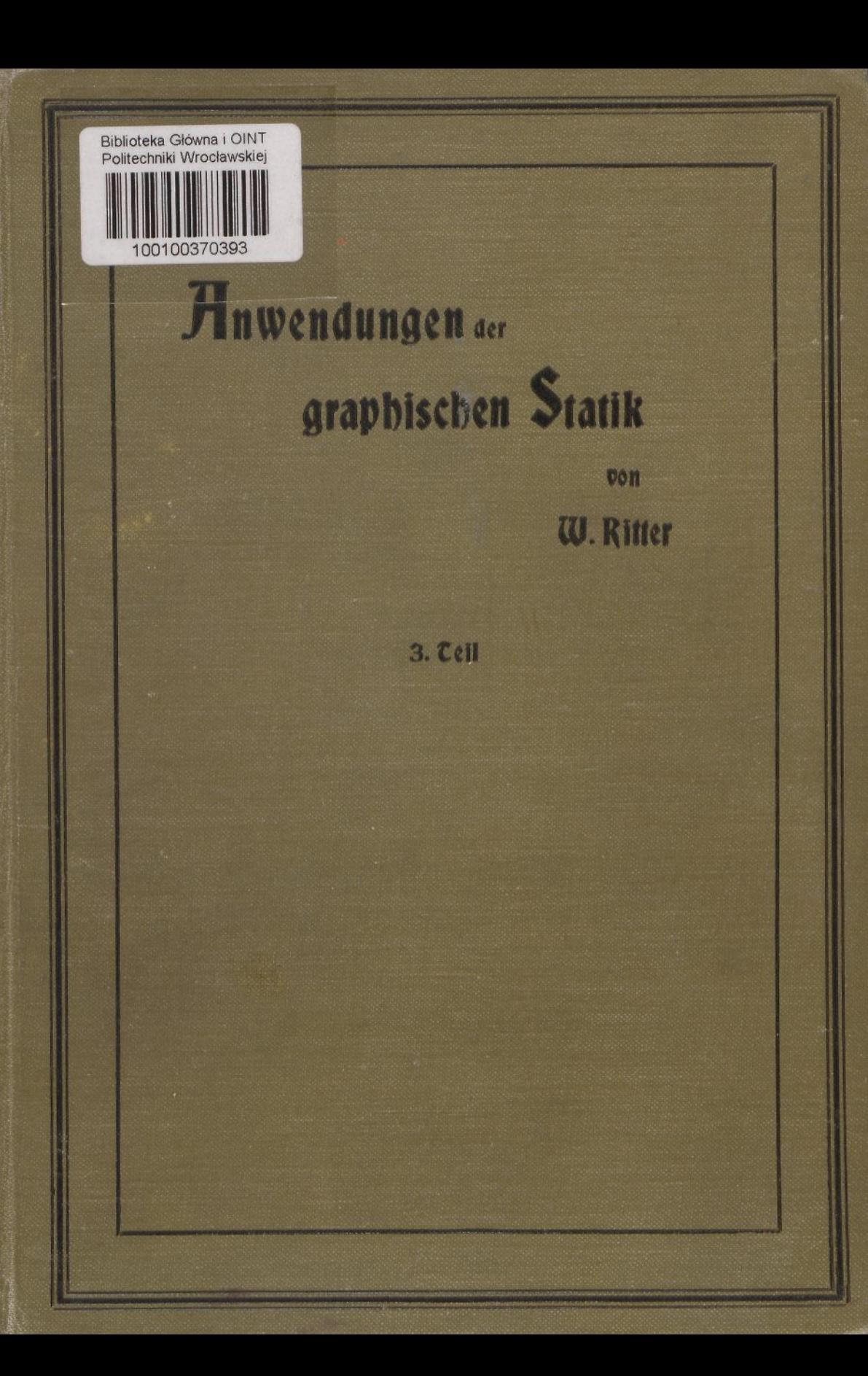

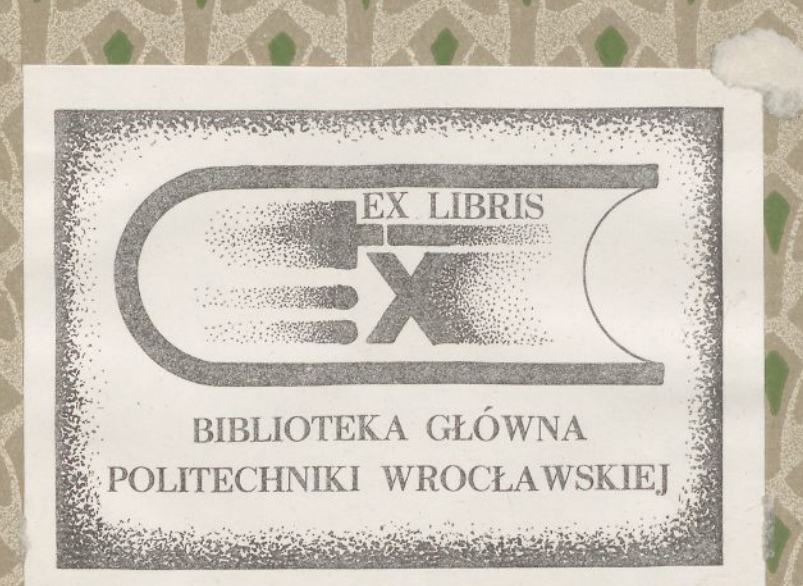

Egi

rehlwum

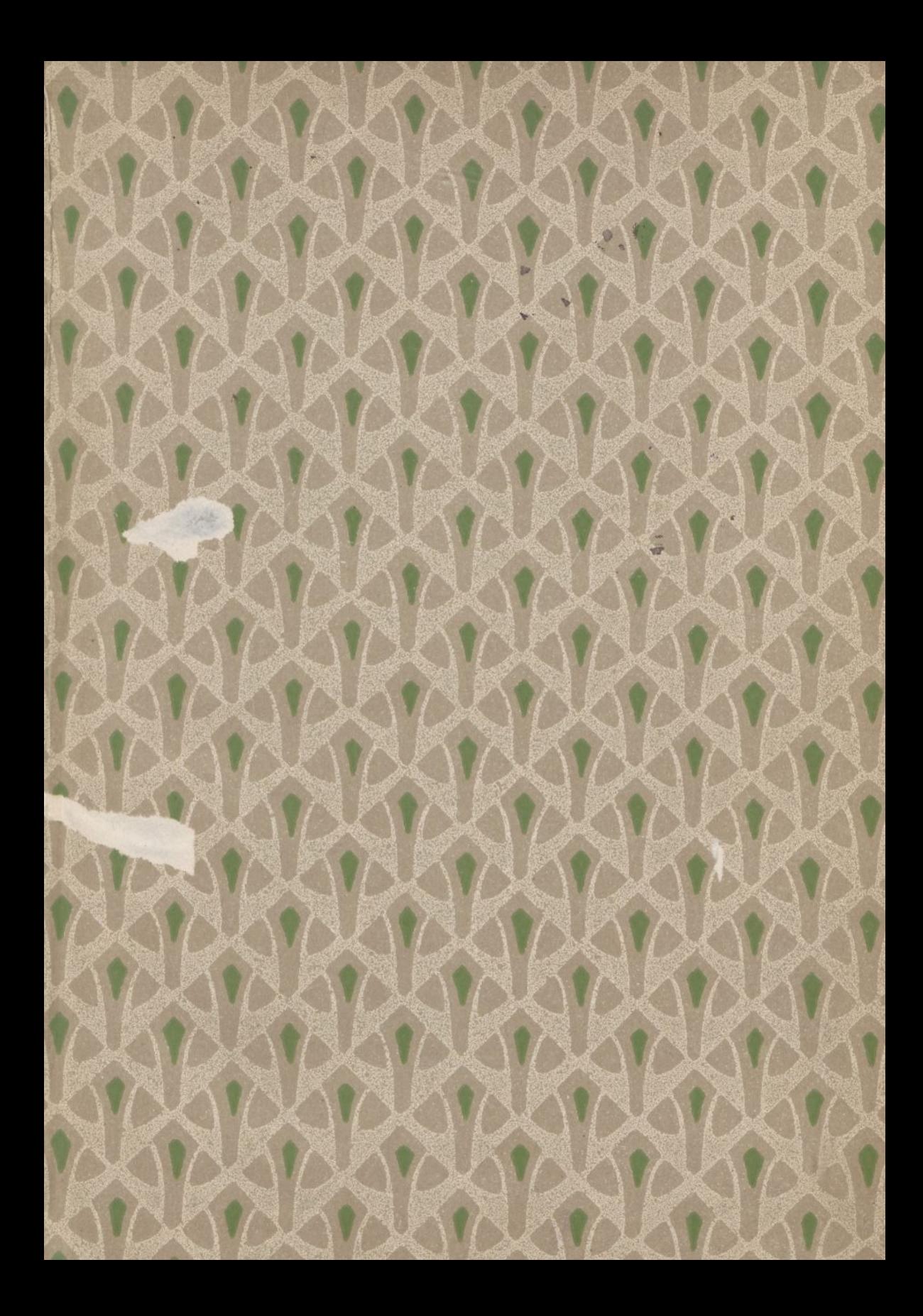

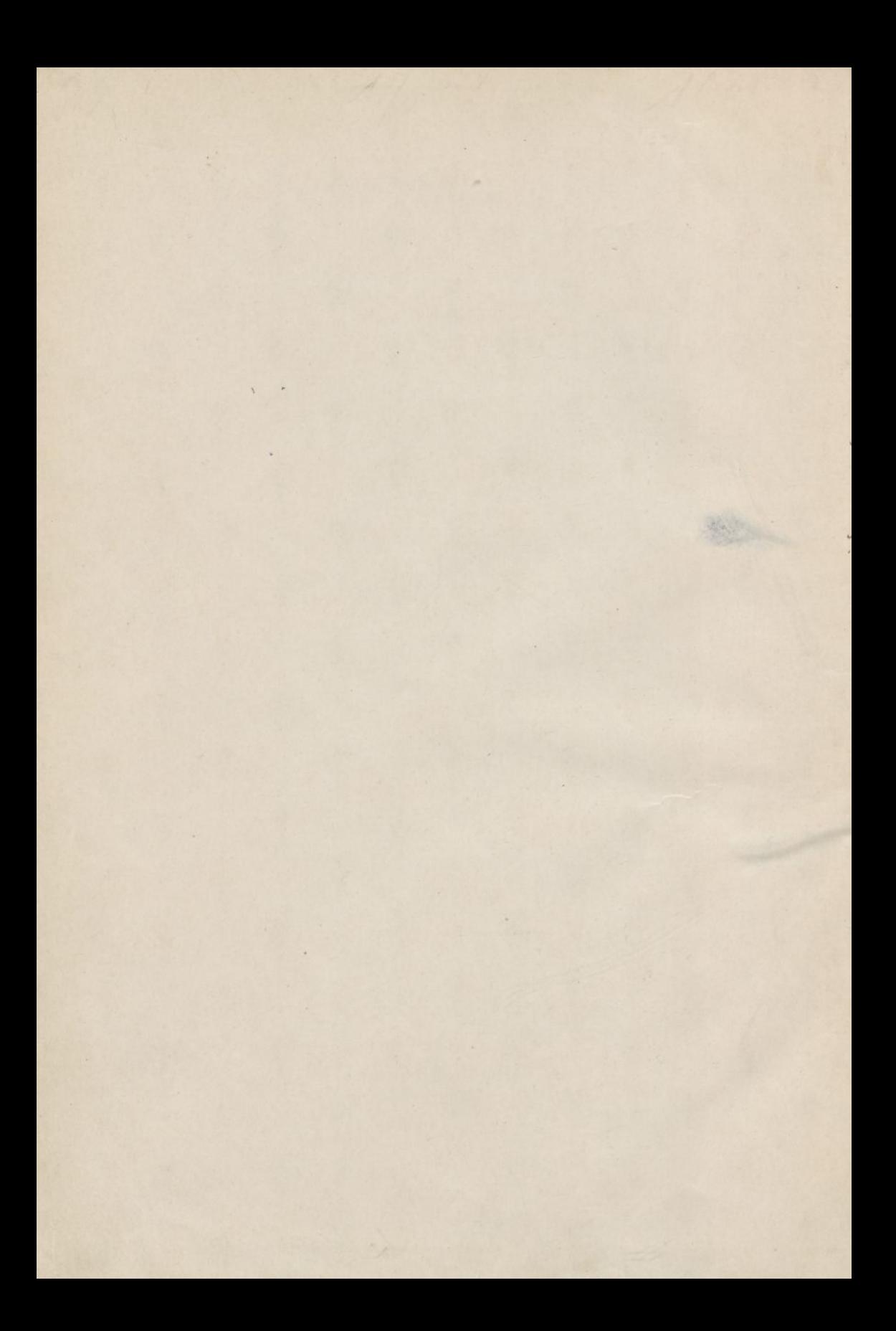

# ANWENDUNGEN

#### DER

# GRAPHISCHEN STATIK.

NACH

PROFESSOR DR. C. CULMANN

**BEARBEITET**

**VON**

Dr. W. RITTER, **PROFESSOR AM EIDGENÖSSISCHEN POLYTECHNIKUM ZU ZÜRICH.**

#### Dritter Teil.

# Der kontinuierliche Balken.

**Mit 184 Textfiguren und 4 Tafeln.**

Z^/Z *Wb-*

**ZÜRICH** VERLAG VON ALBERT RAUSTEIN **VORMALS MEYER & ZELLERS VERLAG** 1900.

DieVerlagshandlung behält sieh für diesesWerk dasRecht derÜbersetzungvor.

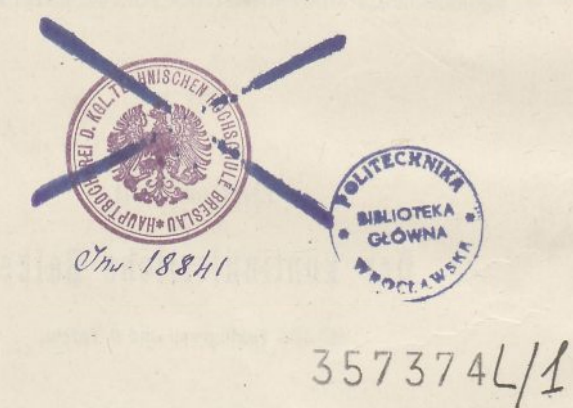

**Druck von Metzger & Wittig in Leipzig.**

## Vorwort.

Nahezu zehn Jahre sind seit dem Erscheinen des zweiten Teiles der "Anwendungen der Graphischen Statik" verstrichen. Den Grund der Verzögerung des nun vorliegenden dritten Teiles haben wir vornehmlich in einem Ereignis zu suchen, das vor acht Jahren nicht nur die technische. Welt, sondern die ganze Bevölkerung der Schweiz in ungewöhnliche Aufregung versetzt hat. Der Brückeneinsturz in Mönchenstein, über dessen Hauptursache die Fachleute "heute noch streiten, hat nicht allein eine Flut von Veröffentlichungen, er hat auch, was mehr wert ist, eine strengere Überwachung und sorgfältigere Prüfung der eisernen Bauwerke ins Leben gerufen. Die schweizerische Regierung erliess im August 1892 eine von zahlreichen Fachmännern vorberatene Verordnung zur Berechnung und Prüfung der eisernen Brücken- und Dachkonstruktionen, nach welcher nicht nur alle zukünftigen, sondern auch alle bestehenden Bauten der schweizerischen Eisenbahnen auf ihre Tauglichkeit und Sicherheit zu untersuchen waren. Kantone und Gemeinden schlossen sich an. Auch Vereine und Privatpersonen, die sich im Besitze eiserner Hochbauten befanden, wurden stutzig, überall die ängstliche Frage: Ist das Bauwerk.auch stark genug? Eine Menge statischer Berechnungen wurde notwendig, vielfache Materialproben wurden verlangt, ungezählte Verstärkungen geplant und ausgeführt, bis sich langsam und allmählich die Überzeugung Bahn brach, dass nach den zahlreichen, zur Sicherung der eisernen Bauwerke getroffenen Massnahmen ein Zustand eingetreten sei, der volle Beruhigung gewährt, eine Periode, die, was die Sicherheit der eisernen Brücken und Hochbauten angeht, alle vorhergehenden übertrifft.

Auch der Verfasser musste mithelfen an der umfangreichen Arbeit, und so entstand die für ihn wie für den Verleger gleich unliebsame Verzögerung in der Fortsetzung des begonnenen Werkes. Indessen ist die Verzögerung nicht ohne Vorteil geblieben. Durch das intensivere Eindringen in die statischen Theorieen, zu dem viele der untersuchten Bauwerke drängten, ist mancher neue Gedanke wachgerufen, manche neue Frage gelöst, manches Rechnungsverfahren ausgefeilt und vervollkommnet worden; die vorliegende Arbeit hat dadurch an Reife und Vertiefung ohne Zweifel gewonnen.

Man ist in gewissen Kreisen geneigt, die Theorie des kontinuierlichen Balkens als eine in den Hintergrund getretene Aufgabe zu betrachten. Zugegeben, dass die Vorliebe für kontinuierliche Brückenträger in den vergangenen Jahrzehnten abgenommen hat, weil seitdem neben den Vorteilen dieser Bauform auch deren Schattenseiten eingehender geprüft worden sind. Allein so wenig wie wir statisch unbestimmte Bauwerke überhaupt je aus der Weltschaffen werden, trotzdem wir ihre Nachteile kennen, ebenso wenig wird man je aufhören, kontinuierliche Balken zu bauen und ihre Theorie zu benötigen. Selbst wenn der Brückenbau, was die Hauptträger betrifft, sich von ihm lossagen sollte, was nach des Verfassers Ansicht durchaus unrecht wäre, so blieben immer noch zahlreiche Anordnungen im Bauwesen übrig, wo die Theorie des kontinuierlichen Balkens schlechterdings nicht entbehrt werden kann. Man denke an die durchgehenden Brückenlängsträger, an Eisenbahnschienen, an verschiedene im Hochbau übliche Bauweisen, nicht zu reden von den häufigen

Fällen, wo sich Nebenspannungen aus den Kontinuitätsverhältnissen ergeben.

 $\overline{\mathbf{v}}$ 

Die graphische Behandlung des kontinuierlichen Balkens stützt sich auf die Abhandlung, die vor etwa 30 Jahren Regierungsrat Professor *Möhr* der technischen Welt beschert hat. Selten wohl hat ein so einfacher Gedanke so reiche Früchte gezeitigt, wie das Mohr'sche Verfahren zum Zeichnen der elastischen Linie. Seitdem ist dem damals gelegten Fundamente Stein um Stein hinzugefügt worden, und heute sind wir so weit, dass wir nicht nur die alltäglichsten hierher gehörenden Fragen mit spielender Leichtigkeit beantworten können, sondern auch vor den schwierigsten Aufgaben, die uns die Bautechnik vorlegt, kaum mehr zurückschrecken.

Wie schlicht und übersichtlich sich manche Aufgaben im Vergleich zur Formelrechnung auf graphischem Wege lösen lassen, mag namentlich das vierte Kapitel dieses Buches zeigen, das die Berechnung kontinuierlicher Balken mit veränderlichem Trägheitsmoment lehrt. Auch die zeichnerische Berechnung von Balken mit konstantem 'Trägheitsmoment ist mit der Zeit derart ausgebildet, sagen wir besser vereinfacht worden, dass sie der Zahlenrechnung in den meisten Fällen überlegen ist. Zwar giebt es, wenn die Umstände günstig liegen, hierfür kein bequemeres und kürzeres Verfahren als die Verwendung der äusserst praktisch eingerichteten Winkler'schen Zahlentabellen. Allein schon wenn das Verhältnis der Spannweiten von den in diesen Tabellen gewählten abweicht, wird die Benützung derselben umständlicher, und wenn die Spannweiten gar unsymmetrisch liegen, hört deren Benützbarkeit überhaupt auf, während das zeichnerische Verfahren die verschiedenartigsten Verhältnisse mit derselben Leichtigkeit zu bewältigen ermöglicht.

Im ersten Kapitel des vorliegenden Teiles wird die Zeichnung der elastischen Linie von vollwandigen und fachwerkförmigen Balken behandelt; einige Beispiele dienen zur Erläuterung. Es

schien mir zweckmässig, diesen Gegenstand, der bereits im ersten und zweiten Teile des Werkes besprochen worden ist, der Vollständigkeit halber hier nochmals in etwas erweitertem Gewande aufzunehmen.

Die folgenden drei Kapitel enthalten alles, was der Techniker zur statischen Berechnung von kontinuierlichen Brückenträgern der verschiedensten Art nötig hat. Einige Nebenfragen, wie der Einfluss einer Stützensenkung, der Einfluss der Strebendeformation und dergleichen, sind an passender Stelle eingeschaltet.

Im. fünften und sechsten Kapitel werden zwei Aufgaben höheren Grades durchgenommen und gelöst, Aufgaben, denen der Techniker gewöhnlich aus dem Wege geht, und die doch einen gewissenhaften Statiker nicht selten bedrängen. Ein ziemlich breiter Raum ist den unendlich langen Balken auf elastisch senkbaren Stützen gewidmet. Dass die Behandlung dieses Themas zu einigen Formelrechnungen und Zahlentabellen führte, liegt in der Natur der Sache. • Welch vielseitige Anwendung letztere finden können, wird an einigen Beispielen gezeigt.

Das siebente Kapitel hätte man ebenso gut in den folgenden Teil des Werkes ("Der Bogen") aufnehmen können, es bildet ein Übergangsglied zwischen Balken und Bogen. Doch da es sich zwanglos der Theorie des Balkens anschmiegen liess und die Theorie des Bogens ohnedies schon überreichen Stoff in sich birgt, so glaubte der Verfasser es besser dem vorliegenden Teile beigeben zu sollen.

Das achte Kapitel endlich beschäftigt sich mit dem kontinuierlichen Gelenkträger, der als statisch bestimmtes Bauwerk chenso wohl in den zweiten Teil ("Das Fachwerk") gepasst hätte und dort hauptsächlich im Interesse gleichförmigerer Stoffverteilung weggelassen wurde.

Dass sich bei der intensiveren Behandlung der Theorie des kontinuierlichen Balkens die Lehre von den virtuellen Arbeiten, von der Gegenseitigkeit der Formänderungen und andere "neuere Methoden" in der heutigen Zeit kaum mehr umgehen lassen, wird jeder Einsichtige zugeben. Der Statiker besitzt in diesen Errungenschaften der neueren Zeit ein Handwerkszeug, das seine Leistungsfähigkeit weit über die seiner Vorfahren erhebt. Obschon diese neueren Hülfsmittel der Statik in ihren Grundzügen bereits in den beiden vorhergehenden Teilen abgeleitet worden sind, so erschien es mir doch angezeigt zu sein, sie in einem "Nachtrage" übersichtlich und zusammenhängend nochmals und zugleich etwas allgemeiner zu besprechen; sie sind nach meiner Ansicht noch lange nicht derart Gemeingut der Techniker geworden, als dass eine knappe Darlegung derselben überflüssig wäre.

Dem vorliegenden dritten Teile sollen in möglichst kurzer Frist noch zwei weitere folgen. Der vierte wird sich mit den Bogen- und Hängeträgern befassen; im fünften gedenkt der Verfasser die Theorie des Erddrucks, der Stützmauern und der steinernen Gewölbe zu behandeln. Das vollendete Werk wird somit, etwas abweichend von dem im Vorwort zum ersten Teile aufgestellten Programme, folgende Einteilung aufweisen:

- I. Teil. Die im Innern eines Balkens wirkenden Kräfte. (Zürich 1888.)
- II. Teil. Das Fachwerk. (Zürich 1890.)
- III. Teil. Der kontinuierliche Balken. (Zürich 1900.)
- IV. Teil. Der Bogen.
- V. Teil. Erddruck, Stützmauern und Gewölbe.

Herrn Ingenieur *G. Mantel,* der mir auch bei dem vorliegenden dritten Teile durch Lesen des Manuskriptes und durch zahlreiche Winke und Ratschläge höchst schätzbare Dienste geleistet hat, spreche ich hiermit meinen verbindlichen Dank aus, ebenso meinem Assistenten, Herrn Ingenieur *0. Bolliger,* der durch das Zeichnen von Texttiguren zur rascheren Fertigstellung des Buches mit beigetragen hat. Dass die Verlagshandlung und die Druckerei meinen Wünschen hinsichtlich Ausstattung des Buches stets auf das bereitwilligste entsprochen haben, verpflichtet mich ebenfalls zu warmem Danke.

Zürich, im Januar 1900.

**Der Verfasser.**

# Inhaltsverzeichnis.

#### Erstes Kapitel.

#### Die elastische Linie.

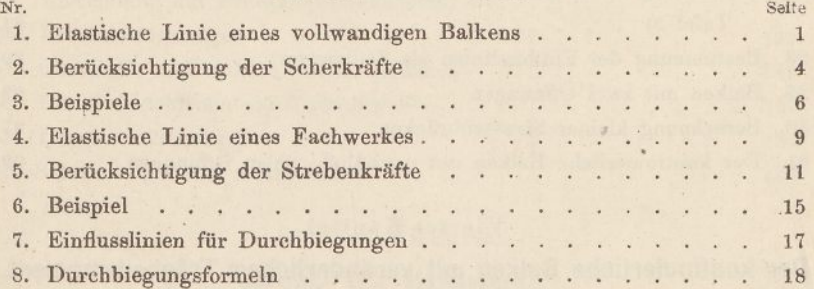

#### Zweites Kapitel.

### Der kontinuierliche Balken mit konstantem Trägheitsmoment.

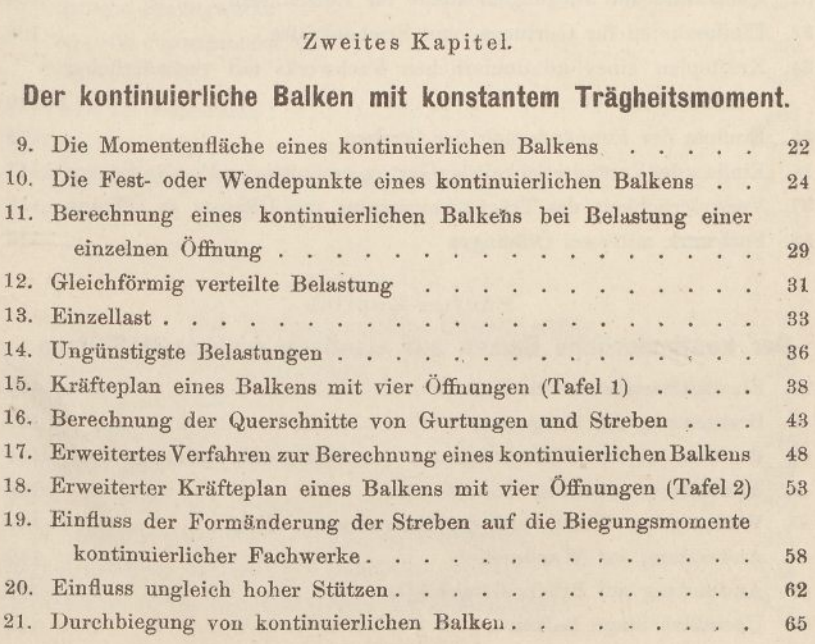

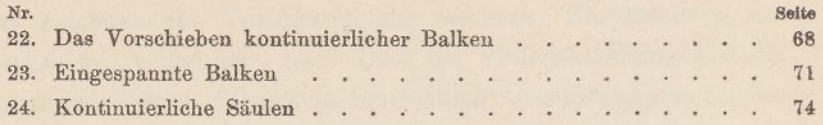

 $-$ 

#### Drittes Kapitel.

#### Einflusslinien des kontinuierlichen Balkens mit konstantem Trägheitsmoment.

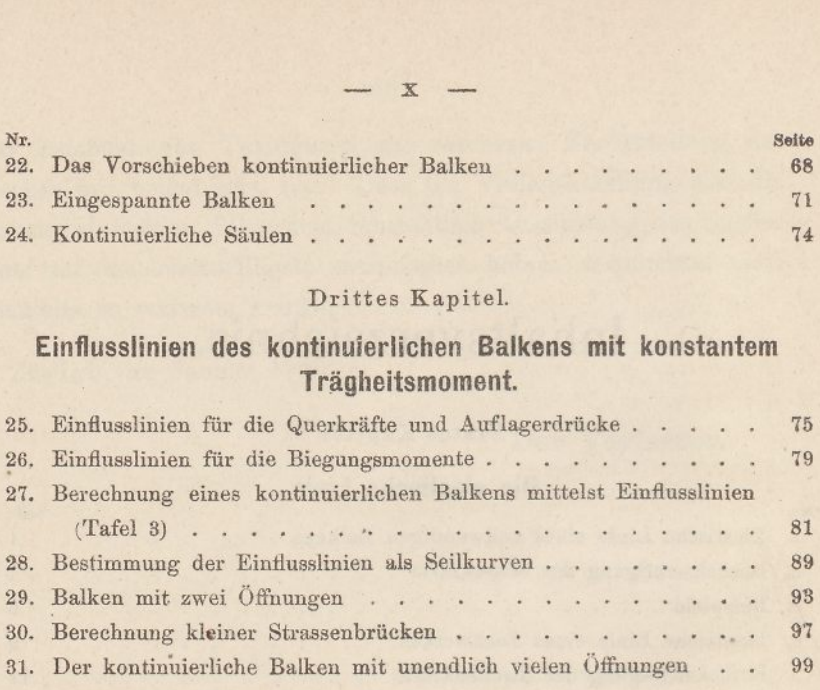

#### Viertes Kapitel.

#### Der kontinuierliche Balken mit veränderlichem Trägheitsmoment.

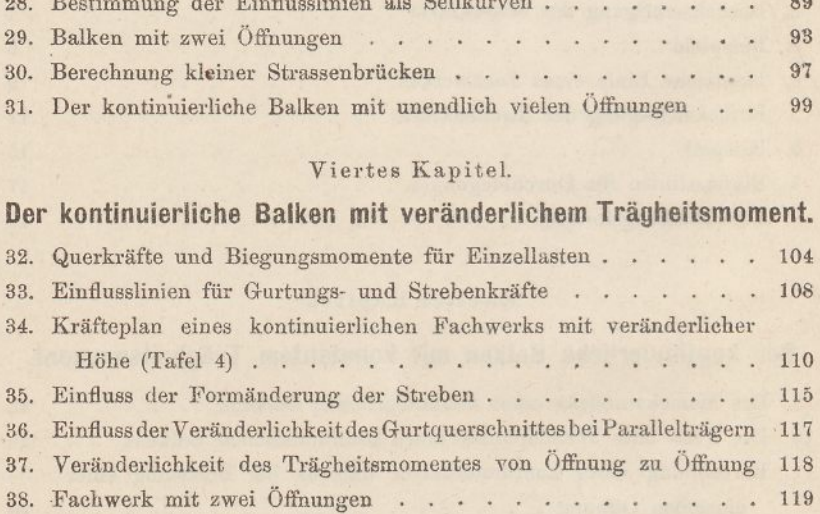

#### Fünftes Kapitel.

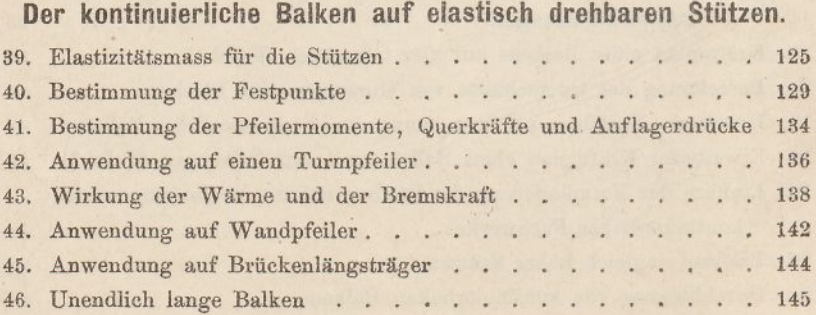

#### Sechstes Kapitel.

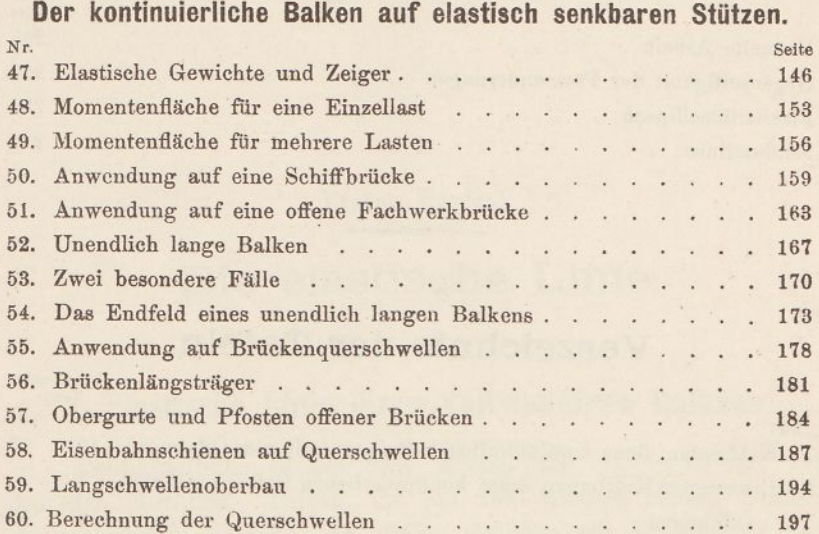

#### Siebentes Kapitel.

### Spreng- und Hängwerke.

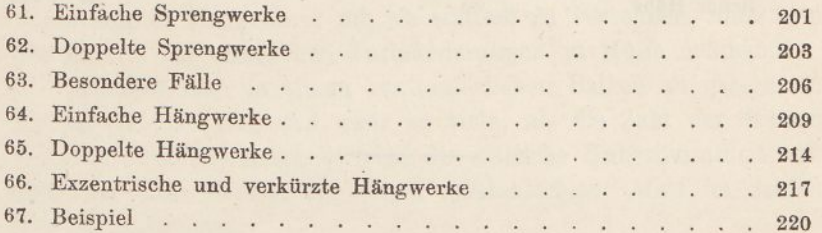

#### Achtes Kapitel.

### Der kontinuierliche Gelenkträger.

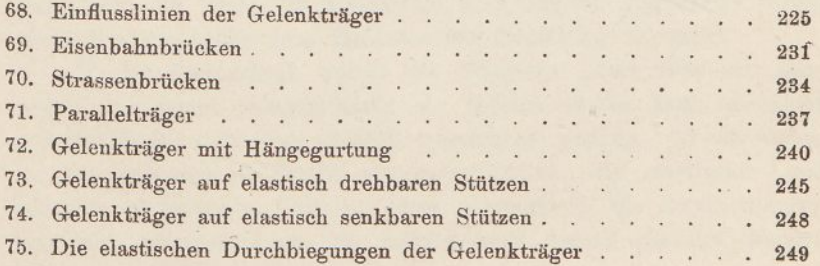

#### XI

# Nachtrag'.

**Seite**

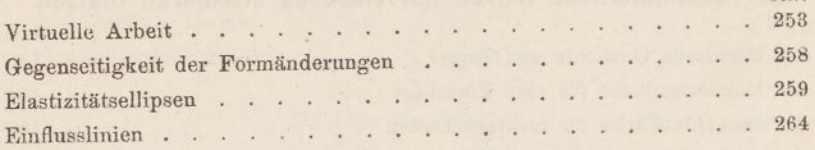

# Verzeichnis der Tafeln.

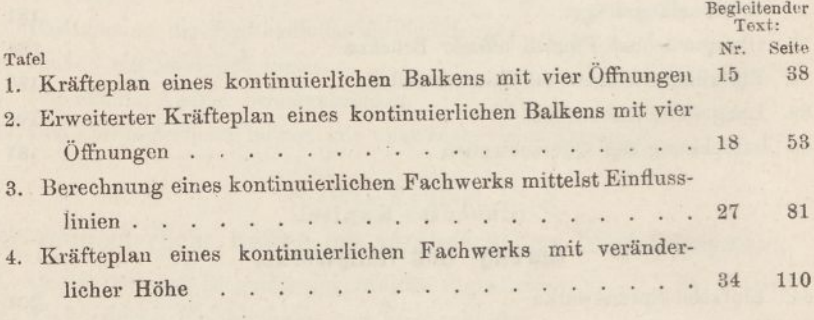

 $\overline{\phantom{a}}$ 

XII —

#### Erstes Kapitel.

## Die elastische Linie.

#### <span id="page-16-0"></span>1. Elastische Linie eines vollwandigen Balkens.

Kontinuierliche Balken sind solche, die an mehr als zwei Punkten aufruhen. Balken, die auf zwei Stützen ruhen, nennen wir "einfache" Balken. Bei diesen genügen zur Berechnung der Auflagerdrücke, der Querkräfte und der Biegungsmomente die Gesetze des Gleichgewichtes; sie sind in dieser Hinsicht statisch bestimmt. Kontinuierliche Balken dagegen gehören zu den statisch unbestimmten Bauwerken; um sie statisch zu berechnen, muss man die Theorie der elastischen Formänderungen zu Hülfe nehmen.

Schaltet man in einem kontinuierlichen Balken an geeigneten Stellen Gelenke ein, und zwar so viele, als die Zahl der Stützen die Zahl zwei übersteigt, so wird die statische Unbestimmtheit aufgehoben. Die Berechnung dieser "Gelenkträger" wird im achten Kapitel besprochen.

Die statische Berechnung kontinuierlicher Balken stützt sich sowohl in der analytischen wie in der graphischen Statik auf die Theorie der "elastischen" oder "Biegungs-Linie". Darunter versteht man die Linie, in welche die ursprünglich geradlinige Achse eines Balkens unter dem. Einflüsse der Belastung übergeht.

In der Bautechnik weicht die elastische Linie stets nur sehr wenig von einer geraden Linie ab; infolge dessen kann sie nicht gut in ihrer wirklichen Gestalt gezeichnet werden. Es ist daher in der graphischen Statik allgemein üblich, die elastische Linie verzerrt zu zeichnen; nur so wird es möglich, die Abweichungen von der geraden Linie zu messen und darauf gestützt weitere Schlüsse zu bauen.

1

Das Verfahren zum Zeichnen der elastischen Linie beruht auf der Theorie der Biegung gerader Balken. Es sei (Fig. 1) *A s* die Länge eines von zwei unendlich benachbarten Querschnitten begrenzten Balkenelementes. Auf dieses Element wirke das Biegungsmoment *M.*

Fig. 1. Dann ist die Spannung in der untersten Faser des Elementes  $\sigma = \frac{Me}{J}$ , worin *J* das Trägheitsmoment des Balkenquerschnittes bedeutet. Unter dem Einflusse von  $\sigma$  verlängert sich die unterste Faser, wenn *E* den Elastizitätskoeffizienten bezeichnet, um die Strecke  $\frac{\sigma}{E} \Delta s$ . Bezeichnet man den Winkel, um den sich der eine Schnitt in Bezug auf den andern

dreht, mit  $\Delta \delta$ , so ist diese Verlängerung auch gleich  $e \Delta \delta$ . Daraus folgt als allgemeiner Ausdruck für den "Formänderungswinkel"

$$
\Delta \delta = \frac{\sigma \cdot \Delta s}{e \cdot E} = \frac{M \cdot \Delta s}{E \cdot J}.
$$

Es sei (Fig. 2) *A B* ein belasteter einfacher Balken, *A s* die Länge eines in *C* befindlichen Balkenelementes und *M* das Biegungsmoment für den Schnitt *C*. Trägt man die Grösse  $M\Delta s$  lotrecht auf, und zieht aus ihren Endpunkten Linien nach dem um *EJ* ent-

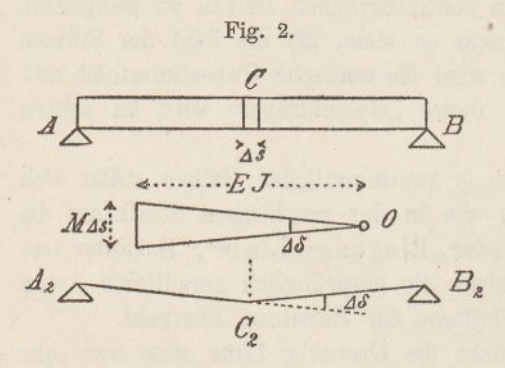

 $\overline{M}$ 

fernten Punkte *0,* so schliessen diese Linien den Winkel  $\Delta \delta$  ein. Zieht man ferner zwei Linien *A<sup>2</sup> C<sup>2</sup>* und  $C_2$   $B_2$ , die zu den Linien aus *0* parallel laufen und sich lotrecht unter *C* schneiden, so stellt  $A_2 C_2 B_2$ die Form dar, in welche die Balkenachse übergeht, wenn bloss das Element bei *C*

elastisch gedacht wird. Denn wenn sich dieses Element um den Winkel *A 8* deformiert, so nimmt die Balkenachse die Form einer leicht geknickten Linie an; die beiden Balkenstücke *AC* und *BC* bleiben gerade, während in *C*eine Knickung von der Grösse *A8* eintritt.

Denkt man sich jetzt den ganzen Balken in Elemente zerlegt und jedes von ihnen elastisch, so wird die Balkenachse ebenso viele

Knickungen erleiden, und die Wirkungen dieser Knickungen werden sich alle summieren. Die Form, die die Balkenachse hierbei annimmt, wird daher gefunden, wenn man für jedes Element die Grösse *MAs* berechnet, die sämtlichen Grössen lotrecht aufträgt, aus einem Punkte projiziert und ein Vieleck *A<sup>9</sup> B,* zeichnet, dessen Seiten zu den Strahlen aus *0* parallel laufen und dessen Ecken lotrecht unter den entsprechenden Elementen liegen.

Wir betrachten in der Folge die Grössen *MAs* als Kräfte, den Punkt *0* als den Pol eines Kräftepolygons und das Vieleck *B<sup>2</sup>* als das zugehörige Seilpolygon, und gelangen so zu dem zuerst von Prof. *Mohr* abgeleiteten Satze:

Um die elastische Linie eines Balkens zu erhalten, betrachte man seine Momentenfläche als Belastungsfläche und zeichne zu dieser ein Seilpolygon (vgl. Teil I, S. 165).

Der Gang der Arbeit ist im allgemeinen der folgende: Man zeichnet zu den gegebenen Belastungen des Balkens ein Seilpolygon und zieht die Schlusslinie. Dann teilt man die Momentenfläche, d. h. die zwischen Seilpolygon und Schlusslinie gelegene Fläche in lotrechte Streifen ein und betrachtet deren Flächeninhalte als Kräfte. Man verwandelt sie auf eine Basis, trägt die Ergebnisse als lotrechte Kräfte auf und zeichnet damit ein zweites Seilpolygon. Hierbei ist es nicht nötig, die Breite der Streifen sehr klein anzunehmen. Im Gegenteil ist es im allgemeinen ratsamer, breite Streifen zu wählen; nur muss man die entsprechenden Kräfte in den Schwerpunkten dieser Flächenstreifen angreifen lassen und hat am Schlüsse in das Seilpolygon eine Kurve einzuzeichnen, die das Polygon lotrecht unter den Trennungsstellen der Streifen berührt, ganz so, wie es beim. Zeichnen von Seilkurven für verteilte Belastungen üblich ist.

Bei dieser Arbeit kommen drei konstante Grössen zur Verwendung: Die Polweite *II* des ersten Kräftepolygons, die Basis *a,* auf die man die Flächeninhalte der Streifen verwandelt, und die Polweite *w* des zweiten Polygons. *H* ist eine Kraft, *a* und *w* sind Linien. Nennt man die Ordinaten der Momentenfläche *y,* so ergiebt sich der gezeichnete Winkel

$$
\varDelta \delta = \frac{y \cdot \varDelta s}{a} : w
$$

oder da bekanntlich *M= Hy* ist,

$$
\varDelta \delta = \frac{M.\varDelta s}{H \, a \, w}.
$$

J\*

Ein Vergleich mit dem früheren Ausdrucke für  $\Delta \delta$  zeigt, dass wenn die elastische Linie richtig herauskommen soll, *IIaw = EJ* sein müsste. Da man aber die Linie stets verzerrt zeichnen muss, um sie deutlich zu machen, so wählt man die Grössen *H, a* und *w* so, daß ihr Produkt kleiner ist als *EJ.*

Das Verzerrungsverhältnis ist dann

$$
\zeta = \frac{EJ}{Haw}.
$$

In den bisherigen Betrachtungen ist das Trägheitsmoment des Balkenquerschnittes unveränderlich angenommen worden. Ist die Veränderlichkeit geringfügig, so kann sie beim Zeichnen der elastischen Linie in der Regel unberücksichtigt bleiben; es genügt, für *J* einen Mittelwert einzusetzen. Wechselt dagegen das Trägheitsmoment stark, so ist es ratsam, die Zeichnung entsprechend abzuändern. Dies kann auf zweierlei Weise geschehen.

Entweder verwandelt man die Momentenfläche, indem man ein beliebiges Trägheitsmoment *J<sub>c</sub>* als festen Wert wählt und die Momentenordinaten im Verhältnis des jeweiligen Trägheitsmomentes zum festen Trägheitsmoment vergrössert, beziehungsweise verkleinert. In den Ausdruck für £ ist hierbei *J<sup>c</sup>* einzusetzen.

Oder man zeichnet das zweite Kräftepolygon mit veränderlichem Pole, indem man die Polweiten *w* dem jeweiligen Trägheitsmomente proportional macht.

#### <span id="page-19-0"></span>2. Berücksichtigung der Scherkräfte.

Auf die Formänderung eines Balkens haben nicht nur die Biegungsmomente, sondern auch die Quer- oder Scherkräfte Einfluss.

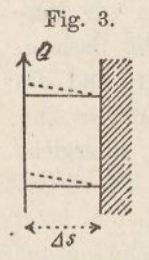

Fig. 3. Während jene im Innern des Balkens Zug- und Druckspannungen erzeugen, rufen diese Scher- oder Schubspannungen hervor. Unter der Wirkung eines Biegungsmomentes entsteht im Balkenelement eine Verdrehung des einen Querschnittes gegenüber dem andern, unter der Wirkung einer Scherkraft entsteht eine Verschiebung des einen Querschnittes gegenüber dem andern.

Wenn sich (Fig. 3) die Querkraft Q gleichförmig über den. Balkenquerschnitt *F* verteilte, so ergäbe sich die Scherspannung  $\tau = Q$ : *F* und die elastische Verschiebung der im Abstande  $\Delta s$ 

liegenden Querschnitte gleich  $\frac{d}{G} = \frac{d}{G \cdot F}$ , worin *G* den Elastizitätskoeffizienten für Schub, den "Gleitmodul" bezeichnet. In der Wirklichkeit verteilt sich jedoch die Scherkraft ungleichförmig über den Querschnitt und die elastische Verschiebung ergiebt sich infolgedessen gleich

$$
\varkappa \frac{Q.A.s}{G.F},
$$

worin *x* eine von der Querschnittsform abhängige Zahl bedeutet. Im Teil I, Nr. 32 dieses Werkes ist nachgewiesen worden, dass allgemein  $\varkappa = \frac{F}{Q^2} \sum \tau^2$ .  $\Delta F$  ist. Für einen rechteckigen Querschnitt wird  $\varkappa = \frac{6}{5}$ , für einen kreisförmigen =  $\frac{10}{9}$ , für einen Doppel-T-förmigen Querschnitt annähernd gleich dem Verhältnisse der ganzen Fläche zur Stegfläche.

Beim Zeichnen der elastischen Linie kann man den Einfluss der Scherkräfte auf zweierlei Arten berücksichtigen.

Nach dem einen Verfahren zeichnet man zuerst die Biegungslinie ohne Rücksicht auf die Scherkräfte, und hierauf eine zweite Linie, die ausschliesslich den Einfluss der Scherkräfte darstellt. Alsdann addiert man die Ordinaten beider Kurven. Die zweite Kurve lässt sich auf Grund obigen Ausdruckes dadurch finden, dass für jedes Element *As* die Kraft Q lotrecht, die Kraft  $\frac{G F}{\varkappa}$ wagrecht aufträgt und zur Hypothenuse eine Parallele zieht. Oder anders ausgedrückt: Man betrachtet die Belastungen des Balkens als Kräfte, die Grössen  $\frac{G F}{\varkappa}$  als Polweiten und zeichnet hiermit ein Seilpolygon. Bei konstantem Querschnitt bekommt man hierbei eine Kurve, deren Ordinaten denen der Momentenfläche proportional sind; man braucht daher, um die zweite Kurve zu erhalten, nur die Ordinaten der Momentenfläche mit  $\frac{\varkappa H}{G \overline{F}}$  zu multiplizieren. Bei **I**-Querschnitten geht dieser Faktor in  $\frac{H}{CF}$  über, worin  $F_s$  die Stegfläche bezeichnet.

Nach dem zweiten Verfahren, das sich auf die Theorie der Elastizitätsellipsen stützt (vgl. Teil I, Nr. 33 u. 36 und Taf. 6), vereinigt man die Wirkungen der Biegungsmomente und der Scher

 $-5$  —

kräfte, indem man beim Zeichnen des zweiten Seilpolygons die Kräfte parallel verschiebt.

Handelt es sich um die Berechnung von Durchbiegungen, so ist in der Regel das erstere Verfahren vorzuziehen. Wird dagegen die Theorie der elastischen Linie auf die Berechnung kontinuierlicher Balken angewandt, so verdient das zweite Verfahren den Vorzug. Übrigens wird bei der Berechnung der kontinuierlichen Balken der Einfluss der scherenden Kräfte der Einfachheit halber meistens vernachlässigt; ihr Einfluss auf die Stützendrücke, auf die Querkräfte

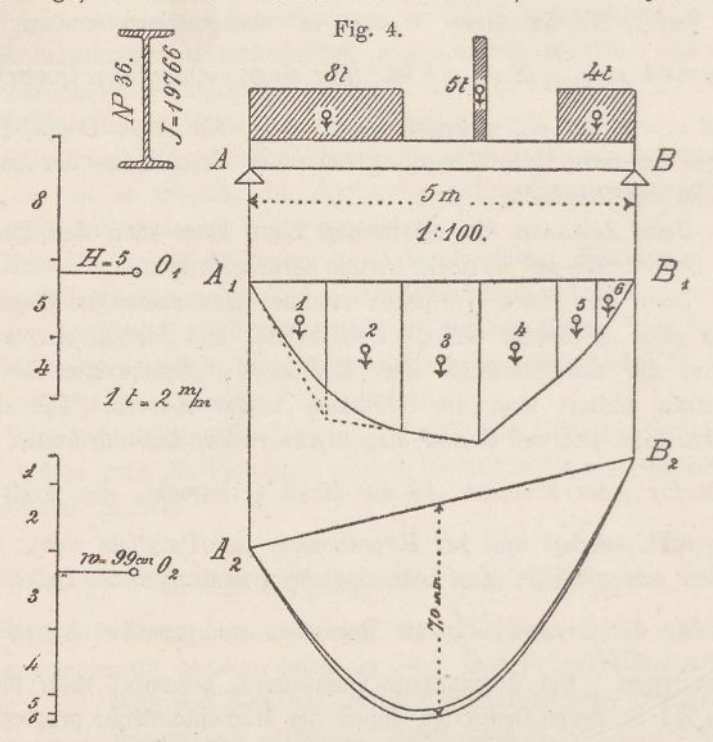

und die Biegungsmomente ist auch in der That geringfügig (vgl. Nr. 19). Anders ist es, wenn es sich um die Berechnung von Einsenkungen handelt, wie zum Beispiel bei Belastungsproben von Brücken etc.; hier sollte der Einfluss der Scherkräfte nie äusser acht gelassen werden; er kann die Ergebnisse ganz bedeutend ändern.

#### 3. Beispiele.

<span id="page-21-0"></span>1. Beispiel: Die Fig. <sup>4</sup> zeigt die Konstruktion der Biegungslinie für einen I-Träger. Die Belastung bestehe aus zwei verteilten und einer Einzellast. Man kann sich vorstellen, der Träger habe zwei Längs- und eine Quermauer zu unterstützen. A, *Bt* ist die Momentenfläche; sie ergiebt sich, wenn man die gegebenen Belastungen durch ein Seilpolygon zusammensetzt und die Schlusslinie zieht. Wir zerlegen die Momentenfläche in sechs Teile, verwandeln die einzelnen Teile auf eine Basis *a* = <sup>200</sup> *cm* und setzen sie mit einer Polweite *w* zu einem zweiten Seilpolygon *B^* zusammen. Um für das Verzerrungsverhältnis  $\zeta$  eine runde Zahl zu erhalten, wählen wir  $w = 99$  *cm*; dann ergiebt sich für  $E = 2000$  *t*:  $cm^2$ .

$$
\zeta = \frac{2000 \cdot 19766}{5 \cdot 200 \cdot 99} = 400.
$$

Da der Massstab der Zeichnung <sup>1</sup> :100 ist, so erscheinen die Durchbiegungen in vierfacher natürlicher Grösse.

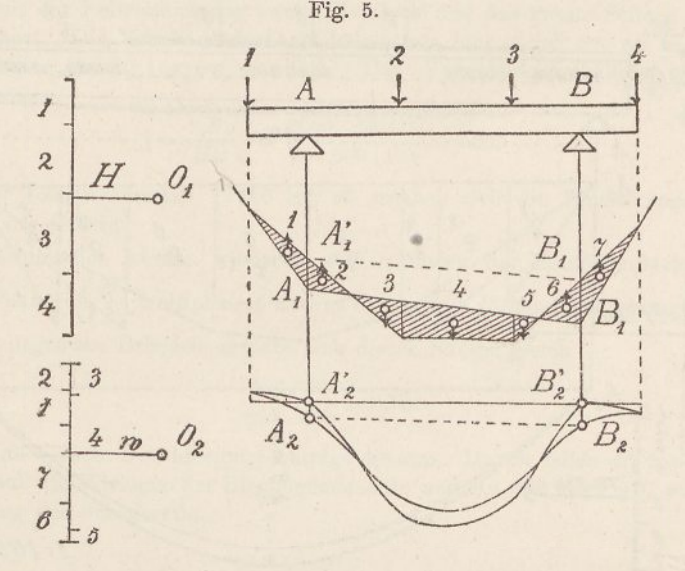

Der Einfluss der Scherkräfte wird nach früher (S. 5) gefunden, wenn *TL* man die Ordinaten der Momentenfläche mit  $\frac{H}{GF_s}$  multipliziert. Die Grösse *G* kann man hierbei genau genug gleich <sup>800</sup> *t: cm<sup>2</sup>* setzen. Die Stegfläche *F<sup>s</sup>* ist gleich 47 *cm\*.* Der Faktor wird somit in unserem Falle gleich

$$
\frac{5}{800 \cdot 47} = 0,000133.
$$

Um gleichen Massstab zu erhalten, hat man diese Zahl noch mit  $\zeta$  zu multiplizieren; sie ergiebt sich dann gleich 0,053. Die hiermit multiplizierten Ordinaten der Momentenfläehe fügt man nun einfach an J<sup>2</sup> *B.<sup>t</sup>* nach unten an; dann stellen die lotrechten Entfernungen zwischen der unteren Kurve  $A_2$   $B_2$  und der Schlusslinie die endgiltigen Durchbiegungen dar.

Die grösste Einsenkung beträgt in der Zeichnung 27,9, in der Wirklichkeit somit 7,0 *mm.* Davon fallen auf die Biegungsmomente 6,7 *mm* oder 96°/0, auf die Scherkräfte 0,3 *mm* oder 4°/<sup>0</sup> der ganzen Durchbiegung.

2. Beispiel: Durch Eig. <sup>5</sup> ist veranschaulicht, wie die Biegungslinie eines überhängenden Balkens gezeichnet wird. Aus den gegebenen Kräften ergiebt sich zunächst die Momentenfläche *A<sup>t</sup> B^* Sie ist in der Nähe der Auflager negativ; an diesen Stellen ist daher die Biegungslinie nach oben gekrümmt. Man teilt die Momentenfläche am besten in <sup>7</sup> Teile und erhält damit 7 Kräfte, von denen 4 aufwärts, 3 abwärts gerichtet sind. Verbindet man diese Kräfte durch ein zweites Seilpolygon und zeichnet in dieses die Seilkurve ein, so gelangt man zur Linie  $A_2 B_2$ ; das ist die Biegungslinie ohne Rücksicht auf die Scherkräfte.

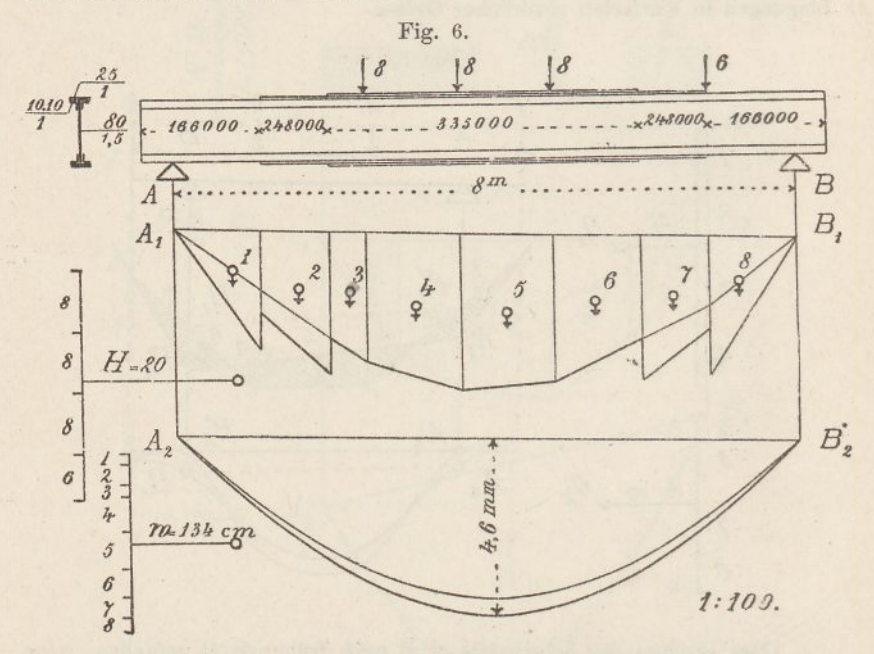

Um den Einfluss der Scherkräfte zu finden, multipliziert man wie oben die Ordinaten der Momentenfläche mit dem Faktor  $\zeta \frac{\varkappa H}{\sigma F}$  und fügt die Produkte unter Berücksichtigung des Vorzeichens an die Kurve *B<sup>2</sup>* an. Dadurch gelangt man zu der Kurve *A<sup>2</sup> B2\* sie liegt teils oberhalb, teils unterhalb der ersten Kurve. Verbindet man schliesslich *A<sup>2</sup>* und *B'<sup>2</sup>* durch eine gerade Linie, so lassen sieh die Einsenkungen des Balkens leicht abgreifen und unter Berücksichtigung des Verzerrungsverhältnisses in Zahlen angeben.

Wie leicht zu erkennen ist, gelangt man für die Strecke *A B* auf die nämlichen Ergebnisse, wenn man die Linie *A/ Bt'* als Schlusslinie ansieht, die Ordinaten zwischen dieser Linie und dem Seilecke mit dem genannten Faktor multipliziert und die Produkte von *A<sup>2</sup> B<sup>2</sup>* aus nach unten abträgt.

Die Einsenkungen sind in diesem Falle von der Linie *A^ B<sup>2</sup>* aus zu messen. Bei der Berechnung von Einsenkungen kontinuierlicher Balken ist es bequemer, diesen letzteren Weg einzuschlagen.

Auf bestimmte Zahlenwerte einzutreten, können wir bei diesem Beispiele unterlassen.

ö. Beispiel: Die Figur <sup>6</sup> zeigt, wie die elastische Linie eines Blechbalkens mit veränderlichem Trägheitsmoment gefunden wird. Zuerst zeichnet man wiederum für die gegebenen Lasten ein Seileck *A, B,.* Dann wählt man das Trägheitsmoment des Mittelteils als  $J_c$  und vergrössert auf den übrigen Strecken die Momentenordinaten im Verhältnis *J*zu *Jc.* Dadurch gelangt man zu der mit einer starken Linie eingefassten Fläche. Diese teilt man wie früher in eine Anzahl Streifen, am besten in acht, verwandelt deren Flächeninhalte auf eine Basis *a* und trägt sie als Kräfte auf. Hierauf wird mit der Polweite *w* das zweite Krafteek und das zweite Seileck *B<sup>2</sup>* gezeichnet. Die Verwandlungsbasis haben wir hier gleich 500 *cm* und die Polweite w gleich 134 *cm* gewählt. Das Verzerrungsverhältnis ergiebt sich daher

$$
\zeta = \frac{EJ}{Ha\,w} = \frac{2000 \cdot 335\,000}{20 \cdot 500 \cdot 134} = 500.
$$

Da der Längenmassstab 1:100 ist, so ergeben sich die Einsenkungen in fünffacher Grösse.

Schliesslich werden wiederum die Ordinaten der Momentenfläche mit dem Faktor  $\frac{\zeta H}{\sqrt{H}}$  multipliziert und zu den bereits vorhandenen hinzugefügt. Im vorliegenden Beispiele ergiebt sich dieser Faktor gleich

$$
\frac{500 \cdot 20}{800 \cdot 120} = 0,104.
$$

Die grösste Durchbiegung beträgt 4,6 *mm.* Davon fallen 4,2 *mm* oder 91% auf die Wirkung der Biegungsmomente und 0,4 *mm* oder 9°/<sup>0</sup> auf die Wirkung der Scherkräfte.

#### 4. Elastische Linie eines Fachwerkes.

<span id="page-24-0"></span>Ähnlich wie für vollwandige Balken lässt sich auch für fachwerkförmige Balken der kleine Winkel berechnen, um den die Fachwerksachse geknickt wird, wenn sich ein Element des Fachwerks, worunter wir hier einen einzelnen Stab verstehen, elastisch verlängert oder verkürzt.

Verlängert sich z. B. der Stab  $UF$  des Fachwerks  $AB$  (Fig. 7) um die Länge *As,* und hält man die rechte Hälfte des Fachwerks fest, so dreht sich die linke Hälfte um den Punkt *D*, den "Drehpunkt" des Stabes *UV,* und geht dabei in die gestricht gezeichnete Lage über. Nennt man den Drehungswinkel  $\Delta \delta$ , so ist die Bewegung des Punktes *V*

$$
\overline{V}\overline{V'} = \overline{D}\overline{V}, \Delta\delta.
$$

Projizirt man die Strecke VV' auf UV, so erhält man die Verlängerung *A s* des Stabes. Aus Gründen der Ähnlichkeit verhält sich diese Projektion zu *VV'* wie  $a: DV$ . Folglich ist<br>  $A s = \frac{VV'.a}{D V} = a.A \delta.$ 

$$
\varDelta s = \frac{\mathcal{V}\mathcal{V}' \cdot a}{D\mathcal{V}} = a \cdot \varDelta \delta.
$$

Ist *M* das Biegungsmoment der angreifenden Kräfte hinsichtlich des Punktes *D,* so ist nach der Theorie des Fachwerks (vgl. Teil II Nr. 6) die Stabkraft  $S = \frac{M}{a}$  und die Stabverlängerung  $\mathcal{A} s = \frac{S s}{E F}$ , worin *E* den Elastizitätskoeffizienten und *F* den Flächen-

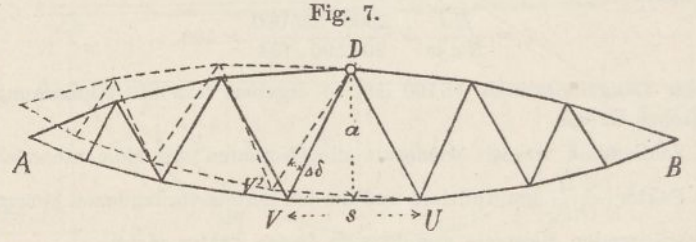

Inhalt des Stabquerschnittes bedeutet. Daraus ergiebt sich für den Formänderungswinkel der Ausdruck

$$
\varDelta \delta = \frac{M s}{E F a^2}.
$$

Den nämlichen Ausdruck bekommt man, wenn man einen oberen Gurtstab oder eine Strebe elastisch annimmt (Teil II, S. 113 u. 114).

Betrachtet man nun *M* als eine in *D* wirkende lotrechte Kraft, zeichnet ein Kräftepolygon mit der Polweite  $\frac{EFa^{2}}{2}$  und dazu ein Seilpolygon, so erhält man die Form der im Punkte *I)* geknickten Fachwerksachse.

Betrachtet man sämtliche Stäbe als elastisch, so ergeben sich so viele Kräfte als Stäbe vorhanden sind, und wir gelangen zu dem Satze:

Um die elastische Linie eines Fachwerkes zu erhalten, denke man jeden Drehpunkt mit dem entsprechenden

Biegungsmomente belastet und zeichne zu dieser Belastung, die Werte *EFa<sup>2</sup>:s* als Polweiten benutzend, ein Kräfte- und ein Seilpolygon.

Im allgemeinen sind die Werte  $EFa^2$ : s von Stab zu Stab veränderlich; man erhält daher ein Kräftepolygon mit veränderlichem Pole.

Die Biegungsmomente werden in der Regel durch die Momentenfläche gegeben. Nennt man die Polweite, mit der die Momentenfläche gezeichnet wurde, *H* und die Ordinaten dieser Fläche *y,* so ist *M = Hy.* Am einfachsten gestaltet sich daher die Zeichnung der elastischen Linie, wenn man die y als Kräfte aufträgt und als *EFa<sup>1</sup>* Polweiten die Linien  $w = \frac{Hx}{Hs}$  wählt. Da letztere Werte stets sehr gross ausfallen, so teilt man sie durch eine beliebige Zahl 2 und bekommt infolgedessen die Einsenkungen des Fachwerkes in ^-facher Vergrösserung.

#### 5. Berücksichtigung der Strebenkräfte.

<span id="page-26-0"></span>Das vorstehend beschriebene Verfahren leidet an dem Übelstande, dass die Drehpunkte der Streben meist in grosse Entfernung, bei parallelen Gurtungen sogar ins Unendliche zu liegen kommen; zu gleicher Zeit werden die entsprechenden Polweiten sehr lang oder gar unendlich gross. Die Zeichnung wird infolgedessen ungenau oder gar unmöglich. Meistens wird aus diesem Grunde der Einfluss, den die Elastizität der Streben auf die Formänderung ausübt, vernachlässigt. Diese Vernachlässigung ist gestattet, so lange das Zeichnen der Biegungslinie blos zum Zwecke der statischen Berechnung kontinuierlicher Fachwerke vorgenommen wird. Handelt es sich jedoch um die Ermittelung der wirklichen Durchbiegung eines Fachwerkträgers, so darf der Einfluss der Streben nicht vernachlässigt werden (vgl. Nr. 6).

Um dem genannten Mangel abzuhelfen, wenden wir die Theorie der Elastizitätsellipsen an (vgl. den Nachtrag) und vereinigen je eine Strebe mit einem Gurtstabe. Das Verfahren ist bereits im II. Teile dieses Werkes, Nr. 30, erläutert worden; es möge hier kurz wiederholt werden. Wir nennen

 $\Delta G = \frac{s}{EFA^2}$ 

das "elastische Gewicht" des Stabes. Dann ist der Formänderungswinkel

$$
\Delta \delta = M, \Delta G = Q, q, \Delta G,
$$

worin Q die Querkraft und *q* ihren Hebelarm hinsichtlich des Drehpunktes bezeichnet. Sollen zwei Stäbe vereinigt werden, beispielsweise die in der Fig. 8 durch einen kleinen Bogen verbundenen Stäbe *s* und *s',* so berechnet man (mit dem Rechenschieber) für jeden Stab das

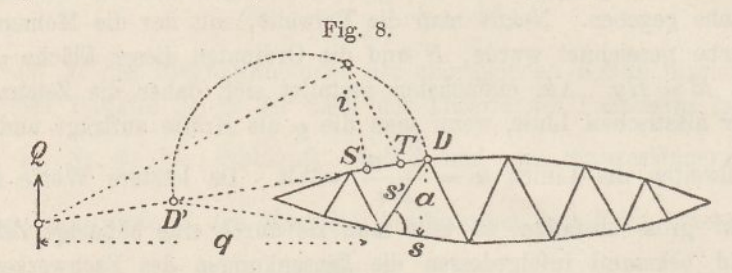

elastische Gewicht und bringt das Gewicht des Stabes *s* in *D.* das des Stabes s' in *D'* an. Dann bestimmt man (am besten wiederum durch Rechnung) den Schwerpunkt  $S$  beider Gewichte und zeichnet über *DD'* einen Halbkreis, der über S die Strecke *i*, den um 90<sup>°</sup> gedrehten Halbmesser der zu diesen Stäben gehörenden Elastizitätsellipse, abschneidet. Ist nun Q die den beiden Stäben entsprechende Querkraft, so ist der Formänderungswinkel

 $A\delta = Q \cdot q (A G + A G')$ 

Ferner bestimmt ein rechter Winkel über *i* den entsprechenden Drehpunkt *T.*

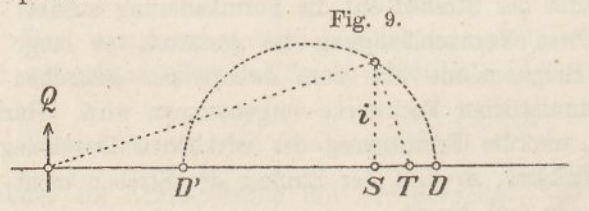

Der Bequemlichkeit wegen lotet man die Punkte *D* und *D'* am besten auf eine wagrechte Linie herunter (Fig. 9) und bestimmt auf dieser den Punkt *8* und die Strecke *i.* Der durch den rechten Winkel über *i* gefundene Punkt *T* liegt, wie leicht erkannt wird, genau lotrecht unter dem früheren Punkte.

Soll nun die Biegungslinie eines Fachwerkes gezeichnet werden, so vereinigt man je einen Gurtstab mit einer benachbarten Strebe und ermittelt ihr gemeinschaftliches Gewicht, ihren Schwerpunkt  $S$ und die Länge *i.* Dann trägt man die unter den Punkten *8* liegenden Momentenordinaten als Kräfte auf, lässt sie in den Punkten *T* lotrecht angreifen und zeichnet hierzu ein Seileck. Als Polweiten verwendet man die Werte  $1: H(\Delta G + \Delta G')$ .

Der Umstand, dass die Drehpunkte der Streben zuweilen weit abseits fallen, stört das Verfahren wenig. Da in diesem Palle das

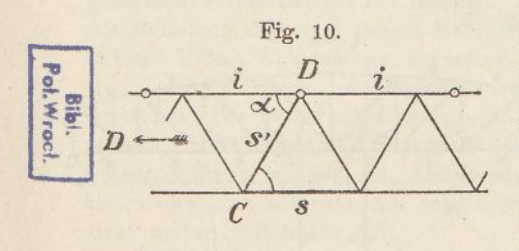

Gewicht *A G'* sehr klein wird, so genügt es, die Länge *a* angenähert zu messen. Die Länge *i* lässt sich ebenfalls mit genügender Genauigkeit berechnen. Auch dass die Querkraft vielfach weit abseits zuliegen kommt, ist kein Hindernis. Man richtet das erste Seileck

derart ein, dass seine Schlusslinie mit der Wagrechten *DD'* (Fig. 9) zusammenfällt und wendet zur Bestimmung des Punktes *T* den bekannten Satz an, dass die drei Höhen eines Dreiecks sich in einem Punkte schneiden (vgl. Teil II, S. 71 unten).

Laufen die Gurtungen parallel (Fig. 10), so werden die Hebelarme *a* der Streben unendlich gross. Folglich werden die Strebengewichte null und die Punkte ß fallen mit den Punkten *D*

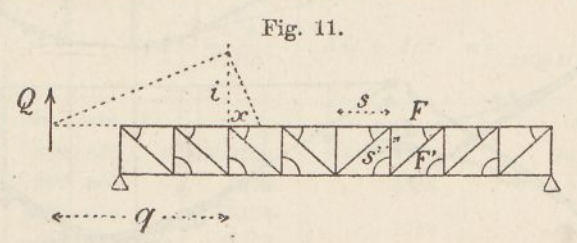

zusammen. Bezieht man das Trägheitsmoment beider Gewichte auf die Richtungslinie *CD* (Fig. 10), so ergiebt sich jetzt

 $(A \ G + \Delta G') (i \cdot \sin \alpha)^2 = \Delta G \cdot 0 + \Delta G' \cdot a'^2$ ,

oder nach Einsetzung der Ausdrücke für *A G* und *A G'*

$$
i=\sqrt{\frac{F s'^3}{F's}}.
$$

Die Werte *i* berechnet man am besten mit dem Rechenschieber. Man vereinigt nun wieder je einen Gurtstab mit einer Strebe (Fig. 11), berechnet für jedes Paar das elastische Gewicht des Gurt

stabes und die Länge *i* und trägt letztere im Drehpunkt der Gurtung lotrecht auf. Ist *Q* die Querkraft, so bestimmt ein rechter Winkel über *i* die Strecke *x,* um welche die Drehpunktsordinate *y,* als Kraft betrachtet, parallel verschoben werden muss.

Besitzt das Fachwerk gekreuzte Streben (doppelten Strebenzug), so betrachtet man je ein ganzes Fach als Element des Fachwerks. Die Drehpunkte der beiden Gurtungsstäbe bestimmt man, indem man durch den

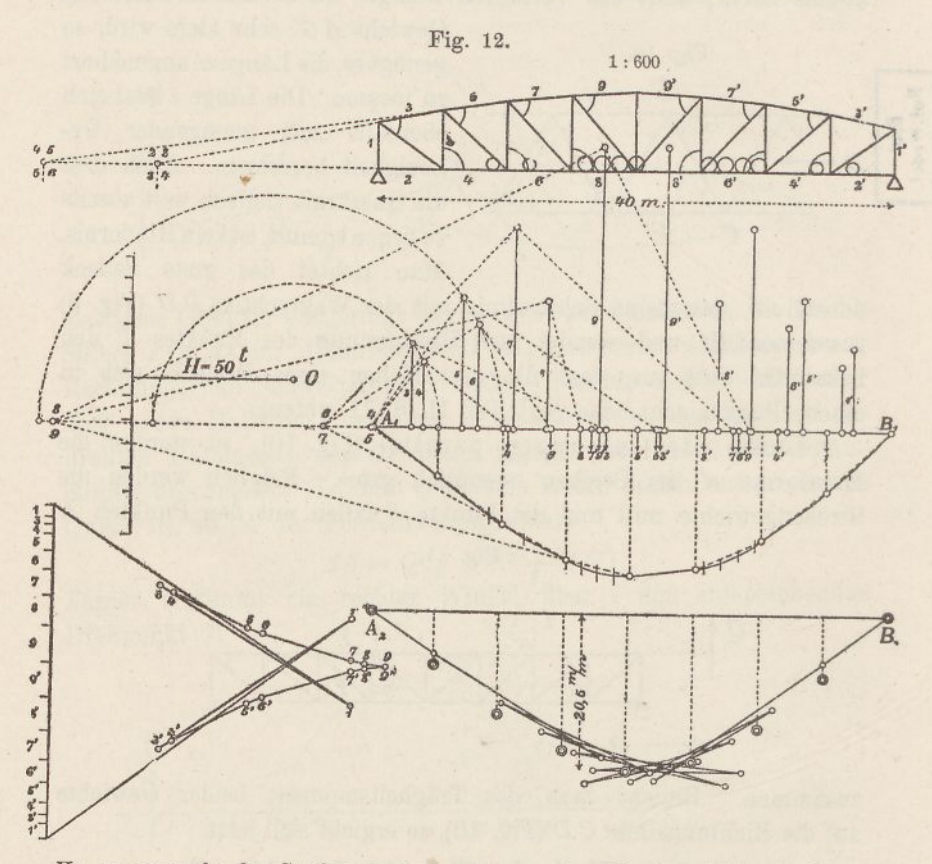

Kreuzungspunkt der Streben eine Parallele zu den Pfosten zieht; für diese Drehpunkte berechnet man die elastischen Gewichte der Gurtstäbe. Die Drehpunkte der beiden sich kreuzenden Streben fallen zusammen; man berechnet für jede der beiden Streben das elastische Gewicht, bildet daraus das arithmetische Mittel und überträgt die Hälfte davon auf den Strebendrehpunkt. Hierauf vereinigt man die drei Gewichte und bestimmt deren Schwerpunkt und den Halbmesser *i* der Elastizitätsellipse wie früher (vgl. Teil II, S. <sup>164</sup> - 165).

Bei parallelen Gurtungen fallen die Schwerpunkte Ä genau in die Mitte

der Felder und die elastischen Gewichte ergeben sich gleich  $\frac{2s}{\sqrt{p_B}n}$ , die Längen  $i = \sqrt{\frac{F s'^3}{4 F' \cdot s}}$ , worin *F* den mittleren Gurtquerschnitt und *F'* den mittleren Strebenquerschnitt bezeichnet (vgl. Teil II, Nr. 39).

#### 6. Beispiel.

<span id="page-30-0"></span>Die Fig. 12 zeigt die Anwendung des in den Nummern 4 und <sup>5</sup> abgeleiteten Verfahrens auf ein Beispiel. Der Massstab der Figur ist 1: 600. Als Belastung des 40 *m* langen Halbparabelträgers haben wir zwei schweizerische Normal-Lokomotiven angenommen (vgl. Taf. 3).

Zunächst werden die elastischen Gewichte *A G* der einzelnen Stäbe berechnet. Die betreffenden Zahlen sind in der folgenden Tabelle zusammengestellt. Den konstanten Faktor *F* haben wir dabei der Bequemlichkeit wegen vorläufig weggelassen. Das Gewicht des Stabes 2 ist der Vollständigkeit wegen mit aufgenommen, obschon es, da der Stab spannungslos ist, nicht weiter in Betracht fällt.

Hierauf werden die Stäbe 3-9 mit je einer Strebe verbunden, wie es durch kleine Bogen angedeutet ist, und deren Gewichte addiert. Mittels des Rechenschiebers werden sodann die Schwerpunkte der vereinigten Gewichte und mittels je eines Halbkreises die Halbmesser *i* der Elastizitätsellipsen bestimmt. Für die Stäbe 3—<sup>6</sup> sind die Halbkreise ausgezogen; für die übrigen Stäbe haben wir bloss die Längen *i* eingezeiehnet. Für die rechte Hälfte des Fachwerks erhält man genau symmetrische Verhältnisse. Der Stab <sup>1</sup> wird als ein Gurtstab angesehen.

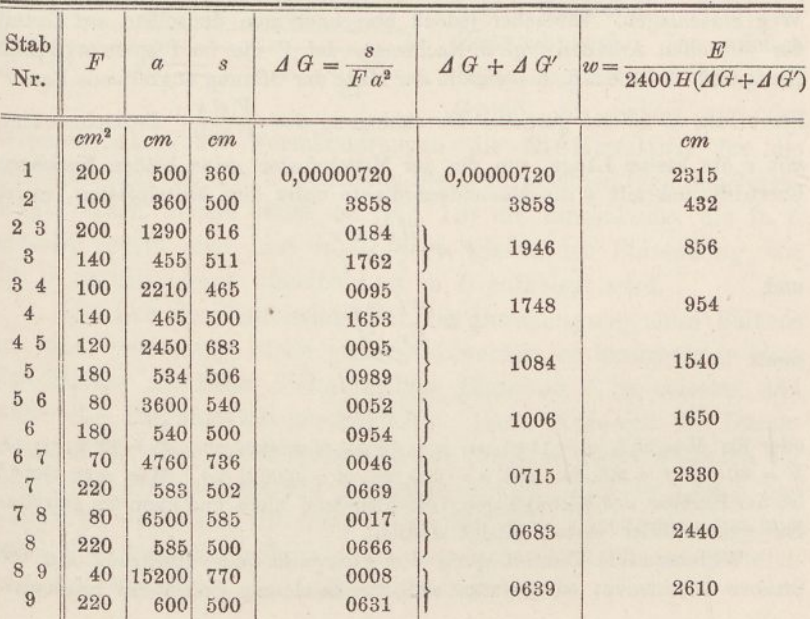

Vieleck ein, dessen Ecken lotrecht unter den Knotenpunkten liegen. Die Seiten dieses Vielecks schneiden dann auf der Schlusslinie die Lagen, der Querkräfte ab.

Nun greift man lotrecht unter den vorhin bestimmten Schwerpunkten die Momentenordinaten ab und trägt sie als Kräfte des zweiten Kraftecks auf, jedoch um Platz zu sparen, durch 4 geteilt. Als Polweiten *w* nimmt man die reciproken Gewichte an; doch hat man im Zähler noch den Elastizitätsmodul *E* und im Nenner die Polweite *H* hinzuzufügen. Ueberdies teilen wir die Polweiten noch durch 2400. Da nämlich der Massstab der Figur 1.: 600 ist und die Momentenordinaten durch 4 geteilt worden sind, so erhalten wir in diesem Falle die Durchbiegungen in natürlicher Grösse.

Die aufgetragenen Kräfte lässt man in den Antipolen der Querkräfte angreifen. Die Angriffspunkte werden je durch einen rechten Winkel über der Strecke *i* gefunden, wie es für die Kräfte <sup>3</sup>—<sup>9</sup> apgedeutet ist.

Das Zeichnen des zweiten Seilecks unterliegt jetzt keiner Schwierigkeit mehr. Seine Seiten laufen zwar durcheinander, doch ist bei einiger Aufmerksamkeit ein Versehen kaum möglich. Bringt man noch die Seiten 3 4, 5 6, 7 8 etc. mit den aufeinanderfolgenden Knotenlinien zum Schnitt, so erhält man die durch Doppelringe ausgezeichneten Durchbiegungen. Die grösste Durchbiegung ergiebt sich gleich 20,5 *mm.*

Der Einfluss, den der Mittelpfosten auf die Durchbiegung ausübt, ist in der Zeichnung vernachlässigt worden; er ist stets sehr geringfügig. Um ihn mit zu berücksichtigen, kann man den im II. Teil, S. <sup>123</sup> angegebenen Weg einschlagen. Einfacher jedoch berechnet man denselben auf Grund der virtuellen Arbeiten (vgl. d. Nachtrag). Ist *V* die im Pfosten wirkende Kraft und *8* die Kraft, die eine in der Mitte der Öffnung angreifende Last *P* hervorruft, so ist die gesuchte Durchbiegung  $d = \frac{VS \,s}{P \,E \,F}$ . Bezeichnet man mit *v* die kleine Länge, um die der Mittelpfosten seine beiden Nachbarn

übertrifft und mit *y* die Momentenordinate unter dem Mittelpfosten, so ist

$$
V = \frac{Hy}{s} \cdot \frac{2v}{f}
$$

$$
S = \frac{PI}{4s} \cdot \frac{2v}{f},
$$

und

somit

$$
d=\frac{H\,y\,v^2\,l}{E\,F\,f^2\,s}
$$

oder für  $H = 50 t$ ,  $y = 1140 cm$ ,  $v = 15 cm$ ,  $l = 4000 cm$ ,  $E = 2000 t$ : *cm*  $F = 80 \text{ cm}^3$   $f = 500 \text{ cm}$  und  $s = 600 \text{ cm}$ ,  $d = 0,0021 \text{ cm}$ . Wie man sieht,<sup>2</sup> ist der Einfluss des Mittelpfosten verschwindend klein und kann für gewöhnlich unbedenklich vernachlässigt werden.

Will man die Durchbiegung des FachWerks ohne Rücksicht auf die Streben bestimmen, so gestaltet sich die Zeichnung bedeutend bequemer.

Die Kräfte des zweiten Kraftecks greifen jetzt einfach in den Knotenpunkten der Gurtungen an und ihre Grösse wird lotrecht darunter aus der Momentenfläche gewonnen. Als Polweiten sind die reciproken Werte der Gurtungsgewichte anzunehmen. Die Bestimmung der Schwerpunkte *S* und der Längen *i* fällt weg.

Führt man die Zeichnung in dieser vereinfachten Form durch, so bekommt man eine Durchbiegung von bloss 14,5 *mm.* Der Einfluss der Strebendeformation ist somit sehr ansehnlich und darf, wenn es sich um die Berechnung der wirklichen Durchbiegungen handelt, nicht vernachlässigt werden. Wohl aber ist diese Vernachlässigung gestattet, wenn die Biegungslinie bloss als Hilfsmittel zur Berechnung kontinuierlicher Balken dienen soll. (Vgl. übrigens Nr. 19 und 35.)

Das vorstehend an einem Beispiele erläuterte Verfahren lässt sieh ebensogut anwenden, wenn beide Gurtungen gekrümmt sind. Beispiele von Parallelträgern sind bereits im II. Teil, Nr. <sup>31</sup> und 39, behandelt worden.

#### 7. Einflusslinien für Durchbiegungen.

<span id="page-32-0"></span>Bei Belastungsproben wird die Durchbiegung in der Regel nur an einer bestimmten Stelle, gewöhnlich in der Mitte der Spannweite beobachtet, so dass man nicht nötig hat, die ganze Biegungs-

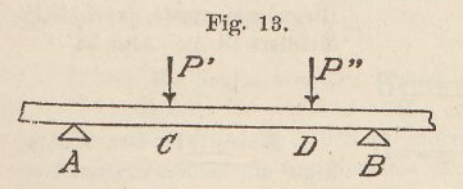

linie zu zeichnen. Dafür ist die gegebene Belastung häufig eine wechselnde (bewegter Eisenbahnzug). In solchen Fällen empfiehlt es sich, auf Grund des Satzes von der

Gegenseitigkeit der Formänderungen die Einflusslinie für die Durchbiegung an der betreffenden Stelle zu zeichnen (vgl. den Nachtrag). Nach diesem Satze ist (Fig. 13) die Einsenkung, die in *C* eintritt, wenn eine Last in *I)* liegt, gleich der Einsenkung, die in *D* auftritt, wenn dieselbe Last in *C* aufgelegt wird.

Soll nun die Einflusslinie für die Durchbiegung eines Balkens an einer bestimmten Stelle gezeichnet werden, so braucht man bloss den Balken an dieser Stelle mit der Einzellast *P* zu belasten und dafür die Biegungslinie zu zeichnen. Dann lässt sich die Durchbiegung für eine gegebene Lastenreihe durch einfaches Addieren der unter den Lasten liegenden Ordinaten finden. Sind die Lasten ungleich, so wählt man für *P* die am häufigsten vorkommende Last und multipliziert die den andern Lasten entsprechenden Ordinaten jeweilen urit dem Verhältnis der betreffenden Last zu *P.*

2

#### <span id="page-33-0"></span>8. Durchbiegungsformeln.

Das Zeichnen von elastischen Linien wird in der Bautechnik nicht oft als Selbstzweck ausgeübt, sondern bildet weit mehr ein Hilfsmittel zur Lösung anderer Aufgaben, vor allem bei der Berechnung kontinuierlicher Balken. Da, wo Durchbiegungen von Balken oder Fachwerken wirklich berechnet werden sollen, beschränkt man sich meistens darauf, die grösste aller Durchbiegungen zu berechnen und wendet dafür an Stelle der Zeichnung in der Regel Formeln an.

Nennt man den Krümmungshalbmesser der elastischen Linie  $\varrho$ , so ist (Fig. 2)  $\varrho$ . *A*  $\delta = A \, s$  und mit Rücksicht auf die Beziehung  $A \, \delta = \frac{M \cdot A \, s}{E \cdot J}$  (S. 2)<br>  $M \cdot \varrho = E \cdot J$ .

$$
M.\varrho=E.J.
$$

Bezieht man die Biegungslinie auf ein Achsenkreuz mit den Koordinaten *x* und *x* (letztere abwärts positiv gerechnet) und ersetzt  $\frac{1}{x}$  in anbetracht der kleinen  $x$  durch  $-\frac{d^2x}{dx^2}$ , so ergiebt sich die Differentialgleichung der Biegungslinie

$$
\frac{d^2x}{dx^2} = -\frac{M}{EJ}.
$$

Hierzu kommt noch der Einfluss der Scherkräfte; er wird dadurch gefunden,

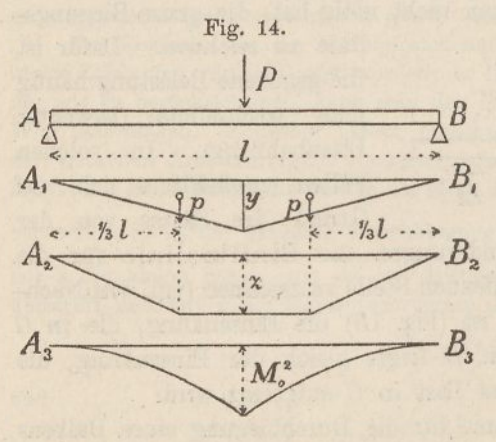

Fig. 14. dass man (bei I-Trägern) die Biegungsmomente durch *G F,* dividiert (S. 5). Also ist

$$
x'=\frac{M}{G\;F_s}.
$$

Beispiel: Der Balken liege an beiden Endpunkten frei auf und trage in seiner Mitte eine Last *P* (Fig. 14). Dann ist, wenn der Anfangspunkt des Balkens zum Nullpunkt derKoordinaten gewählt wird,  $M = \frac{1}{2}Px$ . Folglich ohne Rücksicht auf die Scherkräfte  $x = P(Cx - x^3): 12 EJ.$  Da

die Biegungslinie in der Mitte wagrecht verläuft, so muss für *x — l, dx = <sup>o</sup>* sein; demnach ist  $C = \frac{3}{4}l^2$  und  $x = P(3 l^2 x - 4 x^3)$ : 48 *E J.* Der Einfluss der Scherkräfte wird dargestellt durch  $x' = Px : 2 \text{ } G \text{ } F_s$ . Somit ist die Gesamtdurchbiegung

$$
x = \frac{P(3 l^2 x - 4 x^3)}{48 EI} + \frac{Px}{2 G F_s}.
$$

Die grösste Durchbiegung in der Mitte des Balkens wird für  $x = \frac{1}{2}l$ 

$$
\alpha_m = \frac{P l^3}{48 \, E \, J} + \frac{P \, l}{4 \cdot G \, F_s}.
$$

Handelt es sich ausschliesslich um die Berechnung der grössten Durchbiegung, so lässt sich der Zweck im Anschluss an das in den Nummern <sup>1</sup> und 2 Gesagte rascher auf folgendem Wege erreichen.

Soll z. B. die Durchbiegung für einen Balken berechnet werden, der in seiner Mitte eine Einzellast trägt (Fig. 14), so denkt man sich zunächst die Momentenfläche A, *B<sup>t</sup>* gezeichnet, teilt sie in zwei Hälften und zeichnet zu den zwei Kräften *p* ein zweites Seileck  $A_2 B_2$ . *H* sei wie früher die erste Polweite, *a* die Verwandlungsbasis und *w* die zweite Polweite. Dann

ist das Biegungsmoment in der Balkenmitte  $M = Hy = \frac{1}{4}qPl$  und  $p = \frac{ly}{4a}$ 

Betrachtet man ferner % als das von den Kräften *p* herrührende Biegungsmoment, so ist  $w x = p \cdot \frac{1}{3}l$ , folglich

$$
x = \frac{P l^3}{48 \, Ha \, uv}
$$

oder, wenn man noch *Haw* durch *EJ* ersetzt,

$$
x=\frac{P l^3}{48\ E J}.
$$

Der Einfluss der Scherkräfte ergiebt sich nach früher

$$
x' = \frac{\kappa H}{G F} y = \frac{\kappa P l}{4 \ G F}
$$

oder für I-Querschnitte =  $\frac{Pl}{4 \cdot Q \cdot \overline{P}}$ .

Mittels des Satzes von den virtuellen Arbeiten (s. d. Nachtrag) lassen sich die Ausdrücke für z und z' häufig noch schneller ableiten. Die Arbeit von *P* ist gleich *P. x*, die Arbeit der inneren Kräfte gleich  $\sum (M^2 \cdot A x : E J)$ . Trägt man die Quadrate der Momente *M* lotrecht auf (A<sup>s</sup> *B^* in Fig. 14), so bekommt man zwei parabolische Kurven, deren Flächeninhalt die Arbeit der innern Kräfte darstellt. Ist *M<sup>o</sup>* das Moment in der Balkenmitte, so ist jetzt  $P \cdot x = \frac{1}{3} M_0^2 \cdot l : EJ$  oder für  $M_0 = \frac{1}{4} P l$ , wie oben  $x = P l^3 : 48 EJ$ . Die virtuelle Arbeit der Querkräfte ist ferner  $P \cdot x' = \Sigma(Q^2 \cdot A x : G F_s)$  oder für  $Q = \frac{1}{2}P$ , wie oben  $x' = P \cdot 4 \cdot G \cdot F_s$ .

In nachfolgender Tabelle sind die am häufigsten gebrauchten Formeln zusammengestellt. Sie setzen alle voraus, dass das Trägheitsmoment des Balkenquerschnitts, beziehungsweise bei Fachwerken die Höhe und der Flächeninhalt der Gurt- und Strebenquerschnitte für die ganze Länge des Trägers sich gleich bleibe. Kommen Änderungen vor, so genügt es in den meisten Fällen, Durchschnittswerte einzuführen.

Eine zweite Tabelle enthält für verschiedene Belastungsfälle die elastische Drehung der Balkenachse. Für den mit einer Einzelkraft belasteten Balken findet man beispielsweise (Fig. 14) den Drehungswinkel  $\delta = p : w$  oder, wenn man wie oben  $p = ly : 4a, y = 1/4$  *Pl:H* und  $Haw = EJ$ setzt,  $\delta = P l^2$ : 16 *E J*.

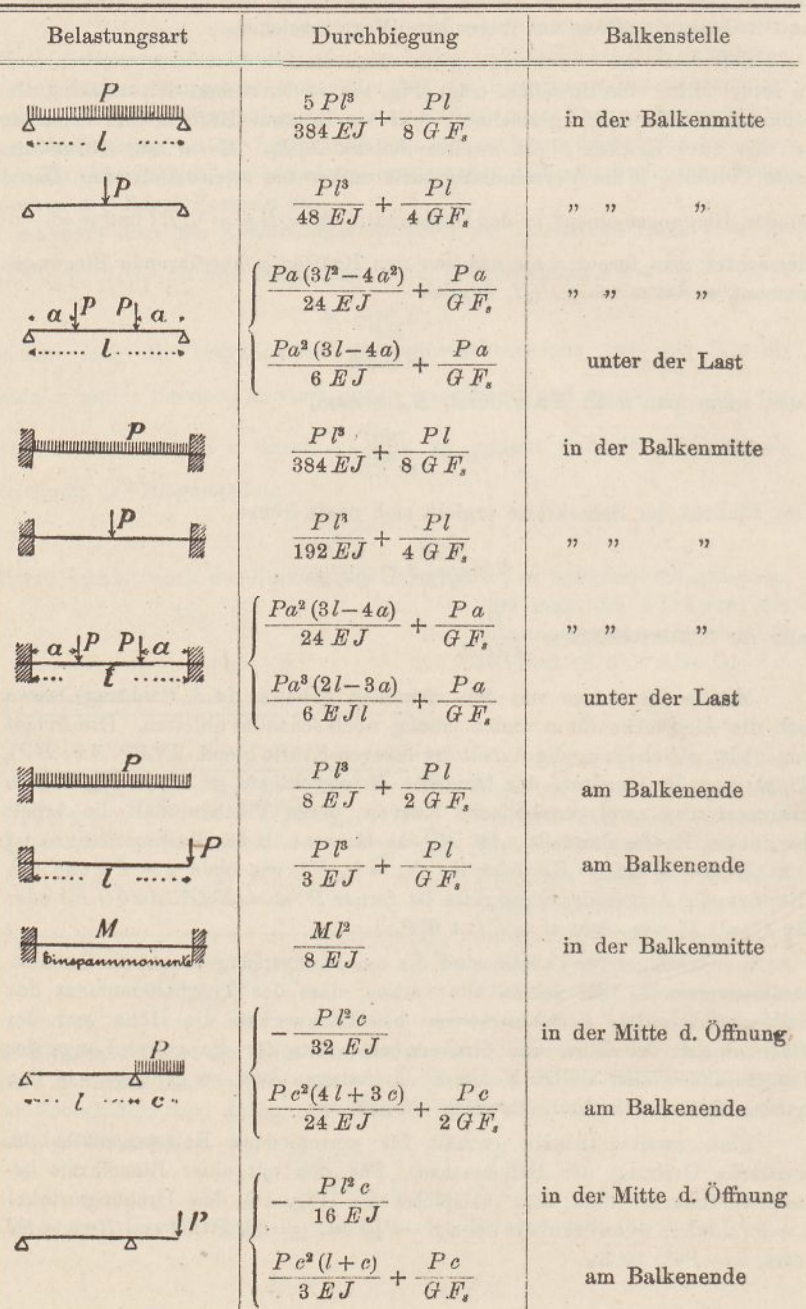

Durchbiegungen von vollwandigen Balkenträgern mit I-Querschnitt.
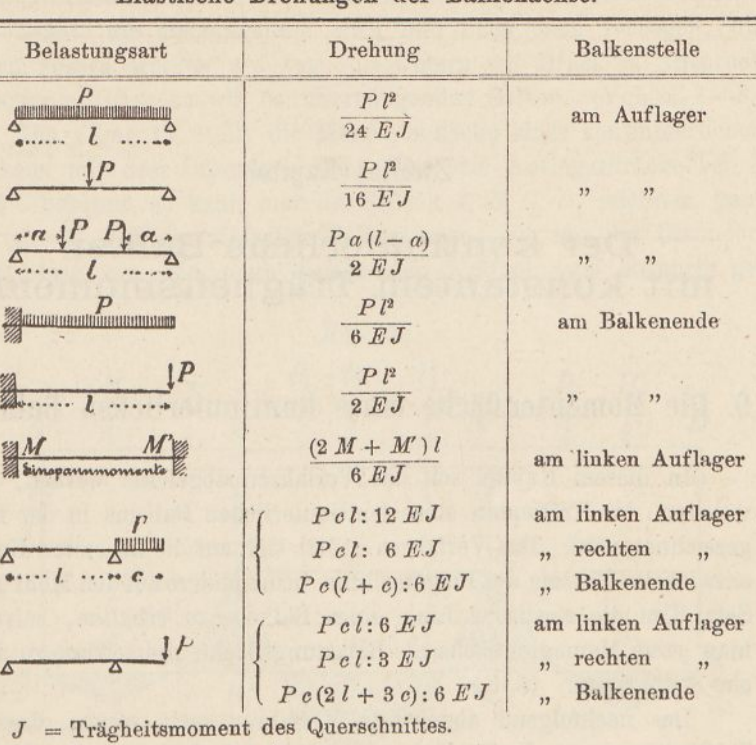

#### Elastische Drehungen der Balkenachse.

*F<sup>s</sup>* = Flächeninhalt des Steges.

- $E =$  Elastizitätsmodul (für Schweisseisen 2000, für Flusseisen 2100, für Holz <sup>100</sup> *t: cm\*).*
- $G =$  Elastizitätsmodul für Schub (ungefähr  $\frac{2}{5}$  von *E*).

Bei Fachwerken mit parallelen Gurtungen ist *J* durch *\Fh* und  $\frac{1}{\sqrt{2}}$  bei symmetrischen Streben (Fig. 15) durch  $\frac{s^3}{\sqrt{E^2 f^2 + h^2}}$ , bei unsymmetrischen Streben (Fig. 16) durch  $\frac{s^3}{EF'/h^2} + \frac{h}{EF''f}$  zu ersetzer.

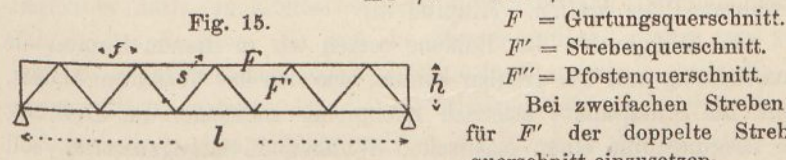

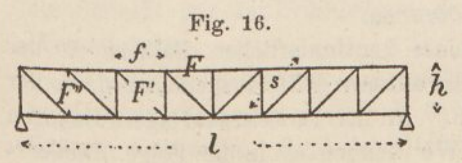

*F'* = Strebenquerschnitt.

*F"*= Pfostenquerschnitt.

Bei zweifachen Streben ist für *F'* der doppelte Strebenquerschnitt einzusetzen-

Diese Ausdrücke ergeben sich unschwer aus dem Vergleich, der im Nachtrag abgeleiteten Formeln für die Elastizitätsellipsen gerader Balken.

### Zweites Kapitel.

# Der kontinuierliche Balken mit konstantem Trägheitsmoment.

### 9. Die Momentenfläche eines kontinuierlichen Balkens.

In diesem Kapitel soll das Verfahren abgeleitet werden, nach welchem der Kräfteplan eines kontinuierlichen Balkens in der Kegel gezeichnet wird. Das Verfahren stützt sich auf die im ersten Kapitel entwickelte Theorie der Biegungslinie, insbesondere auf den Mohr'schen Satz: Um die elastische Linie eines Balkens zu erhalten, betrachte man seine Momentenfläche als Belastungsfläche und zeichne zu dieser ein Seilpolygon. (S. 3.)

Das nachfolgend abgeleitete Verfahren setzt voraus, dass das Trägheitsmoment des Balkenquerschnitts konstant sei; es lässt sich aber ohne grossen Fehler auch auf Träger mit veränderlichem Querschnitte anwenden, wenn die Veränderlichkeit unbedeutend ist. So werden Fachwerkträger mit parallelen Gurtungen danach berechnet, auch wenn der Gurtungsquerschnitt sich ändert; der dabei begangene Fehler ist geringfügig (vgl. Nr. 36). Erst bei Fachwerken mit veränderlicher Höhe muss im allgemeinen ein abweichendes Verfahren Platz greifen. (Kapitel 4.)

Die Stützpunkte des Balkens setzen wir in diesem Kapitel als unnachgiebig und frei drehbar voraus; wie sich das Verfahren ändert, wenn die Stützpunkte elastisch nachgiebig sind oder der Drehung der Biegungslinie einen elastischen Widerstand entgegensetzen, soll im 5. und 6. Kapitel gezeigt werden.

An den Endauflagern eines kontinuierlichen Balkens ist das Biegungsmoment gleich null, die seltenen Fälle ausgenommen, wo der Balken eingespannt ist (Nr. 23.) An den Zwischenauflagern dagegen treten Bigungsmomente auf. Wir nennen sie in der Folge "Pfeiler"-

oder "Stützenmomente". Sie sind in der Regel negativen Zeichens, das heisst, die Biegungslinie wird hier nach oben verbogen, die obern Fasern werden auf Zug, die untern auf Druck in Anspruch genommen, ganz so wie bei überhängenden Balken. (Vgl. S. 7—8.)

Die Figur 17 stellt die Momentenfläche eines kontinuierlichen Balkens mit drei Öffnungen dar. Sind die Auflagerdrücke bei *B* und *C* bekannt, so kann man das Seileck *A<sup>x</sup> B<sup>x</sup> <sup>C</sup><sup>x</sup> B<sup>x</sup>* zeichnen, ganz so, als ob *AL* ein einfacher Balken wäre, nur mit der Besonderheit, dass von den neun belastenden Kräften zwei aufwärts ge-

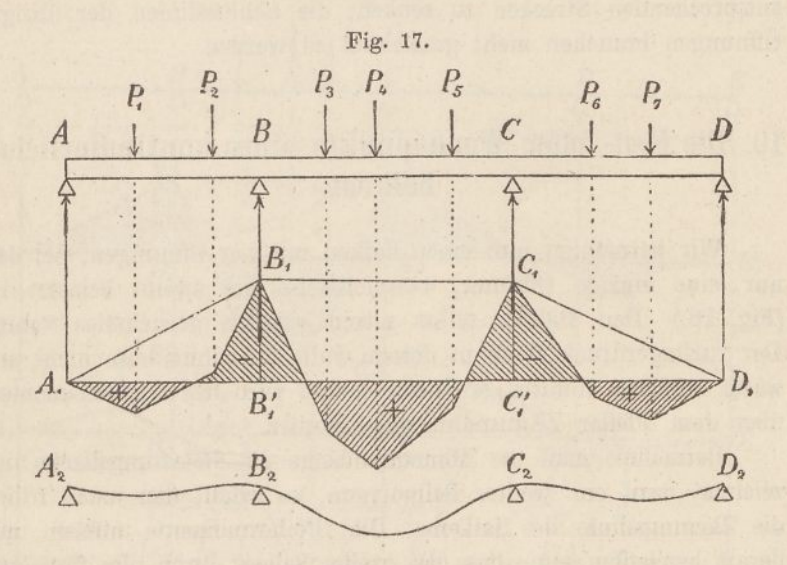

richtet sind. Zieht man alsdann *A11)<sup>1</sup>* als Schlusslinie, so schliesst diese mit dem Seileck die Momentenfläche ein.

Betrachtet man diese Momentenfläche als Belastungsfläche und zeichnet dazu ein zweites Seileck, so erhält man die Biegungslinie *A2D<sup>2</sup>* des Balkens. So weit die Momentenfläche positiv ist, kehrt die Biegungslinie ihre konvexe Seite nach unten; so weit die Momentenfläche negativ ist, ist die Biegungslinie nach oben konvex. Da wo die Momentenfläche null ist, das heisst an den Schnittpunkten des Seilecks mit der Schlusslinie, ergeben sich in der Biegungslinie Wendepunkte.

In der Folge werden wir nicht die Auflagerdrücke des Balkens, sondern die Stützenmomente *B^ B^* und *<sup>C</sup><sup>x</sup>* als die unbekannten Grössen betrachten. Sind die Stützenmomente für einen gegebenen

Belastungsfall gefunden, so braucht man, um die Momentenfläche zu erhalten, bloss die Schlusslinien, die sich ohne Kontinuität ergeben, an jedem Auflager um die dem Stützenmoment entsprechende Strecke abwärts zu schieben. Mit Hilfe der Momentenfläche lassen sich alsdann nach einfachen Hegeln auch die Querkräfte und Auflagerdrücke des Balkens ermitteln.

Handelt es sich um die Momente und Kräfte einer einzelnen Öffnung, so genügt es, die Momente über den beiden anstossenden Stützen zu ermitteln und die Schlusslinie dieser Öffnung um die entsprechenden Strecken zu senken; die Schlusslinien der übrigen Öffnungen brauchen nicht gezeichnet zu werden.

## 10. Die Fest- oder Wendepunkte eines kontinuierlichen Balkens.

Wir betrachten nun einen Balken mit vier Öffnungen, bei dem nur eine einzige Öffnung, beispielsweise die zweite belastet ist. (Fig. 18.) Den Balken selbst setzen wir als gewichtslos voraus. Der Auflagerdruck *D* ist in diesem Falle ausnahmsweise nicht aufwärts, sondern abwärts gerichtet; ebenso wird das Biegungsmoment über dem Pfeiler *D* ausnahmsweise positiv.

Betrachtet man die Momentenfläche als Belastungsfläche und zeichnet dazu ein zweites Seilpolygon, so erhält man nach früher die Biegungslinie des Balkens. Die Pfeilermomente müssen nun derart beschaffen sein, dass das zweite Seileck durch die fünf Auflagerpunkte gelegt werden kann. Wie dieses Seileck zwischen zwei benachbarten Auflagern verläuft, ist gleichgültig; wir brauchen daher die Momentenfläche nicht wie früher in lotrechte Streifen zu teilen, sondern können sie innerhalb einer Öffnung nach Gutdünken zerlegen.

Auf Grund dieser Erwägung betrachten wir die Momentenfläcbe der zweiten Öffnung als den Unterschied zwischen dem Fünfeck  $B_1 C_1$  und dem Trapeze  $B_1 B_1 C_1 C_2$ . Letzteres teilen wir überdies durch die Diagonale *B<sup>x</sup> <sup>C</sup><sup>x</sup>* in zwei Dreiecke. Rechnen wir dann das Fünfeck positiv und die beiden Dreiecke negativ, so führt die Vereinigung der drei Flächen auf die richtige Momentenfläche.

In der dritten Öffnung betrachten wir die schraffierte Fläche, die ein überschlagenes Viereck bildet, als den Unterschied zweier Dreiecke  $C_1 C_1' D_1'$  und  $C_1 D_1 D_1'$ . Führt man diese Dreiecke mit entgegengesetztem Vorzeichen in die Bechnung ein, so ergiebt sich durch Abziehen auch hier die schraffierte Fläche.

Auf diese Weise gelangen wir, die richtigen Pfeilermomente vorläufig als bekannt voraussetzend, im ganzen zu sieben einzelnen Flächen, und zwar zu drei positiven und vier negativen. Die Inhalte dieser sieben Flächen vereinigen wir in den enstprechenden

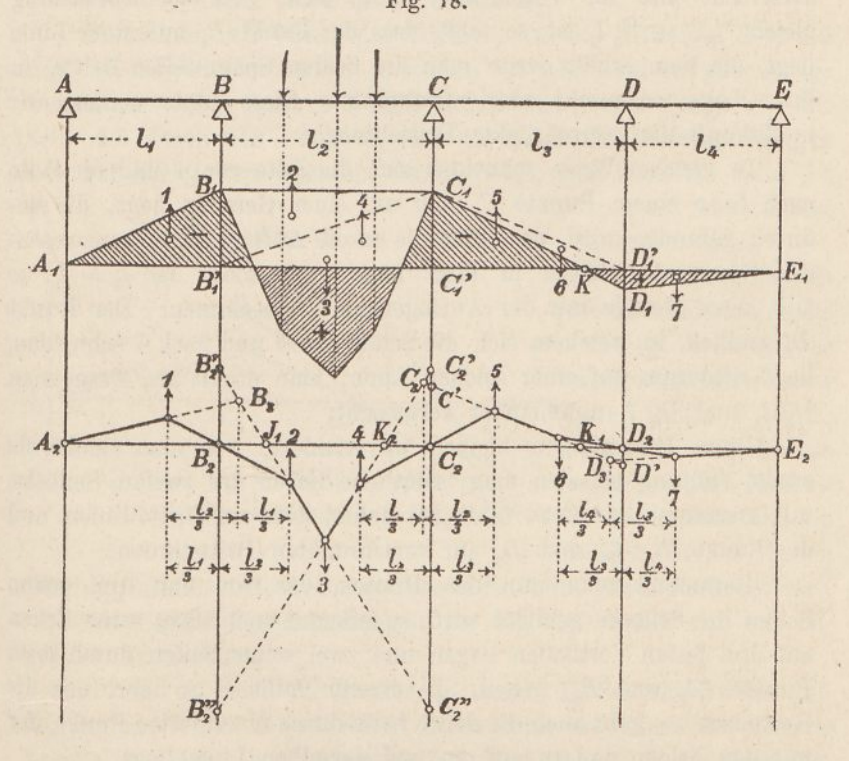

Fig. 18.

Schwerpunkten als ebensoviele Kräfte. Die Kräfte 3, 6 und 7 sind abwärts, die Kräfte 1, 2, 4 und 5 aufwärts gerichtet.

Zeichnet man mit diesen Kräften das zweite Seileck, so gelangt man zu dem Linienzuge  $A_2$   $E_2$ . Dieser Linienzug besitzt gewisse Eigenschaften, deren Ableitung uns zunächst beschäftigen soll.

Sämtliche Flächenteile mit Ausnahme des dritten sind Dreiecke; infolge dessen liegen ihre Schwerpunkte je im Drittel der betreffenden Offnung. Bezeichnet man die Spannweiten mit  $l_1 l_2 l_3$  und  $l_4$ , so

ist beispielsweise die Kraft 1 um  $\frac{1}{3}$   $l_1$ , die Kraft 2 um  $\frac{1}{3}$   $l_2$  vom Auflager *B* entfernt.

Die Dreiecke  $A_1 B_1 B_1'$  und  $B_1 B_1' C_1$  haben ferner gemeinschaftliche Höhe; ihre Flächeninhalte verhalten sich somit zu ein-<br>ander wie ihre Grundlinien, das heisst wie  $l_1: l_2$ . Verlängert man im zweiten Seileck die Seite vor <sup>1</sup> und die Seite nach 2 bis zu ihrem. Schnittpunkte *B<sup>3</sup>,* so liegt daher dieser Punkt auf einer Linie, die die Entfernung der Kräfte <sup>1</sup> und 2 im umgekehrten Verhältnisse derselben, also im Verhältnisse *<sup>l</sup>2:l<sup>x</sup>* teilt. Da die Entfernung gleich  $\frac{1}{3} l_1 + \frac{1}{3} l_2$  ist, so folgt, dass der Punkt  $B_3$  auf einer Linie liegt, die man erhält, wenn man die beiden Spannweiten-Drittel in ihrer Lage vertauscht oder verschränkt. Diese Linie nennen wir in Zukunft die "verschränkte Drittellinie".

In gleicher Weise schneiden sich die Seite vor 4 und die Seite nach 5 in einem Punkte *C3,* der auf einer Geraden liegt, die dadurch gefunden wird, dass man die an die Auflagerlinie *C* anstossenden Spannweitendrittel in ihrer Lage vertauscht. Ist  $l_2 = l_3$ , so fällt diese Gerade mit der Auflagerlinie *C* zusammen. Der Punkt *B<sup>3</sup>* endlich, in welchem sich die Seiten vor 6 und nach <sup>7</sup> schneiden, liegt wiederum auf einer solchen Linie; man erhält sie, wenn man  $\frac{1}{3}$   $l_3$  und  $\frac{1}{3}$   $l_4$  miteinander vertauscht.

Diese Beziehungen bleiben unverändert, wie man auch die zweite Öffnung belasten mag; sämtliche Ecken des zweiten Seilecks, mit Ausnahme der Ecke 3, liegen daher stets auf Drittellinien und die Punkte *B3, <sup>C</sup><sup>3</sup>* und *B<sup>a</sup>* auf verschränkten Drittellinien.

Betrachtet man nun das Dreieck, das von den drei ersten Seiten des Seilecks gebildet wird, so erkennt man, dass seine Ecken auf drei festen Vertikalen liegen und zwei seiner Seiten durch feste Punkte  $(A_2 \text{ und } B_2)$  gehen. In diesem Falle — so lehrt uns die Geometrie — geht auch die dritte Seite durch einen festen Punkt, der mit den beiden andern auf ein und derselben Linie liegt.

Die Figur 19 zeigt diese Verhältnisse deutlicher. *ALN* stellt, in grösserem Masstabe gezeichnet, den Anfang des Seilecks *A2B<sup>2</sup>* dar. *HIN* ist das von den drei ersten Seilseiten gebildete Dreieck. Seine erste Seite geht durch *A,* die zweite durch *B,* und die drei Ecken liegen auf drei (in der Figur punktierten) Vertikalen. Dreht man nun die Linie *ALM* um *A* und projiziert die Punkte *L* aus *B* auf *N,* so sind die Punktreihen *L* und *M,* sowie die Reihen *L* und *N* einander ähnlich; folglich sind auch die Reihen

und *N* einander ähnlich, und die Verbindungslinien *MN* gehen alle durch einen und denselben Punkt *J.* Die Dreiecke *LMN,* die man hierbei erhält, stehen in affiner Verwandtschaft und *ABJ* ist ihre Affinitätsachse.

Ganz dieselben Verhältnisse ergeben sich in der Fig. 18 für das Dreieck, das die drei, letzten Seiten des Seilecks *A, E..* bilden. Die letzte Seite geht durch  $E_2$ , die vorletzte durch  $D_2$  und die drei Ecken des Dreiecks liegen auf drei festen Vertikalen; folglich geht die Seite 5 6 durch einen festen Punkt *Kx.*

Betrachten wir ferner das Dreieck, das die Seilseiten 3 4, 4 5 und 5 6 miteinander bilden, so stossen wir wiederum auf gleichartige Verhältnisse: Die Seite 56 geht durch den festen Punkt  $K_1$ , die Seite 4 5 durch den Punkt  $C_2$  und die Ecken des Dreiecks bewegen sich auf drei festen Geraden; daraus folgt, dass auch die Seite 34

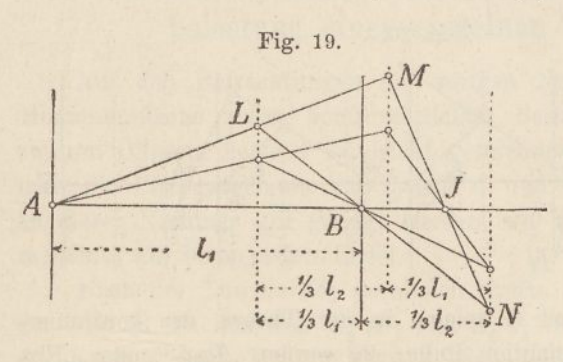

durch den festen Punkt  $K<sub>2</sub>$  gehen muss.

Wäre nicht die zweite, sondern die erste Öffnung belastet, so ergäbe sich ein weiterer fester Punkt  $K<sub>s</sub>$  links vomPunkte *B.,.* Ebenso ergäbe sich ein Punkt *J* in der dritten und ein solcher in der vierten

Öffnung, falls die dritte beziehungsweise die vierte Öffnung belastet wäre.

Eine letzte Eigentümlichkeit der Fig. 18 ergiebt sich aus folgender Betrachtung:

*C* und *I)'* seien die Punkte, in denen die Seilseite 5 6 die Auflagerlinien *C* und *I)* schneidet. Dann kann man nach der Theorie paralleler Kräfte die Abschnitte  $C_2$   $C'$  und  $D_2$   $D'$  als die statischen Momente der Kräfte 5 und 6 auffassen. Da die Hebelarme für beide Kräfte gleich sind, nämlich gleich  $\frac{1}{3}l_3$ , so folgt, dass sich die Abschnitte *<sup>C</sup>2C* und *B2B'* zu einander verhalten wie die Kräfte 5 und 6. Diese Kräfte verhalten sich aber auch zueinander wie die Strecken  $C_1 C_1'$  und  $D_1 D_1'$ . Daraus folgt, dass der Punkt *K*, in welchem die Momentenfläche null ist, lotrecht über  $K_1$  liegt. Wäre nicht die zweite, sondern die erste Öffnung belastet, so ergäbe sich auch das Biegungsmoment lotrecht über  $K_2$  gleich null.

Das nämliche lässt sich für den Punkt *J* nachweisen für den Fall, dass die dritte oder die vierte Öffnung belastet wird.

Beachtet man noch, dass die Endauflager *A* und *E* des Balkens ebenfalls Punkte sind, in denen das Biegungsmoment null ist, so ergeben sich folgende Sätze:

In jeder Öffnung eines kontinuierlichen Balkens giebt es zwei feste Punkte *J* und *K,* die von den Spannweiten, nicht aber von den Belastungen abhängen; das Biegungsmoment in einem J-Punkte ist für alle Belastungen der rechts davon liegenden Öffnungen gleich null; das Biegungsmoment in einem AT-Punkte ist für alle Belastungen der links davon liegenden Öffnungen gleich null.

Der Anfangspunkt des Balkens wird hierbei als J-Punkt der ersten, der Endpunkt als K-Punkt der letzten Öffnung gerechnet.

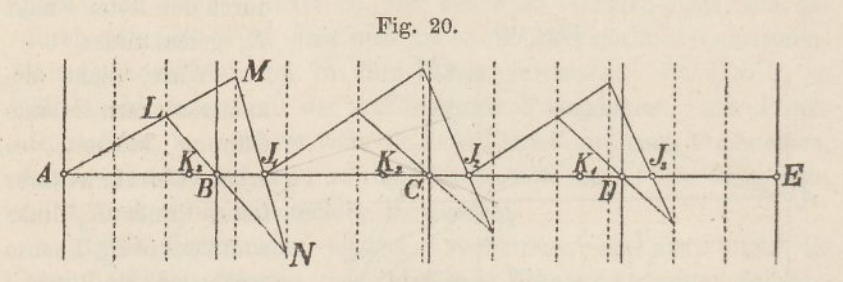

Die Punkte J und *<sup>K</sup>* spielen in der Theorie des kontinuierlichen Balkens eine wichtige Rolle; sie werden "Fest-" oder "Fixpunkte" genannt. Da die Biegungslmie stets da einen Wendepunkt erhält, wo das Biegungsmoment null ist, nennt man die Punkte auch "Wende-" oder "Inflexionspunkte". Die durch die Festpunkte gelegten Vertikalen heissen "Festlinien" oder "Inflexionslinien".

Wie die Festpunkte für einen Balken mit vier Öffnungen am schnellsten gefunden werden, zeigt die Fig. 20.

Zunächst zeichnet man in sämtlichen Öffnungen die Drittelund die verschränkten Drittellinien. Dann zieht man aus *A* in beliebiger Richtung die Linie *ALM,* hierauf die Linien *LBN* und  $MN$ , so wird  $J_1$  abgeschnitten. Von  $J_1$  ausgehend wiederholt man die Zeichnung und findet J<sub>2</sub>. Von diesem Punkte aus erreicht man durch eine dritte Zeichnung den Punkt  $J<sub>3</sub>$  u. s. w. In umgekehrter Richtung arbeitend, gelangt man zu den Punkten  $K_1$ ,  $K_2$  und  $K_3$ . Bei symmetrischer Anordnung der Spannweiten findet man die

Punkte *K,* indem man die Punkte *J* symmetrisch zur Balkenmitte überträgt.

Die Entfernung der Festpunkte von den ihnen benachbarten Auflagern kann, wie man sieht, niemals grösser werden als  $\frac{1}{8}$  der betreffenden Spannweite; meistens beträgt sie etwas über 1/5 der Spannweite. Daraus folgt (vgl. Fig. 18), dass die Pfeilermomente, wenn man von der belasteten Öffnung ausgeht, von Pfeiler zu Pfeiler kleiner werden und dabei zugleich jeweilen ihr Zeichen wechseln. Das Verhältnis eines Pfeilermomentes zum nächstfolgenden ist annähernd 4:1. (Bei unendlich vielen und gleich grossen Öffnungen ist es gleich 1: 0,268, vgl. Nr, 31). Der Einfluss einer Belastung erstreckt' sich also stets über sämtliche Öffnungen bis in die entfernteste hinaus, wird aber schon in der dritten oder vierten Öffnung so klein, dass er praktisch nicht mehr in Betracht fällt und bei Belastungsproben auch kaum beobachtet werden kann.

### 11. Berechnung eines kontinuierlichen Balkens bei Belastung einer einzelnen Öffnung.

Aus den Betrachtungen der vorigen Nummer folgt, dass die Momentenfläche eines kontinuierlichen Balkens, der nur in der zweiten Öffnung belastet ist, leicht gezeichnet werden kann, sobald man die Pfeilermomente bei *B* und *C* und die Festpunkte kennt. In dieser Nummer soll gezeigt werden, wie man die beiden Pfeilermomente am bequemsten findet.

Nach der Theorie der parallelen Kräfte stellen im Seilek  $A_2 E_2$ der Fig. <sup>18</sup> die Strecken *B'B"<sup>9</sup>* und *C'C"* die statischen Momente der Kraft 3 dar. Da die Kraft 3 dem Fünfecke *BXC<sup>X</sup>* entspricht und dieses von der Kontinuität unabhängig ist, so können die Strecken  $B^{\prime}_2 B^{\prime\prime}_3$  und  $C^{\prime}_3 C^{\prime\prime}_3$  als bekannte Grössen angesehen werden.

Hierauf gestützt, lassen sich die Pfeilermomente wie folgt bestimmen. Wir tragen (Fig. 18) zuerst die Strecken  $B^{\prime}_2 B^{\prime\prime}_3$  und  $C_2^{\ \prime} C_2^{\ \prime\prime}$  auf und verbinden ihre Endpunkte kreuzweise. Die Linie  $B_2^{\ \prime} C_2^{\ \prime\prime}$ werde von der J-Linie in  $J_1$ , die Linie  $C_2/B_2$ " von der K-Linie in  $K_2$  geschnitten. Verbinden wir nun  $J_1$  mit  $K_2$ , so erhalten wir die Abschnitte  $B_2 B_2'$  und  $C_2 C_2'$ . Diese stellen aber die statischen Momente der Kräfte 2 und 4 dar und gestatten uns daher, diese Kräfte und damit die gesuchten Pfeilermomente zu berechnen.

Diese Arbeit kann durch den folgenden Kunstgriff noch bedeutend abgekürzt werden.

Soll auf Grund einer bekannten Momentenfläche die Biegungslinie eines Balkens gezeichnet werden, so verwandelt man, wie im

ersten Kapitel erklärt worden, die Inhalte der einzelnen Flächenteile auf eine Basis *a,* betrachtet die Ergebnisse der Verwandlung als Kräfte und setzt sie mittelst einer Polweite *w* zu einem zweiten Seileck zusammen. Handelt es sich um die Biegungslinie als Selbstzweck, so wählt man diese Grössen derart, dass die Ordinaten der Linie in einem runden Massstab verzerrt erscheinen. Hier jedoch, wo die Biegungslinie nur als Hilfsmittel zur Berechnung der Pfeilermomente dient, bestimmen wir die beiden Grössen *a* und *w* nach andern Grundsätzen: Wir wählen sie derart, dass ihr Produkt

$$
a \cdot w = \frac{1}{6} l^2
$$

wird, wobei <sup>Z</sup> die Länge der belasteten Spannweite bedeutet. Diese Wahl führt zu dem willkommenen Ergebnisse, dass die Seiten 2 3

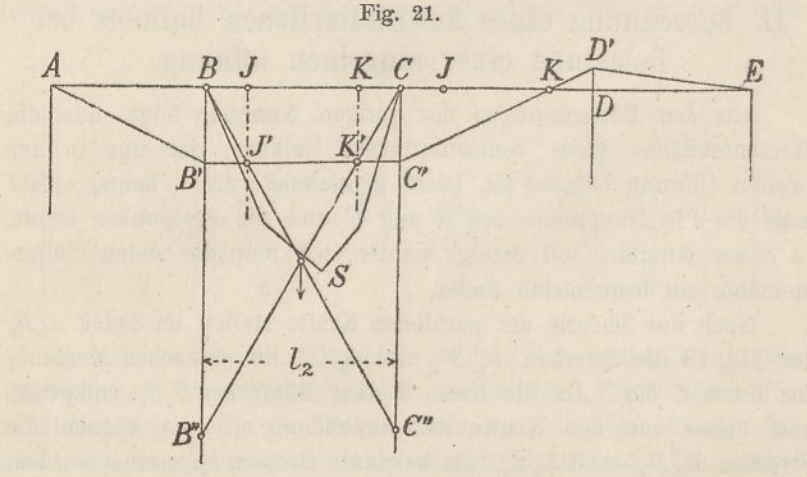

und 3 4 des zweiten Seilecks die Pfeilermomente bei *B* und *C* unmittelbar abschneiden.

In der Fig. 18 stellt nämlich die Kraft 2 den Flächeninhalt des Dreiecks  $B_1B_1C_1$  dar; sie ist also gleich  $\frac{1}{2}B_1B_1$ .  $l_2$ : *a.* 

Ihr Hebelarm in Bezug auf das Auflager *B* ist  $\frac{1}{3}$   $l_3$ , folglich ihr statisches Moment gleich  $\frac{1}{6}B_1B_1$ .  $\frac{1}{2}$ : *a*. Nach der Theorie der parallelen Kräfte ist aber dieses Moment auch gleich der Polweite *w,* multipliziert mit dem Abschnitte der Seite 2 3, also gleich  $w \cdot B_2 B_2$ . Setzt man beide Ausdrücke einander gleich und macht  $a \cdot w = \frac{1}{6} l_2^2$ , so folgt:

 $B_1 B_1' = B_2 B_2'.$ 

Aus demselben Grunde ist:

$$
\mathcal{C}_1 \mathcal{C}_1' = \mathcal{C}_2 \mathcal{C}_2'.
$$

Vereinigt man nun noch in der Fig. <sup>18</sup> die Momentenfläche*A^* mit dem Seilecke  $A_2E_2$ , so dass  $B_1B_1'$  und  $B_2B_2'$ , sowie  $C_1C_1'$  und  $C_2C_2'$  sich decken, so ergiebt sich für die Berechnung eines kontinuierlichen Balkens, der nur in einer Öffnung belastet ist, folgende Regel:

Nachdem zunächst nach Anleitung der Fig. 20 die Festpunkte *J* und *K* bestimmt worden sind, zeichnet man für die gegebene Belastung .das Seileck *BSC* (Fig. 21), berechnet den Inhalt der zwischen diesem Seileck und der Schlusslinie *B C* liegenden Fläche und bestimmt deren Schwerpunkt. Dann multipliziert man den Flächeninhalt mit den Abständen des Schwerpunktes von den beiden benachbarten Auflagern und teilt die Produkte durch  $\frac{1}{6}l_s^2$ . Die Ergebnisse — es sind Linien — trägt man von *B* und *<sup>C</sup>* aus abwärts auf gleich *B B"* und *CG".* Hierauf zieht man *B C"* und *CB"* und verbindet die Punkte *J'* und *K',* in denen diese sich kreuzenden Linien die Festlinien schneiden. Dann sind *B B'* und *C C'* die Pfeilermomente in *B* und *C.* Zieht man nun noch *CKD'* und *B' E,* sowie *B' A,* so ist die ganze Momentenfläche gefunden. Die Linien *B C"* und  $CB$ " werden "Kreuzlinien" genannt.

### 12. Gleichförmig verteilte Belastung.

Sehr einfach gestaltet sich die Zeichnung der Momentenfläche, wenn die Belastung gleichförmig verteilt ist (s. Fig. 22—24).

In diesem Falle wird das Seileck *BSC* zur Parabel. Nennt man den Pfeil der Parabel *f*, so ist ihr Flächeninhalt gleich  $\frac{2}{3}$ *f.l.* Der Schwerpunkt der Fläche liegt in der Mitte der Öffnung. Multipliziert man den Flächeninhalt mit den Abständen des Schwerpunktes von den beiden benachbarten Auflagern, so bekommt man  $\frac{2}{3} f l \cdot \frac{1}{2} l = \frac{1}{3} f l^2$ . Teilt man diesen Wert durch  $a w = \frac{1}{6} l^2$ , so werden die Abschnitte *BB"=CC"=2f.* Infolgedessen fällt der Schnittpunkt der Kreuzlinien genau in den Scheitel der Parabel und wir gelangen zu folgender Regel:

Ist eine der Öffnungen gleichförmig verteilt belastet, so zeichne man (Fig. 22) die entsprechende Momenten parabel *BSC,* verbinde den Scheitelpunkt *S* mit *B* und *<sup>C</sup>* und ziehe die Linien *B'J'K'C, B'A, C'KD'* und *B'E.*

Wie die Punkte *J* und *K* gefunden werden, ist bereits früher (Fig. 20) erläutert worden.

Ähnlich ist vorzugehen, wenn die erste Öffnung belastet ist.

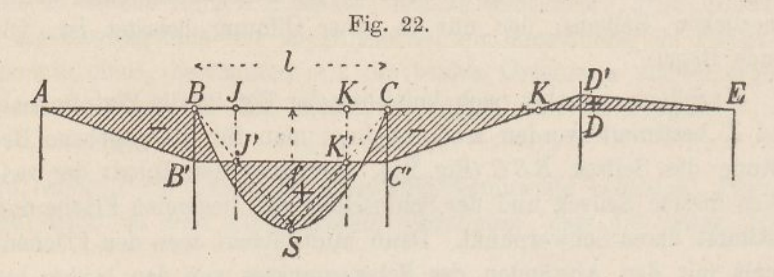

nur kommt hier von den beiden nach dem Scheitel *S* gezogenen Linien eine in Wegfall, weil der J-Punkt der ersten Öffnung mit dem Auflager  $\Lambda$  zusammenfällt. Man zeichnet (Fig. 23) für die

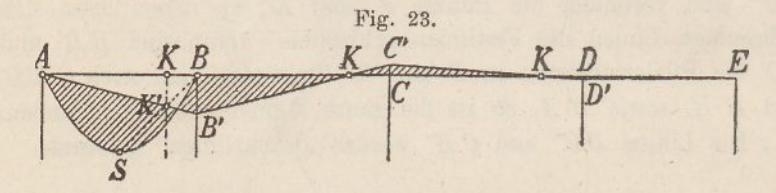

gegebene Belastung die Parabel ASB, verbindet *S* mit *B* und zieht die Linien *AK'B', B'KC, C'KD'* und *B'E.*

Sind mehrere Öffnungen belastet, so behandelt man am besten

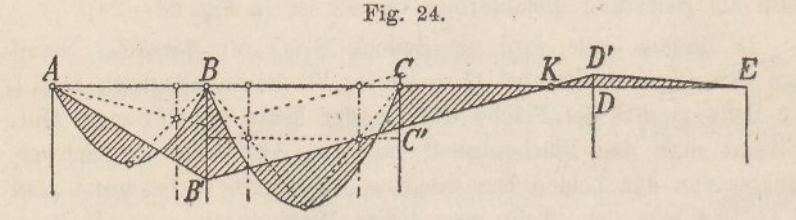

jede Öffnung für sich und summiert hierauf für jedes Auflager die entsprechenden Pfeilermomente mit dem Zirkel, unter Berücksichtigung des Vorzeichens. Die Fig. 24 zeigt dieses Verfahren für den Fall, dass die Öffnungen eins und zwei belastet sind. Das Verfahren ist so einfach, dass eine nähere Erläuterung überflüssig sein dürfte. In der nämlichen Weise ist vorzugehen, wenn drei oder alle vier Öffnungen belastet sind. Ob die Belastung in allen Öffnungen dieselbe Grösse besitzt oder nicht, macht keinen Unterschied. Auch ist das Verfahren von den Längen der Öffnungen ganz unabhängig und eignet sich ebenso gut für symmetrische wie für unsymmetrische Anordnung der einzelnen Spannweiten.

Nach diesem Verfahren ist der Kräfteplan der Tafel <sup>1</sup> gezeichnet worden. Bevor jedoch der Gang dieser Zeichnung erklärt werden kann, ist es nötig, die Wirkungen einer Einzellast und daran anschliessend die ungünstigsten Belastungen der kontinuierlichen Balken' abzuleiten.

### 13. Einzellast

Befindet sich in der zweiten Öffnung eine einzelne Last, so nimmt die Momentenfläche *BSC* die Form eines Dreiecks an (Fig. 25). Bezeichnet *m* die Höhe dieses Dreiecks, so ist dessen Flächeninhalt gleich  $\frac{1}{2}$ lm. Bezeichnet man ferner die Entfernung der Last vom

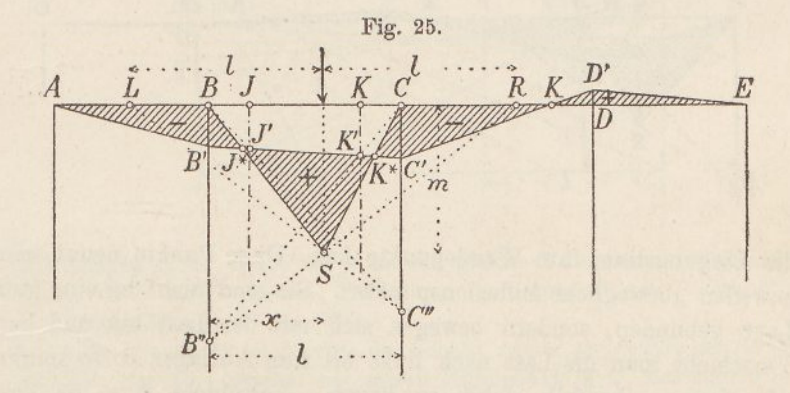

Auflager *B* mit *x,* so hat der Schwerpunkt des Dreiecks von der *B*-Linie den Abstand  $\frac{1}{3}(l+x)$ . Somit ist das statische Moment der Fläche gleich  $\frac{1}{6}$ *l*  $m(l + x)$ . Teilt man diesen Wert durch  $\frac{1}{6}$ *l*<sup>2</sup>, so ergiebt sich der Abschnitt der Kreuzlinien auf der A-Linie

$$
B B'' = \frac{m (l + x)}{l}.
$$

Um diesen Ausdruck zu zeichnen, trägt man (Fig. 25) von der Last aus die Länge *l* nach rechts auf und zieht die Linie *BSB"\* denn es verhält sich  $B B''$ :  $m = l + x : l$ . Trägt man ferner die

3

Spannweite *l* von der Last aus nach links auf und zieht  $LS C''$ , so ist *CC"* der gesuchte Abschnitt auf der C-Linie. Verbindet man jetzt *B* mit *C"* und *C* mit *B"*, so werden die Punkte *J'* und *K'* abgeschnitten, deren Verbindungslinie die Schlusslinie der belasteten Öffnung darstellt. Die übrigen Linien ergeben sich hierauf wie früher.

Liegt die Einzellast in der Mitte der Öffnung, so findet man die Kreuzlinien etwas rascher dadurch, dass man die Dreieckhöhe in vier Teile teilt und den unteren Teilpunkt mit *B* und *<sup>C</sup>* verbindet.

Ähnlich ist vorzugehen, wenn sich eine Einzellast in der ersten Öffnung befindet; nur kommt auch hier wieder eine der Kreuzlinien in Wegfall (Fig.  $26$ ). —

In der belasteten Öffnung giebt es (Fig. 25) stets zwei Punkte *J\** und *K\*,* in denen das Biegungsmoment null ist, in denen somit

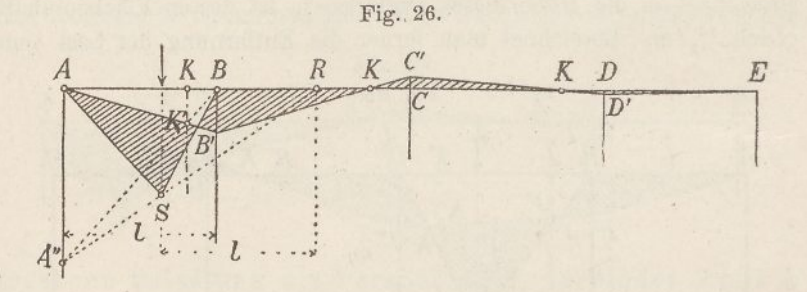

die Biegungslinie ihre Wendepunkte hat. Diese Punkte nennt man zuweilen "bewegliche Inflexionspunkte". Sie sind nicht an eine feste Lage gebunden, sondern bewegen sich mit der Last hin und her. Verschiebt man die Last nach links bis zum Auflager *B,* so kommt *j\** offenbar ebenfalls dahin zu liegen. Verschiebt man die Last nach rechts, so bewegt sich  $J^*$  ebenfalls nach rechts. Überschreitet die Last das Auflager *C,* so bleibt *J\** auf der J-Linie der zweiten Öffnung sitzen. Daraus folgt: Bewegt sich die Last von *B* nach  $C$ , so bewegt sich  $J^*$  von  $B$  nach  $J$  und ebenso  $K^*$  von  $K$ nach *C.*

Für spätere Zwecke ist es nützlich, die Bewegungsgesetze der Punkte J\* und K\* genauer zu untersuchen. Da es hierbei nur auf die wagrechte Bewegung ankommt, so ist es einerlei, wie gross man die Last annimmt. Die Untersuchung wird am einfachsten, wenn man die Last veränderlich wählt und zwar so, dass die Höhe *m* des Momentendreieckes konstant bleibt, der

o

Punkt *S* sich somit auf einer wagrechten Geraden bewegt. In diesem Falle verschiebt sich (Fig. 25) die Linie *L S G"* parallel zu sich selbst und die Punktreihe *C"* wird der Reihe S ähnlich. Verbindet man die Punkte *G"* mit *B,* so bekommt man die Punkte *J',* die ebenfalls eine zu *S* ähnliche Reihe bilden. Das nämliche gilt von den Punkten K'. Da die unendlich fernen Punkte der Reihen *J'* und *K'* sich entsprechen, so sind auch diese beiden Reihen einander ähnlich, woraus folgt, dass die Verbindungslinie *J'K'* durch einen festen Punkt geht.

In der Fig. 27 sind die beweglichen Inflexionspunkte für fünf gleich weit voneinander entfernte Lasten <sup>1</sup> bis 5 gezeichnet. Der Lage <sup>1</sup> entsprechen als Kreuzlinien die Linien *B* <sup>3</sup> und *C*1; denn wenn der Punkt <sup>S</sup> nach <sup>1</sup> verlegt wird, fällt auch *B"* dahin, während O" um *m* tiefer zu liegen kommt. *J'K'* ist demnach die Anfangslage der Schlusslinie. Die Endlage *J"K"* wird durch die Strahlen *B* <sup>5</sup> und *G* <sup>3</sup> bestimmt. Um die Schlusslinien für die drei Zwischenlagen zu erhalten, braucht man nur durch den Punkt *0,* in dem sich *J'K'* und *J"K"* schneiden, drei weitere Linien zu legen, welche

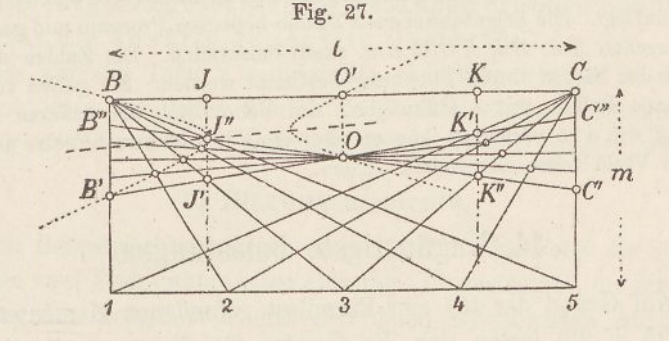

die Längen *B'B"* und *G'G"* je in vier gleiche Teile teilen. Während die Last von *B* bis *G* wandert, gleitet nun der Punkt *J\** von *B'* bis *J"* und der Punkt I\* von *K'* bis *G'.*

Der Punkt *J\** ist hierbei der Schnitt zweier projektivischer Strahlenbüschel; das eine Büschel hat seinen Mittelpunkt in *0,* das andere in *B.* Der Punkt *J\** bewegt sich somit auf einem Kegelschnitte, und zwar auf einer Hyperbel. Zu dieser Hyperbel gehören die Punkte *B* und *0* als Büschelmittelpunkte, ferner die Punkte *B'* und *J"* und endlich der Punkt *0 ,* in dem die Vertikale durch *0* die Linie *B G* schneidet; denn dem lotrechten Strahle von *0* entspricht der wagrechte Strahl von *B.* Verbindet man die Mitte der Strecke *B B'* mit der Mitte von *0 0',* so erhält man den zur Vertikalen konjugierten Durchmesser der Hyperbel; er ist in der Fig. 27 gestricht eingezeichnet. Dieser Durchmesser geht durch den Punkt *J',* denn *J"* liegt auf der Mitte von *JJ',* weil die Strahlen *BJ" mä BJ'* auf der C-Vertikalen gleich grosse Strecken absehneiden. Daraus folgt, dass die Hyperbel die ,7-Linie in *J"* berührt.

Verfolgt man in gleicher Weise die Bewegung von *K\*,* so gelangt man

 $3*$ 

auf eine zweite Hyperbel, die mit der ersten die Punkte *0* und *0'* gemein hat. In der Fig. 27 ist diese zweite Kurve nicht eingezeiehnet.

Aus diesen Betrachtungen folgt: Bewegt sich (Fig. 25) die Einzellast von B nach (7, so bewegt sich der linke Nullpunkt *J\** der Momentenfläche von *<sup>B</sup>* nach *J* und der rechte *K\** von *<sup>K</sup>* nach *C,* und zwar stets in derselben Richtung; Rückkehrpunkte kommen nicht vor. Niemals liegen die beweglichen Nullpunkte ausserhalb der Spannweite oder innerhalb der Strecke *JK.*

Obschon die Lage der Punkte *J\** und K\* sich nach der Fig. <sup>27</sup> leicht zeichnerisch bestimmen lässt, so mag es doch zuweilen wünschenswert sein,

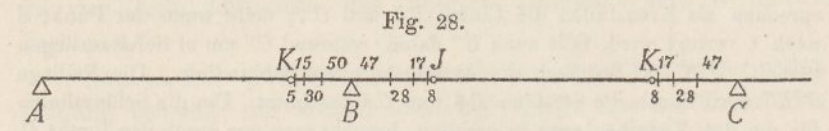

sie noch rascher zu finden. Die Fig. 28 zeigt, wie sich diese Punkte lagern, wenn man die Einzellast entsprechend der Fig. 27 in den Vierteln der Spannweite auflegt. Die beigeschriebenen Zahlen bedeuten Prozente und gestatten, die Strecken *KB, BJ, KG* u. s. w. rasch einzuteilen. Die Zahlen sind auf Grund der Fig. 27 durch Rechnung bestimmt worden. Sie gelten zunächst für einen Balken mit 4 Öffnungen, von denen sich die äußeren zu den inneren wie 4: <sup>5</sup> verhalten, können aber ohne bemerkbaren Fehler auch auf andere Verhältnisse angewandt werden.

### 14. Ungünstigste Belastungen.

Auf Grund der für eine Einzellast gefundenen Momentenfläche (Fig. 25 u. 26) lassen sich die Gesetze für die ungünstigsten- Belastungen eines kontinuierlichen Balkens unschwer ableiten.

#### **a) Querkräfte.**

Ist die Querkraft, d. h. die Mittelkraft der links von einem Querschnitt angreifenden Kräfte, aufwärts gerichtet, so wird das Biegungsmoment grösser, wenn man den Schnitt nach rechts verschiebt. Ist die Querkraft abwärts gerichtet, so wird das Biegungsmoment kleiner. Daraus folgt (Fig. 25): Die Querkraft ist von *A* bis *B* abwärts, von *B* bis zur Last aufwärts, von der Last bis *C* abwärts, von *C* bis *JD* aufwärts und von *<sup>D</sup>* bis *E* wieder abwärts gerichtet. Oder kürzer: Teilt man den Balken durch die Auflagerpunkte und durch den "Lastpunkt" in einzelne Strecken ein, so wechselt die Querkraft von Strecke zu Strecke das Zeichen.

Soll nun für einen Querschnitt die aufwärts gerichtete Querkraft möglichst gross werden, so muss der Balken in der betreffenden Öffnung links vom Schnitt unbelastet, rechts davon belastet sein; die übrigen Öffnungen müssen abwechselnd belastet und unbelastet sein, und zwar so, dass sich an den unbelasteten Teil der Ausgangsöffnung eine belastete, an den belasteten Teil eine unbelastete Öffnung anschliesst.

Nähert sich der Querschnitt dem Auflager *B,* so geht die teilweise Belastung in eine ganze über; für den Schnitt *B* sind daher die zwei anstossenden Öffnungen ganz zu belasten. Nähert sich der Schnitt dem Auflager *C,* so verschwindet die teilweise Belastung; fällt der Schnitt mit dem Auflager zusammen, so sind die zwei anstossenden Öffnungen unbelastet zu lassen.

Die entgegengesetzten Belastungen ergeben das Maximum für die abwärts gerichtete Querkraft.

Das auf der Tafel 2 aufgestellte Belastungsschema ist so angeordnet, dass für jedes Viertel der beiden ersten Öffnungen die aufwärts und die abwärts gerichtete Querkraft am grössten werden.

#### **b) Biegungsmomente.**

Der Bequemlichkeit wegen wollen wir in der Folge die Strecke zwischen zwei Festpunkten einer Öffnung "Innenstrecke", die Strecken zwischen den Festpunkten und den ihnen benachbarten Auflagern "Aussenstrecken" nennen.

Da die beweglichen Inflexionspunkte stets auf den Aussenstrecken liegen, so erzeugt jede in einer Öffnung aufgelegte Last in allen Querschnitten der Innenstrecke positives Moment. Um das positive Moment auf der Innenstrecke möglichst gross zu machen, muss man daher die ganze Öffnung belasten. Da ferner der Einfluss einer Last auf die Innenstrecken der übrigen Öffnungen abwechselnd negativ und positiv ist, so müssen diese abwechselnd unbelastet und belastet sein. Die entgegengesetzte Belastung erzeugt das grösste negative Moment.

In dem auf der Tafel <sup>1</sup> aufgestellten Belastungsschema ergiebt somit der Belastungsfall <sup>1</sup> die grössten positiven. Momente für die Innenstrecken der ersten und dritten Öffnung, der Fall 2 die grössten Momente für die Innenstrecken der zweiten und vierten Öffnung. Die grössten negativen Momente erzeugt umgekehrt in der ersten

und dritten Öffnung der Belastungsfall 2, in der zweiten und vierten der Fall 1.

Fasst man zweitens einen Querschnitt auf einer Aussenstrecke ins Auge, z. B. einen Schnitt auf der Strecke *B J* (Fig. 25), so muss zuerst diejenige Laststellung bestimmt werden, für die der linke bewegliche Inflexionspunkt mit dem angenommenen Querschnitt zusammenfällt. Wir nennen diese Stelle der Last kurz den "Lastpunkt". Alle Lasten links vom Lastpunkt erzeugen dann in dem angenommenen Schnitte positive, alle Lasten rechts davon negative Momente. Die übrigen Öffnungen müssen wiederum abwechselnd belastet und unbelastet sein, und zwar so, dass sich an den belasteten Teil der Ausgangsöffnung eine unbelastete, an den unbelasteten Teil eine belastete Öffnung anschliesst.

Es ergehen sich hiernach Belastungsanordnungen, die denen ganz gleich sind, welche die Querkraft zum Maximum machen (Tafel 2).

Rückt der Querschnitt nach links, bis er das Auflager *B* erreicht, so gelangt auch der Lastpunkt dahin und es sind somit die beiden anstossenden Öffnungen ganz oder gar nicht zu belasten (Fall 3 u. 4 des Schemas auf Tafel 1). Schiebt man den Querschnitt umgekehrt nach rechts bis zur C-Linie, so fällt der Lastpunkt mit dem Auflager *C* zusammen; in diesem Falle sind wieder zwei aufeinander folgende Öffnungen belastet oder unbelastet (Fall 5 u. 3).

Da es schwierig ist, für einen gegebenen Inflexionspunkt den entsprechenden Lastpunkt zu finden, dagegen leicht, für einen gegebenen Lastpunkt den entsprechenden Inflexionspunkt zu bestimmen, so ist es bei der Ermittlung der grössten Biegungsmomente nicht ratsam, die Querschnitte beliebig anzunehmen und dafür die entsprechenden ungünstigsten Belastungen zu suchen; weit einfacher ist cs, die Belastungen anzunehmen, und zwar von Viertel zu Viertel fortschreitend, und dann die Querschnitte zu suchen, für die diese Belastungen die ungünstigsten sind (vgl. Nr. 18 und Fig. 28).

## 15. Kräfteplan eines Balkens mit vier Öffnungen. (Tafel 1.)

Auf Grund der bisherigen Betrachtungen lässt sich der Kräfteplan eines kontinuierlichen Balkens für gleichförmig verteilte Belastung wie folgt durchführen.

Die Tafel <sup>1</sup> enthält den Kräfteplan für einen Balken mit vier Öffnungen von 40, 50, 50 und 40 Meter Spannweite. Die Belastungen seien für eine Tragwand

> Eigengewicht  $q = 1.6$   $t : m$ ,  $Verkehrslast p = 3.0$  " Volle Last  $q = 4.6$  "

Um Platz zu sparen, haben wir auf der Tafel bloss die erste und die zweite Öffnung gezeichnet; die dritte und vierte hat man sich als auf die beiden ersten herübergeklappt zu denken. Diese Anordnung ist bei symmetrischer Balkenteilung stets gestattet uud kürzt die Arbeit wesentlich ab.

Wir schliessen uns bei der Lösung der vorliegenden Aufgabe an das auf der Tafel angegebene Belastungsschema an. Ausgezogene Striche bedeuten Vollbelastung, punktierte Eigengewichtslast.

Nach den Entwicklungen der vorigen Nummer erhält man mittelst der Belastungsfälle <sup>1</sup> und 2 die Grenzwerte der Querkraft am Auflager *A,* mittelst der Fälle 3 und 4 die Grenzwerte am Auflager *B* und mittelst der Fälle 5 und <sup>6</sup> die grössten und kleinsten Kräfte bei *C.* Ferner ergeben sich aus dem Belastungsfalle 1 die grössten positiven Biegungsmomente auf den Innenstrecken der ersten und dritten Öffnung und die grössten negativen Momente auf den Innenstrecken der zweiten und vierten Öffnung. Umgekehrt liefert der Fall 2 die grössten positiven Momente in der zweiteu und vierten, die grössten negativen Momente in der ersten und dritten Öffnung. Der Fall 3 führt zum grössten negativen, der Fall 4 zum grössten positiven Momente am Pfeiler *B;* die Fälle 5 und 6 ergeben gleicherweise das grösste und kleinste Moment am Pfeiler *C.*

Dadurch sind freilich noch lange nicht sämtliche Grenzwerte für Kräfte und Momente gefunden; es fehlen noch die Verbindungslinien der grössten und kleinsten Querkräfte von einem Auflager zum andern und die Kurven der grössten und kleinsten Momente auf den Aussenstrecken. Doch ist es, wie wir sehen werden, nicht schwierig, für diese Lücken Ersatz zu finden.

Man beginnt den Kräfteplan mit dem Zeichnen der Kraft- und Seilecke für Eigengewicht und Vollbelastung (Fig. <sup>1</sup> bis 4). Zu diesem Zwecke denkt man sich die Last in jeder Öffnung in zwei Hälften geteilt und lässt diese Hälften je im ersten und dritten Viertel der Öffnung angreifen. Man erhält hierbei für jede der vier parabolischen Seilkurven drei Tangenten. Sollten diese nicht genügen, um die Parabel mit Sicherheit zu zeichnen, so können leicht Zwischentangenten bestimmt werden. Auf der Tafel sind diese Tangenten wieder ausgelöscht worden.

Die einzelnen Lasten ergeben sich wie folgt:

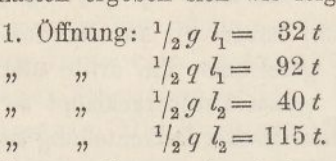

Die Kraftecke für *g* und *q* werden je in einer Figur vereinigt. Als Polweite haben wir  $H = 60 t = 10 m$  angenommen.

Der Bequemlichkeit wegen bezeichnen wir die vier Parabeln in der Folge mit *a, b, c* und *d.*

Hierauf bestimmt man nach Anleitung der Textfigur 20 (S. 28) die Fest- oder Inflexionslinien (Fig. 5 u. 6). Die Bestimmung des /-Punktes der zweiten Öffnung macht keine Schwierigkeiten. Bei der Bestimmung des /-Punktes der dritten Öffnung muss die Umklappung berücksichtigt werden. Man zieht aus dem ersten /-Punkte eine beliebige schiefe Linie nach rechts und trägt das Stück, das diese Linie auf der rechts liegenden Drittellinie abschneidet, von der Abscisse aus nach unten auf; verbindet man den so erhaltenen Punkt mit dem Schnittpunkte auf der C-Linie, so schneidet die Verbindungslinie den (mit *K* bezeichneten) umgeklappten /-Punkt der dritten Öffnung ab. Von diesem Punkte aus bestimmt man hierauf, nach links schreitend, den umgeklappten J-Punkt der vierten Öffnung. Der Symmetrie wegen sind diese umgeklappten /-Punkte identisch mit den K-Punkten der ersten und zweiten Öffnung. Durch die drei Festpunkte werden aufwärts und abwärts lotrechte Linien gezogen.

Nun bestimmt man in den Figuren 3 und 4 für jede der vier Parabeln die Schlusslinie, und zwar nach Anleitung der Textfiguren 22 und 23. Eine nähere Erläuterung dürfte überflüssig sein. Wir bemerken bloss, dass von diesen Schlusslinien jeweilen nur kurze Striche auf den Auflagerlinien ausgezogen und mit den entsprechenden kleinen Buchstaben bezeichnet sind. Die Striche, die der Umklappung entspringen, sind mit *a, b'* u. s. w. bezeichnet.

Hierauf summiert man mit dem Zirkel je die vier Abschnitte, die zu einem Belastungsfalle gehören. Zum Fall <sup>1</sup> gehören in den vier Öffnungen die Parabeln *b c d a.* Man greift daher auf der 5-Linie den Abschnitt *b* ab. fügt den Abschnitt c hinzu, zieht den in der Umklappung befindlichen Abschnitt *d'* ab und fügt den umgeklappten Abschnitt *a'* hinzu, so ist das Pfeilermoment *B* gefunden. Ebenso addiert man auf der C-Linie die Abschnitte für *b c d* und *a,* wobei diejenigen für *b* und *a* negativen Zeichens sind. Damit ist die Schlusslinie für den Belastungsfall <sup>1</sup> gefunden.

Auf dem nämlichen Wege findet man die Schlusslinien für die fünf übrigen Belastungsfälle. Die Schlusslinien 5 und 6 werden nur in der zweiten Öffnung ausgezogen.

Um zu den Kurven der grössten und kleinsten Querkräfte (Fig. 7—8) zu gelangen, zeichnet man zunächst die geradlinigen Kurven der Querkräfte, die den einzelnen Belastungsfällen entsprechen, und zwar in der ersten Öffnung die Kraftlinien für die Fälle 1 bis 4, in der zweiten Öffnung diejenigen für die Fälle 3 bis 6. Um beispielsweise die Kraftlinie für <sup>1</sup> zu finden, zieht man im Krafteck (Fig. 1) einen Strahl parallel zur Schlusslinie 1. Der Endpunkt dieses Strahles ist mit 1 bezeichnet; er teilt die Gesamtlast in zwei Abschnitte; den einen trägt man auf der J-Linie nach oben, den andern auf der B-Linie nach unten auf und verbindet deren Endpunkte. Um die Linie 2 2 zu finden, zieht man im Krafteck der ersten Öffnung einen Parallelstrahl zur Schlusslinie 2; sein Endpunkt teilt die Eigengewichtslast in zwei Teile; diese trägt man in gleicher Weise unten auf und verbindet ihre Endpunkte. Dasselbe geschieht mit 3 und 4, sowie in der zweiten Öffnung mit 3, 4, 5 und 6. Als Kontrolle mag dienen, dass von den acht Geraden je vier zueinander parallel laufen.

Die Kurve der grössten Querkräfte läuft nun in der ersten Öffnung von <sup>1</sup> nach 4, die Kurve der kleinsten Querkräfte von 2 nach 3. Die geraden Linien bilden Tangenten an diese Kurven. Diese lassen sich daher, wenn auch nicht ganz genau, so doch mit meist ausreichender Genauigkeit zeichnen. Sie sind in Wirklichkeit vom vierten Grade; doch verlaufen sie meistens so flach, dass man sie als Parabeln ansehen kann. Da für jede Kurve die Endpunkte und die Endtangenten bekannt sind, so lassen sich leicht Zwischentangenten finden.

Um zu den Kurven der grössten und kleinsten Biegungs-

momeate zu gelangen, trägt man zunächst auf den Innenstrecken die Ordinaten zwischen den Schlusslinien <sup>1</sup> und 2 und den ihnen entsprechenden Parabeln von einer wagrechten Achse aus auf (Fig. 9 u. 10). Der Schlusslinie 1 entsprechen die Parabeln *b* und *c,* der Schlusslinie 2 die Parabeln *a* und *d.* Ferner überträgt man die Pfeilermomente 3 und 4 im Auflager *B* und die Pfeilermomente 5 und 6 im Auflager *C* nach unten.

Nun fehlen noch die Verbindungskurven der vier Parabeln <sup>1</sup> und 2 mit diesen Pfeilermomenten. Um diese Kurven genauer zeichnen zu können, bestimmen wir ihre Endtangenten.

In der Fig. 3 schneidet die Schlusslinie 3 die Endtangente der vollen Parabel im Punkte 3'. Wir loten diesen Punkt auf die Abscisse der Fig. 9 hinunter und verbinden ihn mit dem Endpunkte des Pfeilermomentes 3, so ist die eine Endtangente des Zweiges 2—3 gefunden. Zieht man ferner an die Parabel *a* da, wo sie die K-Linie schneidet, die Tangente, bringt sie mit der Schlusslinie 2 zum Schnitt und lotet den Schnittpunkt hinunter (Punkt 2'), so erhält man die Tangente am Anfang der Übergangskurve 2—3. In der nämlichen Weise gelangt man zu den Tangenten an den Endpunkten der übrigen fünf Verbindungskurven und kann hierauf diese Kurven mit meistens ausreichender Genauigkeit zeichnen.

Zu beachten ist, dass die Momentenkurven da, wo sie die Festlinien kreuzen, in der ersten Öffnung glatt verlaufen, in der zweiten Öffnung dagegen eine schwache Knickung besitzen. Es lassen sich z. B. (Fig. 10) im Punkte 6 der negativen Momente zwei Tangenten zeichnen, von denen die eine die Parabel 1, die andere die Übergangskurve 3—6 berührt.

Wie man die Kurven der Querkräfte und Momente zur Berechnung der Streben- und Gurtungskräfte verwertet, soll in der nächsten Nummer gezeigt werden.

Es ist kaum nötig, darauf aufmerksam zu machen, dass durch das Herüberklappen der 3. und 4. Öffnung sowohl Platz als Zeit gespart wird. In gleicher Weise wird vorgegangen, wenn die Zahl der Öffnungen von 4 abweicht, vorausgesetzt, dass Symmetrie vorhanden ist. So zeichnet man bei zwei Öffnungen bloss eine, bei drei und vier Öffnungen bloss zwei, bei fünf und sechs Öffnungen bloss deren drei u. s. w. Nur wenn die Öffnungen unsymmetrisch angeordnet sind, ist man genötigt, den Balken in seiner ganzen Ausdehnung zu zeichnen.

In ähnlicher Weise ist das Belastungsschema von der Zahl und Anordnung der Öffnungen abhängig. Ist Symmetrie vorhanden, so umfasst das Schema bei <sup>2</sup> Öffnungen 3, bei 3 Öffnungen 4, bei 4 und <sup>5</sup> Öffnungen 6, bei 6 und 7 Öffnungen 8 verschiedene Belastungsfälle. Sind die Öffnungen unsymmetrisch angeordnet, so ist die Zahl der zu behandelnden Fälle grösser, und zwar je zweimal so gross wie die Zahl der Öffnungen.

Im übrigen bleibt das Verfahren zur Berechnung der Momente und Kräfte ganz das nämliche; es ist, wie nochmals betont werden möge, von der Zahl und den Verhältnissen der einzelnen Öffnungen vollkommen unabhängig.

## 16. Berechnung der Querschnitte von Gurtungen und Streben.

#### (Tafel 1.)

Der Balken, dessen Berechnung in der vorigen Nummer behandelt worden ist, sei ein Fachwerkträger mit parallelen Gurtungen und 5 *m* Höhe. Das Fachwerk sei durch Pfosten in quadratische Felder geteilt und besitze in jedem Felde zwei sich kreuzende Streben. Es sollen im Anschluss an die Ergebnisse des Kräfteplans die Querschnitte der Gurtungen und Streben berechnet werden und. zwar unter Zugrundelegung der schweizerischen Verordnung zur Berechnung der Brücken- und Dachstuhl-Konstruktionen vom 19. August 1892.

#### **a) Gurtungen.**

Absichtlich haben wir auf der Tafel die Polweite *H* so angenommen, dass sie, als Länge gemessen, gleich der doppelten Fachwerkhöhe ist. Infolgedessen sind die Gurtungskräfte gleich den verdoppelten Ordinaten der Momentenfläche. Denn die Gurtungskräfte sind nach der Theorie der Parallelträger (Teil II, Nr. 11) gleich den Biegungsmomenten geteilt durch die Fachwerkshöhe, und die Biegungsmomente ihrerseits gleich den Momentenordinaten multipliziert mit der Polweite; somit ist, wenn *y* die Momentenordinate bezeichnet, die Gurtungskraft  $0 = U = \frac{M}{h} = \frac{H \cdot y}{h}$  oder, für  $H = n \cdot h, 0 = U = n \cdot y$ .

In den Fig. 1 und 2 sind die Kräfte im Massstabe 1  $mm = 3 t$ aufgetragen; somit haben wir, um die Gurtungskräfte zu erhalten, die Momentenordinaten im Massstab

 $1 \, mm = 6 \, t$ 

zu messen.

Bei einfachem Strebenzug ist für jeden Gurtungsstab das Moment unter seinem Drehpunkt massgebend. Bei doppeltem Strebenzuge berechnet man die Gurtungskraft in der Regel aus dem Mittel der benachbarten Momentenordinaten. Dieses Verfahren ist nicht ganz genau; um die genauen Kräfte zu erhalten, müsste man das Fachwerk als statisch unbestimmt betrachten und unter Einführung vorläufiger Querschnitte die Theorie der virtuellen Arbeiten anwenden (vgl. Teil II, Nr. 37). Doch begnügt man sich in der Praxis meistens mit dem viel einfacheren Annäherungsverfahren.

Die nachfolgende Tabelle enthält für jedes der 18 Felder die nach diesem Verfahren berechneten grössten und kleinsten Gurtungskräfte. Daneben sind die aus Maximum und Minimum nach der für Flusseisen gültigen Formel

$$
\sigma_{z} = 0.8 + 0.25 \frac{\text{Min.}}{\text{Max.}}
$$

berechneten zulässigen Spannungen angegeben. Durch Division ergeben sich dann die für Zug erforderlichen Querschnittsflächen.

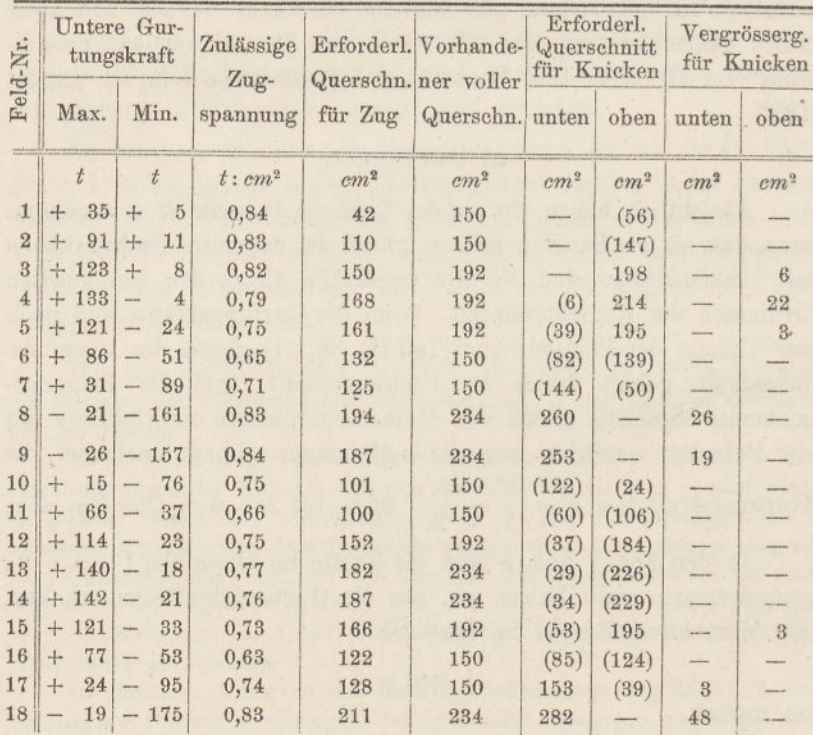

Für das 18. Feld sind beispielsweise 211 *cm<sup>2</sup>* erforderlich. Wir setzen die Gurtung nach nebenstehender Fig. 29 zusammen und erhalten:

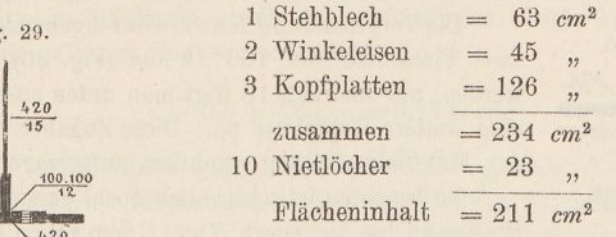

Am Fusse der Tafel <sup>1</sup> haben wir im Anschluss an diese Berechnung die Materialverteilung für die gezogene Gurtung gezeichnet; sie bedarf für Kenner keiner näheren Erläuterung. Von einer Angabe der Stösse haben wir abgesehen, da diese Frage mehr in ein Werk über Brückenbau gehört.

**10**

Fig. 29. <sup>1</sup>

**<sup>201</sup> ^0 15**

In den Feldern 1—<sup>7</sup> und 10—17 wird die obere Gurtung auf Druck beansprucht, in den Feldern 4—18 die untere; hier muss die Querschnittsfläche auf Knicken berechnet werden. Zunächst werden auf Grund der Materialverteilung die vorhandenen vollen Querschnitte berechnet und in die Tabelle eingetragen. Sodann wird für den mittleren Querschnitt von zwei Kopfplatten das Trägheitsmoment bestimmt; es ergiebt sich für die wagrechte Schwerpunktsaxe gleich 28 167, für die senkrechte gleich 13 400 cm<sup>4</sup>. Folglich ist der kleinere Trägheitshalbmesser

$$
i = \sqrt{13\,400\,192} = 8.4\,cm.
$$

Die freie Knicklänge beträgt, oben liegende Fahrbahn vorausgesetzt, 500 *cm.* Folglich ergiebt sich die zulässige Knickspannung nach der schweizerischen Brückenverordnung

$$
\sigma_k = 0.8 - 0.003 \frac{l}{i} = 0.8 - 0.003 \frac{500}{8.4} = 0.62 t
$$
: cm<sup>2</sup>.

Für die Querschnitte mit <sup>1</sup> oder 3 Kopfplatten fällt die Spannung etwas anders aus; doch ist der Unterschied nicht gross und kann für eine erste, angenäherte Berechnung vernachlässigt werden. Dividiert man nun die Gurtungskräfte durch den konstanten Wert von 0,62, so bekommt man die für Knicken erforderlichen Querschnitte. Soweit sie kleiner sind als die vollen Querschnitte haben wir sie eingeklammert; soweit sie grösser sind, haben wir die Unterschiede

zeigen an, um wie viel die Querschnittsfläche vergrössert werden muss, damit sie auch den Forderungen der Knickfestigkeit genügt. in den zwei letzten Zahlenreihen der Tabelle eingeschrieben. Sie

Fig. 30. 100  $100.100$  $420$ 

Die Vergrösserung kann fastdurchgehends durch zwei Flacheisen von 100.12 mm (Fig. 30) erzielt werden; nur im Felde 18 fügt man unten ausserdem eine weitere Kopfplatte an. Diese Zugaben sind in der Materialverteilung punktiert aufgetragen.

Zu beachten ist schliesslich noch, dass die Gurtungen an den Auflagern  $B$  und  $C$  dem vollen Pfeilermomeift zu widerstehen haben. Denn unmittelbar am Auflager sind die Gurtungskräfte grösser als

in den anstossenden Feldern, weil noch die wagrechten Seitenkräfte der Strebenkräfte hinzukommen. Hier sind demnach die Momente unmittelbar über den Pfeilern in Rechnung zu ziehen. Die erforderlichen Querschnittsflächen ergeben sich

bei *B*: Max. = 209 *t*, Min. = 44 *t*,  $\sigma = 0.85$ , Fläche = 246 cm<sup>2</sup>  $C:$   $\alpha$  = 226*t*,  $\alpha$  = 38*t*,  $\sigma$  = 0,84,  $\alpha$  = 269  $\alpha$ 

Um auch dieser Forderung zu genügen, fügen wir bei *B* unmittelbar am Auflager oben und unten noch eine vierte Kopfplatte hinzu; bei *C* verstärken wir die obere Gurtung wie die untere durch eine Kopfplatte und zwei Flacheisen. Dann beträgt die Querschnittsfläche

> bei  $B:276 - 27 = 249$  cm<sup>2</sup>  $, 0:300 - 27 = 273$   $, \cdot$

### **b) Streben.**

Bei Parallelträgern findet man bekanntlich die Strebenkräfte dadurch, dass man die betreffenden Querkräfte parallel zu Strebe und Gurtung zerlegt. Ist die Belastung gleichförmig verteilt und erstreckt sich der Träger bloss über eine einzige Öffnung, so wird die massgebende Querkraft für Eigengewicht in der Fachmitte abgegriffen; die der Verkehrslast wird dadurch erhalten, dass man für das betreffende Fach den Grenzpunkt der ungünstigsten Belastung bestimmt, ihn in die Kurve der grössten Kräfte hinunterlotet und, wenn *n* die Fachzahl bezeichnet,  $\frac{1}{n}$  davon abzieht (vgl. Teil II, S. 52). Auch bei kontinuierlichen Fachwerken kann diese Regel angewandt werden, doch wird man im allgemeinen vorziehen, die ganze Querkraft einfach lotrecht unter der Strebenmitte abzugreifen (Teil II, S. 53), wodurch man die Strebenkraft stets etwas zu gross bekommt

Nach diesem vereinfachten Verfahren haben wir auf der Tafel <sup>1</sup> die Strebenkraft für das erste Feld bestimmt. Sie ergiebt sich, wenn man sie noch in anbetracht des doppelten Strebenzuges durch zwei dividiert, im Maximum gleich 48, im Minimum gleich 6 *t.* Daraus folgt als zulässige Zugbeanspruchung

$$
\sigma = 0.8 + 0.25 \frac{6}{48} = 0.83 \ t : cm^2
$$

und als erforderliche Querschnittsfläche der Zw^strebe *F* = 48:0.83 gleich 58 *cm2.* Nebenstehender Querschnitt (Fig. 31) misst voll 65

Fig- 31. Fig- 32. bringt, 60 *cm2.* 20  $\begin{array}{|c|c|}\n & 270 \\
\hline\n & 12\n\end{array}$ 

und, wenn man die Nietlöcher in Abzug

Für die Druckstrebe des ersten Feldes wählen wir beistehendes Kreuzprofil aus<br>100,100 vier Winkeleisen (Fig. 32). Der Trägheitsvier Winkeleisen (Fig. 32). Der Trägheitshalbmesser für die wagrechte Achse wird gleich 4,24, der für die lotrechte Achse

gleich 5,77 *cm.* Die freie Knicklänge ist für Ausbiegung in der Tragwandebene 0,5  $s = 354$  cm; für Ausbiegung senkrecht dazu schätzen wir sie gleich  $0.7 s = 495 cm$ . Im ersteren Fall ist  $l:i = 354:4,24 = 84$ , im letzteren =  $495:5,77 = 86$ . Die Knickgefahr ist daher für Ausbiegung senkrecht zur Tragwand grösser. Die zulässige Knickspannung ergiebt sich gleich

$$
0.8 - 0.003 \frac{495}{5.77} = 0.54 \, t \, \text{: cm}^2.
$$

Erforderlicher Querschnitt =  $48:0.54 = 89$   $cm^2$ ; vorhandener Querschnitt  $= 90 cm<sup>2</sup>$ .

In derselben Weise sind die übrigen Streben zu berechnen.

Eine Berechnung der Pfostenkräfte kann bei gekreuzten Streben unterbleiben, da sich stets nur kleine Werte ergeben. Bei oben liegender Fahrbahn werden die Pfosten auf Druck, bei unten liegender auf Zug beansprucht, und zwar je mit der Hälfte des Unterschiedes der auf oberen und unteren Knoten entfallenden Belastung. In der Regel werden die Pfosten nach Gutdünken oder nach praktischen Gewohnheiten ausgeführt und zwar weit stärker, als es ihre Beanspruchung auf Zug oder Druck verlangt. Denn zunächst erhöhen starke Pfosten die Quersteifigkeit der Brücke; sodann verringern sie die Ungenauigkeit der üblichen Berechnung der Strebenkräfte; auch schwächen sie die aus der starren Vernietung der Knotenpunkte entspringenden Nebenspannungen ab Bei oben offenen Brücken dienen die Pfosten überdies dazu, die Knickgefahr und die Querverbiegung der oberen Gurtungen zu vermindern, (vgl. Nr. 51 u. 57).

## 17. Erweitertes Verfahren zur Berechnung eines kontinuierlichen Balkens.

Das in der Nummer 15 beschriebene Verfahren zur Berechnung eines kontinuierlichen Balkens mit gleichförmig verteilter Belastung dürfte in der Praxis stets genügen. Will man jedoch die Kurven der grössten Kräfte und Momente genauer bestimmen, so ist ein anderer, etwas umständlicherer Weg einzuschlagen. Das Belastungsschema wird nicht mehr auf ganze Belastungen beschränkt, sondern umfasst noch eine grössere Zahl von "teilweisen" Belastungen (vgl. Tafel 2).

Wir wollen das einzuschlagende Verfahren in der vorliegenden Nummer zunächst in seinen Grundzügen erläutern, in der folgenden soll es auf ein Beispiel angewandt werden.

Der Balken *AE* (Fig. 33) habe in jeder Öffnung eine Anzahl Einzellasten zu tragen. Die Spannweiten sind mit  $l_1$  bis  $l_4$  bezeichnet. Denkt man sich die Kontinuität aufgehoben, so ergeben sich durch Zusammensetzen der gegebenen Belastungen die Seilecke  $A_1 B_1$ ,  $B_1 C_1$ u. s. w. Infolge der Kontinuität entstehen über den Stützen *B, C* und *D* negative Pfeilermomente  $B_1 B_1$ ,  $C_1 C_1$  und  $D_1 D_1$ . Dadurch werden die Schlusslinien nach unten verschoben und bilden jetzt den Linienzug *A1B^C^D^B<sup>1</sup>* (vgl. Nr. 9 und Fig. 17). Die schraffierte Fläche stellt die Momentenfläche dar.

Betrachtet man diese Fläche als Belastungsfläche und zeichnet dazu ein zweites Seileck  $A_{2}E_{2}$ , so stellt dieses die Biegungslinie dar. Gleich wie früher (Nr. 9) zerlegen wir jedoch die Fläche nicht in lotrechte Streifen, sondern in zehn grössere Flächenteile; vier davon sind positiv, sechs negativ. Die positiven Flächen sind die Seilecke *A^, <sup>B</sup>1C<sup>1</sup>* u. s. w., die entstehen, wenn der Balken an den Stützpunkten durchgeschnitten wird. Diese Flächen sind somit als bekannte Grössen anzusehen. Die negativen Flächen sind die Dreiecke  $A_1B_1B_1'$ ,  $B_1B_1'C_1$ ,  $B_1'C_1C_1'$  u. s. w.; diese Flächen hängen von den Pfeilermomenten ab und sind zunächst unbekannt. In dieser Ausscheidung der bekannten von den unbekannten Grössen liegt ein Hauptvorteil des Verfahrens begründet.

Lässt man die Inhalte dieser zehn Flächen in den entsprechenden Schwerpunkten als Kräfte wirken und setzt sie zusammen, so bekommt man das Seileck  $A_2B_2C_2D_2E_3$ . Die Bedingung, dass dieses Seileck durch die fünf Auflagerpunkte gehen muss, ermöglicht es uns, die Pfeilermomente zu finden.

Die negativen Kräfte 2, 3, 5, 6, 8 und 9 wirken je in einer Drittellinie der Spannweiten. Ferner schneiden sich die Seiten <sup>1</sup> 2

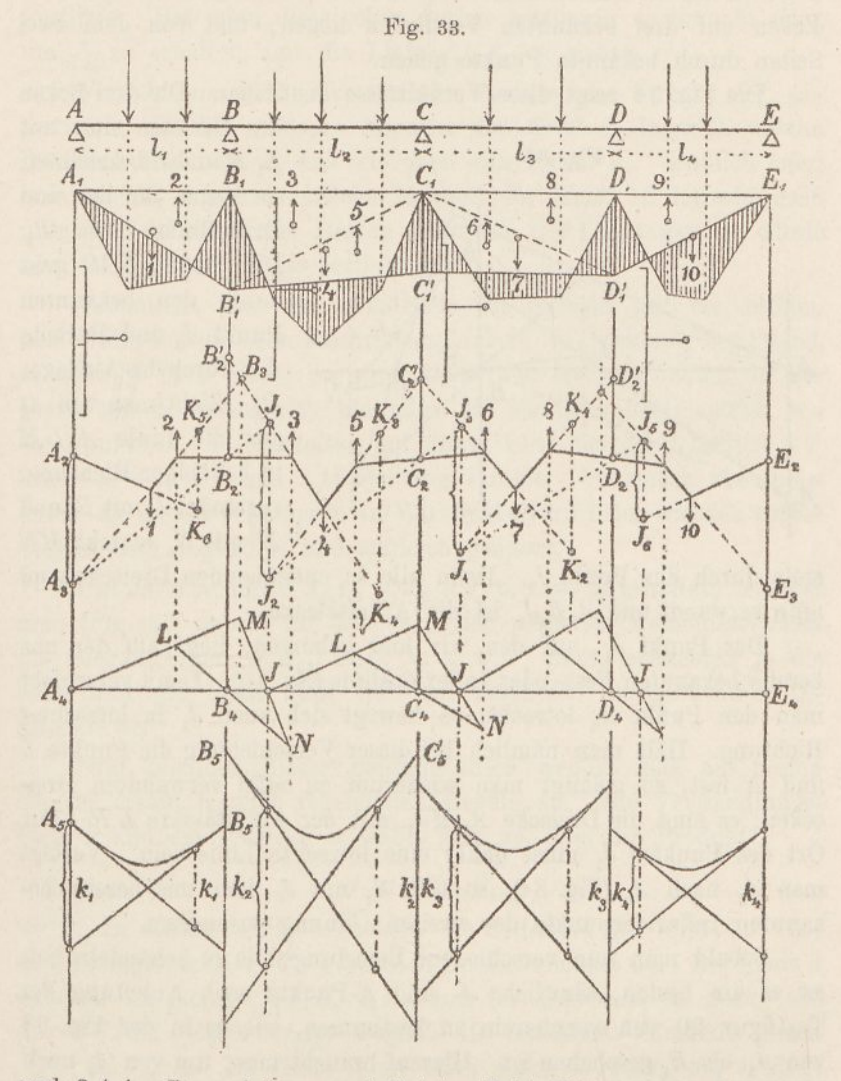

und <sup>3</sup> <sup>4</sup> in ^<sup>3</sup>, auf der verschränkten Drittellinie bei *B,* die Seiten 45 und 67 auf der verschränkten Drittellinie bei C u. s. w. (vgl. S. 26). Denn auch hier verhalten sich die Kräfte 2 und 3 zueinander wie  $l_1: l_2$ , die Kräfte 5 und 6 wie  $l_2: l_3$  u. s. w.

4

Seiten durch bekannte Punkte gehen. *A2A<sup>3</sup>* stellt das statische Moment der bekannten Kraft <sup>1</sup> dar; von *A<sup>2</sup>* aus kann man daher den Punkt *A<sup>3</sup>* bestimmen. Von *A<sup>3</sup>* aus lässt sich sodann ein Punkt  $J_1$  finden, der auf der Seite 34 liegt. Denn die Seilseiten <sup>1</sup> 2, 2 3 und 3 4 bilden ein Dreieck, dessen Ecken auf drei bekannten Vertikalen liegen, und von dem zwei

Die Fig. 34 zeigt diese Verhältnisse deutlicher. Die drei Ecken

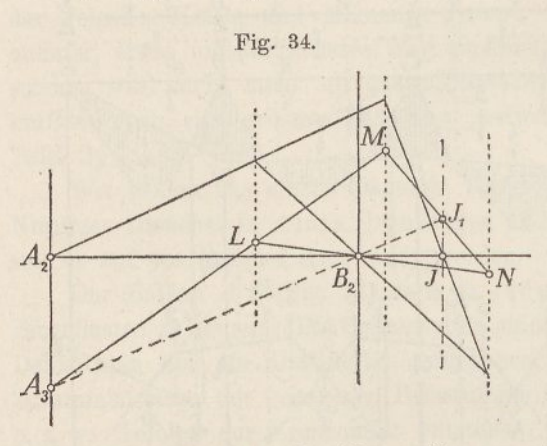

des Dreiecks sind mit *L*, *M* und *N* bezeichnet; sie liegen auf den drei Drittellinien bei *B<sup>2</sup>.* Die Seite *L M* geht durch den bekannten Punkt *A<sup>3</sup>* und die Seite *LN*durch das Auflager  $B_2$ . Zieht man von  $A_3$ aus die Linie *A3LM* in beliebiger Richtung, verbindet  $L$  mit  $B<sub>2</sub>$  und *M* mit *N,* so geht *MN*

stets durch den Punkt  $J_1$ . Denn alle so entstehenden Dreiecke sind affin verwandt und  $A_3B_2J_1$  ist die Affinitätsaxe.

Der Punkt  $J_1$ , auf den wir hier gelangen, liegt auf der uns bereits bekannten Fest- oder Inflexionslinie (Nr. 10). Denn verschiebt man den Punkt  $A_3$  lotrecht, so bewegt sich auch  $J_1$  in lotrechter Richtung. Hält man nämlich bei dieser Verschiebung die Punkte *L* und *N* fest, so gelangt man wiederum zu affin verwandten Dreiecken; es sind die Dreiecke *A3MJ<sup>X</sup>* mit der Affinitätsaxe *LN.* Der Ort des Punktes  $J_1$  muss daher eine lotrechte Linie sein. Verlegt man  $A_3$  nach  $A_2$  (Fig. 34), so fällt  $J_1$  mit  $J$ , dem uns bereits bekannten Inflexionspunkte der zweiten Öffnung zusammen.

Sobald man nun verschiedene Belastungsfälle zu behandeln hat, ist es am besten, sämtliche *J-* und K-Punkte nach Anleitung der Textfigur 20 von vornherein zu bestimmen, wie es in der Fig. 33 von  $A_4$  bis  $E_4$  geschehen ist. Hierauf braucht man, um von  $A_3$  nach  $J_1$  zu gelangen, nur eine einzige Linie, nämlich  $A_3B_2J_1$  zu ziehen.

Von gelangt man hierauf (Fig. 33) unschwer auf den Punkt *J<sup>2</sup>.* Denn der Abschnitt *J,J<sup>2</sup>* stellt, da er von den Seiten 3 4 und 4 5 begrenzt wird, das statische Moment der bekannten Kraft 4 dar.

Von  $J_2$  aus wird sodann ein Punkt  $J_3$  auf der Seite 67 bestimmt; denn die Seiten 4 5, 5 6 und 6 7 bilden auch hier ein Dreieck, das denselben geometrischen Gesetzen unterworfen ist. Der neue Punkt  $J<sub>3</sub>$  liegt ferner wiederum auf der uns bereits bekannten Pestlinie. Hat man diese schon vorher bestimmt, so braucht man, um  $J_3$  zu erhalten, nur die Linie  $J_2 C_3 J_3$  zu ziehen.

Von *J<sup>3</sup>* aus wird jetzt lotrecht abwärts eine Strecke *J3Ji* abgetragen, die das statische Moment der Kraft 7 darstellt. Dann bestimmt man von  $J_{\mu}$  aus wie oben den Punkt  $J_{\mu}$ . Endlich trägt man von  $J<sub>5</sub>$  aus das statische Moment der Kraft 10 lotrecht nach unten auf. Besässe der Balken mehr als vier Öffnungen, so würde man in derselben Weise fortfahren.

Vertauscht man die linke Seite des Balkens mit der rechten und wiederholt die oben beschriebene Arbeit, im Punkte  $E<sub>2</sub>$  beginnend, so gelangt man wieder zu einer Reihe von festen Punkten (in der Figur mit *K* bezeichnet), die ganz die nämliche Rolle spielen wie die Punkte *J.* Wir erhalten auf diese Weise für die Seilseiten <sup>1</sup> 2, 3 4, 4 5, 6 7, 7 8 und 9 10 je zwei Punkte. Scheinbar wird hierdurch die Arbeit verdoppelt; in Wirklichkeit wird sie, wie sich später zeigen wird, abgekürzt und zugleich genauer.

Um die Abschnitte  $A_2A_3$ ,  $J_1J_2$ ,  $J_3J_4$  u.s. w. zu erhalten, zeichnet man (Fig. 33 unten) für jede der vier positiven Momentenflächen die Biegungslinie *(A5B6, B5C<sup>6</sup>* u. s. w.). Dann schneiden je die erste und die letzte Seite auf den Festlinien die gesuchten Abschnitte ab.

Zum Zeichnen dieser Biegungslinien wendet man am besten die im ersten Kapitel abgeleiteten Regeln an. Die Verwandlungsbasis *a* und die Polweite *w* wählt man so, dass ihr Produkt

$$
a \cdot w = \frac{1}{6} l^2 \cdot 2
$$

wird. In diesem Falle schneiden die Seilseiten 3 4 und 4 5 über den Auflagerpunkten die gesuchten Pfeilermomente ab. Die Kraft 3 nämlich ist gleich  $\frac{1}{2}B_1B_1$ <sup>'</sup>.  $l_2$  : *a* und ihr Hebelarm in Bezug auf die B-Linie gleich  $\frac{1}{3}l_2$ , folglich ihr statisches Moment gleich  $\binom{1}{6}$   $B_1 B_1 \cdot l^2_2 : a.$  Da dieser Wert auch gleich *w.B*<sub>2</sub>  $B_2$ <sup>'</sup> ist, so folgt für  $a \cdot w = \frac{1}{a} l^2$  (vgl. S. 30):

$$
B_1B_1'=B_2B_2';
$$
ebenso:  

$$
C_1C_1'=C_2C_2'.
$$

'

Ist  $l_3 = l_2$ , so ist auch  $D_1 D_1' = D_2 D_2'$ ; sind die beiden inneren Spannweiten dagegen ungleich, so ist, wie man leicht erkennt:

$$
D_1D_1\prime = \left(\begin{matrix}^l l_2 \\ l_3 \end{matrix}\right)^2, D_2D_2\prime,
$$

Der Gang der Arbeit ist somit in Kürze der folgende:

Zuerst werden (Fig.'33) für die gegebenen Belastungen des Balkens die Seilecke  $A_1B_1$ ,  $B_1C_1$  u. s. w. gezeichnet, gerade so, als ob der Balken an jeder Stütze unterbrochen wäre. Dann zeichnet man für die so erhaltenen Momentenflächen die Biegungslinien A5B5, *BbC<sup>a</sup>* u. s. w. und verlängert je die erste und letzte Seite nach unten, bis sie die Auflagerlinien schneiden. Dadurch ergeben sich in jeder Öffnung zwei sieh kreuzende Linien, die auf jeder beliebigen Vertikalen, also auch auf den Festlinien, die statischen Momente der positiven Kräfte abschneiden.

Hierauf werden auf einer beliebigen Wagrechten *A^t* die Festpunkte *J* bestimmt (vgl. Fig. 20, S. 28). Auf gleiche Weise findet man die K-Punkte. Durch diese Punkte werden lotrechte Linien nach oben und unten gezogen.

Nun folgt das Zeichnen der Punkte  $A_3J_1J_2J_3$ ... sowie der Punkte  $E_a K_1 K_2 K_3 \ldots$  Dabei überträgt man abwechselnd einen Abschnitt der Kreuzlinien mit dem Zirkel nach oben und zieht von dem sich ergebenden Punkte eine Linie durch das nächste Auflager bis zur folgenden Festlinie. Die zu übertragenden Strecken sind in der Figur mit Klammern eingefasst. Diese Arbeit wird fortgesetzt, bis man zum Punkte  $J_4$  beziehungsweise  $K_4$  gelangt. Verbindet man nun die *J-* und K-Punkte in der zweiten und dritten Öffnung kreuzweise, so bekommt man die Pfeilermomente. Überträgt man diese mit dem Zirkel nach oben und verbindet ihre unteren Endpunkte, so ist die Momentenfläehe vollendet.

Um für einen beliebigen Schnitt die Querkraft zu erhalten, zieht man durch den Pol des entsprechenden Krafteckes zwei Strahlen, den einen parallel zur Schlusslinie, den anderen parallel zur geschnittenen Seilseite. Will man einen Auflagerdruck ermitteln, so bestimmt man die Querkräfte unmittelbar links und rechts vom betreffenden Auflager und addiert sie.

Ist die Belastung gleichförmig verteilt, so werden die Seilecke  $A_1B_1$ ,  $B_1C_1$  ... zu Parabeln. In diesem Falle braucht man die Biegungslinien (Fig. 33 unten) nicht zu zeichnen; man gelangt rascher zum Ziele, wenn man die- Abschnitte *k* der Kreuzlinien auf den Auflagerlinien durch Rechnung bestimmt.

Bezeichnet man den Pfeil der Parabel  $A_1B_1$  mit  $f_1$ , so wird die Kraft 1 gleich  $\frac{2}{3}l_1 \cdot l_1 : a$ ; ihr Hebelarm bezüglich der Auflager *A* und *B* ist  $\frac{1}{2}l_1$ , folglich ihr statisches Moment gleich  $\frac{1}{3} \ell^2_{11} f_1$ : a. Dieses Moment ist auch gleich *w*.  $k_1$ , woraus für *a*.  $w = \frac{1}{a} \ell_2^2$  folgt:

$$
k_1 = 2f_1\left(\frac{l_1}{l_2}\right)^2.
$$

Bezeichnet man ferner den Pfeil der Parabel *B, C<sup>t</sup>* mit /2, so wird die Kraft 4 gleich <sup>2</sup>/<sub>3</sub>*l*<sub>2</sub>: *f*<sub>3</sub>: *a*; ihr Hebelarm bezüglich der Auflager *B* und *C* 

$$
k_2=2f_2.
$$

Ebenso wird  $k_3 = 2f_3(l_3: l_2)^2$  und  $k_4 = 2f_4(l_4: l_2)^2$ .

Sind die Öffnungen des Balkens symmetrisch angeordnet, so wird der Kräfteplan durch Zusammenklappen auf die Hälfte beschränkt.

Ähnlich ist vorzugehen, wenn der Balken mehr als vier Öffnungen besitzt. Man wählt in der Regel die zweite Öffnung als die "massgebende". Um die Kreuzlinien zu erhalten, multipliziert man allgemein die Parabelpfeile mit 2 und mit  $(l_n: l_2)^2$ , worin  $l_n$  die betreffende Öffnung bezeichnet. Und ebenso multipliziert, man; um die Pfeilermomente zu erhalten, die Abschnitte auf den Pfeilerlinien, die nicht aus der massgebenden Öffnung heraus gefunden werden, mit  $(l_3: l_n)^2$ .

In welchem Verhältnisse die Endöffnungen zur massgebenden Öffnung stehen, ist gleichgültig, da man die Pfeilermomente stets aus Innenöffnungen heraus bestimmt. Im übrigen bleibt das Verfahren stets das nämliche.

## 18. Erweiterter Kräfteplan eines Balkens mit vier Öffnungen.

#### (Tafel 2.)

Die Tafel 2 enthält den auf Grund der vorigen Nummer erweiterten oder vervollständigten Kräfteplan desselben Balkens, der auf der Tafel <sup>1</sup> behandelt worden ist. Die Spannweiten betragen wieder 40, 50, 50, 40 *m;* auch die Belastungen sind die nämlichen.

Das Belastungsschema ist auf der Tafel dargestellt; punktierte Linien bedeuten Eigengewichts-, ausgezogene Vollbelastung. Die teilweisen Belastungen sind je nach Spannweiten-Vierteln begrenzt.

Um Platz zu sparen, haben wir auch auf dieser Tafel nur die erste und die zweite Öffnung gezeichnet; die dritte und vierte hat man sich als auf die beiden ersten herübergeklappt zu denken.

Man beginnt den Kräfteplan mit dem Zeichnen der Kräfteund Seilpolygone für Eigengewicht und volle Belastung (Fig. 1—4). Zu diesem Zwecke trägt man in jedem der beiden Kraftecke viermal  $\frac{1}{4}$ gl und viermal  $\frac{1}{4}$ gl auf und lässt diese Kräfte je in den ungeraden Achteln der Öffnungen angreifen. Es ergiebt sich

> für die 1. Öffnung:  $\frac{1}{4} g l_1 = 16$  *t*<br> $\frac{1}{4} q l_1 = 46$  *n*  $\overline{\phantom{a}}$ für die 2. Öffnung:  $\frac{1}{4} g l_2 = 20$  "  $^{1}/_{4}$   $q l_{2} = 57$   $^{1}/_{2}$  »

Für jede Öffnung wird nur ein einziges Krafteck gezeichnet. In die aus je 5 Seiten zusammengesetzten Seilecke werden sodann die Parabeln eingezeicbnet.

Die Seilecke sind wieder ausgelöscht und bloss einige Tangenten beibehalteri worden. Sie dienen dazu, die Seilkurven für teilweise Belastungen zu bilden. Um beispielsweise die Seilkurve für den Belastungsfall 3 zu erhalten, denkt man sich an die rechte Hälfte der vollen Parabel die linke Hälfte der Eigengewichtsparabel angefügt. Den Punkt 3, in welchem letztere an der linken Auflagerlinie endigt, erhält man dadurch, dass man das Stück zwischen der Eigengewichtsparabel und ihrer Mitteltangente mit dem Zirkel abgreift und über der entsprechenden Tangente der vollen Parabel aufträgt. Für den Belastungsfall 2 denkt man sich das linke Viertel der Eigengewichtsparabel an die drei rechts liegenden Viertel der vollen Parabel angefügt. Beim Belastungsfall 4 hält man am besten die drei linken Viertel der Eigengewichtsparabel fest und denkt sich das vierte Viertel der vollen Parabel angefügt; der Endpunkt der Seilkurve auf der rechten Auflagerlinie kommt dann über die Abscisse, nach 4 zu liegen. In gleicher Weise werden alle übrigen teilweisen Belastungsfälle behandelt.

Die Figuren 5 und 6 stellen die Kreuzlinien dar. Zuerst werden die beiden mit Doppelringen versehenen Linien gezogen; sie gehören allen Belastungsfällen gemeinschaftlich an. Von den Endpunkten dieser Linien aus werden sodann die verdoppelten Parabelpfeile, diejenigen der ersten Öffnung mit  $(l_1 : l_2)^2$  multipliziert, aufgetragen und zwar links abwärts, rechts aufwärts. So erhält man die zwei weiteren Linien; die eine entspricht dem Eigengewichte, die andere der vollen Last.

Hierauf werden gemäss Textfigur <sup>20</sup> die Festpunkte *J* und *K* bestimmt. Um Platz zu sparen, haben wir die dazu erforderlichen Linien wieder ausgelöscht (vgl. übrigens Tafel 1). Die über das ganze Blatt gezogenen strichpunktierten Linien sind die Festlinien.

Die Figuren 7 und 8 enthalten die Bestimmung der Pfeilermomente. Dabei hat man, wie früher gezeigt worden, lotrechte Strecken in den Kreuzlinien abzugreifen, mit dem Zirkel nach unten zu übertragen und von den so erhaltenen Punkten gerade Linien durch das nächste Auflager zu ziehen.

Am besten beginnt man diese Arbeit mit den Belastungsfällen <sup>1</sup> und 6. Man greift auf der A-Linie die der vollen Belastung entsprechende Strecke ab und trägt sie in der Fig. 7 von *A* aus nach unten auf. Von dem mit einem Doppelring bezeichneten Endpunkt aus zieht man eine Linie durch *B* bis zur *J*-Linie der zweiten Öffnung. Dann greift man lotrecht darüber den dem Eigengewicht entsprechenden Abschnitt der Kreuzlinien ab und trägt ihn nach unten auf (Punkt 1). Von da aus wird wieder eine gerade Linie über *C* hinaus bis zur J-Linie der dritten Öffnung gezogen. Doch da diese fehlt, wird umgeklappt. Zu diesem Zwecke bestimmt man den Schnittpunkt der Linie 1 C mit der K-Linie der zweiten Öffnung und' überträgt dessen Abstand von der Abscisse nach oben. Der auf diese Weise gefundene Punkt ist nicht mit 1, sondern mit 6 bezeichnet; denn durch Umklappung des Belastungsfalles <sup>1</sup> gelangt man zum Falle 6. Nun wird nochmals lotrecht darüber der Abschnitt der Kreuzlinien für volle Belastung abgegriffen und nach unten abgetragen (Punkt 6). Weiter zu gehen ist nicht nötig.

Um die K-Punkte zu finden, beobachte man, dass für den Fall <sup>1</sup> die vierte Öffnung leer, die dritte voll ist. Man trägt daher auf der A-Linie (der umgeklappten E-Linie) den Abschnitt für Eigengewicht auf. Da dieser Abschnitt zugleich dem Belastungsfalle 6 entspricht, ist sein Endpunkt mit 6 bezeichnet. Eine Linie über *B* hinaus ergiebt den ebenfalls mit <sup>6</sup> bezeichneten Punkt auf der J-Linie. Von ihm aus wird der volle Abschnitt der Kreuzlinien aufgetragen (Punkt 6). Nun folgt eine gerade Linie über C hinaus bis zur J-Linie der dritten Öffnung. Hier wird wieder umgeklappt; es geschieht dadurch, dass man den Schnittpunkt mit der A-Linie der zweiten Öffnung aufsucht und dessen Entfernung von der Abscisse lotrecht nach oben überträgt. Der so gefundene Punkt ist mit <sup>1</sup> bezeichnet. Trägt man nun noch den darüber liegenden Eigengewichtsabschnitt der Kreuzlinien nach unten auf (Punkt 1), so sind alle Punkte gefunden, die man zur Bestimmung der Pfeilermomente für die Belastungsfälle <sup>1</sup> und 6 braucht. Man hat zu diesem Zwecke nur noch in der zweiten Öffnung die vier mit <sup>1</sup> bezeichneten Punkte, sowie die vier mit 6 bezeichneten Punkte (sie sind sämtlich durch Doppelringe ausgezeichnet) kreuzweise zu verbinden; dann schneiden die Verbindungslinien über *B* und *C* die Pfeilermomente ab. (Bei *C* werden die Momente für <sup>1</sup> und 6 gleich gross.)

Sind die Belastungsfälle 1 und 6 erledigt, so geht man. zu den übrigen Fällen mit ganzen Belastungen (5, 10, 11, 15, 16

und 20) über. Hier ist jeweilen nur ein einziger neuer Punkt zu bestimmen; alle übrigen sind schon vorhanden. Der Fall 5 z. B. deckt sich in der ersten Öffnung mit 6, in den übrigen mit 1. Auf der J-Linie dient daher der obere Punkt 6 auch dem Fall 5, und auf der Z-Linie gehören beide Punkte <sup>1</sup> zum Fall 5. Es genügt, auf der /-Linie von 6 aus den Eigengewichtsabschnitt aufzutragen, um alle vier zum Fall 5 gehörenden Punkte zu besitzen. Ihre kreuzweise Verbindung führt zu den Pfeilermomenten über *B* und *G.* Dasjenige über *D* wird nicht gebraucht. (Man beachte, dass die Fälle 5 und 16 identisch sind.)

Nach Erledigung der Fälle mit ganzen Belastungen geht man zu denen mit teilweiser Belastung über. Hier müssen zunächst die Kreuzlinien ergänzt werden.

Erstreckt sich die Belastung *p* nur über die Strecke *8 l* einer Öffnung, so fallt das entsprechende Seilpolygon *A CB* (Fig. 35) bis *0* parabolisch, von da an geradlinig aus. Betrachtet man die Momentenfläche *ACB* als die

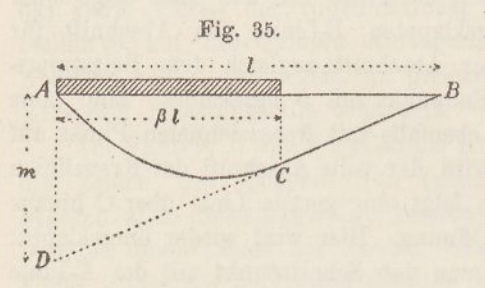

Differenz zwischen dem Drei-Fig. 35. ecke *ABD* und dem Parabeldreiecke *A C D,* so ist der Inhalt der Momentenfläche

$$
F = \frac{1}{2} \ln m - \frac{1}{3} \beta \ln m.
$$

*m* kann man als das statische Moment des Auflagerdruckes *B* ansehen; da letzterer gleich  $\frac{1}{2}$ *p*  $\beta$ <sup>2</sup>*l* ist, so wird

$$
m = \, {}^1\!/_2\, p \, \beta^2\, l^2.
$$

Der Schwerpunkt des Dreiecks liegt im linken Drittel von I, der des Parabeldreiecks im linken Viertel von  $\beta l$ ; folglich wird das statische Moment der Fläche *ACB,* bezogen auf die linke Auflagerlinie

$$
M_l = \frac{1}{2} \{ m \cdot \frac{1}{3} l - \frac{1}{3} \beta \, l \, m \cdot \frac{1}{4} \beta \, l = \frac{1}{3} \{ \frac{1}{2} \beta \cdot \beta^2 \} (2 - \beta^2)
$$

und bezogen auf die rechte Auflagerlinie

$$
M_r = \frac{1}{2} \int_0^1 \ln \frac{1}{2} \, dz - \frac{1}{2} \int_0^1 \frac{1}{2} \, dm \, (l - \frac{1}{2} \frac{1}{2} \, \beta \, l) = \frac{1}{2} \int_0^1 \frac{1}{2} \cdot \frac{1}{2} \, l^2 \cdot \frac{1}{2} \, (2 - \beta)^2.
$$

Setzt man  $\beta = l$  (ganze Belastung), so wird

$$
M_{\iota} = M_{r} = \frac{1}{24} p l^{4}.
$$

Die Abschnitte der Kreuzliuien für teilweise Belastungen werden somit erhalten, wenn man den Abschnitt für die ganze zufällige Last mit gewissen Zahlen multipliziert; diese Zahlen sind, wenn die Belastung am Auflager ansteht,  $\beta^2$  (2 -  $\beta^2$ ), wenn die Belastung absteht,  $\beta^2$  (2 -  $\beta$ )<sup>2</sup>. Dies führt uns zu folgender Tabelle:
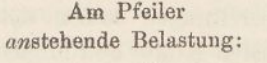

Vom Pfeiler  $ubstehende Belastung:$ 

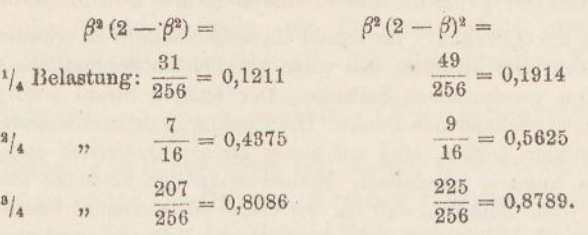

Mit Hilfe dieser Zahlen wird (Fig. 6) der der zufälligen Last entsprechende Abschnitt der Kreuzlinien eingeteilt, am einfachsten nach den gewöhnlichen Regeln für graphisches Rechnen. Dabei ergeben sich je sechs Zwischenpunkte, von denen jeder einem bestimmten Belastungsfall entspricht. Von den Verbindungslinien zweier einander gegenüber stehender Punkte sind je nur kurze Striche auf den Auflager- und auf den Festlinien ausgezogen, die Fallnummern sind beigeschrieben. In der ersten Öffnung genügt es, die Einteilung unten, in der Fig. <sup>7</sup> vorzunehmen.

Sollen nun beispielsweise die Pfeilermomente für den Fall 12 bestimmt werden, so beachte man, dass dieser Fall in der ersten Öffnung mit 1, in der dritten und vierten Öffnung mit <sup>6</sup> übereinstimmt. Der obere Punkt <sup>1</sup> auf der J-Linie und der obere Punkt <sup>6</sup> auf der K-Linie gelten demnach auch für 12. Trägt man von diesen Punkten aus die dem Fall 12 entsprechenden Kreuzlinienabschnitte nach unten auf, und verbindet die vier Punkte kreuzweise, so erhält man die Momente über *B* und *C.* Ähnlich geht man bei den übrigen Belastungsfällen vor.

Es sei noch bemerkt, dass das Pfeilermoment über *D* nirgends bestimmt zu werden braucht; auch das über *C* kann bei manchen Fällen ausgelassen werden. Im Belastungsschema ist durch kleine Ringe angegeben, welche Pfeilermomente bestimmt werden müssen.

Sind sämtliche Pfeilermomente gefunden, so werden sie mit dem Zirkel in die Seilpolygone (Fig. 3 und 4) übertragen, und zwar je von den Endpunkten der betreffenden Seilpolygone aus nach unten. Zu beachten ist hierbei, dass die Seilkurven für teilweise Belastungen nur auf einer Seite auf der Abscisse endigen, auf der anderen Seite dagegen tiefer oder höher.

Die Verbindungslinien der neuen Punkte sind die Schlusslinien. Für <sup>1</sup> und 6 sind sie auf den Innenstrecken ausgezogen; für die übrigen Fälle sind von den Schlusslinien je nur kurze Striche an den Auflagern und da, wo sie Maximal- oder Minimalmomente erzeugen, ausgezogen. Diese letzteren Stellen ... es sind die Lagen der beweglichen Inflexionspunkte . . . werden am schnellsten mittelst der Zahlen auf der Seite 36 (Fig. 28) gefunden.

Auf Grund all dieser Vorbereitungen lassen sich schliesslich die Kurven der grössten und kleinsten Kräfte und Momente zeichnen.

Um die Querkraft für irgend einen Querschnitt zu erhalten, zieht man im Krafteck zwei Strahlen, den einen parallel zur Schlusslinie, den anderen parallel zur geschnittenen Seilseite. Der letztere Strahl trifft jeweilen auf einen bereits vorhandenen Punkt. Die Punkte, in denen die ersteren Strahlen die Kraftlinien treffen, sind mit einem kleinen Querstrich und mit der betreffenden Nummer bezeichnet. Selbstverständlich bestimmt man die Querkraft für jeden Belastungsfall da, wo dieser ein Maximum oder ein Minimum erzeugt, das heisst stets da, wo die teilweise Belastung endigt.

Um die Kurven der grössten und kleinsten Querkräfte zu erhalten, überträgt man die Abschnitte aus den Figuren <sup>1</sup> und 2 in die Figuren <sup>9</sup> und 10 und verbindet die Endpunkte durch stetige Linien.

Die Kurven der Maximal- und Minimalmomente ergeben sich auf den Innenstrecken aus den Fällen <sup>1</sup> und 6. Die Ordinaten zwischen Parabel und Schlusslinie (Fig. 3 und 4) werden in den Viertel- und Achtellinien abgegriffen und nach unten übertragen.

Für die Aussenstrecken sind die teilweisen Belastungsfälle massgebend. Beim Abgreifen der betreffenden Momentenordinaten denkt man sich die Seilkurven wie früher je aus einem Teil der vollen und einem Teil der punktierten Parabel zusammengesetzt und ist infolgedessen mehrfach genötigt, den gesuchten "Wert aus zwei Teilen zdsammenzusetzen. Will man z. B. das vom Falle 13 herrührende negative Moment abgreifen, so misst man mit dem Zirkel erst das Stück zwischen der Schlusslinie 13 und der Mitteltangente der vollen Parabel und fügt dann die Strecke zwischen der Eigengewiehtsparabel und ihrer Mitteltangente hinzu. Bei einiger Aufmerksamkeit sind Irrtümer leicht zu vermeiden. Überdies tragen die einzelnen Punkte der Momentenkurven in den Figuren <sup>9</sup> und <sup>10</sup> je die Nummer des betreffenden Belastungsfalles, wodurch dem Leser Kontrolle und Nachzeichnen erleichtert werden.

Ein Vergleich der auf den beiden Tafeln <sup>1</sup> und 2 erhaltenen Ergebnisse zeigt beinahe vollständige Übereinstimmung, ein Beweis dafür, dass das abgekürzte Verfahren der Tafel <sup>1</sup> für gewöhnliche Bedürfnisse vollkommen ausreicht.

# 19. Einfluss der Formänderung der Streben auf die Biegungsmomente kontinuierlicher Fachwerke.

In den bisherigen Betrachtungen ist der Einfluss, den die Formänderung der Streben auf die Biegungsmomente eines kontinuierlichen Fachwerks ausübt, unberücksichtigt geblieben. Er ist indessen nicht so geringfügig, wie oft vorausgesetzt wird; unter Umständen empfiehlt es sich, von seiner Bedeutung und Grösse sich Rechenschaft zu geben. Es genügt hierbei, für die Querschnittsflächen der Gurtungen und Streben Durchschnittswerte einzusetzen.

Die Biegungslinie eines Fachwerkes mit parallelen Gurtungen wird bei Vernachlässigung der Strebendeformation dadurch gefunden, dass man die Momentenfläche als Belastungsfläche ansieht und hierzu ein Seileck zeichnet (Nr. 4). Als Polweite des Krafteckes wird die Grösse  $w = \frac{E F h^2}{H s}$  gewählt.  $(F =$  Gurtungsquerschnitt, *<sup>h</sup>* = Trägerhöhe, *<sup>s</sup>* = Länge eines Gurtstabes, *H* = Polweite für die Momentenfläche.) Sind die Grössen *F* und s konstant, so wird auch *w* eine konstante Länge. In diesem Falle schneiden sich die erste und letzte' Seite des Seileckes lotrecht unter dem Schwerpunkt der Momentenfläche. Ist diese ein Dreieck, so fällt der Schwerpunkt in das Drittel der Spannweite.

Will man nun beim Zeichnen der Biegungslinie auf die Formänderung der Streben Rücksicht nehmen, so hat man im allgemeinen die Kräfte, die sich aus der Momentenfläche ergeben, parallel zu

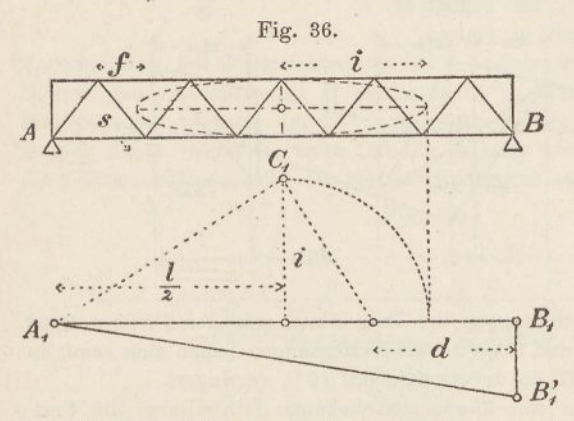

verschieben, und zwar um Strecken, die sich aus den Elastizitätsellipsen der einzelnen Fächer ergeben (S. 11). Istjedoch, wie im vorliegenden Falle, die Momentenfläche ein Dreieck und handelt es sich bloss um den Schnittpunkt der ersten und letzten Seite

der Biegungslinie, so wendet man am besten die Elastizitätsellipse des ganzen Fachwerks an (s. d. Nachtrag). Man stellt (Fig. 36) den wagrechten Halbmesser *i* der Ellipse lotrecht und zeichnet über ihm von  $A_1$  aus einen rechten Winkel  $A_1 C_1 D_1$ ; dann ist  $D_1$  der Punkt, auf dessen Vertikalen sich die Endtangenten der Biegungslinie schneiden.

Nimmt man für Gurtungen und Streben konstante Querschnitte an, so ist, wie im Nachtrag gezeigt wird:

$$
i = \sqrt{\frac{l^2}{12} + \frac{Fs^3}{2F'f}}
$$

Die Strecke  $B_1D_1$  wird daher:

$$
d = \frac{1}{2}l - (i^2 \cdot \frac{1}{2}l) = \frac{1}{3}l - \frac{F s^3}{F' f l}.
$$

Ohne Rücksicht auf die Streben wird (für  $F' = \infty$ )  $d = \frac{1}{3}l$ . Die Berücksichtigung der Streben hat demnach zur Folge, dass die "Drittellinie" um  $-\frac{Fs^3}{W^2}$  $\overline{F' f l}$  gegen den Pfeiler hin verschoben wird. Laufen die Streben abwechselnd lotrecht und schief (Fig.'16, S.-21), so hat man diesem Werte noch  $\frac{Fh^3}{h^m+1}$  hinzuzufügen. *(F''* gleich Pfostenquerschnitt.)

Bei dem in denNummern 15—16 berechneten Balken wirdim Durchschnitt  $F = 185 \, \text{cm}^2$ ,  $F' = 160 \, \text{cm}^2$ ,  $s = 7.07 \, \text{m}$  und  $f = 5.0 \, \text{m}$ . Die Drittellinie verschiebt sich somit

in der ersten Öffnung um $\frac{185.7,07^3}{160.5,0.40} = 2,04 \ m,$ " "  $n \times 2$  zweiten "  $\frac{185 \cdot 7,07^3}{160 \cdot 5,0 \cdot 50} = 1,63$  m. Fig. 37.  $*$   $t1.20 - + + - + 15.00 - +$  $-1500$ 

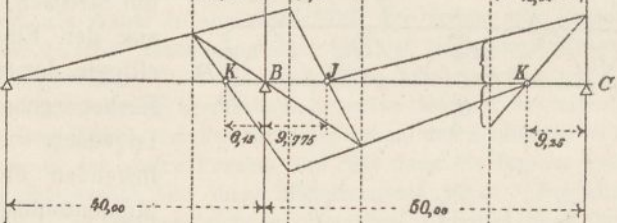

Früher betrugen die Entfernungen der Drittellinien von den Pfeilern 13,33 und 16,67 *m,* jetzt 11,29 und 15,04 *m;* die Entfernungen haben sich somit in der ersten Öffnung um 15, in der zweiten um 10% verringert.

Bestimmt man nun mit diesen verschobenen Drittellinien die Festpunkte *J* und *<sup>K</sup>* (Fig. 37), so rücken auch diese näher an die Pfeiler heran. Und zwar ergiebt sich die Strecke  $KB = 6,13$  *m* (früher 7,75),  $BJ = 9,775$  *m* (früher 10,87) und  $K C = 9,25 m$  (früher 10,59). Die Verringerung beträgt in der ersten Öffnung 21, in der zweiten links 10, rechts  $12\frac{1}{2}\%$ .

Da die Schwerlinien der dreieckigen Momentenflächen jetzt nicht mehr im Drittel der Öffnung liegen, so ist das in den Nummern 12—13 (Fig. 22—25) abgeleitete Verfahren zur Bestimmung der Pfeilermomente nicht mehr ohne weiteres gütig. Die Kreuzlinien bleiben zwar sowohl für gleichförmig verteilte wie für Einzellasten die nämlichen, dagegen stellen die Abschnitte der Linie *J'K'* picht mehr ohne weiteres die Pfeilermomente dar, sondern diese Abschnitte müssen noch mit dem Verhältnisse *<sup>1</sup>^l-.d* multipliziert werden. Diese Multiplikation ist zeichnerisch leicht auszuführen; die Figuren 38 und 39 zeigen, wie man bei gleichförmiger und bei Einzellasten vorzugehen hat. Die Punkte *D* bezeichnen die Lage der verschobenen Drittellinien. Im übrigen bleibt sich das Verfahren zur Berechnung eines kontinuierlichen Balkens vollkommen gleich.

Man erkennt leicht, dass die Abschnitte der Linie *J'K'* infolge der Verschiebung der Festpunkte kleiner werden; durch die nachfolgende Mul-

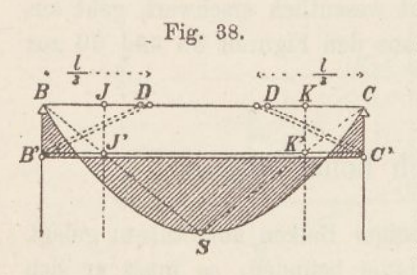

tiplikation werden sie aber wieder grösser. In der zweiten Öffnung heben sich beide Einflüsse ungefähr auf, denn  $\frac{d}{dx}$  **Festpunkte werden um 10—12<sup>1</sup>/<sub>2</sub><sup>0</sup>/<sub>0</sub>,** die Drittellinien um 10% verschoben. *C'* Infolgedessen werden für Belastungen in der zweiten Öffnung die Pfeilermomente bei  $C$  nur um etwa 3%, diejenigen bei *B* unmerklich verändert. Anders in der ersten Öffnung. Die

Verschiebung des Festpunktes um 21% seiner früheren Entfernung verringert den Abschnitt bei *B* um volle 25%, während die nachfolgende Multiplikation sie nur um 15°/<sup>0</sup> vergrössert. Die Pfeilermomente bei *B* werden daher, wenn die erste Öffnung belastet wird, um rund  $\frac{1}{10}$  kleiner, die positiven Momente in der ersten Öffnung um etwa  $\frac{1}{20}$  grösser.

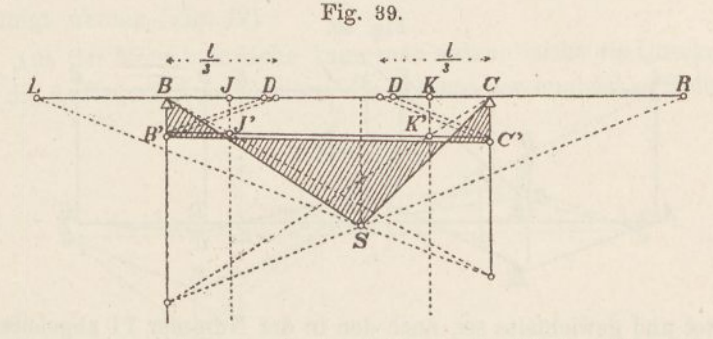

Eine weitere Folge der Berücksichtigung der Strebendeformation besteht darin, dass der Einfluss, den die Belastung einer Öffnung auf die benachbarten Öffnungen ausübt, rascher abnimmt, als wenn man diesen Umstand vernachlässigt. Wird z. B. die erste Öffnung belastet, so verhalten sich die Pfeilermömente in *B* und *G* wie  $BK: KC = 40,75:9,25 = 4,4$ , während sich dieses Verhältnis früher gleich 39,41 : 10,59 = 3,7 ergeben hatte.

Alles in allem ist der Einfluss der Formänderung- der Streben im allgemeinen nicht so gross, dass man sich dadurch zu einer Berücksichtigung desselben gezwungen sieht. Die Praxis wird sich

wohl immer gestatten, diesen Umstand äusser acht zu lassen; sie darf es um so mehr, als die Annahme eines konstanten Trägheitsmomentes gerade die umgekehrte Wirkung ausübt (vgl. Nr. 36). Es können jedoch Fälle vorkommen, wo es ratsam ist, die Streben zu berücksichtigen, so namentlich bei verhältnismässig hohen Trägern und bei unsymmetrischem Strebenzug, kurz überall da, wo die Streben verhältnismässig grossen Einfluss auf die Durchbiegungen des Trägers ausüben. Dass die Rücksichtnahme auf die Streben die Berechnung eines kontinuierlichen Balkens nicht wesentlich erschwert, geht aus dem Vorstehenden, im besonderen aus den Figuren 38 und 39 zur Genüge hervor.

## 20. Einfluss ungleich hoher Stützen.

Wird ein ursprünglich geradliniger Balken auf Stützen gelegt, die sich nicht in einer geraden Linie befinden, so muss er sich verbiegen. Die Biegungsmomente, die hierbei auftreten, lassen sich graphisch leicht bestimmen: Man trägt die Stützpunkte unter Berücksichtigung des Verzerrungsverhältnisses  $\zeta$  (S. 4) in ihrer wirklichen Lage auf und bestimmt unter der Annahme, dass der Balken un-

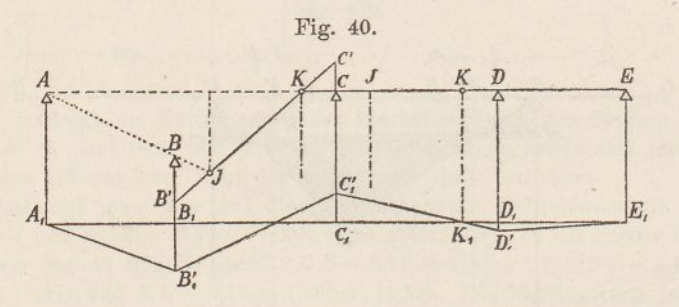

belastet und gewichtslos sei, nach den in der Nummer 11 abgeleiteten Regeln die Pfeilermomente.

Weicht bloss eine Stütze von der normalen Lage ab, beispielsweise die zweite (Fig. 40), so zieht man die Linien *ABJ* und *B'JKC* und bestimmt hiermit die Pfeilermomente *B B'* und *<sup>C</sup> C';* man trägt sie (Fig. 40 unten) von einer Wagrechten aus auf und verbindet ihre Endpunkte. Da das Biegungsmoment im A-Punkte der dritten Öffnung nach früher (S. 28) Null sein muss, so ist hiermit die ganze Momentenfläche bestimmt.

Weichen mehrere Stützen von der geraden Linie ab, so geht man nach Fig. 41 vor. In dieser Figur ist vorausgesetzt, die Stützen *A.* und *E* befinden sich in richtiger Lage, die Stütze *B* sei gesenkt, die Stützen *C* und *D* seien gehoben worden. Man trägt diese Senkungen und Hebungen unter Berücksichtigung der Zahl £ (vgl. S. 4) auf, zieht die Linien  $ABJ_1$ ,  $J_1CJ_2$ ,  $EDK_1$ ,  $K_1CK_2$ und hiernach die Linien  $B'J_1K_2C'$  und  $D'K_1J_2C'$ , so sind die drei

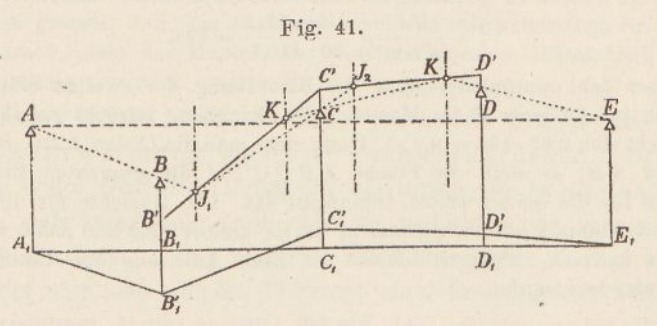

Pfeilermomente bestimmt. Man überträgt sie nach unten, zieht die  $B^{\prime}$ <br>Pfeilermomente bestimmt. Man überträgt sie nach unten, zieht die Schlusslinien  $A_1 B_1^{\prime} C_1^{\prime} D_1^{\prime} E_1$  und bekommt hiermit die Momentenfläche.

Die beiden Einzelfiguren können auch leicht in eine einzige vereinigt werden (Fig. 42).

Aus der Momentenfläche kann man sodann leicht die Querkräfte und die Auflagerdrücke ableiten, die sich aus der ungleichen Stützen-

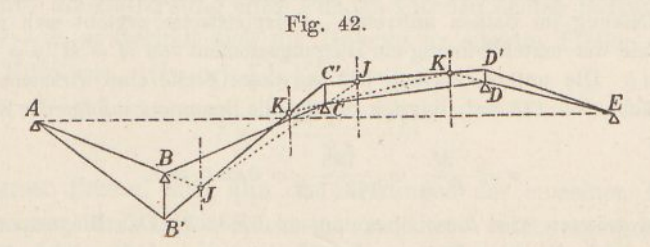

lage ergeben. Zu diesem Zwecke zieht man eine vertikale Kraftlinie, nimmt einen Punkt 0 an, der um die Polweite *H* davon absteht und zieht durch denselben Strahlen parallel zu den verschiedenen Schlusslinien.

Ein Beweis für die Richtigkeit des vorstehend beschriebenen Verfahrens dürfte kaum nötig sein; sie geht aus Betrachtungen hervor, die denen der Nummern 10—11 ganz gleich sind.

#### **Beispiel.**

Bei dem in den Nummern 15 und 18 berechneten Balken habe sich der erste Zwischenpfeiler infolge nachgiebigen Fundamentes um 5 *cm* gesenkt; welche Spannungen treten infolgedessen in den Gurtungen und Streben des Bauwerkes auf?

Zunächt berechnen wir das Verzerrungsverhältnis  $\zeta$ . Es ist  $H = 60t$ ;  $a w = \frac{1}{6} l_6^2 = 416, 7 m^2$ ;  $E = 2100 t : cm^2$  und im Durchschnitt  $J = \frac{1}{2} F h^2$  $=$ <sup>1</sup>/<sub>2</sub>.185.5<sup>2</sup> = 2313 *cm*<sup>2</sup> m<sup>2</sup>. Folglich:

$$
\zeta = \frac{EJ}{Ha\,w} = \frac{2100.2313}{60.416,7} = 194.
$$

Mit dieser Zahl multipliziert man die Einsenkung der zweiten Stütze und trägt sie im Auflager *B* im Massstab der Zeichnung lotrecht auf (Fig. 43). Sie ergiebt sich 0,05.194 = 9,7 *m.* Dann zieht man die Linien A *B J, B'JKC', BC* und *AB,* so stellt die Fläche *A B C C'B'A* die gesuchten Biegungsmomente für die beiden ersten Öffnungen dar. Die Momente für die dritte und vierte Öffnung sind weggelassen, da sie kleiner sind und daher weniger Interesse besitzen, übrigens können sie nach Anleitung der Textfigur 40 leicht gefunden werden.

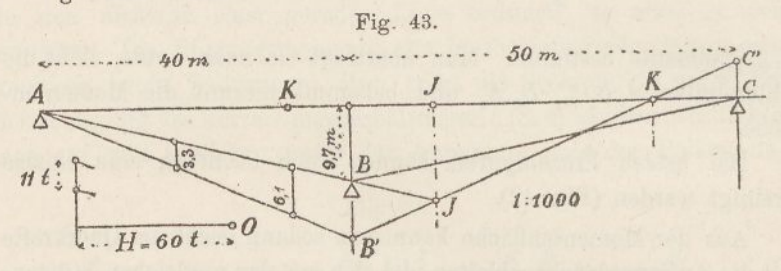

Unschwer lassen sich jetzt die Spannungen berechnen, die infolge der Stützensenkung im Balken auftreten. Beispielsweise ergiebt sich für das vierte Feld der ersten Öffnung ein Biegungsmoment von  $M = H$ ,  $y = 60$ . 3,3 = 198 *m t.* Die untere Gurtung hat an dieser Stelle eine wirksame Querschnittfläche von 173 cm<sup>3</sup>; folglich beträgt die Spannung infolge der Stützensenkung

$$
\sigma = \frac{M}{F \cdot h} = \frac{198}{173 \cdot 5,0} = 0,23 \ t \cdot cm^2.
$$

Am grössten wird diese Spannung im Felde 7. Das Biegungsmoment ist hier gleich  $60.6, 1 = 366 m t$ ; der Gurtungsquerschnitt gleich 135  $cm^2$ , folglich die gesuchte Nebenspannung gleich

$$
\frac{366}{135 \cdot 5,0} = 0,54 \; t: cm^2.
$$

Dabei ist jedoch zu beachten, dass diese Spannung das entgegengesetzte Zeichen hat wie die Hauptspannung, somit nicht als gefährlich bezeichnet werden kann.

Zieht man durch *O* (Fig. 43) Strahlen parallel zu *A B* und zu *A B',* so weiden als Querkraft der ersten Öffnung 11 *t* abgeschnitten. Daraus folgt für die Streben der ersten Öffnung eine Kraft von 7,8 *t.* Das giebt für die Zugstrebe des erstenFeldes eineNebenspannung von 7,8:60 = 0,*13t:cm<sup>2</sup>* für die Druekstrebe eine solche von 7,8 : <sup>90</sup> <sup>=</sup> 0,09 *l: cm2.* Nach der Mitte der ersten Öffnung hin nehmen diese Spannungen etwas zu, da der Querschnitt der Streben abnimmt; in der rechten Hälfte der ersten Öffnung sowie in der linken Hälfte der zweiten Öffnung wirkt die Nebenspannung der Hauptspannung entgegen.

Zieht man bei der Berechnung der Durchbiegungen eines Fachwerkes auch den Einfluss der Strebendeformation in Betracht, so werden die Durchbiegungen grösser, d. h. das Fachwerk erscheint elastischer (vgl. Nr. 6). Es folgt hieraus, dass der Einfluss der Stützensenkungen thatsächlich etwas kleiner ist, als sich nach obigem Verfahren ergiebt.

Hierher gehört auch die Frage nach den Folgen einer einseitigen Erwärmung eiserner Fachwerkbrücken. Erwärmt sich die obere Gurtung stärker als die untere, so ist das Fachwerk geneigt, sich kreisförmig nach oben zu verbiegen und sich von den Pfeilern abzuheben. Die Wirkung einer einseitigen Erwärmung ist daher die nämliche wie die Wirkung einer Senkung der Pfeiler.

Bezeichnet *l* die gesamte Länge des Balkens, *t* den Wärmeunterschied zwischen oberer und unterer Gurtung und « den Ausdehnungskoeffizienten, so ist der Längenunterschied beider Gurtungen, ungehemmte Verbiegung vorausgesetzt,  $\Delta l = \alpha t l$ . Bezeichnet ferner *h* die Höhe des Fachwerkes und *<sup>q</sup>* den Krümmungshalbmesser der Balkenachse, so verhält sich  $\Delta l : h = l : \varrho$ . Ist *f* der Biegungspfeil in der Mitte des Balkens, so ist  $f(2 \rho - f) = \frac{1}{4}l^2$  oder genau genug  $f = l^2$ : 8  $\rho = \alpha t l^2$ : 8 *h.* Betrachet man die Biegungslinie als Parabel und nennt die Entfernung eines Pfeilers von den beiden Balkenenden *x* und *l — x,* so verhält sich die Hebung an diesem Pfeiler zu der in der Mitte wie  $x(l-x): \frac{1}{2}l \cdot \frac{1}{2}l$ , somit ist

$$
f=\frac{\alpha\,tx\,(l-x)}{2\,h}.
$$

Nach dieser Formel sind nun die Senkungen der einzelnen Pfeiler zu berechnen und unter Rücksicht auf das Verzerrungsverhältnis aufzutragen; im übrigen ist das Verfahren zur Berechnung der Stabkräfte dasselbe wie oben,

# 21. Durchbiegung von kontinuierlichen Balken.

Es giebt hauptsächlich zwei Veranlassungen zur Berechnung der Durchbiegung von Balkenträgem. Einmal berechnet man die Durchbiegung gewöhnlich bei Gelegenheit der Belastungsprobe, um

5

a

die gemessene Durchbiegung mit der berechneten vergleichen zu können. Sodann ist es üblich, Eisenbahnbrücken überhöht auszuführen, und zwar häufig um so viel, dass das Geleise unter der Wirkung des Eigengewichtes, vermehrt um die Hälfte der zufälligen Last, eine wagrechte Lage einnimmt, während bei Strassenbrücken vielfach der Wunsch vorliegt, der Fahrbahn aus ästhetischen Gründen eine gewisse Überhöhung zu verleihen. In allen diesen Fällen muss man, wenn man einigermassen genaue Ergebnisse erhalten will, auf den Einfluss der Scherkräfte, bezw. auf die Formänderung der Streben Rücksicht nehmen (vgl. Nr. 2 u. 5).

Will man den ganzen »Verlauf der elastischen Linie kennen, so wendet man die im ersten Kapitel abgeleiteten Verfahren an. Meistens wird man sich indessen darauf beschränken, die Durchbiegungen in der Mitte der einzelnen Öffnungen zu berechnen. In diesem Falle benützt man die in der Nummer 8, Seite 20, aufgeführten Formeln. Wir beschränken uns auch in dem nachfolgend behandelten Beispiele auf diesen einfacheren Weg.

Es soll ermittelt werden, wie stark sich der in den Nummern 15 und 18 behandelte Balken bei der Probebelastung in den Mitten der einzelnen Öffnungen durchbiegt. Es braucht kaum betont zu werden, dass hierbei nur die zufällige Belastung in Betracht kommt; sie beträgt 3,0 *t:m.*

Als Formeln sind anzuwenden (vgl. S. 20) für gleichförmig verteilte Last:

$$
\frac{5\;P\;l^3}{384\;E\,J}+\frac{P\;l\,s^3}{8\;E\;F'f\,h^2}, \nonumber \\ M\;l^2
$$

für Einspannmomente:

$$
\frac{M l^2}{8 E J}
$$

Als Trägheitsmoment führen wir  $J = 2313$   $m^2$   $cm^2$  ein (vgl. S. 64), als durchschnittlichen Strebenquerschnitt für doppelten Strebenzug *F'*= 2.80 = <sup>160</sup> *cm3.* Ferner ist  $s = 7.07$   $m, f = 5.0$   $m, h = 5.0$   $m$  und für Flusseisen  $E = 2100$   $t: cm^2$ .

Die Fig. 44 stellt die Momentenfläche dar für den Fall, dass die Öffnung *<sup>A</sup> <sup>B</sup>* belastet wird. Die Belastung dieser Öffnung ist *<sup>P</sup>* <sup>=</sup> 3,0.<sup>40</sup> <sup>=</sup> <sup>120</sup>*t.* Das Biegungsmoment ohne Rücksicht auf die Kontinuität beträgt daher in der Balkenmitte  $M = \frac{1}{8}$ . 120.40 = 600 mt.

Dieses Moment trägt man in einem passenden Massstabe (1 *mm* = 30 *mt)* auf und zeichnet die entsprechende Parabel. Hierauf bestimmt man nach Anleitung der Textfigur 23 die Pfeilermomente; dann ergeben sich für die Mitten der einzelnen Öflhungen folgende Biegungsmomente:

$$
M_1 = -144 \t m t \n M_2 = -105 \t m \n M_3 = +29 \t m \n M_4 = -12 \t m
$$

Die Durchbiegungen berechnen sich nun auf Grund der obigen Formeln wie folgt:

 $5.120.40^{3}$  120.40.7,07<sup>3</sup> 144.40<sup>2</sup> 1. Öffnung  $=$  $384.2100.2313$  +  $8.2100.160.5.5^2$   $8.2100.2313$  $= +0.0206 + 0.0051 - 0.0059 = 0.0198$  *m*. 105.50<sup>2</sup> 2. 8.21ÖÖ . <sup>2313</sup> 0,0068 *<sup>m</sup>* 29 . 50\* 3.  $\frac{1}{8 \cdot 2100 \cdot 2313}$  = + 0,0019 *m*  $\frac{12.40^2}{8.2100.2313}$ 4.  $=$   $-$  0,0005  $m$ . Fig. 44.  $40m$ 50 m M.  $\boldsymbol{B}$  $M$ M  $M$  $|B'$  $1mm = 30$   $m$ t.

Die Fig. 45 stellt ferner die Momentenfläche für den Fall dar, Mass die zweite Öffnung belastet wird. Die Belastung ist *P* = 3,0.50 = <sup>150</sup> *t,* das entsprechende Biegungsmoment in der Mitte  $M = \frac{1}{8}$ . 150.50 = 937 mt. Man trägt dieses Moment in der Mitte von *B C* auf, zeichnet die Parabel

 $\mathcal{S}$ 

Fig. 45.  $\mathcal{C}_{\mathcal{C}}$ M.  $\overline{M}$  $M_{2}$  $B'$  $:M$  $\overline{S}$ 

 $B S C$  und bestimmt die Pfeilermomente gerade so, wie es in der Text-<br>figur 22 geschehen ist. Die Momente in den Spannweitenmitten ergeben Die Momente in den Spannweitenmitten ergeben sich dann wie folgt:

 $M_1 = -203 \; m \; t$  $M_2 = -406$  "  $M_3 = -146$  "  $M_4 = + 57$  "

Mit Hilfe dieser Zahlen findet man die Durchbiegungen in den Mitten der vier Öffnungen wie folgt:

1. Öffnung = 
$$
\frac{203 \cdot 40^2}{8 \cdot 2100 \cdot 2313} = -0,0084 m
$$
  
\n2. 
$$
m = \frac{5 \cdot 150 \cdot 50^3}{384 \cdot 2100 \cdot 2313} + \frac{150 \cdot 50 \cdot 7,07^3}{8 \cdot 2100 \cdot 160 \cdot 5 \cdot 5^2} - \frac{406 \cdot 50^2}{8 \cdot 2100 \cdot 2313}
$$
  
\n=  $+ 0,0503 + 0,0079 - 0,0262 = 0,0320 m$   
\n3. 
$$
m = -\frac{146 \cdot 50^2}{8 \cdot 2100 \cdot 2313} = -0,0094 m
$$
  
\n4. 
$$
m = +\frac{57 \cdot 40^2}{8 \cdot 2100 \cdot 2313} = +0,0023 m.
$$

In nachfolgender Tabelle sind die Ergebnisse der Berechnung übersichtlich zusammengestellt.

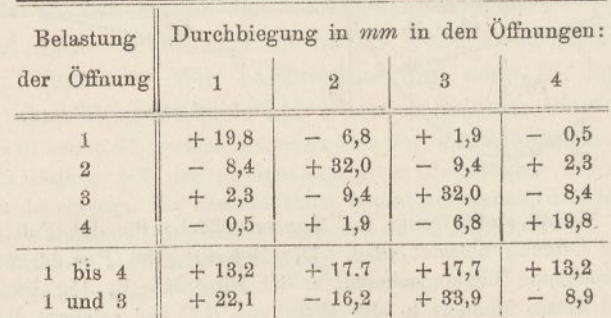

Durch Addition sämtlicher übereinander stehender Zahlen bekommt man die Durchbiegungen für den Fall, dass alle vier Öffnungen belastet sind; durch Addition der Zeilen <sup>1</sup> und <sup>3</sup> für den Fall, dass nur die erste und die dritte Öffnung belastet sind.

Es sei noch bemerkt, dass die Parabeln in den Figuren 44 und 45 nicht gezeichnet zu werden brauchen; es genügt, deren Scheitelpunkte anzugeben.

# 22. Das Verschieben kontinuierlicher Balken.

Wenn die örtlichen Verhältnisse es gestatten, werden kontinuierliche Fachwerkträger zuweilen am Ufer zusammengestellt und in der Längsrichtung über den Fluss geschoben. Dadurch werden zwar kostspielige Rüstungen erspart; der Träger gelangt jedoch hierbei in Lagen, die zum Teil wesentlich grössere Biegungsmomente und Querkräfte bedingen, so dass eine besondere Berechnung und in der Regel örtliche Verstärkungen nötig werden.

Die Fig. 46 zeigt diese Berechnung für den auf den Tafeln I und <sup>2</sup> behandelten Träger. Selbstverständlich kommt nur das eigene Gewicht des Bauwerkes in Betracht. Dieses wird überdies durch vorläufiges Weglassen der Fahrbahntafel (Schwellen, Schienen, Belageisen, Beton, Kies, Geländer u. s. w.) möglichst vermindert. In unserer Zeichnung ist das Gewicht gleich 1,1 *t-.m* angenommen worden.

Um die wechselnden Momente und Kräfte zu finden, denen der Träger während des Vorschiebens ausgesetzt ist, nehmen wir fünf verschiedene Stellungen an, und zwar setzen wir voraus, der Anfangspunkt des nach rechts verschobenen Trägers befinde sich an den mit 1 bis 5 bezeichneten Punkten. Frühere Stellungen zu berücksichtigen ist überflüssig. Bei den Stellungen <sup>1</sup> und 4 sei der Balken bis dicht vor den Pfeiler vorgeschoben, bei den Stellungen 2 und 5 sei das Balkenende bereits auf das Auflager gehoben und unterstützt. In den Fällen <sup>1</sup> bis 3 vernachlässigen wir den auf dem Ufer liegenden Balkenteil und nehmen an, dass der Balken stets am linken Auflager endige.

Wir zeichnen zunächst auf bekannte Weise (Nr. 12, S. 31) die Momentenfläche für den Fall <sup>5</sup> und tragen die Momentenordinaten, die sich hierbei ergeben, weiter unten auf. Hierauf behandeln wir in gleicher Weise den Fall 2, tragen jedoch die sich ergebenden Momente um die'Länge der 4. Öffnung nach rechts verschoben auf.' Zu beachten ist, dass die K-Punkte für den Fall 2 etwas anders liegen als für den Fall 5.

Nun wird der Fall 4 behandelt. Hier hat man das Stück rechts von D als überhängend zu betrachten. Man verlängert die Endtangente der vierten Parabel bis zur Auflagerlinie *I)* und zieht von da aus eine Linie durch den Punkt, in welchem die Schlusslinie <sup>2</sup> die *J-*Linie schneidet; denn das Moment in dieser Linie wird (vgl. S. 28) durch Belastungen rechts von *D* nicht geändert. Ebenso zieht man die Schlusslinie 4 in der 2. Öffnung so, dass sie durch den Schnittpunkt der Schlusslinie 2 mit der dortigen J-Linie geht. Dann wird die Schlusslinie noch bis zum Auflager *A* verlängert. In derselben Weise wird der Fall 3 behandelt. Hierbei geht man von der Mitteltangente der 4. Parabel aus und zieht die folgenden Strecken stets durch die Schnittpunkte der Schlusslinien 2 mit den J-Linien. (Zufällig fallen die Schlusslinien <sup>3</sup> und 5 zusammen.) Um schliesslich noch den Fall <sup>1</sup> zu behandeln, müssen wir vorübergehend den mit 0 bezeichneten Fall voraussetzen; im übrigen wird der Fall <sup>1</sup> wie die vorigen erledigt. Die Endtangente der 3. Parabel wird bis zur C'-Linie verlängert und von dort eine Linie durch den Punkt gezogen, in dem die Schlusslinie 0 die J-Linie schneidet.

Die Übertragung der gefundenen Momentenflächen in die untere Figur ergiebt eine Menge von durcheinander laufenden Parabeln. Da die Fälle 2, <sup>3</sup> und 4 stetig in einander übergehen, kann man durch die betreffenden Spitzen parabelförmige Übergangskurven ziehen; sie sind strichpunktiert ausgezogen. Ebenso kann man auf der unteren Seite tangential an die Kurven der positiven Momente solche Übergangslinien zeichnen. So erhält man schliesslich die Umhüllungslinien der grössten und kleinsten Biegungsmomente.

Zum Vergleiche haben wir die Momentenkurven der Tafel <sup>1</sup> in unsere Figur übertragen. (Punktierte Linien.) Man erkennt nun leicht, wo die Gurtungen bei dem Vorschieben stärker in Anspruch genommen werden

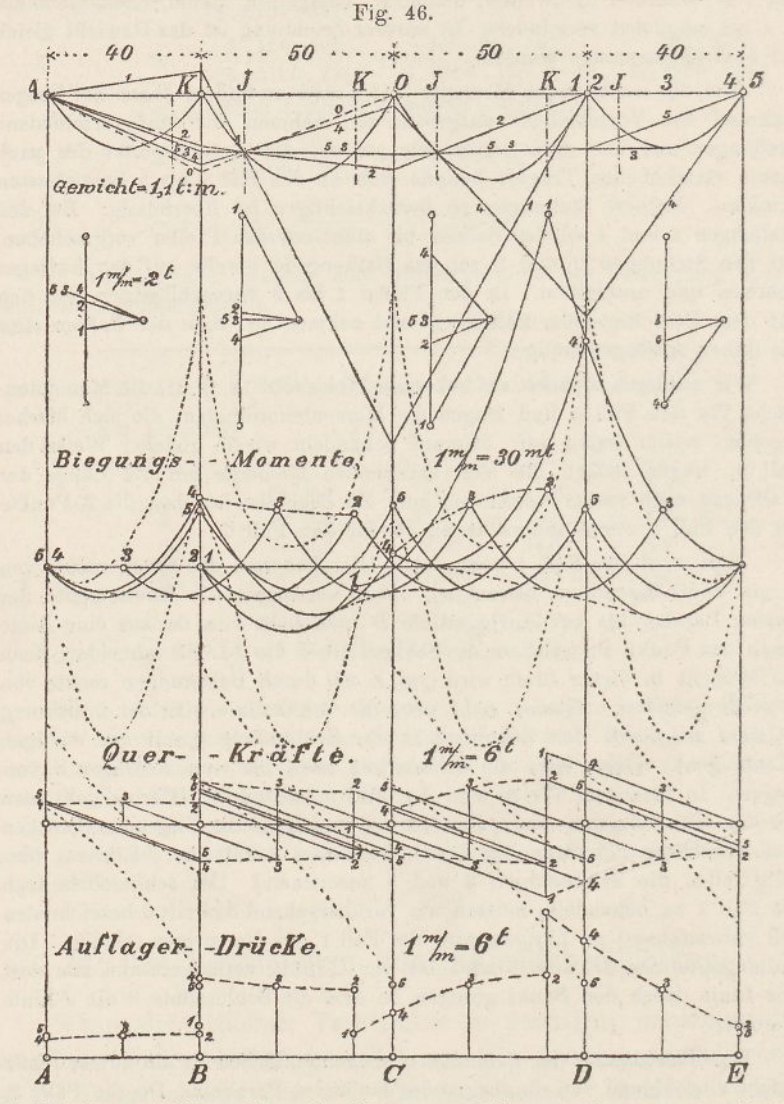

als bei der endgiltigen Lage des Trägers, und dass, auch wenn man für die Zeit des Überschiebens eine höhere Beanspruchung als zulässig annimmt, die Gurtungen doch links vom Pfeiler *D* verstärkt werden müssen.

Um diese Verstärkungen einigermassen abzusehwächen, bringt man zuweilen am vorderen Ende des Trägers während des Uberschiebens einen Schnabel an. Dadurch wird die grosse Spitze nach rechts verschoben. Macht man die Länge des Schnabels gleich dem Unterschied zwischen der 3. und 4. Öffnung, so fällt die höchste Spitze in das Auflager *D,* also gerade dahin, wo die Gurtungen am stärksten sind. In diesem Falle brauchen die Gurtungen nur wenig oder gar nicht verstärkt zu werden.

Zieht man in den Kraftecken Parallelstrahlen zu den verschiedenen Schlusslinien, so erhält man die Querkräfte, die in den 5 verschiedenen Stellungen auftreten. Diese Kräfte haben wir unten ebenfalls aufgetragen. Durch die Punkte 2, 3 und 4 lassen sich wieder Übergangskurven ziehen. Die auf der Tafel <sup>1</sup> gefundenen Kräfte sind punktiert eingetragen. Der Vergleich zeigt, dass die nach Vollendung der Brücke auftretenden Querkräfte zwar kaum überschritten werden, dass jedoch einzelne Streben, die sonst nur auf Zug beansprucht werden, während des Vorschiebens Druck aufzunehmen haben. Das Vorsetzen eines Schnabels erweist sich auch hinsichtlich der Streben von Vorteil.

Zu beachten ist drittens noch, dass die untere Gurtung, im Augenblicke wo sie über die Rollen gleitet, auf Biegung beansprucht wird. Um auch diese Beanspruchung zu bestimmen, leiten wir aus den Querkraftkurven die Kurven der Auflagerdrücke ab (Fig. 46 unten). Aus diesen Werten lassen sich die Biegungsspannungen und aus den darüber liegenden Momentenordinaten die gleichzeitig auftretenden Druckspannungen ableiten; übersteigt die Summe beider die zulässige Grenze, so muss wiederum auf Verstärkung Bedacht genommen werden.

Von Interesse ist schliesslich noch die Grösse der Durchbiegung des Balkenendes im Augenblicke, wo es vor einem Auflager anlangt. Diese Durchbiegung kann aus den Momentenflächen leicht abgeleitet werden. Massgebend sind die Fälle <sup>1</sup> und 4. Für den Fall 4 beispielsweise ist die Last zwischen *G* und *D* gleich 55, diejenige zwischen *D* und *E* gleich <sup>44</sup> *t,* das Pfeilermoment über *G* gleich 48 und das über *D* gleich 880 *mt.* Daraus folgt der Drehungswinkel über *D* für  $E = 2100$  t:  $cm^2$  und  $J = 2313$   $m^2$   $cm^2$ (vgl. S. 21)

 $\delta = \frac{(48 + 2.880) 50}{6.2100.2313} - \frac{55.50^2}{24.2100.2313} = 0,0019,$ 

somit die Durchbiegung bei *E:*

$$
d = 0,0019.40 + \frac{44.40^8}{8.2100.2313} = 0,148 m.
$$

Der Einfluss der Strebendeformation ist hierbei vernachlässigt; er vergrössert die Strecke *d* nicht wesentlich.

# 23. Eingespannte Balken.

In allen bisherigen Betrachtungen ist vorausgesetzt worden, der Balken liege an seinen Endpunkten frei drehbar auf. Sind die Endpunkte eingespannt, so ergeben sich die Momente und Querkräfte etwas anders.

In der Fig. 47 ist oben die Momentenfläche für einen eingespannten Balken von vier Öffnungen, der in der zweiten Öffnung belastet ist, gezeichnet. Gleich wie an den Pfeilern *B, C* und *1)* ergeben sich nun auch an den Auflagern *A* und *B* Stützenmomente.

Teilt man wie früher (Nr. 10 und Fig. 18) die Momentenfläche in Dreiecke und eine Parabelfläche ein, so erhält man im ganzen neun Flächenteile. Lässt man die Flächeninhalte in den betreffenden Schwerpunkten als Kräfte wirken und setzt sie zusammen, so erhält man das Seileck  $A_1E_1$ ; es entspricht nach früher (Nr. 1) der Biegungslinie des Balkens. Da der Balken an seinen Endpunkten eingespannt ist, so muss dieses Seileck in den Punkten  $A_1$  und  $B_1$  wagrecht verlaufen. Verlängert man die Seite 1 2 bis zu den benachbarten

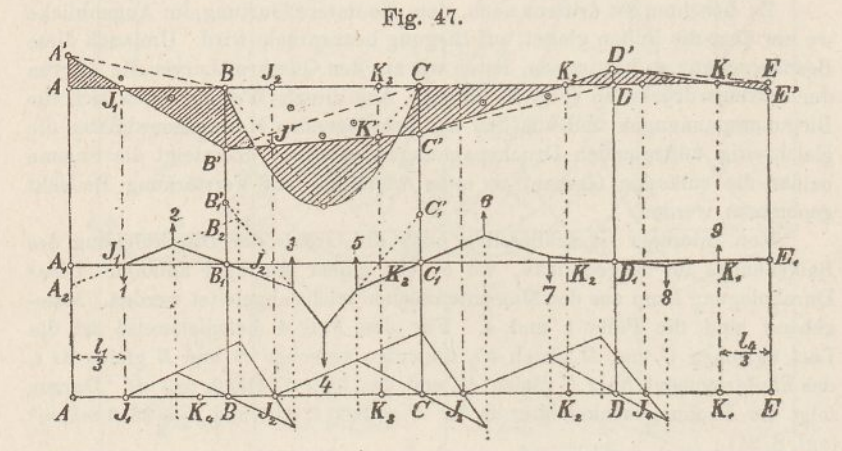

Auflagerlinien, so erhält man zwei Abschnitte *A}A<sup>2</sup>* und *B^B^,* die den statischen Momenten der Flächenteile 1 und 2 entsprechen. Da die Hebelarme gleich gross sind, so verhalten sich die beiden Abschnitte wie die Kräfte 1 und 2. Dasselbe gilt aber auch von den Abschnitten  $A A'$  und  $B B'$ , woraus folgt, dass der Punkt  $J_1$ , in welchem die Linie *A'B'* die Abscisse schneidet, mit der Kraft <sup>1</sup> zusammenfällt, also im Drittel der Öffnung liegt.

Die Seilseiten 12 und 3 4 schneiden sich ferner wie früher auf der verschränkten Drittellinie. Daraus folgt, dass der Punkt  $J_2$ , in welchem die Abscisse von der Seite 3 4 geschnitten wird, nur von der Lage des Punktes  $J_1$  abhängt. Ähnliche Betrachtungen führen zu dem Ergebnisse, dass auch die Punkte  $K_1$ ,  $K_2$  und  $K_3$  nur von den Öffnungen, nicht aber von den Belastungen abhängen.

Wir gelangen somit zu dem Ergebnis, dass die Momentenfläche eines eingespannten Balkens genau so wie die eines nichteingespannten gefunden werden kann; nur spielen hier nicht die Punkte *A* und *E*, sondern die Drittelpunkte  $J_1$  und  $K_1$  die Rolle der Festpunkte.

Auf der Fig. 47 ist unten gezeigt, wie man von *J<sup>x</sup>* aus die übrigen J-Punkte findet. Die K-Punkte sind durch symmetrische Übertragung bestimmt worden. Im oberen Teile der Figur ist ferner

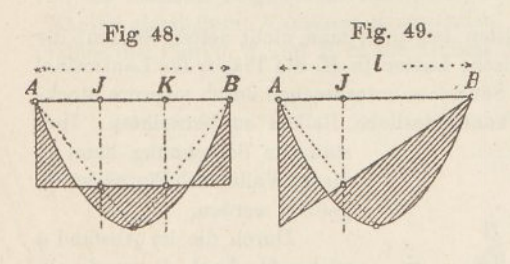

Nach demselben Verfahren ist vorzugehen, falls der Balken bloss eine Öffnung besitzt (Fig. 48—51). Durch eine einfache Rechnung ergiebt sich bei gleichförmig verteilter Belastung (Fig. 48) das Biegungsmoment an den Auflagern gleich  $\frac{1}{12} p l^2$  und dasjenige in der Mitte gleich  $\frac{1}{24} p l^2$ . Der Nullpunkt der Momentenfläche liegt um 0,211*<sup>1</sup>* vom Auflager entfernt. Ist der Balken nur auf

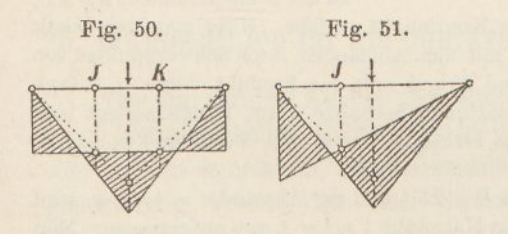

einer Seite eingespannt, so Fig. 51. gelangt man auf die Fig. 49. Hier ist das Einspannmoment gleich  $\frac{1}{8}p l^2$ , das grösste positive Moment gleich  $\frac{9}{128}p l^2$ , und der Nullpunkt liegt um *<sup>1</sup>/i<sup>l</sup>* vom Auflager entfernt.

gezeigt, wie man, nachdem die Festpunkte gefunden sind, dieMomentenfläche bekommt. Eine eingehendere Beschreibung des Arbeitsvorganges dürfte überflüssig sein. Einzellasten werden in gleicher Weise behandelt.

der Mitte der Öffnung eine Einzellast *P,* so ergeben sich die Figuren 50 und 51. Die Kreuzlinien findet man in diesem Falle, wenn man die Höhe des Momentendreieckes in vier Teile teilt und den unteren Teilpunkt mit den Auflagern verbindet (vgl. S. 34). Bei beidseitiger Einspannung (Fig. 50) ergiebt sich das Moment an den Auflagern und in der Mitte gleich <sup>1</sup>/<sub>8</sub> *P i*; die Nullpunkte liegen im ersten und dritten Viertel der Spannweite. Bei einseitiger Einspannung (Fig. 51) wird das Einspannmoment gleich *<sup>3</sup>/ie PI,* das Moment in der Mitte gleich  $\frac{5}{32}$  *Pl* und der Nullpunkt steht  $\frac{3}{11}$  *l* vom Auflager ab.

In vorstehenden Betrachtungen und Entwicklungen haben wir vollkommene Einspannung vorausgesetzt. Ist die Einspannung nur eine "teilweise", d. h. können sich die Endpunkte des Balgens drehen, jedoch mit elastischem Widerstand, so gelten die in den Nummern 40 und 41 abgeleiteten Verfahren.

# 24. Kontinuierliche Säulen.

In Fabriken und Werkstätten begegnet man nicht selten Säulen, die neben centrischen auch excentrische Lasten (z. B. die Träger für Laufkräne) zu tragen haben. Gehen diese Säulen ununterbrochen durch mehrere Stockwerke durch, so sind sie als kontinuierliche Balken zu betrachten. Ihre

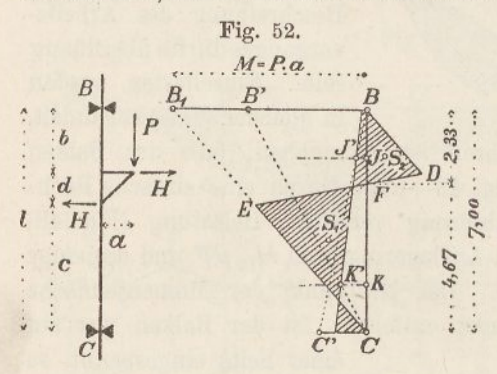

statische Berechnung kann in diesem Falle nach Fig. 52 durchgeführt werden.

Durch die im Abstand a wirkende Last *P* wird ein Moment  $M = P$ . *a* hervorgerufen, das in Gestalt zweier wagreehter Kräfte *PL* auf die Säule übergeht. Trägt man dieses Moment wagrecht gleich *B B<sup>t</sup>* auf, zieht *B,G* und dazu parallel *BD,* so gelangt man zu der Momentenfläche*BDEG,*

die sich ohne Rücksicht auf die Kontinuität ergiebt. Misst man den Inhalt dieser Fläche, multipliziert ihn mit den Abständen ihres Schwerpunktes von den beiden Auflagerlinien *B* und *C* und teilt das Produkt durch  $\frac{1}{s}$   $\ell^2$  (vgl. Nr. 11), so erhält man die Kreuzlinienabschnitte. Am besten zerlegt man hierbei, die Fläche in die beiden Dreiecke *GEE* und *B <sup>D</sup> F* und behandelt jedes für sich.

Ist beispielsweise die Last  $P = 25$  t und der Abstand  $a = 1$  m, so wird  $M = 25$  mt. Dieser Wert ist im Massstabe 1  $mt = 1$  mm aufgetragen. Nun ergiebt sich der Flächeninhalt von *CEF* gleich  $\frac{1}{2}$ . 4,67.14,3 = 3,33 und der Inhalt von *B D F* gleich  $\frac{1}{2}$ . 2,33.7,14 = 8,33  $m^2$ . Die Abstände des Schwerpunktes *S<sup>±</sup>* sind gleich 4,11 und 2,89 *m,* folglich die statischen Momente gleich 137,0 und 96,3  $m^3$ . Für das obere Dreieck findet man die Schwerpunktsabstände gleich 1,44 und 5,56, folglich die statischen Momente gleich 12,0 und 46,3 *mP.* Die Summe der statischen Momente wird daher für *B* gleich  $137,0 - 12,0 = 125,0$  und für *C* gleich  $96,3 - 46,3 = 50,0$   $m^3$ . Dividiert man diese Werte durch  $\frac{1}{6}$  *P* = 8,167, so bekommt man die Abschnitte der Kreuzlinien *B B'* = 15,3 *mt* und *C C* = 6,1 *mt.* Diese Werte können auch nach Formeln berechnet werden; der erstere ist gleich *M*(2 <sup>c</sup> *l— <sup>c</sup><sup>2</sup>* — <sup>2</sup> *<sup>b</sup><sup>2</sup> — <sup>b</sup> d): P,* der letztere gleich  $M(b^2 + 2c^2 + c d - 2b)$ :  $l^2$ .

*J* und *K* seien die auf bekannte Weise bestimmten Festpunkte (vgl. Fig. 20). Verbindet man nun  $C'$  mit *B* und *B'* mit *C*, so werden auf den Festlinien die Punkte *J'* und *K'* abgeschnitten, und deren Verbindungslinie bestimmt die gesuchte Momentenfläche mit Rücksicht auf die Kontinuität.

Das grösste Moment beträgt' 12,2 *mt* (ohne Kontinuität 14,3). Der Balken hat somit an der ungünstigsten Stelle ein Moment von 12,2 *mt* und eine Axialkraft von 25 *t* zu tragen, wozu noch die übrigen Lasten (Gewicht der oberhalb befindlichen Decken u. s. w.) hinzukommen.

Ist die Säule mit den wagrechten Deckenträgern vernietet, so hat man sie als teilweise eingespannt anzusehen; in diesem Falle sind die im fünften Kapitel abgeleiteten Verfahren anzuwenden. Bei vollkommener Einspannung fallen die Punkte *J* und *<sup>K</sup>* in die Drittel der Spannweite (Nr. 23).

### Drittes Kapitel.

# Einflusslinien des kontinuierlichen Balkens mit konstantem Trägheitsmoment.

# 25. Einflusslinien für die Querkräfte und Auflagerdrücke.

Das im vorigen Kapitel abgeleitete Verfahren zur Berechnung eines kontinuierlichen Balkens reicht aus, solange der Balken ganz oder nahezu konstantes Trägheitsmoment besitzt und die Belastung gleichförmig verteilt ist. Bei Strassenbrücken wird sowohl das eigene Gewicht als auch die zufällige Last (Menschengedränge) gleichförmig verteilt angenommen; nur bei ganz kleinen Spannweiten muss mit Einzellasten (schweren Lastwagen) gerechnet werden. (Vgl. Nr. 30.) Auch bei Bahnbrücken wird vielfach der nämliche Weg eingeschlagen; erfahrungsgemäss werden aber die Ergebnisse unsicher, weil der dem Bahnzuge entsprechende Belastungsgleichwert nicht nur von der Spannweite, sondern auch von der Ausdehnung der Belastung abhängt und daher für ein und denselben Balken starken Schwankungen unterworfen ist. Bei Bahnbrücken bleibt daher, wenn man einigermassen zuverlässige Werte erreichen will, nichts anders übrig, als mit Einflusslinien zu rechnen (vgl. den Nachtrag).

Die Fig. 53 zeigt, wie diese Linien für die Querkräfte gefunden werden. *B C* sei die zweite Öffnung eines kontinuierlichen Balkens. Man teilt sie in eine beliebige Anzahl gleicher 'Teile ein (in unserem Falle sechs) und nimmt an, dass nacheinander in jedem Teilpunkte die Last *P* wirke. Als Last wählt man diejenige, die in der betreffenden Aufgabe am meisten vorkommt, beispielsweise den Druck eines Lokomotivrades. Dann bestimmt man für die fünf Last-

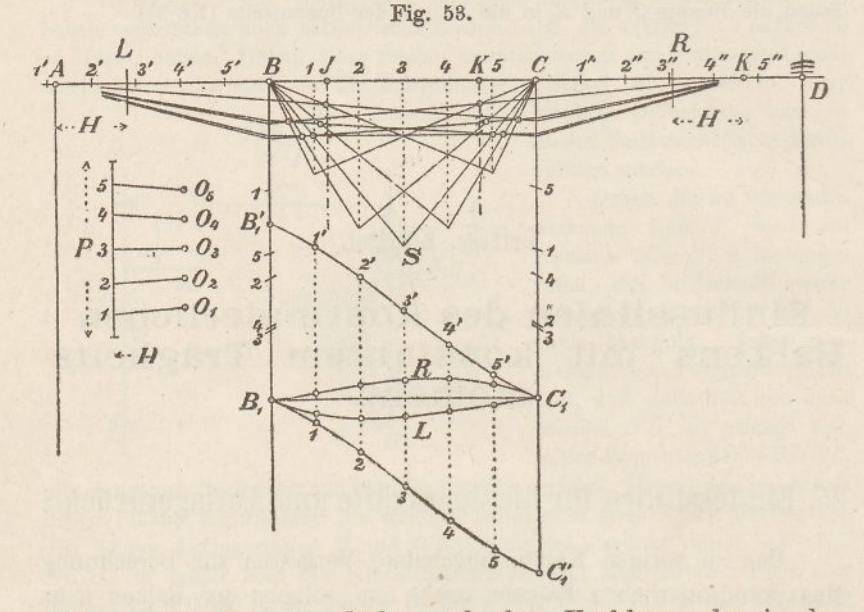

stellungen 'die Momentenfläche nach dem Verfahren, das in der Nr. 13 abgeleitet worden ist.

Man trägt *P* als Kraft auf, teilt sie in sechs gleiche Teile und verlegt den Pol *0* der Reihe nach jedem der Teilpunkte gegenüber. Die Polweite *H* wählt man so, dass sie als Länge gemessen einem Vielfachen der Fachwerkshöhe gleich wird. Zieht man nun aus den Polen Strahlen nach den Endpunkten von *P,* und durch die Punkte *B* und *C* Parallelen dazu, so erhält man für die fünf Laststellungen die Momenten dreiecke *BSC.* Die Spitzen dieser Dreiecke liegen aus geometrischen Gründen auf einer Parabel. Hierauf ermittelt man für die fünf Laststellungen gemäß Fig. 25 (S. 33) die Schlusslinien.

Die Punkte, in denen die Schlusslinien die entsprechenden Seilseiten schneiden, — (wir haben sie durch kleine Ringe hervorgehoben) — sind die "beweglichen Inflexionspunkte" (vgl. S. 34). Sie liegen auf zwei Kurven dritten Grades, *BJ* und *CK,* die in den Auflagerpunkten ihren Anfang nehmen und an ihren Endpunkten die Festlinien berühren.

Zieht man jetzt zu den Schlusslinien Paralleistrahlen durch die betreffenden Pole, so erhält man auf der Kraftlini^ die gesuchten Querkräfte. Greift man diese mit dem Zirkel ab, trägt sie lotrecht unter den betreffenden Lasten von der Linie *B<sup>x</sup> <sup>C</sup><sup>1</sup>* aus als Ordinaten auf und verbindet deren Endpunkte durch stetige Linien *B^ <sup>C</sup><sup>r</sup>* und *B<sup>x</sup> G^,* so erhält man die Einflusslinien für die Querkräfte, und zwar stellt *B^ <sup>C</sup><sup>x</sup>* die Querkraft links, *B^ G^* die Querkraft rechts von der Last dar. Die beiden Kurven sind kongruent; ihr lotrechter Abstand ist durchgehends gleich *P.*

Die Einflusslinie für einen gegebenen Schnitt setzt sich nun stets aus einem Zweige der einen und einem Zweige der anderen Kurve zusammen; für den Querschnitt 2 z. B. ist der Linienzug  $B_1$  **2**  $2^{\prime}$  *C*<sub>*x*</sub> die Einflusslinie.

Um die Fortsetzung der Momentenflächen in die beiden Nachbaröffnungen zu erhalten, verbindet man die Punkte, in denen die fünf Schlusslinien die R-Linie schneiden, mit *A* und die Punkte, in denen die C-Linie geschnitten wird, mit *K,* dem rechten Festpunkte der dritten Öffnung. Die Querkräfte der Nachbaröffnungen findet man dann am bequemsten dadurch, dass man von *A* sowie von *K* aus die Polweite *H* wagrecht aufträgt und am Endpunkte derselben einen lotrechten Strich zieht. Überträgt man die Strecken, die die Schlusslinien auf diesen Strichen abschneiden, mit dem Zirkel auf die Grundlinie *B^ Cx,* so gelangt man zu zwei neuen Kurven  $B_1 L C_1$  und  $B_1 R C_1$ ; sie stellen den Einfluss der Last *P* auf die Querkraft der linken und rechten Nachbaröffnung dar.

In gleicher Weise könnte man den Einfluss der Last *P* auf die vierte Öffnung bestimmen. Man verbindet die Schnittpunkte auf der i?-Linie mit *E* und zieht in der Entfernung *H* von *E* wieder einen senkrechten Strich. Doch sind diese weiteren Linien für die Berechnung eines Balkens entbehrlich, da die Querkräfte der dritten und vierten Öffnung, solange nur die zweite Öffnung belastet ist stets in einem festen Verhältnisse zu einander stehen. Und zwar verhält sich die Querkraft' der dritten zu der der vierten Öffnung

wie *D E-. KD.* Besitzt der Balken eine fünfte Öffnung, so verhalten sich die beiden Querkräfte wie die Abstände des Auflagers *D* von den beiden Z-Punkten der dritten und vierten Öffnung.

Will man die Einflusslinie für einen Schnitt der zweiten Öffnung in die Nachbaröffnungen verlängern, ko muss man auch in diesen Einzellasten aufstellen, deren Seilecke und Schlusslinien zeichnen und letztere bis in die zweite Öffnung verlängern. Die gesuchten Querkräfte ergeben sich hierbei, wie bereits gezeigt worden,

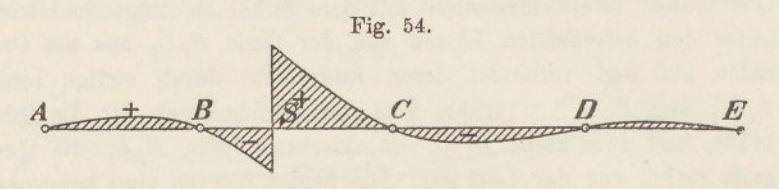

dadurch, dass man im Abstande *H* von den Festpunkten lotrechte Striche zieht.

Bestimmt man auf diesem Wege die Querkräfte sämtlicher Lasten für den Schnitt *8,* so gelangt man zu der Kurve der Fig. 54. Von dieser Kurve braucht man indessen bei der Berechnung eines Balkens nur die Strecke von *A* bis *D*; der Zweig *DE* kann ent-

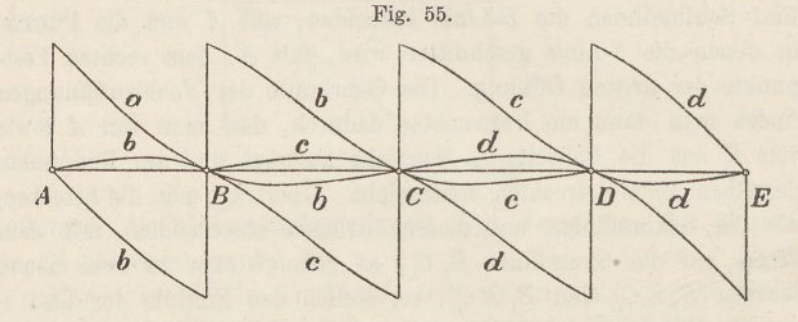

behrt werden, da sich sein Einfluß, wie bereits bemerkt, aus dem des Zweiges *CD* ableiten lässt. —

Die Fig. 55 enthält sämtliche Einflusslinien, die zur Berechnung eines Balkens mit vier Öffnungen nötig sind. Bei symmetrischer Anordnung der Öffnung kann man sich auf die linke Hälfte der Figur beschränken, weil die Kurven der ersten und vierten, sowie diejenigen der zweiten und dritten Öffnung miteinander übereinstimmen.

In diesen Kurven sind auch die Einflusslinien für die Auflagerdrücke enthalten.

Der Druck auf das Auflager *A* ist nämlich identisch mit der links von der Last wirkenden Querkraft; die Einflussfläche für *A* wird daher durch die Kurve *a* und die Ahscisse begrenzt. Der Auflagerdruck *B* ist gleich der Summe der links und rechts von *B* wirkenden Querkräfte; daraus folgt, dass die von den Linien *b* eingeschiossene Eläche die Einfiussfiäche für den Auflagerdruck *B* darstellt. Die Einflussfläche für den Auflagerdruck *C* wird in gleicher Weise durch die Kurvenzweige *c* begrenzt.

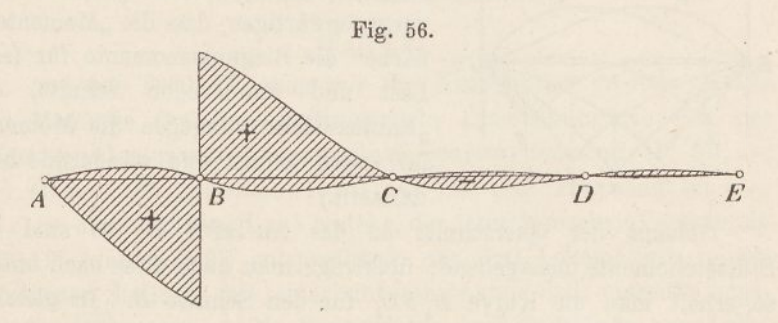

Soll die Einflussfläche für den Auflagerdruck *B* über die ganze Länge des Balkens ausgedehnt werden, so sind noch einige weitere Zweige der Querkraftkurven zu zeichnen. Man gelangt dabei auf die Linien der Fig. 56. Mittelst dieser Figur lässt sich auch der kleinste Auflagerdruck *B* bestimmen. Doch kann man diese Ausdehnung der Zeichnung entbehren; soll der kleinste Auflagerdruck *B* ermittelt werden, so bestimmt man mittelst der unteren Kurve *CB* der Fig. 55 die Querkraft der zweiten Öffnung, aus dieser durch Multiplikation mit *BJ-. AB* die Querkraft der ersten Öffnung und addiert beide Kräfte.

## 26. Einflusslinien für die Biegungsmomente.

Die Fig. 57 stellt in ihrer oberen Hälfte die Seilecke und die Schlusslinien für fünf Einzellasten der zweiten Öffnung dar (vgl. Fig. 53).

Will man nun beispielsweise die Einflusslinie für das Biegungsmoment des Querschnittes 2 bekommen, so greift man auf der Vertikalen durch 2 die Ordinaten der fünf Momentflächen mit dem Zirkel ab, trägt sie von der Wagrechten  $B_1 C_1$  aus, den fünf LastStellungen entsprechend, auf und verbindet die Endpunkte durch eine stetig gekrümmte Linie. (Kurve  $B_1 2 C_1$ .)

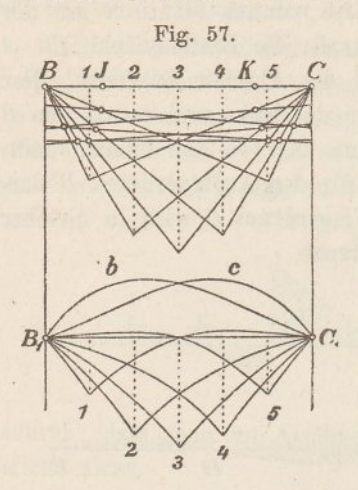

In derselben Weise werden die Einflusslinien für die Schnitte 1, 3, 4 und 5 gezeichnet. Die Arbeit besteht im Grunde genommen darin, dass man die 25 Momentenordinaten der oberen Zeichnung unter gegenseitiger Vertauschung ihrer Lage nach unten überträgt. (Anfänger thun gut, sich zu vergegenwärtigen, dass die "Momentenfläche" die Biegungsmomente für feste Last und wandernden Schnitt, die "Einflussfläche" dagegen die Momente für festen Schnitt und wandernde Last darstellt.)

Gelangt der Querschnitt an das Auflager *B,* so sind die Stützenmomente massgebend; überträgt man auch diese nach unten, so erhält man die Kurve *B<sup>x</sup> b <sup>C</sup><sup>±</sup>* für den Schnitt *B.* In gleicher

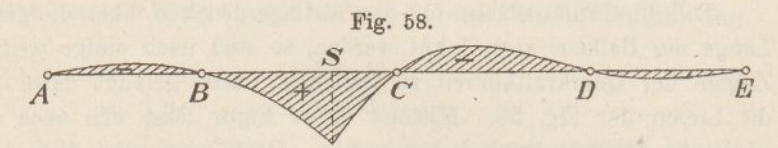

Weise wird die Kurve *B<sup>x</sup> <sup>c</sup> <sup>C</sup><sup>y</sup>* als Einflusslinie für den Schnitt *C* gefunden. Aus einfachen geometrischen Gründen schneiden die gleichlaufenden Kurven auf lotrechten Linien gleich grosse Strecken ab.

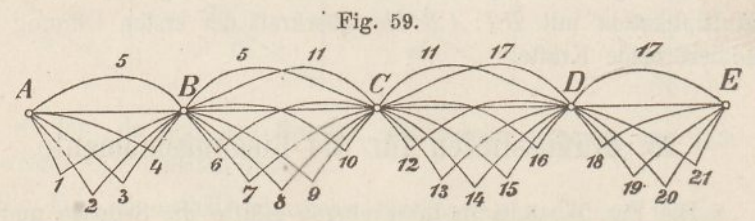

Will man die Einflusslinie für einen gegebenen Schnitt über die ganze Länge des Balkens ausdehnen, so muss man auch in den übrigen Öffnungen Einzellasten aufstellen, deren Momentenflächen zeichnen und die Schlusslinien bis in die zweite Öffnung hinein fortsetzen. Man gelangt hierbei auf die Kurve der Fig. 58. Doch ist. diese Ausdehnung zur statischen Berechnung eines Balkens für gewöhnlich nicht erforderlich; es genügt, sich auf die in der Fig. 59 gezeichneten Linien zu beschränken; sie enthält sämtliche Einflusslinien, die zur Berechnung eines Balkens mit vier Öffnungen gebraucht werden. Bei symmetrischer Anordnung der Öffnungen genügen die Linien links von *C.*

# 27. Berechnung eines kontinuierlichen Fachwerks mittelst Einflusslinien.

#### (Tafel 3.)

Auf der Tafel 3 haben wir die Kurven der grössten Kräfte und Momente für eine kontinuierliche Eisenbahnbrücke von vier Öffnungen bestimmt. Die einzelnen Spannweiten sind 40, 50, 50 und 40 m. Die Eigengewichtslast für eine Tragwand sei *g =* 1,3 *t*: m; die zufällige Last bestehe, der schweizerischen Verordnung vom 19. August 1892 entsprechend, aus drei Lokomotiven in ungünstigster Stellung mit einer unbeschränkten Zahl einseitig angehängter Güterwagen. Die Radgewichte und Radstände von Lokomotive und Wagen sind auf der Tafel rechts unten angegeben.

Bei der Zeichnung des Kräfteplanes kann man sich der Symmetrie wegen auf-die Hälfte der ganzen Länge beschränken.

Man beginnt den Plan damit, dass man nach Anleitung der Textfigur 20, S. 28, die Festpunkte *J* und *K* bestimmt. Die Zeichnung, die zu diesen Punkten führt, haben wir, um Platz zu sparen, wieder ausgelöscht; sie gleicht vollstänig den Fig. 5—<sup>6</sup> auf der Tafel 1. Durch die Festpunkte werden im oberen Teil der Tafel lotrechte (strichpunktierte) Linien gezogen.

#### **a) Einfluss des Eigengewichtes.**

Um den Einfluss des Eigengewichtes zu finden, zeichnet man zunächst (Fig. 1) die Momentenparabeln *AB* und *B C,* und zwar am bequemsten dadurch, dass man deren Pfeilhöhen durch Rechnung bestimmt.

Für die erste Öffnung wird  $f_1 = \frac{1,3 \cdot 40^2}{8} = 260$  mt. Für die zweite Öffnung wird  $f_2 = \frac{1,3 \cdot 50^2}{8} = 406$  mt.

 $_{6}$ 

Mit Hilfe dieser Pfeilhöhen und einiger Zwischentangenten können die Parabeln leicht gezeichnet werden. Der Massstab ist  $1 \, mm = 25 \, mt.$ 

Nun bestimmt man nach Anleitung der Pigg. 22—23 (S. 32) die Pfeilermomente. Zuerst setzt man voraus, dass nur je eine Öffnung belastet sei; dann summiert man für jeden Pfeiler die Momente, die sich aus den Einzelbelastungen ergeben, trägt die Summen auf und zieht die Schlusslinien. Die Ordinaten zwischen Schlusslinien und Parabeln werden hiernach auf geeigneten Vertikalen abgegriffen und von einer gemeinschaftlichen Abscisse aus aufgetragen. (Fig. 7, gestrichte Linie.)

Halbiert man in jeder Öffnung die Entfernung der beiden Punkte, in denen die Momentenkurve die Abscisse schneidet, so bekommt man die Punkte, in welchen die Querkraft null ist. Misst man die Entfernung dieser Nullpunkte von den benachbarten Auflagern und multipliziert diese Entfernungen mit 1,3 *t,* so erhält man die Querkräfte an den Auflagern.

Für die erste Öffnung wird  $A = 1.3.14.8 = 19.2t$  $B = 1,3.25.2 = 32.8 t$ Für die zweite Öffnung wird  $B = 1.3.24.9 = 32.4 t$  $C = 1.3.25, 1 = 32.6t$ 

Diese Kräfte trägt man (Fig. 6) an den Auflagern auf und verbindet ihre Endpunkte durch gerade Linien. Die Ordinaten dieser Linien stellen, je in Feldmitte abgegriffen, die Eigengewichtsquerkräfte dar.

#### **b) Einflusslinien der zufälligen Last.**

Wir zeichnen zunächst nach Anleitung der Textfigur 53 für eine Anzahl Einzellasten die Seilecke und die Schlusslinien (Fig. 3). Im ganzen nehmen wir neun verschiedene Laststellungen an, vier in der ersten und fünf in der zweiten Öffnung; eine grössere Anzahl anzunehmen, würde die Arbeit unnötig vermehren. Wie für die einzelnen Seilecke die Schlusslinien gefunden werden, ist in der Nummer 13 erklärt worden. Als Einzellast wählen wir 7,5 *t.*

Parallelstrahlen zu den Schlusslinien bestimmen hierauf in den Kraftecken (Fig. 2) die Querkräfte. Die Pole tragen die betreffende Lastnummer. Die Strecken, in die die Last zerlegt wird, tragen wir mit dem Zirkel in der Fig. 4 auf und verbinden deren Endpunkte durch stetige Linien. Der Einfluss der Lasten auf die

e

Nachbaröffnungen wird durch die gestrickten Kurven *a, b* und c dargestellt.

Sodann greifen wir, wie es in der Nr. 26 (Fig. 57) beschrieben worden, die Ordinaten zwischen Seilecken und Schlusslinien ab und übertragen sie nach der Fig. 5, wodurch wir die Einflusslinien für die Momente erhalten.

### **c) Grösste Querkräfte.**

Wir setzen voraus, der Balken sei wie auf der Tafel <sup>1</sup> ein Fachwerk mit 5 *m* langen quadratischen Feldern; es sind daher für 18 Felder die grössten und kleinsten Querkräfte zu ermitteln. Da die Lasten durch Vermittlung von Längs- und Querträgern auf das Fachwerk übergehen, so besteht die Einflusslinie für ein bestimmtes Feld aus einem Stück der unteren, einem Stück der oberen Kurve und einer schiefen Verbindungslinie, deren Endpunkte lotrecht unter den benachbarten Pfosten liegen. Diese schiefen Linien sind in die Zeichnung eingetragen.

Um die gesuchten Querkräfte zu finden, zeichnen wir die Stellung der Räder für drei nach links gerichtete Lokomotiven und vorn angefügte Güterwagen mit lotrechten Strichen auf einen Streifen Pauspapier. (Bei grössern Spannweiten hat man auch hinten Güterwagen anzufügen, wobei jedoch zu beachten ist, dass jeweilen nur die rechten oder die linken Wagen und niemals beide zugleich in Betracht fallen dürfen.) Ferner zeichnen wir, da die Tenderräder nur 6,75 *t* wiegen, einen Verwandlungswinkel mit dem Verhältnis 7,5 : 6,75 (Fig. 8).

Man beginnt die Ermittlung der Querkräfte am besten beim ersten Felde des Fachwerkes. Zu diesem Zwecke stellt man das erste Rad der vordersten Lokomotive über dem zweiten Pfosten (bei II) auf und summiert mit dem Zirkel die positiven Ordinaten in der ersten Öffnung. Zuerst summiert man die Ordinaten, die den Tenderrädern entsprechen, verwandelt deren Summen mittelst des Verwandlungswinkels auf Triebradgewichte und fügt hierauf die Ordinaten, die den Triebrädern entsprechen, hinzu. Die gesamte Zirkelöffnung giebt die gesuchte Querkraft an. Da der Massstab der Einflusslinien (Fig. 4) zehnmal grösser ist als der der Querkräfte (Fig. 6), so teilt man die gefundene Länge durch zehn. Hierauf fügt man sie an die gerade Linie der Eigengewichtskräfte und zwar in der Mitte des ersten Feldes an.

6\*

Unter Umständen ergiebt sich eine grössere Querkraft, wenn man den Lastzug so weit in das Feld hineinschiebt, dass das zweite Rad über dem 1 fosten steht. Ob dies der Fall ist, wird durch Probieren entschieden. Die Arbeit ist daher im allgemeinen zweimal durchzuführen; doch kann als angenäherte Regel gelten, dass nur dann vorzuschieben ist, wenn die Entfernung des Pfostens vom Nullpunkte der Einflussfläche grösser ist. als 2,7 *m.*

Die beschriebene Arbeit wird für sämtliche acht Felder der ersten Öffnung wiederholt. Dabei finden anfänglich drei Lokomotiven in der Öffnung Platz, später bloss zwei und schliesslich nur noch eine. Ob man hierbei genau die auf die Öffnung fallenden Bäder oder je nur ganze Lokomotiven in Betracht ziehen soll, darüber kann man verschiedener Ansicht sein, auf unserer Zeichnung haben wir den ersteren Weg als den bequemeren eingeschlagen.

Verbindet man die Endpunkte der aufgetragenen Kräfte, so bekommt man eine ziemlich regelmässige Linie, deren glatter Verlauf einigermassen für die Richtigkeit der Arbeit Sicherheit verleiht.

Lasten in der zweiten Öffnung verringern die gesuchte Querkraft, Lasten in der dritten vergrössern sie. Man könnte sich denken, die zweite Öffnung sei mit leeren, die dritte mit vollen Güterwagen zu belasten. Da aber der Raddruck eines leeren Wagens  $1/4$  vom Raddruck eines vollen Wagens ausmacht und die Ordinaten der Einflussfläche von der zweiten zur dritten Öffnung in annähernd gleichem Verhältnis abnehmen, so wird dadurch an der Querkraft so gut wie nichts geändert. Der Einfachheit wegen denken wir uns daher die Nachbaröffnungen unbelastet, so lange die Hauptöffnung belastet ist. Rückt jedoch der Querschnitt an das Ende der ersten Öffnung (7. und 8. Feld), so wird die Belastung ungünstiger, wenn man die erste Öffnung leer lässt, dagegen die dritte mit Lokomotiven bedeckt. Hierfür ist die Kurve *BcC* massgebend. Mit ihrer Hilfe findet man für die zweite Öffnung eine Kraft von 11,1 *t,* was für die erste Öffnung eine Kraft von 11,1  $\frac{BJ}{AB} = 3,0$  *t* bedeutet. (Vgl. Nr. 25.) Diese Kraft wird im siebenten und achten Felde an die Eigengewichtslinie angefügt.

In ähnlicher Weise werden die grössten abwärts gerichteten Querkräfte der ersten Öffnung ermittelt. Man stellt den Bahnzug jetzt in umgekehrter Richtung auf, beginnt beim achten Felde und rückt nach und nach rückwärts gegen *A* hin, indem man wiederum

für jedes Feld die Ordinaten der Einflussfläche summiert und den 10. Teil der Summe unterhalb der Eigengewichtslinie aufträgt.

Vom. fünften bis achten Felde tritt indessen hier insofern eine Änderung ein, als die Querkraft grösser wird, wenn man vor den Lokomotiven bis zum Auflager *C* hin noch Güterwagen aufstellt. Von diesen Wagen üben zwar die links von *B* befindlichen negativen Einfluss aus; ihr Einfluss wird jedoch, wie man sich durch Summieren der Ordinaten leicht überzeugt, von dem der rechts von *B* liegenden Wagen übertroffen.

Da der Raddruck eines Güterwagens 5 Tonnen beträgt, so zeichnen wir (Fig. 8) einen zweiten Verwandlungswinkel mit dem Verhältnis 6,75:5,0. Zuerst summiert man nun die Ordinaten der Wagenräder und verwandelt ihre Summe auf Tenderräder; dann fügt man die Ordinaten der Tenderräder hinzu und verwandelt die Summe auf Triebräder; schliesslich fügt man die Ordinaten der Triebräderordinaten hinzu, teilt die Summe wie oben durch zehn und fügt sie in der Mitte des betreffenden Feldes an die Eigengewichtsgerade an.

Für die Felder <sup>1</sup> bis 3 wird die Querkraft grösser, wenn man nicht die erste, sondern die zweite Öffnung mit Lokomotiven belastet, und zwar findet man mit Hilfe der Kurve *BaC* eine Kraft von 10,9 *t.* Die Kurve der kleinsten Kräfte läuft infolgedessen in der Nähe von *A* parallel zu der Eigengewichtslinie.

Auf dem nämlichen Wege gelangt man zu den Kraftkurven der zweiten Öffnung. Die aufwärts gerichteten Querkräfte werden am grössten, wenn die Öffnung rechts vom Schnitt mit links gerichteten Lokomotiven belastet wird. Bei den Feldern 9—12 sind links von den Lokomotiven, und zwar bis zum Auflager A hin, noch Güterwagen aufzustellen (Kurve *AbB).* In den letzten drei Feldern (16—18) ist die zweite Öffnung leer zu lassen und die erste mit Lokomotiven zu bedecken (Einflusslinie *A b B).*

Das nämliche gilt, nur in umgekehrter Richtung, von, den abwärts gerichteten Querkräften der zweiten Öffnung. Für die Felder 9—12 wird die dritte Öffnung mit Lokomotiven bedeckt. (Einflnsslinie, *B <sup>c</sup> C.)* Für die Felder 13 und 14 ist die Strecke von *B* bis zum Schnitt mit rechts gerichteten Lokomotiven zu belasten. Vom 15. bis 18. Felde sind vor den Lokomotiven noch Güterwagen aufzustellep, und zwar bis zum Auflager *D* hin. Da die dritte Öffnung nicht gezeichnet ist, so gilt für die jenseits stehenden Wagen die Einflusslinie *BcC.* Es wäre nicht unmöglich, den Pauspapierstreifen so zu knicken, dass er der Umklappung folgt; doch genügt es, auf Grund der Kurve *BcC* ein- für allemal den Einfluss der in der dritten Öffnung stehenden Güterwagen zu ermitteln und für die Felder 15—18 als konstanten Wert beizubehalten.

#### **d) Grösste Anflagerdrücke.**

Die Einflussfläche für den Auflagerdruck *A* wird nach früher (S. 79) durch die Kurve *A'B* (Fig. 4) begrenzt. Die Aufstellung von drei Lokomotiven liefert einen grössten Druck von 59 *t.*

Für den Auflagerdruck *B* sind die Kurven *AB', Ab B, B"C* und *BaC* massgebend. Hierfür die ungünstigste Stellung des Bahnzuges zu finden, ist nicht ganz leicht; die Aufgabe erfordert mehrmaliges Probieren. Der grösste Druck ergiebt sich hierbei gleich 129*1.*

Ebenso wird der grösste Auflagerdruck *C* bestimmt. Hierfür gelten die Kurven *B C* und *BcC* nebst deren Symmetriekurven. Der Papierstreifen muss hier umgeklappt werden. Die grösste Kraft ergiebt sich gleich 133 *t.*

Addiert man noch den Einfluss des Eigengewichtes, so bekommt man

> Auflagerdruck  $A = 19 + 59 = 78t$  $B = 65 + 129 = 194$  $C = 65 + 133 = 198$

#### **e) Grösste Biegungsmomente.**

Bei der Berechnung der Biegungsmomente muss in der Hegel die vorderste Lokomotive umgestellt werden, wenn die ungünstigste Stellung erzielt werden soll. Bei grösseren Spannweiten sind noch Güterwagen anzuschliessen. Unter Umständen beschränkt sich der Belastungszug auf zwei oder gar nur eine Lokomotive. Zuweilen sind aber auch andere Stellungen massgebend, so namentlich bei der Bestimmung der grössten Pfeilermomente. Die Arbeit wird infolgedessen ziemlich umständlich, und für manche Querschnitte müssen drei, vier und mehr verschiedene Stellungen in Betracht gezogen werden. Andererseits braucht man indessen das grösste Moment nicht für sämtliche Knotenpunkte eines Fachwerkes zu ermitteln, sondern kann sich zur Abkürzung auf jeden zweiten oder dritten Punkt beschränken.

Man beginnt am besten mit der Bestimmung der grössten positiven Momente. Aus nabe liegenden Gründen muss stets ein Rad über der Spitze der Einflussfläche stehen. Welches Rad massgebend ist, muss durch Versuche gefunden werden. Als Regel mag gelten, dass die Zahl -der Lasten links und rechts vom Schnitt sich annähernd zueinander verhalten müssen wie die Entfernungen des Schnittes von den benachbarten Auflagern. Die Räder, die ausserhalb der Öffnung zu liegen kommen, werden vernachlässigt. In der ersten Öffnung kommen bei unserem Beispiele nur Lokomotiven,

in der zweiten dagegen noch ein oder zwei Wagenräder zur Geltung. Die Ordinatensummen, die man erhält, trägt man in der Fig. <sup>7</sup> zunächst unabhängig vom Eigengewichte auf und verbindet ihre Endpunkte durch eine stetig gekrümmte Linie. Die Punkte sind durch kleine Ringe hervorgehoben. Die Verbindungslinie nimmt meistens eine parabelähnliche Gestalt an.

Nähert sich der Schnitt einem der Auflager, so wird die zu belastende Strecke immer kleiner, und für Schnitte in der Nähe der Auflager verschwindet sie gänzlich. Um für diese Stellen die grössten positiven Momente zu erhalten, muss man (vgl. das Belastungsschema auf Tafel 2) die zweitnächste Öffnung belasten; für das Auflager B somit die dritte, für das Auflager C die erste. Die Momente selbst ergeben sich später bei der Bestimmung der negativen Momente.

Bei der Bestimmung der grössten negativen Momente gelangt man auf Kurven, die zum grössten Teil geradlinig verlaufen und sich bloss in der Nähe der Pfeiler krümmen. Dies rührt daher, dass, wenn das negative Moment auf der Innenstrecke möglichst gross werden soll, die betreffende Öffnung unbelastet sein muss (vgl. Nr. 14 und das Schema auf der Tafel 2).

Um die Gerade der ersten Öffnung zu erhalten, belastet man die zweite Öffnung mit drei Lokomotiven, event. noch mit Wagen. Massgebend ist. die Kurve *B* 5 *C* der Figur 5. Zwei der Lokomotiven sind vorwärts, die dritte rückwärts, Brust gegen Brust aufzustellen. Die ungünstigte Stellung wird durch mehrmaliges Verschieben des Pauspapierstreifens bestimmt. Die grösste Momentenordinate wird (Fig. 7) als *B B* aufgetragen und ihr Endpunkt mit *A* verbunden. Hierauf stellt man die Lokomotiven in der ersten Öffnung auf (Einflusskurve *AbB),* trägt das Ergebnis als *B B"* auf und zieht die Gerade *B"K.* Drittens belastet man wieder die zweite Öffnung (Einflusskurve ^11 *C),* erhält die Ordinate *CC* und verbindet ihren Endpunkt mit *J.*

Diese Arbeit liefert zugleich die grössten positiven Momente in der Nähe der Auflager. Ausserdem kann man aus diesen Geraden die kleinsten Querkräfte in der Nähe der Auflager ableiten. Das Biegungsmoment *B B'* z. B. beträgt 436 *mt\* teilt man es durch  $AB = 40$  *m*, so bekommt man die Kraft 10,9 *t*, die (Fig. 6) von der Eigengewichtsgeraden abzuziehen ist.

Um sodann die gekrümmten Stücke der negativen Momentenkurven zu erhalten, belastet man zunächst die erste Öffnung mit lauter Güterwagen und findet mit Hilfe der Einflusskurve *A* 5 *B* einen Wert, der, an *BB'* angefügt, das grösste Moment für den Pfeilerschnitt ergiebt (Punkt 5).

Hierauf bestimmt man für die nämliche Belastung das Moment im Schnitte 4, und trägt das Ergebnis lotrecht unter 4 von der Geraden *AB'* aus abwärts auf. Will man das kurze Kurvenstück 4 5 noch genauer erhalten, so schaltet man eine Einflusslinie für den Schnitt  $4\frac{1}{2}$  ein, indem man die Ordinaten zwischen den Einflusslinien 4 und 5 halbiert. Diese Linie ist in der Fig. 5 punktiert gezeichnet; sie ergiebt den Punkt  $4\frac{1}{2}$  auf der Kurve der negativen Momente. Den entsprechenden Kurvenzweig rechts von *B'* findet man mit Hilfe der Einflusslinie 6, eventuell auch  $5\frac{1}{2}$ . Um endlich die Kurve bei *C* zu erhalten, bedeckt man die zweite Öffnung mit Güterwagen und bestimmt deren Einfluss auf die Schnitte 10 und 11.

Bei kurzen Spannweiten, auf denen nur zwei Lokomotiven Platz finden, muss man bei dieser Arbeit in den Nachbaröffnungen nicht nur Güterwagen, sondern auch noch eine Lokomotive aufstellen. Dabei kann es leicht vorkommen, dass von den drei Lokomotiven die erste rückwärts, die zweite vorwärts, die dritte wieder rückwärts blickt.

Sind die grössten Momente für die zufällige Last sämtlich gefunden, so addiert man sie schliesslich noch zu den Ordinaten der Eigengewichtsmomente und bekommt dadurch die auf der Tafel stark ausgezogenen Kurven der vollen Belastung.

## **f) Berechnung der Streben- und Gurtungskräfte.**

Auf einfachen Wegen gelangt man nun zu den in den Streben und Gurtungen wirkenden Kräften. Erstere werden erhalten, wenn man die Querkräfte parallel zu Strebe und Gurtung zerlegt und

— bei doppeltem Strebenzug — halbiert. Pfostenkräfte sind nur zu berechnen, wenn das I'achwerk einfachen Strebenzug besitzt; sie ergeben sich, wenn man an den Knotenpunkten der unbelasteten Gurtung die Strebenkraft wieder in eine wagrechte und senkrechte Seitenkraft zerlegt und zu letzterer das Eigengewicht des Knotenpunktes hinzufügt. Um die Gurtungskräfte zu erhalten, teilt man

das Drehpunktsmoment durch die Fachwerkshöhe. In unserem Falle ist *H* als Länge gemessen gleich 10  $m = 2h$ , folglich die Gurtungskraft gleich der in doppeltem Massstabe  $(1 \, mm = 5 \, t)$  gemessenen Momentenordinate. Bei gekreuzten Streben bestimmt man aus je zwei benachbarten Momentenordinaten das arithmetische Mittel.

Wie auf Grund dieser Kräfte schliesslich die Querschnitte von Streben und Gurtungen gefunden werden, ist bereits früher (Nr. 16) erklärt worden.

## 28. Bestimmung der Einflusslinien als Seilkurven.

Auf Grund des Satzes von der Gegenseitigkeit der Formänderungen (s. d. Nachtrag) ergiebt sich, dass Einilusslinien stets als Seilkurven aufgefasst und gezeichnet werden können. Um zu. einer Einflusslinie zu gelangen, denkt man sich, die Kraft oder das Moment, das man berechnen, will, wirke auf den Balken ein, während dieser sonst unbelastet ist, und bestimmt die Formänderung, die die Balkenachse infolge der Elastizität des Materials erleidet.

Denkt man sich, es wirke (Fig. 60) eine Querkraft <sup>Q</sup> auf den Balken ein und hält dabei den rechts von *Q* liegenden Baikenteil fest, so verschiebt sich der links liegende parallel zu sich selbst nach oben. Diese Formänderung ist gleichbedeutend mit einer lotrechten Verschiebung der Auflager *A* und *B*. Bestimmt man nun, wie es in der Nummer 20 gezeigt worden ist, die Momentenfläche unter der Voraussetzung, dass die Auflager *A* und *B* sich um die Strecke *c* gehoben haben (Fig. 60 unten) und zeichnet zu dieser Momentenfläche die Biegungslinie, den Balken bei der Kraft Q durchgeschnitten betrachtend, so gelangt man zur Einflusslinie für die Querkraft *Q.* Dabei wählt man die Verwandlungsbasis *a* und die zweite Polweite *w* so, dass ihr Produkt gleich  $\frac{1}{6}$  *l*<sup>2</sup> wird (vgl. Nr. 11). *J* und *K* sind die von früher her (Nr. 10) und Fig. 20) bekannten Fest- oder Inflexionspunkte des Balkens.

Nennt man die Ordinaten der Einflussfläche *q* und die vorgeschriebene Einzellast *P,* so ist nach obigem Satze

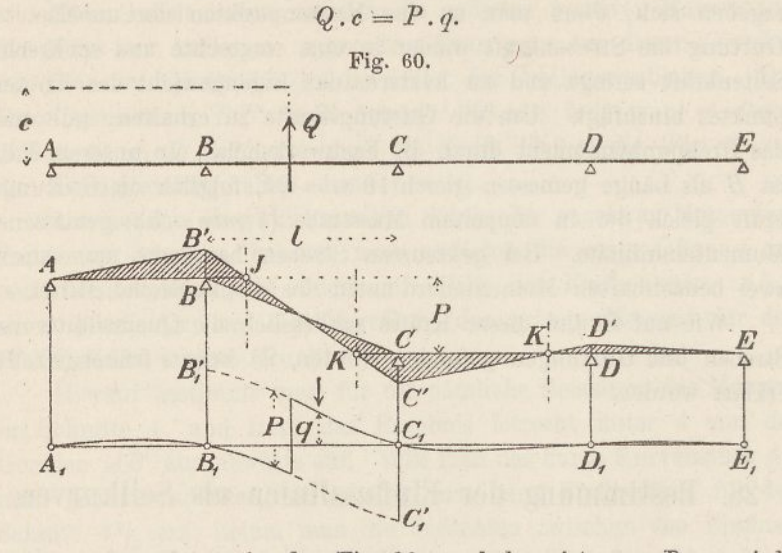

Macht man, wie es in der Fig. 60 geschehen ist,  $c = P$ , so wird:  $Q = q$ .

Verschiebt man die Stelle, an der Q angreift, so bleibt die schraffierte Momentenfläche unverändert, daraus folgt, dass die gezeichnete Einflusslinie für alle Schnitte zwischen *B* und *C* Gültigkeit besitzt, vorausgesetzt, dass man die beiden Zweige bis  $C_1'$  bezw. bis

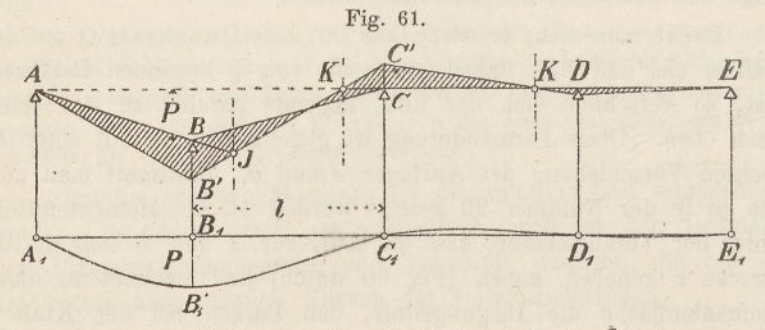

*B^'* verlängert. Als Probe für die Richtigkeit der 'Zeichnung gilt, dass die Entfernung der beiden Kurvenzweige  $B_1 C_1'$  und  $B_1' C_1$ gleich *P* herauskommen muss. —

Will man die Einflusslinie für einen Auflagerdruck erhalten, so lässt man wiederum diesen Druck auf den Balken einwirken. Er hat eine Senkung des betreffenden Auflagers zur Folge. Zeichnet man hierfür wieder die Momentenfläche (Fig. 61) und zu dieser ein zweites Seileck  $A_1B_1'C_1D_1E_1$ , so ist letzteres die Einflusslinie für den Auflagerdruck. Macht man die Senkung des Auflagers *B* gleich *P* und  $a \cdot w = \frac{1}{6}l^2$ , so stellen die Ordinaten der Kurve die Auflagerdrücke im gleichen Massstabe dar, wie *P* aufgetragen wurde. Als Probe dient, dass die Ordinate unter *B*<sub>*x*</sub> gleich *P* werden muss...

In ähnlicher Weise lässt sich die Einflusslinie für das Biegungsmoment eines gegebenen Querschnittes zeichnen. Man lässt an diesem Schnitte ein Biegungsmoment *M* auf den Balken einwirken. Infolgedessen erleidet der Balken daselbst eine Knickung und nimmt (Fig. 62) die Form *ÄBSCD'E'* an. Zeichnet man für diese Änderung der Stützpunkte die Momentenfläche, so erhält man die in der

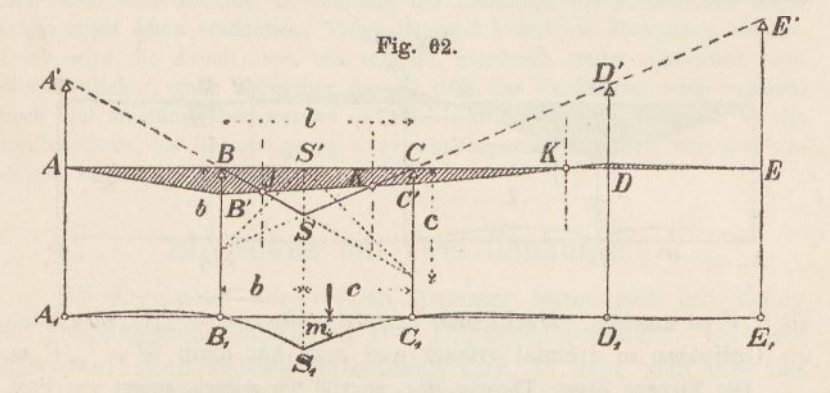

Fig. 62 schraffierte Fläche. Betrachtet man ferner diese Fläche als Belastung und zeichnet dazu ein zweites Seileck, so bekommt man die Einflusslinie  $A_1 B_1 S_1 C_1 D_1 E_1$ .

Da die virtuellen Arbeiten von *M* und *P* einander gleich sind, so ist, wenn *8* den Knickwinkel bezeichnet:

#### $M.\delta = P.\,m.$

Zieht man aus *S'* zwei Linien unter 45°, so werden auf den Auflagerlinien die Strecken 6 und *c* abgeschnitten. Verbindet man hierauf die Endpunkte dieser Strecken mit *C* und *B,* so wird der Knickwinkel  $\delta = 1$  und

$$
M=P.\,m.
$$

Verwandlungshasis und zweite Polweite sind wieder so zu wählen, dass ihr Produkt gleich  $\frac{1}{6}l^2$  wird. Als Probe dient, dass der Winkel bei S, wieder gleich 1 werden muss, d. h., dass die Tangenten bei  $S_1$  auf den Auflagerlinien  $B$  und  $C$  die Strecken  $b$  und  $c$  abschneiden müssen.

Es ist leicht zu erkennen, dass die Einflusslinie der Biegungsmomente für jeden Schnitt eine andere Gestalt annimmt.

Fällt der Schnitt *8* mit dem Auflager *B* zusammen, so geht die Fig. <sup>62</sup> in die Fig. <sup>63</sup> über. Man zieht *BJ* unter 45°, verbindet *J* mit *K* und zieht *B'A, C'KD'* und *B'E.* Betrachtet man wiederum die schraffierte Fläche als Belastung, so gelangt man zur Einflussfläche  $A_1B_1C_1D_1E_1$  für das Pfeilermoment *B*, und zwar ist wieder

#### $M = P.m$ .

Will man die Einflusskurven der Figuren 62 und 63 in grösserem Massstab erhalten, so braucht man bloss das Produkt *aw* kleiner

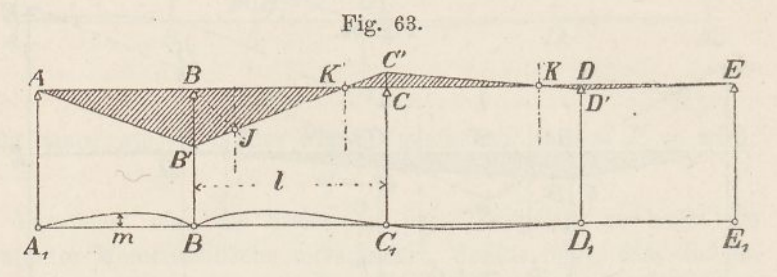

als  $\frac{1}{6}l^2$  zu machen. Macht man beispielsweise  $aw = \frac{1}{2}l^2$ , so werden die Ordinaten *m* dreimal grösser und man hat dann  $M = \frac{1}{3}P.m$ .

Die Eleganz dieser Theorie, die, so viel wir wissen, zuerst von Prof. *Robert Land* eingehender entwickelt worden ist, erweckt die Vermutung, dass man auf diesem Wege die Einflussflächen für Kräfte und Momente eines kontinuierlichen Balkens rascher und bequemer erhalten könne, als nach dem früher beschriebenen Verfahren. Das ist nun zwar nicht der Pall; der in den Nummern 25 und 26 eingeschlagene Weg erweist sich bei näherer Prüfung in der Regel als der kürzere. Immerhin giebt es Fälle, wo das vorstehend abgeleitete Verfahren Vorteile bietet (vgl. die folgenden Nummern und Kapitel 7). Auch ist es höchst lehrreich, die Einflusslinien als Seilkurven aufzufassen; ihr Verlauf und gewisse Eigentümlichkeiten lassen sich auf Grund dieser Betrachtung deutlicher erkennen, als wenn die. Kurven nach dem früheren Verfahren gezeichnet werden.

So zeigt sich unter anderem, dass die Einflusslinie für die Querkräfte (Fig. 60) in der dritten Öffnung einen Wendepunkt besitzt, der genau mit dem Festpunkte *K* zusammenfällt. Das nämliche ist bei den Einflusslinien der Figuren 6i und 62 der Fall. Einen zweiten Wendepunkt besitzt die Kurve der Fig. <sup>60</sup> ungefähr in der Mitte der Öffnung *B G\* dieser Wende
punkt fällt genau in die Mitte, wenn die beiden Festpunkte *J* und *K* gleich weit von der Mitte entfernt sind. Die Einflusskurve für das Pfeilermoment *B* (Fig. 63) besitzt Wendepunkte lotrecht unter den beiden Festpunkten *K.*

Beachtet man weiter, dass die Differentialgleichung einer Seilkurve sich schreiben lässt:

$$
\frac{d^2 y}{d x^2} = \frac{p}{w},
$$

worin *p* die Belastung und *w* die Polweire bedeutet, mit der die Seilkurve gezeichnet wurde, so folgt, dass alle Einflusslinien des kontinuierlichen Balkens mit konstantem Trägheitsmoment Kurven dritten Grades, sogenannte kubische Parabeln sind, deren allgemeine Gleichung lautet:

$$
y = c + c_1 x + c_2 x^2 + c_3 x^3.
$$

Auf Grund dieser Erwägung hat *B. de Font-Violant* in seiner lehrreichen Schrift über die "Ponts métalliques à travées continues" ein Verfahren abgeleitet, um die ungünstigste Stellung des Bahnzuges, sowie die grössten Kräfte und Momente für jeden Fall rasch zu finden, wobei man sich einer tabellarischen Berechnung der Radlasten für zunehmende Zugslänge nebst deren statischen, Trägheits- und kubischen Momenten bedient. Doch wird die Arbeit, wie uns scheint, hierdurch weder erleichtert noch übersichtlicher, ganz abgesehen davon, dass das Verfahren, wenn es nicht noch viel umständlicher werden soll, sich nur für Frankreich eignet, wo die Lokomotiven des Belastungszuges vorschriftsgemäss sämtlich vorwärts gerichtet angenommen werden.

### 29. Balken mit zwei Öffnungen.

Die Ergebnisse der vorigen Nummer lassen sich mit Erfolg auf kontinuierliche Balken mit zwei Öffnungen anwenden. Da diese Balken einfach statisch unbestimmt sind, so kann man ihre Berechnung mit einer einzigen Einflusslinie durchführen, was die Arbeit bedeutend abkürzt.

Man denkt sich die Stütze *B* entfernt und zeichnet (Fig. 64) für eine in *B* angreifende beliebige Kraft die Momentenfläche *AXB} <sup>C</sup>v* Hierauf zeichnet man, diese Fläche als Belastungsfläche betrachtend, die Biegungslinie *A2B2C2.* Dann ist *A2B2C<sup>2</sup>* die Einflussfläche für den Auflagerdruck *B,* d. h. *B* ist für eine über den Balken wandernde Last *P* der Ordinate z proportional (vgl. den Nachtrag) Gelangt die Last an das Auflager *B,* so wird der Auflagerdruck gleich P; folglich ist allgemein:

$$
B=\frac{P\cdot z}{b}\cdot
$$

Zieht man die Linie  $C_3B_3A_3$ <sup>'</sup>, so bekommt man die Einflussfläche für den Auflagerdruck *A.* Denn das Dreieck *ASAS'C<sup>S</sup>* stellt den Einfluss der Kraft *P* und die Fläche *A^B^C^* den Einfluss der Kraft *B* auf den Auflagerdruck *A* dar. Beide Flächen voneinander abgezogen, ergeben demnach die Einflussiläche für *A.* Dabei muss die Gerade *A'C,* durch *B,* gehen, weil *A* für *P* in *B* null wird. Der Massstab der Einflussfläche ergiebt sich aus der Bedingung, dass der Auflagerdruck *A* gleich *P* werden muss, wenn *P* nach dem Auflager *A* gelangt. Somit ist, wenn *z* die Ordinatenlänge bezeichnet,

$$
A=\frac{P\cdot z}{a}.
$$

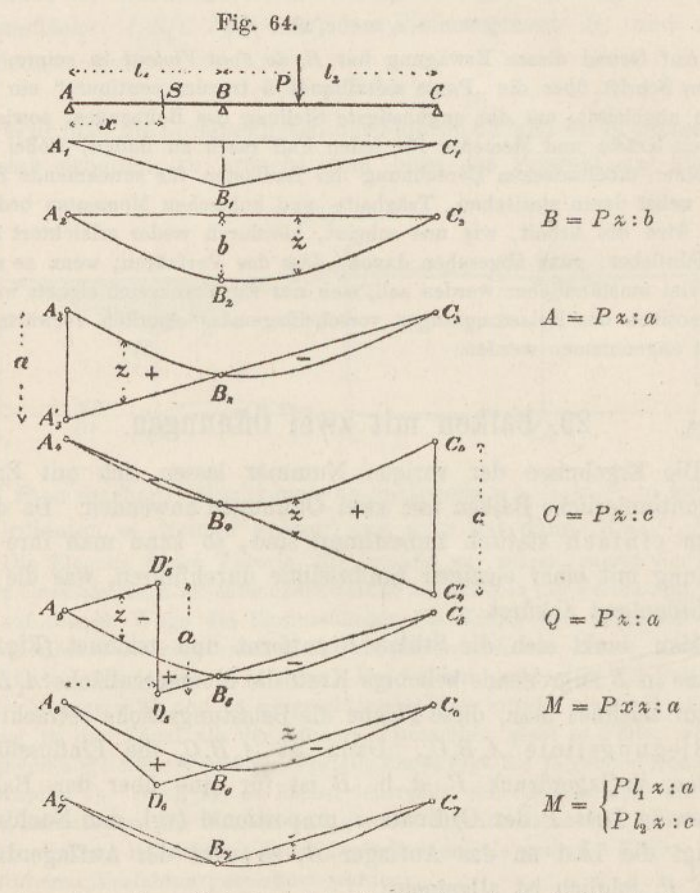

Aus denselben Gründen ist die Fläche *A\* P^ C\ C\*' A^* die Einflussfläche für den Auflagerdruck *C,* und zwar ist

$$
C=\frac{P\cdot z}{c}.
$$

Die Fig.  $A_5 D_5' D_5 C_5$ , worin  $A_5 D_5'$  parallel zu  $D_5 C_5$  läuft, stellt den Einfluss der Last *P* auf die Querkraft des Schnittes *8* dar; denn der Linienzug  $A_5 D_5' D_5 C_5$  entspricht wiederum dem Einfluss der Last *P* bei weggenommener Mittelstütze und  $A_5 B_5 C_6$ dem Einflüsse des Stützendruckes *B.* Die Querkraft selbst ist

$$
Q=\frac{P\cdot z}{a}.
$$

Denn verlegt man den Schnitt £ nach *A,* so muss <sup>Q</sup> für *P* in *A* gleich *P* werden. Für Schnitte in der zweiten Öffnung ist *a* durch c zu ersetzen.

Die Fläche *A<sup>6</sup> B<sup>e</sup> <sup>C</sup><sup>6</sup> B<sup>a</sup> A<sup>e</sup>* ist ferner die Einflussfläche für das Biegungsmoment im Querschnitte & Denn das Dreieck *A<sup>a</sup> <sup>C</sup><sup>a</sup>* entspricht dem Einflüsse der Last *P* bei weggenommener Mittelstütze und die Fläche *A<sup>e</sup> B<sup>e</sup> <sup>C</sup><sup>6</sup>* dem Einflüsse des Stützendruckes *B.* Um den Massstab zu finden, beachten wir, dass für Lasten rechts von *S* der Auflagerdruck  $A = \frac{P \cdot z}{Z}$  ist; daraus folgt, dass das Moment

$$
M = A \cdot x = \frac{P \cdot z}{a}
$$

ist. Für Schnitte in der zweiten Öffnung ist in diesem Ausdruck *a* durch c zu ersetzen und für *x* der Abstand des Schnittes vom Auflager *C* zu nehmen.

Gelangt der Schnitt *S* nach *B*, so erhält man die Einflussfläche *A^ B^* für das Pfeilermoment, und zwar ist

$$
M = \frac{P l_1 z}{a} = \frac{P l_2 z}{c}.
$$

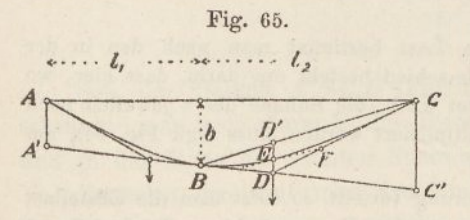

Die Ordinaten *z* misst man gleich wie die Grössen *a, b* und c als Längen, und zwar nach Belieben im Massstab der Zeichnung oder in wirklicher Grösse.

Um die Kurve  $A_2$   $C_2$  zu zeichnen, teilt man die Momenten-

fläche  $A_1 C_1 B_1$  in zwei Dreiecke, lässt deren Inhalte in den betreffenden Schwerpunkten als Kräfte wirken und zeichnet dazu ein Seileck (Fig. 65). Dadurch bekommt man drei Tangenten an die Kurve. Noch rascher gelangt man zum Ziele, wenn man die Strecken *A A'* und *C Cf* berechnet, und zwar ist *A*  $A' = \frac{b l_1}{l_2}$  und  $C C' = \frac{b l_2}{l_1}$ . Die Strecke *b* wählt man nach Belieben. Hierauf

teilt man *B C'* in drei gleiche Teile und verbindet den Drittelpunkt *D* mit *G.* Ferner zieht man *B G* und macht  $D E = \frac{4}{9} D D'$ , so ist *E* ein Punkt der Kurve. Teilt man endlich auch *DO* in ,drei gleiche Teile, so ist *FE* die Tangente in *E*. Wiederholt man dieselbe Arbeit auf der linken Seite, so lässt sich die Kurve meistens mit genügender Genauigkeit einzeichnen.

Will man genauer vorgehen, so berechnet man für eine Anzahl Abscissen die Ordinaten der Kurve. Für den Kurvenzweig *A B* ist (Fig. 66)

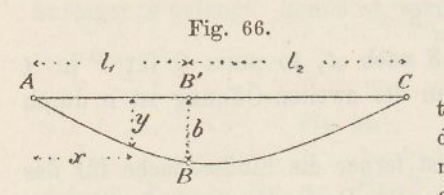

 $y = \frac{b \, x \, (2 \, l_1 \, l_2 \, + \, l_1^{\; 2} \, - \, x^2)}{2 \, l_1^{\; 2} \, l_2} \, .$ 

Diese Gleichung lässt sich mittelst der Differentialgleichung auf der Seite 93 ableiten. Vertauscht man <sup>4</sup> mit <sup>4</sup> und misst die *x* von *C* aus, so erhält man die Ordinaten

des Zweiges *B C.* Als Probe dient, dass die beiden Kurvenzweige in *B* glatt ineinander übergehen müssen.

Sind die beiden Öffnungen gleich gross, so lautet die Gleichung der Kurve für beide Seiten

$$
y = \frac{b x (3 l^2 - x^2)}{2 l^3}.
$$

Soll ein Blechbalken oder ein Parallelträger mit zwei Öffnungen statisch berechnet werden, so bestimmt man zunächst die Kurven der Momente und Querkräfte für Eigengewicht. Man findet sie am schnellsten dadurch, dass man das Pfeilermoment über *B* ermittelt. Zu diesem Zwecke summiert man die Ordinaten der betreffenden Einflussfläche  $(A, C_7)$  in Fig. 64) unter jedem Knotenpunkte und setzt für *P* die auf einen Knoten treffende Eigenlast *<sup>g</sup> f* ein. Mit Hilfe des Pfeilermomentes *<sup>B</sup>* lässt sieh sodann leicht die Momentenfläche zeichnen. Da wo das Moment am grössten ist, ist die Querkraft null; misst man die Entfernungen dieser Nullpunkte von den Auflagern und multipliziert sie mit *g.* so bekommt man die Querkräfte an den Auflagern und damit die geradlinigen Kurven der Querkräfte.

Den Einfluss der zufälligen Last bestimmt man nach den in der Nr. 27 gezeigten Regeln; der Unterschied besteht nur darin, dass hier, wo mit einer einzigen Kurve gearbeitet wird, die Summe der *x* jeweilen noch mit einem besonderen Faktor multipliziert werden muss (vgl. Fig. 64), um das gesuchte Ergebnis zu liefern.

Ist die zufällige Last gleichförmig verteilt, so setzt man die Einzellast *P = <sup>p</sup> f* und summiert die % j<sup>e</sup> unter den Knotenpunkten. Doch gelangt man in diesem Falle rascher mittelst des in den Nummern 15 und 18 beschriebenen Verfahrens zum Ziele.

Ist die Trägerhöhe veränderlich, so hat mau das in der Nummer 38 beschriebene Verfahren anzuwenden. Ebenso zeigt diese Nummer, wie obiges Verfahren auf die Berechnung von Drehbrücken angewandt wird.

### 30. Berechnung kleiner Strassenbrücken.

Ein zweiter Fall, wo die Ergebnisse der Nummer 28 mit Vorteil angewandt werden können, bietet sich bei der Berechnung kleinerer Balken dar, die durchgehends denselben Querschnitt erhalten. Namentlich gehören kleine Strassenbrücken hierher, bei denen Wagenbelastuug grössere Biegungsmomente hervorruft als Menschengedränge. In diesem Falle genügen zur Berechnung des grössten Biegungsmomentes zwei oder drei Einflusslinien, und diese werden am einfachsten als Biegungslinien gezeichnet.

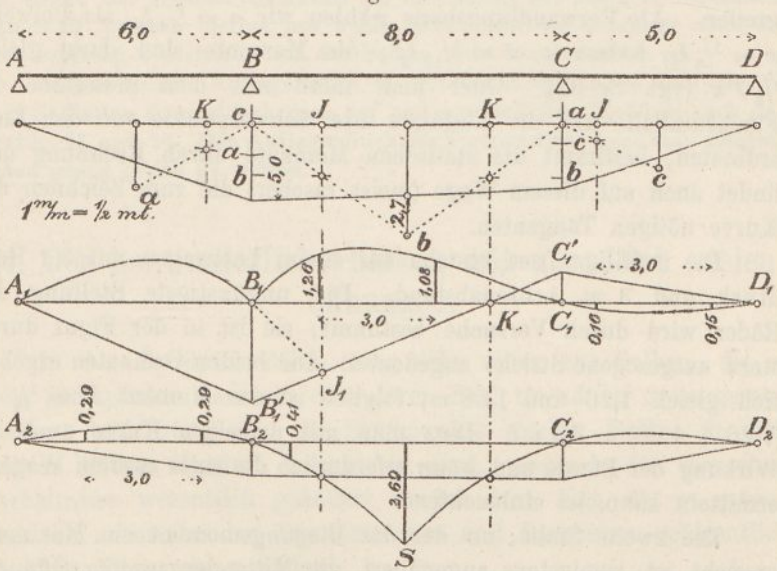

Fig. 67.

Soll der Balken *AB CD* (Fig. 67) berechnet werden, so beschränkt man sich darauf, die Biegungsmomente im Auflager *B* und in der Mitte der zweiten Spannweite zu bestimmen.

Zunächst ermittelt man den Einfluss des Eigengewichtes. Ist beispielsweise  $g = 0.9 t : m$ , so ergeben sich die Eigengewichtsmomente in den Mitten der drei Spannweiten gleich  $\frac{1}{3} \cdot 0.9 \cdot 6^2 = 4.05$ ;  $^{1}/_{\circ}$  • 0,9 • 8<sup>2</sup> = 7,2 und  $^{1}/_{\circ}$  • 0,9 • 5<sup>2</sup> = 2,8 m t. Diese Momente trägt man (Fig. 67) in den Mitten der Öffnungen lotrecht auf; sie geben die Scheitel der Momentenparabeln *a, b* und *c* an; die Parabeln selbst braucht man nicht zu zeichnen. Als Massstab haben wir <sup>1</sup> *mt* — <sup>2</sup> *mm* gewählt. Nun werden die Festpunkte *J* und *K* und hierauf nach Textfig. 24 (S. 32) die Pfeilermomente bestimmt; zuerst für die einzelnen Belastungen uhd dann durch Addition für die Gesamtbelastung. Für letztere sind die Schlusslinien eingezeichnet. Man findet hierbei das Moment in *B* gleich 5,0, das in der Mitte der zweiten Öffnung gleich 2,7 *mt.*

Nun zeichnet man für das Auflager *B* die Einflusslinie. Zu diesem Zwecke zieht man  $B_1$  J<sub>1</sub> unter 45°, verbindet J<sub>1</sub> mit K<sub>1</sub> und zieht  $A$ <sup>*n*</sup>  $B$ <sup>*r*</sup> und  $C$ <sup>*r*</sup>  $D$ <sub>*i*</sub>. (Vgl. Fig. 63, S. 92.) Dann betrachtet man die Fläche *A*, *B*, <sup>'</sup> *C*<sub>1</sub>' *D*<sub>1</sub> als Belastungsfläche und zeichnet dazu die Seilkurve *A*<sub>1</sub> *B*<sub>1</sub> *C*<sub>1</sub> *D*<sub>1</sub>. Man teilt dabei die Fläche in 4 bis 6 Teile und lässt deren Inhalte in den Schwerpunkten als Kräfte angreifen. Als Verwandlungsbasis wählen wir  $a = \frac{1}{4} l_3$ , als Polweite  $w = \frac{1}{3}l_3 l_3$ , sodass  $a \cdot w = \frac{1}{13}l_3 l_3^2$ ; die Momente sind dann gleich <sup>1</sup>/<sub>2</sub> Pz (vgl. S. 92). Oder man misst mit dem Massstabe die Flächeninhalte und die Abstände ihrer Schwerpunkte von den Endordinaten, bestimmt die statischen Momente durch Rechnung und findet auch auf diesem Wege (meist rascher) die zum Zeichnen der Kurve nötigen Tangenten.

Die zufällige Last bestehe aus einem Lastwagen mit 3 *t* Raddruck und 3 *m* Achsenabstand. Die ungünstigste Stellung der Räder wird durch Versuche bestimmt; sie ist in der Figur durch stark ausgezogene Striche angedeutet. Die beiden Ordinaten ergeben sich gleich 1,26 und 1,08 *m*; folglich ist das Moment  $M = \frac{1}{3} \cdot 3$  $(1,26 + 1,08) = 3,5$  mt. Dass man mit derselben Kurve auch die Wirkung der Pferde und wenn erforderlich die eines zweiten Wagens ermitteln kann, ist einleuchtend.

Die zweite Stelle, an der das Biegungsmoment ein Maximum erreicht, ist, wenigstens angenähert, die Mitte der zweiten Öffnung. Hierfür ist in der Fig. 67 nach Anleitung der Textfig. 62 (S. 91) die Einflusskurve  $A^2 B^2 Q^2 D^2$  gezeichnet worden. Die ungünstigste Stellung der Räder braucht hier nicht gesucht zu werden, da das eine Rad notwendig über der Ecke *S* stehen muss. Das grösste Moment ergiebt sich  $M = \frac{1}{2} \cdot 3(2,69 + 0,41) = 4,7$  mt.

Fügt man schliesslich die Momente der zufälligen Last zu denen des Eigengewichtes, so bekommt man über dem Auflager *B:*  $M = 5.0 + 3.5 = 8.5$  *mt* und in der Mitte der zweiten Offnung:  $M = 2.7 + 4.7 = 7.4$  *mt.* Ob der eine oder der andere Wert überwiegt, lässt sich von vornherein nicht wohl erkennen, da das Eigen

gewichtsmoment stets über den Auflagern, das der Verkehrslast meist in der Spannweitenmitte grösser wird.

In der Fig. <sup>67</sup> sind auch die kleinsten Momente bestimmt worden. Für das Auflager *B* findet man  $M = \frac{1}{3}$ . 3 (0,16 + 0,15) = 0,5 mt, für die Mitte der Öffnung  $M = \frac{1}{2}$ . 3 (0,29 + 0,29) = 0,9 mt, und wenn man noch den Einfluss der ständigen Last dazu nimmt, für die erste Stelle *M* = 5,0.—  $0.5 = 4.5$  und für die zweite  $M = 2.7 - 0.9 = 1.8$  mt.

Ist die Aussenöffhung grösser als <sup>4</sup>/<sup>6</sup> der Innenöffinung, so thut man gut, das grösste Biegungsmoment in jener zu ermitteln, jedoch nicht für die Mitte der Öffnung, sondern für einen Punkt, der um <sup>3</sup>/<sub>5</sub> *L*, vom Endauflager entfernt ist. Denn an dieser Stelle erreicht das Moment ganz oder nahezu seinen grössten Wert.

Wird als Träger ein genieteter Blechbalken verwendet, so hat man auf Grund der grössten Querkraft die Entfernung der Niete zu berechnen; man fehlt indessen hierbei nur wenig, wenn man die Querkraft unter der Voraussetzung berechnet, dass der Balken nicht kontinuierlich sei.

Soll der grösste Auflagerdruck in *B* bestimmt werden, so stellt man die zwei Kadiasten symmetrisch dazu auf und ermittelt ihre Einflüsse nach den Textfig. 25 und 26. Den Auflagerdruck für Eigengewicht kann man meistens genau genug gleich p 4 setzen.

# 31. Der kontinuierliche Balken mit unendlich, vielen Öffnungen.

In der Baustatik stösst man nicht selten auf Balken, die so viele Stützpunkte besitzen, dass deren Zahl unendlich gross gesetzt werden darf. Obgleich die Stützpunkte solcher Balken in den meisten Fällen elastisch nachgiebig sind, wodurch die statischen Verhältnisse wesentlich geändert werden (vgl. Kap. 6), so mögen doch die nachstehenden Betrachtungen und Ergebnisse gelegentlich nützliche Verwendung finden.

Die Längen der einzelnen Öffnungen können ungleich oder gleich sein. Im ersteren Falle bestimmt man die Festpunkte der zu berechnenden Balkenstrecke, indem man einige Öffnungen ausserhalb derselben die Lage der Festpunkte nach Schätzung annimmt und von da aus die übrigen Punkte nach bekannter Regel (Fig. 20, S. 28) ermittelt. Die Ungenauigkeit in der Wahl der ersten Punkte geht sehr bald verloren. Hierauf können nach früheren Regeln die Biegungsmomente und Querkräfte für gleichförmig verteilte und für Einzellasten leicht gefunden werden. (Fig. 22 und 25.)

7\*

Vielfach sind die Öffnungen sämtlich gleich gross oder dürfen als gleich gross vorausgesetzt werden. In diesem Falle wird die Entfernung *i* der Festpunkte von den Auflagern konstant; sie lässt sich wie folgt berechnen.

In der Fig. <sup>68</sup> ist in üblicher Weise aus dem Punkte *J* der Punkt J, bestimmt worden. Wir suchen nun diejenige Lage von J, für welche J, in gleichen Abstand von der Stütze zu liegen kommt, für welche mit anderen Worten  $i_1 = i$  wird.

Nach den in der Figur eingeschriebenen Bezeichnungen ergiebt sich unschwer  $n : m = \binom{2}{3}l - i$ ;  $(l - i)$  und  $m : n = i_1 : (\binom{1}{3}l - i_1)$ . Hieraus folgt

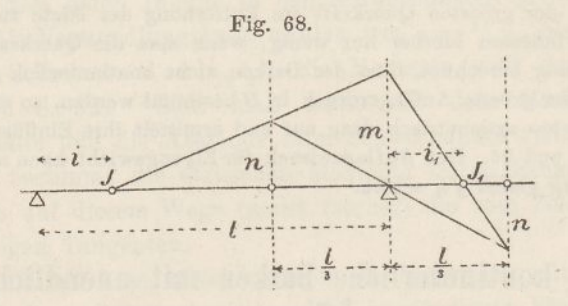

$$
i_1 = l \frac{l - i}{5l - 6i}.
$$

Setzt man  $i_1 = i$ , so bekommt man

$$
i=\frac{3-\sqrt{3}}{6}\,l=0,\!2113\,l.
$$

Für die Anfangsöffnung und die nächst folgenden ergeben sich für *i* etwas abweichende Werte. Vorausgesetzt, dass die Anfangsöffnung gleich gross ist wie alle übrigen, findet man mit Hilfe obiger Formel der Reihe nach

> $i_1 = 0$  $i_2 = 0,2000 l$  $i_3 = 0,2105 l$  $i_{\rm L} = 0.2113$  l.

Der Wert *i* nähert sich, wie man sieht, sehr rasch dem konstanten Werte 0,2113 Z. Schon von der vierten Öffnung an kommt der Unterschied nicht mehr zur Geltung.

Auf Grund dieser Zahlenverhältnisse haben wir für einige häufig vorkommende Belastungsfälle die Biegungsmomente berechnet und unten übersichtlich zusammengestellt; sie reichen für manche Aufgaben der Baustatik, die nicht auf vollkommene Genauigkeit Anspruch machen, aus. Im ganzen haben wir acht verschiedene Fälle unterschieden, nämlich:

- 1. Last in der Mitte einer Öffnung.
- 2. Last in der Mitte jeder zweiten Öffnung.
- 3. Last in der Mitte jeder Öffnung.
- 4. Grösstes Pfeilermoment für eine Last.
- 5. Grösstes Pfeilermoment für zwei Lasten.
- 6. Grösstes positives Moment in der Anfangsöffnung für eine Last.
- 7. Grösstes Moment am ersten Pfeiler für eine Last.
- 8. Grösstes Moment am ersten Pfeiler für zwei Lasten.

Aus dem Umstande, dass das Moment meist unter 0,2 *P* / liegt — (es übersteigt diesen Wert nur im Falle <sup>6</sup> um ein Weniges) — lässt sich folgern, dass es für oberflächliche Berechnungen zulässig ist, die Kontinuität eines Balkens dadurch zu berücksichtigen, dass man von dem Momente, das sich ohne Kontinuität ergiebt, '/<sup>6</sup> abzieht.

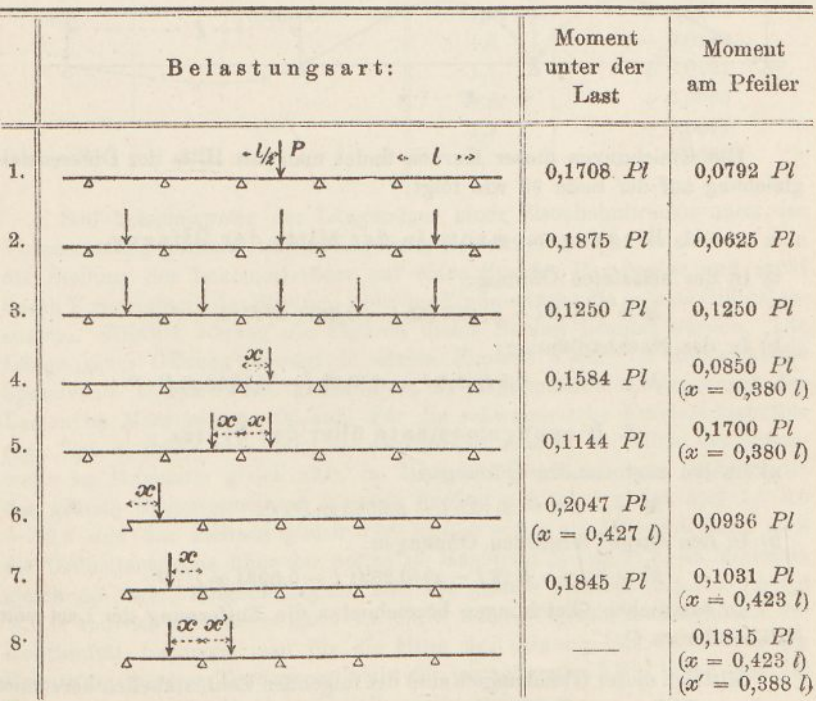

Für weitergehende Berechnungen, namentlich wenn mehr als zwei Lasten in Betracht fallen, zeichnet man am besten Einflusslinien. Die Figg. 69 und 70 stellen die Einflusslinien für das Biegungsmoment in der Mitte der Öffnung und für das Biegungsmoment am Pfeiler eines unendlich langen Balkens mit gleich grossen Öffnungen dar.

#### Fig. 69.

Einflusslinie für die Biegungsmomente in der Mitte der Öffnung.

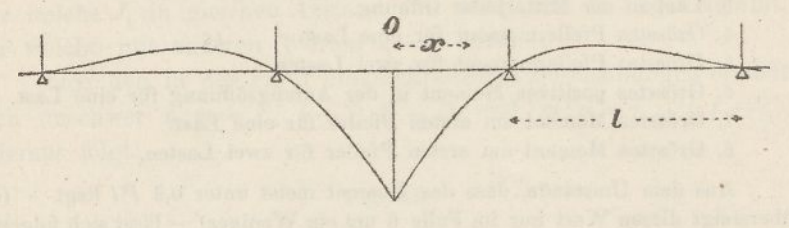

Fig. 70.

Einflusslinie für die Biegungsmomente über der Stütze.

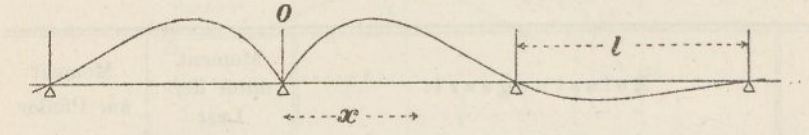

Die Gleichungen dieser Kurven findet man mit Hilfe der Differenzialgleichung auf der Seite 93 wie folgt:

1. Biegungsmomente in der Mitte der Öffnung.

a) In der belasteten Öffnung:

 $M = + (0.5 l - x) (0.3415 l - 0.3170 x) P: l.$ 

b) In der Nachbaröffhung:

 $M = -(x - 0.5 l)(1.5 l - x)(0.25 l - 0.1340 x) P$ :  $l^3$ .

2. Biegungsmomente über der Stütze.

a) In den anstossenden Öffnungen:

 $M = -x(l - x)(0.5l - 0.3660x)P: l^2$ .

b) In den darauf folgenden Öffnungen:

 $M = + (x - l) (2l - x) (0,2321 l - 0,0981 x) P: l^2$ ,

In sämtlichen Gleichungen bezeichnet *x* die Entfernung der Last vom Balkenschnitte *0.*

Mittelst dieser Gleichungen sind die folgenden Zahlentabellen berechnet worden. Will man die Kurven noch weiter ausdehnen, als die Tabellen gestatten, so beachte man, dass die Ordinaten von Öffnung zu Öffnung im Verhältnis  $l-i:i=1:0,268$  abnehmen.

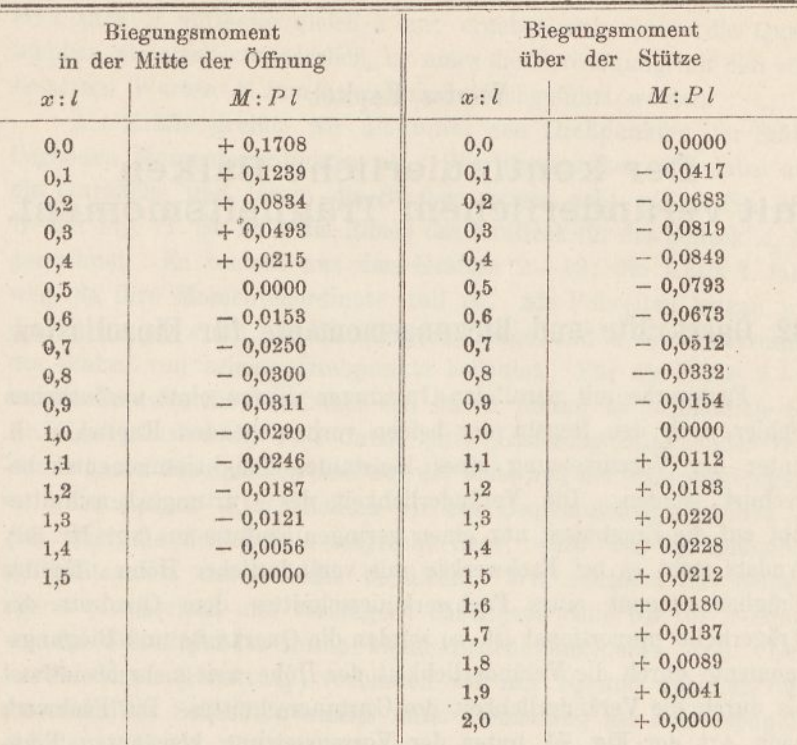

Soll beispielsweise der Längsträger einer Eisenbahnbrücke unter der Voraussetzung kontinuierlicher Lagerung berechnet werden, so zeichnet man die Stellung der Lokomotivräder auf einen Streifen Pauspapier und sucht durch Verschiebung des Streifens über der Einflussfläche die grösste Ordinatensumme. Hierbei können die Figuren dieses Buches benutzt werden. Die Länge einer Öffnung beträgt in diesen Figuren <sup>3</sup> *cm.* Ist die wirkliche Spannweite beispielsweise gleich <sup>5</sup> *m,* so trägt man die Entfernungen der Lasten im Massstabe 3 : 500 auf. Für die schweizerische Normallokomotive (vgl. Taf. 3) findet man dann die Ordinatensumme in der Mitte der Spannweite im Maximum gleich 29,0, im Minimum gleich 8,0 *mm.* Folglich ist das grösste Biegungsmoment für eine Radlast von 7,5 *t* gleich 0,29-7,5-5,0  $= 10.9$  und das kleinste gleich  $0.08 \cdot 7.5 \cdot 5.0 = 3.0$  mt. Ebenso findet man die Ordinatensumme über der Stütze im Maximum gleich 21,3, im Minimum gleich 5,9  $mm$ . Folglich ergiebt sich das grösste Moment =  $0,213\cdot7,5\cdot5,0$  $= 8,0$  und das kleinste  $= 0,059 \cdot 7,5.5,0 = 2,2$  mt. (Ohne Rücksicht auf die Kontinuität bekommt man für die Mitte der Öffnung 18,6 *mt.)* Wer die Benutzung unserer Textfiguren nicht für genau genug hält, möge sich die Kurven an der Hand obiger Tabelle selbst auftragen.

### Viertes Kapitel,

# Der kontinuierliche Balken mit veränderlichem Trägheitsmoment.

# 32. Querkräfte und Biegungsmomente für Einzellasten.

Fachwerke mit parallelen Gurtungen dürfen ohne wesentlichen Fehler nach den Regeln der beiden vorhergehenden Kapitel, d. h. unter der Voraussetzung eines konstanten Trägheitsmomentes berechnet werden. Die Veränderlichkeit des Gurtungsquerschnittes übt auf die Ergebnisse nur einen geringen Einfluss aus (vgl. Nr. 36). Anders steht es bei Fachwerken mit veränderlicher Höhe. Da das Trägheitsmoment eines Fachwerkquerschnittes dem Quadrate der Trägerhöhe proportional ist, so werden die Querkräfte und Biegungsmomente durch die Veränderlichkeit der Höhe weit mehr beeinflusst als durch die Veränderlichkeit des Gurtquerschnittes. Ein Fachwerk nach Art der Fig. 71 unter der Vorraussetzung konstanten Trägheitsmomentes zu behandeln, mag für eine angenäherte erste Berechnung genügen; die genaue Berechnung wird aber meistens wesentlich verschiedene Resultate ergehen.

Wir wählen zur Erläuterung des Rechnungsverfahrens ein Fachwerk mit drei Öffnungen; bei vier und mehr Öffnungen bleibt sich das Verfahren im wesentlichen gleich.

Zunächst zeichnen wir die Momentenfläche  $A_1 B_1 C_1 D_1$  für zwei in *B* und *C* angreifende Kräfte; die Höhe *m* dieser Fläche ist beliebig. Sodann betrachten wir die Dreiecke  $A_1 B_1 B_1'$ ,  $B_1 B_1' C_1$ ,  $B'_1$ <sup>*C*</sup>,  $C'_1$ <sup>*C*</sup> und  $C'_1$ <sup>*C*</sup><sub>1</sub><sup>*D*<sub>1</sub></sup> als Belastungsflächen und zeichnen dazu die Biegungslinien  $A_2$   $B_2$ ,  $B_2$   $C_2$ ,  $B_2$ <sup>'</sup> $C_2$ <sup>'</sup> und  $C_2$ <sup>'</sup> $D_2$ <sup>'</sup>. Da das Trägheitsmoment veränderlich ist, müssen wir bei dieser Zeichnung das in der Nr. 4 beschriebene Verfahren anwenden. Wir berechnen für jeden Gurtstab die Grösse  $w = E F a^2$ : *s* und betrachten diese Grössen als Polweiten. Den Elastizitätskoef'fizienten *E* setzen wir (gleiches Material vorausgesetzt) der Bequemlichkeit wegen gleich 1. Ist bezüglich der Gurtungsquerschnitte nichts bekannt, so nimmt man auch *F* vorläufig gleich <sup>1</sup> an; ergeben sich später die Querschnitte als stark veränderlich, so muss die Berechnung mit den verbesserten Werten *F* zum zweitenmal durchgeführt werden.

Als Kräfte greifen wir die unter den Drehpunkten der Stäbe liegenden Momentenordinaten ab. Wir beschränken uns dabei auf die Gurtstäbe und lassen die Streben äusser acht. (Vgl. Nr. 35.) In der Fig. 71 ist links am Rande das Krafteck für das Seileck *B.,* gezeichnet. Es besteht aus den Kräften 2—12; die Kraft <sup>1</sup> fällt weg, da ihre Momentenordinate null ist. Als Polweiten tragen wir die Werte a2: *s* auf, worin s die Stablänge und *a* die Entfernung des Stabes von seinem Drehpunkte bedeutet. Für die Stäbe 2—<sup>7</sup> ist die Polweite die nämliche; von da an nimmt sie allmählich zu. Im Krafteck sind die Pole durch einen Linienzug miteinander verbunden; von den Strahlen sind nur der erste und der lezte ausgezogen.

Das Seileck *A<sup>2</sup> B<sup>2</sup>* richten wir aus Bequemlichkeitsgründen so ein, dass die Schlusslinie wagrecht liegt, wozu wir das bekannte Affinitätsgesetz der Seilecke benützen. Wir zeichnen das Seileck zuerst provisorisch und verlängern dabei jede Seite bis zur A-Linie, wo die Schnittpunkte durch kleine Striche angegeben sind. Den letzten Strich (Punkt  $A_2$ <sup>2</sup>) verbinden wir mit  $B_2$  und zeichnen nun das definitive Seileck rückwärts unter Benutzung der Schnittpunkte auf der A-Linie. Ferner bestimmen wir im Krafteck den Centralpol *O* und verschieben ihn mittelst einer Parallelen zu  $A_2$ '  $B_2$  nach *0.* Die Anfangsseite *A2N* des Seilecks läuft dann parallel zum ersten Strahle aus *0'.*

In gleicher Weise zeichnen wir die Seilecke *C,, B' C'* und *<sup>C</sup>2I)2.* Für das erstere ist das Krafteck rechts am Rande gezeichnet; der Gang der Arbeit ist derselbe wie vorhin. Die Kraftecke für die beiden letzten Seilecke sind wieder ausgelöscht worden.

Die Endseiten des Seilecks *Ä<sup>2</sup> B<sup>2</sup>* schneiden sich in *1,* die Endseiten des Seilecks  $B_2 C_2$  in  $L'$ ; lotrechte Linien durch diese zwei Punkte spielen jetzt die Rolle der Drittellinien. Lotet man ferner *L* hinauf nach *M* und *L'* hinauf nach *M,* verbindet *Af* mit <sup>W</sup> und M' mit N', so bestimmt der Schnittpunkt  $B<sub>3</sub>$  der Verbindungslinien die Lage der verschränkten Drittellinie. (Vgl. S. 26). Um dies einzusehen, braucht man sich blos die beiden Seilecke unter Festhaltung des Punktes *B<sup>2</sup>* hinauf gedreht zu denken, bis sie in *B<sup>2</sup>* wagrecht verlaufen. Auf demselben Wege gelangt man zu den Drittellinien bei *C* und zur verschränkten Drittellinie (Punkt  $C_2$ ).

Auf Grund dieser Linien werden wie früher (Textfig. 20 und Taf. 1, Fig. 5–6) die Festpunkte *J* und *K* bestimmt. (Fig.  $A_3 D_3$ .) Eine Erläuterung dürfte überflüssig sein.

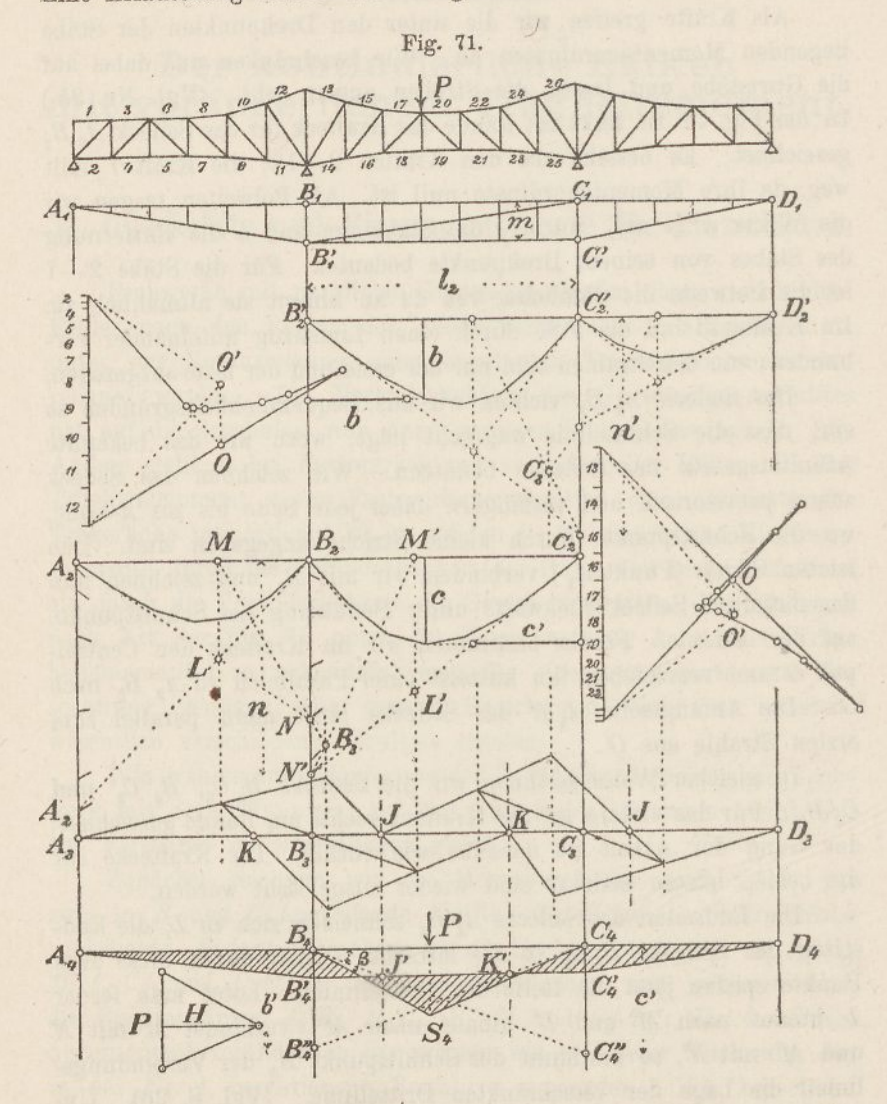

In der zweiten Öffnung sei nun die Last *P* aufgelegt. Ihr Seileck ohne Rücksicht auf die Kontinuität ist *B^* Die Kontinuität erzeugt in *B* und *<sup>G</sup>* Pfeilermomente, infolge derer die Schlusslinie nach  $B_4 C_4'$  verschoben wird. Die Linie  $B_4 C_4'$  wird

(S. 31) dadurch gefunden, dass man die "Kreuzlinien"  $B_4 C_4$ " und *C^B^'* zieht und die Punkte *J'* und *K',* in denen die Festlinien geschnitten werden, miteinander verbindet.

Nach früher sind die Kreuzlinien die Endtangenten an die Biegungslinie, die der Momentenfiäche *B^* S<sup>4</sup> *<sup>C</sup>i* entspricht. Doch ist dies nur dann richtig, wenn die Endtangente der Seilkurve *B<sup>2</sup> <sup>C</sup><sup>2</sup>* auf der *B*-Linie und ebenso die Anfangstangente der Seilkurve  $B_2$ <sup>2</sup>  $C_2$ <sup>2</sup> auf der 6-Linie die Strecke *m* abschneidet. Früher (Nr. 11) erreichten wir diesen Zweck dadurch, dass wir das Produkt von Verwandlungsbasis und zweiter Polweite gleich  $\frac{1}{6}l_2^2$  machten. Hier, wo wir mit veränderlichem *w* arbeiten, werden die genannten Abschnitte *n* und *n'* im allgemeinen nicht gleich *m* sein. Wir müssen daher, um die Abschnitte der Kreuzlinien zu finden, die wirklichen Durchbiegungen noch mit  $m : n$ , beziehungsweise  $m : n'$  multiplizieren.

Bezeichnet man den Winkel  $C_4 B_4 C_4''$  mit  $\beta$  und die Polweite, mit der die Momentenflächen  $A_1 D_1$  und  $A_4 D_4$  gezeichnet wurden, mit *H,* ferner die Ordinate der Biegungslinie *B<sup>2</sup> <sup>C</sup><sup>2</sup>* lotrecht unter der Last *P* mit c, so ist nach dem Satze von der Gegenseitigkeit der Formänderungen (vgl. d. Nachtrag) *P.c — M.ß = H.m.ß* oder  $\beta = \frac{Pc}{Hm}$ . Bringt man noch obige Korrektur an, so erhält man den gesuchten Abschnitt

$$
c' = C_4 C_4'' = \frac{m}{n} \beta l_2 = -\frac{P c l_2}{H n}.
$$

Beim Zeichnen des Seilecks  $B_4 S_4 C_4$  haben wird absichtlich  $H = P$ gemacht; infolgedessen wird einfacher

$$
c' = C_4 C_4'' = \frac{c l_3}{n}.
$$

Zieht man durch den unteren Endpunkt von *c* eine wagrechte Linie, so ist deren Abschnitt *c* zwischen der Linie *<sup>C</sup><sup>2</sup> N'* und der Auflagerlinie gleich  $C_4 C_4''$ . Denn es verhält sich  $c' : c = l_2 : n$ .

In gleicher Weise bekommt man  $b' = B_4 B_4'$ , wenn man im Seilecke *B<sup>2</sup> <sup>C</sup><sup>2</sup>* durch den Endpunkt von *b* eine wagrechte Linie zieht und deren Abschnitt zwischen den Linien *B<sup>2</sup> <sup>C</sup><sup>2</sup>* und *B<sup>2</sup> B<sup>2</sup>* abgreift.

Wie man sieht, fällt die Grösse *m* ganz aus dem Spiel; sie kann nach Belieben gewählt werden. Ebenso ist der Massstab, in dem die Polweiten *w* aufgetragen werden, ganz beliebig.

Sind die Strecken *c* und *b'* aufgetragen, so führen drei einfache Linien zur Schlusslinie *J' K'*, und die Linien  $B^{\prime}_4$  *A*<sub>4</sub> und  $C^{\prime}_4$  *D*<sub>4</sub> vervollständigen die Momentenfläche. Besitzt der Balken eine vierte Öffnung, so ist die Linie  $C_4/D_4$  durch den K-Punkt der dritten Öffnung zu ziehen. (Vgl. Fig. 25, S. 33.)

Sollen die Pfeilermomente für eine in der ersten Öffnung liegende Last ermittelt werden, so verfährt man in ähnlicher Weise. Nur fällt hier eine der Kreuzlinien weg. Man zieht durch den Punkt, in dem die Kraft das Seileck  $A_2$   $B_2$  schneidet, eine wagrechte Linie und greift die Strecke ab, die durch die Linien *A^N* und  $A_2 A_2'$  abgeschnitten wird. Diese Strecke wird von  $A_4$  aus abwärts aufgetragen und ihr Endpunkt mit *B^* verbunden. Im übrigen ist der Gang der Arbeit der frühere.

Wie man aus den Momentenflächen die Querkräfte und deren Einflusslinien findet, ist bereits im vorigen Kapitel (Nr. 25) erläutert worden. —

Auf Grund obiger Ergebnisse lassen sich auch die Pfeilermomente für verteilte Belastungen finden. Soll z. B. der Einfluss des Eigengewichtes in der zweiten Öffnung ermittelt werden, so setzt man die Einzellast  $P = g \cdot f$ , gleich dem auf ein Feld treffenden Eigengewichte, summiert die Ordinaten der Seilecke *B" <sup>C</sup><sup>2</sup>* und *B<sup>2</sup>' <sup>C</sup><sup>2</sup>* unter jedem Pfosten und multipliziert die Summen mit  $l_2 : n$ , bez. mit  $l_2: n'$ . Die Polweite  $H$  muss man jedoch in diesem Falle grösser annehmen als *P,* weil sonst das Seileck *Bt* zu umiangreich ausfiele. Dementsprechend hat man obige Ordinatensumme vor dem Aufträgen noch mit *P: H* zu multiplizieren.

In gleicher Art hat man vorzugehen, wenn die zufällige Last gleichförmig verteilt ist. Man braucht bloss *g* durch *p* zu ersetzen.

# 33. Einflusslinien für Gurtogs- und Strebenkräfte.

Nach dem in der vorigen Nummer Erklärten ist es nicht schwer, die grössten und kleinsten Gurtungskräfte zu finden. Man zeichnet für 8—12 Einzellasten die Momentenflächen und bildet durch Vertauschung der Ordinaten die Einflusslinien ganz so, wie es bei konstantem Trägheitsmoment üblich ist. (Tafel 3.) Dann leitet man auf Grund dieser Linien und der gegebenen Lastenreihe die grössten positiven und negativen Biegungsmomente ab und berechnet schliesslich, indem man die Momente durch die Hebelarme der Gurtstäbe dividiert, die grössten und kleinsten Stabkräfte.

Auch für die Streben lassen sich unschwer Einfiusslinien zeichnen. So weit die Gurtungen parallel zueinander laufen, genügt es, die Kurven der grössten Querkräfte zu zeichnen. Wenn jedoch die Gurtungen schief zueinander gerichtet sind, hat man etwas anders vorzugehen.

Wir erläutern das Verfahren zunächst für die Strebe *HE* der Fig. 72. *B<sup>1</sup> E<sup>y</sup>* sei die Einflusslinie für die Biegungsmomente in Bezug auf den Knotenpunkt *E* und die voll gezogene Linie  $B<sub>2</sub> E<sub>2</sub> E<sub>3</sub> C<sub>2</sub>$  die Einflusslinie für die Querkraft in Bezug auf den Schnitt *T.* Ferner sei *S* die zu berechnende Strebenkraft.

Wir denken uns *8* im Punkte *E* in zwei Seitenkräfte zerlegt, von denen die eine *U* mit der unteren Gurtung, die andere *E*mit dem Pfosten zusammenfällt. Legt man an beliebiger Stelle die Einzellast *P* auf, so ist die Querkraft für den Schnitt *T* gleich Q, und das Moment im Punkte *E* gleich *H.m.* Nach der in der Figur eingeschriebenen Bezeichnung ist dieses Moment auch gleich  $Q.(q - v)$ , woraus folgt

$$
Q \cdot q = Q \cdot v + H \cdot m.
$$

In Bezug auf den Drehpunkt der Strebe haben *Q* und *V* gleiches statisches Moment; folglich ist  $Q \cdot q = V \cdot v$ , woraus sich ergiebt

$$
V=\frac{Q\cdot q}{v}=Q+\frac{H\cdot m}{v}.
$$

An der Hand dieser Formel kann die Einflusslinie für die Kraft *V* leicht gezeichnet werden. Die Grössen *H* und *v* sind für ein und dieselbe Strebe konstant; man zeichnet daher einen Verwandlungswinkel mit dem Verhältnis *H :v* (Fig. 72 rechts), reduziert mit dessen Hilfe die Ordinaten *m* und fügt die Ergebnisse an die Kurve der *Q* an, wodurch man auf die gestricht ausgezogene Einflusslinie *B<sup>2</sup> <sup>C</sup><sup>2</sup>* der Kraft *V* gelangt. Nun braucht man, um die grösste Strebenkraft zu finden, nur das Maximum von *V* zu suchen und parallel zur Strebe und zur unteren Gurtung zu zerlegen.

Selbstverständlich erhält man auf diesem Wege für jede Strebe, deren Drehpunkt in der Endlichkeit liegt, eine besondere Einflusslinie.

Man gelangt zu demselben Ziele, wenn man die Kraft *8* im Punkte *E* parallel zur oberen Gurtung und lotrecht zerlegt denkt; in diesem Falle tritt an Stelle von  $B_1$   $E_1$   $C_1$  die Einflusslinie für das Moment in  $E'$  und das Maximum von *V* ist parallel zu 0 und *S* zu zerlegen.

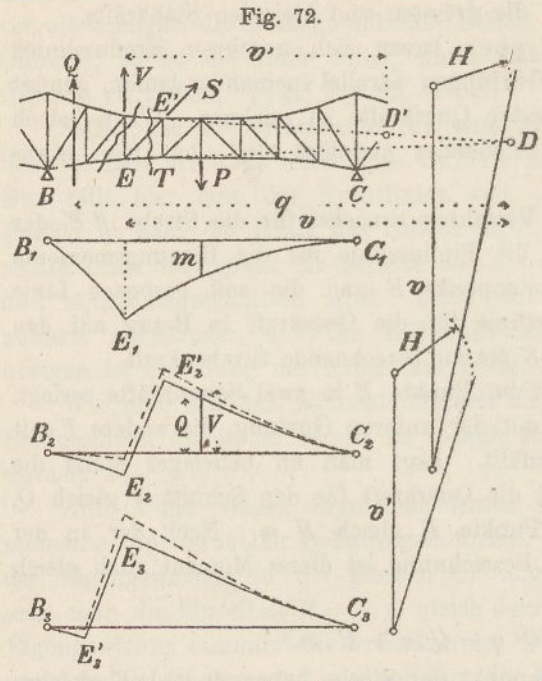

Die Fig. 72 zeigt ferner, wie man die Einflusslinie für den Pfosten Efindet. Auch hier zeichnet man zunächst die Einflusslinie *ß<sup>3</sup> E<sup>3</sup> E<sup>3</sup> <sup>C</sup><sup>3</sup>* für die Querkräfte des betreffenden Schnittes und fügt die Werte *II. m: v* hinzu, wobei man aufdie gestrichte Linie gelangt.

Ist die Zahl der Streben nicht gar gross, so ist es möglich, sämtliche Einflusslinien in einer und derselben Figur zu vereinigen.

Das Verfahren eignet sich auch dazu, den Einfluss des Eigengewichtes auf die Strebenkräfte zu ermitteln; auch hier bekommt man die lotrechte Seitenkraft einer Strebenkraft, wenn man das Drehpunktsmoment, durch *v* dividiert, zur Querkraft hinzufügt.

# 34. Kräfteplan eines kontinuierlichen Fachwerkes mit veränderlicher Höhe.

#### (Tafel 4.)

#### **a) Einflusslinien für Momente und Kräfte.**

Nach der in voriger Nummer gegebenen Anleitung ist auf der Tafel 4 der Kräfteplan eines kontinuierlichen Fachwerkes mit veränderlicher Höhe ausgeführt worden. Die Spannweiten betragen 40, 50, 50 und 40 m. Der Symmetrie wegen kann der Plan auf die beiden ersten Öffnungen beschränkt werden. Das Eigengewicht

betrage 1,3 *t:m\* die zufällige Last bestehe aus drei schweizerischen Normal-Lokomotiven (vgl. Tafel 3).

Man zeichnet zuerst mit beliebiger Höhe die Momentendreiecke *ABB'* und *BSC* der Fig. 2, trägt die Drehpunktsordinaten dieser Dreiecke als Kräfte auf und zeichnet damit die Seilecke *AB'* und  $B'C$  der Fig. 3. Als Polweiten wählt man die Werte  $\frac{Fa^{2}}{a}$ . Diese Werte sind in nachfolgender Tabelle berechnet; die Querschnittsfläche *F* ist dabei, da keine anderen Anhaltspunkte dafür vorlagen, gleich <sup>1</sup> gesetzt.

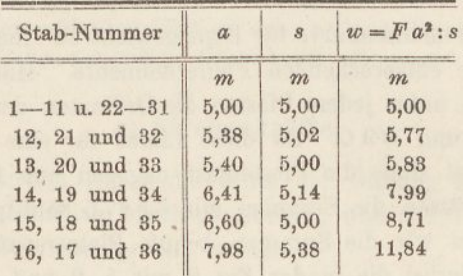

Die Kraftecke sind wieder ausgelöscht worden. Das Seileck für die Momentenfläche *B'C C* braucht nicht gezeichnet zu werden, da es dem der Fläche *BBC* kongruent ist.

Die gezeichneten Seilecke liefern nun die punktierten "Drittellinien" und die "verschränkte Drittellinie" bei *B* (vgl. Textfig. 71). Mit ihrer Hilfe werden (Fig. 4) die Festpunkte *J* und *K* bestimmt (Textfig. 20). Hierauf zeichnet man für 7 verschiedene Einzellasten die dreieckigen Momentenflächen (Fig. 5). Die Polweite *H* wird hierbei gleich der Einzellast *P* = 7,5 *t* gewählt. Sodann zieht man durch die entsprechenden Punkte der Seilecke der Fig. 3 wagrechte Linien, greift deren Abschnitte zwischen Endtangente und Autlagerlinie ab und trägt sie in der Fig. 5 von *Ä, B* und *C* aus lotrecht auf. Die Punkte, die man erhält, tragen die entsprechende Lastnummer. Man verbindet sie mit den gegenüber liegenden Auflagerpunkten, schneidet hiermit die Festlinien an und gelangt so zu den Schlusslinien der 7 Einzellasten.

Parallelen zu den Schlusslinien durch die Pole der Kraftecke ergeben wie früher die Querkräfte, aus denen die Einflusslinien der Fig. 6 gebildet werden. Greift man ferner die Ordinaten der Momentenflächen (Fig. 5) ab und trägt sie unter steter Vertauschung

auf, so gelangt man zu den Einflusslinien der Biegungsmomente (Fig. 7).

Mit Hilfe dieser Einflusslinien lassen sich nun die grössten und kleinsten Gurtungs- und Strebenkräfte finden. Um Platz zu sparen, haben wir uns darauf beschränkt, fiir die erste Öffnung die Gurtungskräfte, für die zweite Öffnung die Streben- und Pfostenkräfte zu zeichnen, und zwar sind in der rechten Hälfte der zweiten Öffnung die Strebenkräfte, in der linken Hälfte die Pfostenkräfte ermittelt worden.

#### **b) Gurtungskräfte.**

Um die Momentenkurve für Eigengewicht zu erhalten, bestimmt man zuerst die entsprechenden Pfeilermomente. Man summiert zu diesem Zwecke unter jedem Pfosten die Ordinaten der Einflusslinien ^42?, *BiC* und *BSC.* Da diese Linien für eine Einzellast von 7,5 *t* gezeichnet sind, die Pfostenlast dagegen nur 1,3.5,0 = 6,5 *t* beträgt, so müssen die Summen mit 6,5: 7,5 multipliziert werden. Überdies teilen wir die Summen behufs Platzersparung durch 10. Man findet hierbei die in der Fig. 8 mit 1, 2 und 3 bezeichneten geringelten Punkte. Aus diesen lassen sich vermittelst Linien, die durch die Festpunkte gehen, die mit kleinen Strichen angedeuteten Pfeilermomente finden. Durch Addition gelangt man sodann (wie auf der Tafel 3, S. 82) zu den Gesamtpfeilermomenten für Eigengewicht. Durch die Endpunkte dieser Momente lassen sich hierauf leicht die gestricht ausgezogenen Parabeln der Eigengewichtsmomente ziehen. Die Parabel der ersten Öffnung hat eine Pfeilhöhe von  $\frac{1}{6}$ .1,3.40<sup>2</sup> = 260, die der zweiten eine Höhe von  $\frac{1}{6}$ .1,3.50<sup>2</sup> = 406 mt.

Uber die Bestimmung der Biegungsmomente der zufälligen Last ist nichts neues zu sagen. Man verfährt dabei ganz wie früher (Tafel 3, S. 86). Man trägt auf einem Pauspapierstreifen die vorgeschriebene Lastenreihe mittelst lotrechten Strichen auf, schiebt diesen Streifen über die Einflussflächen der Fig. 7 und ermittelt durch Summieren der Ordinaten für die Knotenpunkte <sup>1</sup> bis 4 je das grösste und kleinste Biegungsmoment. Fügt man diese Momente an die Eigengewichtsmomente an, so erhält man die voll ausgezogenen Momentenkurven.

Um schliesslich die Gurtungskräfte zu finden, hat man bekanntlich die Drehpunktsmomente mit der Polweite *H* zu multiplizieren und das Produkt durch die Hebelarme der Stäbe zu dividieren. Dies kann zeichnerisch oder mittelst des Rechenschiebers geschehen. In der Fig. 8 stellen zwei Staffellinien die grössten Kräfte der beiden Gurtungen übersichtlich dar. Die kleinsten Kräfte haben wir, um die Figur nicht zu überladen, weggelassen.

Infolge der grösseren Höhe, die das Fachwerk über den Pfeilern besitzt, werden zwar die Pfeilermomente grösser als bei einem Fachwerk mit parallelen Gurtungen. Infolge der grösseren Hebelarme ergeben sich jedoch die Gurtungskräfte trotzdem kleiner als bei einem Parallelträger. Man sieht, dass die Gurtungen an den Pfeilern annähernd ebenso stark beansprucht werden wie in der Mitte der Öffnung. Unsere anfängliche Annahme eines konstanten Gurtungsquersclmittes weicht somit von der Wirklichkeit nicht gar stark ab. Immerhin empfiehlt es sich, bei endgiltigen Entwürfen auf Grund der vorläufig ermittelten Querschnitte die ganze Berechnung zu wiederholen.

#### **c) Strebenkräf'te.**

Da die Streben gegen die Mitte der Öffnung steigen, so erleiden sie hauptsächlich Druckspannungen, während die Pfosten vornehmlich auf Zug beansprucht werden.

Man zeichnet zunächst (Fig. 8 rechts) die gerade Linie der Eigengewichtsquerkräfte; sie schneidet an den Auflagern *B* und *C* (mit geringem Fehler) den Wert  $\frac{1}{2} g l = 32.5 t$  ab (vgl. übrigens Tafel 3 und 8. 82). Massgebend sind wie gewöhnlich die Ordinaten dieser Linie unter denStrebenmitten. Um die Krümmung der oberen Gurtung zu berücksichtigen, hat man diese Ordinaten um die Werte  $\frac{H}{n}$ *m* zu verringern, worin *m* die entsprechende Ordinate der Momentenkurve für Eigengewicht, *H* die Polweite und *v* die Entfernung des Strebendrehpunktes vom Strebenfusse bezeichnet (vgl. Textfig. 72). In der Fig. <sup>1</sup> sind zu diesem Zwecke für die drei in Frage kommenden Felder 31 32, 33 34 und 35 36 Verwandlungswinkel *a, b* und c gezeichnet worden; sie dienen der symmetrischen Fachwerkform wegen auch für die gleichartigen Felder bei *B.* Man greift also lotrecht unter den Strebenmitten die Ordinaten der Eigengewichtsmomente mit dem Zirkel ab, multipliziert sie mittelst der Verwandlungswinkel mit *H*: v und zieht die Ergebnisse von den Ordinaten der geraden Linie ab. Diese Arbeit führt zu der gestrickt ausgezogenen Linie.

Die Strebenkräfte der zufälligen Last werden mittelst Einflusskurven bestimmt. So weit die Drehpunkte der Streben unend-

**8**

lieh fern liegen, gelten hierfür die ausgezogenen Kurven der Querkräfte (Fig. 6). Die ,Einflusslinie einer Strebe setzt sich je aus einem Zweige der unteren, einem Zweige der oberen Kurve und einer schiefen Verbindungslinie zusammen. Für die drei letzten Streben müssen dagegen nach Anleitung der Textfig. 72 besondere Kurven gezeichnet werden. Um beispielsweise die Einflusskurve für die Strebe 35 36 zu erhalten, verwandelt man die Ordinaten der Momentenkurve *BSC* (Fig. 7) mittelst des Winkels *<sup>c</sup>* und zieht die Ergebnisse von der Einflusslinie der Querkräfte ab. Die neue Linie ist strichpunktiert ausgezogen. Zum Zeichnen der Einflusslinie für die Strebe 33 34 dient der Verwandlungswinkel *b* und die durch Interpolation gefundene Kurve  $8^{1}/_{2}$ ; zur Ermittlung der Einflusslinie für die Strebe 31 32 der Verwandlungswinkel *a* und die Mo-

Sind die drei Kurven gezeichnet, so bestimmt man mittelst eines Pauspapierstreifens die grösste Ordinatensumme und trägt sie, .durch 10 geteilt, an die Eigengewichtskräfte an. Zerlegt man endlich die Gesamtkraft parallel zur Strebe und zur unteren Gurtung, so findet man die Strebenkraft selbst.

mentenkurve 8.

Die kleinsten Strebenkräfte entstehen bei den Streben 29 30 bis 35 36, wenn die erste oder die dritte Öffnung mit Lokomotiven bedeckt wird. Man bestimmt mittelst der Einflusskurve *A&B* das Pfeilermoment in  $B$ ; es ergiebt sich gleich 384  $mt$ . Ebenso bestimmt man mittelst der Kurve *BQ C* das Moment über *C,* es beträgt 480 *mt.* Diese beiden Werte trägt man (Fig. 9) an entsprechender Stelle auf und zieht durch die Endpunkte Linien nach *K* bezw. *J.* Dann misst man mit dem Massstabe die Momentenordinate unter dem Strebendrehpunkte und dividiert sie durch die Entfernung vom Strebenfusspunkte. Für die Strebe 35 36 zum Beispiel findet man ein Moment von 203 *mt:* der Hebelarm *v* beträgt 21,5 *m,* folglich die Kraft 9,4 *t.* Diese Kraft wird von der Eigengewichtskraft abgezogen. Für die Strebe <sup>33</sup> <sup>34</sup> wird *M—* <sup>206</sup> *mt, <sup>v</sup> —* 27,5 *m,* folglich  $V = 7.5$  *t.* Für 31 32 wird  $M = 670$ ,  $v = 67.5$ ,  $V = 9.9$  *t.* Für 29 30 liegt der Drehpunkt unendlich fern; hier bestimmt man die Querkraft Q, indem man das Pfeilermoment *B* durch dessen Entfernung vom Festpunkte teilt; also  $Q = V = 384:38,0 = 10,1$  t. Für die Strebe 27 28 endlich gilt die Einflusskurve der Fig. 6, weil sie einen grösseren Wert giebt. Schliesslich werden die lotrechten Kräfte wie oben parallel zu Gurtung und Strebe zerlegt.

### **d) Pfostenkräfte.**

Setzt man voraus, dass die Eigengewichte ganz an den unteren Knotenpunkten angreifen, so hat man die Eigengewichtskräfte für die Pfosten wie bei den Streben in den Eachmitten abzugreifen. Bei den zwei ersten Pfosten (18 19 und 20 21) hat man jedoch noch je ein Stück abzuziehen, das sich wie oben dadurch ergiebt, dass man die entsprechende Momentenordinate verwandelt und in Abzug bringt. Hierbei werden die Verwandlungswinkel *b* und *a* gebraucht.

Die Einflusslinien der zufälligen Last werden wie bei den Streben gefunden (Textflg. 72, S. 110). Wie man hieraus die grössten Pfostenkräfte findet, braucht nicht näher beschrieben zu werden.

Um die kleinsten Pfostenkräfte zu erhalten, muss man die dritte Öffnung mit Lokomotiven belasten. Das giebt (Fig. 9) ein Pfeilermoment von 480 *mt* und eine gerade Momentenlinie durch *J.* Für den Pfosten 18 19 findet man dann beispielsweise ein Drehpunktsmoment von 253 *mt* und einen Hebelarm von 27,5 *m,* somit eine Kraft von 9,2 *t.* Für die Pfosten 22 23 und 24 25 liegt der Drehpunkt unendlich fern, folglich ist die Pfostenkraft gleich  $M_{\odot}$ :  $JC = 480$ : 37,7 = 12,7 *t.* 

Der Mittelpfosten nimmt eine Ausnahmestellung ein, er hat einfach, die auf seinen Fusspunkt treffenden Lasten zu tragen. Seine kleinste Spannung ergiebt sich aus dem Eigengewichte gleich 6,5 *t,* seine grösste Spannung, wenn an seinem Fusse vier Lokomotivräder aufgestellt werden, gleich  $6.5 + 22.2 = 28.7 t$ .

Ebenso bildet der Auflagerpfosten eine Ausnahme. Man findet seine Beanspruchung, wenn man die Kräfte, die in den Gurtstäben 16 und <sup>17</sup> wirken, zusammensetzt, oder was auf dasselbe herauskommt, wenn man das Biegungsmoment über *B* verdoppelt und durch die Drehpunktsentfernung (21,5 *m)* dividiert. Die grösste Kraft ergiebt sieh hierbei gleich 2.1012 : 21,5 = <sup>94</sup> *i,* die kleinste gleich <sup>2</sup> . <sup>176</sup> : 21,5 = <sup>16</sup> *t.* Beide Kräfte sind Druckkräfte.

### 35. Einfluss der Formänderung der Streben.

Der Einfluss, den die Formänderung der Streben auf die Momente und Kräfte eines kontinuierlichen FachWerkes ausübt, wird der Einfachheit halber meistens vernachlässigt. Es fragt sich, ob diese Vereinfachung gestattet ist.

8\*

Will man auf die Formänderung der Streben Rücksicht nehmen, so hat man das in der Nummer 5 beschriebene Verfahren anzuwenden: Man vereinigt je einen Gurtstab mit einer Strebe, berechnet deren elastische Gewichte und bestimmt deren Schwerpunkt und Trägheitshalbmesser. Beim Zeichnen der Seilecke  $A_2B_2$ ,  $B_2C_2$ etc. (Fig. 71) greift man die Momentenordinaten lotrecht unter den Schwerpunkten ab und lässt sie in den Antipolen der Querkraft angreifen. Die Querkraft liegt hier im Auflager. Im übrigen bleibt das Verfahren zum Zeichnen der Momentenflächen für Einzellasten das alte.

Um obige Frage zu lösen, haben wir den Kräfteplan der Tafel 4 auch nach diesem genaueren Verfahren durchgeführt. Für Gurtungen und Streben berechneten wir an der Hand der Ergebnisse dieser Tafel angenäherte Quersehnittsflächen. Dabei ergaben sich folgende Unterschiede gegenüber früher.

Während die "Drittellinien" auf-der Tafel 4 um 15,2 und 18,5 m vom Auflager *B* entfernt sind, ergeben sich diese Entfernungen jetzt gleich 13 <sup>4</sup> und 16,4 *m.* Infolgedessen rücken die Festpunkte näher an die Auflager heran. Die Strecke *<sup>K</sup><sup>B</sup>* betrug früher 9,5, jetzt 7,8' *m, <sup>B</sup> J*früher 12,4, jetzt 10,7 *m, KC* früher 12,0, jetzt 10,3 *m.* Die Entfernung der Festpunkte von den Auflagern hat sich somit in der ersten Öffnung um 18%, in der zweiten Öffnung um 14% verringert. Diese Verschiebung der Festpunkte hat zunächst zur Folge, dass die Biegungsmomente von Öffnung zu Öffnung rascher abnehmen, als wenn man die Streben unberücksichtigt lässt (vgl. S. 61).

Denkt man sieh sodann die zweite Öffnung gleichförmig belastet, und sucht die entsprechenden Kreuzlinienabsehnitte, indem man (Fig. 71 u. S. 108) die Strecken *b'* und c' für sämtliche Pfosten der Öffnung abgreift und summiert, so bekommt man ohne Rücksicht auf die Streben  $\Sigma(b') = \Sigma(c')$ gleich 126,6, mit Rücksicht auf die Streben = 149,0  $m$ , also 15% mehr. Durch die Festpunkte werden die Pfeilermomente *B* und *C* um 14% kleiner, durch die Vergrösserung der Kreuzlinienabschnitte um 15% grösser, die beiden Einflüsse heben sich demnach fast genau auf, mit anderen Worten, man erhält bei Belastung der zweiten Öffnung nahezu dieselben Pfeilermomente, ob man die Formänderung der Streben berücksichtigt oder nicht.

Denkt man sich die erste Öffnung belastet, und summiert die Strecken, die sich ergeben, wenn man (Fig. 71) durch die Ecken des Seilecks  $A_2B_2$ wagrechte Linien zieht (vgl. S. 108), so bekommt man ohne Rücksicht auf die Streben 77,1 und mit Berücksichtigung der Streben 94,1 m, also 18% mehr. Gleichzeitig hat sich aber der Abstand der K-Linie um 18°/<sup>0</sup> verringert. Die beiden Einflüsse heben sich demnach auch hier gegenseitig auf.

Das Gesamtergebnis unserer Untersuchung lautet somit fast genau so wie in der Nummer 19, wo die nämliche Frage für einen Parallelträger geprüft wurde: Der Einfluss der Formänderung der Streben ist so gering, dass er für praktische Zwecke vernachlässigt werden darf.

## 36. Einfluss der Veränderlichkeit des Gurtquerschnittes bei Parallelträgern.

Bei einem Parallelträger ergeben sich die Gurtungsquerschnitte über den Pfeilern und in den Spannweitenmitten am grössten, und ungefähr in den Fünfteln der Öffnungen am kleinsten. Berechnet man den Träger auf Grund der veränderlichen Querschnitte zum zweiten Male, so stellen sich die Momente etwas anders als bei der ersten Berechnung. Wie gross der Unterschied ist, lässt sich auf Grund von Nummer 32 wie folgt finden.

Die Fig. 73 stellt oben die Veränderlichkeit der Gurtung für den in der Nummer 15 (Tafel 1) berechneten Balken dar. Um den Einfluss dieser Veränderlichkeit zu untersuchen, zeichnen wir das Momentendreieck *A^BiGi* und vergrössern dessen Ordinaten im umgekehrten Verhältnisse der Trägheits-

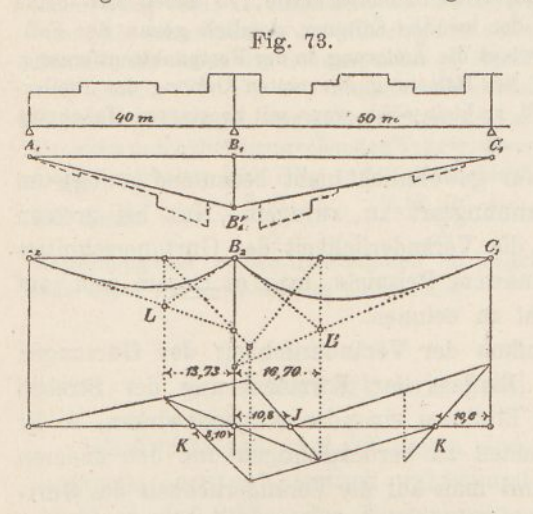

momente des Trägers oder, was dasselbe bedeutet, im umgekehrten Verhältnisse der Gurtungsquerschnitte (vgl. Nr. 1). Die geraden Linien  $A_1B_1'$  und  $B_1'C_1$ gehen hierbei in die gestrichten Staffellinien über.

Betrachtet man die Dreiecke  $A_1$   $B_1$   $B_1'$  und B<sup>t</sup> *Bi Ci* als Belastungsflächen und zeichnet dazu die Seilkurven *A2B<sup>a</sup>* und  $B_2 C_2$ , so schneiden sich deren Endtangenten in den Dritteln der Öffnung, also im Abstande 13,33 bezw. 16,67 *m* vom Auflager *B.*

Legt man aber den Seilkurven die veränderten Flächen zu Grunde, so schneiden sich deren Endtangenten nicht mehr in den Dritteln, sondern in Punkten *L* und *L',* die lotrecht unter den Schwerpunkten der staffelförmig begrenzten Flächen liegen. Die Entfernungen dieser Schwerpunkte betragen jetzt 13,73, bezw. 16,70 *m.* In der ersten Öffnung hat die Entfernung um 3°/<sup>0</sup> zugenommen, in der zweiten hat sie sich nur unmerklich verändert.

Bestimmt man auf Grund der veränderten Drittellinien die Festpunkte *J* und *<sup>K</sup>* (Fig. <sup>73</sup> unten) so wird deren Entfernung in der ersten Öffnung gleich 8,10, in der zweiten links gleich 10,8, rechts gleich 10,6 *m,* während sich die drei Strecken bei konstantem Trägheitsmoment gleich 7,75, 10,9 und 10,6 ergeben. (Diese Zahlen wurden der Sicherheit wegen durch Rech

nung bestimmt.) Die Festpunktsentfernungen haben somit in der ersten Öffnung um  $4\frac{1}{2}\frac{9}{6}$  zugenommen, während sie in der zweiten nahezu dieselben geblieben sind.

Um zu erkennen, welchen Einfluss diese Änderungen auf die Pfeilermomente des Balkens ausüben, beachten wir, dass die Abschnitte der Kreuzlinien gefunden werden, wenn man durch die Ecken der Seilecke wagrechte Linien zieht und deren Abschnitte zwischen Auflagerlinie und Endtangente summiert. (Vgl. Nr. 32.) In unserem Beispiele ergiebt das Seileck  $A_2 B_2$  eine Gesamtlänge von 78,8  $m$ , das Seileck  $B_2 C_2$  eine solche von 123,7 *m.* Bei konstantem Trägheitsmoment werden die Seilecke zu kubischen Parabeln und die Gesamtlänge der Abschnitte wird, wie sich durch eine kleine Rechnung leicht zeigen lässt, gleich *P:* <sup>4</sup> *f, (f=*Fachlänge) also in der ersten Öffnung gleich  $40^2:4.5 = 80,0$ , in der zweiten gleich <sup>502</sup>:4.5 = 125,0 *m.* Infolge der Veränderlichkeit des Trägheitsmomentes verkleinern sich daher die Abschnitte der Kreuzlinien in der ersten Öffnung um  $1^{1}/_{2}$ %, in der zweiten um ungefähr  $1\%$ .

Wenn nun die Vergrösserung der Festpunktsentfernungen ebenso gross ist wie die Verringerung der Kreuzlinienabschnitte, so heben sich beide Einflüsse auf. Dies ist in der zweiten Öffnung ziemlich genau der Fall; in der ersten dagegen überwiegt die Änderung in der Festpunktsentfernung. Die Folge davon ist, dass bei Belastung der ersten Öffnung das Pfeilermoment über *B* um etwa 3% zu klein wird, wenn mit konstantem Trägheitsmoment gerechnet wird.

Dieses Ergebnis ist für gewöhnlich nicht bedeutend genug, um zu der genaueren Berechnungsart zu zwingen. Nur bei grossen Spannweiten, bei denen die Veränderlichkeit des Gurtquerschnittes stärker ausfällt, als in unserem Beispiele, mag es ratsam sein, auf diesen Umstand Rücksicht zu nehmen.

Grösser als der Einfluss der Veränderlichkeit der Gurtungen ist im allgemeinen der Einfluss der Formänderung der Streben (vgl. Nr. 19). Da beide Einflüsse einander entgegenwirken, so ist es nicht rationell, den einen zu berücksichtigen und den anderen zu vernachlässigen. Nimmt man auf die Veränderlichkeit des Gurtquerschnittes Rücksicht, so sollte man durchaus auch den Einfluss der Streben in Betracht ziehen.

# 37. Veränderlichkeit des Trägheitsmomentes von Öffnung zu Öffnung.

Ist das Trägheitsmoment des Balkenquerschnittes innerhalb jeder Öffnung konstant, dagegen von Öffnung zu Öffnung verschieden, so gestaltet sich die statische Berechnung bedeutend einfacher, sie unterscheidet sich von der für durchgehends konstantes Trägheitsmoment üblichen nur wenig.

Die "Drittellinien" fallen, so lange das Trägheitsmoment innerhalb der Öffnung unverändert bleibt, genau in das Drittel der Öffnung; die "verschränkten" Drittellinien dagegen verschieben sich nach der Seite des kleineren Trägheitsmomentes hin. Bezeichnet *J<sup>x</sup>* das Trägheitsmoment der ersten, J. das der zweiten Öffnung, so findet man die verschränkte Drittellinie beim Auflager *B,* indem man die Entfernung der benachbarten Drittellinien im Verhältnis *\ <sup>J</sup>x: <sup>l</sup><sup>x</sup>* spaltet. Bei *C* teilt man die Entfernung der Drittellinien im Verhältnis *l<sup>3</sup> J2: l<sup>2</sup> J<sup>3</sup>* u. s. w. Im übrigen gestaltet sich die Durchführung des Kräfteplanes genau so wie bei konstantem Trägheitsmoment. (Kap. 2 u. 3, Taf. 1 u. 3.)

Ein ausführlicher Beweis für die Richtigkeit dieses Verfahrens dürfte kaum nötig sein; es stützt sich auf die Überlegung, dass die Drittellinien durch die Schwerpunkte der dreieckigen Momentenflächen, die verschränkten Drittellinien durch die Schwerpunkte je zweier aufeinander folgender Dreiecke gehen. (Vgl. Fig. 18.) Sind die Trägheitsmomente in zwei aufeinander folgenden Öffnungen ungleich, so hat man die Flächeninhalte der beiden Dreiecke durch die entsprechenden Trägheitsmomente zu dividieren (vgl.Nr. 4); folglich verhalten sich (Fig. 18) die den beiden ersten Dreiecken entsprechenden Kräfte wie  $\frac{l_2 B_1 B_1' \cdot l_1}{J_1}$ :  $\frac{l_2 B_1 B_1' \cdot l_2}{J_2} = l_1 J_2 : l_2 J_1$ . Teilt man die Entfernung der beiden Drittellinien im umgekehrten Verhältnis, so findet man daher die verschränkte Drittellinie.

## 38. Fachwerk mit zwei Öffnungen.

Fachwerke mit zwei Öffnungen sind, einfacher Strebenzug vorausgesetzt, einfach statisch unbestimmt, wovon man sich durch Abzählen der Stäbe, der Knotenpunkte und der Auflagerbahnen leicht überzeugt. (Vgl. Teil II, Nr. 2.) Bei solchen Trägern kann man, wie schon in der Nummer 29 gezeigt worden ist, die Berechnung mit einer einzigen Einflusslinie durchführen; sie wird dadurch bedeutend vereinfacht.

Man denkt sich die Mittelstütze *B* entfernt, lässt daselbst eine beliebige Kraft angreifen, zeichnet hierfür (Fig. 74) das Momentendreieck *A<sup>x</sup> B<sup>x</sup> <sup>C</sup><sup>x</sup>* mit beliebiger Höhe und dazu die Biegungslinie  $A_2$   $B_2$   $C_3$ . Als Kräfte trägt man für jeden Gurtstab die unter seinem Drehpunkt liegende Momentenordinate auf. Als Polweite wählt man

die Grössen  $EFa^2$ : s (vgl. Nr. 4 und 32), worin *F* die Querschnittsfläche des Gurtstabes, s seine Länge, *a* seinen Hebelarm in Bezug auf den Drehpunkt und *F* den Elastizitätskoeffizienten bedeutet. Letztere Grösse setzt man der Bequemlichkeit wegen- gleich eins; auch *F* kann man, wenn nichts bestimmteres vorliegt, vorläufig gleich eins annehmen. Die Streben darf man ohne merklichen Fehler äusser acht lassen. Da die Längen s und *a* von Stab zu Stab wechseln, so besitzt das Kräftepolygon veränderliche Polweite.

Nach der Theorie der virtuellen Arbeiten stellt nun die Biegungslinie *A" B" C"* mit der Schlusslinie *A. G.* die Einflussfläche für den Auflagerdruck *B* dar, und zwar ist

$$
B=\frac{P\cdot z}{b}.
$$

Zieht man die Linie  $C_2$   $B_2$   $A_2$ <sup>'</sup>, so erhält man die Einflussfläche *A<sup>2</sup> B<sup>2</sup> <sup>C</sup><sup>2</sup> A<sup>2</sup>* für den Auflagerdruck *A,* und zwar ist

$$
A=\frac{P\cdot z}{a}.
$$

In gleicher Weise ist *<sup>A</sup>2C2C2B<sup>2</sup>* die Einflussfläche für den Auflagerdruck *C,* und zwar ist

$$
C=\frac{P\cdot z}{c}.
$$

Diese Ausdrücke sind bereits in der Nummer 29 abgeleitet worden.

Um die Einflussfläche für einen Gurtstab zu erhalten, zieht man die Einflüsse von *P* und *B* von einander ab. Für den Gurtstab <sup>7</sup> beispielsweise whd der Einfluss von *P* durch das Dreieck *A<sup>2</sup> B<sup>2</sup> <sup>C</sup><sup>2</sup>* dargestellt; folglich ist die schraffierte Fläche die Einflussfläche für den Stab 7. Gleichzeitig ist sie auch die Einflussfläche für den Stab 6, weil dessen Drehpunkt auf derselben Vertikalen liegt wie der von 7.

Um die Einflussfläche für die Strebe 5—6 zu erhalten, lotet man den Drehpunkt *B'* der Strebe hinunter auf die Linie *<sup>C</sup><sup>2</sup> B<sup>2</sup>* und zieht  $D_2' A_2 E_2$  und  $D_2 E_3$ , wobei die Punkte  $E_2$  und  $D_2$  lotrecht unter den Strebenendpunkten liegen. Dann ist  $A_2$   $E_2$   $D_2$   $C_2$   $B_2$ die gesuchte Einflussfläche. Ähnlich findet man die Einflussfläche für einen Pfosten.

Um den Massstab zu erhalten, in dem die Ordinaten der Einflussflächen zu messen sind, denken wir uns die Stütze *B* entfernt

Für. 74.  $\cdots$  20 $m$  $28m$  $\overline{10}$  $D<sub>8</sub>$  $\ddot{\epsilon}$  $\overline{1}$  $D'$  $\rho$ : 24  $\Delta C$  $\overline{20}$ 22  $78$  $\frac{\Delta}{B}$  $\overline{10}$  $\overline{14}$  $\downarrow$   $P$  $A_{1}$  $\circ C$  $\overline{E_z}$  $\overline{B}$  $q-t \, t$ : $m$ . w 17  $9/g$  $\overline{\mathcal{L}}$  $\boldsymbol{n}$  $73 - 72$  $74$  $77\frac{0}{16}$  $\overrightarrow{15}$  $16^{-}$ 63  $\frac{1}{20}$  $A,$  $C_{2}$  $\boldsymbol{b}$  $\alpha$  $\mathbf c$  $B_{2}$  $A'_{\lambda}$  $D_{2}$  $D_{z}$ . . . . . . .  $C_{2}$  $(K)$  $1^{t} - 1^{m}$  $\overline{A}$  $\overline{P}$  $\ddot{\cdot}$  $\mathcal{C}$  $11 - 4$  $\frac{1}{22}$  $\overline{27}$  $\overline{B}$  $A$  $B_{.A_{\lambda}^*}$  $1^{t}-1^{m}$ 

und an ihrer Stelle die Kraft *P* wirkend und zeichnen (Fig. 74 links) für diese Belastung einen Cremona'schen Kräfteplan. Die Kräfte

dieses Planes nennen wir *K.* Liegt nun die Last *P* an einer beliebigen Stelle, so ist nach früher der Auflagerdruck

$$
B=\frac{P\cdot z}{b}.
$$

Lässt man die Kraft *B* im Auflager *B* angreifen, so entsteht eine Strebenkraft *8,* die sich zu *K* verhält wie *B* zu *P-,* folglich sind die wirklichen Stabkräfte

$$
S = \frac{K \cdot B}{P} = \frac{K \cdot z}{b}.
$$

Stehen mehrere Lasten *P* auf dem Träger, so sind die entsprechenden *z* zu summieren und es ist

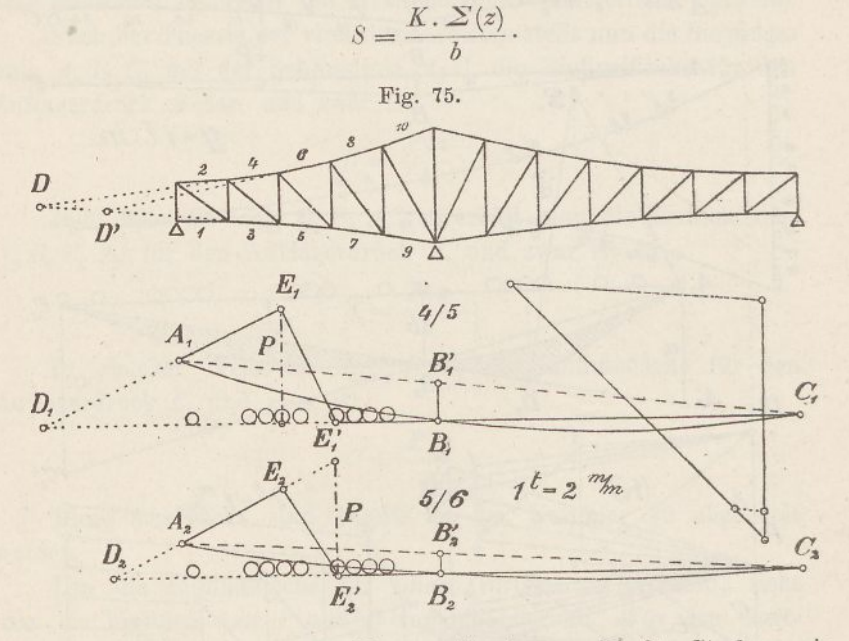

Das beschr iebene Verfahren gilt ebensowohl für Streben wie für Gurtungen. Doch werden die Ergebnisse für die in der Nähe des Pfeilers liegenden Streben leicht ungenau, weil die Einflussflächen sehr gross, die Kräfte *K* sehr klein ausfallen. Hier ist ein anderer Weg einzuschlagen.

Man zeichnet zuerst in einem beliebigen aber festen Massstabe die Einflussfläche der Strebenkraft für weggenommene Stütze *B* und fügt hierauf die Einflussfläche für die Kraft *B* hinzu. In der Eig. 75 sind auf diesem Wege, die Einflussflächen für die Stäbe 4—5 und 5—6 gezeichnet. Man trägt lotrecht unter dem Pfosten 4—<sup>5</sup> die Kraft *P* auf, lotet den Drehpunkt *B* nach *B<sup>1</sup>* hinunter und zieht die Linien  $D_1 E_1$ ,  $E_1 E_1'$  und  $A_1 C_1$ , dann stellt das Viereck  $A_1 E_1 E_1 C_1$  die Einflussfläche des Pfostens ohne Rücksicht auf

den Stützendruck *B* dar. (Vgl. d. Nachtrag.) Hierauf zeichnet man das Seileck  $A_i B_i C_i$  derart, dass es die Gerade  $D_i C_i$  in  $B_i$  schneidet. Die Ordinaten des Seilecks *A<sup>x</sup> B<sup>x</sup> <sup>C</sup><sup>x</sup>* verhalten sich hierbei zu denen des Seilecks  $A_2 B_2 C_2$  in der Fig. 74 wie  $B_1 B_1$ : *b*; sie werden mittelst eines Verwandlungswinkels bestimmt. Die Ordinaten der Fläche  $A_1 E_1 E_1 C_1 B_1$  liefern nun im gleichen Massstabe, wie *P* aufgetragen wurde, die gesuchte Pfostenkraft.

Ähnlich ist die Strebe 5—6 zu behandeln. Man trägt lotrecht unter ihrem Fusspunkte die Last *P* auf, verbindet deren Endpunkte mit dem hinunter geloteten Drehpunkte *B<sup>2</sup>* und bekommt den Linienzug  $A_2 E_2 E_2 C_2$ . Hierauf wird das Seileck  $A_2 B_2 C_2$  hinzugefügt, dessen Ordinaten wieder durch proportionale Verkleinerung der entsprechenden Ordinaten der Fig. 74 erhalten werden. Die Summe der *z* wird schliesslich noch parallel zur Strebe und zur anschliessenden unteren Gurtung zerlegt. (Vgl. d. Nachtrag.)

Die Einflussfläehen für Streben und Pfosten bestehen im allgemeinen aus drei Teilen, von denen die beiden äusseren gleichen Sinn haben. Ob bei der Berechnung von *E(x)* beide Teile in Betracht fallen, ohne dass man Zugstrennungen anzunehmen hat, muss durch Versuche ermittelt werden.

Den Einfluss des Eigengewichtes auf die Stabkräfte kann man ebenfalls mit Hilfe der Einflusslinien finden, indem man die Ordinaten *z* je unterhalb der Pfosten unter Berücksichtigung des Vorzeichens addiert, die Summe in obige Formel für S einsetzt und das Ergebnis mit  $gf: P$  multipliziert,  $(g =$  Eigenlast pro Längeneinheit, *f=* Fachlänge.) Bequemer und rascher gelangt man jedoch zum Ziele, wenn man auf diesem Wege bloss die Auflagerdrücke *A, B* und *C* bestimmt und hierauf einen *Cremona'*sehen Plan zeichnet.. In der Fig. 74 sind auf diesem Wege unten links die Eigengewichtskräfte bestimmt worden. Bei der Berechnung von *A* und *C* lässt man die Endordinate unberücksichtigt, wodurch das Gewicht des Endpfostens von selbst in Wegfall kommt. Ebenso lässt man bei der Berechnung von *B* die Ordinate *<sup>b</sup>* äusser Betracht.

Man trägt nun zuerst die Kraft *A* aufwärts gerichtet auf und fügt <sup>4</sup> Knotengewichte *fff* abwärts gerichtet an; dann folgt aufwärts gerichtet die Kraft *B-,* hieran schliessen sich wieder 6 Fachgewichte, und zum Schluss kommt die Kraft *C,* die, wenn alles richtig ist, auf den Anfangspunkt zurückführt. Wie hierauf die einzelnen Stabkräfte gefunden werden, braucht kaum erläutert zu werden. (Vgl. Teil II, Nr. 3.)

Um den Rechnungsvorgang noch deutlicher zu erklären, haben wir den Fig. 74 und 75 bestimmte Längen und Kräfte zu Grunde gelegt. Die beiden Spannweiten betragen 20 und 28 *m\* die Höhe an den Enden 3, in der Mitte 9  $m$ . Das Eigengewicht haben wir  $g = 1,0$   $t$ :  $m$  und als zufällige Last schweizerische Normal-Lokomotiven angenommen. (4 Triebräder zu 7,5 und <sup>2</sup> Tenderräder zu 6,75 t; vgl. Taf. 3.) Der *Cremona'sehe* Plan für Eigengewicht (Fig. 74 links unten) ist demnach für eine Knotenlast von *<sup>g</sup> f=< 4,0 <sup>t</sup>* gezeichnet. Die Auflagerkräfte ergeben sich

$$
A = \frac{P \cdot \Sigma(\alpha)}{a} = \frac{4 \cdot 11.8}{15.7} = 3.0 t,
$$
  
\n
$$
B = \frac{P \cdot \Sigma(\alpha)}{b} = \frac{4 \cdot 66}{9.1} = 29.0 t,
$$
  
\n
$$
C = \frac{P \cdot \Sigma(\alpha)}{c} = \frac{4 \cdot 44}{22} = 8.0 t.
$$

Der Plan für die Kräfte *K* ist für eine Last P = 7,5 *t* gezeichnet worden.

Für den Stab <sup>7</sup> sind die ungünstigsten Radstellungen sowohl für Zug wie für Druck in der Fig. 74 eingezeichnet. Die Summation der Ordinaten ergiebt für Zug (Strecke  $A_2$   $B_2$ ) 17,7 mm und für Druck (Strecke  $B_2$   $C_2$ ) 24,8 *mm.* Die konstante Länge *<sup>b</sup>* beträgt 9,1 *mm.* Die Kraft *K<sup>7</sup>* ferner ergiebt sich gleich 10,4 *t.* Somit betragen die gesuchten Stabkräfte

für Zug:

\n
$$
S_{7} = \frac{10, 4 \cdot 17, 7}{9, 1} = 20, 3 \ t,
$$
\nfür Druck:

\n
$$
S_{7} = \frac{10, 4 \cdot 24, 8}{9, 1} = 28, 3 \ t.
$$

Die Eigengewichtskraft beträgt 2,6 *t* Druck. Die Grenzwerte sind demnach

für Zug:  $S_7 = -2,6 + 20,3 = 17,7$  *t*, für Druck:  $S_7 = +2.6 + 28.3 = 30.9$  *t*.

In der Fig. 75 sind, ferner die ungünstigsten Laststellungen für den Pfosten 4 <sup>5</sup> und die Strebe <sup>5</sup> <sup>6</sup> eingetragen. Die Ordinatensummen ergeben sich für ersteren gleich 36,4 und 7,0 *mm.* Wir haben somit, da  $1 t = 2 mm$ ,  $S_{4.5}$  für Zug = 18,2 *t*, für Druck = 3,5 *t*.

Für die Strebe <sup>5</sup> 6 ergeben sich die Ordinatensummen gleich 31,6 und 3,7 *mm.* Um die Strebenkräfte zu erhalten, müssen wir diese Summen noch parallel zu Strebe und Untergurt zerlegen. (Fig. 75 rechts.) Das Ergebnis ist Druck = 23,5 *t,* Zug = 2,8 *t.* Die Eigengewichtskräfte sind (Fig. 74)  $S_{4,5}$  Zug = 5,7 und  $S_{5,6}$  Druck = 7,0 *t*. Folglich die Gesamtkräfte

> Pfosten 4 5, Zug  $max = 5.7 + 18.2 = 23.9 t$ ,  $\frac{1}{2}$  , Zug  $min = 5.7 - 3.5 = 2.2 t$ , Strebe <sup>5</sup> 6, Druck *max* — 7,0 + 23,5 = 30,5 *t,*  $\ldots$ , Druck  $\min = 7, 0 - 2, 8 = 4, 2 \ t.$

Fachwerke mit zwei Öffnungen werden nicht selten für Drehbrücken verwendet. In diesem Falle müssen die Stabkräfte auch noch unter der Vorraussetzung berechnet werden, dass die Brücke geöffnet ist. Die Fig. 74 zeigt hierfür nnten rechts den Kräfteplau. Damit der Schwerpunkt der Brücke nach *B* fällt, muss in *A* ein Gegengewicht angebracht werden, dessen Grösse

$$
G = \frac{g(l_2^2 - l_1^2)}{2 l_1},
$$

in unserem Beispiele gleich 9,6 *t* wird. Der Auflagerdruck am Mittelpfeiler wird

$$
B = g(l_1 + l_2) + G
$$

jn unserem Beispiele gleich 48,0 + 9,6 = 57,6 *t.* Die angreifenden Kräfte sind nun in  $A = 9.6 + 2.0 = 11.6$  t, in  $B = 57.6 - 4.0 = 53.6$  t und in  $C = 2.0$   $t$ . Dazu kommen zwischen *A* und *B* vier, zwischen *B* und *C* sechs Knotenlasten von je 4,0 *t.* Mit diesen Kräften ist der Plan der Fig. 74 gezeichnet worden. Er liefert für den Stab <sup>7</sup> eine Druckkraft von 37,0, für den Pfosten 4 5 eine Zugkraft von 13,6 und für die Strebe 5 6 eine Druckkraft von 13,1 *t,* Kräfte die zum Teil grösser sind als die oben für geschlossene Brücke gefundenen.

### Fünftes Kapitel.

# Der kontinuierliche Balken auf elastisch drehbaren Stützen.

## 39. Elastizitätsmass für die Stützen.

In den bisherigen Betrachtungen ist stets vorausgesetzt worden, der Balken könne sich über den Stützpunkten frei drehen, ohne dass dieser Drehung von Seiten der Stützen Widerstand geleistet werde. Diese Voraussetzung wird zum Beispiel bei Brücken erfüllt, deren Auflager mit Gelenken versehen sind. In zahlreichen andern Fällen darf freie Drehbarkeit vorausgesetzt werden, ohne dass die statische Berechnung dadurch merklich falsch wird. Es giebt jedoch auch Fälle, wo die Drehung der Balkenachse durch die Stützen in so erheblichem Masse gehemmt wird, dass man notwendig darauf Rücksicht nehmen muss.

Den nächstliegenden Fall dieser Art bilden kontinuierliche Balken oder Fachwerke auf Pfeilern, wenn beide Teile fest mit einander verbunden sind; denn hier kann sich der Träger nicht einseitig durchbiegen, ohne dass die Pfeiler mit verbogen werden. Der Träger ist in diesem Falle weder frei drehbar, noch vollkommen eingespannt; er nimmt zwischen beiden Stützweisen eine Mittel-

Mag nun auch in solchen Fällen die statische Berechnung des Trägers nach dem üblichen Verfahren gestattet sein, weil das genauere Verfahren meist kleinere Kräfte und Momente ergiebt, so ist es doch für die statische Berechnung der Pfeiler, wenn sie sorgfältig durchgeführt werden soll, nötig, der festen Verbindung beider Teile Rechnung zu tragen.

Einen zweiten Fall kontinuierlicher Balken auf elastisch drehbaren Stützen bieten die Längsträger (Fahrbahnträger) der meisten unserer eisernen Brücken. Denn die Querträger, die den Längsträgern als Stützen dienen, leisten der einseitigen Durchbiegung der letzteren elastischen Widerstand, und zwar kommt hier der Widerstand der Querträger gegen Verdrehung (Torsion) zur Wirkung.

Um für den Widerstand, den die Stütze der Drehung entgegenstellt, ein Mass zu erhalten, denken wir uns, sie werde von einem Kräftepaar von der Grösse *'M* beansprucht, berechnen den Winkel *t,* um den sich ihr Endpunkt dreht, und nennen das Verhältnis beider Werte also

$$
\varepsilon = \frac{M}{\tau}
$$

das "Elastizitätsmass" der Stütze.

stellung ein.

#### **1. Fall: Turmpfeiler.**

Der fachwerkförmige Balken ruhe auf fachwerkförmigen Pfeilern und sei mit diesen fest verbunden. Infolge des Biegungsmomentes *M,* das den Pfeilerkopf beansprucht, rübkt der Auflagerdruck *R* aus der Mittelachse heraus (Fig. 76). Um die Richtung von *R* und das Elastizitätsmass s zu finden, wendet man am einfachsten die Theorie der Elastizitätsellipsen an (s. d. Nachtrag). Man berechnet für jeden Stab des Pfeilers das sogenannte elastische Gewicht

$$
\varDelta g = \frac{s}{E F a^2},
$$

worin s die Länge des Stabes, *F* seine Querschnittsfläche und *a* seinen Abstand vom Drehpunkte bedeutet. Die Summe aller Gewichte bezeichnen wir mit *g.*

Bei Fachwerken mit gekreuzten Streben wählt man als Drehpunkte der Gurtungsstäbe die den Kreuzungspunkten gegenüberliegenden Punkte. (Vgl. Teil II, S. 141.) Bei-den Streben vereinigt man je zwei sich kreuzende Stäbe und fuhrt bei der Berechnung von *Ag* ihre Querschnittssumme ein. Bei dem durch die Fig. 76

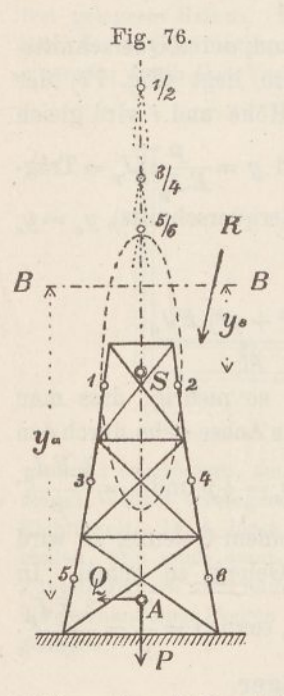

dargestellten Pfeiler sind daher die Punkte 1—6 die Drehpunkte der Gurtstäbe, während die Drehpunkte der Streben in die Punkte 1/2, 3/4 und 5/6 zu liegen kommen. Man belastet nun die sechs ersten Punkte mit den Gewichten der sechs Gurtstäbe, die übrigen mit den Gewichten der drei Strebenkreuze und bestimmt für diese neun Gewichte die Trägheits- oder Elastizitätsellipse. Wirkt dann auf den Pfeiler eine beliebig gerichtete Kraft *R,* so dreht sich sein oberes Ende um den Antipol der Kraftrichtung hinsichtlich dieser Ellipse, und der Drehungswinkel ist gleich *R* mal dem auf die Kraftrichtung bezogenen statischen Momente des Gesamtgewichtes (II. Teil, Nr. 28 u. 29).

In unserem Falle muss die Kraft *R* so gerichtet sein, dass der Pfeilerkopf keine wagrechteVerschiebung erfährt; dies geschieht, wenn die Kraft *R* durch den Antipol *A* der

Balkenachse *B B* geht; denn dann fällt der Antipol von *R* in die Linie *B B* und die wagrechte Bewegung des Pfeilerkopfes ist null.

Wir zerlegen *R* im Punkte *A* in die Seitenkräfte *P* und Q. Erstere fällt bei der Berechnung von  $\tau$  ausser Betracht. Letztere erzeugt eine Drehung  $\tau = Qg$   $(y_a - y_s)$ . Das Biegungsmoment am Pfeiler-Kopfe ist  $M=Q y_{\alpha}$ , somit ergiebt sich das Elastizitätsmass  $\tau = Qg$  ( $y_a - y_s$ ).<br>  $= Qy_o$  somit ergiebt<br>  $\varepsilon = \frac{M}{\tau} = \frac{y_a}{g(y_a - y_s)}$ .

$$
\varepsilon = \frac{M}{\tau} = \frac{y_a}{g(y_a - y_s)}.
$$

Die Längen *y,* und *y<sup>a</sup>* ermittelt man entweder zeichnerisch, indem man die Werte *Ag* als wagrechte Kräfte wirken lässt und durch zwei Seilecke ihr statisches und ihr Trägheitsmoment in Bezug auf *B B* bestimmt. Oder man bedient sich der Rechnung unter Anwendung der Formeln

$$
y_s = \frac{\sum (g \, g \, y)}{\sum (g \, g)}
$$

$$
y_{\alpha} = \frac{\sum (A\,g\,y^{\mathbf{a}})}{\sum (A\,g\,y)}
$$

128

wobei *y* die Entfernung des jeweiligen Drehpunktes von der Achse *BB* bezeichnet. Die Bestimmung der wagreehten Achse der Elastizitätsellipse kann unterbleiben.

#### **2. Fall: Wandpfeiler.**

Besteht der Pfeiler aus einer schmalen Wand, deren Querschnittsfläche von oben bis unten dieselbe bleibt, so liegt (Fig. 77) der Mittelpunkt *S* der Elastizitätsellipse in halber Höhe und *i* wird gleich

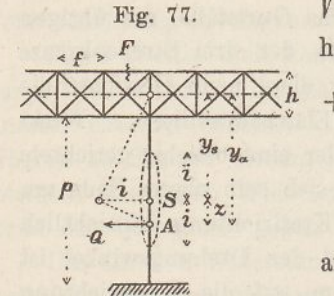

p. Ferner wird  $g = \frac{p}{E T} \cdot (J_p = \text{Träg})$ heitsmoment des Pfeilerquerschnitts),  $y_a = y_a$  $+\frac{i^2}{y_s}$  und

$$
\varepsilon = \frac{(12y_s^2 + p^2) E J_p}{p^3}.
$$

Ist der Balken so niedrig, dass man annehmen kann, seine Achse gehe durch den Pfeilerkopf, so wird  $y_s = \frac{1}{2}p$  und  $s = \frac{4 \ E J_p}{n}$ 

Pfeiler an seinem Fusse auf einem Gelenke, so wird der Stützendruck *R* genötigt, durch dieses Gelenk zu gehen. In diesem Falle wird  $M = Q \cdot p$  und  $\tau = Q \cdot g \cdot \frac{1}{2} p$ , somit  $\varepsilon = \frac{2}{q} = \frac{2 \cdot E J_p}{p}$ .

#### **3. Fall: Brückenquerträger.**

Handelt es sich um die Berechnung von Längsträgern, die an Querträgern angenietet sind, so muss zur Berechnung der Grösse s die Drehelastizität der Querträger in Betracht gezogen werden.

Der Querträger besitze (Fig. 78) die übliche Doppel-T-Form. Wir ersetzen das Drehmoment *M* durch zwei Kräfte Q, von denen die eine den Kopf des Querträgers nach rechts, die andere den Fuss nach links presst. Bezeichnet man das Trägheitsmoment des Querträgers in Bezug auf seine lotrechte Achse mit *Jv,* so kann das Trägheitsmoment von Kopf und Fuss genau genug gleich  $\frac{1}{2}$  *J<sub>r</sub>* gesetzt werden, dann ergiebt sich die wagrechte Ausbiegung von Kopf und Fuss bei Vernachlässigung der Scherkräfte (vgl. S. 20)<br>  $d = \frac{Q a^2 (3 b - 4 a)}{2}$ 

$$
d = \frac{Q a^2 (3 b - 4 a)}{6 E \frac{1}{2} J_v}.
$$
Es ist aber auch  $d = \frac{1}{2} h \tau$  und  $M = Q h$ , woraus folgt

$$
\varepsilon = \frac{M}{\tau} = \frac{3 \ E \ J_v \ h^2}{2 \ a^2 (3 \ b - 4 \ a)}.
$$

Bei der Ableitung dieses Ausdruckes haben wir vorausgesetzt, Kopf und Fuss des Querträgers biegen sich wagrecht aus wie zwei an ihren Enden frei gelagerte Balken. In der Wirklichkeit sind jedoch die Querträger an ihren Enden mit Pfosten verbunden, die selber wieder elastische Stäbe sind und einerseits durch ihre Verbiegung in der Ebene der Tragwand den Drehungs-

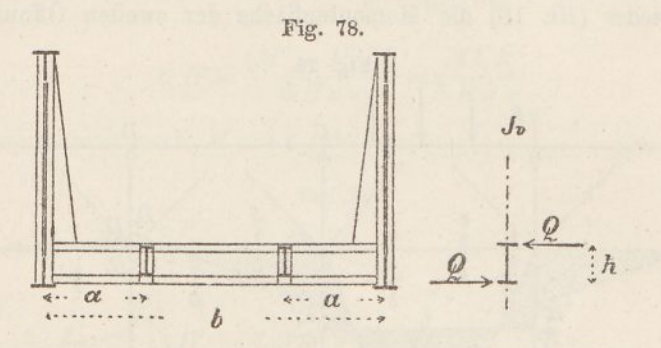

winkel r vergrössern, andererseits durch ihren Widerstand gegen Verdrehung diesen Winkel verringern. Obiger Ausdruck besitzt daher nur angenäherte Richtigkeit. Doch lässt sich der genaue Wert nur von Fall zu Fall feststellen, und auch dann nur auf Grund umständlicher Rechnungen, deren Zuverlässigkeit wohl immer mehr oder weniger zweifelhaft bleiben wird. Für die gewöhnlichen Fragen der Praxis dürfte der abgeleitete Ausdruck meistens genügen.

### 40. Bestimmung der Festpunkte.

Es sei *ABCDE* (Fig. 79) ein kontinuierlicher Balken mit elastisch drehbaren Stützen in *B, C* und *D.* Die zweite Öffnung sei allein belastet. Dann dreht sich die Balkenachse bei *B* nach rechts und bei *C* nach links. Bezeichnet man den Drehungswinkel bei  $B$  mit  $\tau$ , so setzt die Stütze der Drehung einen Widerstand von der Grösse  $M = \varepsilon \cdot \tau$  entgegen. Infolgedessen sind die Biegungsmomente unmittelbar links und rechts von *B* ungleich; das eine sei  $M'$ , das andere  $M''$ . Das Gleichgewicht der Kräfte verlangt, dass  $M = M'' - M'$ .

$$
M=M''-M'.
$$

Ebenso ist das Moment unmittelbar links von *C* grösser als das unmittelbar rechts davon.

Die Schlusslinien  $A_1 B_1$ <sup>'</sup>,  $B_1$ <sup>"</sup>  $C_1$ <sup>"</sup>,  $C_1$ <sup>'</sup> $D_1$ <sup>"</sup> und  $D_1$ <sup>'</sup> $E_1$  bilden daher nicht mehr einen geschlossenen Linienzug, sondern das Biegungsmoment springt an den Stützen *B, C* und *B* plötzlich von einem Wert auf den andern über. Dabei ist das Pfeilermoment jeweilen auf derjenigen Seite negativ grösser, nach welcher sich die elastische Linie dreht.

Wir betrachten die Momentenfläche wie früher als Belastungsfläche und zeichnen dazu das Seileck  $A_2$   $B_2$   $C_2$   $D_2$   $E_2$ . Dabei fassen wir wieder (Nr. 10) die Momentenfläche der zweiten Öffnung als

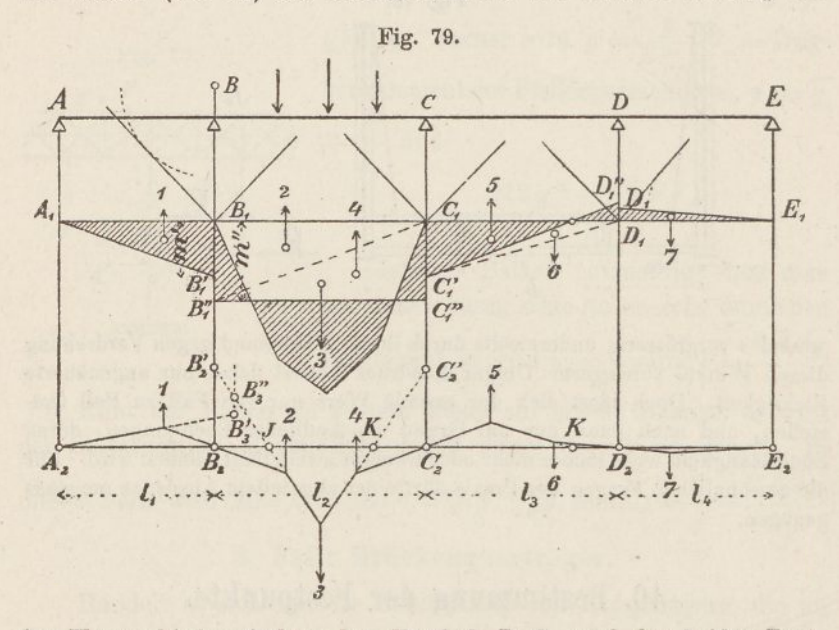

den Unterschied zwischen dem Fünfeck  $B_1 C_1$ , und den beiden Dreiecken  $B_1 B_1'' C_1$  und  $B_1'' C_1 C_1'$ , die Fläche der dritten Öffnung als den Unterschied zwischen den beiden Dreiecken  $C_1 C'_1 / D_1$  und *B<sup>t</sup> B^'* auf. Dann erhalten wir im Ganzen <sup>7</sup> Einzelflächen, von denen 6 Dreiecke sind. Die Schwerpunkte dieser Dreiecke liegen (konstantes Trägheitsmoment vorausgesetzt) je im Drittel der Öffnung.

Verlängert man die erste und die dritte Seilseite bis zur verschränkten Drittellinie bei *B,* so erhält man die Schnittpunkte *B^* und *B^'.* Früher fielen die beiden Punkte zusammen, da die beiden Kräfte <sup>1</sup> und 2 sich zu einander verhielten wie die Spannweiten. Jetzt ist dies nicht mehr der Fall, weil die beiden Pfeilermomente ungleich sind.

Bezeichnet man die Momentenordinaten bei *B* mit *m'* und *m",* so sind die Flächeninhalte der beiden Dreiecke  $F_1 = \frac{1}{2} I_1 m'$  und  $F_2 = \frac{1}{2} l_2 m''$ . Nennt man wie früher die erste Polweite  $H$ , die Verwandlungsbasis *a* und die zweite Polweite *w,* so ist (Fig 80)

$$
B B' = \frac{\frac{1}{2} l_1 m'}{a} \cdot \frac{\frac{1}{3} l_2}{w} = \frac{l_1 l_2 M'}{6 H a w}
$$
  

$$
B B'' = \frac{\frac{1}{2} l_2 m'}{a} \cdot \frac{\frac{1}{3} l_1}{w} = \frac{l_1 l_2 M''}{6 H a w}
$$

somit

$$
B'B'' = \frac{(M'' - M')l_1l_2}{6 \; H \; a \; w} = \frac{M \, l_1 \, l_2}{6 \; H \; a \; w}
$$

oder wenn man noch  $M = \varepsilon \tau$  setzt,

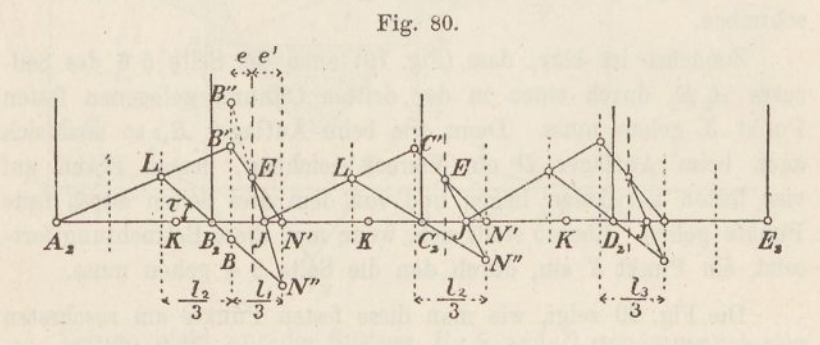

$$
B'B' = \frac{\varepsilon \tau l_1 l_2}{6 \, H \, a \, w}.\tag{1}
$$

In der Fig. 80 ist ferner  $N' N'' = \zeta \cdot \tau \cdot \frac{1}{3} l_2$ , worin  $\zeta$  das Verzerrungsverhältnis bezeichnet. Nach früher (Nr. 1) ist  $\zeta = \frac{EJ}{Ha\,m}$ , folglich

$$
N' N' = \frac{E J \tau l_2}{3 \; H \, a \, w} \tag{2}
$$

Aus den Gleichungen (1) und (2) folgt jetzt

$$
\frac{e}{e'} = \frac{B' B''}{N' N''} = \frac{\varepsilon l_1}{2 \, E J}.
$$

auf der sich die Linien *B'N'* und *B" N"* schneiden, eine feste, von der Belastung unabhängige Lage hat. Wir nennen diese Linie Man sieht hieraus, dass die in der Fig. 80 gestrichte Linie, die "Elastizitätslinie" oder kurz die "E-Linie".

Die Fig. 80 enthält nun bei *B* vier lotrechte Linien, die nur von den Spannweiten und den elastischen Verhältnissen des Balkens, aber nicht von dessen Belastung abhängen. *LB'EN"* ist'daher ein Viereck, dessen vier Ecken auf vier festen Linien liegen, während drei Seiten durch feste Punkte gehen; es geht nämlich *L B'* durch J<sup>a</sup>, *B' E* durch *N'* und *IN"* durch *B<sup>2</sup>.* Daraus folgt, dass auch die vierte Seite  $EN''$  (die Seite 2 3 des Seileckes  $A_2 E_2$ ) durch einen festen Punkt *J* geht. Alle Vierecke, die den gegebenen Bedingungen entsprechen, stehen in affiner Verwandtschaft und  $A_2$   $B_2$  ist ihre Affinitätsachse.

Hiermit wird die Berechnung des Balkens mit elastisch drehbaren Stützen auf das frühere Verfahren zurückgeführt. Es erübrigt nur noch, einige weitere Folgerungen und Massnahmen zu beschreiben.

Zunächst ist klar, dass (Fig. 79) auch die Seite 5 6 des Seileckes *A2E<sup>2</sup>* durch einen in der dritten Öffnung gelegenen festen Punkt *K* gehen muss. Denn wie beim Auflager *B,* so lässt sich auch beim Auflager *B* ein Viereck zeichnen, dessen Ecken auf vier festen Vertikalen liegen und von dem drei Seiten durch feste Punkte gehen. Ebenso stellt sich, wenn man diese Betrachtung fortsetzt, ein Punkt *K* ein, durch den die Seite 3 4 gehen muss.

Die Fig. 80 zeigt, wie man diese festen Punkte am raschesten findet. Man zeichnet zunächst die verschiedenen Drittellinien; sie sind punktiert ausgezogen. Dann teilt man die Strecke  $\frac{1}{3}l_1$  rechts von  $B$ <sup>2</sup> im Verhältnis  $e:e'$  in zwei Teile und zieht die gestrichte E-Linie. In gleicher Weise teilt man rechts von  $C_2$  die Strecke  $\frac{1}{3}$ *l*<sub>2</sub> und rechts von  $D_2$  die Strecke  $\frac{1}{3}l_3$  in je zwei Teile. Sodann zieht man die Linie  $A_2 L B'$  in beliebiger Richtung, hierauf die Linien *L B<sup>2</sup> N", B' N'* und *EN",* so ist der Festpunkt *J* der zweiten Öffnung gefunden. Von *J* aus wiederholt man die Zeichnung über *<sup>C</sup><sup>2</sup>* und findet den Festpunkt *J* der dritten Öffnung. Eine dritte Zeichnung liefert den Festpunkt *J* der vierten Öffnung. Führt man dieselbe Arbeit von rechts nach links aus, so gelangt man auf die Ä-Punkte.

In allen Fällen ist das Verhältnis  $\frac{e}{e'} = \frac{\varepsilon l}{2 E J}$  zu setzen, wobei « das Elastizitätsmass der betreffenden Stütze (Nr. 39) und *l* die Länge der Ausgangsöffnung bezeichnet.

Verschwindet der elastische Drehwiderstand für eine oder mehrere Stützen, so wird für diese  $s = o$  und die E-Linie fällt mit der verschränkten Drittellinie zusammen. Sind sämtliche Stützen frei drehbar, so geht die Zeichnung vollständig in die frühere über. Ist der Drehwiderstand ein .absoluter (vollkommene Einspannung), so wird  $\tau = o$  und  $s = \infty$ ; dann fällt die E-Linie mit der Drittellinie zusammen und der Festpunkt *J* gelangt nach *N'* (vgl. Nr. 23).

Infolge des Stützenwiderstandes entfernen sich, wie man sieht, die Festpunkte von den Auflagern. Demzufolge werden die Biegungsmomente in den Innenstrecken kleiner, diejenigen in der Nähe des Pfeilers, so weit die belastete Öffnung in Frage kommt, grösser.

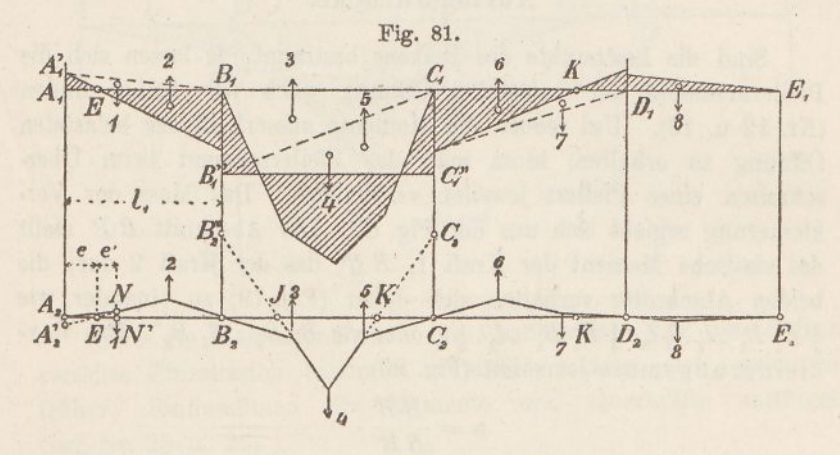

Leisten nicht nur die Stützen *B, C* und *B,* sondern auch das Endauflager *A* der Drehung der Balkenachse elastischen Widerstand, so tritt auch in *A* ein Stützenmoment auf. Die Momentenfläche nimmt dann den in der Fig. 81 dargestellten Verlauf. Das Seileck  $A^{\vphantom{*}}_2$  E<sub>2</sub> enthält jetzt eine Kraft mehr als früher. Die erste dieser Kräfte entspricht dem Dreicke *AXA^BV*

Bezeichnet man das Stützenmoment in *A* mit *M,* so ergeben sich gleich wie früher die Beziehungen

$$
A_2 A_2' = \frac{\frac{1}{2} A_1 A_1' A_1}{a} \cdot \frac{\frac{1}{3} l_1}{w} = \frac{M l_1^2}{6 H a w}
$$
  

$$
e: e' = A_2 A_2': NN' = \frac{M l_1^2}{6 H a w} : \zeta \cdot \tau \cdot \frac{1}{3} l_1
$$

Setzt man wiederum  $M = \varepsilon \tau$  und  $\zeta = EJ$ :  $Ha w$ , so ergiebt sich genau wie früher

$$
e: e' = \varepsilon l_1 : 2 \mathbb{Z} J.
$$

Hierdurch ist der Punkt *E,* durch den die Seilseite <sup>1</sup> 2 geht, bestimmt. Dieser Punkt nimmt nun die Stelle von *A* ein; von ihm aus ist der .J-Punkt der zweiten Öffnung zu bestimmen. Von da an ist die Arbeit die alte.

Diese Betrachtung gilt ebensowohl vom Endauflager *E,* falls dieses elastischen Widerstand leistet.

# 41. Bestimmung der Pfeilermomente, Querkräfte und Auflagerdrücke.

Sind die Festpunkte des Balkens bestimmt, so Jassen sich die Pfeilermomente der belasteten Öffnung ganz wie früher finden (Nr. 12 u. 13). Um jedoch die Momente ausserhalb der belasteten Öffnung zu erhalten, muss man das Pfeilermoment beim Überschreiten eines Pfeilers jeweilen verkleinern. Das Mass der Verkleinerung ergiebt sich aus der Fig. 80. Der Abschnitt *B B* stellt das statische Moment der Kraft 1, *B B"* das der Kraft 2 dar; die beiden Abschnitte verhalten sich daher (Fig. 79) zu einander wie  $\frac{1}{2}$   $B_1$   $B_1'$   $\cdot$   $l_1$   $\cdot$   $\frac{1}{3}$   $l_2'$   $\cdot$   $\frac{1}{2}$   $B_1''$   $\cdot$   $l_2$   $\cdot$   $\frac{1}{3}$   $l_1$  oder wie  $B_1$   $B_1'$   $\cdot$   $B_1$   $B_1''$ . Das Verkleinerungsmass ist somit (Fig. 80)

$$
\mu = \frac{B B'}{B B'}.
$$

Um die Multiplikation bequem ausführen zu können, trägt man (Fig. 79 oben)  $B B''$  von  $B<sub>i</sub>$  aus lotrecht auf, zeichnet aus dem Endpunkte *B* mit dem Halbmesser *BB'* einen Kreisbogen und zieht aus *B<sup>x</sup>* die Tangente daran, so bildet diese mit der Senkrechten den Verwandlungswinkel für die Pfeilermomente.

Die Werte  $\mu$  sind im allgemeinen verschieden, je nachdem man den Pfeiler von links nach rechts oder von rechts nach links überschreitet; man bekommt daher für jeden Pfeiler zwei Verwandlungswinkel.

Die Fig. 82 stellt die Momentenfläche für eine in der zweiten Öffnung gelegene Einzellast dar. Man trägt wie gewöhnlich (Nr. 13) die Strecke  $l_2$  von der Last aus nach links und rechts auf, zieht *BSC"* und *RSB'"* und hierauf *BJC"* und *CKB".* Dann ist *J K* die Schlusslinie für die zweite Öffnung. Die Pfeilermomente *B B"* und *CG"* werden hierauf mittelst der oben gezeichneten Verwandlungswinkel verkleinert, wodurch man  $B B'$  und  $C C'$  bekommt. Sodann zieht man *B' A* und *C KB",* verkleinert das Pfeilermoment *B B"* auf *B B'* und zieht endlich *B' E.*

Ähnlich geht man vor, wenn eine Öffnung mit gleichförmig verteilter Last bedeckt ist (Fig. 83). Man verbindet den Parabelscheitel mit *B* und *C,* zieht die Schlusslinie *B" JKG",* verkleinert die beiden Pfeilermomente und fährt fort wie vorhin.

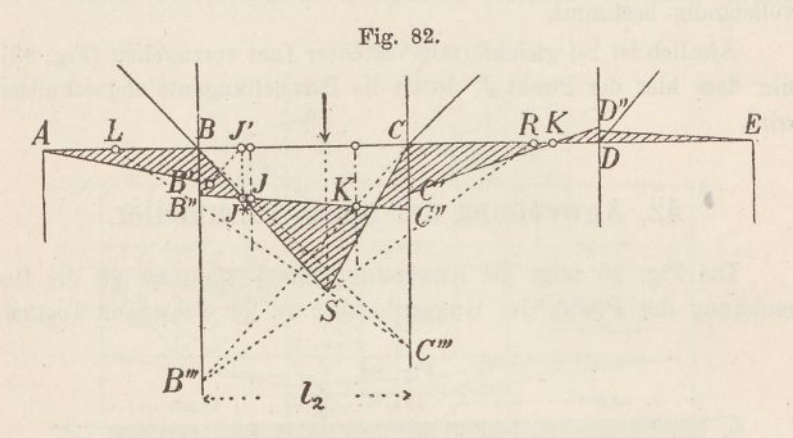

Sind die Momentenflächen für verschiedene über den Balken verteilte Einzellasten bestimmt worden, so lassen sich, ganz wie früher, Einflusslinien für Momente und Querkräfte auftragen (vgl. Nr. 25 u. 26).

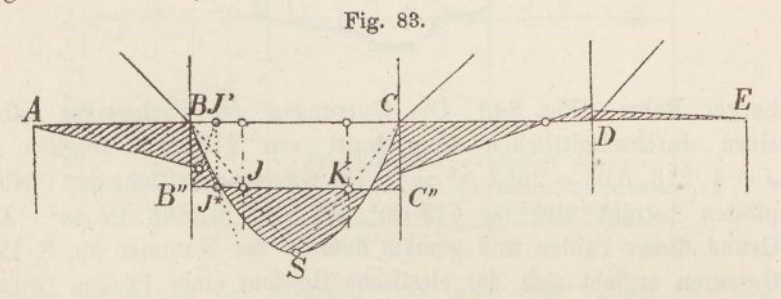

Die Einflusslinien für die Querkräfte enthalten zugleich auch die für die Auflagerdrücke (vgl. S. 79). Die Auflagerdrücke gehen jedoch jetzt nicht mehr durch die Stützpunkte. Um den Punkt zu finden, in dem beispielsweise der Auflagerdruck *B* die Balkenachse schneidet, lotet man (Fig. 82) den Nullpunkt der Momentenfläche  $J^*$  hinauf nach  $J'$ ; dann ist *B B'' J'* das auf die Grundlinie übertragene Momentendreieck *B B" J\**. Folglich geht der Auflagerdruck durch den Punkt, in dem *J' B"* die verlängerte Schlusslinie *AB* trifft. Ferner geht der Auflagerdruck, wie früher (Nr. 39) gezeigt wurde, durch einen festen Punkt der Pfeilerachse, bei Pfeilern mit Fussgelenken durch den Gelenkmittelpunkt, bei Pfeilern ohne Gelenk durch den Antipol der Balkenachse hinsichtlich der Elastizitätsellipse. Damit ist auch die Richtung des Auflagerdruckes vollständig bestimmt.

Ähnlich ist bei gleichförmig verteilter Last vorzugehen (Fig. 83); nur dass hier der Punkt  $J^*$  durch die Parabeltangente abgeschnitten wird.

### 42. Anwendung auf einen Turmpfeiler.

Die Fig. 85 zeigt die Anwendung des Verfahrens auf die Berechnung der Pfeiler der Guggenlochbrücke der Schweizer. Toggen-

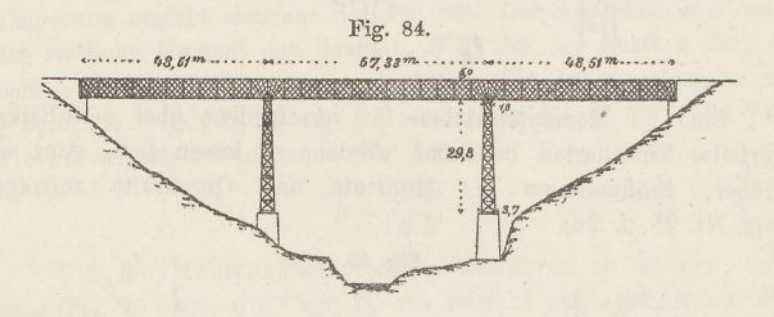

burger Bahn. (Fig. 84.) Die Gurtungen des Fachwerkes haben einen durchschnittlichen Querschnitt von 213 cm2; folglich ist  $J = \frac{1}{2}$ . 213.5,0<sup>2</sup> = 2662 m<sup>2</sup> cm<sup>2</sup>. Die Querschnittsfläche der Pfeilerpfosten beträgt 404 bis 513 cm2, die der Streben 12 cm<sup>2</sup>. Auf Grund dieser Zahlen und gemäss dem in der Nummer 39, S. 126, Gesagten ergiebt sich das elastische Gewicht eines Pfeilers ( $E = 1$  $\left(\frac{s}{k\omega^2}\right) = 0.0230 \, m^{-1} \, cm^{-2}$ . Ferner wird (Fig. 86)  $y_s = 9,25 \, m, \, i = 13,7 \, m, \, y_a = y_s + \frac{i^2}{y_s} = 29,55 \, m \, \text{und} \, y_a - y_s$  $= 20,30$  *m.* Hieraus folgt (S. 127) das Elastizitätsmass des Pfeilers  $\frac{29,55}{0,0230..20,3} = 63,4 \text{ m cm}^2$ . Sodann ergiebt sich (S. 131) für

den ersten Pfeiler  $\frac{e}{e'} = \frac{63,4.48,01}{2.2662} = 0.58$  und für den zweiten *e* 63,4.57,33  $\overline{e'} = \overline{2.2662} = 0.68.$ 

In der Fig. 85 sind an der Hand dieser beiden Zahlen zunächst die E-Linien und hierauf die Festpunkte bestimmt worden. Sodann

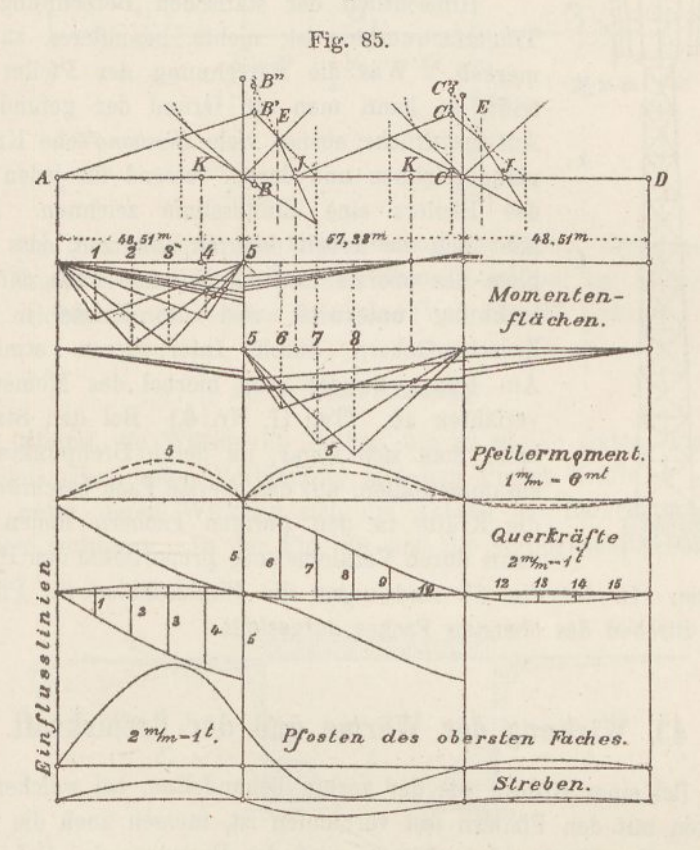

wurden auf Grund der Strecken *BB'* und *B B",* sowie *CC* und *CC"* die Verwandlungswinkel aufgetragen. Hierauf zeichneten wir für 7 Einzellasten (1—4 und 6—8) die Momentenflächen und die Einflusslinien für Momente und Kräfte. Die Einflusslinien für die Kräfte sind vollständig dargestellt, bei den Biegungsmomenten haben wir uns auf die Einflusslinien für das Pfeilermoment 5 beschränkt; die voll gezogene Linie giebt das Moment rechts von *B,* die gestrichte das Moment links von *B* an.

137 —

Mittels der Momentenflächen der 7 Einzellasten wurden auch die Punkte bestimmt, in denen die Auflagerdrücke die Balkenachse

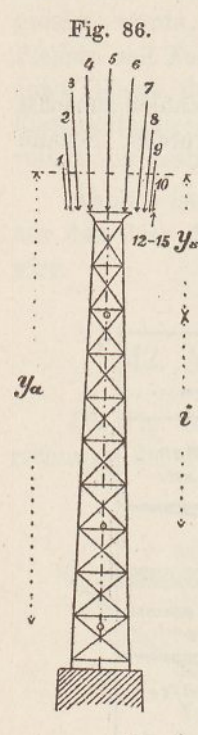

schneiden; die betreffenden Linien haben wir jedoch wieder ausgelöscht. Die Fig. 86 giebt über die Lage und Grösse dieser Drücke ein übersichtliches Bild.

Hinsichtlich der statischen Berechnung des Trägerfachwerkes ist nichts besonderes zu bemerken. Was die Berechnung der Pfeiler betrifft, so kann man auf Grund der gefundenen Auflagerdrücke ebenso viele *Cremona'sche* Kräftepläne zeichnen und darauf fussend für jeden Stab des Pfeilers eine Einflusslinie zeichnen. Doch lässt sich die Arbeit dadurch abkürzen, dass man bloss das oberste und das unterste Fach der Berechnung unterwirft und die Kräfte in den Zwischenfächern durch Interpolieren ermittelt. Am besten wendet man hierbei das Momentenverfahren an. (Teil II, Nr. 6.) Bei den Streben kann man sich sogar, da deren Drehpunkte alle zusammenfällen, auf das oberste Fach beschränken; die Kräfte in den übrigen Fächern finden sich dann durch Verkleinerung proportional den Hebel-

armen. In der Fig. 85 sind unten die Einflusslinien für Pfosten und Streben des obersten Faches dargestellt.

# 43. Wirkung der Wärme und der Bremskraft.

Bei einer Brücke wie der vorhin behandelten, bei welcher der Balken mit den Pfeilern fest verbunden ist, müssen auch die Wirkungen der Wärmeschwankungen und des Bremsens der Bahnzüge berechnet werden. Am einfachsten wendet man hierzu Formeln an, die man an der Hand der Elastizitätsellipsen ableitet. (Vgl. d. Nachtrag.) Dabei benützt man die drei grundlegenden Sätze: Wirkt auf einen Balken eine Kraft ein und hält man das eine Balkenende fest, so dreht sich das andere Ende um den Antipol der Kraft hinsichtlich der Elastizitätsellipse; der Drehungswinkel ist gleich der Kraft mal dem auf die Kraftrichtung bezogenen

statischen Momente des elastischen Gewichtes, und die Verschiebung des Balkenendes längs einer beliebigen Richtung ist gleich der Kraft mal dem auf die Kraftrichtung und die Verschiebungsrichtung bezogenen Centrifugalmomente des Gewichtes.

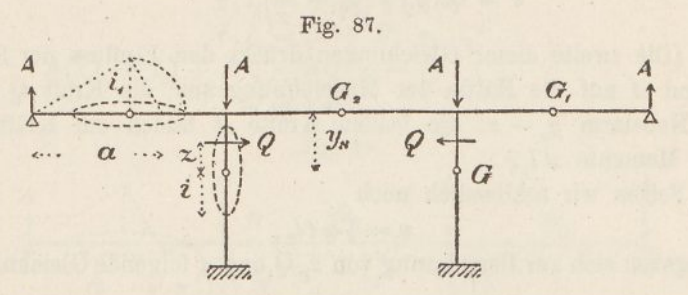

Um den Antipol der Kraftrichtung zu finden, dreht man in der Regel die eine Halbachse der Elastizitätsellipse um 90° herum und zeichnet einen rechten Winkel. (Vgl. Fig. 87 links.)

#### **a) Wärmewirkung.**

Nimmt die Wärme im Balken um *t°* zu, so treten (Fig. 87) infolge seiner festen Verbindung mit dem Pfeiler Kräfte *A* und Q auf, unter deren Wirkung sich die Achsen des Balkens und der Pfeiler verbiegen. In der Fig. 88 sind die verbogenen Achsen ge-

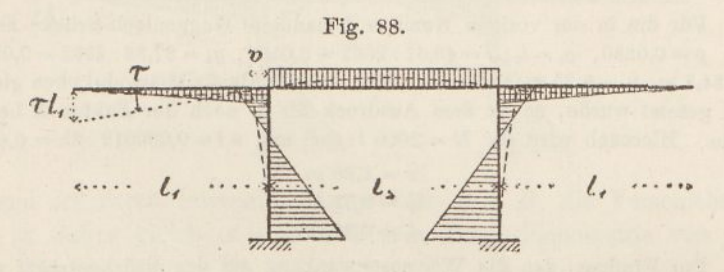

stricht angegeben und zugleich die Momentenflächen dargestellt, die sich unter der Wirkung der Kräfte *Ä* und *Q* einstellen.

Es sei  $\alpha$  der Ausdehnungskoeffizient des Eisens,  $\tau$  der Winkel, um den sich der Pfeilerkopf dreht, und *v* die Strecke, um die er sich wagrecht verschiebt.  $g, g_1$  und  $g_2$  seien die elastischen Gewichte von Pfeiler und Balken. (In den Fig. 87 und 89 stehen aus Versehen grosse G.) Dann ergeben sich nach der Theorie der Elastizitätsellipse folgende vier Gleichungen:

140 —

$$
\tau = Q \cdot g \cdot z \n\tau = Q \cdot \frac{1}{2} g_2 (y_s - z) - A l_1 \cdot \frac{1}{2} g_2 \n\tau l_1 = A \cdot g_1 \cdot \frac{1}{2} l_1 \cdot a \nv = Q \cdot g \cdot z \left( y_s + \frac{i^2}{z} \right).
$$

(Die zweite dieser Gleichungen drückt den Einfluss der Kräfte Q und *A* auf die Hälfte der Mittelöffhung aus; die Kraft Q wirkt am Hebelarm *y, — z-,* die beiden Kräfte *A* bilden ein Kräftepaar vom Momente  $A_l$ <sup>1</sup>

Setzen wir schliesslich noch

 $v = \frac{1}{2} \alpha t l_2$ ,

so ergeben sich zurBerechnung von *z, Q* und *A* folgende Gleichungen:

the bottom triangle A but

\nwhich noch

\n
$$
v = \frac{1}{2} \alpha t l_2,
$$
\nechnung von z, Q und A for

\n
$$
z = \frac{y_s}{1 + \frac{2g}{g_2} + \frac{2g l_1}{g_1 a}}
$$
\n
$$
Q = \frac{\alpha t l_2}{2 g (y_s z + i^2)}
$$
\n
$$
A = \frac{2 Q g z}{g_1 a}.
$$

Sind die Grössen *z, Q* und *A* zahlenmässig bestimmt, so verursacht die Berechnung der Spannungen im Balken und im Pfeiler keine Schwierigkeiten mehr.

Für die in der vorigen Nummer behandelte Guggenloch-Brücke findet man  $g = 0.0230$ ,  $g_1 = l_1: J = 48,51: 2662 = 0.0182$ ,  $g_2 = 57,33:2662 = 0.0216$ ,  $a = 34,3$   $m$ ,  $y_s = 9,25$   $m$  und  $i = 13,7$   $m$ . Da der Elastizitätsmodul oben gleich eins gesetzt wurde, so ist dem Ausdruck für *Q* noch der Faktor *E* beizufügen. Hiernach wird für  $E = 2000 \; t \cdot cm^2$  und  $\alpha \; t = 0,000012$ .  $25 = 0,0003$ 

$$
\begin{array}{l} x = 1,38 \ m \\ Q = 3,73 \ t \\ A = 0,38 \ t. \end{array}
$$

Der Einfluss, den die Wärmeschwankung auf den Brückenträger ausübt, kann vernachlässigt werden; auch in den Pfcilerpfosten treten nur geringe Spannungen auf, in den Streben dagegen solche bis auf 0,7 *t*: cm2.

#### b) **Bremswirkung.**

Der Einfachheit zu lieb nehmen wir an, die Bremskraft wirke in der Achse des Fachwerkträgers; dass sie durch den Schwerpunkt des Bahnzuges geht, also etwa 4—5 *m* höher liegt, macht wenig Unterschied.

Nennt man wieder den Drehungswinkel am Pfeilerkopf  $\tau$ , so ist (Fig. 89 und 90)

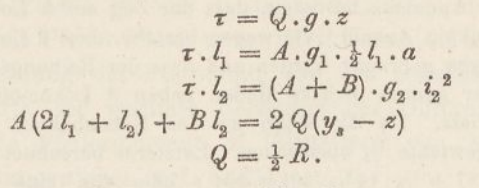

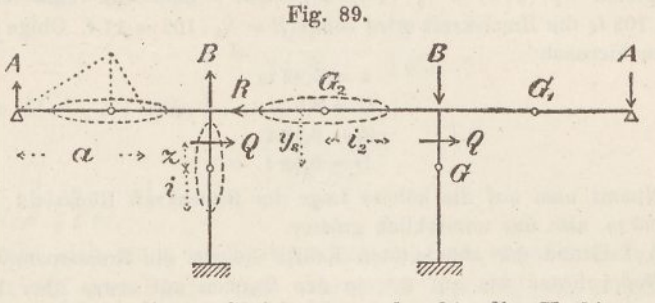

(Die dritte dieser Gleichungen drückt die Verbiegung des Balkens in der Mittelöffnung aus; die Mittelkraft von *A, B* und <sup>Q</sup> geht der Symmetrie wegen durch die Mitte des Balkens; mass-

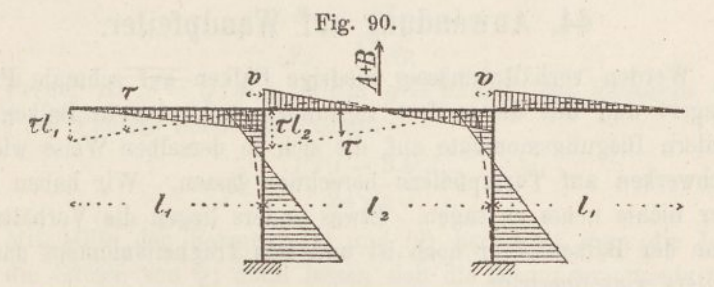

gebend ist deren lotrechte Komponente  $A + B$ ; die Verschiebung  $\tau$   $\mathcal{L}_2$  ist daher gleich  $A + B$  mal dem Trägheitsmomente von  $g_2$ .) Hieraus folgt

$$
z = \frac{y_s}{1 + \frac{2g l_1}{g_1 a} + \frac{g l_2^2}{2 g_2 i_2^2}}
$$
  
\n
$$
Q = \frac{1}{2} R
$$
  
\n
$$
A = \frac{R g z}{g_1 a}
$$
  
\n
$$
B = \frac{R (y_s - z) - A (2 l_1 + l_2)}{l_2}
$$

Für die Guggenlochbrücke findet man  $i_2 = 17,9$  m. Die übrigen Grössen sind bereits angegeben. Die Bremskraft wird nach der schweizerischen Vorschrift unter der Annahme bestimmt, dass der Zug aus 3 Lokomotiven und einer unbeschränkten Anzahl Güterwagen bestehe, dass 2 Lokomotiven und  $\frac{1}{3}$  der Güterwagen gebremst werden und dass der Reibungskoeffizient  $1/6$  betrage. Auf der ganzen Brücke finden neben 3 Lokomotiven noch' 142/<sup>3</sup> Güterwagen Platz. Da die Bahn zu den Nebenbahnen gerechnet wird, ist vom Zugsgewichte '/4 abzuziehen. Letzteres berechnet sich hiernach gleich  $\frac{3}{4}$ . (2.87 +  $\frac{1}{8}$ . 14 $\frac{2}{8}$ . 20) = 204 *t* oder für eine Tragwand gleich 102  $t$ ; die Bremskraft wird somit  $R = \frac{1}{6}$ . 102 = 17  $t$ . Obige Formeln ergeben hiernach

$$
x = 0,92 \text{ m}
$$
  

$$
Q = 8,5 \text{ t}
$$
  

$$
A = 0,58 \text{ t}
$$
  

$$
B = 0,92 \text{ t}.
$$

Nimmt man auf die höhere Lage der Bremskraft Rücksicht, so wird  $x = 0.96$  *m*, also nur unmerklich grösser.

Auf Grund der abgeleiteten Kräfte steigen die Bremsspannungen in den Pfeilerpfosten bis auf 0,1, in den Streben auf etwas über <sup>1</sup> *t:em2.* (Letztere sind seitdem bedeutend verstärkt worden.) Der Einfluss der Bremskraft auf den Träger darf man vernachlässigen.

#### 44. Anwendung auf Wandpfeiler.

Werden verhältnismässig niedrige Balken auf schmale Pfeiler gelagert und mit diesen fest verbunden, so treten in Balken und Pfeilern Biegungsmomente auf, die sich in derselben Weise wie bei Fachwerken auf Turmpfeilern berechnen lassen. Wir haben hierüber nichts neues zu sagen. Etwas anders liegen die Verhältnisse, wenn der Balkenträger hoch ist und sein Trägheitsmoment das des Pfeilers weit übertrifft.

Wird ein Fachwerkträger auf schmale Wandpfeiler gelagert und mit diesen fest verbunden (Fig. 77, S. 128), so ist das Elastizitätsmass « gegenüber dem Trägheitsmomente des Trägers meistens so gering, dass das Verhältnis *e:e* verschwindend klein wird. Tn diesem Falle übt die feste Verbindung von Träger und Pfeiler auf ersteren keinen merklichen Einfluss aus. Wohl aber treten in den Pfeilern selbst Spannungen auf, die unter Umständen bedeutend werden können. Bei der Berechnung dieser Spannungen darf man sich in der Regel auf den Einfluss der zufälligen Last beschränken denn das Eigengewicht bewirkt nur eine geringfügige Drehung des Pfeilerkopfes.

Es sei die zweite Öffnung einer Brücke belastet, während alle übrigen leer sind. Dann vollzieht die Trägerachse über dem ersten Pfeiler (Auflager *ß)* eine elastische Drehung nach rechts, welcher der schmale Pfeiler folgen muss. Nennt man die Länge der Öffnung *l,* die Entfernung der Festpunkte von den benachbarten Auflagern *k* (Mittelwert), die gesamte Belastung der Öffnung *P* und das entsprechende Pfeilermoment *M* (Mittelwert von  $M<sub>b</sub>$  und  $M<sub>c</sub>$ ), so ist der Drehungswinkel (vgl. S. 21)

$$
\tau = \frac{Pl^2}{24\,EJ} - \frac{M l}{2\,EJ}
$$

oder da  $M: \frac{1}{8}$   $Pl = k: \frac{1}{2}l$ 

$$
\tau = \frac{P l(l - 3 k)}{24 E J}
$$

worin  $J = \frac{1}{2} F h^2$ .

Dreht sich nun die Balkenaohse in dem angedeuteten Sinne, so wirkt auf den Pfeiler eine wagrechte Kraft Q, die durch den Antipol *A* der Trägerachse hinsichtlich der Elastizitätsellipse des Pfeilers geht. (Fig. 77.) Bei konstantem Pfeilerquerschnitt (s. S. 128) ist

$$
z = \frac{i^2}{y_s} = \frac{p^2}{12y_s}.
$$
 (1)

Ferner ist  $\tau = Q \cdot g \cdot z$ , worin  $g = p \cdot E J_p$  das elastische Gewicht des Pfeilers bezeichnet; somit

$$
Q = \frac{Pl(l - 3k)J_v}{24\,p\,z\,J}.\tag{2}
$$

Mit Hilfe der Formeln (1) und (2) berechnet man die Lage und die Grösse von Q; dann lassen sich die Biegungsmomente und die Spannungen, welche im Pfeiler auftreten, leicht finden.

Die Last *P* haben wir bei der Ableitung gleichförmig verteilt vorausgesetzt, was meist genügen dürfte; will man grössere Genauigkeit erzielen, so berechne man *z* für eine Einzellast und zeichne eine Einflusslinie für Q.

Besitzt der Pfeiler an seinem Fusse ein Gelenk, so verschiebt sich die Kraft *Q* dahin und es wird  $\tau = Q \cdot g \cdot \frac{1}{2} p$  oder  $Q = Pl(l-3k)J_n$ : 8  $p^2 J$ .

Wärmeeinfluss: Bezeichnet *m* die Entfernung des Pfeilers von der Mitte des Trägers,  $\alpha$  den Ausdehnungskoeffizienten des Eisens und *t* die Wärmeschwankung, so verschiebt sich der Pfeiler köpf um *« tm.* Dieser Bewegung entspricht eine durch die Pfeilermitte *8* gehende Kraft Q; sie verschiebt den Pfeilerkopf um die Strecke  $Q \cdot g \cdot i^2 = Q p^3 : 12 EJ$ , woraus durch Gleichsetzung folgt  $Q = 12 EJ \alpha t m$ :  $p^3$ . Die Spannung in Kopf und Fuss wird  $Q = 12 \text{ EJ} \alpha \text{ t m : } p^3$ . Die Spannung in Kopt und Fuss<br>  $\sigma = Me: J \ (e = \text{halbe Breite des Pfeilers}) \text{ oder für } M = \frac{1}{2} \ Q \ p$ <br>  $\sigma = \frac{6 \text{ E} \alpha \text{ t m } e}{p^2}$ .

$$
r=\frac{6\ E\alpha\,t\,m\,e}{p^2}.
$$

Besitzt der Pfeiler am Fusse ein Gelenk, so wird  $Q =$  $B \times J \alpha$  *tm:p*<sup>2</sup>,  $M = Qp$  und  $\sigma = B \times g \alpha$  *tme:p*<sup>2</sup>, also halb so gross wie vorhin.

Bremswirkung: Die Bremskraft *R* verteilt sich, gleiche Höhe der Pfeiler vorausgesetzt, gleichförmig über sämtliche Pfeiler; die Kräfte Q greifen im Punkte *S* an. Ist *n* die Zahl der Pfeiler, so ist  $Q = R : n$ ,  $M = \frac{1}{2} Q p$  und  $\sigma = M : W = R p : 2 n W$ . (W=Widerstandsmoment des Pfeilerquerschnittes.) Bei gelenkförmigen Füssen erhält man  $M = Qp$  und  $\sigma = Rp : nW$ .

Bei diesen Formeln haben wir vorausgesetzt, dass das Trägheitsmoment des Pfeilers auf seiner ganzen Höhe sich gleich bleibe. Ist  $J_p$  veränderlich, so teile man den Pfeiler in Elemente ein, berechne deren elastische Gewichte nach der Formel  $\Delta g = \Delta p : E J_p$ und bestimme durch zwei Seilecke deren Schwerpunkt *8* und den Trägheitshalbmesser *i;* im übrigen bleibt der Gang der Rechnung derselbe.

#### 45. Anwendung auf Brückenlängsträger.

Nach früher (S. 128, Fig. 78) wird das Elastizitätsmass für Brückenlängsträger, die an Querträgern befestigt sind,

 $\varepsilon = 3 \mathbb{E} J_n h^2$ :  $2 a^2 (3 b - 4 a)$ ,

worin *J<sub>v</sub>* das Trägheitsmoment des Querträgerschnittes hinsichtlich seiner vertikalen Achse bedeutet. Ferner wird die E-Linie nach der Formel  $e: e' = \varepsilon l: 2 \mathbb{E} J$  bestimmt, worin *l* die Länge der Ausgangsöffnung und *J* das Trägheitsmoment des Balkens, hier des Längsträgers bezeichnet.

Beispiel: Es sei der Abstand der Haupttragwände *<sup>b</sup>* = 430 *cm,* die Entfernung der Läpgsträger von der Tragwand  $a = 130$  *cm* und die gegenseitige Entfernung der Querträger *l* = 300 *cm.* Der Längs-

träger bestehe aus einem Stehbleche von 36.1 und vier Winkeleisen von 8.8.1 cm; sein Trägheitsmoment ergiebt sich hiernach (ohne Abzug der Nietlöcher)  $J=18900$  cm<sup>4</sup>. Der Querträger bestehe aus einem Stehbleche von 50.1, vier Winkeleisen von 10.10.1 und zwei Kopfplatten von 25.1 cm (vgl. Fig. 105); hieraus findet man sein Trägheitsmoment für die lotrechte Schwerlinie  $J_v = 4190$  cm<sup>4</sup>. Auf Grund dieser Werte ergiebt sich (unter Weglassung von E)

$$
s = \frac{3.4190.50^2}{2.130^2(3.430 - 4.130)} = 1,21
$$

und

$$
\frac{e}{e'} = \frac{1,21 \cdot 800}{2.18900} = 0,0096.
$$

Dieser Wert ist so klein, dass er ohne Bedenken vernachlässigt werden darf. Der Drehwiderstand der Querträger fällt infolgedessen äusser Betracht, mit anderen Worten, die Längsträger können wie solche auf frei drehbaren Stützen berechnet werden. Nur in ganz besonderen Fällen (kleine Entfernungen der Längsträger von den Hauptträgern, ungewöhnlich hohe und breite Querträger, kurze und leichte Längsträger etc.) mag eine Berücksichtigung des Drehwiderstandes der Querträger notwendig sein.

Anders verhält es sich mit dem Einfluss der elastischen Einsenkung der Querträger, die wir im folgenden Kapitel behandeln.

# 46. Unendlich lange Balken.

Besitzt der Balken unendlich viele, gleich lange Öffnungen, so werden die Entfernungen *i* der Festpunkte von den Auflagern

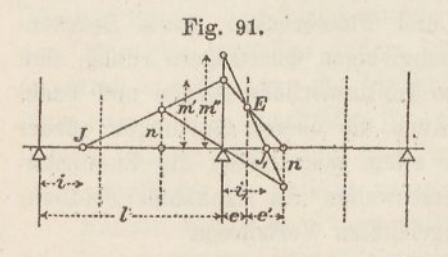

alle gleich gross und lassen sich durch einfache Formeln berechnen. (Vgl. Nr. 31.)

Aus der Fig. <sup>91</sup> folgt *n: m' =*  $^{2}/_{3}$ *l* - *i*:*l* - *i*; ferner m'' - m':*n*  $= e : e'$  und  $m'' : n = i_1 : 1/2 - i_2$ Hieraus bekommt man

$$
i_1 = \frac{l^2(l-e-i)}{5 l^2 - 6 l i - 9 l e + 9 i e}.
$$

Setzt man  $i_1 = i$ , so folgt

$$
i = \frac{l}{2} - \frac{l}{6} \sqrt{\frac{e + 6 e'}{e + 2 e'}},
$$

oder wenn man (S. 131)  $\frac{e}{e'} = \frac{\varepsilon l}{2 E J}$  setzt,

$$
i = \frac{l}{2} - \frac{l}{6} \sqrt{\frac{\epsilon l + 12 \, E J}{\epsilon l + 4 \, E J}}.
$$

In diesem Ausdrucke bedeutet *<sup>e</sup>* das Elastizitätsmass der Stütze  $3 - \sqrt{3}$ (Vgl. Nr. 39.) Ist  $s = 0$  (frei drehbare Stützen), so wird  $i = \frac{3 - 6}{6}l$ . (Vgl. S. 100.) Ist  $\varepsilon = \infty$  (eingespannte Balken), so wird  $i = \frac{1}{3}l$ . (Vgl. Nr. 23.)

Das Verkleinerungsverhältnis der Stützenmomente von Öffnung zu Öffnung wird ferner

$$
\mu = \frac{m'}{m'} = \frac{\frac{1}{3}l(i-e)}{ie'} = 1 - \frac{\varepsilon l(i-3i)}{6 i E J}.
$$

Sechstes Kapitel.

# Der kontinuierliche Balken auf elastisch senkbaren Stützen.

### 47. Elastische Gewichte und Zeiger.

In der Baustatik bietet sich nicht selten Veranlassung zur Berechnung von kontinuierlichen Balken mit elastisch senkbaren oder nachgiebigen Stützen. Schiff- und Flossbrücken, sowie Brückenlängsträger, die auf elastisch nachgiebigen Querträgern ruhen, sind Beispiele solcher Balken; ebenso.kontinuierliche Balken und Fachwerke auf eisernen Pfeilern. Auch die oberen Gurtungen offener Brücken gehören hierher. Vor allem aber bieten die Eisenbahnschienen auf nachgiebigen Querschwellen ein dankbares Feld zur Anwendung des nachfolgend abgeleiteten Verfahrens.

Behandelt man die Aufgabe auf analytischem Wege, so betrachtet man wie bei festen Stützen die Pfeilermomente als un

bekannte Grössen. Man gelangt dabei auf ebenso viele Gleichungen als Pfeilermomente vorhanden sind. Während aber diese Gleichungen bei festen Stützen je zwei oder drei unbekannte Grössen enthalten, steigt jetzt deren Zahl auf drei bis fünf, wodurch die Auflösung der Gleichungen ausserordentlich umständlich wird, sobald die Zahl der Stützen ein bescheidenes Mass übersteigt. Das nachstehend entwickelte zeichnerische Verfahren kürzt die Arbeit bedeutend ab und gestattet, die Aufgabe beinahe spielend zu lösen, auch dann, wenn die Spannweiten und die elastischen Widerstände veränderlich sind. Selbst veränderliches Trägheitsmoment, sowie der Einfluss der Scherkräfte lassen sich ohne Schwierigkeit mit berücksichtigen.

Das Verfahren stützt sich auf die Thatsache, dass sich für jeden Balken, sowie für jedes Stück eines Balkens ein "elastisches Gewicht" und eine "Elastizitätsellipse" angeben lassen, derart, dass eine auf den Balken beziehungsweise auf das Balkenstück einwirkende Kraft das Balkenende um ihren Antipol in Bezug auf die Ellipse dreht, und dass der Drehungswinkel gleich, ist der Kraft mal dem auf die Kraftrichtung bezogenen statischen Momente des "Gewichtes" (vgl. den Nachtrag). Aus diesen zwei Beziehungen folgt weiter, dass die Verschiebung des Balkenendes gleich ist der Kraft mal dem auf die Kraftrichtung und die Verschiebungsrichtung bezogenen Zentrifugalmomente des Gewichtes.

Da es sich hier nur um gerade Balken handelt, so genügt es, die wagrechte Achse der Ellipse zu kennen. Will man den Antipol einer gegebenen Kraft bestimmen, so stellt man die wagrechte Halbachse lotrecht und zeichnet über ihr, vom Angriffspunkte der Kraft aus, einen rechten Winkel.

Das Verfahren geht in der Hauptsache darauf aus, die Lage der Querkräfte der einzelnen Öffnungen zu bestimmen. Am Anfangspunkte des Balkens beginnend, werden Schritt für Schritt für jede Öffnung Punkte und Linien abgeleitet, die das elastische Verhalten der Öffnungen darstellen und es ermöglichen, von einer bekannten Querkraft aus die Lage der benachbarten Querkräfte zu bestimmen. Sind einmal die Querkräfte für einen mit einer Einzelkraft belasteten Balken der Lage nach gefunden, so ist es leicht, die Momentenfläche des Balkens zu zeichnen.

Manche der in der Praxis auftretenden Aufgaben können unter der Voraussetzung behandelt werden, dass der Balken unendlich lang sei und neben konstantem Trägheitsmoment auch gleich lange

10\*

Öffnungen und durchgehends gleichen Stützenwiderstand besitze. In diesem Falle empfiehlt es sich, die konstanten Grössen und Beziehungen in Formeln zu kleiden und das zeichnerische Verfahren in ein halb rechnerisches überzuführen (Nr. 52-69).

Der Balken *A F* ruhe auf sechs- elastisch nachgiebigen Stützen (Fig. 92). Das Trägheitsmoment seines Querschnittes sei  $J$ ; wir nehmen es vorläufig als konstant an. Das Mass der elastischen Senkung bestimmen wir für die erste Stütze nach der Formel

$$
\varepsilon_a = \frac{E J v_a}{A l_1^3},
$$

worin *E* den Elastizitätsmodul des Materials, *A* einen beliebigen Stützendruck und *va* die entsprechende vertikale Senkung bezeichnet. Für die zweite Stütze wird in gleicher Weise  $\varepsilon_b = \frac{E J v_b}{R I^3}$  u.s. w. Die Grössen  $\varepsilon$  sind, wie man leicht erkennt, Zahlen. Ist  $\varepsilon$  bekannt, so findet man umgekehrt den Auflagerdruck

$$
4 = \frac{E J v_a}{\varepsilon_a l_1^3}
$$

und die vertikale Senkung

$$
v_a = \frac{A\,\varepsilon_a\,l\,\frac{3}{1}}{E\,J}
$$

Ist die eine oder die andere Stütze unelastisch, so wird das betreffende s null.

Das "elastische Gewicht" eines Balkens ist, wenn *l* die Länge desselben bezeichnet, für konstantes Trägheitsmoment gleich  $\frac{l}{EJ}$ . Um ausschliesslich mit Linien arbeiten zu können, multiplizieren wir dieses Gewicht mit *EJ,* sodass es einfach gleich der Spannweite *l* wird.

Von der Elastizitätsellipse braucht man nur die wagrechte Halbachse zu kennen. Sie ist für doppel-T-förmige Querschnitte

$$
i = \sqrt{\frac{1}{12} l^2 + \frac{EJ}{G F_s}},
$$

worin *G* den Elastizitätsmodul für Gleiten und *F<sup>s</sup>* die Stegfläche bezeichnet. Für fachwerkförmige Träger mit gleich geneigten Streben wird

$$
i = \sqrt{\frac{1}{12}l^2 + \frac{Fs^3}{2F'f}},
$$

worin *F* und *F'* die Querschnittsflächen von Gurtung und Strebe, s die Strebenlänge und f ihre wagrechte Projektion bezeichnen (vgl. S. 21 u. Fig. 15). Will man den Einfluss der Scherkräfte, beziehungsweise den Einfluss der Strebendeformation vernachlässigen, was fast immer erlaubt ist, so wird einfacher

$$
i=\sqrt{\tfrac{1}{12}}\,l.
$$

Die Längen *i* und deren Verwandte *z* wollen wir in Zukunft "Zeiger" nennen. In der Fig. 92 sind die Gewichte *l* und die Zeiger *i* der einzelnen Öffnungen je in deren Mitte lotrecht aufgetragen.

Der Balken habe in der vierten Öffnung die Last *P* zu tragen. *A1F<sup>1</sup>* stellt die Momentenfläche dar, die sich unter der Wirkung

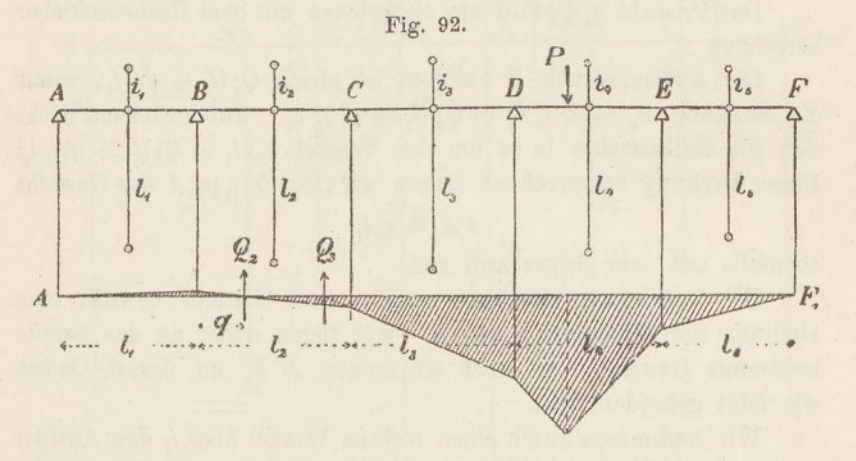

dieser Last ergiebt. Die Auflagerdrücke nennen wir *A, B, C. . . . F,* Um zu dieser Momentenfläche zu gelangen, schlagen wir folgenden Weg ein.

Zunächst vereinigen wir die zwei ersten Öffnungen, indem wir für das Balkenstück *A C* unter Zuhülfenahme der Elastizitätsmasse *e<sup>a</sup>* und  $\varepsilon_h$  ein gemeinsames Gewicht nebst Zeiger ableiten. Wir betrachten zu diesem Zwecke zuerst das Balkenstück *A B* für sich.

Die Drehung der Balkenachse über dem Auflager *B* hängt von drei Faktoren ab, erstens von der Hebung der Stütze *A,* zweitens von der Senkung der Stütze *B* und drittens von der Verbiegung des Balkenstückes *A B* infolge der Momente.

Die Querkraft der ersten Öffnung ist  $Q_1 = A$ , die der zweiten  $Q_2 = A + B = Q_1 + B$ . Diese Kräfte gehen durch die Nullpunkte der betreffenden Momentenflächen.  $Q_2$  habe von *B* den Abstand *q*.

Dann ist  $A = Q_2 q: l_1$ , somit die Hebung der Stütze *A* (unter Weglassung der konstanten Grösse  $EJ$ )  $v_a = A \varepsilon_a I_1^3 = Q_2 q \varepsilon_a I_1^2$ . Infolge dieser Hebung dreht sich die Balkenachse in *B* um den Winkel.  $v_a$ :  $l_1 = Q_a q \varepsilon_a l_1$ . Um diese Drehung nach der Theorie der Elastizitätsellipsen bestimmen zu können, tragen wir (Fig. 93) im Punkte *B* das Gewicht

$$
B\,B'=\varepsilon_a\,l_1
$$

mit dem Zeiger null auf. Denn dann fällt der Antipol (d. h. der Drehpunkt), wie es sein muss, stets nach *B,* der Drehungswinkel ist  $\tau = Q_2 \epsilon_a l_1 q$  und die lotrechte Bewegung in *A* gleich  $\tau l_1$  $= Q_2 \, \epsilon_a \, l_1^2 \, q = v_a$ 

Das Produkt  $\varepsilon_a l_1$  wird am einfachsten mit dem Rechenschieber berechnet.

Der Auflagerdruck *B* zweitens ist gleich  $Q_2(l_1 + q): l_1$ , somit die Senkung  $v_b = B \varepsilon_b l_1^3 = Q_2 (l_1 + q) \varepsilon_b l_1^2$ . Infolgedessen dreht sich die Balkenachse in *A* um den Winkel  $v_b: l_1 = Q_2 (l_1 + q) \epsilon_b l_1$ . Dieser Drehung entsprechend tragen wir (Fig. 93) in *A* das Gewicht

$$
A A' = \epsilon_b l_1
$$

ebenfalls mit dem Zeiger null auf.

Die Verbiegung des Balkenstückes *AB* drittens bewirkt eine Drehung der Balkenachse um *B.* Wir fügen daher an das bereits bestimmte Gewicht *B B* noch ein zweites *B' B"* an, dessen Grösse wie folgt gefunden wird.

Wir bestimmen durch einen rechten Winkel über  $i$ , den Antipol 4\* von *A.* Wäre der Balken in *B* eingespannt, so würde sich der Punkt *<sup>A</sup>* um die Strecke *A.gx. . A A\** senken; hebt man das Auflager *A* um diese Strecke, während *B* fest bleibt, so dreht sich daher der Balken in *B* um den Winkel  $A.g.~\frac{1}{2} A A^*$  oder, wenn man  $A = Q_2 q: l_1$  und  $g_1 = l_1$  setzt, um den Winkel  $Q_2 q: l_2 A A^*$ . Hieraus folgt nach der Theorie der elastischen Gewichte

$$
B'B''=\tfrac{1}{2}A A^*.
$$

Da der Drehpunkt von der Lage der Kraft *Q<sup>2</sup>* nicht abhängt, so ist auch hier der Zeiger gleich null. Sieht man vom Einfluss der Scherkräfte ab, so wird  $A A^* = \frac{2}{3} l_1$  und  $B' B'' = \frac{1}{3} l_1$ .

Jetzt handelt es sich darum, die drei Gewichte zu vereinigen. Wir bestimmen zuerst deren Schwerpunkt *8^* indem wir (Fig. 93) ihre Endpunkte kreuzweise verbinden und den Kreuzungspunkt symmetrisch zu S, übertragen. Die Summe der drei Gewichte

tragen wir von  $S_1'$  aus abwärts auf und bezeichnen sie mit  $g_1$ . Die Zeiger der drei Gewichte sind sämtlich null; ein Halbkreis über *AB* schneidet somit über  $S_i'$  den Zeiger  $z_i'$  für das Gewicht  $g_1'$  ab.

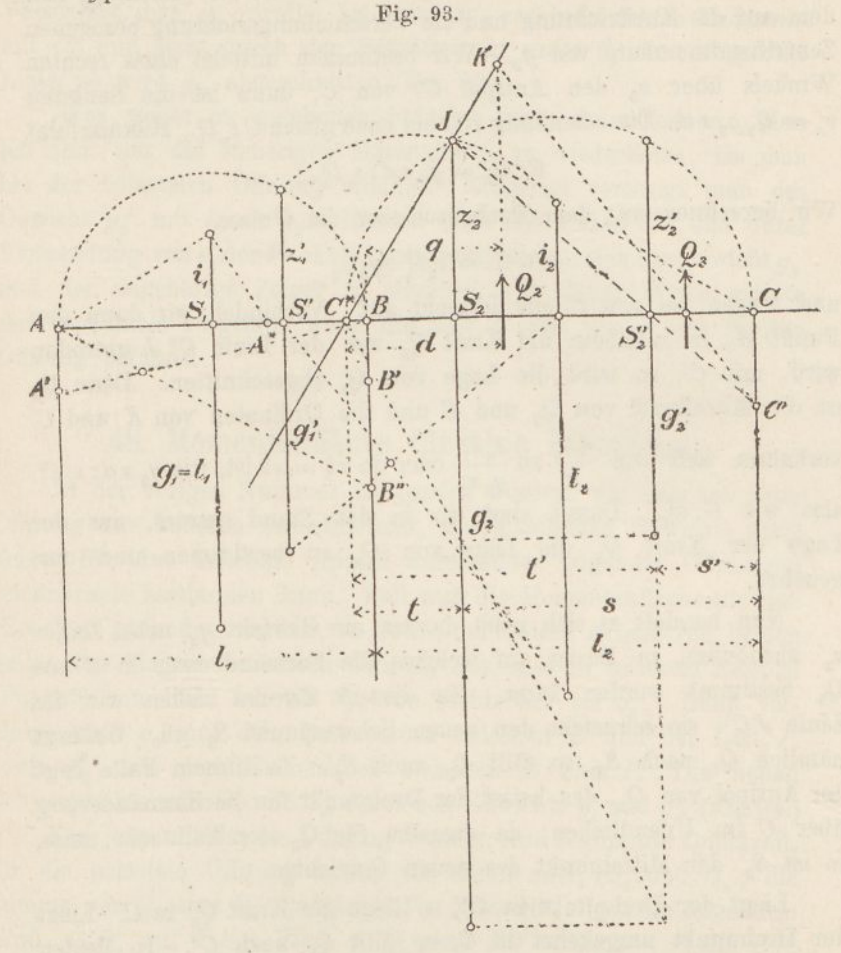

Unsere nächste Aufgabe besteht darin, das Gewicht  $g_1'$  mit dem Gewichte *l<sup>2</sup>* der zweiten Öffnung zu vereinigen. Zu diesem Zwecke bestimmen wir wie vorhin den Schwerpunkt *8<sup>2</sup>* beider Gewichte, tragen deren Summe *g<sup>2</sup>* nach unten auf und legen durch die Endpunkte der beiden Zeiger *z(* und *<sup>i</sup><sup>2</sup>* einen Halbkreis, wodurch der neue Zeiger *z<sup>2</sup>* abgeschnitten wird. (Vgl. den Nachtrag, im besonderen die Vereinigung zweier Elastizitätsellipsen).

Die Senkung, die im Auflager *C* eintritt, ist gleich *Q,* mal dem auf die Kraftrichtung und die Verschiebungsrichtung bezogenen Zentrifugalmomente von *g2.* Wir bestimmen mittelst eines rechten Winkels über *z<sup>2</sup>* den Antipol *C\** von C; dann ist die Senkung  $v_c = Q_2 g_2 s d$ . Diese Senkung ist aber auch gleich  $C \varepsilon_a l_1^3$ . Hieraus folgt

$$
C: Q_2 = g_2 s d: \varepsilon_e l_1^3.
$$

Wir berechnen mit dem Rechenschieber die Grösse

$$
CC' = \varepsilon_{\mathfrak{s}} l_1^3 : g_2 z_2
$$

und tragen sie von *C* aus lotrecht auf. Verbinden wir dann den Punkt  $K$ , in welchem die Kraft  $Q_2$  von der Linie  $C^*J$  getroffen wird, mit *C'*, so wird die Lage von  $Q_3$  abgeschnitten. Denn  $Q_3$ ist die Mittelkraft von  $Q_2$  und  $C$  und die Ordinaten von  $K$  und  $C'$ verhalten sich wie  $\frac{dz_2}{t}$  zu  $\frac{\varepsilon_c l_1^3}{g_2 z_2}$  oder da  $z_2^2 = s t$  ist, wie  $g_2 s d : \varepsilon_c l_1^3$ also wie  $C: Q_2$ . Damit sind wir in den Stand gesetzt, aus der Lage der Kraft  $Q_2$  die Lage von  $Q_3$  zu bestimmen und umgekehrt.

Nun handelt es sich noch darum, ein Gewicht *g<sup>2</sup>* nebst Zeiger *z<sup>2</sup>* abzuleiten, in Bezug auf welches die Formänderung in *C* aus 2<sup>a</sup> bestimmt werden kann. Zu diesem Zwecke ziehen wir die Linie  $JC'$ ; sie schneidet den neuen Schwerpunkt  $S_2$  ab. Gelangt nämlich nach *S2,* so fällt *<sup>Q</sup><sup>3</sup>* nach *S2'.* In diesem Falle'liegt der Antipol von  $Q_2$ , das heisst der Drehpunkt für die Formänderung über *C* im Unendlichen; da dasselbe für  $Q_3$  der Fall sein muss, so ist *S<sup>2</sup>* der Mittelpunkt des neuen Gewichtes.

Liegt der Drehpunkt in *C\*,* so liegt die Kraft *Q<sup>2</sup>* in *C.* Liegt der Drehpunkt umgekehrt in C, so fällt  $Q_2$  nach  $C^*$ . In beiden Fällen deckt sich aber  $Q_2$  gemäss obiger Konstruktion mit  $Q_3$ . Da nun,  $C$  und  $C^*$  sich nicht nur hinsichtlich  $Q_2$ , sondern auch hinsichtlich  $Q_3$  antipolar entsprechen, so schneidet der Halbkreis über  $CC^*$  den Zeiger  $z_2$  ab.

Der Drehwinkel in *C* muss stets derselbe sein, ob man ihn aus  $Q_2$  oder aus  $Q_3$  berechnet. Für  $Q_2$  und  $Q_3$  in  $C^*$  folgt daher die Beziehung  $Q_2$   $g_2$   $t = Q_3$   $g_2'$   $t'$ . Da in diesem Falle zugleich der Auflagerdruck  $C = o$ , also  $Q_2 = Q_3$  ist, so ergiebt sich zur Bestimmung von *g<sup>2</sup>* die Gleichung

$$
g_2':g_2=t:t.
$$

Verschiebt man *g<sup>2</sup>* parallel bis unter *S2,* verbindet seinen Endpunkt mit  $C^*$  und zieht durch den Schnittpunkt unter  $S_2$  eine wagrechte Linie, so wird  $g_2'$  abgeschnitten (Fig. 93).

Was weiter zu geschehen hat, ist leicht zu erkennen. Man hat jetzt nur die bisherigen Massnahmen zu wiederholen, bis man bei der belasteten Öffnung anlangt. Zunächst vereinigt man das Gewicht *g<sup>2</sup>* mit *l<sup>2</sup>* zu *g2.* Hierauf wird der Funkt *D\** und unter Verwendung von  $\epsilon_d$  der Punkt S<sub>3</sub>' bestimmt, woraus sich das Gewicht  $g_8'$ und der zugehörige Zeiger  $z_3$ <sup>'</sup> ergeben. In dieser Weise müsste man nochmals vorgehen, wenn die Last *P* sich erst in der fünften Öffnung befände.

### 48. Momentenfläche für eine Einzellast.

In der vorigen Nummer ist gezeigt worden, wie man von einer Öffnung zur anderen fortschreitend, die elastischen Gewichte samt Zeiger für eine beliebige Anzahl aufeinander folgender Öffnungen zeichnerisch bestimmen kann. Soll nun die Momentenfläche für eine Einzellast gefunden werden, so führt man diese Arbeit von beiden Seiten her bis zur belasteten Öffnung aus, also in unserem Beispiel (Fig. 92) von links her bis  $S_3'$ , von rechts her bis  $S_5'$ . Dann vereinigt man *g<sup>2</sup>* mit dem Balkenstück zwischen *D* und der Last *P,* sowie mit dem Balkenstück zwischen *E* und *P.* Die neuen Schwerpunkte seien  $S_i$  und  $S_i$ , die neuen Gewichte  $g_i$  und  $g_r$ . (Fig. 94.)

Für jede unbelastete Öffnung besteht eine bestimmte Querkraft, für die belastete Offnung haben wir deren zwei,  $Q_4$  und  $Q_4$ ; die Summe von  $Q_4$  und  $Q_4'$  ist gleich  $P$ . Nun gilt allgemein folgendes: Einfl. v.  $Q_4$  auf  $PF +$  Einfl. v.  $Q_4'$  auf  $PF =$  Einfl. v. *P* auf *PF*, Einfl. v.  $Q_4$  auf  $\Delta P$  = Einfl. v.  $Q_4$ ' auf  $P F$ .

Hieraus folgt durch Addition

Einfl. v.  $Q_4$  auf  $\Delta F$  = Einfl. v. *P* auf *PF*. Oder: Der Einfluss, den die linke Querkraft auf den ganzen Balken ausübt, ist gleich dem Einfluss, den die Last *P* auf den rechten Balkenteil ausübt.

Wir vereinigen dementsprechend zum Schlüsse die Gewichte der beiden Balkenteile, indem wir (Fig. 94) aus *g<sup>l</sup>* und *gr* den Schwerpunkt <sup>6</sup>' sammt Zeiger *z* ableiten. Dann finden wir aus *P* mittels eines rechten Winkels über  $z<sub>r</sub>$  den Drehpunkt  $D<sub>4</sub>$  und aus mittels eines rechten Winkels über *z* die Lage von Q4. Ebenso bekommt man aus  $P$  über  $z_t$  den Punkt  $D_4$  und von hier aus über  $z$ die Lage von Q/. (Die Kräfte Q<sup>4</sup> und Q/ fallen stets nahezu mit und *Sr* zusammen.)

Aus der Lage von  $Q_4$  findet man sodann diejenige von  $Q_3$ , indem man durch den Punkt 4 und *D'* eine Linie bis zum Schnitt mit der  $D^*$ -Linie zieht, und aus  $Q_3$  findet man die Lage von  $Q_2$ in gleicher Weise mittels der C\*-Linie.

Sind die Querkräfte der Lage nach bestimmt, so ist es schliesslich leicht, die Momentenfläche für die Last *P* zu zeichnen. Zu-

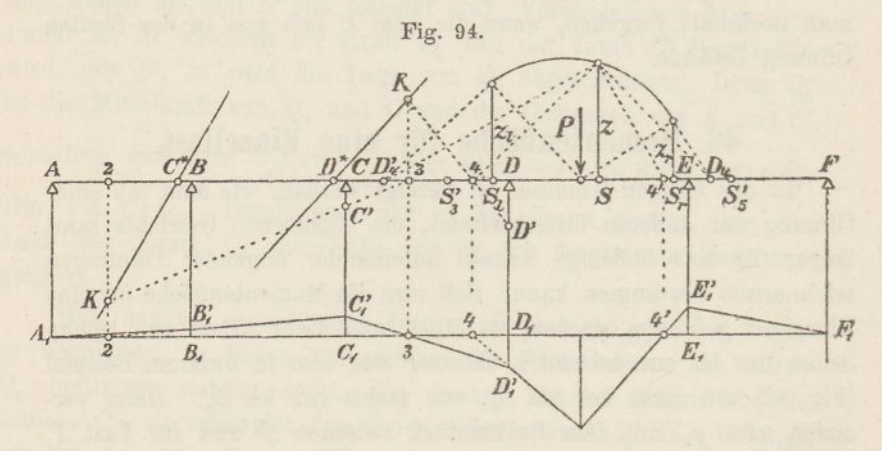

nächst legt man (Fig. 94 unten) durch die Punkte 4 und 4' das Seileck für die Last P; dann verbindet man  $D_1'$  mit 3, wodurch man  $C_1'$ bekommt. Die Linie  $C_1'$  2 führt auf  $B_1'$  und die Linie  $B_1' A_1$  sowie *E(P<sup>X</sup>* vervollständigen die Momentenfläche.

Die oben beschriebene Bestimmung der Lage einer Querkraft aus der der benachbarten ist zuweilen schwer ausführbar, weil die erforderlichen Punkte nnd Linien über das Zeichenblatt hinausfallen. In solchen Fällen ist folgendes Verfahren anzuwenden: Man bestimmt (Fig. 93) aus *Q<sup>3</sup>* mittels eines rechten Winkels über  $x_2$ ' den Drehpunkt *D* und hierauf mittels eines zweiten rechten Winkels aus *D* über  $x_2$  die Lage von  $Q_2$ .

Ein drittes Verfahren für den nämlichen Zweck beruht auf folgendem: Verbindet man (Fig. 93) den Angriffspunkt von  $Q_{s}$  mit dem Endpunkte des unter  $S_2$ <sup>7</sup> verschobenen  $g_2$  und ebenso den Angriffspunkt von  $Q_2$  mit dem Endpunkte des unter *8* verschobenen *g2,* so schneiden sich die beiden Verbindungslinien auf der C-Vertikalen. Der Beweis für diese Behauptung ergiebt sich aus dem Umstand, dass die Kräfte  $Q_3$  und  $Q_2$  in Bezug auf C gleiches Moment haben, und dass die aus  $Q_3$  und  $Q_2$  berechneten Drehwinkel gleich sein müssen.

Liegt die Last *P* auf einer ZwischenstÜtze, z. B. auf der Stütze *P,* so denkt man sich zuerst, die Last liege unendlich nahe rechts von *D*, bestimmt von links her den Punkt  $S_8$ <sup>'</sup> samt Gewicht und Zeiger und von rechts her den Punkt *8i* samt Gewicht und Zeiger, und findet dann wie oben die Lage von  $Q_4$  und  $Q_4'$ . Hierauf denkt man sich, die Last liege unendlich nahe links von *D*, bestimmt  $S_3$  und  $S_4$ ' samt Gewicht und Zeiger und findet die Lage von *Q<sup>3</sup>* und *Q3'.* Im übrigen bleibt sich das Verfahren gleich.

Befindet sich die Laft *P* in einer der Endöffnungen, so führt man zunächst die Bestimmung der Schwerpunkte *8,* der Gewichte

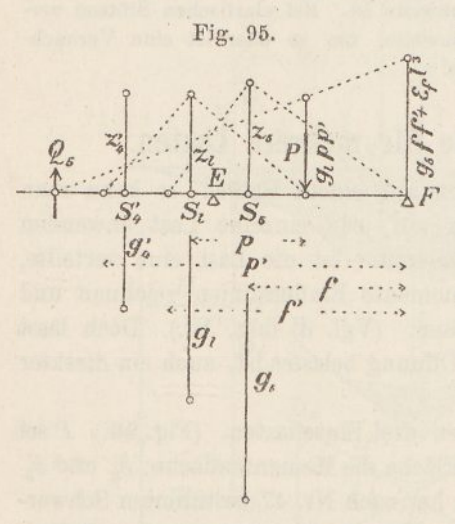

*g* und der Zeiger *z* bis ans Ende, also bis zum Punkte *8<sup>a</sup>* durch. (Fig. 95.) Ferner bestimmt man aus *8^* und dem Balkenstücke *EP* den Punkt *S<sup>t</sup>* samt Gewicht und Zeiger. Nun bewirkt die Last *P* im Auflager *F* eine Senkung gleich *Pglpp'* und der Auflagerdruck  $F$  eine Hebung gleich  $Fg<sub>5</sub>ff'$ . Der Unterschied dieser beiden Werte ist gleich der Senkung des Stützpunktes *E* also gleich  $F_{\epsilon_f}l_1^3$ . Daraus folgt

$$
Pg_1p p' = F(g_5 f f' + \varepsilon_f l_1^3).
$$

Am einfachsten greift man die sechs Längen dieser Gleichung in der Zeichnung ab und rechnet die Produkte zahlenmässig aus. Trägt man sie dann in *P* und *F* lotrecht auf, so führt eine Verbindungslinie zur Lage der Kraft  $Q_5$ , wonach die Momentenfläche wie vorhin gezeichnet werden kann.

Liegt die Last im Auflager *F* selbst, so wird  $g_i = g_5$ ,  $p = f$ und  $p' = f'$ , folglich  $(P - F)g<sub>5</sub>f' = Fs<sub>f</sub>l<sub>1</sub><sup>3</sup>$ . Mit Hilfe dieser Gleichung berechnet man die Grösse von *F* und daraus das Moment in *E* gleich  $M_e = (P - F)l_5 = P \epsilon_f l_1^3 l_5$ :  $(g_5 f f' + \epsilon_f l_1^3)$ . Von da an ist das Verfahren das alte.

In den bisherigen Betrachtungen ist das Trägheitsmoment des Balkenquersebnittes konstant vorausgesetzt worden. Ist es von Offnung zu Öffnung verschieden, so wählt man den J-Wert der ersten Öffnung als Konstante und berechnet hiermit die verschiedenen e. Als Gewichte der einzelnen Öffnungen trägt man dann nicht einfach deren Längen, sondern die Werte  $l_n J_1 : J_n$  auf. Alles übrige bleibt sich gleich.

Ist das Trägheitsmoment innerhalb einer Öffnung veränderli ch, so genügt es in der Regel, den Durchschnittswert einzuführen. Will man genauer vorgehen, so bestimmt man den Schwerpunkt, das elastische Gewicht und den Zeiger jeder Öffnung, indem man den Träger in Elemente zerlegt und deren Gewichte wie bei der Berechnung eines gewöhnlichen Trägheitsmomentes durch zwei Seilecke zusammensetzt; wenn es gewünscht wird, unter Berücksichtigung der Scherkräfte, beziehungsweise der Füllungsglieder. Den Einfluss, den die scherenden Kräfte, bezw. bei Fachwerken die Formänderung der Streben ausübt, darf man indessen in den meisten Fällen vernachlässigen. Er ist allgemein um so geringer, je kleiner die Trägerhöhe im Verhältnis zur Spannweite ist. Bei elastischen Stützen vergrössert sich naturgemäss die Spannweite; um so eher ist eine Vernachlässigung dieses Einflusses gestattet.

### 49. Momentenfläche für mehrere Lasten.

Stehen mehrere Einzellasten auf einem Balken, so kann man das oben abgeleitete Verfahren auf jede einzelne Last anwenden und die Momentenflächen summieren. Ist die Last eine verteilte, so kann man für die Stützenmomente Einflusslinien zeichnen und mit ihrer Hilfe die Aufgabe lösen. (Vgl. d. folg. Nr.) Doch lässt sich, so lange nur eine einzige Öffnung belastet ist, auch ein direkter Weg einschlagen.

Auf der Öffnung *DE* ruhen drei Einzeilasten. (Fig. 96.) *P* sei ihre Mittelkraft, die schraffierte Fläche die Momentenfläche;  $S_3'$  und  $S_6'$ seien die von links, bezw. rechts her nach Nr. 47 bestimmten Schwerpunkte der elastischen Gewichte. Wir denken uns aus dem Balken das Stück *D E* herausgeschnitten, zeichnen mit den drei Lasten ein Krafteck (Pol  $O_1$ ), hiermit die (negative) Momentenfläche  $D_1 E_1$  und hierzu die Biegungslinie  $D_2 E_2$ . Die Endtangenten der Biegungslinie schneiden sich in  $T_{2}$  und schliessen den Winkel  $\delta$  miteinander ein. (T<sub>2</sub> liegt lotrecht unter dem Schwerpunkt der Fläche M.) Bei symmetrischer Belastung fallen *P* und *T* in die Mitte der Öffnung.

Wir vereinigen ferner das Gewicht  $g_3'$  mit dem Gewichte des Balkenstückes  $D T$  zu  $g_i$  und das Gewicht  $g'_i$  mit dem des Balkenstückes *TE* zu  $g_r$ ; ausserdem vereinigen wir  $g_l$  und  $g_r$  zu  $g$  mit dem Schwerpunkte *S.*

und *Qr* seien die Querkräfte links und rechts der Lastgruppe. Nun bestehen folgende zwei Beziehungen: Bestimmt man aus Q, und  $g_i$  den Drehungswinkel  $\delta_i^{\iota}$  und aus  $Q_r$  und  $g_r$  den 'Drehungswinkel  $\delta^r$ , so muss

$$
\delta_i^{\ i} = \delta_i^{\ r} + \delta
$$

sein. Bestimmt man ferner aus  $Q_i$ ,  $g_i$  und  $z_p$  sowie aus  $Q_i$ ,  $g_r$  und *zr* die Senkung der Balkenachse unter *T,* so müssen sich zwei gleich grosse Werte ergeben.

Bezeichnet man die Drehwirkung, welche  $Q_i$  auf  $g_r$  ausübt,

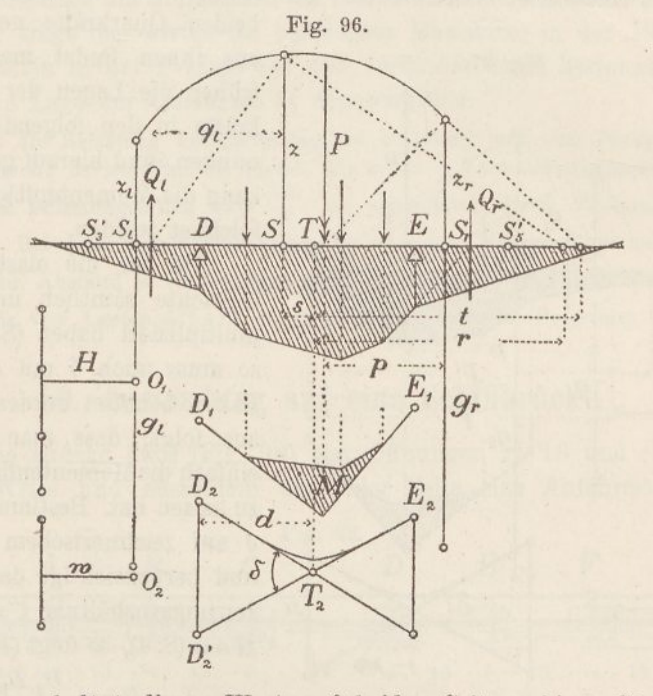

mit *8\** und fügt diesen Wert auf beiden Seiten obiger Gleichung hinzu, so kommt

$$
\delta_i^i + \delta_i^r = \delta_i^r + \delta_i^r + \delta.
$$

Die Grösse links vom Gleichheitszeichen bezeichnet die Wirkung von  $Q_i$  auf das ganze Gewicht g, die Grösse rechts die Wirkung von  $P = Q_r + Q_l$  auf  $g_r$ , vermehrt um den Winkel  $\delta$ . In ähnlicher Weise findet man, hinsichtlich der Senkung der Balkenachse unter *T*: Die Wirkung von  $Q_i$  auf  $g$  ist gleich der Wirkung von  $P$  auf *gr.* (Vgl. S. 153.)

Wir zeichnen von  $Q_t$  aus einen rechten Winkel über z und von P aus einen solchen über *zr,* dann ist

$$
Q_t, q_t, g = P, p, g_r + \delta
$$
  

$$
Q_t, q_t, g, r = P, p, g_r, t
$$

Setzt man noch  $r = (z^2 : q_i) - s$  und eliminiert  $Q_v$  so folgt

$$
q_i = \frac{(P p g_r + \delta) z^2}{P p g_r (s+t) + \delta s}.
$$

einen gleichartgen Ausdruck für *qr.* Vertauscht man die linke Seite mit der rechten, so bekommt man Damit sind die Lagen der

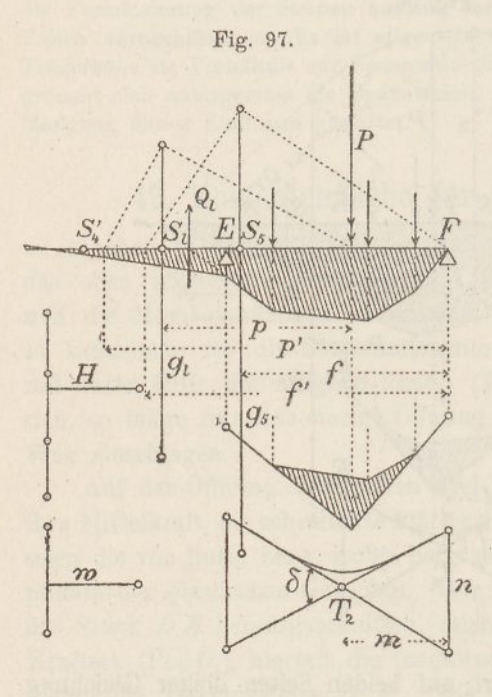

beiden Querkräfte gegeben, aus ihnen findet man wie früher die Lagen der Querkräfte in den folgenden Öffnungen, und hierauf gestützt kann die Momentenfläche gezeichnet werden.

Da wir die elastischen Gewichte sämtlich mit *EJ* multipliziert haben (S. 148), so muss auch *3* mit diesem. Faktor behaftet werden: daraus folgt, dass man für  $\delta$ einfach die Momentenfläche *'M* zu setzen hat. Bestimmt man *3* auf zeichnerischem Wege und berücksichtigt das Verzerrungsverhältnis  $\zeta = EJ$ : *Haw* (S. 4), so folgt (Fig. 96)

 $\delta = H a w \frac{D_2 D_2}{d}.$ 

Für einfache Belastungsfälle lässt sich *8* am schnellsten durch Rechnung bestimmen. Für zwei symmetrische Lasten im Abstand *a* voneinander wird  $\delta = \frac{1}{4} Pa^2$ , für drei symmetrische Lasten =  $Pa^2$ , für vier Lasten =  $\frac{5}{2} Pa^2$ . Für eine über die ganze Öffnung sich erstreckende, gleichförmig verteilte Belastung wird  $\delta = \frac{1}{24} p l^3$ . In allen diesen Fällen fallen zugleich *P* und *T* in die Mitte der Öffnung; *S* dagegen liegt im allgemeinen seitwärts.

Befinden sich die Lasten in der Endöffnung *PP* des Balkens, so setzt man das Gewicht *g\** mit dem Gewichte des Balkenstückes *EP* zu *g<sup>t</sup>* zusammen (Fig. 97) und berechnet die Senkung des

Endauflagers unter der Wirkung der Lasten P; sie ergiebt sich gleich  $P g_1 p p' + \delta m$ , worin *m* den Abstand des Punktes  $T_2$  vom Endauflager bedeutet. Die Hebung des Balkenendes unter der Wirkung der Auflagerkraft *<sup>F</sup>* ist gleich *Fg&ff.* (Vgl. S. 155.) Der Unterschied beider Bewegungen ist gleich  $F \epsilon l_1$ <sup>3</sup>. Somit

$$
Pg_{\iota}p\,p' + \delta\,m - Fg_{\delta}f f' = F\,\varepsilon\,l_{1}^{\;3}
$$

der

$$
P g_t p p' + \delta m - F g_s f f' = F \epsilon l_1^3
$$
  

$$
P(g_t p p' + \frac{\delta m}{P}) = F(g_s f f' + \epsilon l_1^3).
$$

Man berechnet am einfachsten die beiden Klammerausdrücke zahlenmässig, trägt den ersten (in beliebigem Massstabe) in der P-Linie, den zweiten in der P-Linie auf und verbindet deren Endpunkte, so wird die Lage der Querkraft  $Q_t$  abgeschnitten.

Ist die Belastung unregelmässig, so bestimmt man das Produkt *ä m* zeichnerisch; es ist (Fig. 97) gleich  $Ha w n (a - Verwandlungsbasis)$ . Bei einfachen Belastungsfällen wird  $\frac{\delta m}{P}$  am schnellsten durch Rechnung bestimmt. Bei symmetrischer Belastung ist  $m = \frac{1}{2} l$ . Für zwei symmetrische Lasten im Abstand *a* voneinander wird  $\frac{\delta m}{P} = \frac{1}{8} a^2 l$ , für drei Lasten =  $\frac{1}{2}a^2 l$ , für vier Lasten =  $\frac{5}{4}a^2 l$ , für gleichförmig verteilte Belastung =  $\frac{1}{48}l^3$ .

#### 50. Anwendung auf eine Schiffbrücke.

Die Brücke habe (Fig. 98) vier Öffnungen zu 13 und eine zu 18 *m* Weite und ausserdem auf jeder Seite eine Anfahrtsöffnung

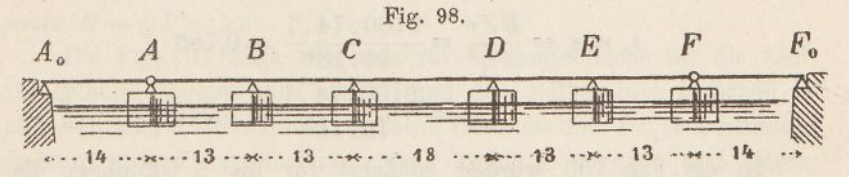

Fig. 99. VOD 14 m. Die hölzerne Fahrbahn sei 7,5 *m* breit und **<sup>25</sup>** werde von vier Blechbalken getragen. Das Trägheitsmoment eines Balkens (Fig. 99) beträgt in den vier  $10.10$ kleineren Öffnungen 18,5 *m<sup>2</sup> cm<sup>2</sup>* und in der grossen Mittel- $\frac{70}{1.5}$ öffnung, wo noch eine zweite Kopfplatte aufgelegt ist,  $25,2\,m^2cm^2$ . Auf sämtliche vier Balken bezogen hat man daher  $J = 74$ , bezw. 101  $m^2 cm^2$ . Die Schiffe seien 15 *m* lang, ihre Breite betrage' bei *A, C, I)* und *F* 6, bei *B* und *E* 5 *m,* somit ihre Grundfläche 90 bezw. 75 *m2.* Das eigene Gewicht der Brücke betrage für die ganze Breite 2,4 *t:m.* Die Verkehrslast bestehe aus Menschengedränge von 250 *kg: m<sup>2</sup>* bezw. aus zwei nebeneinander fahrenden Lastwagen von 10 *t* Gewicht und 3 *m* Achsabstand. Durch Ballast sei die Höhenlage der Schiffe derart geregelt, dass die Fahrbahn im unbelasteten Zustande genau wagrecht liegt; der Einfluss des eigenen Gewichtes kann somit wie bei einem Balken mit festen Stützen berechnet werden.

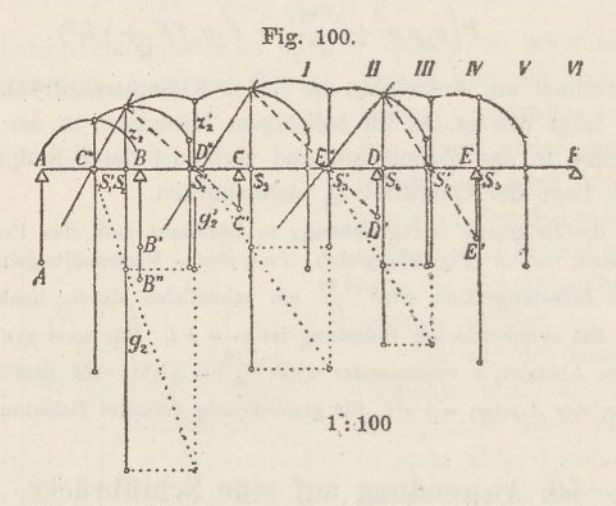

Um die Elastizitätsmasse zu berechnen, setzen wir die Einsenkung  $v = 1$  *m*, dann ist der entsprechende Auflagerdruck  $\Lambda$  gleich 90 bezw. 75  $t$ ; folglich

$$
\varepsilon_a = \varepsilon_c = \frac{E J v}{A l_1^3} = \frac{2100.74.1}{90.13^3} = 0{,}786
$$

$$
\varepsilon_b = \frac{2100.74.1}{75.13^3} = 0{,}943.
$$

In der Fig. 100 wurden zunächst für die 5 Öffnungen die Schwerpunkte  $S_i$  bis  $S_i$  nebst Gewichten und Zeigern, sowie die Sternpunkte *C, D* und *B* bestimmt. Das Verfahren ist bereits in der Nr. 47 beschrieben worden. Zuerst wird  $A A' = \varepsilon_b I_1 = 12.3 m$ , dann  $B B' = s_a$ .  $l_1 = 10, 2$  *m* und  $B'B'' = \frac{1}{3} l_1 = 4, 3$  *m* aufgetragen. Durch Zusammensetzen von *AA* und *B B"* findet man *8/* samt Gewicht und Zeiger. Dann verbindet man, um *S<sup>2</sup>* zu finden, das Gewicht  $g'$  mit dem in der Mitte von *B C* aufgetragenen Gewichte der zweiten Öffnung; dieses Gewicht ist einfach gleich *l<sup>2</sup> —* 13 *m,* sein Zeiger =  $\sqrt{\frac{1}{2}} l_2 = 3{,}76$  *m*. Hierauf berechnet man  $CC = \epsilon_c l_1^3$ :  $g_2 z_2$ 

 $= 0,786.13^{3}: 39,8.8, 2 = 5,3 m$  und verbindet *C* mit dem Endpunkte von  $z_2$ , so bekommt man  $S_2$ <sup>'</sup>. Ein rechter Winkel über  $z_2$ bestimmt  $C^*$  und ein Halbkreis über  $CC^*$   $z_2$ '. Ferner verhält sich  $g_2$ <sup>'</sup>:  $g_3 = C^*S_2$ :  $C^*S_2$ '.

So wird fortgefähren bis zum Punkte *8S.* Die Gewichte der einzelnen Öffnungen sind stets gleich deren Länge; nur bei der dritten Öffnung, in der das Trägheitsmoment des Balkens grösser ist, hat man  $18 \cdot \frac{74}{101} = 13.2$  *m* aufzutragen. Die Zeiger sind durchgehends gleich  $V_{\tau}$  *l.* 

Um die Einflussflächen für die Biegungsmomente und die Auflagerdrücke zu erhalten, genügt es, die Momentenflächen für die mit I—VI bezeichneten Laststellungen zu zeichnen. Als Einzellast

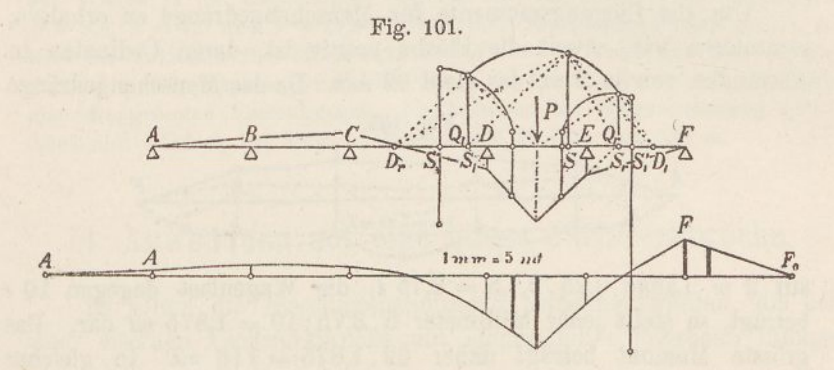

wählten wir das Gewicht von vier Wagenrädern  $P = 10 t$ , als Polweite  $H = \frac{1}{2}P = 5t$ .

Die Fig. 101 zeigt, wie man zur Momentenfläche für die Last III gelangt. Zuerst wird aus *8^* und dem Balkenstück zwischen D und der Last *P* der Punkt *8<sup>l</sup>* nebst Gewicht und Zeiger bestimmt, Sodann wird *8^* symmetrisch nach rechts übertragen und durch Hinzufügen des Balkenstückes *PE* der Punkt *8<sup>r</sup>* nebst Gewicht und Zeiger abgeleitet. Die Vereinigung von  $S<sub>i</sub>$  und  $S<sub>r</sub>$  giebt den Punkt *8* nebst Zeiger. Hierauf führen zwei von der Last aus über  $S_r$  und  $S_l$  gezeichnete rechte Winkel zu den Drehpunkten  $D_l$  und  $D_r$ und zwei weitere rechte Winkel über  $S$  zu den Querkräften  $Q_i$  und  $Q_r$ . (Letztere fallen wie immer fast genau mit *8t* und *8r* zusammen.) Aus  $Q_i$  findet man sodann mittels der auf der S. 154 beschriebenen Hilfsmittel die Lage der Querkräfte  $Q_3$  und  $Q_{27}$  worauf das Zeichnen der Momentenfläche keine Schwierigkeiten mehr bereitet.

11

In ähnlicher Weise wurden die Momentenflächen für die anderen fünf Laststellungen bestimmt. Man kann hierbei ganz gut mehrere Fälle in einer Figur vereinigen. Der Punkt *S* bleibt für ein und dieselbe Öffnung stets derselbe.

Auf Grund der Momentenflächen wurden sodann wie früher (Nr. 26) durch gegenseitiges Vertauschen der Ordinaten die Einflussflachen für die Biegungsmomente der 6 Laststellungen gezeichnet. Die Fig. 101 zeigt unten diese Fläche für den Schnitt III. Um die Anfahrten zu berücksichtigen, zieht man noch die geraden Linien *AA<sup>0</sup>* und *FF<sup>g</sup>.* Die ungünstigste Stellung des Wagens ist durch zwei dicke Striche angedeutet, sie ergiebt ein positives Biegungsmoment von 87 *mt.* Das negative Moment wird am grössten, wenn der Wagen bei *F* steht, es beträgt 44 *mt.*

Um die Biegungsmomente für Menschengedränge zu erhalten, summieren wir, soweit die Fläche positiv ist, deren Ordinaten in Abständen von je 2 *m,* das giebt 62 *mm.* Da das Menschengedränge

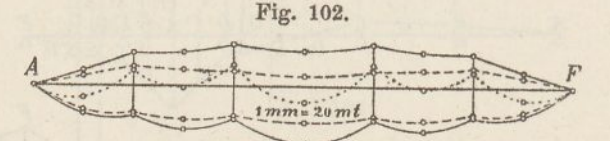

auf <sup>2</sup> *<sup>m</sup>* Länge 0,25.2.7,5 = 3,75 *t,* die Wagenlast dagegen <sup>10</sup> *t* beträgt, so stellt jeder Millimeter 5.3,75:10 = 1,875 *mt* dar. Das grösste Momont beträgt daher 62.1,875 = <sup>116</sup> *mt.* In gleicher Weise bekommt man aus der negativen Flcähe ein Moment von <sup>47</sup> *mm* = 88 *mt.* Es zeigt sich, dass durchgehends Menschengedränge grössere Momente ergiebt als Wagenbelastung.

In der Fig. 102 sind sämtliche Biegungsmomente übersichtlich aufgetragen und deren Endpunkte (etwas willkürlich freilich) durch Kurven verbunden. Die punktierte Linie entspricht dem Figengewichte, die gestrichte der Wagenlast, die ausgezogene dem Menschengedränge. Die Eigengewichtskurven wurden nach dem gewöhnlichen Verfahren ermittelt.

Das grösste Moment tritt in der Mitte des Balkens ein und beträgt 42 + 150 = 192 *mt.* Da das Trägheitsmoment an dieser Stelle 101 *m<sup>2</sup> cm<sup>2</sup>* und die Entfernung der äussersten Kante vom Schwerpunkt 0,37 *m* beträgt, so ergiebt sich die Beanspruchung des Eisens (ohne Rücksicht auf die Nietlöcher) gleich 0,37.192:101  $= 0.70$   $t: cm^2$ . Auf der Strecke, auf der der Balken nur eine

Kopfplatte besitzt, wird er am Auflager *E* am stärksten in Anspruch genommen; hier ist  $M = 39 + 87 = 126$  *mt,*  $J = 74$   $m^2 cm^2$ ,  $e = 0.36$  *m*, folglich die Beanspruchung =  $0.36$ . 126:  $74 = 0.61$  *t:cm<sup>2</sup>*.

Um zu bestimmen, wieviel sich der Träger, bezw. die Schiffe lotrecht senken, zeichnen wir mit Hilfe der Momentenfläehen für die sechs Laststellungen die Auflagerdrücke und bilden aus ihnen wiederum Einflusslinien.

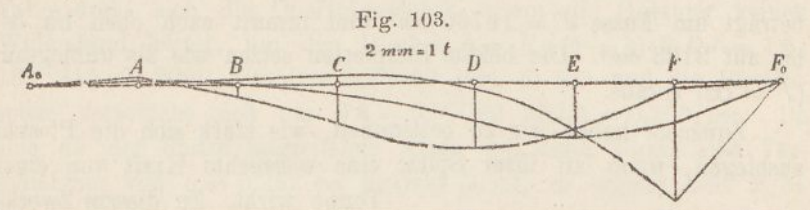

Die Fig. <sup>103</sup> stellt diese Linien für die Auflager *D, E* und *F* dar. Nimmt der Wagen je die ungünstigste Stellung ein, so wird der Auflagerdruck  $D = 8,6$ ,  $E = 7,0$  und  $F = 14,4$  *t.* Setzt man Menschengedränge voraus, so wird im Maximum  $D = 32$ ,  $E = 25$  und  $F = 28$  *i.* Teilt man diese Kräfte durch die Grundflächen der Schiffe, d. h. durch 90 bezw. 75 *m\*,* so findet man die grössten Einsenkungen. Sie betragen bei Wagenbelastung 0,095, 0,093 und 0,160 *m,* bei Menschenbelastung 0,35, 0,33 und 0,31 *m.*

# 51. Anwendung auf eine offene Fachwerkbrücke.

Es sollen die Biegungsspannungen berechnet werden, die bei einer eisernen Fachwerkbrücke mit eingesattelter Fahrbahn infolge

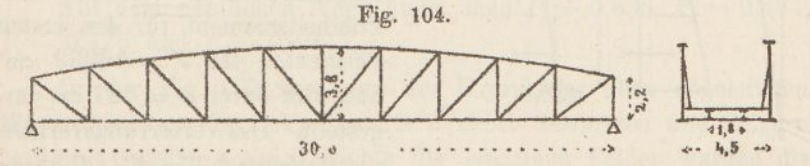

der Durchbiegung der Querträger im Obergurt und in den Pfosten auftreten.

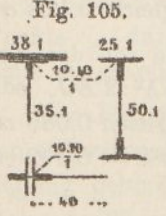

Die Gurtung ist hier als der kontinuierliche Balken anzusehen, die elastischen Stützen bilden die Pfosten; als Last haben wir die Kraft zu betrachten, welche der Pfosten auf die unnachgiebige Gurtung ausübt, wenn über dem Querträger ein Räderpaar steht.

Die Fig. 104 stellt die Form des Fachwerkes dar; die Längen der Gurtstäbe sind 305,303,302,301 und 800 *cm.* Fig. 105

163 —

enthält die Querschnitte von Gurtung, Querträger und Pfosten. Die Zahl der Kopfplatten beträgt im 1. Felde eins, im 2. und 3. zwei, im 4. und 5. Felde drei. Das Trägheitsmoment der Gurtung ergiebt sich hieraus für die lotrechte Schwerlinie  $J_1 = 5367$ ,  $J_{2/3} = 9940$ , *Ji.<sup>s</sup>* = 14513 cm4. Dasjenige des Querträgers ist für die wagrechte Schwerlinie  $J = 80850$  cm<sup>4</sup>. Das Trägheitsmoment des Pfostens beträgt am Fusse  $J'' = 19760$  cm<sup>4</sup> und nimmt nach oben hin ab bis auf 3183 cm4. Die beiden Endpfosten setzen wie als unbiegsam  $(J'' = \infty)$  voraus.

Zunächst haben wir zu bestimmen, wie stark sich die Pfosten ausbiegen, wenn an ihrer Spitze eine wagrechte Kraft von einer

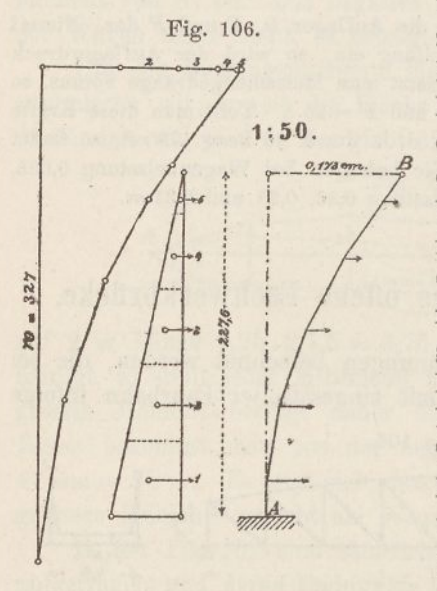

Tonne wirkt. Zu diesem Zwecke zeichnen wir (vgl. Nr. 1) die Biegungslinie des Pfostens. Die Fig. 106 zeigt das Verfahren für den 2. Pfosten. Seine Höhe, oberhalbdesQuerträgersgemessen, beträgt 227,6 *cm.* Die Momentenfläche ist ein Dreieck, dessen Grundlinie 45,5 *cm* = 227,6 *ernt* misst; die Polweite *H* ist daher gleich 5 *t.* Das Krafteck ist links gezeichnet, die Verwandlungsbasis ist  $a = 40$  *cm*. Das Trägheitsmoment für den ersten Flächenteil ist  $J'' = 16332$  cm<sup>4</sup> und wird durch  $w = 327$  cm dargestellt. Das Verzerrungsverhältnis ist demnach  $\zeta = EJ$ :  $Ha w =$ 

 $2000, 16332: 5.40.327 = 500.$ Da der Massstab der Zeichnung <sup>1</sup> :50 ist, so werden die Ausbiegungen in zehnfacher Grösse dargestellt; die Ausbiegung bei *B* ergiebt sich somit gleich 0,173 *cm.*

Zu dieser Grösse kommt eine zweite hinzu, die von der Verbiegung des Querträgers herrührt, sie ist gleich *bh?-.2EJ,* oder für  $b = 450$ ,  $h = 252,6$ ,  $E = 2000$  und  $J = 80850$ , gleich 0,089 *cm*. Die Gesamtausbiegung ist demnach  $v = 0,173 + 0,089 = 0,262$  cm.

Hiernach findet man das Elastizitätsmass

 $\varepsilon_b = EJ_1 v : A_{1}^{3} = 2000.5367.0,262 : 1.305^{3} = 0,099.$
In derselben Weise ergiebt sich  $\varepsilon_{\text{c}} = 0.173$ ,  $\varepsilon_{\text{d}} = 0.252$ ,  $\varepsilon_{\text{e}} = 0.303$ und  $\varepsilon_f = 0.327$ .

Im ferneren handelt es sich darum, die Kraft *P* zu suchen, die der Pfosten auf die unnachgiebige Gurtung ausübt, wenn der Querträger mit zwei Rädern von 7,5 *t* belastet wird. In diesem Falle dreht sich die Querträgerachse, wenn die Gurtung keinen Widerstand leistet, um den Winkel  $\delta = R a (b - a) : 2 E J = 7.5$ .  $135.315:2.2000.80850 = 0,00099$  (vgl. S. 21) und die Pfostenspitze verschiebt sich um  $\delta h = 0,00099.252,6 = 0,250$  *cm.* Da eine an der Spitze angreifende Kraft von einer Tonne eine Verschiebung von  $v = 0.262$  *cm* bewirkt (s. 0.), so ergiebt sich  $P<sub>b</sub> =$  $\delta h: v = 0.954$  *t.* 

Fig. 107.

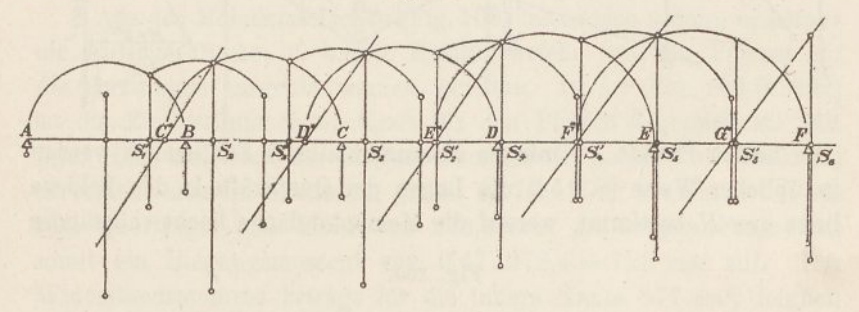

Auf dem nämlichen Wege findet man  $P_c = 0.638$ ,  $P_d = 0.484$ ,  $P_e = 0,426$  und  $P_f = 0,402$  *t.* 

In der Fig. 107 sind nun auf Grund der oben abgeleiteten Elastizitätsmasse die Schwerpunkte S nebst Gewichten und Zeigern bestimmt worden. Als Gewichte der einzelnen Felder wurden die Längen  $l_n J_1: J_n$  aufgetragen (vgl. S. 156), also im. 1. Felde 305, im 2. 164, im 3. 163, im 4. und 5. Felde 111 *cm.* Die Zeiger sind durchgehends gleich  $\sqrt{\frac{1}{12}} l_n$ . Die Zeichnung wurde bis zum Punkte  $S_{10}$  durchgeführt, doch liessen wir die 5 letzten Felder, um Platz zu sparen, in der Figur weg.

Die Fig. 108 stellt sodann die rechte Hälfte des Balkens mit den Schwerpunkten  $S_8$  und  $S_8'$  und den durch symmetrische Übertragung gefundenen Punkten *S<sup>2</sup>* und *S<sup>2</sup>* dar; sie dient dazu die Momentenfläche für eine über *J* stehende Last *P* zu zeichnen. Man vereinigt zuerst die Gewichte von  $S_2'$  und  $S_3$  zu  $S_{2/3}$ . Hierauf zeichnet man aus *J* einen rechten Winkel über  $S_2$ ' und einen über  $S_3$ , sie führen aus Zeichnungsgründen auf die Punkte *I\*.* Zwei weitere rechte Winkel aus  $J^*$  über  $S_{2/8}$  ergeben die Lage der Querkräfte *Q* und *Q.* Durch diese legt man das Seileck Q *J"* Q; seine Seiten laufen parallel zu den Strahlen des rechts gezeichneten Krafteckes mit der Kraft  $P = 0.638 t$ . Hierauf führt man dieselbe Arbeit mit den Punkten  $S_2$  und  $S_8'$  durch; sie liefert das Seileck  $Q' J'' Q'$ .

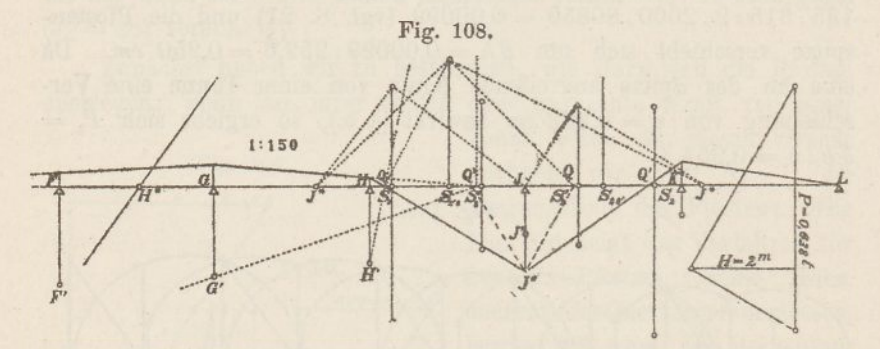

(Die beiden Punkte *J"* müssen zusammenfallen.) Schliesslich werden in üblicher Weise (S. 154) die Lagen der Querkräfte in den Feldern links von *II* bestimmt, worauf die Momentenfläche leicht vollständig

Fig. 109.

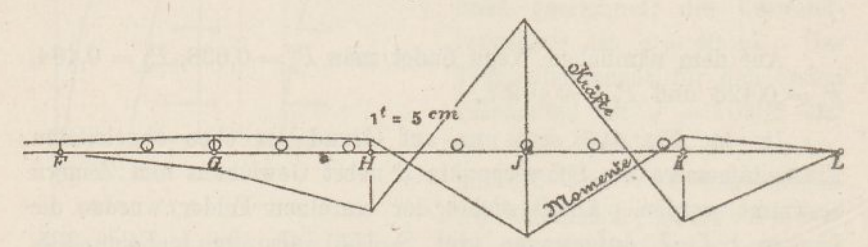

gezeichnet werden kann. (Die linke Hälfte dieser Zeichnung haben wir weggelassen.)

Die eben beschriebene Arbeit wurde in derselben Weise für die Auflager *P, G, II* und *K* durchgeführt. Hierauf konnten für die 5 Stellen die Einflusslinien gezeichnet werden. Diejenige für *J* wird durch die Fig. 1Q9 (Momente) wiedergegeben. Die einzelnen Punkte sind hier nicht durch Kurven, sondern durch gerade Linien verbunden, entsprechend der üblichen Annahme, dass die Längsträger nicht kontinuierliche, sondern einfache Balken seien.

Stellt man die vier Räder einer Schweiz. Normal-Lokomotive (vgl. Taf. 3) auf den Balken (Strecke *HK),* so ergiebt sich eine grösste Ordinatensumme von 0,44 *t,* folglich, da die Polweite 2 *m* beträgt, ein Biegungsmoment von 0,88 *mt.* Das Widerstandsmoment der Gurtung beträgt an dieser Stelle 523 *cm3,* folglich ergiebt sich eine Biegungsspannung von  $88:523 = 0.17$  *t: cm*<sup>2</sup>*.* Die über *F H* angedeutete Stellung der Lokomotive liefert das grösste negative Moment, es beträgt 0,16 *mt,* die betreffende Spannung 0,03 *t: cm<sup>2</sup>.*

Die vollständige Durchführung der Aufgabe ergiebt, dass die gefährlichste Stelle sich bei *K* befindet. Hier wird das Moment gleich 10,9 *mt.* Es ist durchaus ratsam, die zweite Kopfplatte ein gutes Stück über den Knotenpunkt *K* hinaus zu führen, weil sonst das dortige Widerstandsmoment blos 282 cm<sup>3</sup>, die Spannung in der Gurtung somit 0,39 *t*: cm<sup>2</sup> betrüge.

Aus den Momentenflächen (Fig. 108) lassen sich sodann unschwer die Auflagerdrücke, d. h. die Kräfte, welche von den Pfosten auf die Gurtungen ausgeübt werden, ableiten. In der Fig. 109 (Kräfte) ist die Einflusslinie dieser Kraft für den Pfosten *J* gezeichnet. Mit ihrer Hilfe lässt sich der Einfluss einer ganzen Lokomotive ermitteln; er ergiebt sich im Maximum gleich 0,47 *t.* Der Pfosten *J* hat bis zum Querträger eine Höhe von 272,4 *cm.* An seinem Fusse tritt somit ein Biegungsmoment von 0,47.272,4 = 128 *ernt* auf. Das Widerstandsmoment beträgt für die innere Kante 577 *cm3,* folglich entsteht daselbst eine Spannung von  $128:577 = 0.22$  *t: cm<sup>2</sup>*.

Man erkennt hieraus, dass man gut daran thut, die Pfosten offener Brücken nicht nur wegen der Knickgefahr der Gurtungen, sondern auch der Querverbiegung der Pfosten selbst wegen kräftig auszubilden.

#### 52. Unendlich lange Balken.

Wie schon früher bemerkt, dürfen manche Aufgaben der Baustatik unter der vereinfachenden Annahme behandelt werden, dass der Balken unendlich lang und alle Öffnungen gleich gross seien, dass er ferner konstantes Trägheitsmoment und durchgehends gleiche Stützenwiderstände besitze. In diesem Falle bleiben die Schwerpunkte, Gewichte und Zeiger von Öffnung zu Öffnung unverändert. Sie lassen sich wie folgt berechnen.

Es seien *BC* und *CB* (Fig. 110) zwei aufeinander folgende Öffnungen von der Länge *l.* Aus *8, g* und *z* der Öffnung *B C* seien auf dem früher (Nr. 47) beschriebenen Wege die Elemente *8', g'* und *z'* und aus diesen die Elemente *8, g* und *z* der Öffnung *CB* abgeleitet worden. Letztere sollen denen der Öffnung *B C* gleich und gleich gelegen sein.

Aus der Figur ergeben sich folgende neun Gleichungen:

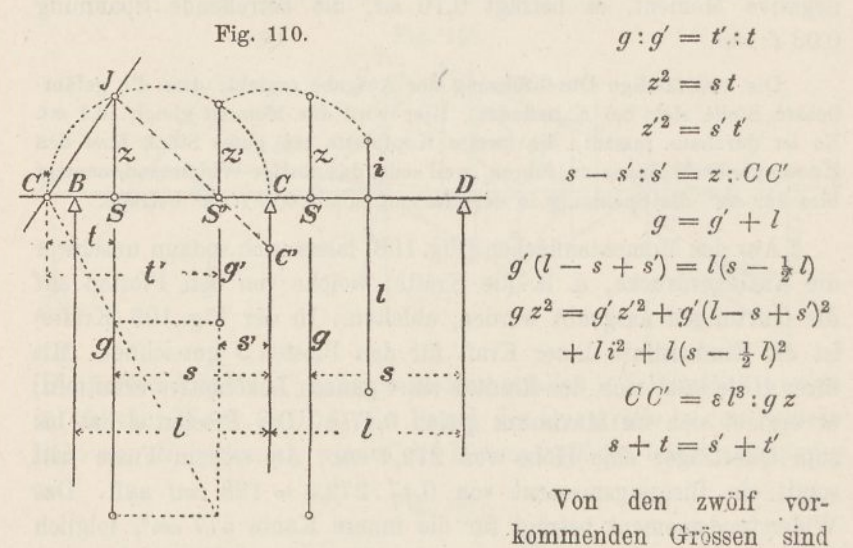

s, *l* und *i* als bekannte, ferner die Grössen *t, t'* und *CC* als vorübergehende Hilfsgrössen zu betrachten. Die übrigen sechs Grössen ergeben sich nach Auflösung der Gleichungen wie folgt:

$$
g = \frac{1}{2}l + \sqrt{\frac{1}{4}l^2 + i^2 + l\sqrt{i^2 + 4\varepsilon l^2}}
$$
  
\n
$$
g' = g - l
$$
  
\n
$$
s = (g^2 - i^2): 2 g
$$
  
\n
$$
s' = (g'^2 - i^2): 2 g'
$$
  
\n
$$
z = \sqrt{(g^2 - i^2)} (g g' + i^2): 2 g
$$
  
\n
$$
z' = \sqrt{(g'^2 - i^2)} (g g' + i^2): 2 g'
$$

Wir setzen zur Erleichterung der Zahlenrechnung

$$
\alpha = \sqrt{4 (i:l)^2 + 16 \epsilon}
$$
  
\n
$$
\beta = \sqrt{1 + 4 (i:l)^2 + 2 \alpha}.
$$
 (1)

169

Dann wird

$$
g = \frac{1}{2} (\beta + 1) l
$$
  
\n
$$
g' = \frac{1}{2} (\beta - 1) l
$$
  
\n
$$
s = \frac{1}{2} \frac{\alpha + \beta + 1}{\beta + 1} l
$$
  
\n
$$
s' = \frac{1}{2} \frac{\alpha - \beta + 1}{\beta - 1} l
$$
  
\n
$$
z = \frac{1}{2} \frac{\sqrt{(\alpha + \beta + 1)(\beta^{2} - \alpha - 1)}}{\beta + 1} l
$$
  
\n
$$
z' = \frac{1}{2} \frac{\sqrt{(\alpha - \beta + 1)(\beta^{2} - \alpha - 1)}}{\beta - 1} l.
$$
 (2)

In diesen Ausdrücken bedeutet <sup>e</sup> das Elastizitätsmass der Stützen und ist nach der Formel

$$
\varepsilon = \frac{E J v}{A l^3}
$$

zu berechnen, worin *J* das Trägheitsmoment des Balkens, *A* einen beliebigen Stützendruck und *v* die entsprechende Senkung bezeichnet. Die Grösse *i* ferner bezeichnet den wagrechten Halbmesser der Elastizitätsellipse des Balkens und ist nach den Ausdrücken auf der S. 148 zu berechnen.

In den meisten Fällen darf man den Einfluss der scherenden Kräfte, bezw. bei Fachwerken den Einfluss der Strebendeformation vernachlässigen; in diesem Falle wird  $i = \sqrt{\frac{1}{12}} l$ 

$$
\alpha = \sqrt{\frac{1}{3} + 16 \epsilon}
$$
\n
$$
\beta = \sqrt{\frac{4}{3} + 2 \alpha}.
$$
\n(1a)

Nach früher (S. 152) wird die Lage der Querkraft  $Q_3$  aus der Lage von  $Q_2$  dadurch gefunden, dass man (Fig. 111) den Punkt  $C$ mit dem Punkte verbindet, in dem sich  $Q_2$  und  $C^*J$  schneiden. Bezeichnet man die Entfernungen der Kräfte  $Q_2$  und  $Q_3$  von  $C$  mit  $q_2$  und  $q_3$ , so folgt aus der Figur

$$
q_3:q_2-q_3=C C': k
$$
  

$$
k: z=c-q_3:c-s
$$

was für  $CC' = \varepsilon l^3$ :  $gz$  und  $c = s + (z^2:s)$  zu der Gleichung

$$
g(s^{2} + z^{2}) q_{3} - g s q_{2} q_{3} = \varepsilon^{3} (q_{2} - q_{3})
$$

oder

$$
q_2 = \frac{(\alpha + \beta + 1) \, l \, q_3}{(\alpha - \beta + 1) \, l + 4 \, q_3} \tag{3}
$$

führt. Bezeichnet man ferner (Fig. 111) die drei Stützenmomente in *B*, *C* und *D* mit  $M_a$ ,  $M_a$  und  $M_i$ , so verhält sich

$$
M_1: M_2 = (q_3 + l): q_3 \tag{4}
$$

$$
M_2: -M_3 = q_3: (l - q_2). \tag{5}
$$

Eliminiert man aus den Gleichungen (3) bis (5)  $q_2$  und  $q_3$ , so folgt für drei aufeinander folgende Stützenmomente die allgemein gültige Beziehung

$$
(\alpha + \beta + 1) M_3 + (2 - 2\alpha) M_2 + (\alpha - \beta + 1) M_1 = 0. \tag{6}
$$

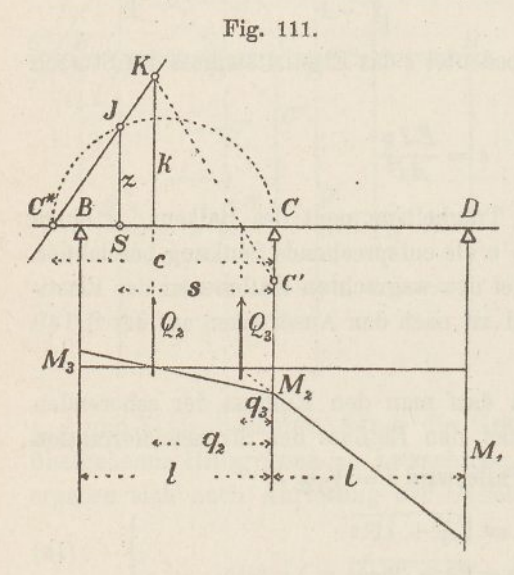

Aus den Stützenmomenten ergeben sich leicht die Querkräfte und aus diesen die Stützendrücke. Sind  $Q_2$ und *Qs* die Querkräfte in der zweiten und dritten Öffnung, so ist

$$
Q_2 l = M_2 - M_3
$$
  

$$
Q_3 l = M_1 - M_2
$$

folglich der Stützendruck in *C*

$$
A_c = Q_3 - Q_2 = M_3 - 2 M_2 + M_1 \qquad (7)
$$

### 53. Zwei besondere Fälle.

Von besonderem Interesse sind die beiden Fälle, wo eine Einzellast in der Mitte einer Öffnung und wo sie über einer Stütze liegt.

#### **a ) Einzellast in der Mitte einer Öffnung.** (Fig. 112.)

Liegt eine Last *P* in der Mitte der Öffnung *CD,* so vereinigen wir das Gewicht *g'* der Offnung *BC* mit dem Gewichte des Balkenstückes *CP.* Letzteres ist gleich *±1.* Der Schwerpunkt beider Gewichte fällt nach *Sr* Der Symmetrie wegen bleibt die Balkenachse unter der Last *P* wagrecht, d. h. der Drehungswinkel ist daselbst null; folglich muss die Querkraft *Q* durch den Punkt *8,* gehen. Aus der Figur folgt

$$
(g' + \frac{1}{2}l)q = g'(s' + \frac{1}{2}l) + \frac{1}{2}l \cdot \frac{1}{4}l,
$$

woraus

$$
q=\frac{gg'+\frac{1}{4}l^2-i^2}{g+g'},
$$

oder unter Anwendung der Bezeichnungen auf der S. 169

$$
q=\frac{2\,\alpha+1}{4\,\beta}l.
$$

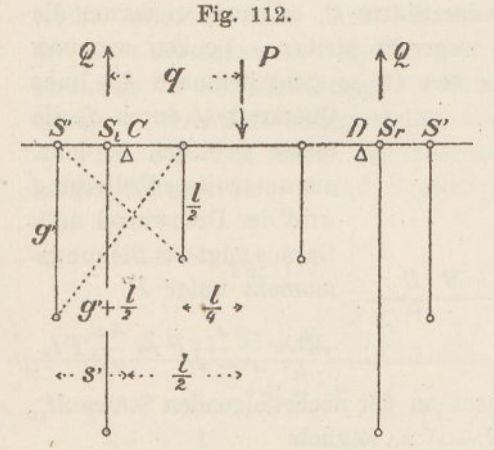

Hieraus folgt das Biegungsmoment unter der Last *P*

$$
M = Qq = \frac{1}{2}Pq =
$$

$$
\frac{2 \alpha + 1}{8 \beta} P l.
$$

Ferner wird das Biegungsmoment über der benachbarten Stütze *C*

$$
M_1 = M - Q \cdot \frac{1}{2} l
$$
  
= 
$$
M - \frac{1}{4} P l.
$$

Um das Biegungsmoment *AL* über der nächsten Stütze *B* zu finden, setzen wir

$$
q_3 = q - \frac{1}{2}l = \frac{2\alpha - 2\beta + 1}{4\beta}l
$$

in die Gleichung (3) und bekommen

$$
M_2 = M_1 \frac{q_2 - l}{q_2} = \frac{(\alpha - \beta - 3) M_1 - \frac{1}{4} Pl}{\alpha + \beta + 1},
$$

ferner nach Gleichung (6)

$$
M_3 = \frac{(2 \alpha - 2) M_2 - (\alpha - \beta + 1) M_1}{\alpha + \beta + 1}
$$
  

$$
M_4 = \frac{(2 \alpha - 2) M_3 - (\alpha - \beta + 1) M_2}{\alpha + \beta + 1}
$$
  
u. s. w. u. s. w.

Aus den Biegungsmomenten findet man endlich die Stützendrücke, wenn man den der Last benachbarten Druck  $A_1$ , den folgenden  $A_2$  u. s. w. nennt (vgl. Gl. 7)

$$
- 172 -
$$

$$
A_1 = \frac{1}{2}P - \frac{M_1 - M_2}{l}
$$

$$
A_3 = \frac{M_1 - 2M_2 + M_3}{l}
$$

$$
A_3 = \frac{M_2 - 2M_3 + M_4}{l}
$$
  
u. s. w. u. s. w.

#### **b) Einzellast über einer Stütze.** (Fig. 113.)

Liegt eine Last *P* über der Stütze *C,* so muss wiederum die Balkenachse unter der Last wagrecht bleiben. Denken wir uns, *P* liege unendlich nahe links von *C,* so geht demnach die linke

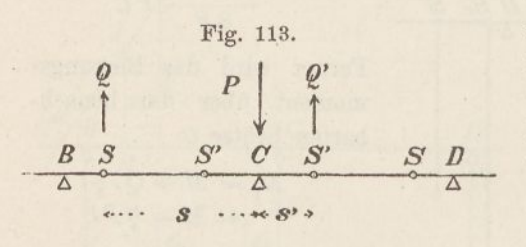

Querkraft *Q,* durch *8,* die rechte *Q'* durch *8',* denn nurunterdieser Bedingung wird der Drehwinkel null. Daraus folgt das Biegungsmoment unter *P*

$$
M = \frac{s \, s'}{s + s'} P = \frac{4 \, \varepsilon}{\alpha \, \beta} P l.
$$

Nennt man das Biegungsmoment an der nächstfolgenden Stütze *Mv* so verhält sich  $-M_1: M=(l-s):s$ , folglich

$$
M_1=\frac{\alpha-\beta-1}{\alpha+\beta+1}M.
$$

Ferner folgt nach Gleichung (6)

$$
M_2 = \frac{(2 \alpha - 2) M_1 - (\alpha - \beta + 1) M}{\alpha + \beta + 1}
$$
  

$$
M_3 = \frac{(2 \alpha - 2) M_2 - (\alpha - \beta + 1) M_1}{\alpha + \beta + 1}
$$

u. s. w. u. s. w.

Die Stützendrücke ergeben sich sodann (Gl. 7)

$$
A = P - 2 \frac{M - M_1}{l}
$$
  
\n
$$
A_1 = \frac{M - 2 M_1 + M_2}{l}
$$
  
\n
$$
A_2 = \frac{M_1 - 2 M_2 + M_3}{l}
$$
  
\n
$$
u, s, w, u, s, w.
$$

Mit Hülfe dieser Formeln sind die Zahlen der nachstehenden Tabellen berechnet worden. Den Einfluss der Scherspannungen, bezw. der Strebendeformation haben wir dabei durchgehends vernachlässigt, mit anderen Worten, den Halbmesser der Elastizitätsellipse kurzweg gleich  $\sqrt{\frac{1}{12}}$  l gesetzt.

## 54. Das Endfeld eines unendlich langen Balkens.

Die Ergebnisse der vorhergehenden Nummern setzen einen nach beiden Bichtungen hin unendlich langen Balken voraus. Für zahlreiche Aufgaben kann diese Voraussetzung als erfüllt gelten, z. B. bei Eisenbahnschienen. Häufig aber muss das Ende des Balkens besonders in Betracht gezogen werden, da sich dort die Biegungsmomente wesentlich anders stellen als in den übrigen Feldern.

Die Fig. 114 stelle das rechtsseitige Ende eines unendlich langen Balkens dar. *S* und *R* seien die von links her bestimmten

Fig. 114. -------£— ------ ------<sup>s</sup>1geben. Legt man nun im

Schwerpunkte; ihre Lage , • nebst Gewichten und Zei-. gern wird durch die Aus drücke auf der S. 168 gegeben. Legt man nun im<br>Abstande  $\xi l$  von  $\boldsymbol{\Lambda}$  eine  $i$  **Last**  $P$  auf, so lässt sich der Auflagerdruck *A* wie folgt berechnen.

Man denkt sich das Auflager *A* entfernt und berechnet, um wieviel sich der Balken unter der Wirkung von *F* in *A* senkt. Dabei zieht man am besten die beiden Balkenstücke links und rechts von *R* besonders in Betracht. Für das Stück links von *R* findet man (vgl. S. 147)

$$
v' = Ppg'\left(l + s' + \frac{z'^2}{p}\right).
$$

Für das Stück zwischen *R* und *P* bekommt man

$$
v'' = Pr \frac{1}{2} r (l - \frac{1}{3} r).
$$

Addiert man beide Werte, setzt  $p = l + s' - \xi l$  und  $r = l - \xi l$ , so ergiebt sich unter Benutzung der Ausdrücke (1 a) und (2) auf der S. 169

 $v = \frac{11}{6}(\alpha + \beta + 1)(\beta - 2\xi) + \frac{1}{6}\xi^3$   $Pl^3$ .

## Tabelle I.

 $E =$  Elastizitätsmodul;

*J* = Trägheitsmoment des Balkenquerschnitts;

*A* = beliebiger Stützendruck;

*v* = entsprechende vertikale Senkung.

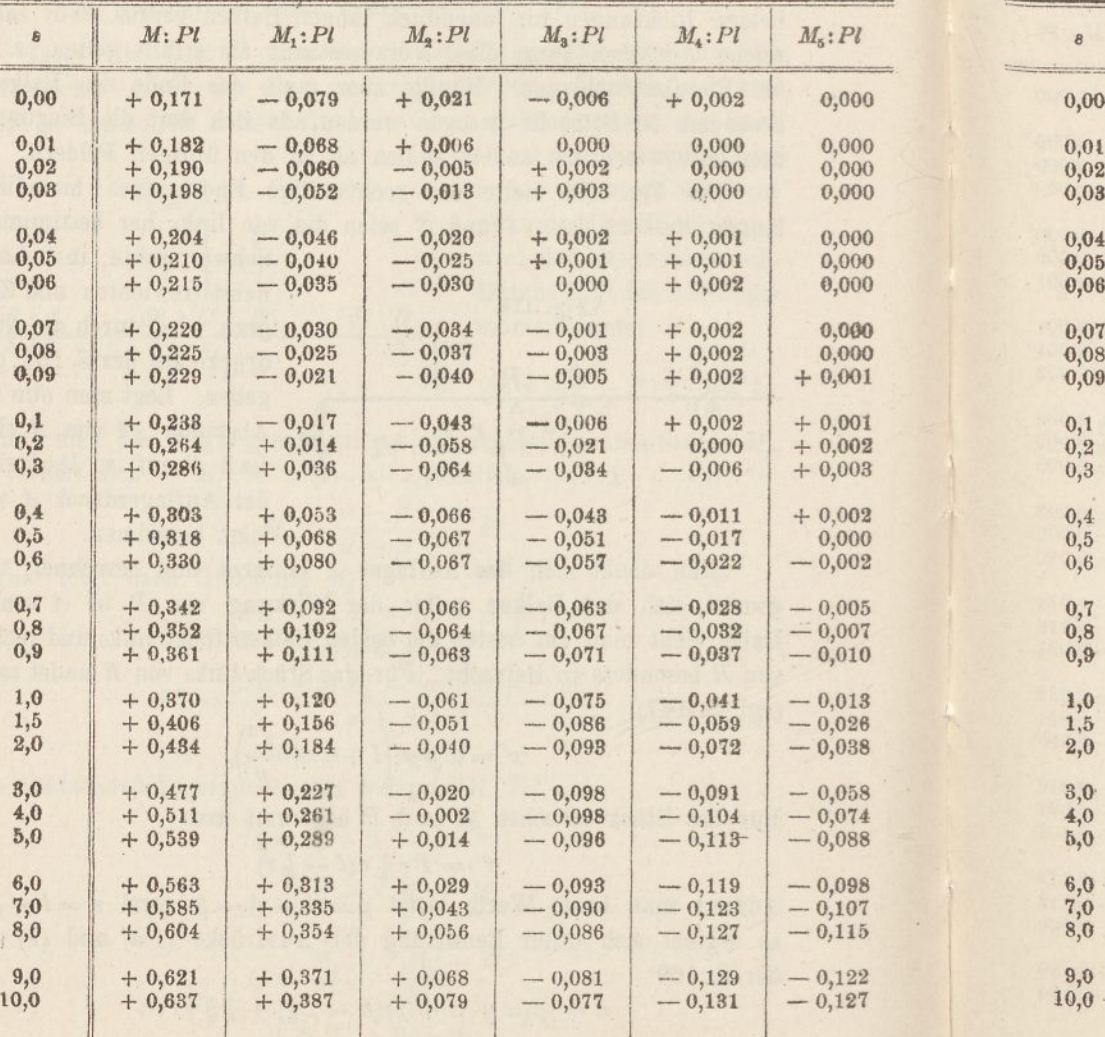

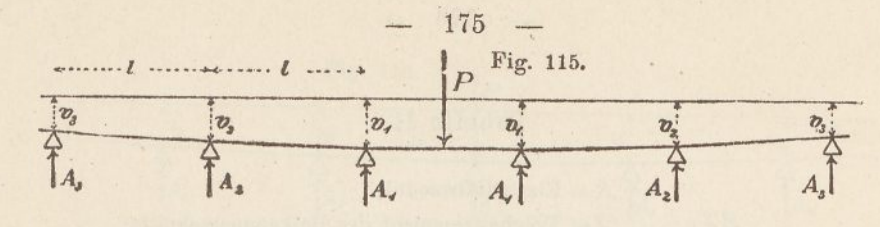

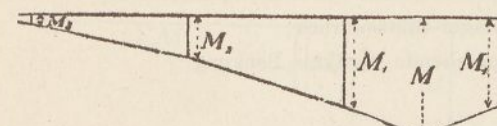

MILL  $M_{2}$ 

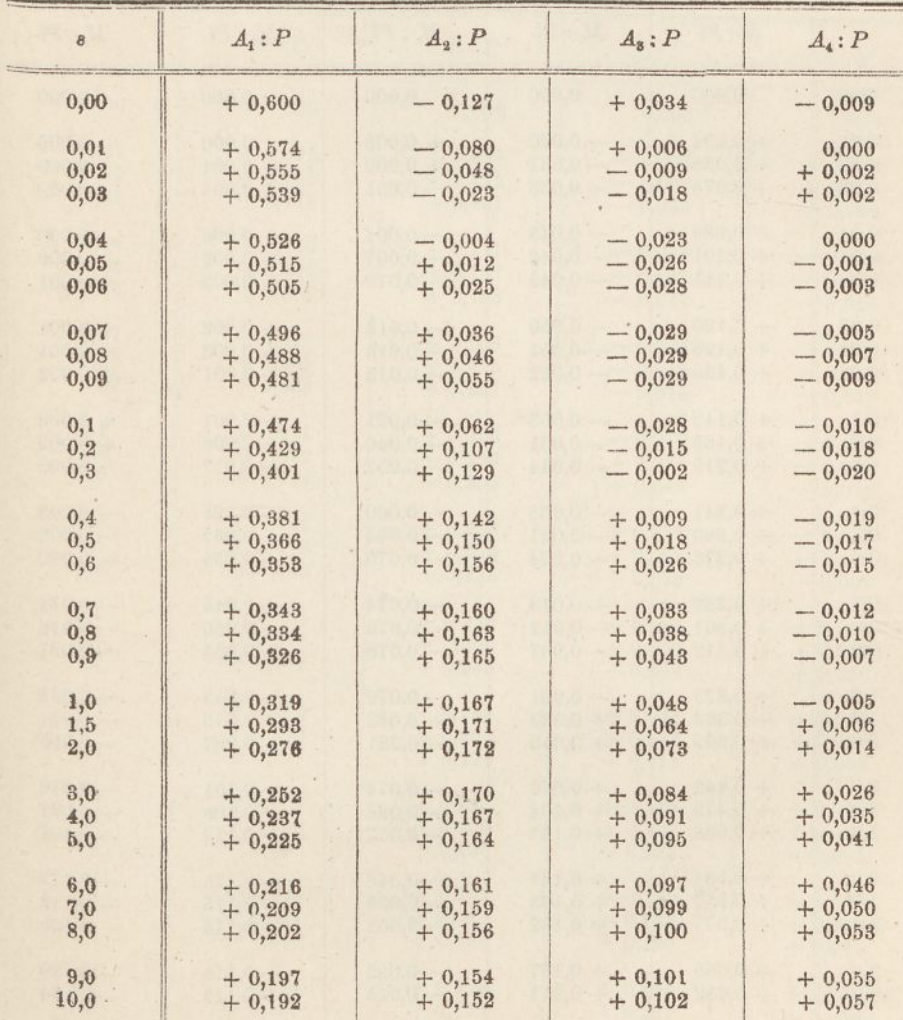

*EJ«*  $\epsilon = \frac{L \theta}{d l^3}$ 

## Tabelle II.

$$
E =
$$
Elastiziitätsmodul;  
\n $J =$  Trägheitsmoment des Balkenquerschnitts;

*A l3 A —* beliebiger Stützendruck;

*EJv*

r = entsprechende vertikale Senkung.

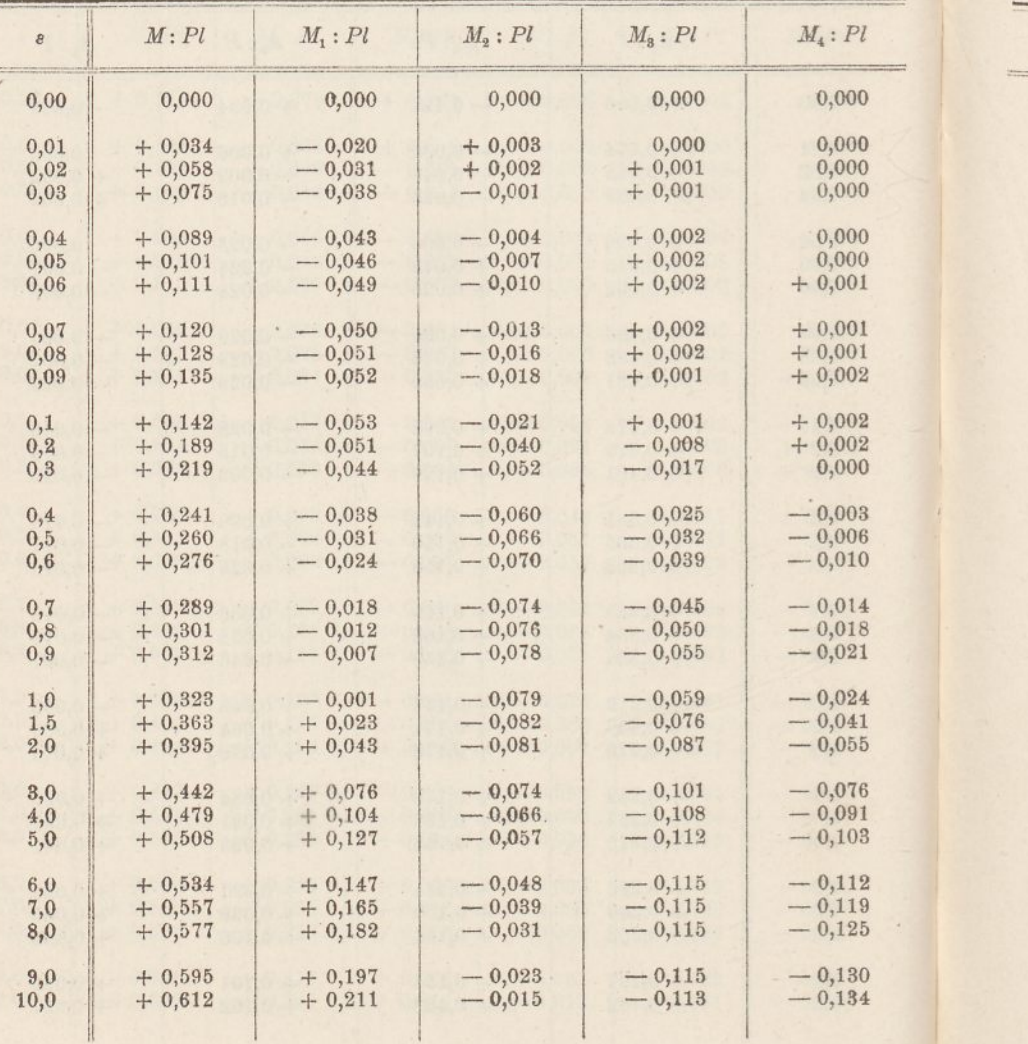

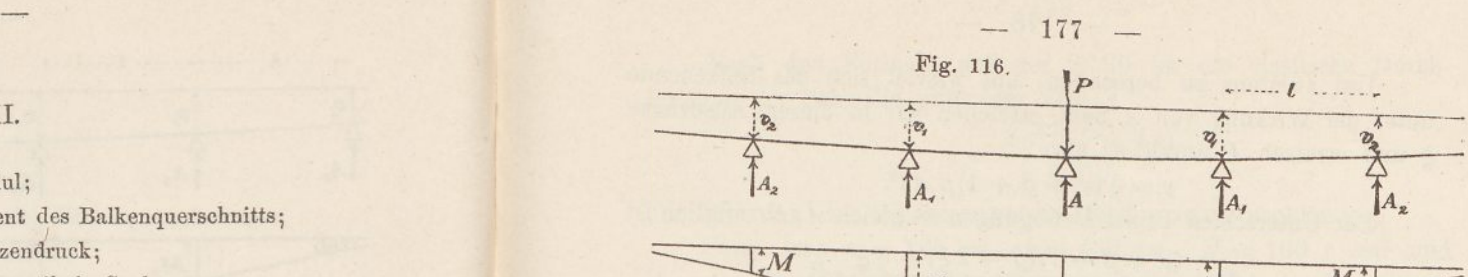

 $\sim$ 

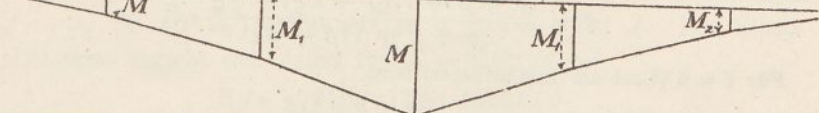

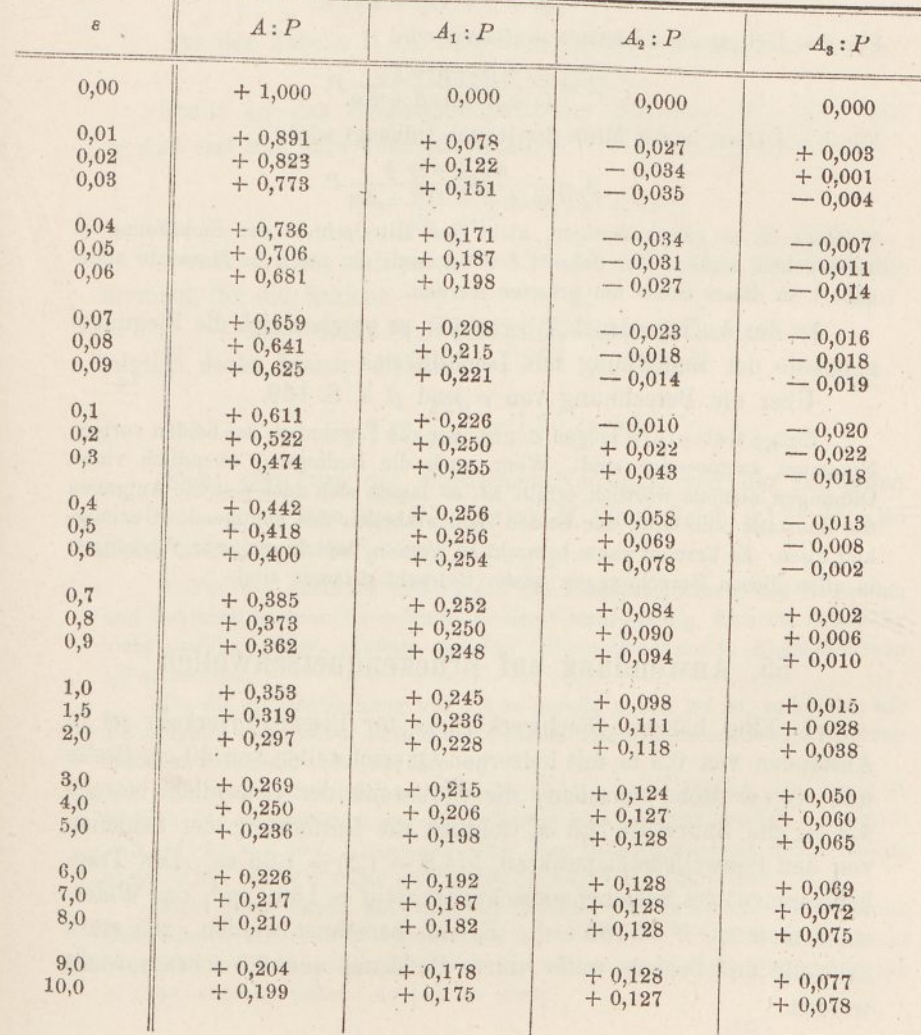

Um zweitens zu berechnen, um wieviel sich das Balkenende unter der Wirkung von *A* hebt, streichen wir in diesem Ausdrucke £ und ersetzen *P* durch *A;* also

$$
= \frac{1}{8}(\alpha + \beta + 1)\beta A l^3.
$$

Der Unterschied beider Bewegungen ist gleich *A e ls,* folglich ist

$$
\Delta = \frac{(\alpha + \beta + 1)(\beta - 2\xi) + \frac{4}{3}\xi^3}{(\alpha + \beta + 1)\beta + 8\epsilon} P.
$$

**First** 
$$
\xi = 0
$$
 (Last am Endaullager) wird  

$$
A = \frac{(\alpha + \beta + 1)\beta}{(\alpha + \beta + 1)\beta + 8 \epsilon} P.
$$

Für  $\xi = 1$  (Last am vorletzten Auflager) wird

$$
A = \frac{\alpha \beta - \beta + \frac{2}{3}}{(\alpha + \beta + 1) \beta + 8 e} P.
$$

Für  $\xi = \frac{1}{2}$  (Last in der Mitte der letzten Öffnung) wird

 $A = \frac{\alpha \beta + \alpha + \frac{1}{2}}{p}$  $(\alpha + \beta + 1)\beta + 8s$ 

Meistens ist es zweckmässiger, nicht den Mittelsehnitt der Endöffnung zu untersuchen, sondern den Schnitt  $\xi = 0,4$ , weil die positiven Momente angenähert an dieser Stelle am grössten werden.

Ist der Auflagerdruck *A* berechnet, so ergeben sich die Biegungsmomente der Endöffnung mit Leichtigkeit.

Über die Berechnung von  $\alpha$  und  $\beta$  s. S. 169.

Einige Beispiele mögen zeigen, wie die Ergebnisse der beiden vorigen Nummern anzuwenden sind. Wenn auch die Bedingung unendlich vieler Öffnungen niemals wörtlich erfüllt ist, so lassen sich doch manche Aufgaben der Baustatik mit Hilfe der beiden Zahlentabellen mit genügender Genauigkeit lösen. Es braucht kaum bemerkt zu werden, dass dynamische Wirkungen in allen diesen Berechnungen äusser Betracht gelassen sind.

## 55. Anwendung auf Brückenquerschwellen.

1. Eine hölzerne Fachwerkbrücke für Eisenbahnverkehr sei in Abständen von 0,8 *m* mit hölzernen Querschwellen von 30 *cm* Breite und 40 *cm* Höhe versehen; die Stützweite der Schwellen betrage 4,8 *m,* die Spurweite 1,5 *m,* folglich die Entfernung der Schienen von den Schwellenstützpunkten  $\frac{1}{2}(4,8-1,5) = 1,65$  m. Das Trägheitsmoment des Schienenquerschnittes sei  $J = 1300$   $cm<sup>4</sup>$ , das Widerstandsmoment  $W = 186$   $cm<sup>3</sup>$ . Es soll berechnet werden, wie stark Schwelle und Schiene unter einem Raddruck von 7,5 *t* beansprucht werden.

Nach den Formeln auf der S. 20 ist die elastische Durchbiegung der Schwelle unter der Last *A*

$$
v=\frac{A\,a^2\,(3\,b\,-\,4\,a)}{6\,E'\,J'}.
$$

Die Wirkung der Scherspannungen darf man vernachlässigen.

Setzt man  $a = 165$  *cm,*  $b = 480$  *cm,*  $E' = 100$  *t: cm<sup>2</sup>* und  $J' = \frac{1}{12}$ .30.40<sup>3</sup> = 160000 *cm*<sup>4</sup>, so wird  $v = 0.221$  *A*. Das Elastizitätsmass ergiebt sich daher für  $E = 2100$  *t*:  $cm<sup>2</sup>$ 

$$
\varepsilon = \frac{E J v}{A l^3} = \frac{2100 \cdot 1300 \cdot 0,221 \cdot d}{A \cdot 80^3} = 1,17.
$$

Aus der Tabelle II (8. 177) folgt durch Interpolation

$$
A = 0,342 P = 2,57 t.
$$

Somit ist das Biegungsmoment der Schwelle *M=* 2,57.165 = 424 *ernt* und ihre Inanspruchnahme

$$
\sigma = \frac{6.424}{30.40^2} = 0{,}053 \ t: cm^2.
$$

Ferner ergiebt sich nach der Tabelle I (S. 174) das Biegungmoment für die Schiene

 $M = 0,382 \, Pl = 0,382 \, . \, 7,5 \, . \, 80 = 229 \, \text{cm}$ folglich deren Inanspruchnahme

$$
\sigma = \frac{229}{186} = 1,23 \ t: cm^2.
$$

(Sieht man von der. elastischen Nachgiebigkeit der Schwellen ab, d. h. setzt man  $\varepsilon = 0$ , so wird *M* bloss gleich 0,171 *Pl*, also nicht einmal halb so gross.)

2. Für die nämliche Brücke soll die Inanspruchnahme von Schwellen und Schienen berechnet werden unter der Voraussetzung, dass die Belastung nicht nur aus einer, sondern aus drei Lokomotivachsen in Abständen von 1,6 *m* bestehe.

Da die Aehsentfernung von 1,6 *m* gerade gleich 2 *l* ist, so können wir die Aufgabe unmittelbar mittels der Tabellen lösen, andernfalls sind Einflusslinien zu zeichnen. (Nr. 58, Bsp. 5.)

Für  $\varepsilon = 1,17$  wird nach Tabelle II  $A = 0,342$  *P* und  $A_2 = 0,102$  *P*, folglich der Gesamtdruck auf die Schwelle gleich  $(0,102 + 0,342 + 0,102)P$  $= 0,546$ . 7,5 = 4,09  $t$ . Hiernach wird das Biegungsmoment der Schwelle gleich  $4,09$ . 165 = 674 *emt* und die Spannung  $\sigma = 0,084$  *t*: *em*<sup>2</sup>.

(Sieht man davon ab, dass die Schiene die Raddrücke auf mehrere Schwellen verteilt, d. h. nimmt man an, die Räder ruhen unmittelbar auf den Balken auf, so ergiebt sich das Biegungsmoment gleich 7,5.165 = <sup>1238</sup> *emt,* also nahezu doppelt so gross.)

Ferner wird nach Tabelle I das Biegungsmoment für die Schiene gleich  $M + M_2 + M_3 = (+ 0.382 - 0.058 - 0.079)$   $Pl = 147$  *cmt* und *<sup>o</sup> —* 0,79 *t: m\*.* Die Schiene wird also von einer einzigen Achse stärker in Anspruch genommen als von dreien.

3. Ein dreiachsiger Wagen einer Seilbahn laufe auf leichten Schienen; diese ruhen in Abständen von 1 *m* auf Zores-Eisen und. letztere auf den Obergurten einer eisernen Brücke. (Fig. 117.) Der Achsstand der Wagen sei 3 *m,* der Raddruck betrage 2,5 *t.* Für die Schiene sei  $J = 300$   $cm^4$  und  $W = 62$   $cm^3$ , für die Zoreseisen sei  $J' = 410$   $cm<sup>4</sup>$  und  $W' = 60$   $cm<sup>3</sup>$ . Die Fachlänge der Brücke sei 3 *m.*

Die Durchbiegung der Querschwelle wird für die Last <sup>1</sup> (s. S. 20)

$$
v = \frac{a^2(3 b - 4 a)}{6 E J'} = \frac{25^2(3.155 - 4.25)}{6.2100.410} = 0,0442.
$$

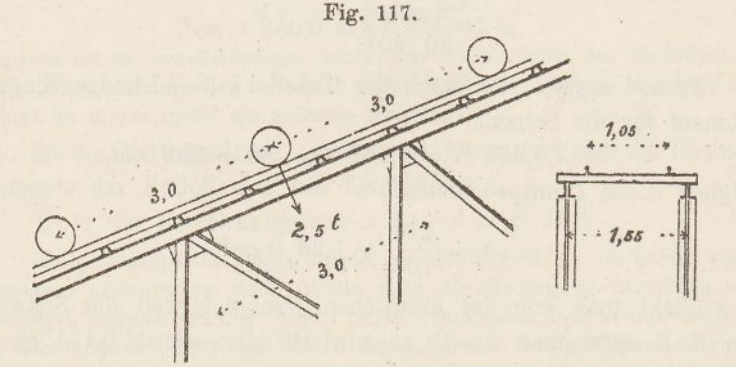

Hierzu kommt noch die Durchbiegung der oberen Gurtung des Fachwerkes; sie beträgt 0,0230, wenn die Last zwischen zwei Knotenpunkten angreift, und ist null, wenn die Last über einem Knoten steht. Wir nehmen als Durchschnittswert 0.0115 an und schreiben daher

$$
v=0,0557.
$$

Nun ergiebt sich das Elastizitätsmass

$$
s = \frac{E J v}{l^3} = \frac{2100, 300, 0, 0557}{100^3} = 0,035.
$$

Nach Tabelle II ist der Stützendruck unter dem mittleren Rade = 0,755 *P* und unter den beiden seitlichen Rädern = — 0,006 *P,* somit der Gesamtdruck =  $(0.755 - 2.0,006) P = 0.743 P = 1.86 t.$ Hiernach wird das Biegungsmoment der Schwelle  $M = 1,86.25$ 

 $= 46.5$  *cmt* und die Inanspruchnahme  $\sigma = 46.5 : 60 = 0.78$  *t*: *cm*<sup>2</sup>. (Sieht man von der Kontinuität ab, so bekommt man 35°/<sup>0</sup> mehr.)

· Die Schienen werden am stärksten beansprucht, wenn die drei Räder je mitten zwischen zwei Querschwellen stehen. Für das zweite Rad bekommen wir nach Tabelle I  $M = 0,201$  *PI*, für die beiden anderen je  $\frac{1}{2}(M_3 + M_4) = 0,0015$  *Pl*, folglich im ganzen  $0,204$   $Pl = 0,204$ .  $2,5.100 = 51$  *cmt.* Die Schiene erleidet daher im ungünstigsten Falle eine Biegungsbeanspruchung von  $\sigma = 51: 62$  $= 0.82$  *i:*  $cm^2$ . (Sieht man von der Kontinuität ab, so ist  $M = \frac{1}{4}$  *PI*, also  $23 \frac{0}{0}$  grösser.)

## 56. Brückenlängsträger.

Es soll berechnet werden, wie stark die Längsträger einer eisernen Fachwerkbrücke mit Rücksicht auf die elastische Nach-

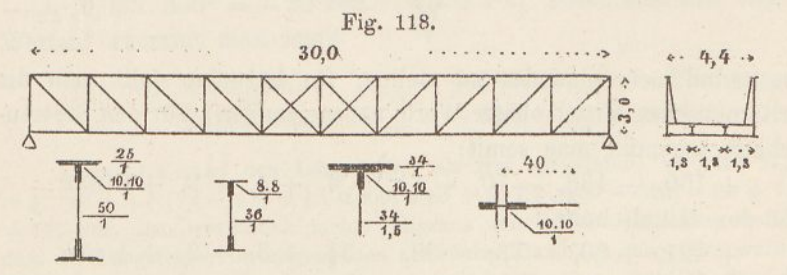

giebigkeit der Querträger beansprucht werden (Fig. 118). Den Drehwiderstand des Querträgers darf man, wie schon früher (Nr. 45) nachgewiesen worden, vernachlässigen.

Die ständige Last des Schwellenträgers betrage  $0.3$  t: m, die Verkehrslast bestehe aus einer schweizerischen Normal-Lokomotive (S. Taf. 3 und Textfig. 124.) Das Trägheitsmoment des Längsträgers sei *J* = 18900, das des Querträgers *J'* = 80850 cm4. Zunächst berechnen wir die Senkung des Querträgers unter der Last 1; sie wird (unter Weglassung von  $E$ )

$$
v = \frac{a^2 (3 b - 4 a)}{6 J'} = \frac{130^2 (3.440 - 4.130)}{6.80850} = 27.9.
$$

Hieraus ergiebt sich das Elastizitätsmass

$$
\mathbf{a} = \frac{J v}{l^3} = \frac{18900 \cdot 27.9}{300^3} = 0.020.
$$

Steht eine Last in der Mitte zwischen zwei Querträgern, so sind die Zahlen der Tabelle I massgebend. Da  $Pl = 7,5.300$ 

 $= 2250$  *cmt*, so wird  $M = +427$ ,  $M_1 = -135$ ,  $M_2 = -11$ ,  $M_3 =$  $+ 4$ ,  $M_4 = +0$  *cmt*. Steht die Last über einem Querträger, so findet man mittels der Tabelle II:  $M = +130$ ,  $M_1 = -70$ ,  $M_2 = +4$ ,  $M_s = +2$ ,  $M_s = 0$  *cmt.* Mit Hilfe dieser Werte lassen sich jetzt leicht die Einflusslinien für den Stützenschnitt und für den Mittelschnitt ableiten. Für ersteren braucht man nur obige Zahlen ab-

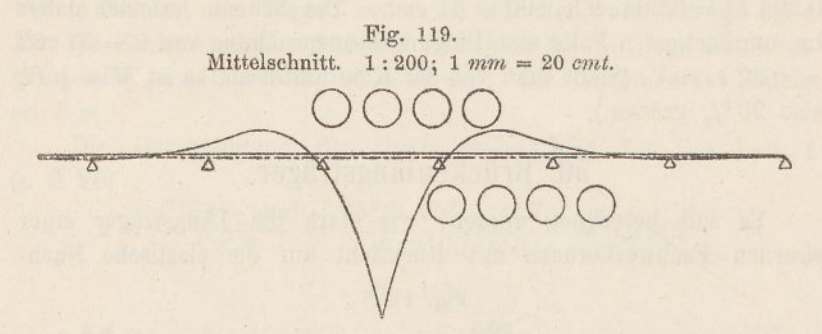

wechselnd nebeneinander zu stellen, für letzteren stellt man die arithmetischen Mittel obiger Werte nebeneinander. Für den Stützenschnitt bekommt man somit;

 $+130, -135, -70, -11, +4, +4, +2, +0$  *cmt*; für den Mittelschnitt

 $+427, +30, -73, -33, -3\frac{1}{2}, +3, +2, +1$  *cmt.* 

Fig. 120. Stützenschnitt. <sup>1</sup> : 200; <sup>1</sup> *mm* = 20 *cmt.*

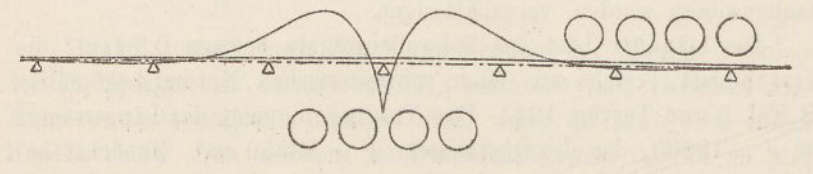

In den Fig. 119 und 120 sind diese Werte aufgetragen und die Endpunkte durch Kurven verbunden worden.

Um auch noch den Einfluss der Durchbiegung der Hauptträger zu berücksichtigen, schlagen wir folgenden Annäherungsweg ein. Da die Längsträger gezwungen sind, der Durchbiegung der ganzen Brücke zu folgen, so darf man annehmen, dass die Krümmungshalbmesser von Haupt- und Längsträger an jeder Stelle der Spannweite übereinstimmen. Daraus folgt, dass sich die Biegungsmomente der beiden Träger zu einander verhalten wie ihre Trägheitsmomente. Der durchschnittliche Gurtungsquerschnitt ist in der Fig. 118 dargestellt, er ergiebt für den Hauptträger ein Trägheitsmoment von  $\frac{1}{2}$ . 191. 300<sup>2</sup> = 8595000 cm<sup>4</sup>. Das Verhältnis beider Trägheitsmomente

Jetzt ist es leicht, mittels eines Pauspapierstreifens in üblicher Weise die grösste Ordinatensumme zu ermitteln. Die ungünstigste Stellung der vier Triebräder ist in beiden Figuren angegeben, und zwar für die positiven Momente oberhalb, für die negativen unterhalb der Grundlinie. Man bekommt

für den Mittelschnitt  $M_{max} = +534$ ,  $M_{min} = -78$  *cmt*  $''$ , Stützenschnitt  $M_{max} = -350$ ,  $M_{min} = +53$ 

Das Eigengewicht liefert für den Mittelschnitt ein Moment von  $\frac{1}{24}$ .0,003.300<sup>2</sup> = + 11 und für den Stützenschnitt ein Moment von  $-\frac{1}{12}$ . 0,003.300<sup>2</sup> = - 22 *cmt.* (Vgl. S. 73.) Zusammen mit obigen Werten bekommt man somit

für den Mittelschnitt  $M_{max} = +545$ ,  $M_{min} = -67$  cmt Stützenschnitt  $M_{max} = -372$ ,  $M_{min} = +31$  "

Betrachtet man den Längsträger als frei aufliegend, so wird Mmax  $=$   $\frac{1}{8}$ .  $gl^2$  +  $\frac{1}{4}P(3l - 4c) = \frac{1}{8}$ . 0,003.300<sup>2</sup> +  $\frac{1}{4}$ . 7,5. (900 - 520) = 34 + 712 — 746 *cmt,* also wesentlich mehr. Hieraus den Schluss ziehen zu wollen, dass die Längsträger im allgemeinen schwächer als üblich ausgeführt werden dürfen, wäre gewagt; denn die Figg. 119 und 120 zeigen deutlich, dass die Biegungsmomente bei anderen Radstellungen, z. B. wenn nur drei Räder vorhanden sind, leicht grösser ausfallen können. Will man das beseh: iebene Verfahren zu gunsten der Längsträger ausbeuten, so müsste man sämtliche je über die Brücke fahrenden Lokomotiven in Berücksichtigung ziehen.

Wichtiger ist, dass sich für den Stützenschnitt, wenn auch kleinere, so doch immer noch ganz ansehnliche Biegungsmomente ergeben, Momente, die bei abweichender Radstellung noch grösser werden können. Von diesen Stützenmomenten wissen die Anschlussniete der Längsträger oft genug zu erzählen; es dürfte sich stets empfehlen, sie für die auf der Brücke verkehrenden Lokomotiven zu berechnen und den Anschluss des Längsträgers an den Querträger danach einzurichten.

Obigen Rechnungen liegt die Voraussetzung zu Grunde, dass der Balken unendlich viele Öffnungen besitze. Trotzdem diese Bedingung nicht erfüllt ist, sind die Rechnungsergebnisse für die inneren Längsträger ziemlich genau richtig, nicht aber für die beiden Endfelder des Trägers. Um auch für diese die Momente zu berechnen, wenden wir die Formeln der Nr, 54 an. Man bekommt für  $\varepsilon = 0.02$ ,  $\alpha = \sqrt{\frac{1}{3} + 0.32} = 0.808$ ,  $\beta = \sqrt{\frac{4}{3} + 1.616} = 1.717$ , somit den Auflagerdruck am Balkenende für eine Last von *P=* 7,5 *t*  $A = 7,30 - 8,51 \xi + 1,61 \xi^3$ .

Bezeichnet man das Moment im  $\frac{2}{5}$ -Schnitt mit *M*, das am vorletzten

Auflager mit 
$$
M'
$$
, so erhält man aus obiger Geichung für  $\xi = 0, A = 7,30^{\circ}t$ ,  $M = (7,30 - 7,50)$ . 120 =  $-24$  cmt  $M' = (7,30 - 7,50)$ . 300 =  $-60$  cmt für  $\xi = \frac{2}{5}, A = 4,00$  t,  $M = 4,00$ . 120 =  $+480$  cmt  $M = 4,00$ . 300 - 7,5. 180 =  $-150$  cmt für  $\xi = 1, A = 0,40$  t,  $M = 0,40$ . 120 =  $+48$  cmt  $M' = 0,40$ . 300 =  $+120$  cmt.

Auf Grund dieser sechs Zahlenwerte sind in der Fig. 121 zwei Einflusslinien gezeichnet worden, die ausgezogene für den <sup>2</sup>-Schnitt, die gestrichte für den Stützenschnitt. Die Fortsetzung dieser Kurven

#### Fig. 121.

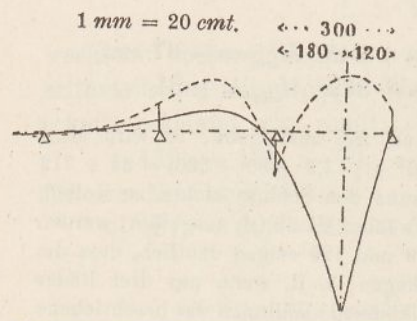

in die Nachbaröffnungen haben wir  $1 \, mm = 20 \, cmt.$   $\therefore$   $300 \cdots$  den Fig. 119 und 120 entnommen,<br> $\therefore$  180  $\cdots$  was genügend genau ist. Die was genügend genau ist. Kurven ergeben für den 2-Schnitt ein grösstes positives Moment von 610 *emt,* für den Stützenschnitt ein grösstes negatives Moment von 380 *emt.* Oben haben wir 534 bezw. 350 *emt* erhalten; man sieht, dass der Unterschied erheblich ist. Immerhin reicht das positive

Moment noch immer nicht an das heran, das man bei freier Lagerung der Längsträger bekommt (712 *ernt').*

## 57. Obergurte und Pfosten offener Brücken.

Bei ParalleLrägern lässt sich die in der Nr. 51 auf zeichnerischem Wege behandelte Aufgabe wesentlich einfacher, wenn auch nur angenähert, mit Hilfe der Tabelle II lösen. Man betrachtet wie dort die obere Gurtung als den kontinuierlichen Balken und die Pfosten des Fachwerkes in Verbindung mit den Querträgern als die elastischen Stützen. Werden die Querträger belastet, so neigen sich die Pfosten nach innen und üben dadurch auf die obere Gurtung wagrechte Kräfte aus, die in der Gurtung sowie in den Pfosten selbst Biegungsspannungen hervorrufen.

Wir untersuchen das durch die Fig. 118 (S. 181) dargestellte Fachwerk. Die Zahl der Kopfplatten wechselt von <sup>1</sup> bis 4; zuerst ziehen wir den kleinsten und nachher den grössten Gurtquerschnitt in Betracht. Der Fussquerschnitt des Pfostens besitzt ein Trägheitsmoment von  $J'' = 19760$  cm<sup>4</sup>. Nach oben nimmt dieser Wert rasch äb, es ist jedoch gestattet, als Durchschnittswert die Hälfte = 9880 einzuführen. Will man genauer vorgehen, so hat man die elastische Linie des Pfostens zu zeichnen. (Vgl. Nr. 51.) Das Trägheitsmoment des Querträgers ist  $J' = 80850$ , das der Gurtung (für lotrechte Achse) für eine Kopfplatte = 4130, für vier Platten  $= 13950$   $cm<sup>4</sup>$ .

Lässt man am oberen Pfostenende eine wagrechte Kraft *P* wirken, so verschiebt sich dasselbe (S. 20) wagrecht um die Strecke

$$
v=\frac{Ph'^3}{3\mathbb{Z}J''}+\frac{Ph^2b}{2\mathbb{Z}J'},
$$

worin  $h' = 250$ ,  $h = 275$  und  $b = 440$  *cm.* Für  $E = 1$  wird  $v = (527 + 206)P = 733 P$ .

Hieraus ergiebt sich das Elastizitätsmass für *J* = 4130

$$
\varepsilon = \frac{Jv}{Pl^3} = \frac{4130 \cdot 733 \, P}{P\,300^3} = 0,112.
$$

Wird der Querträger mit zwei Radlasten von  $R = 7.5$  *t* belastet, so dreht sich (S. 21) seine Achse am Auflager (für *E* = 1) um den Winkel

$$
\delta = \frac{Ra(b-a)}{2 J'} = \frac{7,5.130.310}{2.80850} = 1,87.
$$

Somit verschiebt sich das obere Ende des Pfostens um die Strecke  $v = \delta$ ,  $h = 514$ .

Setzt man beide *v* einander gleich, so bekommt man die Kraft, die die Verschiebung rückgängig macht,

 $P = 0.70 t$ .

Diese Kraft stellt die Last dar, weiche die obere Gurtung als kontinuierlicher Balken aufzunehmen hat.

Mit Hilfe der Tabelle II erhalten wir für *M-.Pl* die Zahlen  $+ 0,147, -0,053, -0,023, -0,000, +0,002,$  somit, da  $Pl =$  $0,70.300 = 210$  *cmt* ist, die Momente  $M = +30.8$ ,  $M_1 = -11.1$ ,  $M_2 = -4.8$ ,  $M_3 = -0.0$ ,  $M_4 = +0.4$  *cmt.* Diese Werte sind in der Fig. 122 aufgetragen. Der ausgezogene Linienzug, der die End punkte verbindet, stellt die Einflussfläche für eine Radlast von 7,5 *t* dar. Die ungünstigste Stellung für vier Räder ist angegeben, sie ergiebt ein Moment von 51 *cmt.* Das Widerstandsmoment der Gurtung beträgt  $4130:17 = 243$   $cm^3$ , folglich die Spannung 0,21  $\begin{array}{l}\n\text{Equation 1: } x = 240 \text{ cm}, \text{ to} \\
\text{Equation 2: } x = 240 \text{ cm}. \text{ } \end{array}$ 

Sodann findet man aus der Tabelle II für das Verhältnis *A: P* die Zahlen + 0,601, + 0,229, - 0,006, - 0,020, oder für  $P = 0,70t$ ,

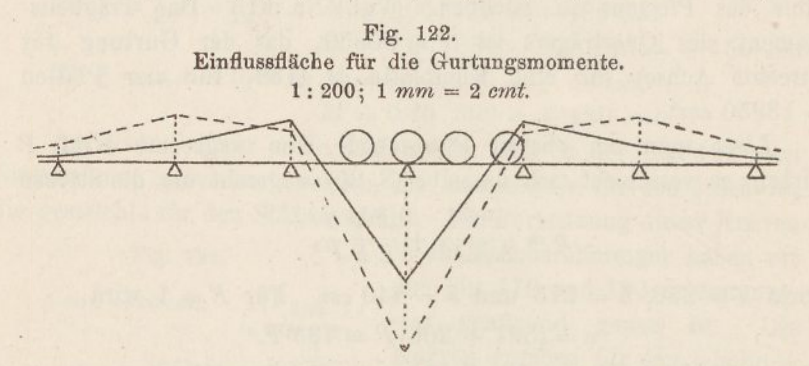

die Kräfte  $A = +0.421$ ,  $A_1 = +0.160$ ,  $A_2 = -0.004$ ,  $A = -0.014$  *t*. In der Fig. 123 sind die Kräfte  $A-P$ ,  $A_1$ ,  $A_2$  und  $A_3$  aufgetragen und zu einer Einflusslinie verbunden worden; diese ergiebt für vier

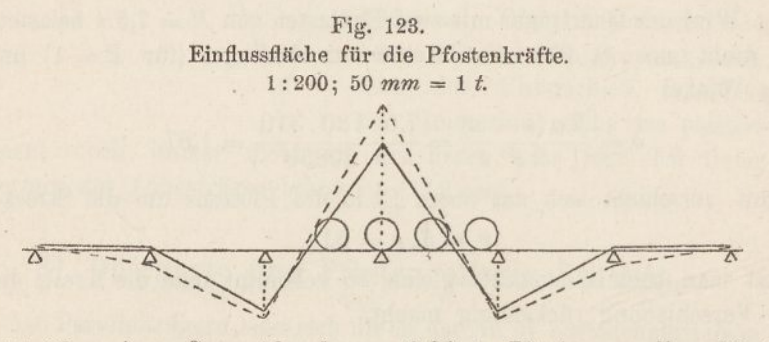

Triebräder einen Gesamtdruck von 0,36 *t.* Lässt man diese Kraft am Pfostenende angreifen, so bekommt man am Fusse ein Moment von 0,36.250 = 90 *cmt* und damit, da das Widerstandsmoment 577 cm<sup>3</sup> beträgt, eine Beanspruchung von 0,16 *t:cm2.*

Führt man die nämliche Rechnung für die Mitte der Briicke durch, wo die Gurtung vier Kopfplatten besitzt, so erhält man  $\epsilon = 13950 \cdot 733 : 300^3$  $= 0.379$ , ferner mit Hilfe der Tabelle II  $M = +49.5$ ,  $M_1 = -8.2$ ,  $M_2 = -12.2$ ,  $M<sub>3</sub> = -4,8$ ,  $M<sub>4</sub> = -0,4$  *cmt* und  $A = +0,314$ ,  $A<sub>1</sub> = +0,179$ ,  $A<sub>3</sub> = +0,038$ ,  $A_8 = -0.010$  *t.* Diese Werte sind in den Fig. 122 und 123 ebenfalls aufgetragen und zu Einflusslinien verbunden worden. (Gestrichte Linien.) Sie ergeben für die ungünstigste Laststellung ein Moment von 99 *ernt* und eine Kraft von 0,56 *t.* Letztere erzeugt am Pfostenfusse ein Moment von 140 *cmt.* Das Widerstandsmoment der Gurtung beträgt hier 13950:17 = 821, das des Pfostens wie oben 577 cm3. Folglich ergiebt sich für die Gurtung eine Beanspruchung von 0,12, für den Pfosten eine solche von 0,24 t:cm<sup>2</sup>. Wie zu erwarten stand, wird mit zunehmender Plattenzahl die Spannung in der Gurtung kleiner, diejenige im Pfosten grösser.

## 58. Eisenbahnschienen auf Querschwellen.

Die ausgiebigste Verwendung finden unsere Zahlentabellen bei der statischen Berechnung der auf Querschwellen ruhenden Eisenbahnschienen. Der Umstand, dass die Schwellenentfernung bei den Schienenstössen kleiner ist und dass das Trägheitsmoment der Schiene durch die Stossverbindung beeinträchtigt wird, hat auf die nachstehend abgeleiteten Ergebnisse wenig Einfluss. (Vgl. übrigens die Beispiele 7—8.) Auch der Einwand, dass die Annahme einer unendlich langen Schiene auf negative Stützendrücke führe, die naturgemäss nicht zur Wirkung gelangen können, ändert an unseren Ergebnissen wenig, weil diese negativen Drücke fast immer so weit abseits liegen, dass ihr Ausfall keinen nennenswerten Einfluss ausüben kann. Auf alle Fälle gestaltet sich die statische Berechnung der Schienen unter der Annahme unendlicher Länge einfacher, als wenn man sich auf eine endliche Zahl von Stützpunkten beschränkt. Besonders gut eignet sich unser Verfahren zur Vornahme von vergleichenden Untersuchungen.

Die Nachgiebigkeit der Bettung wird in der deutschen Litteratur durch eine Zahl *C* gemessen, welche die Anzahl Kilogramme bezeichnet, die eine Bettung von 1 cm<sup>2</sup> Grundfläche um <sup>1</sup> *cm* niederzudrücken im Stande ist. (Vgl. *Dr. H. Zimmermann,* Berechnung des Eisenbahn-Oberbaues.) *C* ist also eine Kraft geteilt durch einen Körperinhalt. Nennt man die Schwellenbreite *b,* die Schwellenlänge 2 s und setzt voraus, dass der Druck unter der Schwelle gleichförmig verteilt sei, was bei gleichmässiger Unterstopfung meistens zulässig ist (vgl. übrigens Nr. 60), so ruft eine über der Schwelle stehende Doppellast  $A + A$  eine Einsenkung

$$
v=\frac{A}{Cb\,s}
$$

hervor. Das Elastizitätsmass ergiebt sich demnach

$$
\varepsilon = \frac{E J v}{A I^3} = \frac{E J}{C b s I^3}.
$$

Nach angestellten Versuchen ist *C* für weiche Bettung ungefähr gleich 3, für harte gleich 8  $kg: cm^3$ . Das Trägheitsmoment der Schiene wollen wir in den nachfolgenden Beispielen  $J = 1530$   $cm^4$ , ihr Widerstandsmoment  $W=212$   $cm^3$ , ferner die halbe Schwellenlänge  $s = 125$  *cm*, die Schwellenbreite  $b = 24$  *cm*, die Schwellenentfernung *l —* 90 *cm* und den Elastizitätsmodul der Schiene  $E = 2100000$   $kg: cm<sup>2</sup>$  annehmen. Dann wird

> für weiche Bettung:  $\varepsilon = \frac{2100000 \cdot 1530}{9.04 \cdot 195.003}$  $\psi_n$  harte  $\psi_n$  :  $\varepsilon = \frac{2100000 \cdot 1530}{8 \cdot 24 \cdot 125 \cdot 90^3} = 0.184.$  $\frac{2100000 \cdot 1550}{3.24.125.90^3} = 0,490$

#### **Beispiele.**

**1.** Die Schiene habe zwischen zwei Querschwellen eine Radlast von 7,5 *t* zu tragen. Wie gross ist ihre Beanspruchung? Nach Tabelle I wird, da *Pl = <sup>615</sup> cmt,*

für weiche Bettung:  $M = 0.317$   $Pl = 214$  *cmt* 

", harte  $\eta : M = 0.259 \text{ } P1 = 175$ 

Die Beanspruchung der Schiene ergiebt sich somit, da  $W= 212 \text{ cm}^3$ 

bei weicher Bettung:  $\sigma = 214:212 = 1,01$  *t: cm*<sup>2</sup>

", harter "  $\sigma = 175:212 = 0.83$ "

(Bei vollständig unelastischer Bettung  $[\varepsilon = 0]$  ergäbe sich  $\sigma = 0.54$ .) **3.** Es soll berechnet werden, um wieviel die Spannung zunimmt,

wenn das Schienenprofil in jeder Richtung um 5  $\frac{0}{0}$  verkleinert wird.

Für die verkleinerte Schiene ist  $J = 1530 \cdot 0.95^4 = 1246$ .  $W = 212.0,95^3 = 182$ , folglich für weiche Bettung  $\varepsilon = 0.399$ .  $M = 0,303$   $PI = 205$  *cmt* und  $\sigma = 1,13$  *t*: *cm*<sup>2</sup>; für harte Bettung  $\epsilon = 0.150$ ,  $M = 0.249$   $Pl = 168$  *cmt* und  $\sigma = 0.92$  *t*: *cm*<sup>2</sup>*.* Die Beanspruchung vergrössert sich somit um 11—12 °/0, während die Querschnittsfläche der Schiene, mit anderen Worten ihr Gewicht, um  $10 \frac{0}{0}$  abgenommen hat.

Man darf hieraus den Schluss ziehen, dass wenn der Querschnitt infolge Abnützung kleiner wird, die Inanspruchnahme annähernd im gleichen Verhältnisse wächst.

**3.** Es soll berechnet werden, um wieviel die Spannung der Schiene wächst, wenn der Schwellenabstand von 90 auf 95 *cm* erhöht wird.

In diesem Falle wird  $\epsilon$  im Verhältnis  $95^3:90^3$  kleiner, folglich für weiche Bettung  $\varepsilon = 0.417$ ,  $M = 0.306$   $Pl = 218$  *cmt* und  $\sigma = 1.03$  *t:*  $cm^2$ , für harte Bettung  $\epsilon = 0.156$ ,  $M = 0.250$  Pl  $= 178$  *cmt* und  $\sigma = 0.84$  *t: cm<sup>2</sup>*. Während die Schwellenentfernung um 6 $\frac{0}{a}$  zugenommen hat, hat sich die Spannung bloss um 1—2 $\frac{0}{a}$ vergrössert.

**4.** Es soll berechnet werden, wie tief sich die Querschwelle einsenkt, wenn ein Räderpaar über ihr steht.

Nach Tabelle II findet sich für  $\varepsilon = 0,490$  :  $A = 0,420$   $P = 3,15$  *t* und für  $\varepsilon = 0.184$ :  $A = 0.536$   $P = 4.02$  *t*. Die Einsenkung ist  $= A: Cb s$ , folglich für weiche Bettung =  $3150:3.24.125 = 0.35$  *cm* und für harte Bettung  $= 4020:8.24.125 = 0.17$  *cm.* 

**5.** Es sollen die grössten und kleinsten Spannungen berechnet werden, die beim Befahren des Geleises mit einer schweizerischen Nermallokomotive in der Schiene auftreten.

Es sei wie bisher das Trägheitsmoment der Schiene *J*= 1530 *cm\*,* ihr Widerstandsmoment  $W = 212$   $cm^3$ , der Schwellenabstand  $l = 90$   $cm$ ,

-----9-9 Q-Q---------- 9------9"—' Schwellenlänge <sup>s</sup> = <sup>125</sup> *cm.* **a,S lu 11,3 11,31 4,4 <sup>1</sup> 2,8 11,6 SlUtw- \_ .**

die Schwellenbreite *b =* 24 *cm* und die halbe Das Elastizitätsmass ergiebt sich dann bei weicher

Bettung  $(C = 3)$   $\varepsilon = 0,490$ , bei harter  $(C = 8)$   $\varepsilon = 0,184$ . (Achsstände und Radgewichte der genannten Lokomotive s. in Fig. 124.)

Die Aufgabe erfordert zu ihrer Lösung das Zeichnen von Einfiusskurven. Der Tabelle I entnehmen wir bei weicher Bettung für  $M:$  *Pl* die Zahlen + 0,317, + 0,067, - 0,067, - 0,050, - 0,016,  $- 0,000$ , der Tabelle II die Zahlen  $+ 0,258, -0,032, -0,065,$  $-0.031, -0.006$ . Mit  $PI = 7.5.90 = 675$  multipliziert ergeben sich die Momente für  $P$  im Mittelschnitt gleich  $+214$ ,  $+45$ ,  $-45, -34, -11, -0$  und für *P* im Stützenschnitt gleich + 174,  $-22$ ,  $-44$ ,  $-21$ ,  $-4$  *cmt*. Diese Werte bilden abwechselnd die Ordinaten der Einflusskurve für den Stützenschnitt, ihre arithmetischen Mittel dagegen diejenigen für den Mittelschnitt. Somit Stützenschnitt:  $+ 174, + 45, -22, -45, -44, -34,$  $-21, -11, -4, -0.$ 

 $190 -$ 

Mittelschnitt:  $+ 214$ ,  $+ 76$ ,  $- 0$ ,  $- 33$ ,  $- 39$ ,  $- 32$ ,  $-22$ ,  $-12$ ,  $-5$ ,  $-2$ .

In der Fig. 125 sind diese Werte in Abständen von  $\frac{1}{2}l = 45$  *cm* aufgetragen und durch zwei Kurven verbunden worden. Die Kurve *M* entspricht der Mitte zwischen zwei Querschwellen, die Kurve *S* dem Querschnitte über einer Schwelle.

Fig. 125. Einflusslinie für die Momente bei weicher Bettung für *P* = 7,5 *i*  $M =$  Mittelschnitt,  $S =$  Stützenschnitt. 1:100; 1  $mm = 10$  *emt.* 

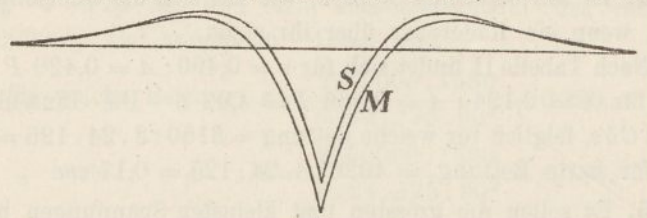

Mit Hilfe eines Papierstreifens, auf dem die Radstände der Lokomotive aufgezeichnet sind, lassen sich nun leicht die Momente für beliebige Stellungen der Lokomotive bestimmen. Wir haben

Fig. 126.

Biegungsmomente unter einer schweiz. Normal-Lokomotive bei weicher Bettung  $M =$  Mittelschnitt,  $S =$  Stützenschnitt. 1:200; 1  $mm = 10$  *emt.* 

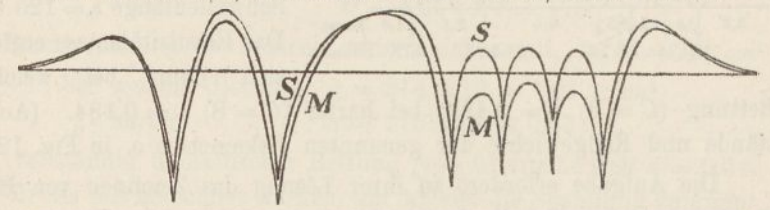

diese Arbeit für eine vorüberfahrende Lokomotive durchgeführt und sind dabei zu den Kurven der Fig. 126 gelangt.

Zur Verwandlung der Tenderräder auf Triebräder wurde ein VeiWandlungswinkel benützt.

Das grösste positive Moment tritt in der Mitte der Öffnung nicht ein, wenn ein Triebrad, sondern wenn ein Tenderrad vorübergeht; ein einzelnes Rad übt stärkere Wirkung aus, als wenn mehrere Räder in kleinen Abständen aufeinanderfolgen. Von den vier Triebrädern üben die beiden äusseren grössere Wirkung aus als die beiden inneren. Das grösste Moment beträgt 174 *cmt.*

Das grösste negative Moment entsteht am Stützenschnitt, wenn die beiden Tenderräder links und rechts davon, stehen, es beträgt 80 *cmt.*

Die nämliche Arbeit ist für harte Bettung durchgeführt worden. (Fig. 127 und 128.) Die Kurven nehmen einen ganz ähnlichen Verlauf. Das grösste positive Moment beträgt 152, das grösste negative 73 *cmt,* also wie zu erwarten war, weniger als bei weicher Bettung.

Fig. 127.

Einflusslinie für die Momente bei harter Bettung für  $P = 7,5$  *t.*<br> $M =$  Mittelschnitt,  $S =$  Stützenschnitt. 1:100; 1 mm = 10 cmt. /M

**6.** Es soll berechnet werden, um wieviel sich die Querschwelle einsenkt, während eine Lokomotive über das Geleise fährt.

Die Tabelle II liefert uns für die Werte *A-.P* bei weicher Bettung ( $s = 0,490$ ) folgende Zahlen:  $+0,420, +0,256, +0,068,$ 

#### Fig. 128.

Biegungsmoinente unter einer Schweiz. Normal-Lokomotive hei harter Bettung  $M =$  Mittelschnitt,  $S =$  Stützenschnitt. 1:200; 1  $mm = 10$  cmt.

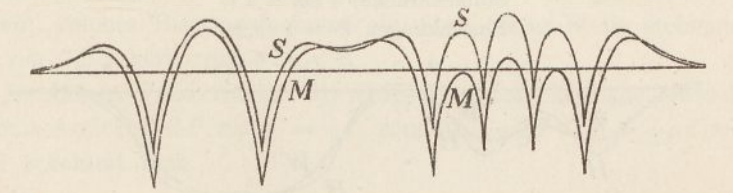

— 0,008, ferner die Tabelle I die Zahlen: + 0,367, + 0,149,  $+ 0.017$ ,  $- 0.017$ . Multipliziert man diese Zahlen mit  $P = 7.5$  t und schiebt die Produkte der einen Reihe in die der anderen, so bekommt man die Stützendrücke gleich

 $+ 3,15, +2,75, +1,92, +1,12, +0,51, +0,13 -0,06, -0,13$  t. Diese Werte führen zu der Kurve der Fig. 129. Um die Kurve noch etwas weiter ausdehnen zu können, haben wir mittels der Formeln der Nr. 53 noch zwei weitere Werte berechnet, sie ergaben sich gleich — 0,13 und — 0,06 *t.*

Schiebt man nun wie beim Beispiel 6 einen Papierstreifen mit aufgezeichneten Radständen über die Kurve und summiert deren Ordinaten, so gelangt man zur Fig. 130.

Die Einsenkungen der Querschwelle sind den Stützendrücken proportional; man findet sie, wenn man letztere durch *Cbs* dividiert. Für weiche Bettung ist  $Cb = 9000$ , für harte = 24000. Da 1 *cm* 

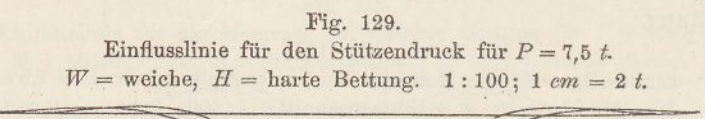

4000 *kg* darstellt, so sind die Einsenkungen für weiche Bettung im Massstabe 1:2,25, für harte Bettung im Verhältnis 1:6 vergrössert dargestellt. Der grösste Stützendruck beträgt in beiden Fällen 5,6 *t,* die grösste Einsenkung bei weicher Bettung 0,62, bei harter 0,23 *cm.*

 $W$ 

#### Fig. 130. Stützendrücke und Einsenkungen unter einer Schweiz. Normal-Lokomotive.  $W =$  weiche,  $H =$  harte Bettung. 1:200. Stützendrücke: <sup>1</sup> *cm 4 t.* Einsenkungen  $W = 1: 2,25$ .  $, H = 1:6.$

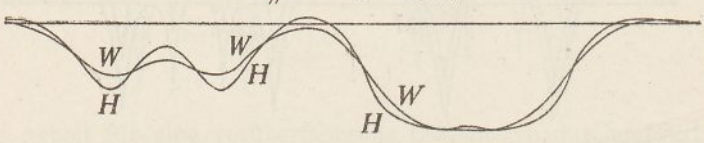

**7.** Die Schwellenentfernung weiche an einer Stelle ausnahmsweise von der gewöhnlichen ab. Die Länge dieser Entfernung sei  $l = \lambda l$ . Es soll das Biegungsmoment berechnet werden, das eintritt, wenn ein Rad über dieser Stelle steht.

Zunächst müssen wir für diesen Fall eine neue Formel ableiten. Wir setzen wie in der Nr. 53, Fig. 112 das Gewicht *g'* mit dem Gewichte  $\frac{1}{2}$  *Z* zusammen; die Mittelkraft falle nach *S<sub>i</sub>*. Aus der Figur folgt unschwer

 $(g' + \frac{1}{2}l)q = g'(\frac{1}{2}l' + s') + \frac{1}{2}l'.\frac{1}{4}l'$ 

woraus

$$
q = (g't + 2 g' s' + \frac{1}{4} l'^2) \colon (2 g' + l').
$$

Hiernach findet sich das gesuchte Moment

$$
q = (y \cdot 4 + 2 y \cdot 4 + 2 y \cdot 4 + 3 y \cdot 4)
$$
\n
$$
M = \frac{1}{2} P q = \frac{2 \alpha - 2 \beta + 2 + 2 \beta \lambda - 2 \lambda + \lambda^2}{8(\beta - 1 + \lambda)} P l,
$$

worin wie früher  $\alpha = \sqrt{\frac{1}{3} + 16 \epsilon}$  und  $\beta = \sqrt{\frac{4}{3} + 2 \alpha}$ .

a)  $l'$  sei gleich 50  $cm$  (Stossschwellenentfernung),  $l = 90$   $cm$  und  $P = 7.5$  *t*, folglich  $\lambda = \frac{5}{6}$ . Für weiche Bettung ( $\epsilon = 0.490$ ) wird  $\alpha = 2.86, \ \beta = 2.66 \text{ und } M = 173 \text{ cm}$ t, während wir oben für durchgehends gleich lange Schwellenentfernung 214 *cmt* gefunden haben. Für harte Bettung ( $\varepsilon = 0.184$ ) wird  $\alpha = 1.81$ ,  $\beta = 2.23$  und *M* = 133 *ernt,* früher 175. Die Verringerung beträgt 41—42 *cmt.*

b) Es liege eine Querschwelle infolge schlechter Unterstopfung hohl.

Wir setzen  $l' = 2l$  also  $\lambda = 2$ . Dann wird für weiche Bettung  $M = 301$  und für harte  $M = 263$  *cmt.* Früher haben wir für durchgehends feste Schwellen 214 und 175 *cmt* gefunden, die Vergrösserung des Biegungsmomentes beträgt daher 87—88 *cmt,* die Vergrösserung der Spannung 0,41 *t:cm<sup>2</sup>.*

**8.** Die Schwellenentfernung sei an einer Stelle ausnahmsweise  $\mathcal{U}=\lambda \mathcal{U}$ ; zugleich sei auf dieser Strecke das Trägheitsmoment des Schienenquerschnittes ausnahmsweise  $J' = J: \mu$ . Es soll berechnet werden, welches Biegungsmoment ein über dieser Stelle stehendes Rad von 7,5 *t* hervorruft.

In diesem Falle tragen wir (Fig. 112) das elastische Gewicht des Balkenstückes  $\overline{CP}$  nicht =  $\frac{1}{2}$ l', sondern =  $\frac{1}{2}$ l'  $J: J' = \frac{1}{2} \mu$ l' auf. Dann bekommt man

t man  
\n
$$
(g' + \frac{1}{2} \mu l') q = g'(\frac{1}{2}l' + s') + \frac{1}{2} \mu l' \cdot \frac{1}{4} l',
$$
\n
$$
q = (g'l' + 2 g's' + \frac{1}{4} \mu l'^2) : (2 g' + \mu l').
$$

Das gesuchte Biegungsmoment im Mittelschnitt wird jetzt

$$
M = \frac{1}{2}Pq = \frac{2\alpha - 2\beta + 2 + 2\beta\lambda - 2\lambda + \mu\lambda^2}{8(\beta - 1 + \mu\lambda)}Pl
$$

<sup>Z</sup>' sei gleich 50 *cm,* gleich der Entfernung der Stossschwellen, also  $\lambda = \frac{5}{6}$ . Das Trägheitsmoment *J* der Schiene zwischen zwei Stossschwellen nehmen wir schätzungsweise gleich  $\frac{1}{2}$  J an, also  $\mu = 2$ . Die Last *P* sei gleich 7,5 *t.*

Danach wird für weiche Bettung  $\alpha = 2.86$ ,  $\beta = 2.66$  und  $M = 148$  *cmt*, für harte dagegen  $\alpha = 1.81$ ,  $\beta = 2.23$  und  $M =$ 114 *cmt.* Oben haben wir für konstantes Trägheitsmoment 173 und 133 *cmt* gefunden; die Annahme, dass die Stossverbindung nur halb so viel Trägheitsmoment besitze/wie die Schiene, verringert somit das Biegungsmoment um etwa 14 $\frac{0}{0}$ .

### 59. Langschwellenoberbau.

Ruht ein Balken seiner ganzen Länge nach auf elastischer Unterlage, so lässt sich das in den vorhergehenden Nummern behandelte Verfahren ebenfalls anwenden. Man ersetzt die fortlaufende Unterstützung durch entsprechende Einzelstützen, berechnet die Ordinaten der Einflusslinie sowohl für die Mitte wie für die Stütze und bildet aus beiden Werten das Mittel. Nimmt man die Entfernung der Stützen klein genug an, so ist die Genauigkeit der Ergebnisse vollkommen genügend.

Dieser Weg ist jedoch nur dann am Platze, wenn die Elastizität der Unterlage veränderlich ist; bei gleichförmiger Nachgiebigkeit der Bettung ist der analytische Weg vorzuziehen. Wir leiten hierfür im Anschluss an unsere früheren Ergebnisse eine Gleichung ab, indem wir die Stützweite *l* unendlich klein werden lassen.

Wir bezeichnen das Trägheitsmoment des Balkens (Schwelle und Schiene zusammen genommen) mit *J,* die Breite des Balkens mit *b* und die Bettungsziffer (vgl. S. 187) mit *C.* Dann ist die Einsenkung unter einer Last *A* gleich  $v = A:CbI$  und hiernach das Elastizitätsmass (vgl. S. 188)

$$
\varepsilon = E J v : A l^3 = E J : C b l^4.
$$

Setzt man zur Abkürzung

$$
m = \sqrt[4]{\frac{4 \, E \, J}{C b}}
$$

so ist

$$
\epsilon = \frac{1}{4}(m:l)^4.
$$

Wird  $l$  unendlich klein, so wird  $\epsilon$  unendlich gross und endliche Grössen können neben e gestrichen werden. Demzufolge ist

$$
\alpha = \sqrt{\frac{1}{3} + 16 \epsilon} = \sqrt{16 \epsilon} = 2 (m : l)^2
$$
  

$$
\beta = \sqrt{\frac{4}{3} + 2 \alpha} = \sqrt{64 \epsilon} = 2 (m : l).
$$

Das Moment unter der Last ist für den Stützenschnitt nach früher (S. 172)  $M_0 = \frac{4 \epsilon}{\alpha \beta} P l$  oder nach Einführung der Werte für  $\epsilon$ , *a* und *ß*

$$
M_0 = \frac{1}{4} P m.
$$

(Den nämlichen Ausdruck findet man, wenn man das für den ersten Belastungsfall gütige *M* entsprechend umformt.)

 $M$ ,  $M$ <sub>1</sub> und  $M$ <sub>2</sub> seien drei unendlich nahe aufeinander folgende Momente. Dann besteht zwischen ihnen nach früher (8. 170) die Beziehung

Because  
\n
$$
(\alpha + \beta + 1) M_2 + (2 - 2 \alpha) M_1 + (\alpha - \beta + 1) M = 0
$$
\nNum is

$$
\mathcal{L} = \mathcal{L} \mathcal{L} = \mathcal{L} \mathcal{L}
$$

$$
M_1 = M + dM, \qquad M_2 = M_1 + dM_1 = M + 2 dM + d^2M,
$$

folglich, wenn man in obige Gleichung einsetzt,

$$
4 M + (2 \beta + 4) dM + (\alpha + \beta + 1) d^{2}M = 0.
$$

Da  $\beta$  unendlich gross vom ersten,  $\alpha$  unendlich gross vom zweiten Grade ist, so lässt sich schreiben

$$
4M + 2\beta dM + \alpha d^2M = 0,
$$

oder wenn man noch für *a* und *ß* obige Werte einführt und *l* durch *dx* ersetzt,

$$
M + m \frac{dM}{dx} + \frac{1}{2} m^2 \frac{d^2M}{dx^2} = 0.
$$

Die Auflösung dieser Gleichung lautet

$$
M = e^{-\frac{x}{m}} \Big( K \cos \frac{x}{m} - K' \sin \frac{x}{m} \Big).
$$

Die Konstanten A und *K'* finden sich aus der Bedingung, dass für  $x = 0$ ,  $M = \frac{1}{4}Pm$  und  $Q = dM: dx = -\frac{1}{2}P$  werden muss. Dies führt schliesslich auf die bekannte Gleichung

$$
M=\tfrac{1}{4}e^{-\tfrac{x}{m}}\left(\cos\frac{x}{m}-\sin\frac{x}{m}\right)Pm\,,
$$

worin *m* die auf der 8. 194 stehende Bedeutung hat.

Nach dieser Gleichung ist die nachfolgende Tabelle berechnet worden.

13\*

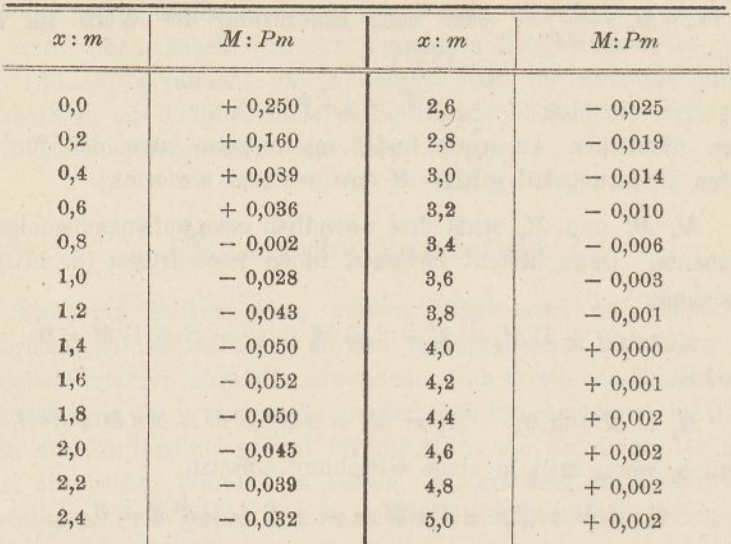

Biegungsmomente für einen stetig unterstützten Balken.

Man benützt die Tabelle wie folgt. Zuerst wird aufGrund der gegebenen Grössen die Länge *m* berechnet. Ist beispielsweise  $J = 2800$  cm<sup>4</sup>,  $b = 30$  cm,  $C = 3 kg$ :  $cm^3$ ,  $E = 2100000 kg$ :  $cm^2$  und  $P = 7.5 t$ , so wird

$$
m = \sqrt{\frac{4 \cdot 2100000 \cdot 2800}{8 \cdot 30}} = 127 \text{ cm},
$$

 $Pm = 952$  *cmt* und  $M_0 = \frac{1}{4}Pm = 238$  *cmt.* Um die Einflusskurve für die Biegungsmomente zu erhalten, trägt man vom Nullpunkt aus nach links und rechts 20 bis 30 mal 0,2 *m* als Abscissen und die nach obiger Tabelle berechneten *M* als Ordinaten auf und verbindet deren Endpunkte durch eine stetige Linie (Fig. 131). Dann sucht man die Stellungen der vier Räder einer schweizerischen Lokomotive, die das grösste und kleinste Biegungsmoment ergeben; das grösste beträgt 140 (also weniger, als wenn blos eine Last auf dem Balken ruht), das kleinste 83 *cmt.* Sieht man von der zwischen Schwelle und Schiene herrschenden Reibung ab, so verteilen sich diese Momente auf beide Teile proportional deren Trägheitsmomenten; die Spannungen lassen sich hiernach leicht ableiten.

(Für harte Bettung  $(C = 8)$  ergiebt sich  $m = 99$  *cm* und das Biegungsmoment unter einer Last  $M_0 = \frac{1}{4} Pm = 186 \, \text{cm}$ t.)

Nach der Theorie gerader Balken stellt die erste Ableitung von *M* die Querkraft und die zweite Ableitung die Belastung auf die Längeneinheit dar. Letztere ergiebt sich somit

$$
p = e^{\frac{x}{m}} \left( \cos \frac{x}{m} + \sin \frac{x}{m} \right) \frac{P}{2m}.
$$

Für die Laststelle ist  $x = 0$ , also  $p = \frac{P}{2m}$  und die elastische Einsenkung

$$
v=\frac{p}{Cb}=\frac{P}{2m\;Cb},
$$

in unserem Beispiele = 0,33 *cm.* (Für harte Bettung findet man 0,16 *cm^*

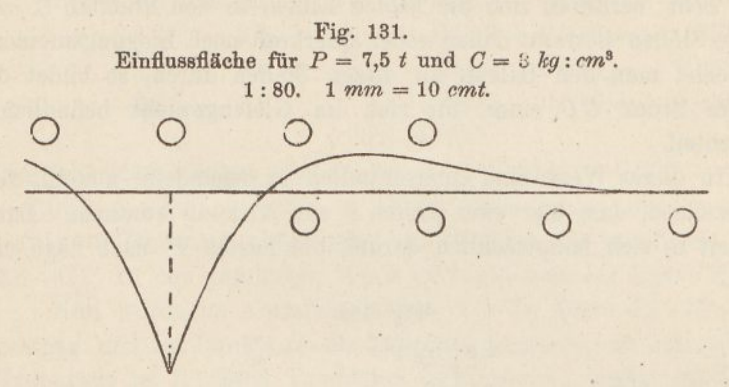

Mit Hilfe der Gleichung für *p* liesse sich ebenfalls eine Zahlentabelle berechnen und eine Einflusslinie zeichnen, die dazu dient, die Stützendrücke für eine vorüberfahrende Lokomotive zu bestimmen. Man erhält dabei eine Kurve, die der der Fig. 130 ähnlich ist.

### 60. Berechnung der Querschwellen.

Auch die Querschwellen des Eisenbahnoberbaues sind im allgemeinen stetig unterstützte Balken auf elastischer Unterlage, doch

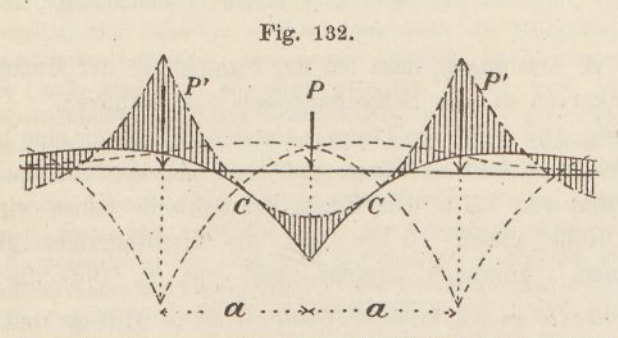

unterscheiden sie sich von den Langschwellen durch ihre begrenzte Länge. Die Ergebnisse der vorigen Nnmmer lassen sich indessen auch auf diesen Fall anwenden.

Wir. denken uns (Fig. 132) einen unendlich langen Balken mit drei Lasten *P', P* und *P'* belastet und zeichnen für jede Last die

Momentenkurve gemäss Fig. 131. Addieren wir die Momente der beiden Kräfte *P'* und fügen die Summe an die Momente der Kraft *P* an, so gelangen wir auf die strichpunktierte Kurve. Diese schliesst mit der ausgezogenen Kurve die Gesamt-Momentenfläche ein. Wie man sieht, berühren sich die beiden Linien in den Punkten *C.* An diesen Stellen herrscht daher weder Querkraft noch Biegungsmoment. Schneidet man den Balken an diesen Stellen durch, so bildet das gelöste Stück *CC.* einen für sich im Gleichgewicht befindlichen Balkenteil.

In dieser Weise sind Querschwellen zu behandeln, nur mit dem Unterschied, dass hier zwei Kräfte *P* zur Wirkung kommen. Dabei handelt es sich hauptsächlich darum, die Lasten *P* nach Lage und

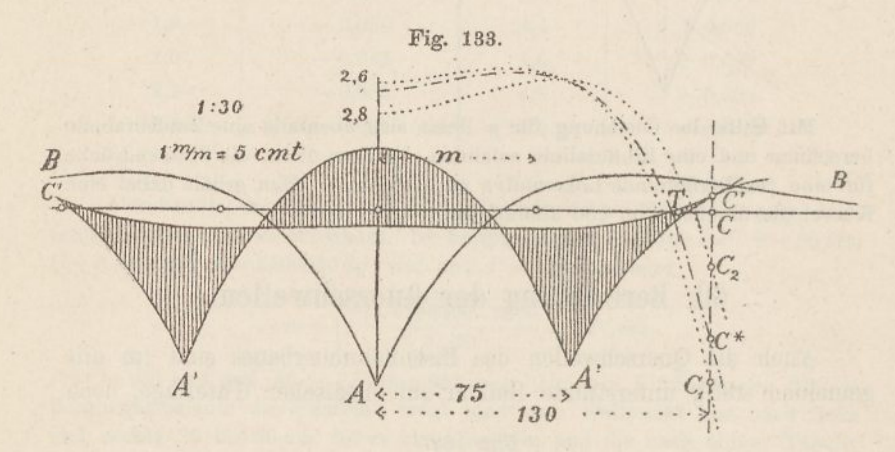

Grösse so zu bestimmen, dass bei der Summation der Momente die Momentenkurven an den Schwellenenden sich berühren.

Die Fig. 133 zeigt die Lösung dieser Aufgabe für eine hölzerne Querschwelle von 260 *cm* Länge und zwei 150 *cm* voneinander entfernte Lasten von 7,5 *t.* Die Breite der Schwelle haben wir gleich 24, die Höhe gleich 15 *cm* und die Bettungsziffer gleich 8 angenommen. Hiernach ergiebt sich (vgl. S. 194) die Länge  $m = \sqrt[3]{4 \, E \, J \colon C \, b} = \sqrt[3]{4 \cdot 100000 \cdot 6750 \cdot 8 \cdot 24} = 61.3 \, cm \text{ und } P \, m =$ 460 *cmt.* Mit Hilfe der Tabelle auf der S. 196 sind hiernach für verschiedene *x* die Momente *M* berechnet und aufgetragen worden. (Kurve *B AB^* Dann wurden je im Abstande von 150 cm zwei Ordinaten mit dem Zirkel addiert und die Summen ebenfalls aufgetragen. (Kurve *C'A' A' C.)* Durch Versuche ergab sich, dass die Entfernung *a* der Lasten *P* von der Mitte zwischen 2,6 *m* und 2,8 *<sup>m</sup>* liegen muss. Für diese zwei Werte wurden die Momente für die Lasten *P* berechnet. Für  $a = 2.6$  *m* ergeben sich durch Addition je zweier symmetrischer Zahlen folgende Werte:

$$
x : m = 2,6 \text{ und } 2,6, M : P m = -0,025 - 0,025 = -0,050
$$
  
\n
$$
2,4, m = 2,8 -0,032 -0,019 = -0,051
$$
  
\n
$$
2,2, m = 3,0 -0,039 -0,014 = -0,053
$$
  
\n
$$
2,0, m = 3,2 -0,045 -0,010 = -0,055
$$
  
\nund so fort.

Die folgenden Zahlen sind — 0,056 — 0,055 — 0,051 — 0,043  $-0.027 - 0.000 + 0.038 + 0.091$ . Diese Zahlen wurden in beliebigem Massstabe aufgetragen und ergaben die punktierte Kurve 2,6— $C_i$ . In der nämlichen Weise gelangte man zur Kurve 2,8— $C_i$ 

Nun wurde im Abstande 130 *cm* von der Mitte die *C-*Vertikale gezogen und im Punkte *C'* die Tangente angelegt; sie schneidet die Grundlinie in *T.* Zwei Tangenten in  $C_1$  und  $C_2$  treffen die Grundlinie links und rechts von *T*; doch liegt *T* viel näher an der 2,6-Kurve. Nach Schätzung wurde hierauf die strichpunktierte Kurve interpoliert; die Probe zeigt, dass die in *[C](#page-212-0)\** angelegte Tangente ziemlich genau durch *T* geht. Endlich wurden die Ordinaten der neuen Kurve im Verhältnis *CC\*:C[C](#page-212-0)* verkleinert und von denen der Kurve *C Ä A' C* abgezogen, worauf die (schraffierte) Momentenfläche der Querschwelle gefunden war. —

Ein zweites Verfahren zur Lösung der-Aufgabe besteht darin, dass man die Momentenfläche zuerst nach Schätzung annimmt, daraufhin die Biegungslinie der Schwelle zeichnet, aus dieser die Einsenkungen und die Bettungsdrücke berechnet und darauf gestützt die Momentenfläche zum zweiten male zeichnet. Mit dieser zweiten Fläche wird das Verfahren wiederholt, wodurch man der richtigen Fläche immer näher kommt[.](#page-212-0) \*)

*AB* (Fig. 134) stelle die Momentenfläche der halben Querschwelle dar, t sei die Entfernung der Schiene vom Schwellenende. Zunächst nehmen wir an, die Last P verteile sich gleichförmig über die Grundfläche der Schwelle. Dann setzt sich die Kurve der Biegungsmomente *A B* aus zwei Parabeln zusammen, und zwar wird das Moment in *A* gleich  $P(\frac{1}{2} s - t)$  und das Moment unter der Last gleich  $P t^2$ : 2 s. Beispielsweise wird für  $P = 7.5 t$ ,  $s = 125$  cm und  $t = 50$  cm das erste Moment gleich 93,7, das zweite gleich 75,0 *cmt.* Nehmen wir die Polweite gleich <sup>3</sup> Tonnen an, so haben wir die Ordinaten 31,2 und 25,0 *cm* aufzutragen. Hiernach lässt sich die Kurve leicht zeichnen. Der Längenmassstab der Figur ist <sup>1</sup> : 30.

<span id="page-212-0"></span>\*) S. *G. Mantel:* Statische Untersuchung einer Flusseisen-Querschwelle. Schweiz. Bauztg. vom 2. August 1890.

Wir teilen nun die Momentenfläche in 10 lotrechte Streifen, verwandeln deren Flächeninhalte auf ein'e Basis *<sup>a</sup>* = <sup>25</sup> *cm,* tragen sie als Kräfte auf und zeichnen dazu das Seileck *A, B,.* Dieses stellt gemäss Nr. 1' die Biegungslinie der Querschwelle dar.

Die Schwelle habe eine Breite  $b = 24$  und eine Höhe  $h = 15$  *cm*; ihr Trägheitsmoment ist daher  $J=6750$  cm<sup>4</sup>, folglich das Verzerrungsverhältnis (vgl. S. 4)  $\zeta = EJ$ :  $Ha w = 100.6750$ :  $3.25.100 = 90$ . Da der Massstab der Zeichnung <sup>1</sup> : 30 ist, so sind die Durchbiegungen in dreifacher Vergrösserung dargestellt.

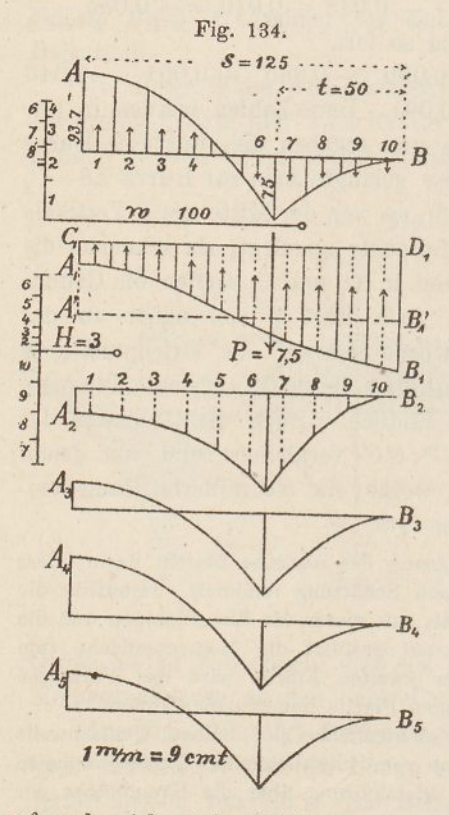

Die durchschnittliche Einsenkung der Schwelle ist *d = P :*  $Cb s$ , oder für  $C = 8$  (harte Bet $tung) = 7500:8.24.125 = 0,812cm,$ in dreifacher Vergrösserung gleich 0,936 *cm.* Man legt nun durch die Seilkurve *A,B,* eine wagrechte Linie  $A_1, B_1,$  welche die durchschnittliche Einsenkung darstellt, und zieht 0,936 *cm* höher die Linie  $C_1$ ,  $D_1$ , dann entspricht diese der Oberfläche der Bettung, und die Ordinaten der Fläche *B, C, D,* stellen die Einsenkungen und zugleich die von unten nach oben wirkenden Bettungsdrücke dar.

Wir betrachten jetzt diese Fläche wieder alsBelastungsfläche und teilen sie in Streifen ein. Ist  $c = 12,5$  die Streifenbreite, so stellt jeder *cm* der Streifenhöhe eine Kraft von  $b c C = 2400$  oder mit Rücksicht auf die Verzerrung eine Kraft von 800 *kg* dar. Die Summe der acht Einzelkräfte muss 7500 *kg* ergeben. Man trägt diese Kräfte zusammen mit *P*

auf und zeichnet die Seilkurve  $A_2 B_2$ , das ist die neue Momentenfläche der Querschwelle.

Hatten wir die Druckverteilung richtig angenommen, so würde die Fläche  $A_2$   $B_2$  mit der Fläche *A B* übereinstimmen. Dies ist nicht der Fall. Um der Wahrheit näher zu kommen, tragen wir jetzt von beiden Kurven die arithmetischen Mittel auf, was zur Kurve *A<sup>3</sup> B,* führt und wiederholen die Zeichnung. Aus der neuen Momentenfläche und der Fläche *A<sup>s</sup> B<sup>3</sup>* bildet man, indem man wieder die Ordinatenmittel aufträgt, die Kurve *A,*; und so man, indem man wieder die Ordinatenmittel aufträgt, die Kurve  $A_4 B_4$ ; und so fährt man fort, bis sich keine wesentlichen Unterschiede mehr zeigen. Nach

dreimaliger Zeichnung gelangten wir zur Kurve *A<sup>5</sup> Bs,* die vou der richtigen nur sehr wenig abweicht.

Das grösste Biegungsinoment wird gleich <sup>88</sup> *cmt,* somit die Beanspruchung der Schwelle gleich 6.88 : <sup>24</sup> . <sup>15</sup><sup>2</sup> = 0,098 *t*: cm2. Thatsäehlich ist die Beanspruchung geringer, da sich der Druck eines Lokomotivrades stets auf mehrere Schwellen verteilt. (Vgl. S. 189, Bsp. 4.)

Will man die Einsenkungen der Schwelle bestimmen, so zeichnet man auf Grund der Fläche *A<sup>s</sup> B<sup>5</sup>* nochmals die Biegungslinie.

Tritt die Biegungslinie *A, B,* streckenweise über die Linie *C, D,* hinaus, so fällt auf dieser Strecke der Bettungsdruck weg, was beim Zeichnen der nächsten Kurve leicht berücksichtigt werden kann. Das nämliche gilt, wenn die Schwelle absichtlich eine Strecke weit nicht unterstopft wird.

Ist das Trägheitsmoment des Schwellenquerschnittes veränderlich, wie z. B. bei den in der Mitte eingeschnürten eisernen Schwellen, so wählt man das ursprüngliche Trägheitsmoment *J<sup>c</sup>* als konstanten Wert, verkleinert auf der Strecke, auf der das Trägheitsmoment abweicht, die Ordinaten der Momentenfläche im Verhältnis *J: <sup>J</sup><sup>c</sup>* und verfährt mit der veränderten Fläche wie oben. (Vgl. S. 8.) Wo solche Unregelmässigkeiten vorkommen, ist das zweite Verfahren das einzig brauchbare; in anderen Fällen dürfte das erstere als das schnellere vorzuziehen sein.

#### Siebentes Kapitel,

## Spreng- und Hängwerke.

# 61. Einfache Sprengwerke.

Die im Bauwesen vielfach vorkommenden Spreng- und Hängwerke sind ebenfalls Balken mit elastisch senkbaren Stützen; doch unterscheiden sie sich von den im vorigen Kapitel behandelten Bauwerken dadurch, dass die Stützen hinsichtlich ihrer Nachgiebigkeit voneinander abhängig sind, sobald ihre Zahl Eins übersteigt. Die statische Berechnung dieser Bauwerke weicht infolgedessen nicht unwesentlich von der im vorigen Kapitel abgeleiteten ab; wir haben deshalb vorgezogen, sie in einem besonderen Kapitel zu besprechen. Die Besprechung bildet zugleich eine fruchtbare Anwendung der in der Nr. 28 entwickelten Theorie der Einflusslinien.

Meistens sind diese Bauwerke einfach statisch unbestimmt, so dass sie mit einer einzigen Einfiusslinie berechnet werden können. Als Unbekannte wählt man in der Regel den im Spreng- bezw. .Hängwerk auftretenden Horizontalschub *H.* Einige Beispiele mögen den Gang der Berechnung erläutern.

Um das einfache Sprengwerk der Eig. 135 zu berechnen, betrachten wir den Balken *A B C* als einen kontinuierlichen Balken mit zwei Öffnungen und suchen zunächst die Einflussfläche für den Stützendruck *B.* Zu dem Ende zeichnen wir wie in der Nr. 29 für eine dreieckige Momentenfläche die Biegungslinie *A. B. G.*; dann ist  $B = \frac{Pz}{h}$ . (Vgl. S. 93.) Als Momentenfläche wählen wir am einfachsten das Dreieck *Ä B C,* Wir teilen es in Streifen, betrachten

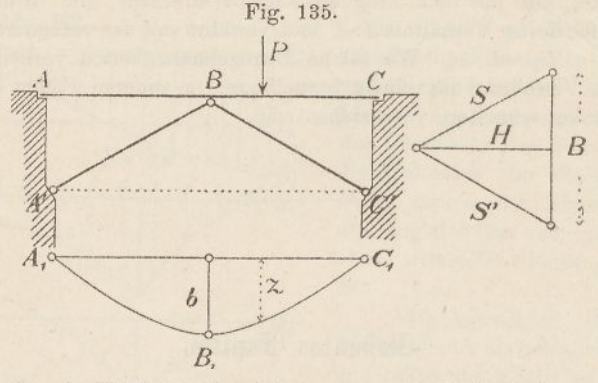

deren Inhalte als Kräfte und zeichnen dazu ein Seileck, dann erhalten wir Tangenten an die Kurve, auf Grund derer diese leicht gezeichnet werden kann. Wie man die Kurve direkt zeichnen kann, ist auf S. 95 gezeigt worden.

Der Einfluss, den die scherenden Kräfte auf die Formänderung ausüben, kann ohne Bedenken vernachlässigt werden.

Mit Hilfe der Kurve  $A_1 B_1 C_1$  lassen sich nun leicht der grösste Stützendruck *B* und hieraus durch Zerlegung die in den Streben wirkenden Kräfte *S* und *S'* finden. Zur Berechnung des Balkens *A B <sup>G</sup>* wendet man das in der Nr. 29 beschriebene Verfahren an.

Dieser Weg zur Berechnung eines einfachen Sprengwerkes ist auch gültig, wenn das Bauwerk unsymmetrisch ist. Er setzt voraus, dass der Punkt *B* einen festen Stützpunkt bilde, d. h. dass die Streben unelastisch seien. Diese Voraussetzung ist meistens gestattet, weil die Streben auf Knicken berechnet werden müssen
und deshalb verhältnismässig schwach beansprucht werden. Will man genauer vergehen, so ist der bei den Hängwerken beschriebene Weg (Nr. 64) einzuschlagen.

# 62. Doppelte Sprengwerke.

-Bei doppelten Sprengwerken (Fig. 136) müssen die Stützendrücke *B* und *<sup>C</sup>* so beschaffen sein, dass ihr Seileck mit *Ä B <sup>C</sup>B'* zusammenfällt. Denn nur in diesem Falle bleibt das unstabile Sprengwerk in Ruhe. Ist die im Spannriegel *BC* wirkende Hori-

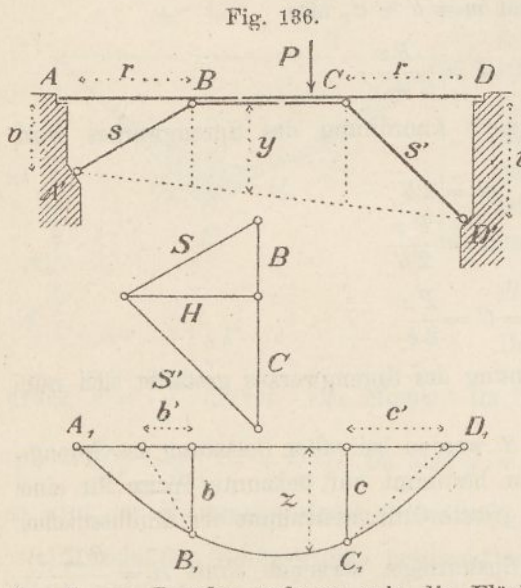

zontalkraft *II* bekannt, so findet man durch Zerlegung leicht die Kräfte *B, C, S* und & und umgekehrt; diese Kräfte sind stets der Kraft *H* proportional, die Einflussflächen der einen sind, abgesehen vom Massstabe, auch die der andern.

Wir betrachten nun das Viereck *Ä B CB'* als Momentenfläche für die Kräfte *B* und *C* und zeichnen dazu die Biegungslinie  $A_1 D_1$ .

Zu diesem Zwecke zerlegen wir die Fläche durch zwei lotrechte Linien in drei Teile, verwandeln deren Inhalte auf eine beliebige Basis *a* und setzen sie mit beliebiger Polweite *w* zu einem Seilecke zusammen, dieses liefert uns vier Tangenten an die Kurve, welche zu deren Darstellung meistens ausreichen. Unter Benutzung des bekannten Affinitätsgesetzes der Seilecke richten wir die Zeichnung so ein, dass die Schlusslinie  $A_1$   $D_1$  wagrecht verläuft.

Die Kurve *D<sup>1</sup>* ist nun die Einfiussfläche für den im Sprengwerk wirkenden Horizontalschub, sowie im weiteren auch für die Kräfte *B*, *C*, *S* und *S'*. (Vgl. den Abschnitt "Einflusslinien" im Nachtrag.) Für die Last *P* ist somit

$$
H=\frac{P\cdot z}{m},
$$

wo *m* eine zunächst noch unbekannte konstante Länge bedeutet.

Bestimmt man aus *H* die Kräfte *B* und *<sup>C</sup>* und lässt die Kraft *B* im Punkte *B.* die Kraft *C* im Punkte *C* angreifen, so ist  $H = \frac{B \cdot b}{m} + \frac{C \cdot c}{m}$ . Da aber  $B = \frac{H \cdot v}{r}$  und  $C = \frac{H \cdot v'}{r'}$  ist, so folgt  $m = \frac{b \cdot v}{r} + \frac{c \cdot v'}{r'}$ .

Zieht man durch  $B_1$  eine Senkrechte zu  $A'B$  und durch  $C_1$  eine solche zu  $D'C$ , so ist auch  $m = b' + c'$ , also

$$
H=\frac{Pz}{b'+c'}.
$$

Bei symmetrischer Anordnung des Sprengwerkes wird  $b' = c'$ , somit

$$
m = 2 b'
$$
  
\n
$$
H = \frac{P z}{2 b'}
$$
  
\n
$$
B = C = \frac{P z}{2 b}.
$$

Die statische Berechnung des Sprengwerkes gestaltet sich nun wie folgt.

Die Kräfte *H*, *8* und *S* werden bei voller Belastung des Sprengwerkes am grössten. Man bestimmt auf bekannte Weise für eine gegebene Lastenreihe die grösste Ordinatensumme der Einflussfläche, berechnet daraus die im Spannriegel wirkende Kraft  $H = \frac{P \sum(z)}{m}$ und findet hierauf durch Zerlegung die Kräfte *8* und *8'.*

Was die Berechnung des Balkens *AB* betrifft, so beachte man zunächst, dass das von den Kräften *B* und *C* im Balken erzeugte Biegungsmoment nach bekannter Regel gleich *H.y* ist, wo y die Ordinate der Momentenfläche *ÄBCB'* bedeutet. Soll'nun (Fig. 137) das Biegungsmoment für den Querschnitt *E* berechnet werden, so ziehe man im Abstande *m* eine Linie parallel zu *A' B',* verbinde den lotrecht unter *E* befindlichen Punkt *E* des Spannriegels mit *A',* lote den Schnittpunkt *F* mit der m-Linie hinunter nach  $F_1$ , ziehe  $F_1 A'_1$  unter 45<sup>°</sup> und verbinde  $A'_1$  mit  $D_1$ , und  $E'_1$ mit *Alt* so stellt die schraffierte Fläche die Einflussfläche für das Moment im Punkte *E* dar.

Die Kurve  $A_1 D_1$  ist nämlich nach oben die Einflussfläche für die Momente der Kräfte *B* und *C,* das Dreieck *A<sup>1</sup> E<sup>r</sup> D<sup>x</sup>* diejenige

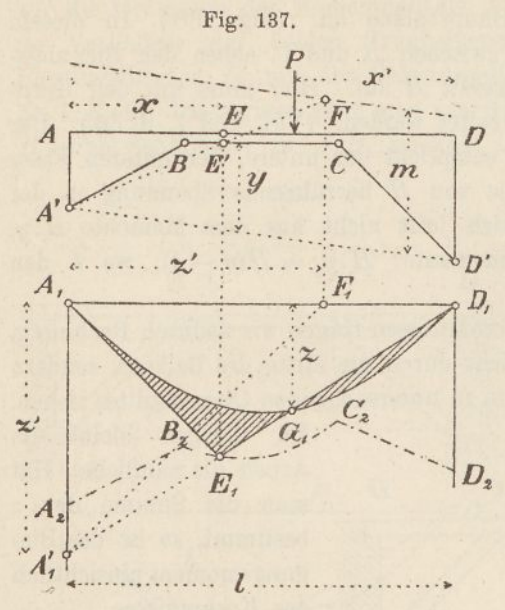

für die Momente der Last *P-,* um die Gesamtwirkung zu erhalten, müssen wir daher die beiden Flächen voneinander abziehen. Dass aber der Punkt  $E_1$  nach obiger Vorschrift an die richtige Stelle gelangt, ergiebt sich aus dem Umstande, dass eine über dem Nullpunkte  $G_1$  aufgestellte Last keinen Einfluss auf das Moment in *E* ausübt. Diese Last ruft nämlich  $D_z$  im Sprengwerke einen Schub  $H = \frac{Pz}{m}$  und am linken Balkenende einen Auflager-

druck  $A = \frac{Px'}{I}$  hervor. Das Moment im Punkte *E* ist daher gleich *A*  $x - Hy = P\left(\frac{xx'}{l} - \frac{yz}{m}\right)$ . Da aber  $y : m = x : z'$  und  $z' : z = l : x'$ , so wird der Klammerausdruck gleich null.

Mittels der Einflussfläche bestimmt man nun wie üblich die grösste Ordinatensumme; dann ist das gesuchte Biegungsmoment für den Schnitt *E*

$$
M = Hy = \frac{P\sum(z)y}{m}.
$$

In diesem Ausdrucke bezeichnet *z* die Ordinate der schraffierten Fläche.

Für Punkte *E,* die ausserhalb der Strecke *B C* liegen, gilt die nämliche Regel; *y* ist stets die Ordinate der Fläche *A' B C D'*.

Wird die Arbeit für mehrere Schnitte *E* durchgeführt, so beschreibt der Punkt  $E_1$  die Linie  $A_2 B_2 C_2 D_2$ ; sie verläuft auf der Innenstrecke hyperbolisch, auf den Aussenstrecken geradlinig.

## 63. Besondere Fälle.

Oft fehlt bei den Sprengwerken der Spannriegel; die Streben greifen unmittelbar am Hauptbalken an. (Fig. 138.) In diesem Falle nimmt der Balken zwischen *B* und *C* neben den Biegungsmomenten noch die Druckkraft *H* auf. Hier muss mit den Kernpunkten des Balkens gearbeitet werden. (Vgl. Teil I, S. 56.) Der oberen Faser des Balkens entspricht der untere, der unteren Faser der obere Kernpunkt. Die von *II* herrührende Spannung in der oberen Faser berechnet sich jetzt nicht aus dem Momente *H.y,* sondern aus dem "Kernmomente"  $H.y_o = H(y - k)$ , wo *k* den Kernradius bezeichnet.

Diesen veränderten Verhältnissen tragen wir dadurch Rechnung, dass wir die Linie *A' F* nicht durch die Mitte des Balkens, sondern durch den Kernpunkt  $K_a$  des zu untersuchenden Querschnittes ziehen.

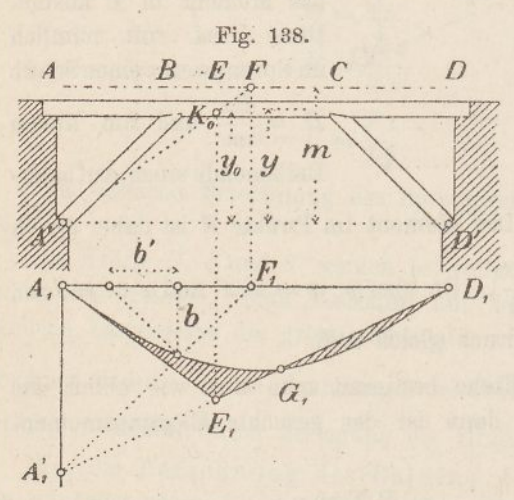

Im übrigen bleibt die Arbeit die nämliche. Hat man die Summe der = bestimmt, so ist das Biegungsmoment hinsichtlich des Kernpunktes

$$
M_o = \frac{P\sum(z)y_o}{m}
$$

und die gesuchte Spannung

$$
\sigma_o = \frac{M_o}{W}.
$$

 $(W = F. k = Widerstands$ momentdes Querschnittes.)

Man überzeugt sich auch hier leicht, dass eine über  $G_i$  stehende Last in der oberen Faser des Schnittes *B* keine Spannung hervorruft.

Um die Spannung in der unteren Faser zu finden, ziehen wir *A' F* durch den oberen Kernpunkt des Schnittes und setzen  $M = \frac{P\sum(z)y_u}{w}$  wobei  $y_i = y_i + k$ .  $\frac{m}{m}$ , wooel  $y_u = y$ 

Die Aussenstrecken *AB* und *<sup>C</sup> <sup>D</sup>* werden von *H* als Druckkraft nicht beeinflusst und sind deshalb wie früher zu berechnen. —

Wird der Spannriegel mit dem Hauptbalken durch Verzahnung oder Verdübelung fest verbunden (Fig. 139), so hat man zunächst zu berücksichtigen, dass hierdurch das Trägheitsmoment des Balkens zwischen *B* und *C* vergrössert wird. Zu diesem Zwecke verkleinern wir die Ordinaten der Momentenfläche *Ä B <sup>C</sup>B'* zwischen *B* und *<sup>C</sup>* im Verhältnis der beiden Trägheitsmomente und zeichnen die Biegungslinie *A^By* mit der Belastungsfläche *A' BB'C CB'.* (Vgl. Nr. 1, S. 4.) Im übrigen geht man wie früher vor. Man zieht durch *B.* eine Senkrechte zu *Ä B,* zeichnet im Abstande *<sup>m</sup>* = <sup>2</sup> *V* von

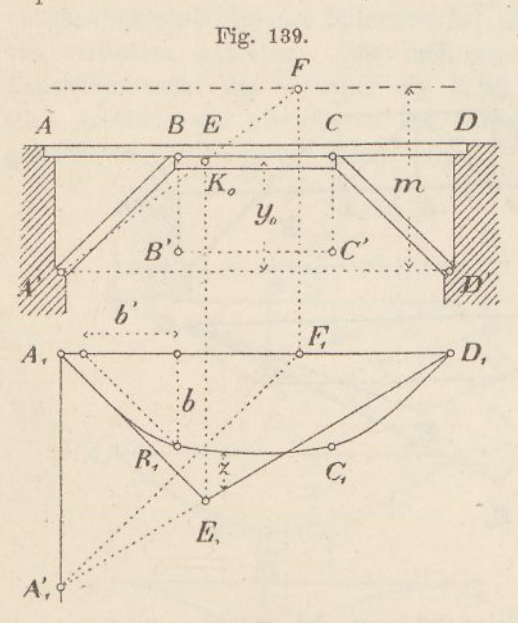

*A. B'* die m-Linie und findet die Einfiussfläche für die obere Faser des *D* Schnittes *E,* indem man *Ä F*durch den Kernpunkt *K<sup>a</sup>* zieht, *F* hinunterlotet, *Fy Ay* unter 45° zieht und  $A'_1$ <sup>'</sup> mit  $D'_1$ <sup></sup> verbindet. Das Kernmoment für *E* ist dann wiederum  $M_{\rho} =$ *D*,  $\frac{P\sum(z)y_o}{m}$  *und di* suchte Spannung  $\sigma_o = \frac{M_o}{\mu}$ 

> Für die untere Faser ist *K<sup>o</sup>* durch *K<sup>u</sup>* und *y<sup>o</sup>* durch *y* zu ersetzen. Die Aussenstrecken sind wie früher

zu berechnen; die Linie *Ä F* geht hier durch den Schwerpunkt des zu untersuchenden Querschnittes. —

Nach dem soeben beschriebenen Verfahren lassen sich auch Sprengwerke von der Form der Fig. 140 berechnen. Das Trägheitsmoment zwischen *B* und *C* darf man hier unbedenklich unendlich gross annehmen. Die Biegungslinie verläuft dann zwischen *B* und *<sup>C</sup>* geradlinig. An Stelle der Kernpunkte treten hier die "Drehpunkte" der Stäbe, und zwar liegt der Drehpunkt für *B J* in *F,* für *JK* in *K,* für *BF* und *F K'* in *J.* Für *JF* und *JE* fällt der Drehpunkt ins Unendliche; infolgedessen sind die inneren Streben und Pfosten von der Kraft *H* unabhängig; man kann sie berechnen, als ob  $B C$  ein für sich bestehendes Fachwerk wäre.

Für die Stäbe *JK* und *J'K'* sind die Einflussflächen in der Figur gezeichnet; für jenen findet man als Dreiecksspitze den Punkt *Eu,* für diesen den Punkt *B<sup>o</sup>,* Sind die Ordinatensummen bestimmt, so ist die Stabkraft  $J K = \frac{M}{h} = \frac{P \sum (z)(y+h)}{m h}$  und  $J' K'$  $\frac{P\sum(z)y}{m h}$ . Die Strecke *m* ist wie früher gleich 2 *b'*.

Die in *AB* und *A' B* auftretenden Kräfte und Momente berechnet man wie früher.

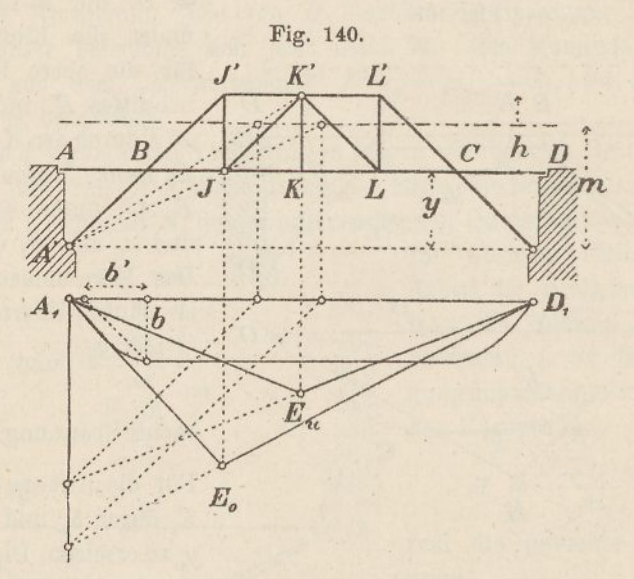

Bei vorstehenden Entwickelungen ist stillschweigend vorausgesetzt worden, dass man die elastische Verkürzung der Sprengwerkstäbe vernachlässigen dürfe. Da diese Stäbe auf Druck beansprucht werden und demnach auf Knicken berechnet werden müssen, so ist ihre spezifische Beanspruchung verhältnissmässig gering, so dass die Vernachlässigung nicht viel ausmacht. Will man jedoch genauer vorgehen, so hat man die in den folgenden Nummern abgeleiteten Wege einzuschlagen.

Die Stützpunkte *Ä* und *D'* der Streben haben wir in allen obigen Entwicklungen als vollkommen fest angenommen. Stützen sich die Streben auf elastisch nachgiebige Punkte, beispielsweise auf hölzerne Joche, so wird die Berechnung schwieriger. Wir verweisen in dieser Hinsicht auf die Berechnung der Bogenträger im IV. Teil dieses Werkes.

#### 64. Einfache Hängwerke.

Bei Hängwerken, wo die schiefen Streben auf Zug beansprucht werden und, da sie nicht auf Knicken zu berechnen sind, grössere Spannungen als beim Sprengwerk erleiden, darf deren elastische Verlängerung im allgemeinen nicht vernachlässigt werden. Die statische Berechnung dieser Bauwerke gestaltet sich infolgedessen umständlicher als die der Sprengwerke; sie verlangt das Berechnen von virtuellen Arbeiten. Wir bestimmen die Durchbiegung des Bauwerkes unter der Wirkung der Kraft *H* und setzen die virtuellen Arbeiten, die hierbei von den äusseren und inneren Kräften geleistet werden, einander gleich. (S. d. Nachtrag.)

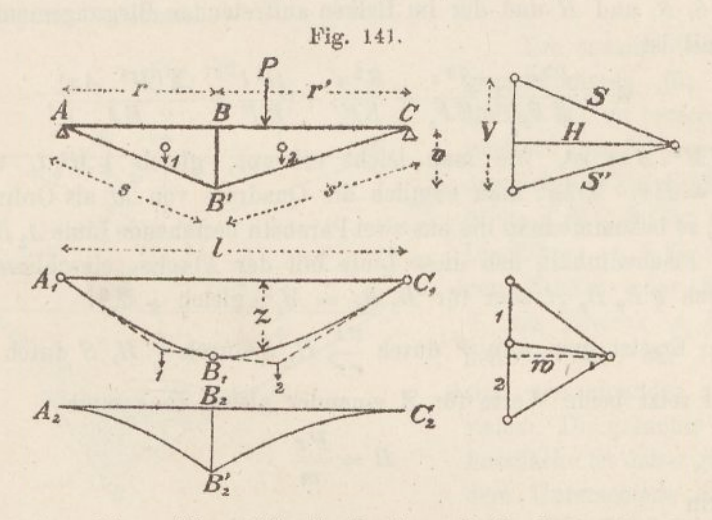

Es bezeichne (Fig. 141) *F* die Querschnittsfläche des Balkens *AC* und *J* dessen Trägheitsmoment, ferner *<sup>F</sup><sup>s</sup>* und *F\** die Querschnittsflächen der Zugstangen und *F<sup>v</sup>* die des Pfostens. *S* und & seien die Kräfte in den Zugstangen, *F* die Kraft im Pfosten und *H* die Längskraft im Balken; ferner sei *M* das im Balken auftretende Biegungsmoment.

Das Dreieck *A B' C* kann als die Momentenfläche für die Kraft F angesehen werden. Wir zerlegen diese Fläche durch *BB'* in zwei Teile, verwandeln deren Inhalt auf die Basis *a* und setzen sie mit der Polweite *w* zu einem Krafteck zusammen. (Fig. 141 rechts unten.) Die Längen *a* und *w* werden nach Belieben gewählt. Das entsprechende Seileck  $A_1 B_1 C_2$  ist dann die Biegungslinie, die sich

— 209 —

14

$$
\zeta = \frac{EJ}{Haw}.
$$

(Vgl. Nr. 1.) Die wirkliche Durchbiegung lotrecht unter der Last *P* ist daher gleich  $\frac{z}{\zeta}$ , folglich die virtuelle Arbeit der Kraft *P* gleich

$$
\mathfrak{A} = \frac{Pz}{\zeta} = \frac{PHawz}{EJ}.
$$

Dieser Wert ist gleich gross wie die virtuelle Arbeit der Kräfte *F, 8, S* und *H* und der im Balken auftretenden Biegungsmomente Somit ist

$$
\mathfrak{A} = \frac{V^2 v}{E F_v} + \frac{S^2 s}{E F_s} + \frac{S^2 s'}{E F_s'} + \frac{H^2 l}{E F} + \frac{\sum (M^2 \cdot \Delta x)}{E J}.
$$

 $\mathcal{L}(M^2, Ax)$  ist, wie man leicht erkennt, gleich  $\frac{1}{3} M_{h}^2 l$ , worin  $M<sub>b</sub> = Hv$ . Trägt man nämlich die Quadrate von *M* als Ordinaten auf, so bekommt man die aus zwei Parabeln bestehende Linie  $A_2 B_2 C_3$ ; der Flächeninhalt, den diese Linie mit der Abscisse einschliesst, ist  $g$ leich  $\frac{1}{3} B_2 B_2'$ . *l* oder für  $B_2 B_2' = M_b^2$ , gleich  $\frac{1}{3} M_b^2 l$ .

Ersetzt man nun *V* durch  $\frac{v l}{r r'}$  *H*, *S* durch  $\frac{s}{r}$  *H*, *S* durch  $\frac{s'}{r'}$  *H* und setzt beide Werte für <sup>21</sup> einander gleich, so kommt

$$
H = \frac{Pz}{m}
$$

worin

$$
m = \frac{EJ}{a w} \left( \frac{v^3 l^2}{r^3 r^2 E F_v} + \frac{s^3}{r^2 E F_s} + \frac{s^{\prime 3}}{r^{\prime 2} E F_s} + \frac{l}{F E F} \right) + \frac{v^2 l}{3 a w}.
$$

Bei symmetrischer Anordnung des Hängwerkes wird  $r = r' = \frac{1}{2}l$ ,  $s' = s$  und  $F'_{s} = F_{s'}$ , folglich

$$
m = \frac{EJ}{a w} \left( \frac{16 v^3}{l^2 E F_v} + \frac{8 s^3}{l^2 E F_s} + \frac{l}{E F} \right) + \frac{v^2 l}{3 a w}.
$$

Besteht das Hängwerk aus ein und demselben Material, so sind die *E* alle gleich und können gestrichen werden; andernfalls hat man für jedes *E* den entsprechenden Wert einzusetzen.

*m* ist wie früher eine Länge und wird am einfachsten durch Zahlenrechnung bestimmt.

Ist der Balken *A C* nicht vollwandig, sondern ein Fachwerk, so setzt man  $J = \frac{1}{2} F_a h^2$  und  $F = 2 F_a$ , wo  $F_a$  den Gurtquerschnitt und *h* die Fachwerkhöhe bezeichnet. Der Einfluss der Streben wird in der Regel vernachlässigt. (Vgl. hierüber den Schluss von Nr. 67.)

Sollen nun die grössten Werte von *F, 8* und *8'* bestimmt werden, so sucht man zuerst mittels der Einflussfläche  $A_1 C_1$  den grössten Horizontalschub. Ist  $\Sigma(z)$  die Ordinatensumme, so ist

$$
H=\frac{P\sum(z)}{m}.
$$

Ist *H* gefunden, so werden die Kräfte *F, 8* und *8'* durch einfache Zerlegung bestimmt.

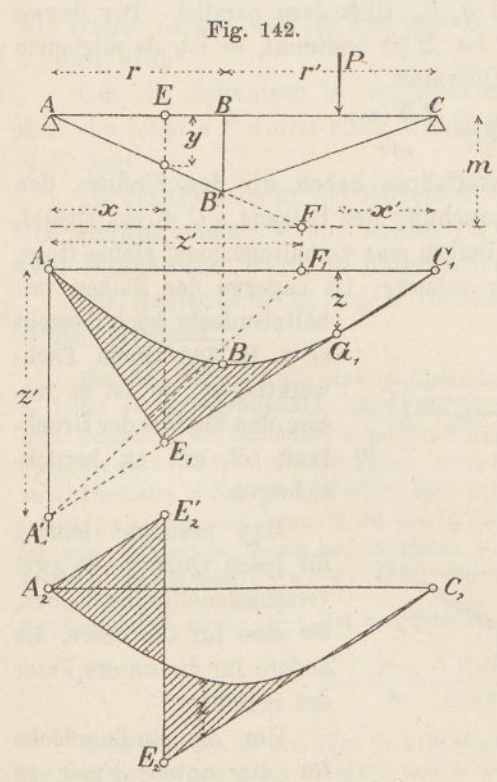

Um sodann die Biegungsmomente für den Balken *A C* zu berechnen, zeichnet man für verschie $deneschnitte\mathcal{E}$ dieEinflussfläche  $A$ ,  $E$ ,  $C$ ,  $B$ <sub>1</sub> (Fig. 142). Die Fläche  $A_1 B_1 C_1$  stellt den Einfluss der Kraft  $V$ , das Dreieck  $A_1 E_1 C_1$ den der Last *P* dar. Beide sind von einander abzuziehen. Die gesuchte Einflussfläche ist daher gleich dem Unterschiede dieser beiden Einzelflächen. Um die richtige Lage von *Ey* zu finden, ziehen wir in der Entfernung *m* von *AC* die m-Linie, bestimmen durch Verlängerung von *AB'* den Punkt *F,* loten ihn hinunter, ziehen

binden *Ay* mit *Cy.* Die Richtigkeit dieses Verfahrens ergiebt sich (wie in der Nummer 62) aus dem Umstande, dass das Moment in *E* null wird, wenn *P* über *Gy* steht. Die Last *P* für sich betrachtet 14\*

 $F_1 A_1$ ' unter 45<sup>o</sup> und ver-

ruft nämlich in *E* das Moment  $\frac{Px\ x'}{l}$ , die von *V* herrührende Kraft *H* das Moment *Hy* hervor. Da  $y : m = x : z'$  und  $z' : z = l : x'$ , so werden diese beiden Werte einander gleich und heben sich auf. Hat man mittels der Einflussfläche die grösste Ordinatensumme bestimmt, so ist das gesuchte Biegungsmoment

$$
M = H \cdot y = \frac{P\mathcal{Z}(z)y}{m},
$$

worin *z* die Ordinaten der schraffierten Fläche bedeutet.

Die Punkte *E<sup>x</sup>* liegen für Schnitte zwischen *A* und *B* alle auf der Geraden  $A^{\prime} C_{\iota}$ .

Die Fig. 142 zeigt drittens in ihrem untersten Teile die Einflussfläche für die Querkraft im Schnitte *JE.* Die Linie *<sup>C</sup>2E<sup>2</sup>* ist die nämliche wie  $C_1 E_1$  und  $A_2 E_2$ <sup>'</sup> läuft dazu parallel. Der Beweis ist wie oben zu erbringen. Ist  $\Sigma(z)$  bestimmt, so ist, da allgemein  $Q: H = v: r$ , die gesuchte Querkraft

$$
Q=\frac{P\sum(z)v}{mr}.
$$

Bei diesem Rechnungsverfahren haben wir den Einfluss, den die Kraft *H* auf die Beanspruchung des Balkens *A C* direkt ausübt, vernachlässigt. Besitzt der Balken eine verhältnismässig kleine Höhe, so ist die Vernachlässigung zulässig; ist dagegen der Balken ver-

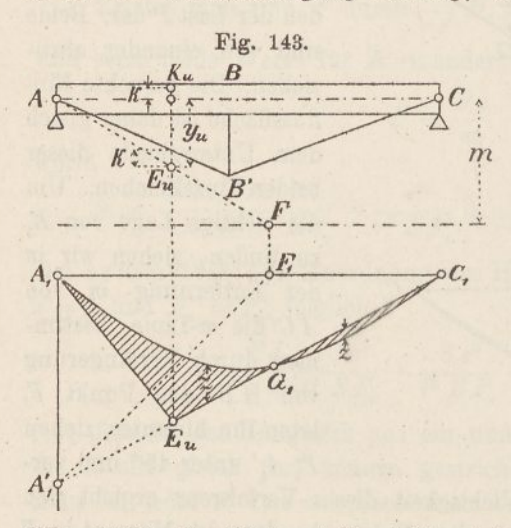

hältnismässig hoch (besteht er z. B. aus einem Fachwerkträger), so ist es ratsam, den Einfluss der Druckkraft *H* mit zu berücksichtigen.

Man bekommt hierbei für jeden Querschnitt zwei verschiedeneEinflussflächen, die eine für die obere, die andere für die untere Faser des Schnittes.

Um die Einflussfläche für die untere Faser zu erhalten , ziehen wir

(Fig. 143) die Linie *A F* nicht einfach durch den Punkt *B',* sondern durch einen Punkt *Bu,* der um den Kernhalbmesser *k*

unterhalb der Zugstange *AB'* liegt. Im übrigen ist das Verfahren das nämliche wie vorhin. Hat man mittels der Einflussfläche die Ordinatensumme bestimmt, so ist das Biegungsmoment hinsichtlich des Kernpunktes *Ku* (das sogenannte Kernmoment, vgl. Teil I, S. 56)

$$
M_u = \frac{P\sum(z)\,y_u}{m},
$$

worin  $y_u = y + k$  ist, und schliesslich die Spannung in der unteren Faser

$$
\sigma_u=\frac{M_u}{W},
$$

wo  $W = Fk$  das Widerstandsmoment des Querschnittes bedeutet.

Der Beweis für die Richtigkeit dieses Verfahrens ergiebt sich wie früher daraus, dass für eine über *Gr* stehende Last die Spannung *<sup>g</sup>* null wird.

Um die Spannung in der oberen Faser zu berechnen, legt ma<sup>n</sup> die Linie *AF* durch einen Punkt *Bo,* welcher um *k* oberhalb  $\overline{A}$   $\overline{B}'$  liegt.

Ist der Querschnitt des Balkens unsymmetrisch, so hat man für den Kernhalbmesser *k* und ebenso für das Widerstandsmoment *W* zwei verschiedene Werte zu unterscheiden.

Die Querkraft *Q,* ist von *II* unabhängig und wird deshalb wie früher bestimmt.

Hat das Bauwerk nur eine einzige oder nur wenige Lasten zu tragen, so lohnt es sich gewöhnlich nicht, die Einflusslinie zu zeichnen; sondern man berechnet die Ordinaten % mittels Formeln. Liegt die Last *P* beispielsweise über dem Pfosten, so teilt man das Dreieck *AB'C* in zwei Dreiecke *ABB'* und *B B'C* (Fig. 141). Ersteres hat den Flächeninhalt  $\frac{1}{2} r v$ , sein Schwerpunkt ist um  $\frac{2}{3} r$  vom Auflager entfernt, folglich ist sein Moment in Bezug auf *B* gleich  $\frac{1}{2} r v \cdot \frac{s}{s} r \cdot r' : l$ . Für das zweite Dreieck ergiebt sich <sup>J</sup> *P <sup>v</sup> . <sup>2</sup>/<sup>s</sup> r. r': l.* Die Summe beider Werte ist gleich

*a w*  $x_b$ , folglich  $x_b = \frac{r r' v}{B a w}$ . Ist  $x_b$  gefunden, so ist wie immer

$$
H = \frac{P x_b}{m} = \frac{P r r' v}{3 a w m}.
$$

Setzt man für *m* den oben (S. 210) abgeleiteten Wert ein, so heben sich die willkürlich gewählten Werte *a* und *w* weg.

Für symmetrische Anordnung wird

$$
H = \frac{P \, v \, l^2}{12 \, a \, w \, m}
$$

oder wenn man für *m* obigen Wert einsetzt,

$$
H = \frac{P \, v \, l^3}{E \, J \left(\frac{192 \, v^3}{l^2 \, E \, F_v} + \frac{96 \, s^3}{l^2 \, E \, F_s} + \frac{12 \, l}{E \, F} + \frac{4 \, v^2 \, l}{E \, J}\right)}.
$$

Bestehen sämtliche Teile des Hängwerks aus demselben Baustoffe, so kann man die *E* streichen; andernfalls hat man für jedes *E* seinen besonderen Wert einzusetzen. —

Zuweilen erweist es sich als zweckmässig, die Stäbe des Hängwerkes künstlich anzuspannen. Entweder werden die Zugstangen verkürzt oder der Pfosten verlängert. Wählt man den letzteren Weg, und beträgt die künstliche Verlängerung des Pfostens *A v,* so ergiebt sich die virtuelle Arbeit der Kräfte *V*, *S*, *S'*, *H* und *M*:

$$
\mathfrak{A} = -V \cdot A v + \frac{V^2 v}{E F_v} + \frac{S^2 s}{E F_s} + \frac{S'^2 s'}{E F'_s} + \frac{H^2 l}{E F} + \frac{M_b^2 l}{3 E J}.
$$

Da die Kräfte ein Gleichgewichtssystem bilden, so ist  $\mathfrak{A} = o$ . Ersetzt man *V, 8, 8'* und *M<sup>b</sup>* durch die auf der Seite 210 aufgeführten Ausdrücke, so wird der künstlich erzeugte Horizontalzug<br>  $H = \frac{v \, l \, E \, J}{\hbar \, \omega' \, a \, m \, m} \cdot A \, v$ 

$$
H = \frac{v \, l \, E \, J}{r \, r' \, a \, w \, m} \cdot \Delta \, v \, .
$$

Ist H gefunden, so ergeben sich die übrigen Kräfte mit Leichtigkeit durch Rechnung oder graphische Bestimmung.

Für symmetrische Anordnung wird

$$
H = \frac{4 v}{l} \cdot \frac{E J}{a w m} \cdot \Delta v.
$$

*m* ist stets nach den auf der Seite 210 stehenden Formeln zu berechnen.

Auf dem nämlichen Wege lassen sich auch die Wirkungen einer teilweisen Erwärmung des Hängwerks bestimmen.

#### 65. Doppelte Hängwerke.

Bei Hängwerken mit zwei Pfosten ^Fig. 144) betrachtet man das Viereck *A B' CI)* als Belastungsfiäche und zeichnet dazu die Seilkurve *A^ Dv* Die Verwandlungsbasis *a* und die zweite Polweite *w* sind beliebig. Die Schlusslinie  $A_1 D_1$  legt man wagrecht. Die virtuelle Arbeit von *P* ist wie früher  $\mathfrak{A} = \frac{Pz}{\zeta}$ , worin  $\zeta = \frac{EJ}{Haw}$ das Verzerrungsverhältnis bedeutet (S. 4). Die Arbeit der inneren

Krafte *F*, *F'*, *S*, *S' H*, *H'* und *M* wird jetzt  
\n
$$
\mathfrak{A} = \frac{F^2 v}{EF_v} + \frac{F'^2 v'}{EF_v} + \frac{S^2 s}{EF_s} + \frac{S'^2 s'}{EF_r} + \frac{H'^2 t'}{EF_t} + \frac{H^2 l}{EF} + \frac{\sum (M^2 A x)}{E J}.
$$

Zieht man in der Figur durch *A* und *D* Parallelen zu *B C,* so ist  $V = {u \over u} H$ ,  $V' = {u' \over u} H$ ,  $S = {s \over v} H$ ,  $S' = {s' \over v} H$ ,  $H' = {t' \over v} H$ , Fer- $\frac{1}{r}$   $\frac{1}{r}$   $\frac{1}{r}$   $\frac{1}{r}$   $\frac{1}{r}$   $\frac{1}{r}$   $\frac{1}{r}$   $\frac{1}{r}$   $\frac{1}{r}$   $\frac{1}{r}$   $\frac{1}{r}$   $\frac{1}{r}$   $\frac{1}{r}$ ner wird  $\sum (M^2 \cdot \Delta x) = \frac{1}{3} H^2 \{ (v^2 + v v' + v'^2) t + v^2 r + v'^2 r' \}.$ 

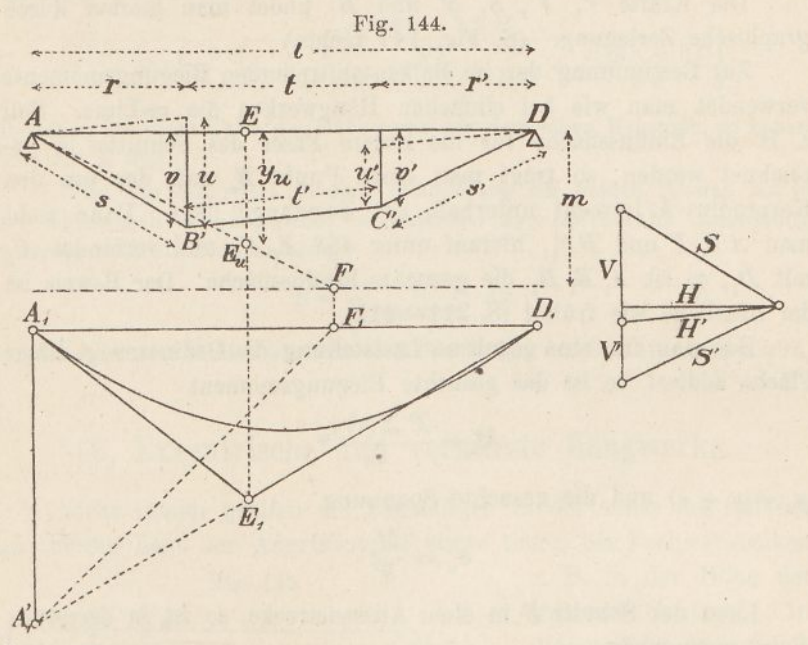

Setzt man

$$
m = \frac{EJ}{aw} \left( \frac{u^2 v}{r^2 E F_v} + \frac{u'^2 v'}{r'^2 E F_v'} + \frac{s^3}{r^2 E F_s'} + \frac{s'^3}{r'^2 E F_v'} + \frac{t'^3}{t^2 E F_v'} + \frac{l}{E F} \right) + \frac{(v^2 + v v' + v'^2)t}{3 a w} + \frac{v^2 r + v'^2 r'}{3 a w},
$$

so wird wie früher

$$
H=\frac{Pz}{m}.
$$

Für symmetrische Anordnung des Hängwerks wird einfacher

$$
m = \frac{E J}{a w} \left( \frac{2 v^3}{r^2 E F_v} + \frac{2 s^3}{r^2 E F_s} + \frac{t}{E F_t} + \frac{l}{E F} \right) + \frac{v^2 t}{a w} + \frac{2 v^2 r}{3 a w}.
$$

Die im Hängwerk auftretenden Kräfte werden nun wie früher dadurch bestimmt, dass man für die auf dem Balken stehenden Lasten die Ordinaten der Fläche *D,* summiert; dann ist der Horizontalzug

$$
H=\frac{P\sum(z)}{m}.
$$

Die Kräfte *F, F', 8, 8'* und *JE* findet man hierauf durch graphische Zerlegung. (8. Kg. 144 rechts.)

Zur Bestimmung der im Balken auftretenden Biegungsmomente verwendet man wie bei einfachen Hängwerken die m-Linie. Soll z. B. die Einflussfläche für die untere Faser des Schnittes *E* gezeichnet werden, so trägt man einen Punkt *Eu* auf, der um den Kernradius <sup>ä</sup> lotrecht unterhalb der Zugstange liegt. Dann zieht man  $A E_u F$  und  $F F_1$ , hierauf unter 45<sup>°</sup>  $F_1 A'_1$  und verbindet  $A'_1$ mit  $D_1$ , so ist  $A_1 E_1 D_1$  die gesuchte Einflussfläche. Der Beweis ist der nämliche wie früher (8. 211—212).

Hat man für eine gegebene Laststellung die Ordinaten *z* dieser Fläche addiert, so ist das gesuchte Biegungsmoment

$$
M_u = \frac{P \sum (z) y_u}{m}
$$

 $(y_u = y + k)$  und die gesuchte Spannung

$$
\sigma_u = \frac{M_u}{W}.
$$

Liegt der Schnitt *E* in einer Aussenstrecke, so ist in derselben Weise vorzugehen.

Führt man die Zeichnung für verschiedene Schnitte *E* aus, so bewegt sich der Punkt  $E_i$  auf drei durch  $A_i$  und  $D_i$  gehenden Hyperbeln.

Soll die Spannung der oberen Faser im Schnitte *E* berechnet werden, so ist' $y_u = y + k$  durch  $y_o = y - k$  zu ersetzen.

Hat das Bauwerk nur wenige Lasten zu tragen, so erweist es sich zuweilen als bequemer, die Ordinaten x durch Formeln zu berechnen. Steht beispielsweise über jedem Pfosten eine Last *P* und ist das Hängwerk symmetrisch angeordnet, so findet man die entsprechenden Ordinaten *x* wie folgt: Man teilt die Momentenfläche *AB' CD* in zwei Dreiecke und ein Rechteck. Erstere haben den Flächeninhalt | *r v,* letzteres den Inhalt *<sup>t</sup> v.* Ihre Schwerpunktsabstände von *A* sind  $\frac{2}{3}r$  und  $\frac{1}{2}l$ . Hieraus ergiebt sich das statische Moment hinsichtlich *B* gleich<br>  $\frac{1}{2} r v \cdot \frac{2}{3} r \cdot (l - r) + \frac{1}{2} r v \cdot \frac{2}{3} r \cdot r + t v \cdot \frac{1}{2} l \cdot r$ 

$$
r v . \frac{2}{3} r . (l - r) + \frac{1}{2} r v . \frac{2}{3} r . r + t v . \frac{1}{2} l . r.
$$

Setzt man diesen Ausdruck gleich *awlxb,* so folgt

$$
x_b = \frac{rv(2r+3t)}{6 a i c}.
$$

 $217 -$ 

Ist  $x_b$  berechnet, so wird

$$
H = \frac{2 P a_b}{m} = \frac{r v (2 r + 3 t) P}{8 a w m},
$$

Setzt man für *m* den oben abgeleiteten Wert ein, so ergiebt sieh für Lasten *P* über Ö und *0*

$$
P \text{ über } B \text{ und } O
$$
\n
$$
H = \frac{r \cdot \nu (2r + 3t) P}{E J \left\{ \frac{6 r^3}{r^2 E F_v} + \frac{6 s^5}{r^2 E F_s} + \frac{3 t}{E F_t} + \frac{8 l}{E F} + \frac{v^2 (2r + 3t)}{E J} \right\}}
$$

Bestehen sämtliche Teile des Hängwerks aus demselben Baustoffe, so heben sich die *E* weg. —

Wird das Hängwerk durch Verlängerung der beiden Pfosten um je *Av* künstlich angespannt, so entsteht, symmetrische Anordnung vorausgesetzt, ein Horizontalzug

$$
H=\frac{2v}{r}\cdot\frac{EJ}{a\,w\,m}\cdot A\,v,
$$

ein Ausdruck, der ähnlich wie beim einfachen Hängwerk (S. 214) gefunden wird.

# 66. Exzentrische und verkürzte Hängwerke.

Nicht immer greifen die Zugstangen in der Achse des Balkens an; häufig liegt der Angriffspunkt etwas tiefer, bei Fachwerkbalken

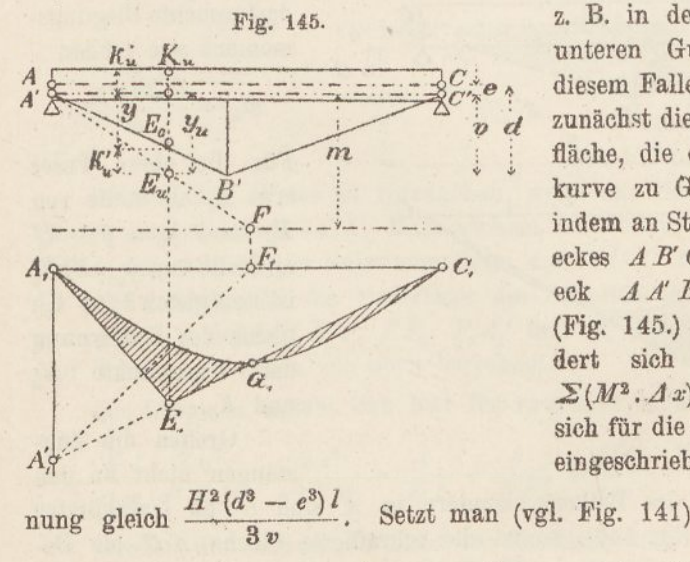

z. B. in der Höhe der unteren Gurtung. In diesem Falle ändert sich zunächst die Belastungsfläche, die der Einflusskurve zu Grunde liegt, indem an Stelle des Dreieckes *A B' C* das Fünfeck *A Ä B' C <sup>C</sup>* tritt. (Fig. 145.) Ferner ändert sich der Wert  $\mathcal{Z}(M^2, \varDelta x)$ ; er ergiebt sich für die in der Figur eingeschriebene Bezeich-

$$
m = \frac{E J}{a w} \left( \frac{v^3 l^2}{r^2 r^2 E F_v} + \frac{s^3}{r^2 E F_s} + \frac{s'^3}{r'^2 E F_s'} + \frac{l}{E F} \right) + \frac{(d^3 - e^3) l}{3 v a w},
$$

so wird wie früher der Horizontalzug für eine Einzellast *P*

$$
H=\frac{Pz}{m},
$$

wo *z* die Ordinate der Fläche  $A_1 C_1$  ist. Ist *H* berechnet, so ergeben sich die Kräfte im Pfosten und in den Zugstangen durch einfache Zerlegung.

Für symmetrische Anordnung des Hängwerkes wird

$$
m = \frac{E J}{a\; w} \left( \frac{16\; v^3}{l^2\; E\, F_v} + \frac{8\; s^3}{l^2\; E\, F_s} + \frac{l}{E\; F} \right) + \frac{(d^3\; - \; e^3)\, l}{3\; v\; a\, w}.
$$

m der unteren Faser null wird, wenn eine Last über *G<sup>x</sup>* Um sodann den Balken *A C* zu berechnen, ziehen wir wie früher im Abstande *m* von  $A'C'$  die *m*-Linie. Hierauf machen wir  $y_{\mu}$  $y'' + k''$ , worin  $k''$  die Entfernung des Kernpunktes  $K_u$  von der Linie *A'*  $C'$  bedeutet, ziehen *A'*  $E_u$   $F$  und  $F_1$   $A_1$ ' und verbinden  $A_1$ ' mit  $C_1$ , so ist die schraffierte Fläche  $A_1 G_1 C_1 E_1$  die gesuchte Einflussfläche; denn es lässt sich auch hier beweisen, dass die

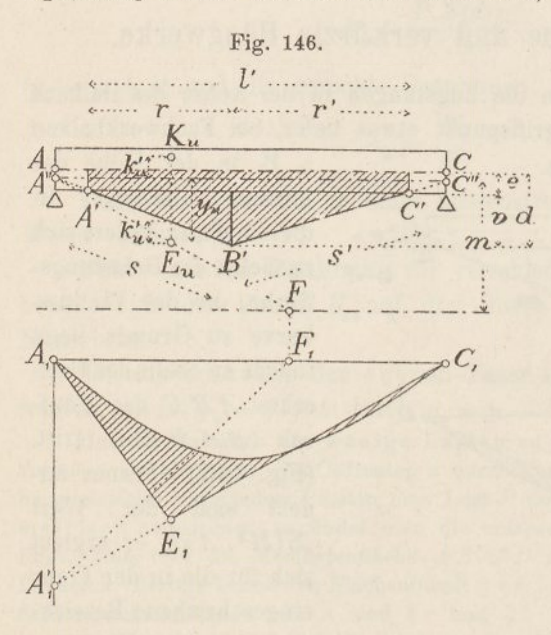

liegt. Hat man die grösste Ordinatensumme der Fläche gefunden, so ist schliesslich das gesuchte Biegungsmoment wie früher

$$
M_u = \frac{P\ \mathcal{Z}(z)\mathcal{Y}_u}{m}
$$

Für die obere Faser tritt *E^* an Stelle von *E*<sub>*u*</sub> **und**  $y_0 = y - k_0'$ an Stelle von  $y_u$ ;  $E_u E_0$ ist stets gleich  $k_{\mu}^{\prime} + k_{0}^{\prime}$ , gleich der Entfernung der Kernpunkte *K<sup>u</sup>* und  $K_{0}$ . —

Greifen die Zugstangen nicht an den

des Balkens, sondern in *A'* und C' an ("verkürzte" Hängwerke, Fig. 146), so ist die schraffierte Fläche A' C' als Belastungsfläche anzusehen. Die Seilkurve verläuft in diesem Falle von *A* bis *A* und von *G* bis *<sup>C</sup>* geradlinig. Die Grösse *<sup>m</sup>* wird gefunden, wenn man in den Ausdrücken auf den Seiten 217—218 *l* durch *l* ersetzt. Der im Hängwerke auftretende Horizontalzug ist wiederum

$$
H = \frac{P\sum(z)}{m}.
$$

Um die Einflussfläche für die Unterfaser des Schnittes E zu zeichnen, trägt man  $y_u = y + h'_u$  auf, worin  $h'_u$  wieder den Abstand des Kernpunktes  $K_u$  von der Linie des Horizontalschubs bezeichnet, und zieht

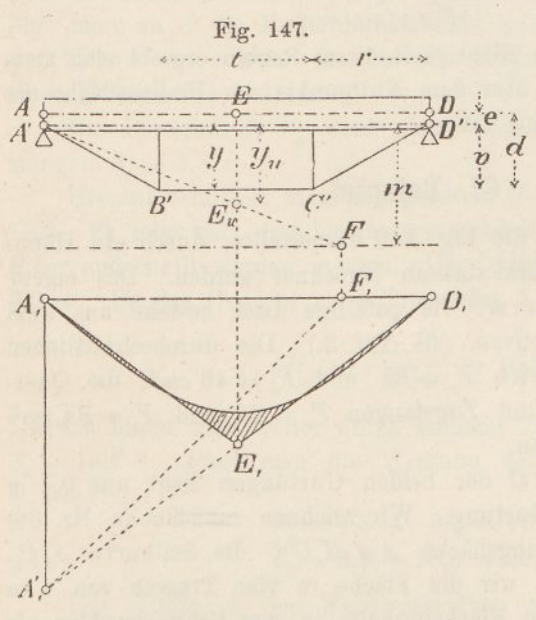

 $A'' E_u F$ . Im übrigen bleibt die Arbeit dieselbe wie früher. Das Kernmoment ist wie oben

$$
M_u = \frac{P\sum(z)y_u}{m}.
$$

Links von *A'* und rechts von C" bleibt der Balken vom Hängwerk unbeeinflusst.

In der Formel für *H*bedeutet *z* wie immer die Ordinate der Kurve  $A_1$   $C_1$ , in der Formel für *M* dagegen die Ordinate derschraffierten Fläche  $A, E, C$ <sup>1</sup>

In ähnlicher Weise ist vorzugehen, wenn das Hängwerk zwei Pfosten besitzt. (Fig. 147.) Man zeichnet die Seilkurve  $A_1 D_1$  auf Grund der sechseckigen Belastungsfläche *A A B' C D' D,* macht, um die Einflussfläche für die Unterfaser des Schnittes *E* zu erhalten,  $y_u = y + k'_u$ , zieht *A'*  $E_u F$ ,  $F F_1$ ,  $F_1 A_1'$  und  $A_1' D_1$ . Kernmoment und Spannung werden wie oben berechnet.

Die Länge *m* ergiebt sich hier für symmetrische Anordnung

$$
m = \frac{E J}{a w} \left( \frac{2 v^3}{r^2 E F_x} + \frac{2 s^3}{r^2 E F_s} + \frac{t}{E F_t} + \frac{l}{E F} \right) + \frac{d^2 t}{a w} + \frac{2 (d^3 - e^3) r}{3 v a w}.
$$

Greifen die Zugstangen nicht an den Endpunkten des Balkens an (Fig. 148), so ist die schraffierte Fläche als Belastungsfläche anzusehen. Die Punkte A' und D' liegen da, wo die schiefen ZugStangen die Auflagerlinien schneiden. Die Länge *m* ist wie oben (S. 219) zu berechnen, nur mit dem Unterschiede, dass *r'* an Stelle von *r* und *l'* an Stelle von *l* tritt.

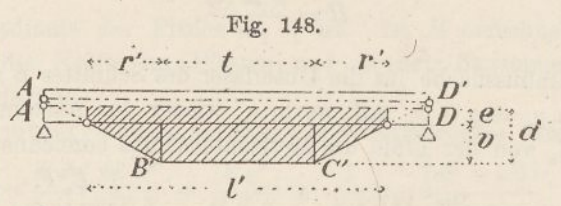

Der Beweis für die Richtigkeit dieser Regeln ergiebt sich stets daraus, dass eine Last über dem Nullpunkte der Einflussfläche die Spannung null zur Folge hat.

#### 67. Beispiel.

Es soll das durch die Eig. 149 dargestellte, durch ein Hängwerk verstärkte Fachwerk statisch berechnet werden. Das eigene Gewicht sei  $g = 0,7$  *t*: *m*; die zufällige Last bestehe aus zwei schweizerischen Lokomotiven. (S. Taf. 3.) Die durchschnittlichen Gurtungsquerschnitte seien  $F_o = 85$  und  $F_u = 46$  cm<sup>2</sup>, die Querschnitte von Pfosten und Zugstangen  $F_v = 34$  und  $F_s = 34$  cm<sup>2</sup>. Die Fahrbahn liege oben.

Die Schwerlinie *AC* der beiden Gurtungen liegt um 0,7 *m* unterhalb der oberen Gurtung. Wir zeichnen zunächst (s. Nr. 66) auf Grund der Belastungsfläche *AA'B'C'<sup>C</sup>* die Seilkurve *A1Cr* Zu dem Zwecke teilen wir die Fläche in vier Trapeze von 4 *m* Länge und lassen deren Flacheninhalte in den Schwerpunkten als Kräfte wirken. Die Kräfte sind durch kleine Pfeile angegeben. Die Verwandlungsbasis wählen wir *a* = 5, die zweite Polweite *w —* 10 *m.* Das Krafteck ist links gezeichnet. Das Seileck liefert uns fünf Tangenten an die Seilkurve, was ausreichend ist.

Nun berechnen wir das Trägheitsmoment des Fachwerkes

$$
J = \frac{F_o F_u h^2}{F_o + F_u} = \frac{85.46.2^2}{131} = 119 cm^2 m^2.
$$

Hierauf unter Weglassung der Faktoren *B* (vgl. S. 218)

Hierauf unter Weglassung der Faktoren  $E$  (vgl. S. 218)<br>  $m = \frac{119}{5.10} \left( \frac{16.2^3}{16^2.34} + \frac{8.8,25^3}{16^2.34} + \frac{16}{131} \right) + \frac{(3,3^3 - 1,3^3) 16}{3.2.5.10} = 3,34 m$ 

Um zunächst den Einfluss des Eigengewichtes zu finden, addieren wir mit dem Zirkel die Ordinaten der Einflusskurve  $A<sub>1</sub> C<sub>1</sub>$  unter

 $220 -$ 

jedem Pfosten. Es ergiebt sich  $\Sigma(z) = 8,8$  *m*. Da  $P_q = 0,7.2,0$  $= 1,4$  *t.* ist, so wird

$$
H_g = \frac{1,4 \cdot 8,8}{3,34} = 3,7 \cdot t.
$$

Von diesem Werte ausgehend, haben wir rechts vermittelst eines *Cremonalchen* Kräfteplans (I. Teil, Nr. 3) sämtliche Stabkräfte für Eigengewicht bestimmt. Aus der Kraft *II* werden zunächst durch zwei Parallelen zu *A' B'* und *B' C* die Kräfte *8* gefunden. Dann fügt man an *8* die Knotenpunktskräfte an; sie machen zusammen |.0,7.<sup>16</sup> = 5,6 *t* aus. Im übrigen dürfte die Zeichnung kaum einer Erläuterung bedürfen.

Die Pfostenkraft  $V_g$  wird gleich 1,8, die Kraft in den Zugstangen  $S_a = 3.8$  t.

Hierauf ermittelt man den grössten Horizontalzug für zufällige Last. Es zeigt sich, dass hierfür symmetrisch zur Mitte je vier Triebräder aufgestellt werden müssen. Die Ordinatensumme wird gleich 8,0 *m*. Da das Gewicht eines Triebrades 7,5 *t* beträgt, so folgt<br> $H_p = \frac{7,5.8,0}{3.24} = 18,0 \ t$ .

$$
H_p = \frac{7,5,8,0}{3,34} = 18,0 \text{ t.}
$$

Hieraus findet man weiter durch einfache Zerlegung  $V_p = 9.0$  und  $S_p = 18,6$  t. Fügt man die Wirkung des Eigengewichtes hinzu, so wird

$$
V_q = 1,8 + 9,0 = 10,8 t
$$
  

$$
S_q = 3,8 + 18,6 = 22,4 t.
$$

Die Kräfte in den Fachwerkstäben werden nach den oben (Nr. 66) gegebenen Kegeln mittels Einflusslinien berechnet. Für die drei Stäbe 5, 6 und 5/6 sind die Einflussflächen eingezeichnet; diejenige für die Strebe 5/6 gilt zugleich für den Pfosten 6/7. An Stelle der Kernpunkte treten hier die Drehpunkte der Fachwerkstäbe. Ferner ist allgemein (S. 218)  $h_u$  die Entfernung des obern, *k'* die Entfernung des untern Knotenpunktes von der Linie *A' C,* also im vorliegenden Falle  $k_u' = h$  und  $k_o' = 0$ . Somit fallen die Punkte  $E_{\rho}$  mit der Linie *A' B'* zusammen, während die Punkte  $E_{\mu}$ um 2 *m* tiefer zu liegen kommen. Dem Strebendrehpunkte entspricht der unendlich ferne Punkt von *A' B'.*

Für den Stab 5 findet man die grösste Ordinatensumme gleich 6,29, die kleinste gleich 0,48 w. Der Hebelarm der Horizontalkraft hinsichtlich des Drehpunktes ist = 3,0, folglich wird

$$
-222
$$

**5** *max* 7,5.6,29 3,0 3,34 2,0

und

$$
U_{5\min} = \frac{7,5.0,48}{3,34} \cdot \frac{3,0}{2,0} = 1,6 \ t
$$

Für den Stab 6 ergiebt sich die grösste/ Ordinatensumme gleich 23,6 *m-,* der Hebelarm der Horizontalkraft ist hier gleich 1,5 *m* folglich

$$
O_{6\text{ max}} = \frac{7,5.23,6}{3,34} \cdot \frac{1,5}{2,0} = 39,9 \text{ t}
$$

Das Minimum von O<sub>6</sub> wird null.

Für die Strebe 5/6 sowie für den Pfosten 6/7 wird die grösste Ordinatensumme gleich 20,8, die kleinste gleich 9,2 *m.* Da allge *rian*  $H = \frac{Pz}{m}$  and  $Q = \frac{2Hv}{l} = \frac{2Pzv}{ml}$ , so wird

$$
Q_{\text{max}} = \frac{2 \cdot 7,5 \cdot 20,8 \cdot 2,0}{3,34 \cdot 16,0} = 11,7 \text{ t}
$$

und

$$
Q_{min} = \frac{2 \cdot 7, 5 \cdot 9, 2 \cdot 2, 0}{3, 34 \cdot 16, 0} = 5, 2 \t t
$$

Dies sind die Kräfte, die im Pfosten 6/7 wirken; zerlegt man sie parallel zu Gurtung und Strebe, so bekommt man die Kräfte in der Strebe 5/6.

Der Mittelpfosten muss besonders berechnet werden; seine grösste Beanspruchung entsteht, wenn man über ihm drei Triebräder aufstellt; sie ergiebt sich gleich 12,8 *t.*

Am Fusse der Fig. 149 haben wir sämtliche grössten und kleinsten Stabkräfte unter Berücksichtigung der Eigengewichtskräfte übersichtlich zusammengestellt. Bei den Gurtungen bezeichnen die punktierten Striche die Eigengewichtskräfte, die ausgezogenen die Gesamtkräfte. Bei den Streben und Pfosten begrenzt je der mittlere Ring die Eigengewichtskraft; die beiden andern geben die grösste und die kleinste Kraft an. Man erkennt aus dieser Zusammenstellung folgendes:

Die Obergurtkräfte werden nicht mehr in der Mitte der Spannweite am grössten, sondern etwas seitwärts davon. Ohne Hängwerk wäre *<sup>O</sup>max* = 55,8 *t* geworden, das Hängwerk vermindert diese Kraft auf 47,8 *t.* Der Untergurt wird in der Nähe des Auflagers auf Druck, in der Nähe der Mitte auf Zug beansprucht. Seine

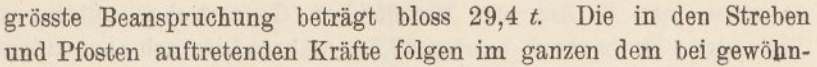

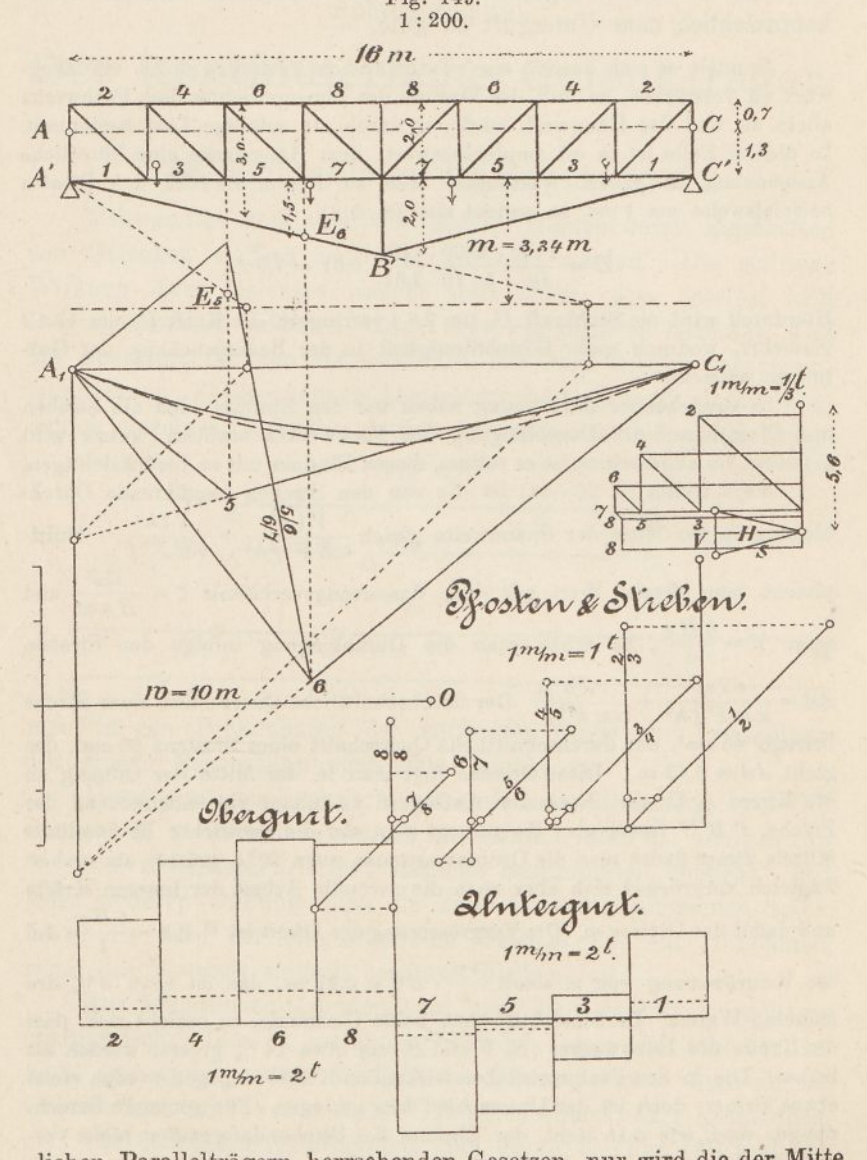

Fig. 149.

liehen Parallelträgern herrschenden Gesetzen, nur wird die der Mitte zunächst liegende Strebe stärker auf Druck als auf Zug in Anspruch genommen. Will man den Wechsel von Zug und Druck vermeiden,

223 —

so muss man in den vier Mittelfeldern Gegenstreben anbringen. Die grösste Strebenkraft beträgt 37,5 *t,* während sie sich ohne Hängwerk gleich 45,7 *t* ergeben hätte. Das Hängwerk kommt somit hauptsächlich dem Untergurt zu gute. —

Handelt es sich darum, ein bestehendes Fachwerk durch ein Hängwerk zu verstärken, so fällt der Einfluss des Eigehgewichtes dem Fachwerke allein zu und das Hängwerk wird nur durch die zufällige Last beeinflusst. In diesem Falle ist es oft empfehlenswert, dem Hängwerke eine künstliche Anspannung zu geben. Verlängert man zu diesem Zwecke den Pfosten beispielsweise um <sup>1</sup> *cm,* so ergiebt sich (S. 214)

$$
H = \frac{4 \cdot 2}{16} \cdot \frac{2100 \cdot 119}{5 \cdot 10 \cdot 3,34} \cdot 0,01 = 7,5 \ t.
$$

Hierdurch wird die Stabkraft O<sub>8</sub> um 7,5 *t* verringert, die Kraft  $U_7$  um 13,1 *t* vermehrt, wodurch mehr Gleichförmigkeit in der Beanspruchung der Gurtungen entsteht. —

In vorstehender Berechnung haben wir den Einfluss, den die Streben und Pfosten auf die Durchbiegung des Fachwerkes ansüben, äusser acht gelassen, im allgemeinen ist es ratsam, diesen Einfluss mit zu berücksichtigen.

Nach früher (S. 20—21) ist die von den Streben herrührende Durch*yl VIh* biegung in der Mitte der Spannweite gleich  $\frac{\gamma}{4 E F' f h^2} + \frac{\gamma}{4 E F' f}$ . Multipliziert man diesen Wert mit dem Verzerrungsverhältnis  $\zeta = \frac{EJ}{Hg}$  und setzt  $V = \frac{4 H v}{l}$ , so erhält man die Durchbiegung infolge der Streben  $d^d = \frac{v J s'^2}{a w F' f h^2} + \frac{v J h}{a w F' f}$ . Der durchschnittliche Querschnitt einer Strebe betrage <sup>40</sup> *cm1,* der durchschnittliche Querschnitt eines Pfostens <sup>60</sup> *cm1,* das giebt *Ad —* 0,42 *m.* Diese Strecke fügt man in der Mitte der Öffnung an die Kurve A, *C<sup>x</sup>* an. Nach den Auflagern zu nimmt sie entsprechend der Fläche *A' B' C'* linear ab. So gelangt man auf die gestrichte Einflusslinie. Mittels dieser findet man die Ordinatensumme etwa 2O°/<sup>o</sup> grösser als vorher Zugleich vergrössert sieh aber auch die virtuelle Arbeit der inneren Kräfte und damit der Divisor *m.* Die Vergrösserung der Arbeit ist  $V \cdot A \, d = \frac{4 \, H \, v}{l} \cdot A \, d$ die Vergrösserung von *m* somit  $\frac{4 v}{l} \cdot A d = 0.21 m$ , das ist etwa 6% des früheren Wertes. Berücksichtigt man beide Umstände, so ergiebt sich, dass die Kräfte des Hängwerkes (H, *V* und *8)* um etwa <sup>14</sup> °/<sup>0</sup> grösser werden als früher. Die in den Fachwerkstäben wirkenden Kräfte dagegen werden meist etwas kleiner, doch ist der Unterschied hier geringer. Für genauere Berechnungen darf, wie man sieht, der Einfluss der Strebendeformation nicht ver-

nachlässigt werden.

#### Achtes Kapitel.

 $225$ 

# Der kontinuierliche Gelenkträger.

# 68. Einflusslinien der Gelenkträger.

Vollwandige kontinuierliche Balken können durch Einschalten von Gelenken statisch bestimmt gemacht werden. Die statische Wirkung eines Gelenkes besteht stets darin, dass daselbst kein Biegungsmoment auftreten kann, oder was dasselbe bedeutet, dass die Querkraft für den Gelenkschnitt mit dem Schnitt zusammenfallen muss. Ebenso können kontinuierliche Fachwerke durch Wegnahme einzelner Gurtstäbe statisch bestimmt werden; dabei bringt

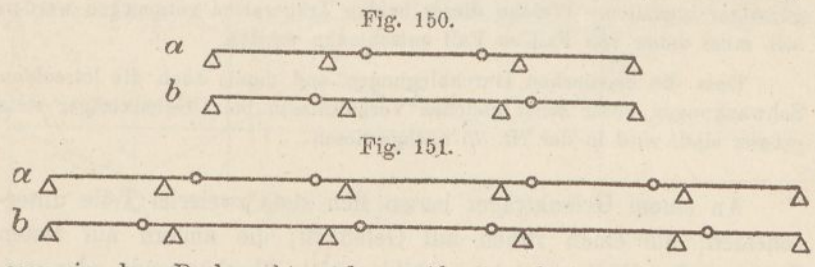

man in den Drehpunkten der entfernten Stäbe zur Vermeidung allzugrosser Nebenspannungen stets Gelenke an.

Überspannt ein Fachwerk mit einfachem Strebenzug zwei Öffnungen, so ist es einfach statisch unbestimmt, man hat somit einen Gurtstab zu entfernen, damit statische Bestimmtheit entsteht. Mit jeder weiteren Öffnung muss die Zahl der weggenommenen Stäbe, bezw. die Zahl der eingeschalteten Gelenke um eins zunehmen, wenn das Bauwerk statisch bestimmt bleiben, soll.

Aus ästhetischen Gründen baut man die Gelenkträger meistens symmetrisch. Dies ist jedoch nur möglich, wenn die Zahl der Gelenke eine gerade, somit die Zahl der Öffnungen eine Ungerade ist. Gelenkträger mit zwei und vier Öffnungen bilden daher Ausnahmen.

Die üblichsten Anordnungen sind durch die Fig. 150 und 151 dargestellt. Ob die Form *a* oder die Form *b* vorzuziehen ist, hängt hauptsächlich von örtlichen Verhältnissen (Aufstellungsweise etc.) ab.

Der kontinuierliche Gelenkträger (auch Kragträger, Auslegerträger. Gerberträger genannt) hat in Europa wie in aussereuropäischen Ländern vielfache Anwendung gefunden. Sein Hauptvorteil gegenüber dem gewöhnlichen kontinuierlichen Träger, wie er in den vorhergehenden Kapiteln behandelt worden ist, liegt in seiner statischen Bestimmtheit. Infolgedessen kann er ohne Zuhilfenahme der Gesetze der elastischen Formänderungen berechnet werden. Ferner üben etwaige Fehler in der Höhenlage der Stützpunkte und Setzungen der Pfeiler und Widerlager keinen Einfluss auf die Stabkräfte aus. Eigenspannungen einzelner Stäbe, wie sie bei statisch unbestimmten Fachwerken durch unrichtige Länge derselben oder durch örtliche Wärmeänderungen hervorgerufen werden, kommen inWegfall, doch ist dieser Vorteil gegenüber den gelenklosen kontinuierlichen Fachwerken meistens geringfügig.

Der Materialbedarf eines Gelenkträgers ist, soweit die Stäbe in Betracht kommen, unter sonst gleichen Verhältnissen ungefähr derselbe wie der eines kontinuierlichen Trägers, eine etwaige Ersparnis wird durch die Gelenke und ihre Nebenteile häufig wieder aufgewogen. Die Auftsellung der Brücke mag bald für den Gelenkträger, bald für den kontinuierlichen Träger günstiger ausfallen. Welche dieser beiden Trägerarten vorgezogen werden soll, muss daher von Fall zu Fall entschieden werden.

Dass die elastischen Durchbiegungen und damit auch die lotrechten Schwankungen unter sonst gleichen Verhältnissen beim Gelenkträger stets grösser sind, wird in der Nr. 75 nachgewiesen.

An einem Gelenkträger lassen sich stets zweierlei Teile unterscheiden; die einen ruhen auf Gelenken, die andern auf festen Stützen oder Pfeilern; letztere bilden stets überhängende oder vorkragende Träger. Die auf Gelenken ruhenden Teile sind in statischer Hinsicht als einfache Träger anzusehen, ihre Berechnung unterscheidet sich in keiner Weise von den früher (Teil II, "Das Fachwerk") besprochenen Verfahren. Die nachfolgenden Entwicklungen beschäftigen sich daher ausschliesslich mit den überhängenden Trägerteilen.

Über die Belastungsverhältnisse des Gelenkträgers geben dessen Einflusslinien den deutlichsten Aufschluss. Auch zur Berechnung der Stabkräfte bilden die Einflusslinien meistens das bequemste, wenn auch nicht immer das rascheste Mittel. In gewissen Fällen sind sie kaum zu entbehren. Wir leiten die Einflusskurven nach dem im Nachtrag beschriebenen Verfahren ab: Wir denken uns, der Stab, dessen Einflussfläche gefunden werden soll, erfahre aus irgend einem Grunde eine kleine Verlängerung und bestimmen die Linie, in die hierbei die Balkenachse übergeht.

Gurtungen: Verlängert sich beispielsweise der fünfte untere Gurtstab des durch die Fig. 152 dargestellten Trägers, so erleidet dieser im Drehpunkte D, des Stabes eine Knickung und geht in die Form *Ay D<sup>1</sup> By* über. Dabei hebt sich zugleich der vorkragende Teil *BG,* weil er mit *D B* zusammenhängt, und der Hebung von *G* entsprechend geht der Trägerteil  $G G'$  in die Lage  $G, G'$  über. Der übrige Teil *G' ä* dagegen bleibt unverändert. Die Fläche *Ay B<sup>1</sup> Gy Gy* ist somit die Einflussfläche für den Stab 5. Macht man den Knickwinkel in  $D_1$  gleich eins, mit anderen Worten den lotrechten Abschnitt *a* gleich der wagrechten Projektion von *A B,* nennt die vorgeschriebene Einzellast *P* und die Ordinaten der Finflussfläche *z,* so ist *P.z* oder bei mehreren Lasten *P.2(z)* das

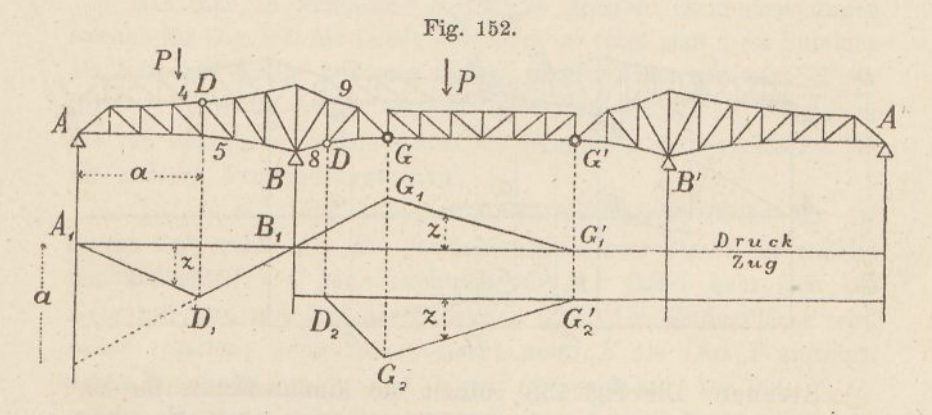

statische Moment in Bezug auf den Punkt *D.* Teilt man dieses Moment durch den Hebelarm des Stabes 5, so erhält man die Stabkraft. (Vgl. Teil II, Nr. 6.) Dabei wirkt eine Last auf Zug oder Druck, jenachdem z unterhalb oder oberhalb der Grundlinie liegt. Man sieht, dass Lasten zwischen *A* und *B* den entgegengesetzten Einfluss ausüben wie Lasten zwischen *B* und *G'.* Den grössten Einfluss üben Lasten bei *J)* bezw. bei *G* aus. Sind die Lasten *P* ungleich, so verwendet man bei der Summierung der Ordinaten Verwandlungswinkel (vgl. Nr. 27).

Die Fläche *A*<sub>1</sub> *G*<sub>1</sub>' ist zugleich die Einflussfläche für den oberen Gurtstab 4, weil dessen Drehpunkt in derselben Vertikalen liegt wie der von 5. Nur bedeutet jetzt die Fläche unterhalb der Grundlinie Druck, die Fläche oberhalb Zug. Auch sind selbstverständlich die Hebelarme der beiden Stäbe im allgemeinen verschieden.

15\*

Die Fläche *B<sup>2</sup> <sup>G</sup><sup>2</sup> G\** (Fig. 152) ist ferner die Einflussfläche für den Gurtstab 9. Verlängert sich dieser Stab, so dreht sich der Trägerteil *B <sup>G</sup>* um *B,* der Punkt *<sup>G</sup>* senkt sich und zieht den Teil  $G$  *G'* mit hinunter. Zieht man  $D_2$   $G_2$  unter 45<sup>°</sup> (Knickwinkel = 1), so stellt wiederum  $P.\Sigma(z)$  das Biegungsmoment für den Punkt  $D$ dar. Den Stab 9 beeinflussen somit nur Lasten zwischen *B* und G'; den grössten Einfluss übt eine über *G* stehende Last aus. Da die Fläche unterhalb der Grundlinie liegt, ist die Stabkraft 9 eine Zugkraft.

Die Fläche *B<sup>2</sup> <sup>G</sup><sup>2</sup> <sup>G</sup><sup>2</sup>* besitzt auch für den Stab 8 Gültigkeit; nur ist bei der Berechnung der Stabkraft ein anderer Hebelarm zu nehmen, und anstatt Zug erhält man Druck.

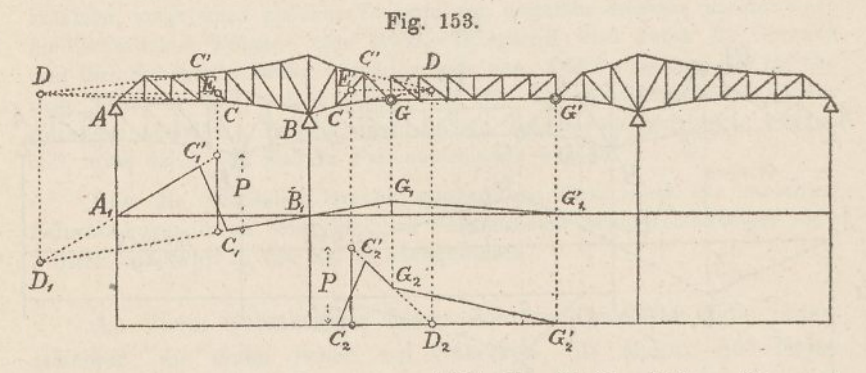

Streben: Die Fig. 153 enthält die Einflussflächen für zwei schiefe Streben.  $A, C, C, G, G$ <sup>*i*</sup> ist die Einflussfläche für die Strebe  $CC$ . Verlängert sich diese Strebe, so erleidet der Balken *AB* an der Strebenstelle eine doppelte Knickung. Zugleich hebt sich das. Trägerstück *B G* und damit der Balkenteil *G G'.* Gleich wie sich in der Fig. 152 die Linien  $A_1 D_1$  und  $B_1 D_1$  lotrecht unter dem Drehpunkt des Gurtstabes 5 schneiden, so müssen sich in der Fig. 153 die Linien  $A_1 C_1'$  und  $B_1 C_1$  lotrecht unter dem Drehpunkt *D* der Strebe *CC* schneiden. Sind die Gurtungen zu einander parallel, so fällt *D* ins Unendliche und  $A<sub>1</sub> C<sub>1</sub>'$  und  $B<sub>1</sub> C<sub>1</sub>$  laufen zu einander parallel.

Den Knickwinkel gleich eins zu machen, ist bei den Streben meistens unzweckmässig. Man zieht die Wagrechte *B B* und zeichnet die Einflusslinie so, dass die Linien  $A<sub>1</sub>$   $C<sub>1</sub>$ <sup>'</sup> und  $B<sub>1</sub>$ <sup> $C<sub>2</sub>$ </sup> lotrecht unter *E* die Kraft P abschneiden. (Vgl. d. Nachtrag, Abschnitt "Einflusslinien".) Um dies zu erreichen, d. h. um den Punkt  $D_1$  zu finden,

in dem sich  $A_1 C_1$  und  $B_1 C_1$  schneiden, trägt man (Fig. 154) die Kraft *P* vorerst von der Grundlinie aus nach unten auf und verbindet deren Endpunkt mit D'; dann wird D<sub>1</sub> durch die Verbindungslinie  $B_i$  *A'* abgeschnitten.

Die Einflussfläche der Strebe *C C* besitzt drei Teile von wechselndem Vorzeichen. Die grösste Zugkraft tritt ein, wenn der Balken

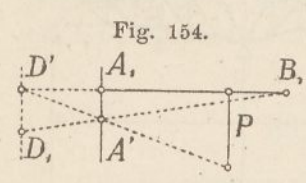

von der Strebe bis *B,* die grösste Druck kraft, wenn er von *A* bis zur Strebe und  $\overrightarrow{B}$ , von *B* bis *G'* belastet wird. Lasten in *p C* und *C* sowie Lasten am ( *D,*  $|A'$  den meisten Einfluss auf die Strebenkraft aus.

Hat man in gewohnter Weise die grössten Ordinatensummen sowohl für Zug wie für Druck bestimmt, so trägt man diese Summen als lotrechte Kräfte auf und zerlegt sie wagrecht und parallel zur Strebe. Sind die Lasten ungleich gross, so wählt man wie immer die am häufigsten vorkommende als Grundwert und verwendet für die anderen Verwandlungswinkel.

*<sup>C</sup>2C<sup>2</sup>'G<sup>2</sup> <sup>G</sup><sup>2</sup>* (Kg. 153) ist ferner die Einfiussfläche für die Strebe *CC* rechts von *B.* Verlängert sich diese Strebe, so erleidet der Balkenteil *CG* eine Drehung um *I).* Dabei hebt sich das Gelenk *G* und mit ihm der Balkenteil *G G'.* Die Einflussfläche wird daher erhalten, wenn man lotrecht unter *E* die Last *P* aufträgt, deren Endpunkt mit  $D_2$ , und  $G_2$  mit  $G_2'$  verbindet. Die Linie  $C_2$   $C_2'$ ist die Übergangslinie, die stets auftritt, wenn der Drehpunkt nicht mit einem der beiden benachbarten Pfosten oder Lastangriffspunkte zusammenfällt. Um die Strebenkraft zu finden, zerlegt man auch hier  $\sum (z)$  wagrecht und parallel zur Strebe.

Pfosten: Die Fig. 155 enthält in  $A_i$   $C_i$   $C_i$   $G_i$   $G_i$  die Einflussfläche für den Pfosten 5. Man zieht den Linienzug so, dass die Linien  $A_1 C_1$  und  $B_1 C_1$  sich lotrecht unter dem Drehpunkte *D* treffen und lotrecht unter dem Pfosten die Kraft *P* abschneiden. Unten befindliche Fahrbahn vorausgesetzt, liegen die Punkte *<sup>C</sup><sup>x</sup>* und *C<sup>x</sup>* lotrecht unter den beiden unteren Knotenpunkten, die durch einen durch den Pfosten gelegten Schnitt getrennt werden. Sollte die Fahrbahn oben liegen, so müsste man *C<sup>x</sup> C<sup>x</sup>* um ein Feld nach links verschieben.

Der Umstand, dass der Drehpunkt des Pfostens innerhalb der Spannweite *AB* liegt, hat zur Folge, dass die Einfiussfläche auf der ganzen Strecke *A B* unterhalb der Grundlinie liegt, dass daher (wie bei den Gurtungen) die ungünstigste Belastung über die ganze Öffnung sich ausdehnt. Dasselbe ist bei den Streben der Fall, wenn deren Drehpunkte innerhalb der Auflager liegen.

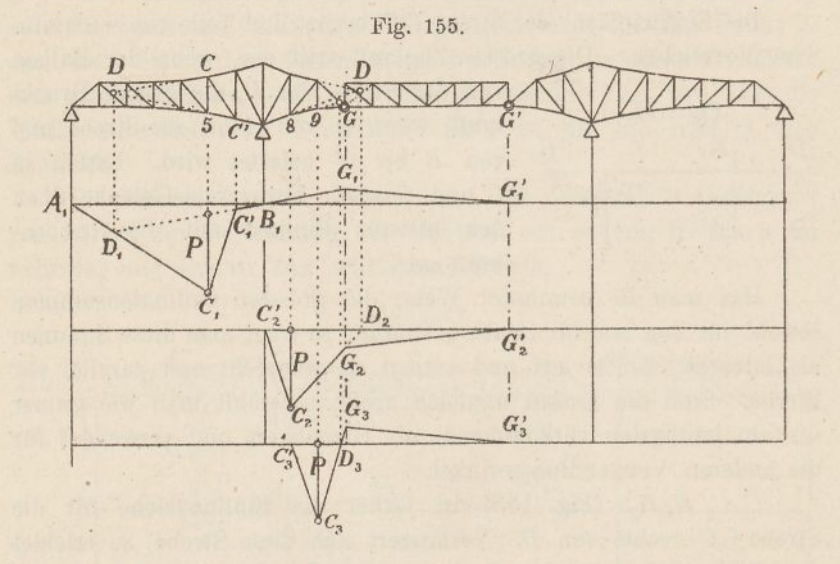

*C' C, G" G'* ist ferner die Einflussfläche für den Pfosten 8. Man trägt lotrecht darunter P auf und verbindet *<sup>C</sup><sup>2</sup>* mit *D<sup>2</sup>* und *G"* mit *G'.*

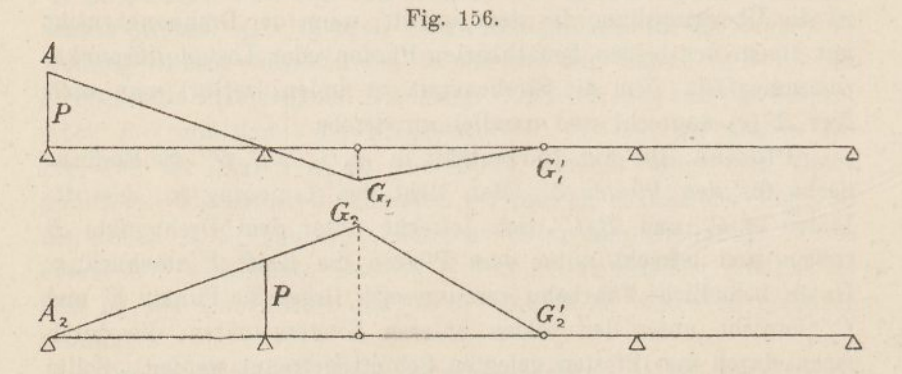

Die Einflussfläche für den Pfosten 9 wird durch die Fläche *<sup>C</sup><sup>3</sup> <sup>C</sup>s G<sup>3</sup> G<sup>3</sup>* dargestellt. Man trägt auch hier lotrecht unter dem Pfosten die Kraft *P* auf, verbindet ihren Endpunkt mit *<sup>C</sup><sup>3</sup>* und mit dem hinuntergeloteten Drehpunkte  $D_3$  und zieht  $G_3$   $G_3'$ .

Die Pfostenkraft selbst ist stets gleich  $\Sigma(z)$ , wobei die z in demselben Massstabe abzugreifen sind, in welchem *P* aufgetragen wurde.

Auflagerdrücke: Will man den grössten Druck in einem Auflager berechnen, so denkt man dasselbe lotrecht gehoben und zeichnet die daraus entspringende Formänderung des Balkens. Die Fig. 156 zeigt in  $A$ <sup>*, G<sub>1</sub>*  $G$ <sup>*i*</sup> die Einflussfläche für den Auflagerdruck  $A$  und</sup> in *A<sup>2</sup> G<sup>2</sup> G<sup>2</sup>* diejenige für den Auflagerdruck *B.*

# 69. Eisenbahnbrücken.

Die Berechnung einer Eisenbahnbrücke, bei der die Verkehrslast aus unregelmässigen Einzellasten besteht, gestaltet sich mittels Einflussflächen sehr übersichtlich. Man zeichnet für jeden Gurtstab und für jede Strebe eine besondere Einflusslinie, erstere so, dass der Knickwinkel gleich eins wird (Fig. 152), letztere so, dass lotrecht unter den Streben die Kraft *P* abgeschnitten wird. (Fig. 153 und 155.) Laufen die Streben abwechselnd lotrecht und schief, so lassen sich je zwei Gurtstäbe mit einer einzigen Linie berechnen. (Stäbe 4 und 5, sowie 8 und 9, Fig. 152.) Auch bei den Streben und Pfosten ergeben sich Vereinfachungen, sobald eine der Gurtungen geradlinig ist. Für *P* wählt man die am häufigsten verkommende Einzellast, gewöhnlich das Gewicht eines Triebrades der Lokomotive; Badgewichte, die mit *P* nicht übereinstimmen, werden mittels eines Verwandlungswinkels auf Triebradgewichte übergeführt. (Vgl. Nr. 27 und Taf. 3.)

Um den Einfluss des Eigengewichtes zu ermitteln, summiert man mit dem Zirkel die Ordinaten *z* unter sämtlichen Knotenpunkten unter Berücksichtigung ihrer Vorzeichen. Dann multipliziert man bei den Gurtungen die  $\Sigma(z)$  mit  $\frac{gf}{a}$ , worin *g* die ständige Last pro Längeneinheit, *f* die Fachlänge und *<sup>a</sup>* den Hebelarm des Stabes bezeichnet. Bei den Streben multipliziert man die Ordinatensumme mit  $\frac{gf}{p}$ , trägt sie lotrecht als Kraft auf und zerlegt sie wagrecht und parallel zur Strebe. Ist die Fachlänge veränderlich, so wählt man die am häufigsten vorkommende Länge als Konstante und verwendet für die auf abweichende Längen treffenden Ordinaten Verwandlungswinkel.

Um den Einfluss der zufälligen Last zu finden, schiebt man einen Pauspapierstreifen, auf dem die Radstände aufgezeichnet sind, über die einzelnen Einflussflächen und bestimmt die grössten Ordinatensummen sowohl für Zug wie für Druck. Bei den Gurtungen findet man hierauf die Stabkraft gleich *P. S(z): a.* Bei den Streben wird die Summe der *z* als lotrechte Kraft aufgetragen und wagrecht und parallel zur Strebe zerlegt. Schliesslich werden die Kräfte des Eigengewichtes und die der zufälligen Last addiert. —

Die Berechnung eines Kragträgers mittels Einflusslinien besitzt den grossen Vorteil der Übersichtlichkeit, nimmt jedoch ziemlich viel Zeit in Anspruch. Legt man Gewicht auf rasche Arbeit, so ist folgender Weg einzuschlagen.

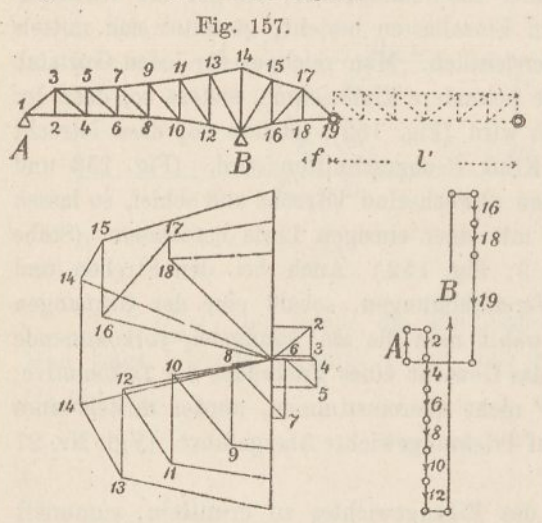

Man bestimmt den Einfluss des Eigengewichtes mit Hilfe eines Cremona'schen Kräfteplans. Zu diesem Zwecke berechnet man die Auflagerdrücke *A* und *B* mittels eines Seilecks oder mittels Einflusskurven (Fig. 156) oder auch durch Zahlenrechnung auf Grund des Hebelgesetzes. Hierauf trägt man,, dem Umfange

folgend, die angreifenden Kräfte auf und bestimmt Schritt für Schritt die Stabkräfte. In der Fig. 157 ist ein solcher Plan gezeichnet. Der Einfachheit zu lieb sind nur die unteren Knotenpunkte als belastet angenommen worden. Will man darauf Rücksicht nehmen, dass ein Teil der Eigenlast an den oberen Knoten angreift, so braucht man bloss die Pfostenkräfte um den betreffenden Teil zu verkleinern. Das auf den Punkt <sup>1</sup> fallende Gewicht wird sofort vom Auflagerdruck *A* abgezogen, ebenso das auf *B* fallende Gewicht von *B.* Das im Punkte 19 wirkende Gewicht beträgt  $\frac{1}{2}qf + \frac{1}{2}ql'$ . Im Kräfteplane tragen die Gurtungskräfte je am Ende die Nummer ihres Drehpunktes. Im übrigen bedarf die Zeichnung kaum einer Erläuterung.

Bei der zufälligen Last betrachtet man zuerst den Balkenteil *AB* ganz für sich und berechnet seine Stabkräfte nach den füreinfache Träger geltenden Regeln. (Teil II, Nr. 17.) Bei den Gurtungen zeichnet man für die vorgeschriebene Lastenreihe ein Seileck, bestimmt durch Verschieben der Schlusslinie für jeden Knotenpunkt das grösste Biegungsmoment und teilt es graphisch oder rechnerisch durch den Hebelarm des Stabes. Bei den Streben wirkt im allgemeinen einseitige Belastung am ungünstigsten. Man schiebt den Bahnzug von rechts nach links, bis das erste Rad an dem dem Schnitt benachbarten Pfosten anlangt. Stellt man den Zug in umgekehrter Richtung, das erste Rad über dem Auflager B auf und zeichnet hierfür, die Spannweite als Polweite benützend, ein Seileck, so stellen dessen Ordinaten die Auflagerdrücke A fürfortschreitenden Zug dar. (Teil II, Nr. 9.) Man bringt nun jede Strebe mit der Auflagerlinie *A* zum Schnitt und zerlegt daselbst die Kraft *A* parallel zur Strebe und nach deren Drehpunkte. Um den anderen Grenzwert der Strebenkraft zu erhalten, wiederholt man die Arbeit für einen von links nach rechts fahrenden Zug.

Eine Ausnahme hievon bilden die Streben und Pfosten, deren Drehpunkte innerhalb der Öffnung *AB* liegen, weil für diese (Fig. 155) die vollständige Belastung der Öffnung die grösste Wirkung ausübt. Die Einflussfläche ist hier viereckig, sodass sich keine einfachen Belastungsgesetze angeben lassen. Hier dürfte es stets am Platze sein, mit Einflussflächen zu arbeiten. (Vgl. übrigens Handbuch des Brückenbaus, II. Abt., 2. Aufl., 1890, S. 220.)

In zweiter Linie wird der Einfluss einer von *B* bis *G'* reichenden Belastung auf die Stäbe der Strecke *AB* ermittelt. Wie die

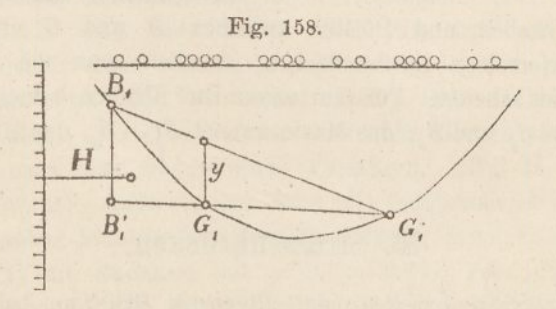

Einflussflächen (Fig. 152, 153 u. 155) zeigen, ist diejenige Stellung der Lasten die ungünstigste, die in Bezug auf das Gelenk *G* das

grösste Biegungsmoment erzeugt. Man findet diese Stellung, indem man eine Schlusslinie vou der Länge *B G'* im Seileck verschiebt. Ist  $B_1 G_1'$  (Fig. 158) diese Schlusslinie, so stellt  $H, B_1 B_1'$  das Moment in Bezug auf das Auflager *B* dar.  $(H =$  Polweite.) Teilt man dieses Moment durch die Spannweite *A B,* so erhält man den entsprechenden (negativen) Auflagerdruck *A;* von diesem ausgehend zeichnet man einen zweiten *Cremona-Plan.*

Nun besitzt man für die Gurtstäbe des Trägerteils *A B* je drei Kräfte, die eine *S<sup>g</sup>* rührt vom Eigengewichte, die andere *8p* von der zufälligen Last zwischen *A* und *B,* die dritte *Sp* von der Verkehrslast zwischen *B* und *G'* her;  $S_g + S_p$  ist das Maximum,  $S_g - S_p$ das Minimum der Gurtkraft. Das nämliche gilt von den Streben, deren Drehpunkte innerhalb *AB* liegen. Für die übrigen Streben erhält man von der Verkehrslast her je drei Kräfte *8d, 8<sup>z</sup>* und *8d.* (Vgl. Fig. 153.) Vorausgesetzt, dass das Eigengewicht auf Druck wirkt, ist das Maximum gleich  $S_a + S_a + S'_a$ , das Minimum gleich  $S_a - S_z$ .

Was schliesslich die Stäbe zwischen *B* und *<sup>G</sup>* betrifft, so werden sie stets im gleichen Sinne in Anspruch genommen. Für die

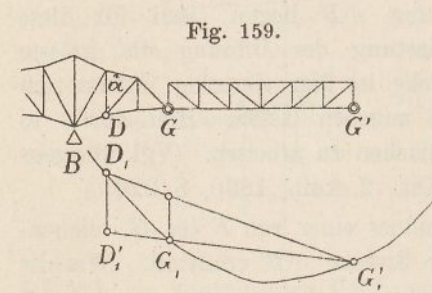

Gurtstäbe ist (Fig. 152) die Strecke *B G'* so zu belasten, dass in *G* das grösste Moment entsteht. Hat man durch Verschieben der Schlusslinie dieses Moment ermittelt (Fig. 159), so ist  $H, D, D'$  das Drehpunktsmoment, das durch *a* geteilt die gesuchte Stabkraft liefert.

Für die Streben und Pfosten zwischen. *B* und *G* ergeben sich meistens viereckige Einflussflächen, so dass man am besten mit diesen selbst arbeitet. Für Gurtungen und Streben bekommt man je zwei Kräfte  $S_q$  und  $S_p$ ; das Maximum ist  $S_q + S_p$ , das Minimum  $S_q$ .

# 70. Strassenbrücken.

Auch Strassenbrücken oder allgemein Brücken, bei denen die Verkehrslast gleichförmig verteilt angenommen wird, lassen sich sehr übersichtlich mittels Einflusslinien berechnen. Man zeichnet wieder

für jeden Stab eine besondere Einflussfiäche; als Einzellast *P* wählt man am besten *gf,* d. h. das eigene Gewicht eines Feldes. Um den Einfluss des Eigengewichtes zu finden, summiert man mit dem Zirkel die Ordinaten unter sämtlichen Pfosten unter Berücksichtigung ihrer Vorzeichen. Bei den Gurtungen multipliziert man die Summe graphisch oder rechnerisch mit *gf: a*; bei den Streben trägt man die Summe lotrecht auf und zerlegt sie wagrecht und parallel zur Strebe. Sollten die Felder ungleich lang sein, so wählt man für *f* die am häufigsten vorkommende Fachlänge und verwendet für abweichende Längen einen Verwandlungswinkel. Um den Einfluss der Verkehrslast zu bestimmen, summiert man jeweilen nur die Ordinaten gleichen Zeichens. Bei den Gurtungen multipliziert man die Ordinatensumme mit *pf'-a,* bei den Streben dagegen multipliziert man sie mit *p: g,* trägt sie lotrecht auf und zerlegt sie wie oben. Schliesslich addiert man die Kräfte von ständiger und bewegter Last unter Berücksichtigung ihrer Vorzeichen. —

Trotz der Übersichtlichkeit dieses Verfahrens wird man sich in der Regel einem anderen zuwenden, das wesentlich rascher zum Ziele führt.

Aus der Fig. 152 geht hervor, dass die Gurtungskräfte ihre grössten und kleinsten Werte erreichen, wenn man entweder die Strecke *A B* oder die Strecke *B G'* belastet. Dasselbe gilt von den Streben und Pfosten mit Ausnahme der zwischen *A* und *B* gelegenen, deren Drehpunkte ausserhalb der Öffnung liegen; für diese ist einseitige Belastung die ungünstigste. Man verfährt nun in folgender Weise.

Zuerst belastet man die Strecke *AB* mit zufälliger Last und zeichnet hierfür einen Gremona'schen Kräfteplan. (Fig. 160 rechts.) Dann bedeckt man die Strecke *B G'* mit zufälliger Last und zeichnet hierfür einen zweiten *Cremona-Plm,* der sich bis zum Auflager *A* ausdehnt. (Fig. 160 rechts unten.) Drittens bestimmt man (Fig. 160 links) die grössten und kleinsten Strebenkräfte zwischen *A* und *C* nach dem *Herzog'sehen* Verfahren. (Teil II, S. 30 und 62 und Taf. 2.) Addiert man dann die entsprechenden Stabkräfte beider *Cremona-Pläne* unter Berücksichtigung ihrer Vorzeichen und multipliziert die Summen mit *g'p,* so erhält man die Stabkräfte für Eigengewicht. Zu diesen Kräften fügt man die Ergebnisse der vier Kräftepläne und findet damit die Grenzwerte sämtlicher Stabkräfte.

In der Fig. 160 haben wir als Eigengewicht 3,6, als Verkehrslast 2,0 *i* auf den Meter angenommen. Es ist daher *pf=* 2,0 .5,0 — <sup>10</sup> *t.* Im ersten Cremona-Plane trägt man  $A = B = \frac{1}{2}p l_1 = 35 t$  auf. Im zweiten ist  $P_{14}$  $= 5$  *t*,  $P_{16} = P_{18} = 10$  *t*,  $G = \frac{1}{2}pf + \frac{1}{2}pf' = 5 + 30 = 35$  *t*. Ferner wird nach dem Hebelgesetz *B .* <sup>35</sup> = <sup>5</sup> . <sup>35</sup> + 10.40 + 10.45 + 35.50 oder  $B = 79.3 t$  und  $-A.35 = 5.0 + 10.5 + 10.10 + 35.15$  oder  $A = -19.3 t$ . In den Kräfteplänen sind die Strebenkräfte durch die Nummern ihrer Endpunkte bezeichnet; die Gurtungskräfte tragen an ihren Endpunkten je die

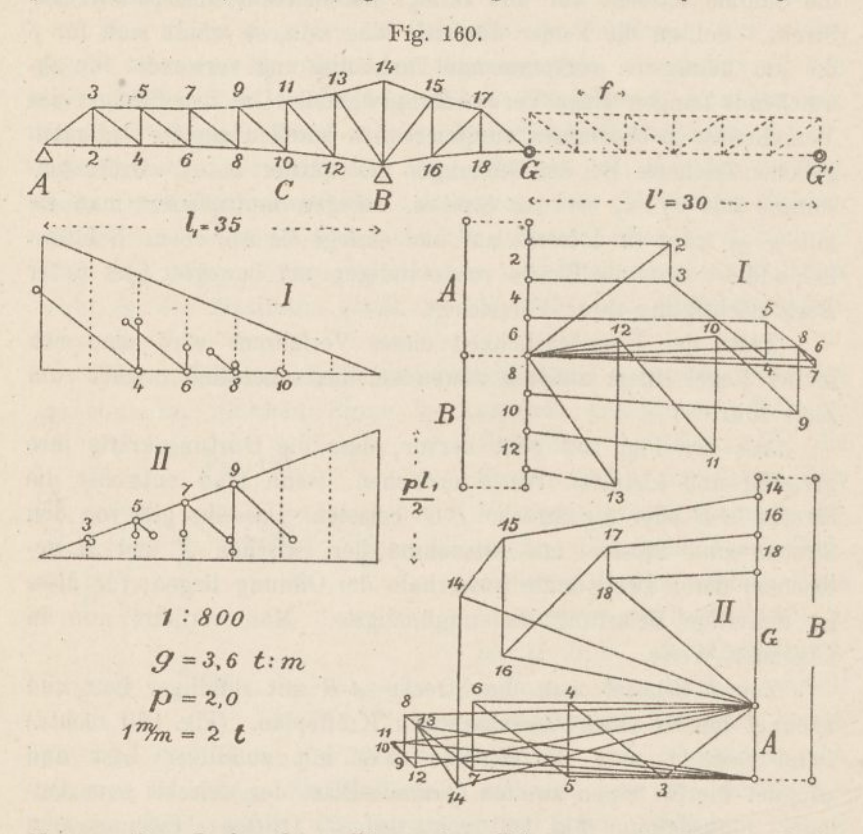

Nummer ihres Drehpunktes. Eine weitere Erläuterung der Figuren dürfte überflüssig sein.

Auf der linken Seite der Figur sind ferner nach dem *Herzog'*sehen Verfahren die grössten und kleinsten Strebenkräfte zwischen *A* und *G* bestimmt worden; für die übrigen Streben fallen die Drehpunkte innerhalb *A B.* Der Unsymmetrie wegen führt man die Arbeit am besten in zwei Figuren aus. Die Kraft  $\frac{1}{2}p l_1$  ist gleich  $\frac{1}{2}$ . 2.35 = 35 t.

Um schliesslich die endgültigen Stabkräfte zu erhalten, stellt man die Ergebnisse der Zeichnung in einer Tabelle zusammen, wobei man Zugkräfte mit +, Druckkräfte mit — bezeichnet.

237

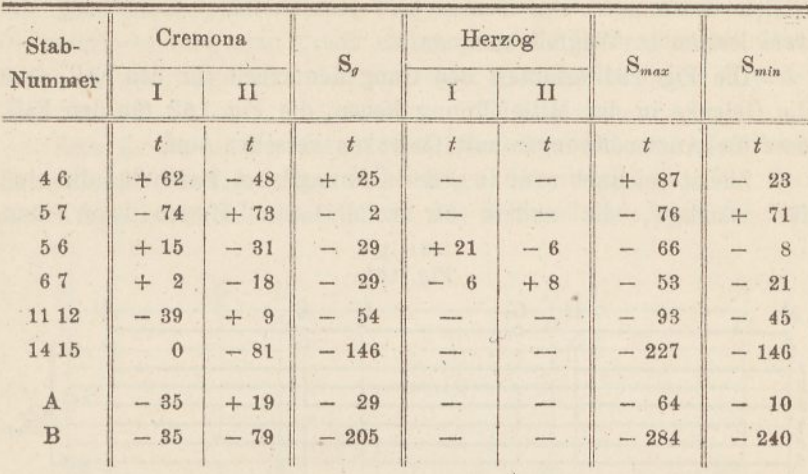

Für den Gurtstab <sup>4</sup> <sup>6</sup> z. B. ergeben die beiden *Cremona-Pläne* + <sup>62</sup> und – 48 *t*, hiernach wird  $S_g = \frac{g}{p}(62 - 48) = +25$  *t*. Somit ist  $S_{max} = 25$ +  $62 = +87$ ,  $S_{min} = 25 - 48 = -23$  t. Für die Strebe 56 ergeben die *Cremona-Pläne* + 15 und - 31 *t*, folglich  $S_g = \frac{3,6}{2,0} (15 - 31) = -29$  *t*; die *Herzog'seinen* Pläne liefern + <sup>21</sup> und — <sup>6</sup> *t,* somit ist *Smax =* — <sup>29</sup> — <sup>31</sup> — <sup>6</sup>  $=$  - 66,  $S_{min}$  = - 29 + 21 = - 8 t. Für den Pfosten 6 7 findet man  $S_g = \frac{3.6}{2.0}$  $(+ 2 - 18) = -29$ ; die beiden anderen Pläne ergeben - 6 und + 8  $t$ , somit  $S_{max} = -29 - 18 - 6 = -53$  *t,*  $S_{min} = -25 + 8 = -21$  *t.* In der Tabelle sind auch die beiden Auflagerdrücke *A* und B aufgenommen, sie berechnen sich nach gleichen Regeln wie die Gurtstäbe.

Als Probe gilt stets, dass *Herzog* I und II = *Cremona* I, und dass  $S_{max} + S_{min} = \frac{2g + p}{g} S_g = 2{,}555 S_g$  sein muss.

#### 71. Parallelträger.

Laufen die Gurtungen des Gelenkträgers zu einander parallel, und ist die Verkehrslast gleichförmig verteilt, so lässt sich die statische Berechnung wesentlich abkürzen. Man geht wie bei kontinuierlichen Parallelträgern (Taf. 1) darauf aus, die Kurven der grössten und kleinsten Biegungsmomente und Querkräfte zu zeichnen. Das Belastungsschema, das man der Berechnung zu Grunde legt, entspricht vollständig dem eines kontinuierlichen Balkens ohne Gelenke; es setzt sich bei drei Öffnungen aus sechs verschiedenen Fällen zusammen, von denen bei symmetrischer Anordnung die zwei letzten in Wegfall kommen.

Die Fig. 161 erläutert den Gang der Arbeit für den Fall, dass die Gelenke in der Mittelöffnung liegen, die Fig. 162 für den Fall, dass die Aussenöfifnungen mit Gelenken versehen sind.

Zuerst zeichnet man in jeder Öffnung zwei Parabeln, die eine für ständige, die andere für volle Last. Hierzu kann man

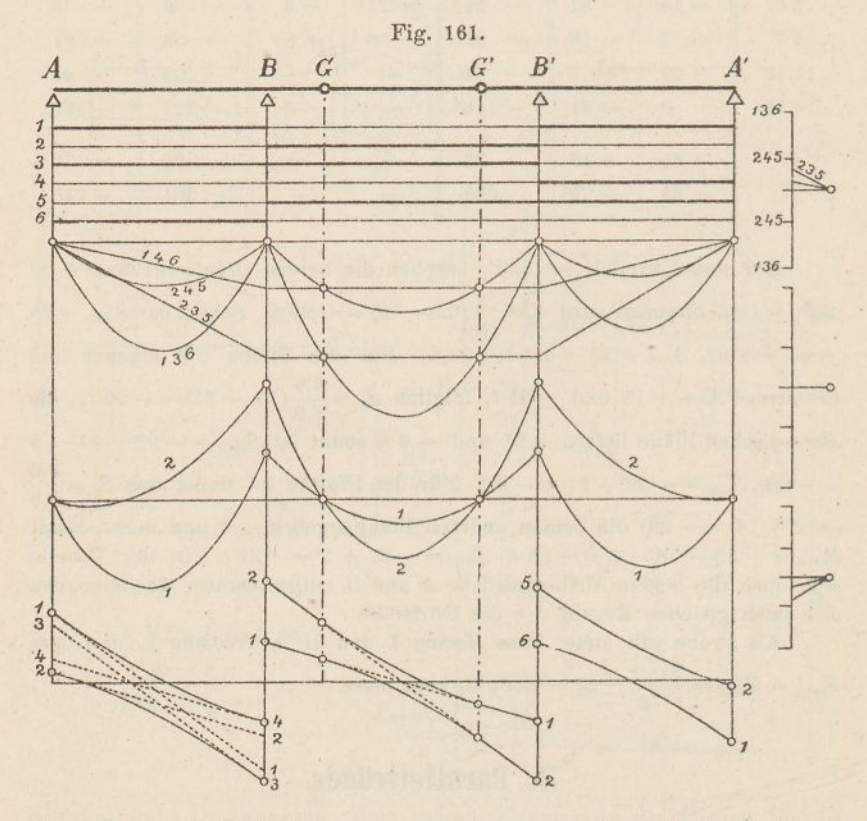

(Fig. 161 rechts) Kräftepolygone benützen, die für jede Parabel drei Tangenten) liefern, oder (Fig. 162) die Parabelpfeile nach den Formeln  $\frac{1}{2}q l^2$  und  $\frac{1}{2}q l^2$  berechnen.  $(q =$  Eigengewicht,  $q =$  volle Last auf die Längeneinheit.) Da die Biegungsmomente in einem Gelenke stets null sein müssen, so sind die Schlusslinien leicht zu zeichnen, man braucht bloss die Punkte, in denen die Parabeln von den Gelenkvertikalen geschnitten werden, miteinander zu verbinden.
Die Belastungsfälle <sup>1</sup> und 2 ergeben die grössten und kleinsten Biegungsmomente; man greift einige passende Ordinaten mit dem Zirkel ab und trägt sie unten von einer gemeinschaftlichen Grundlinie aus auf.

Zum Zeichnen der Kurven der Querkräfte hat man sämtliche Belastungsfälle nötig. Man zieht (Fig. 161) durch die Pole der drei Kraftecke Strahlen parallel zu den Schlusslinien, trägt die Ab-

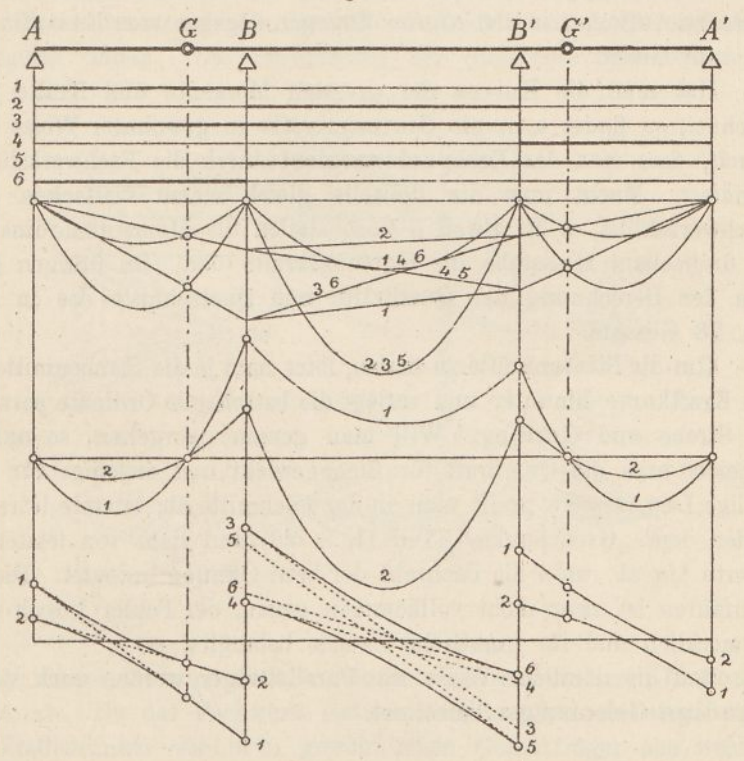

Fig. 162.

schnitte in den Auflagerlinien auf und verbindet die entsprechenden Punkte durch gerade Linien. Für die erste Öffnung sind die Fälle 1—4, für die zweite die Fälle <sup>1</sup> und 2, für die dritte die Fälle 1—2 und 5—6 massgebend. Hierauf zieht man Parabeln ein, die diese geraden Linien berühren; sie lassen sich mit Hilfe einer oder mehrerer Zwischentangenten mit beliebiger Genauigkeit zeichnen. In der ersten und dritten Öffnung laufen die Parabeln von Auflager zu Auflager, in der zweiten von Gelenk zu Gelenk, ausserhalb sind die geraden Linien massgebend.

In der Fig. 162 haben wir die Kraftecke weggelassen und die Parabelpfeile durch Rechnung bestimmt. Um die geraden Linien der Querkräfte zu finden, sucht man hier deren Nullpunkte auf, indem man die Parabelsehnen halbiert und die Halbierungspunkte hinunterlotet. Dann multipliziert man die Abstände dieser Nullpunkte von den Auflagerlinien mit *g* bezw. *q* und bekommt damit die Endordinaten der geraden Linien. Im übrigen ist der Gang derselbe. Die Verbindungsparabeln laufen hier in der Mittelöffnung von Auflager zu Auflager, in den Aussenöffnungen dagegen vom Endauflager bis zum Gelenk.

Hat man die Kurven der grössten Momente und Kräfte gezeichnet, so findet man die Gurtungskräfte in gewohnter Weise dadurch, dass man das Drehpunktsmoment durch die Fachwerkshöhe dividiert. Macht man die Polweite gleich einem Vielfachen der Fachwerkshöhe, z. B. gleich 3 *h,* so stellen die Momentenordinaten in dreifachem Massstabe die Gurtungskräfte dar. Im übrigen gilt von der Berechnung der Querkräfte und Querschnitte das in der Nr. 23 Gesagte.

Um die Strebenkräfte zu finden, lotet man je die Strebenmitte in die Kraftkurve hinunter und zerlegt die betreffende Ordinate parallel zu Strebe und Gurtung. Will man genauer vorgehen, so unterscheidet man die Querkraft für Eigengewicht und diejenige für zufallige Last, erstere greift man in der Fachmitte ab, letztere lotrecht unter dem "Grenzpunkte" (Teil II, S. 28) und zieht von letzterem Werte  $\frac{1}{n}$  ab, wo *n* die Fachzahl der betr. Öffnung bedeutet. Dieses Verfahren ist zwar nicht vollkommen genau, der Fehler-jedoch nur unmerklich und für praktische Zwecke belanglos. —

Auf die nämliche Weise wie Parallelträger werden auch vollwandige Gelenkträger berechnet.

### 72. Gelenkträger mit Hängegurtung.

Gleich wie der gewöhnliche Gelenkträger, so ist auch der durch die Fig. 163 dargestellte Gelenkträger mit Hängegurtung statisch bestimmt, denn das Fachwerk besitzt bei drei Auflagerbahnen 26 Knotenpunkte und 49 Stäbe. (Vgl. Teil II, Nr. 2.)

Es ist leicht zu erkennen, dass Belastungen zwischen *A* und *B* nur auf die Stäbe des Fachwerkes *A B* Einfluss ausüben; die Hängestäbe sowie die Fachwerkstäbe rechts von *B* bleiben von diesen Lasten

unberührt. Dagegen beeinflussen Lasten zwischen *B* und *G'* sämtliche Stäbe des Bauwerkes. Ferner ist augenscheinlich, dass die Kräfte in der Hängegurtung, in den Hängestäben und im Auflagerpfosten *B B'* stets einander proportional sind, abgesehen von den Eigenlasten der oberen Knotenpunkte, die man in der Regel anstandslos auf die unteren Knotenpunkte übertragen darf. Dabei sind die wagrechten Seitenkräfte in der Hängegurtung (der sogen. Horizontalzug) alle einander gleich; ist eine der genannten Kräfte bekannt, so lassen sich die übrigen mit Leichtigkeit durch einfache Zerlegung finden. Die Berechnung der Stabkräfte gestaltet sich

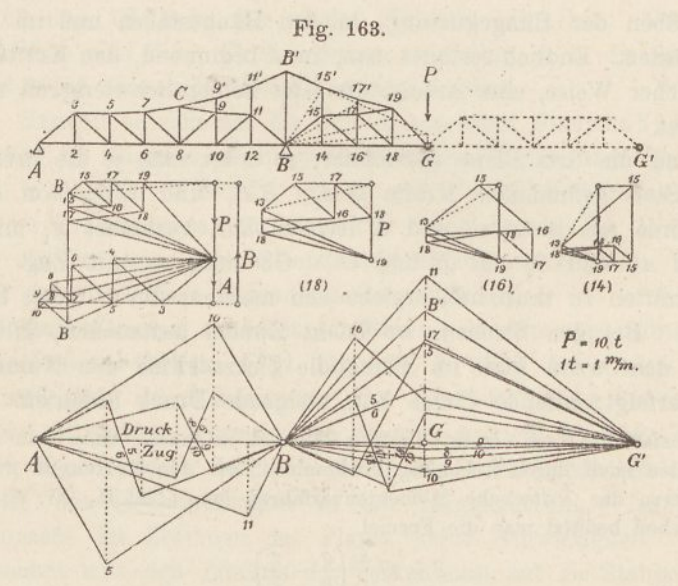

infolge dessen ziemlich einfach. Zunächst leiten wir deren Einflusslinien ab. Da das Fachwerk statisch bestimmt ist, so setzen sich die Einflusslinien wie beim gewöhnlichen Gelenkträger aus wenig geraden Linien zusammen.

Zum Zeichnen der Einflusslinien wendet man am besten das zweite der im Nachtrag entwickelten Verfahren an. Man zeichnet zunächst, indem man die Last *P* nacheinander in *A, B* und *G* angreifen lässt, drei *Cremona'sche* Kräftepläne. Die beiden ersteren beschränkt man auf die Fachwerkstäbe zwischen *A* und *B-,* bei symmetrischer Anordnung des Fachwerkes *A B* kommt der eine von ihnen in Wegfall. Den dritten Plan dehnt man über sämtliche Stäbe aus.

Über die Ausführung der zwei ersteren Pläne ist nichts besonderes zu sagen. Der dritte Plan ist in der Fig. 163 links gezeichnet. Man bestimmt zuerst mittels des Hebelgesetzes die Auflagerdrücke *A* und *B* und trägt die drei angreifenden Kräfte in gewohnter Weise auf. Sodann zerlegt man die Kraft *P* nach dem Schnittverfahren (Teil II, Nr. 4) in die drei/Stabrichtungen *B'* 15',  $B15$  und  $B14$ ; man bringt sie erst mit  $B'15'$  zum Schnitt und zerlegt sie daselbst nach *B'* und *B* in zwei Komponenten; dann zerlegt man die zweite Komponente parallel zu *B*<sup>15</sup> und *B*14. Aus der Kraft *B'* 15' findet man hierauf unschwer die Kräfte in den Stäben der Hängegurtung, in den Hängestäben und im Auflagerpfosten. Endlich zeichnet man, in *A* beginnend, den Kräfteplan in üblicher Weise, eine Arbeit, die jetzt keiner Schwierigkeit mehr begegnet.

Sind die drei Pläne gezeichnet, so trägt man je die drei für einen Stab gefundenen Kräfte  $A A_1$ ,  $B B_1$  und  $G G_1$  von einer Grundlinie aus in *A, B* und *G* lotrecht auf, verbindet *A<sup>1</sup>* mit *B, B<sup>x</sup>* mit *A,* und *G^* mit *B* und *G'.* Ob man es mit Zug- oder Druckkräften zu thun hat, ergiebt sich meistens durch blosse Überlegung. Bei den Streben, wo leicht Zweifel auftauchen, gilt die Regel, dass wenn man im Plane die Zickzacklinie den Nummern nach verfolgt, fallende Linien Zug, steigende Druck bedeuten.

Anstatt die zwei ersten Cremona-Pläne zu zeichnen, kann man deren Ergebnisse auch durch Rechnung bestimmen. Bei den Gurtungen wendet man hierzu das Ritter'sche Momentenverfahren an. (Teil II, Nr. 6.) Bei den Streben benützt man die Formel

$$
S = Q \frac{s}{f} \left( \frac{q}{h} - \frac{q'}{h'} \right)
$$

(vgl. den Nachtrag und Teil II, S. 19), bei den Pfosten die Formel

$$
V = Q - \frac{Q q}{h} (\tan g \alpha_o + \tan g \alpha_u)
$$

worin *Q* die äussere Kraft, *q* ihren Hebelarm, *h* die Pfostenhöhe, *a<sup>o</sup>* und *a<sup>u</sup>* die Neigungswinkel der anstossenden Gurtstäbe bedeuten. (Vgl. S. 269.)

In der Fig. 163 sind die Einflusslinien für die Gurtstäbe 4 6, 10 *B* und <sup>9</sup> 11, für die Streben 5 <sup>6</sup> und 8 9 und für den Pfosten 9 10 dargestellt. Wie aus ihnen die grössten und kleinsten Stabkräfte gefunden werden, braucht nicht näher erläutert zu werden.

Für die Hängegurtung, die Hängstäbe und den Auflagerpfosten *B,* deren Kräfte einander proportional sind, zeichnet man nur eine einzige Einflusslinie, am besten die für den Auflagerpfosten, in der Figur mit *B B' G'* bezeichnet. Sind die Grenzwerte für die Pfostenkraft gefunden, so ergeben sich diejenigen für die Hängegurtung und die Hängstabe durch einfache Zerlegung.

Schliesslich fehlen noch die Einflusslinien für die Stäbe zwischen *B* und *G.* Um diese zu erhalten, legt man die Last *P* auch noch in den Punkten 18, 16 und 14 auf und zeichnet für jede Lage einen *Cremona-Plan, der sich jedoch nur auf die Stäbe zwischen B* und *<sup>G</sup>* auszudehnen braucht. In der Figur sind diese Pläne ebenfalls gezeichnet. Hierauf ist es leicht, auch für diese letzten Stäbe die Einflusslinien aufzutragen. Für die Stäbe 15 17, 16 18 17 18 und 18 19 ist dies in der Fig. 163 geschehen. Der Mehrzahl nach sind diese Einflussfiächen zweiteilig, d. h. die Stabkräfte werden bei einseitiger Belastung am grössten. —

Handelt es sich um die Berechnung einer Eisenbahnbrücke, so wird im allgemeinen für jeden Stab eine Einflussfläche gezeichnet und in üblicher Weise die grösste und kleinste Stabkraft ermittelt. Da der Kräftemassstab für sämtliche Stäbe derselbe ist, so gestaltet sich die Berechnung verhältnismässig einfach und. bequem. Indessen lässt sich die Arbeit folgendermassen abkürzen.

Man bestimmt zunächst den Einfluss des Eigengewichtes mittels eines Cremona-Planes. (Vgl. Fig. 157, S. 232.) Zu diesem Zwecke ermittelt man durch Zeichnung oder durch Rechnung die Auflagerdrücke in *A* und *B* sowie das Biegungsmoment über *B\* letzteres giebt, wenn man es durch die Höhe des Auflagerpfostens teilt, die Grösse des Horizontalzuges in der Hängegurtung. Im übrigen verursacht das Zeichnen des Planes keine Schwierigkeit. Sodann berechnet man den Einfluss der Verkehrslast auf die Stabkräfte des Fachwerkes *AB,* als ob die Hängegurtung nicht da wäre. Hiefür gelten die für gewöhnliche Fachwerke aufgestellten Regeln. (Teil II.) Hierauf wird diejenige Stellung des Bahnzuges aufgesucht, welche die Kräfte in der Hängegurtung zum Maximum macht. Man stellt zu diesem Behufe den Bahnzug über *B G* auf, zeichnet ein Seileck und sucht durch Verschieben der Schlusslinie das grösste Moment über *G.* (S. Fig. 158, S. 233.) Teilt man das Moment *H.B^B^* durch *AB,* so bekommt man den Auflagerdruck *A,* teilt man es durch die Pfostenhöhe, so bekommt man den Horizontalzug in der Hängegurtung. Von diesen zwei Kräften ausgehend, ermittelt man durch einen Cremona-Plan die Kräfte in der Hängegurtung, in den Hängstäben und den Fachwerkstäben zwischen *A.* und *B.* Der Plan, 16\*

der sich hierbei ergiebt, ist dem in der Fig. 163 links gezeichneten ganz gleich; nur kommen die Kräfte der Fachwerkstäbe zwischen *B* und *<sup>G</sup>* in Wegfall.

Nun besitzt man für die -Gurtstäbe zwischen *A* und *B* je drei Kräfte, die eine *8<sup>g</sup>* rührt vom Eigengewichte, die andere *Sp* von der zufälligen Last zwischen *A* und *B,* die dritte *Sp* von der zufälligen Last zwischen *B* und *G'* her;  $S_q + S_p$  und  $S_q - S_p$  sind die Grenzwerte der Gurtkraft. Das nämliche gilt von den Streben zwischen *A* und *B,* nur dass hier die Verkehrslast zwischen *A* und *B* zwei Grenzwerte liefert.

Schliesslich sind noch die Fachwerkstäbe zwischen *B* und *<sup>G</sup>* zu berechnen. Da deren Einflussflächen meistens zeitweilige oder viereckige Gestalt besitzen, so ist es kaum zweckmässig, Gesetze für die ungünstigsten Belastungen abzuleiten; es dürfte stets am ratsamsten sein, für diese Stäbe die Einflussflächen zu zeichnen und in gewohnter Weise zu verwerten.

Handelt es sich um die Berechnung einer Strassenbrücke oder allgemein um Brücken, bei denen die Verkehrslast gleichförmig verteilt angenommen werden darf, so erweist sich das Zeichnen von Einflusslinien für sämtliche Stäbe ebenfalls als geeignetes Verfahren. Doch kann man auch hier die Arbeit abkürzen.

Zuerst belastet man die Strecke *AB* mit zufälliger Last und zeichnet hierfür einen Cremona'schen Plan, der sich auf die Fachwerkstäbe zwischen *A* und *B* erstreckt. Dann bedeckt man die Strecke *B G'* mit zufälliger Last und zeichnet einen zweiten *Cremona-*Plan, der sich von G bis zum Auflager *A* ausdehnt. Drittens bestimmt man die grössten und kleinsten Strebenkräfte zwischen *A* und *B* nach dem *Herzog*'schen Verfahren. (Teil II, S. 30 u. 62.) Addiert man die entsprechenden Stabkräfte beider *Cremona-Pläne* unter Berücksichtigung ihrer Vorzeichen und multipliziert die Summe mit *g: p,* so erhält man die Stabkräfte für Eigengewicht. Zu diesen fügt man die Ergebnisse der vier Kräftepläne unter Berücksichtigung ihrer Vorzeichen und findet damit die Grenzwerte sämtlicher Kräfte in den Fachwerkstäben zwischen *A* und *B,* sowie in der Hängegurtung nebst Hängestäben. Schliesslich werden die grössten und kleinsten Kräfte der zufälligen Last für die Fachwerkstäbe zwischen *B* und *G* bestimmt und zu den Eigengewichtskräften addiert; hierzu benützt man am besten Einflusslinien. (Vgl. Nr. 70.)

### 73. Gelenkträger auf elastisch drehbaren Stützen.

Sind die Stützpunkte des Gelenkträgers elastisch drehbar, so hat man die Ergebnisse des 5. Kapitels anzuwenden. Doch tritt noch die Frage hinzu, wie vorkragende Balkenteile zu behandeln sind.

Die Fig. 164 stellt einen Balken auf drei Stützen dar, der an beiden Endpunkten vorkragt. Man bestimmt zunächst wie früher (Nr. 40) die gestrichten E-Linien und mit Hilfe dieser die Festpunkte *J* und *K.* Zu diesem Zwecke teilt man rechts von *A* und

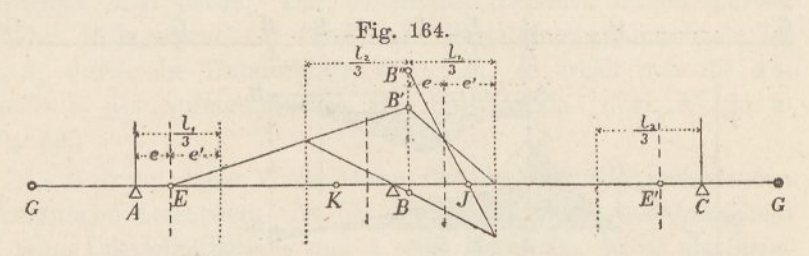

rechts von *B* die Strecke  $\frac{1}{3}l_1$  im Verhältnis *e*: *e'* in zwei Teile, wobei (S. 131)  $\frac{e}{e'} = \frac{\varepsilon l_1}{2 \, E J}$  ist. Besitzen die Stützen ungleiches Elastizitätsmass  $\varepsilon$ , so wird selbstverständlich auch das Verhältnis  $e:e'$  für

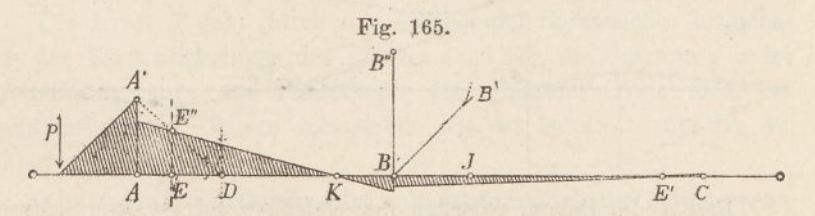

*A* und *B* verschieden. In gleicher Weise teilt man die Strecke  $\frac{1}{3}l_g$ links von *C* und links von *B* in zwei Teile. Dann zeichnet man von *E* aus das charakteristische Viereck über *B,* wodurch man den Punkt *J* erhält. (Vgl. Fig. 80.) Besitzt der Balken vier Stützen, so wird die Zeichnung von *J* aus wiederholt. Ebenso bestimmt man von *E'* aus, nach links schreitend, die Punkte *K.* Hiernach ist es nicht schwer, die Momentenflächen für Einzellasten zwischen *A* und *C* zu zeichnen; man geht ähnlich wie bei frei drehbaren Stützen vor, nur mit dem Unterschied, dass beim Überschreiten einer Stütze das Stützenmoment jeweilen verkleinert werden muss. (Fig. 82, S. 135.) Die Punkte *E* und *E* spielen hierbei die Rolle von Festpunkten.

Die Fig. 165 zeigt, wie die Momentenfläche für eine Einzellast gezeichnet wird, die auf dem vorkragenden Balkenteile *A G* ruht. Zunächst wird (zeichnerisch oder durch Rechnung) das Moment über *A* bestimmt. Dann verbindet man *Ä* mit dem Drittelpunkte *D* und den Schnittpunkt auf der *E*-Linie mit *K*. Bei *B* wird das Stützenmoment mittels des Verwandlungswinkels *B"BB'* verkleinert und schliesslich noch eine Linie durch *B'* gezogen. Im übrigen gelten die im 5. Kapitel abgeleiteten Verfahren zur Berechnung eines Balkens.

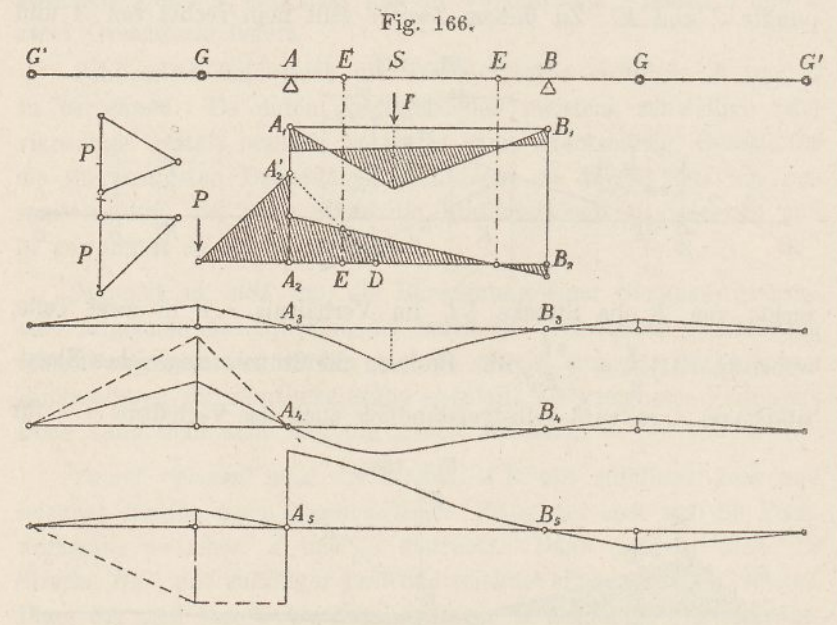

Besitzt der Balken zwischen den Gelenken nur je zwei Stützen, so fällt die Viereck-Konstruktion über *B* weg; die E-Punkte sind für die Zeichnung der Momentenfläche ausreichend. Die Fig. 166 zeigt, wie sich die Berechnung eines solchen Balkens gestaltet. Zunächst werden für einige zwischen *A* und *B* aufgelegte Lasten die Momentenflächen gezeichnet  $(A, B_1)$ . Hierauf zeichnet man die Momentenfläche für eine im Gelenke angreifende Last *(A<sup>2</sup> B^).* Aus diesen Zeichnungen leitet man sodann in gewohnter Weise die Einflusslinien für die Biegungsmomente ab. (Nr. 26.)  $A_3 B_3$  stellt die Einflusslinie für den Schnitt *S* dar; sie erstreckt sich bis zu den Gelenken *G'* und zwar verläuft sie ausserhalb *A^ B<sup>3</sup>* geradlinig. (Vgl. die Betrachtungen der Nr. 28.) Die Kurve *A^ B\** stellt ferner

 $247 -$ 

die Pfeilermomente in *A* dar, und zwar die ausgezogene Linie das Moment unmittelbar rechts von *A*, die gestrichte Linie dasjenige unmittelbar links von *A*. Letztere erstreckt sich nur von *G'* bis *A*; von da an folgt die Kurve der Grundlinie. Der Unterschied zwischen ausgezogener und gestrichter Linie stellt die Momentendifferenz, das heisst die am Pfeilerkopfe wirkenden Momente dar.

*A. B<sup>5</sup>* schliesslich veranschaulicht die Querkräfte bei *A,* und zwar wieder die ausgezogene Linie die Querkraft für einen Schnitt unmittelbar rechts von *A,* die gestrichte für einen Schnitt unmittelbar links davon. Der Unterschied zwischen beiden Kurven ist der Auflagerdruck *A.* Teilt man die Ordinatenunterschiede bei *A. B.* durch die Unterschiede bei *A<sup>R</sup> B.,* so erhält man die Abstände *a* des Auflagerdruckes vom Stützpunkte. (Vgl. S. 135 u. Fig. 86.)

Auf Grund dieser Werte lassen sich die im Pfeiler auftretenden Spannungen berechnen. Ist der Pfeiler vollwandig und bezeichnet *F* seine Querschnittsfläche und *k* seine Kernweite, so ist die Span-*A(a + k}* nung in der äussersten Fässer o- =----—. (Teil I, S. 56.) Hier- *JJ IC* nach kann man für die Spannung  $\sigma$  Einflusslinien zeichnen und deren grössten Wert bestimmen.

Die Kraft *A* geht durch den Antipol der Balkenachse hinsichtlich der Elastizitätsellipse des Pfeilers (S. 127); die Spannung  $\sigma$  ist infolgedessen stets am Pfeilerkopfe am grössten. Wie man bei fachwerkförmigen Pfeilern vorzugehen hat, ist bereits in der Nr. 42 erklärt worden.

Alle diese Massnahmen sind selbstverständlich nur nötig, wenn der Balken mit den Pfeilern fest verbunden ist. Ruht der Balken am Pfeilerkopf auf Gelenken, so hat man die Balken wie gewöhnlich gelagerte zu berechnen; die Pfeiler haben in diesem Falle nur lotrechte Drücke aufzunehmen. Das nämliche gilt (wenigstens angenähert), wenn der Balken aus einem Fachwerk, der Pfeiler au» einer schmalen Wand besteht, derart, dass das Trägheitsmoment des ersteren das des letzteren weit überwiegt; doch werden in diesem Falle die Pfeiler auf Biegung beansprucht. Wie sie zu berechnen sind, lehrt die Nr. 44.

Dass die in Gelenken hängenden Balkenteile wie "einfache" Balken zu berechnen sind, ist schon früher (S. 226) betont worden.

### 74. Gelenkträger auf elastisch senkbaren Stützen.

Ruht der Gelenkträger auf elastisch nachgiebigen Stützen, so lässt sich zu seiner Berechnung das im 6. Kapitel, Nr. 47 und 48 entwickelte Verfahren anwenden. Die daselbst abgeleitete zeichnerische Lösung der Aufgabe bedarf nur einer verhältnismässig geringen Änderung.

Es seien (Fig. 167) *g* und *g* die von *A* aus auf gewöhnlichem Wege bestimmten elastischen Gewichte der zweiten Öffnung. (Nr. 47, Fig. 93.) In der dritten Öffnung sei im Abstande c von *C* ein Gelenk in den Balken eingeschaltet. Wir setzen zunächst das Gewicht *g'* mit dem Gewichte c des Balkenstückes *CG* zusammen.

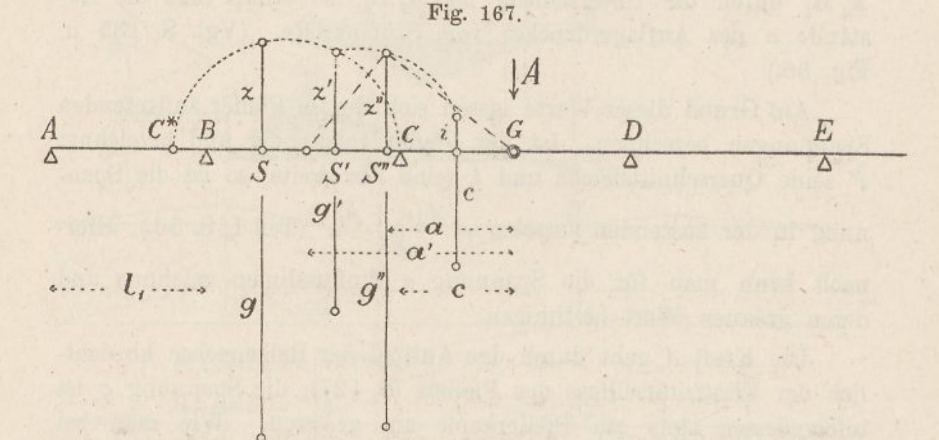

Der gemeinschaftliche Schwerpunkt sei *S",* das gemeinschaftliche Gewicht  $g'' = g' + c$ . Der Halbmesser der Elastizitätsellipse des Balkenstückes  $CG$  ist  $i = 0,289$  *c*. Trägt man diese Länge in der Mitte lotrecht auf, und zeichnet über z' und *i* einen Halbkreis, so wird der Zeiger *z"* abgeschnitten. Legt man nun in *G* eine beliebige Last *A* auf, so senkt sich der Punkt *G,* vorausgesetzt, dass er sich unabhängig von *GD* bewegen kann, nach der Theorie der Elastizitätsellipse um die Strecke *A.g".a.a.* Hierbei ist *a* die mittels eines rechten Winkels über *z"* bestimmte Entfernung des Antipols von *A.* (Vgl. S. 150.) Bezeichnet man das Elastizitätsmass des Gelenkpunktes *G* mit  $\varepsilon_q$ , so ist die Senkung von *G* auch gleich  $A.\epsilon_g.\ l_1^3$ . (Vgl. S. 148.) Aus der Gleichsetzung beider Ausdrücke berechnet man die Zahl  $\varepsilon_a$  und beginnt hierauf das in der Nr. 47 entwickelte Verfahren von neuem, indem man *G* als den

Anfangspunkt des Balkens, *D* als die zweite, *E* als die dritte Stütze u. s. w. betrachtet. Dieselbe Arbeit wird sodann rückwärts ausgeführt, wobei man für  $\varepsilon_n$  im allgemeinen einen anderen Wert bekommt.

Ist nun eine der Öffnungen mit einer Einzelkraft *P* belastet, so bestimmt man nach dem gewöhnlichen Verfahren zunächst die Querkräfte Qj und *Qr* der betreffenden Öffnung (Nr. 48) und ermittelt hierauf nach beiden Seiten hin die Lagen der folgenden Querkräfte (S. 154). Gelangt man hierbei an die mit einem Gelenke versehene Öffnung, so fällt daselbst die Querkraft selbstverständlich mit dem Gelenkpunkte zusammen. Von da an bleibt wieder das frühere Verfahren gültig. Liegt die Kraft *P* zwischen dem Gelenke *G* und einer der benachbarten Stützen, so wendet man die für Endöffnungen gegebene Regel an. (S. 155.)

Besitzt der Balken ein zweites Gelenk, so wird auch für dieses das Elastizitätsmass bestimmt und hierauf das Verfahren wieder von neuem begonnen. Allgemein zerlegt man den Balken durch die Gelenke in einzelne Teile und behandelt jeden Teil als einen besonderen Balken, der an seinen Endpunkten, d. h. an den Gelenken auf elastischen Stützen ruht. Das Verfahren erleidet keine Änderung, wenn sich in zwei oder mehreren aufeinander folgenden Öffnungen je ein Gelenk befindet.

Befinden sich zwei Gelenke in ein und derselben Öffnung, so ist üas zwischen ihnen liegende Balkenstück wie ein gewöhnlicher einfacher Balken anzusehen; die beiden übrigen Teile des Balkens dagegen werden wie gewöhnlich behandelt; sie sind in diesem Falle völlig unabhängig von einander; Belastungen des einen haben auf den anderen, wie man leicht erkennt, keinen Einfluss. Belastungen des in Gelenken hängenden Teiles dagegen beeinflussen die beiden anschliessenden Balkenteile; ihr Einfluss wird gefunden, indem man die Last nach dem Hebelgesetze in zwei durch die Gelenke gehende Kräfte zerlegt. (Vgl. die Berücksichtigung der Aniahrtsöffnungen in dem Beispiele der Nr. 50.)

### 75. Die elastischen Durchbiegungen der Gelenkträger.

Besteht der Gelenkträger aus einem Fachwerk mit veränderlicher Höhe, so sind zur Bestimmung der Durchbiegungen bei gegebener Belastung die Regeln der Nrn. 4 und 5 anzuwenden. Dabei behandelt man die überkragenden Teile und die in Gelenken hängenden Teile des Trägers getrennt und fügt am Schlüsse die Biegungslinien der letzteren an die der ersteren an. Will man die Durchbiegung an einer bestimmten Stelle des Trägers bei gegebener Belastung kennen, so legt man an dieser Stelle eine Einzellast *P* auf, berechnet hieraus die Stabkräfte *K* und hat dann nach dem Satze von der virtuellen Arbeit die Durchbiegung  $d = \frac{1}{P} \sum {\binom{KSS}{E}}$ , wo *8* die wirkliche Stabkraft bedeutet. (Vgl. Teil II, Nr. 26.) Handelt es sich darum, die Durchbiegung an einer bestimmten Stelle bei

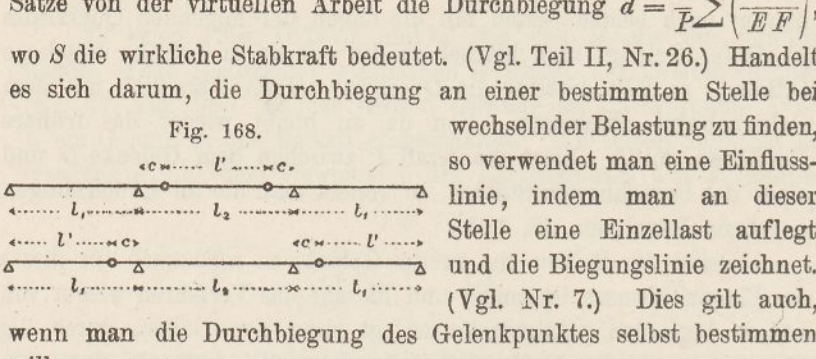

Fig. 168. wechselnder Belastung zu finden, **EXALUATE:** So verwendet man eine Einfluss-<br> **a** linie, indem man an dieser

wenn man die Durchbiegung des Gelenkpunktes selbst bestimmen will.

Ist indessen das Trägheitsmoment des Balkenquerschnittes konstant oder darf es als konstant angenommen werden, so wendet man zur Berechnung der Durchbiegungen am besten Formeln an. Meistens handelt es sich um die Durchbiegung bei gleichförmig verteilter Belastung. In diesem Falle lassen sich auf Grund der Ausdrücke auf S. 20 und 21 und mit Hilfe einiger Umrechnungen für den vollwandigen Balken mit drei Öffnungen folgende Formeln ableiten. (Fig. 168.)

#### **a) Gelenke in der Mittelöffnung.**

#### 1. Belastung der ersten Öffnung:

Durchbiegung in der Mitte der 1. Öffnung

$$
d = \frac{5 p l_1^4}{384 EJ} + \frac{p l_1^2}{8 G F_s}
$$
 (1)

Durchbiegung in der Mitte der 2. Öffnung

$$
d = -\frac{p l_1^3 c}{48 EJ} \tag{2}
$$

Durchbiegung in der Mitte der 3. Öffnung

$$
d = 0 \tag{3}
$$

2. Belastung der zweiten Öffnung:

Durchbiegung in der Mitte der 1. und 3. Öffnung

$$
d = -\frac{p l_1^2 c (l' + c)}{32 \, E \, J} \tag{4}
$$

Durchbiegung in der Mitte der 2. Öffnung

$$
d = \frac{p c^3 (4 l_1 + 3 c)}{24 E J} + \frac{p l c^2 (l_1 + c)}{6 E J} + \frac{5 p l^4}{384 E J} + \frac{p l_2^2}{8 G F} \tag{5}
$$

#### **b) Gelenke in den Aussenöffnungen.**

1. Belastung der ersten Öffnung:

Durchbiegung in der Mitte von 
$$
l'
$$
 der 1. Öffnung  

$$
l = \frac{p c^3 (4 l_2 + 3 c)}{48 E J} + \frac{p l' c^2 (l_2 + c)}{12 E J} + \frac{5 p l'^4}{384 E J} + \frac{p (l'^2 + 2 c l_1)}{8 G F_s}
$$
(6)

Durchbiegung in der Mitte der 2. Öffnung

$$
d = -\frac{p \, l_1 \, l_2{}^2 \, c}{32 \, E \, J} \tag{7}
$$

Durchbiegung in der Mitte der 3. Öffnung

$$
d = \frac{p l_1 l_2 c^2}{24 \ E J} \tag{8}
$$

2. Belastung der zweiten Öffnung;

Durchbiegung in der Mitte von *l* der 1. und 3. Öffnung

$$
d = -\frac{p l_2^3 c}{48 E J} \tag{9}
$$

Durchbiegung in der Mitte der 2. Öffnung

$$
d = \frac{5 p l_{\frac{1}{2}}^4}{384 E J} + \frac{p l_{\frac{2}{2}}^2}{8 G F_s}
$$
 (10)

In diesen Formeln bezeichnet *p* die Belastung auf die Längeneinheit, 7 das Trägheitsmoment des Querschnittes und *E* den Elastizitätsmodul, ferner *F<sup>a</sup>* die Stegfläche und *G* den Gleitmodul. Ist der Balken ein Fachwerk, so treten an Stelle von *J* und *<sup>G</sup> <sup>F</sup><sup>a</sup>* die auf der S. 21 angegebenen Werte. —

Es ist von Interesse, diejenige Grösse *e* zu suchen, für die bei gegebenen Spannweiten die Durchbiegung der belasteten Öffnung am kleinsten wird. Das von den Scherspannungen abhängende Glied darf man hierbei vernachlässigen.

#### **a) Gelenke in der Mittelöffnung-.**

Setzt man in (5)  $l' = l_2 - 2c$  und zur Abkürzung  $l_1 = \lambda l_2$ , so findet man durch Differenzieren

$$
c = \frac{15 + 8\lambda - \sqrt{45 + 120\lambda + 64\lambda^2}}{36 + 24\lambda} l_2
$$

Ist beispielsweise  $\lambda = \frac{3}{4}$ , so wird  $c = 0.147 l_2$ . In diesem Falle wird die Durchbiegung der 2. Öffnung  $d = 0.00597 p l_2^4$ : *EJ*. Die Durchbiegung der 1. Öffnung ist von c unabhängig und wird nach (1)  $d = 0.01302 p l_1^4$ : *EJ* 

#### **b) Gelenke in den Anssenöffnungen.**

Setzt man in (6)  $l' = l_1 - e$  und beispielsweise  $l_1 = \frac{3}{4} l_2$ , so findet man durch Differenzieren  $c = 0.133 l$ <sup>r</sup>. In diesem Falle wird die Durchbiegung der 1. Öffnung  $d = 0,00948 p l_1^4$ : *EJ.* Die Durchbiegung der 2. Öffnung ist von c unabhängig und wird nach (10)  $d = 0.01302 p l_2^4$ : *EJ.* —

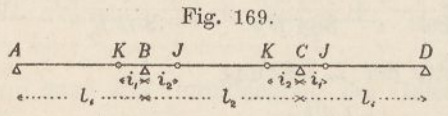

Zum Vergleich berechnen wir noch die Durchbiegungen, die unter sonst gleichen Umständen bei kontinuierlichen Balken ohne Gelenke entstehen.

Setzt man wie oben  $l_1 = \frac{3}{4} l_2$ , so wird (Fig. 169)  $i_1 = 0,1892 l_1$  und  $i_2 = 0,2222 l_2$ . Belastet man die 1. Öffnung, so wird das Stützenmoment bei *B*,  $M = p l_1^2 i_1 : 4 (l_1 - i_1)$  und die Durchbiegung in der Mitte von  $l'$ <br>  $d = \frac{p (l_1^2 - c^2) (5 l_1^2 - c^2)}{l_1^2 (l_1^2 - l_1^2)} - 0.00932 \pi l_1^2 (l_1^2 - l_1^2)}$ 

$$
d = \frac{p(l_1^2 - c^2)(5 l_1^2 - c^2)}{384 EI J} - \frac{M l' (4 l_1^2 - l'^2)}{48 EI l_1} = 0,00932 p l_1^4 : EJ.
$$

Belastet man die 2. Öffnung, so wird das Stützenmoment bei  $B$ ,  $M = p l_2^2$ : 18 und die Durchbiegung in der Mitte der 2. Öffnung (vgl. S. 20)

$$
d = \frac{5 \ p \ l_{\text{2}}}{384 \ EJ} - \frac{M \ l_{\text{2}}}{8 \ EJ} = 0{,}00608 \ p \ l_{\text{2}}{}^4 \colon EJ.
$$

Vergleicht man diese Werte mit den oben gefundenen, so ergiebt sich folgendes: Beim Gelenkträger sind die Durchbiegungen der nicht mit Gelenken versehenen Öffnungen unter allen Umständen weit grösser als beim Träger ohne Gelenke, bei a) 0,01302 gegenüber 0,00932, bei b) 0,01302 gegenüber 0,00608. Die Durchbiegungen der mit Gelenken versehenen Öffnungen sind, wenn man das günstigste Verhältnis von  $e:l$  anwendet, fast genau gleich gross wie beim Träger ohne Gelenke; bei allen anderen Verhältnissen von c : *l* biegt sich der Gelenkträger stärker durch als der gelenklose Träger.

Da bei grösseren Durchbiegungen im allgemeinen auch die Schwingungen, die die Brücke beim Befahren und Begehen erleidet, zunehmen, so lässt sich schliessen, dass ein Gelenkträger stärkeren Schwingungen ausgesetzt ist als ein gelenkloser. Ausnahmen hiervon treten nur ein, wenn das Zeitmass, mit welchem sich Pferde und im Takt über die Brücke gehende Menschen bewegen, zufällig mit der Schwingungszeit des Brückenträgers übereinstimmt.

# Nachtrag.

### Virtuelle Arbeit.

Auf den Balken *A B* wirke (Fig. 1) eine in *A* angreifende Kraft *R. \*}* Das Balkenende *A* verschiebe sich aus irgend einer Ursache um die unendlich kleine Strecke *a* nach *A'* und drehe sich

hierbei um den Winkel  $\delta$ . Trägt man  $AD = \frac{a}{s}$  senkrecht zu  $A A'$ 

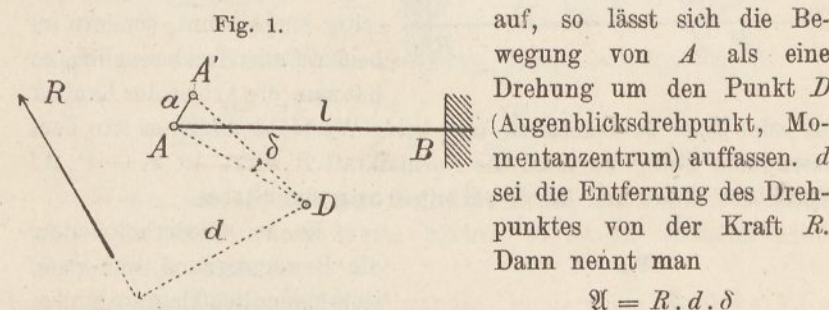

Fig. i. auf, so lässt sich die Bewegung von *A* als eine *# a <sup>a</sup>* Drehung um den Punkt *B* mentanzentrum) auffassen. d<br>sei die Entfernung des Dreh-*\ <sup>d</sup> '* punktes von der Kraft *R.* Dann nennt man

$$
\mathfrak{A}=R\, . \, d\, . \, \delta
$$

die "virtuelle Arbeit" (auch "Formänderungsarbeit", "Verschiebungsarbeit") von *R.*

Ist die Kraft *R* unendlich klein und unendlich fern, also ein Kräftepaar, so tritt an Stelle von *R. <sup>d</sup>* das Moment *<sup>M</sup>* des Kräftepaares und es ist

$$
\mathfrak{A}=M,\delta.
$$

\*) Wenn *li* nicht durch den Punkt *A* geht, so hat man sich vorzustellen, es sei in *A* ein seitlicher Stab befestigt, an dessen Endpunkt die Kraft *R* angreift; die Formänderung dieses Seitenstabes hat für die nachfolgenden Entwicklungen keine Bedeutung.

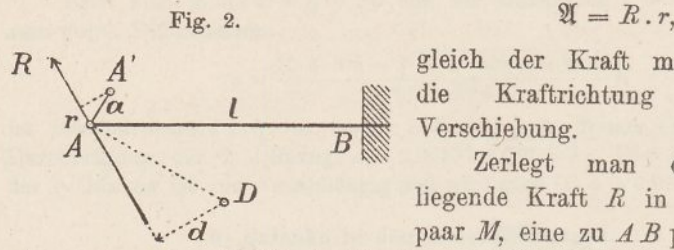

*+ Q.d^ S,* worin *dp* und *d<sup>q</sup>* die Entfernungen der Kräfte *P* und Q vom Drehpunkte bezeichnen. Es ist aber gleich wie oben

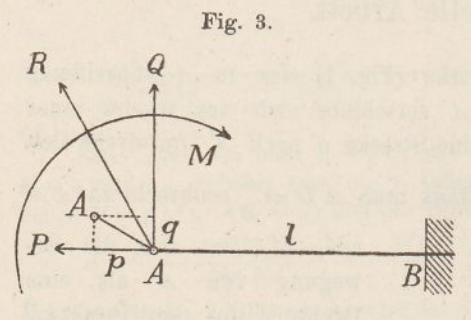

Fig. 4.

 $R$ 

gleich der Kraft mal der auf die Kraftrichtung projicierten Verschiebung.

Zerlegt man die beliebig liegende Kraft *R* in ein Kräftepaar *M*, eine zu *A B* parallele und

eine dazu senkrechte Kraft (Fig. 3), so ist  $\mathfrak{A} = R \cdot d \cdot \delta = (M + P \cdot d_p)$ 

 $P \cdot d_p \cdot \delta = P \cdot p$  und  $Q \cdot d_q \cdot \delta$ <br>=  $Q \cdot q$ , folglich

$$
\mathfrak{A} = M, \delta + P, p + Q, q,
$$

gleich der Summe der virtuellen Arbeiten der drei Komponenten.

Ist der Balken nicht einseitig eingespannt, sondern an beiden Enden frei beweglich, so hat man die Arbeit der Kraft*R*

für jedes Ende zu berechnen und beide Werte zu addieren. In dem besonderen Falle, wo bloss die Normalkraft *P* wirkt, ist  $\mathfrak{A} = P \cdot \Delta U$ gleich der Kraft mal der Verlängerung des Stabes.

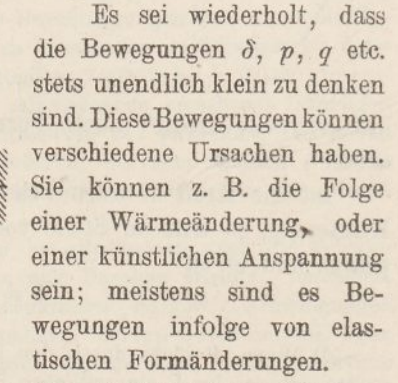

Entsteht die Bewegung durch eine elastische Formänderung infolge einer Kraft *R'* (Fig. 4), so berechnet man die virtuelle

254

Arbeit in der Regel dadurch, dass man den Balken in Elemente *Ax* zerlegt und für jedes die Werte *AS, Ap* und *Aq* bestimmt. Nach der Festigkeitslehre ist  $\Delta \delta = \frac{M'. \Delta x}{E. J}$ ,  $\Delta p =$ *P'.Ax x.Q'.Ax*

$$
\frac{P'.\varDelta x}{E.F} \text{ und } \varDelta q = \frac{x.\varrho'.\varDelta x}{G.F} \text{ (vgl. Nr. 1 u. 2); folglich}
$$
\n
$$
\mathfrak{A} = \sum \frac{M.M'.\varDelta x}{E.J} + \sum \frac{P.P'.\varDelta x}{E.F} + \sum \frac{x.\varrho.\varrho'.\varDelta x}{G.F}.
$$

$$
\mathfrak{A} = \sum \frac{M.M.A.x}{E.J} + \sum \frac{P.P.A.x}{E.F} + \sum \frac{\kappa.Q.Q.Q.A.x}{G.F}
$$

Meistens sind die Kräfte F, *P', Q* und Q' für die ganze Länge des Balkens unverändert; dann ist einfacher

$$
\mathfrak{A} = \sum \frac{M.M'.\varDelta x}{E.J} + \frac{P.P'.\varGamma}{E.F} + \frac{\varkappa.Q.Q'.\varrho'.\varGamma}{G.F}.
$$

Das dritte Glied des Ausdruckes darf in den meisten Fällen vernachlässigt werden.

Ist die Verschiebung des Punktes *A* die Folge der Kraft *R* selbst, so geht obiger Ausdruck über in

$$
\mathfrak{A} = \sum \frac{M^2 \cdot \Delta x}{E \cdot J} + \sum \frac{P^2 \cdot \Delta x}{E \cdot F} + \sum \frac{x \cdot Q^2 \cdot \Delta x}{G \cdot F},
$$

oder wenn die Kraft *R* für die ganze Länge konstant ist, in

$$
\mathfrak{A} = \sum \frac{M^2 \cdot \varDelta x}{E \cdot J} + \frac{P^2 \cdot l}{E \cdot F} + \frac{\varkappa \cdot Q^2 \cdot l}{G \cdot F}.
$$

Wenn, wie es in diesem Falle die Regel, die Kraft *R* von null an bis zu ihrem vollen Werte wächst, so ist die virtuelle Arbeit bloss halb so gross.

Ist.der Balken nicht vollwandig, sondern ein Fachwerk, so fallen die Kräfte *R* und *R',* gelenkförmige Knotenpunkte vorausgesetzt, mit den Stabachsen zusammen. Nennt man die Stablänge *s* und die Stabkräfte *S* und *R,* so wird die Stabverlängerung gleich *S'.s*  $\overline{E.F}$ , somit

$$
\mathfrak{A}=\sum\frac{S.S.s}{E.F},
$$

oder wenn *8* und *8'* identisch sind,

$$
\mathfrak{A}=\sum\frac{S^2.s}{E.F}.
$$

$$
\mathfrak{A} = R \cdot d \cdot \delta = R \cdot R' \cdot d \cdot d' \cdot g = R \cdot R' \cdot C,
$$

wo  $C =$  Centrifugalmoment des Gewichtes in Bezug auf die beiden Kraftrichtungen. Für  $R = R'$  wird ferner

$$
\mathfrak{A}=R^2.J,
$$

wo *J* = Trägheitsmoment des elastischen Gewichtes in Bezug auf die Kraftrichtung. Sind die Kräfte Kräftepaare von den Momenten *M* und *M'*, so ist  $\mathfrak{A}$  im ersten Falle = *M.M'.g,* im zweiten =  $M^2 \cdot g$ .

Auf das Stabdreieck  $A_1 A_2 A_3$  (Fig. 5) wirken die im Gleichgewicht stehenden Kräfte  $R_1R_2R_3$ . (Vgl. die Fussnote auf S. 253.)

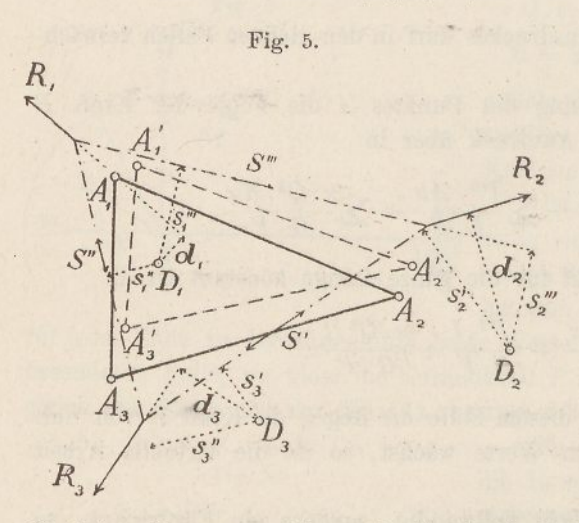

Die entsprechenden Stabkräfte seien *R R'R".* Aus irgend einer Ursache verschiebe sich A<sub>1</sub> nach A<sub>1</sub>' und drehe sich hierbei um den Punkt *D*<sub>1</sub>; ebenso drehe sich  $A_2$  *um*  $D_2$  *und*  $A_3$ um*Ds.* DieDrehungswinkel seien  $\delta_1 \delta_2 \delta_3$ . Dann verrichtet *Ry* die Arbeit  $R_1$   $d_1$   $\delta_1$ ,  $R_2$  die Arbeit  $R_2$   $d_2$   $d_2$ und *R<sup>3</sup>* die Arbeit

 $R_3$   $d_3$   $\delta_3$ . Ferner verrichtet die Stabkraft *S* die Arbeit *S* ( $s_3$ '  $\delta_3$  +  $s_3' \delta_3$ , *S''* die Arbeit *S''*  $(s_3'' \delta_3 + s_1'' \delta_1)$  und *S'''* die Arbeit *S'''*  $(s_1''' \delta_1 +$  $s_2$ <sup>"</sup> $\delta_2$ ). Aus Gleichgewichtsgründen ist

$$
R_1 d_1 = S'' s_1'' + S'' s_1''' R_2 d_2 = S'' s_2''' + S s_2' R_3 d_3 = S' s_3' + S' s_3''.
$$

Multipliziert man die erste Gleichung mit  $\delta_1$ , die zweite mit  $\delta_2$ , die

dritte mit 
$$
\delta_3
$$
 und addiert, so kommt  
\n $R_1 d_1 \delta_1 + R_2 d_2 \delta_2 + R_3 d_3 \delta_3 = S'(s_2' \delta_2 + s_3' \delta_3) + S''(s''_3 \delta_3 + s_1'' \delta_1)$   
\n $+ S''(s_1''' \delta_1 + s_2''' \delta_2).$ 

Daraus folgt der Satz: Erleidet ein Bauwerk aus irgend einer Ursache eine unendlich kleine Formänderung, so ist die virtuelle Arbeit der äusseren Kräfte gleich der Arbeit der inneren Kräfte.

Der Satz lässt sich in derselben Weise auch für mehr als drei Stäbe, sowie für den Fall, dass der Balken vollwandig ist, beweisen. (Vgl. Teil II, Nr. 26.) Er gilt, wie man sieht, auch für den Fall, dass die inneren Kräfte nicht mit den Stabachsen zusammenfallen. (Anwendungen dieses Satzes finden sich hauptsächlich im siebenten Kapitel, sowie bei der Besprechung der Einflusslinien, 8. 264.)

Bei statisch unbestimmten Bauwerken kann der Fall eintreten, dass innere, unter sich im Gleichgewichte stehende Kräfte auftreten, ohne dass äussere Kräfte thätig sind; in diesem Falle ist die virtuelle Arbeit der inneren Kräfte gleich null.

Mit Hülfe dieser Beziehung lassen sich statisch unbestimmte Bauwerke berechnen. Man schaltet zunächst so viele Stäbe (oder auch Auflagerkräfte) aus, dass das Bauwerk statisch bestimmt wird, und ermittelt für diesen Fall die inneren Kräfte *8".* Dann lässt man in einem der ausgeschalteten Stäbe eine beliebige Kraft wirken und bestimmt aus dieser die entsprechenden inneren Kräfte. Diese Kräfte, die unter sich im Gleichgewichte stehen, seien  $K_1$ . Das nämliche geschieht mit allen anderen ausgeschalteten Stäben, wodurch man zu ebenso vielen weiteren Kräftegruppen *(K2, <sup>K</sup><sup>3</sup> . .*.) gelangt. Die thatsächlichen Kräfte sind nun

$$
S = S' + \alpha_1 \cdot K_1 + \alpha_2 \cdot K_2 + \alpha_3 \cdot K_3 + \dots,
$$

worin die Faktoren *a1a2a3...* unbekannte Grössen darstellen. Um diese Unbekannten zu finden, berechnet man aus den Kräften *8* die Formänderung der Stäbe und hieraus die virtuellen Arbeiten der Kräfte *K* und setzt die Summe dieser Arbeiten für jede Kräftegruppe gleich null. Bei Fachwerken mit gelenkformigen Knotenpunkten sind die Stabverlängerungen

$$
\varDelta s = \frac{S \cdot s}{E \cdot F}.
$$

Folglich hat man zur Berechnung der Grössen  $\alpha_1 \alpha_2 \alpha_3 \ldots$  die Gleichungen

 $\mathcal{Z}(K_1, \Delta s) = 0, \qquad \mathcal{Z}(K_2, \Delta s) = 0$  etc.

(Anwdgn. s. Teil II, Kap. 4.) —

Die Formänderungsarbeit des ganzen Fachwerks ist

 $\mathfrak{A} = \Sigma S \cdot \Delta s = \Sigma S \cdot \Delta s + a_1 \Sigma K_1 \cdot \Delta s + a_2 \Sigma K_2 \cdot \Delta s + \dots$ Bildet man von diesem Ausdrucke die erste Ableitung nach  $\alpha_1$ , so bekommt man  $\Sigma K_1$ .  $\varDelta s$ . Da dieser Wert null ist, so kann man auch sagen: Man findet die unbekannten Grössen, wenn man die gesamte Formänderungsarbeit nach den unbekannten Grössen differenziert und die einzelnen Ableitungen gleich null setzt. Oder: Die unbekannten Grössen sind diejenigen, welche die Formänderungsarbeit zum Minimum machen.

Beispiel: Ein einfaches Hängwerk sei in der Mitte mit einer Einzellast *P* belastet, es soll dessen Horizontalzug *H* berechnet werden. (Fig. <sup>141</sup> S. 209.) Nach der in der Nr. 64 eingeführten Bezeichnung wird für symmetrische Anordnung die virtuelle Arbeit von *V*, *S* und *H* gleich  $\frac{V^2 v}{F^2}$  +  $\frac{2 S^2 s}{E F_s} + \frac{H^2 l}{E F}$ . Hierzu kommt noch die Arbeit der im Balken wirkenden Biegungsmomente. Das Moment in der Mitte ist  $M_0 = \frac{1}{4}(P - V)$ *l.* Da das Moment nach den Auflagern hin linear abmimmt, so wird (vgl. S. 210) das Moment nach den Auflagern hin linear abminint, so wird (vgl. 5. 210)<br>  $\sum_{i=1}^{n} \frac{M^2 \cdot d}{\sigma^2} = \frac{M_0^2 l}{\sigma_0 N}$ . Setzt man noch  $V = 4 H v$ : *l* und  $S = 2 H s$ : *l*, so er- $\frac{A^2 \cdot A x}{E \cdot J} = \frac{M_0^2 l}{3 E J}$ 

giebt sich die gesamte Formänderungsarbeit  
\n
$$
\mathfrak{A} = \frac{16 H^2 v^5}{E F_v l^2} + \frac{8 H^2 s^5}{E F_s l^2} + \frac{H^2 l}{E F} + \frac{(P l - 4 H v)^2 l}{48 E J}.
$$

Bildet man hiervon die erste Ableitung nach *H* und setzt sie gleich null, so wird (durchgehends gleiches *E* vorausgesetzt)

$$
H = \frac{P v l^2}{\frac{192 J v^3}{F_v l^2} + \frac{96 J s^3}{F_s l^2} + \frac{12 J l}{F} + 4 v^2 l}
$$

also genau wie früher, 8.214.

### Gegenseitigkeit der Formänderungen.

*A^* und *A<sup>2</sup>* (Fig. 6) seien zwei beliebige Punkte eines Bauwerkes (Balken - oder Bogen, vollwandig oder gegliedert.) Die Kraft *R^* wirke auf  $A_1$ ,  $R_2$  auf  $A_2$ . Infolge der Kraft  $R_1$  drehe sich  $A_1$ um  $D_1'$  und  $A_2$  um  $D_2'$ ; die Drehwinkel seien  $\delta_1'$  und  $\delta_2'$ . Infolge der Kraft  $R_2$  drehe sich  $A_1$  um  $D_1$ " (Winkel  $\delta_1$ ") und  $A_2$  um  $D_2$ " (Winkel  $\delta_2$ "). Lässt man zuerst  $R_1$  und hierauf  $R_2$  zur Wirkung kommen, so ist die von beiden Kräften verrichtete Arbeit  $\mathfrak{A} = \frac{1}{2} R_1 d'_1 \delta'_1 + R_1 d''_1 \delta''_1 + \frac{1}{2} R_2 d''_2 \delta''_2$ . Denn zunächst verrichtet

wächst, die Arbeit  $\frac{1}{2}R_1$ .d<sub>1</sub>'. $\delta_1$ '. Kommt hierauf die Kraft  $R_2$  zur die Kraft  $R_1$ , indem sie von null an bis zu ihrem vollen Werte

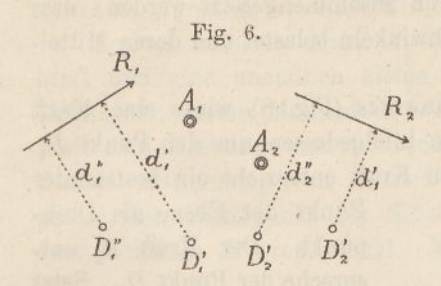

Wirkung, während  $R<sub>1</sub>$  auf dem Bauwerke ruhen bleibt, so verrichtet  $R_2$  die Arbeit  $\frac{1}{2} R_2 \cdot d_2 \cdot \delta_2 \cdot \cdot$ . Gleichzeitig aber verrichtet *B^* die Arbeit  $R_1$ *.d*<sup>"</sup>*.*  $\delta_1$ "*.* Die Gesamtarbeit ist somit gleich  $\frac{1}{2}R_1 \cdot d_1' \cdot \delta_1' + R_1 \cdot d_1'' \cdot \delta_1'' + \frac{1}{2}R_2 \cdot d_2'' \cdot \delta_2''$ . Lässt man umgekehrt erst  $R_2$  und dann  $R_1$  wir-

ken, so ist  $\mathfrak{A} = \frac{1}{2} R_2 d_2'' \delta_2'' + R_2 d_2' \delta_2' = \frac{1}{2} R_1 d_1' \delta_1'$ . Da beide Arbeiten einander gleich sein müssen, so folgt

 $R_1 \cdot d_1'' \cdot \delta_1'' = R_2 \cdot d_2' \cdot \delta_2'$ 

oder: Die virtuelle Arbeit, die *R,* verrichtet, während *R,* wirkt, ist gleich der Arbeit, die  $R_2$  verrichtet, während  $R_1$ zur Wirkung gelangt. (Anwdg. in Nr. 32.)

Dieser Satz gilt ebensowohl, wenn eine der beiden Kräfte, oder auch beide, innere Kräfte (Stabkräfte) sind.

Für wagrechte Balken, bei denen nur lotrechte Kräfte und lotrechte Verschiebungen vorkommen, tritt an Stelle des Produktes  $d.\delta$  die lotrechte Verschiebung; macht man noch  $R_1 = R_2$ , so hat man: Die Senkung, die in *A<sup>1</sup>* eintritt, wenn eine Last in  $A_2$  angreift, ist gleich der Senkung, die in  $A_2$  eintritt, wenn dieselbe Kraft in *A*<sub>1</sub> angreift. (Anwdg. in Nr. 7 u. 28.)

### Elastizitätsellipsen.

Der Punkt  $A$  (Fig. 7) drehe sich um den Punkt  $D_1$  und gelange hierbei nach  $A'$ ; der Drehwinkel sei  $\delta_1$ . Zerlegt man die

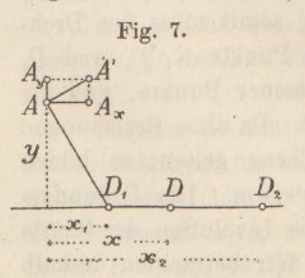

Verschiebung in eine wagrechte und eine senkrechte Komponente, so ist aus geometrischen Gründen  $A A_x = y \cdot \delta_1$  und  $A A_y = x_1 \cdot \delta_1$ . Zu der ersten Bewegung komme eine zweite mit dem Drehpunkt *D<sup>2</sup>* und dem Drehwinkel  $\delta_2$ ; dann wird für diese Bewegung  $A A_x = y \cdot \delta_2$  und  $A A_y = x_2 \cdot \delta_2$ . Belastet man  $D_1$  mit  $\delta_1$  und  $D_2$  mit  $\delta_2$  und

bestimmt den Schwerpunkt D, so ist D der Drehpunkt und  $\delta_1 + \delta_2$  der Drehwinkel für die Gesamtbewegung; denn die wagrechte Bewegung

17\*

ist in diesem Falle =  $y(\delta_1 + \delta_2)$  und die senkrechte =  $x(\delta_1 + \delta_2)$  =  $x_1 \delta_1 + x_2 \delta_2$ , also gleich der Summe der Einzelbewegungen. Drehbewegungen können somit dadurch zusammengesetzt werden, dass man die Drehpunkte mit den Drehwinkeln belastet und deren Mittelkraft bestimmt.

Auf den Punkt *A* eines Bauwerks (Fig. 8) wirke eine Kraft  $R_1$  ei[n](#page-273-0)\*); der Punkt *A* drehe sich infolgedessen um den Punkt  $D_1$ . Jeder auf den Punkt *A* wirkenden Kraft entspricht ein bestimmter

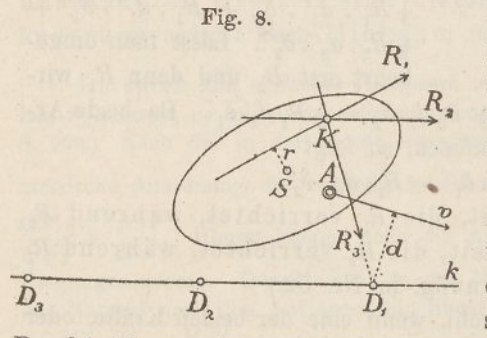

Punkt der Ebene als Drehpunkt. Der Kraft  $R_2$  entspreche der Punkt  $D_2$ . Setzt man  $R_1$  und  $R_2$  zusammen, so entspricht der Mittelkraft ein Punkt auf der Linie *D<sup>r</sup> D2.* Das nämliche gilt von jeder durch *K* gehenden Kraft. Somit: Dreht sich die Kraft um den

Punkt *K,* so bewegt sich der Drehpunkt auf der Ge raden *k.*

Der durch  $D_1$  gehenden Kraft  $R_3$  entspreche der Punkt  $D_3$ . Lässt man die Kraft *R^* wirken, so verrichtet die Kraft *R<sup>3</sup>* die Arbeit null, weil der Drehpunkt  $D_1$  auf  $R_3$  liegt. Nach dem Satze über die Gegenseitigkeit der Formänderungen (s. o.) ist daher auch die Arbeit, die *R^* verrichtet, während *Rs* zur Wirkung gelangt, null; mit anderen Worten, der Punkt *D<sup>a</sup>* muss auf *R<sup>1</sup>* liegen. Geht eine Kraft durch den Drehpunkt der zweiten, so geht auch diezweite Kraft durch den Drehpunkt der ersten.

Liegt die Kraft in der Geraden *k,* so fällt der Drehpunkt nach *K,* denn die Kraft geht durch *D<sup>x</sup>* und *Da,* somit muss der Drehpunkt zugleich auf  $R_1$  und  $R_3$  liegen. Die Punkte  $K$ ,  $D_1$  und  $D_3$ bilden demnach ein Tripel einander zugewiesener Punkte, und die Punkte  $D_1$  und  $D_3$  sind involutorisch gepaart. Da diese Beziehungen für sämtliche Punkte uud Geraden der Ebene gelten, so bilden Kraftrichtung und Drehpunkt ein Polarsystem. Die Ordnungskurve dieses Systems ist immaginär, weil die Involution der Kräfte und Drehpunkte eine gleichlaufende ist. Wir betrachten deshalb

<span id="page-273-0"></span>\*) Vgl. die Fussnote auf S. 253.

die einander entsprechenden Punkte und Geraden als Elemente eines Antipolarsystems. Die Ordnungskurve dieses Antipolarsystems nennen wir die "Elastizitätsellipse" des Punktes A.

Zerlegt man die Kraft  $R_1$  in eine durch *8* gehende Parallelkraft und eine unendlich kleine, unendlich ferne Kraft, d. h. ein Kräftepaar, dessen Moment  $M = R_i \cdot r$  ist, so bewirkt die Parallelkraft eine Drehung um einen unendlich fernen Punkt, also eine Parallelverschiebung von *A*, und das Kräftepaar *M* eine Drehung um  $S$ , den Mittelpunkt der Ellipse. Der Drehwinkel sei  $\delta$ ; er ist dem Momente *M* proportional. Nun nennen wir noch

das "elastische Gewicht" des Trägers für den Punkt *A* und denken es uns in *S* konzentriert; dann ergeben sich folgende Sätze:

 $g = \frac{\delta}{M}$ 

Für jeden Punkt *A* eines Bauwerkes lassen sich eine Elastizitätsellipse und ein elastisches Gewicht  $g$  angeben. Wirkt auf den Punkt *A.* eine Kraft *R* ein, so dreht sich der Punkt *A* um den Antipol der Kraftlinie, hinsichtlich der Ellipse und der Drehwinkel ist  $\delta = R.r.q$ , gleich der Kraft mal dem auf die Kraftrichtung bezogenen statischen Momente des Gewichtes. Ferner ist die Verschiebung des Punktes *A* in einer beliebigen Richtung *Av* gleich dem Winkel *8* mal der Entfernung des Drehpunktes von der Verschiebungsrichtung (s. o.), also gleich *R.r.d.g,* oder auf Grund der Theorie der Trägheitsellipsen gleich der Kraft mal dem Zentrifugalmomente des Gewichtes bezogen auf die Kraft- und die Verschiebungsrichtung.

Fallen Kraft- und Verschiebungsrichtung zusammen, so tritt an Stelle des Zentrifugalmomentes das Trägheitsmoment.

Ist die Kraft ein Kräftepaar vom Momente *M*, so ist  $\delta = M$ . *g* und der Drehpunkt fallt mit dem Mittelpunkte der Ellipse zusammen.

Meistens braucht man in den baustatischen Aufgaben die Elastizitätsellipse für einen Endpunkt des Balkens unter der Voraussetzung, dass der andere Endpunkt eingespannt sei. Wo nichts anderes gesagt wird, ist stets diese "Endellipse" gemeint. (Anwdg. in Nr. 2, 5, 35, 39, 43 u. 47.) Man bestimmt sie, indem man für die Elemente des Bauwerkes (Balkenelemente oder Fachwerkstäbe) die elastischen Gewichte  $\Delta g = \Delta \delta$ : *M* berechnet und, sei es durch

Rechnung oder durch Zeichnung deren Schwerpunkt S und deren Trägheitsellipse ableitet[.](#page-275-0) (Teil I, Nr. 33 u. Teil II, Nr. 28 u. 29.\*)

In den Fig. 9—11 sind die Elastizitätsellipsen für die drei häufigsten Fälle gezeichnet. (Anwdg. in Nr. 19.)

a) Vollwandiger Balken mit konstantem Querschnitt (Fig. 9): *j \_\_\_\_\_\_\_ •*

$$
g = \frac{l}{E J}; \ i = \sqrt{\frac{J}{F}}; \ i' = \sqrt{\frac{1}{\frac{1}{2}l^2} + \frac{\kappa}{G F}}
$$

b) Parallelträger mit symmetrischen Streben (Fig. 10):

$$
g = \frac{2 l}{E F h^2} \; ; \; i = \frac{1}{2} h \; ; \; i = \sqrt{\frac{1}{12} l^2 + \frac{F s^3}{2 F f}}
$$

c) Parallelträger mit unsymmetrischen Streben (Fig. 11):

$$
g = \frac{2 l}{E F h^2}; i = \frac{1}{2} h; i' = \sqrt{\frac{1}{12} i^2 + \frac{F s^3}{2 F' f} + \frac{F h^3}{2 F' f}}
$$

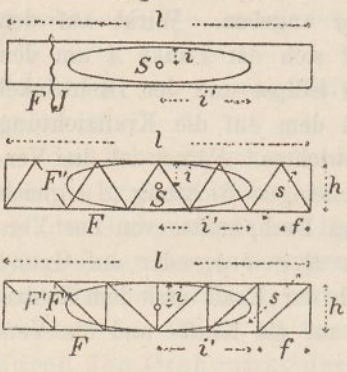

Fig. <sup>9</sup>—11. Die Richtigkeit dieser Ausdrücke wird am einfachsten dadurch bewiesen, dass man zeigt, dass die virtuellen Arbeiten gleich gross werden, ob man sie mit Hilfe der Ellipse oder mit Hilfe der Formeln auf S. 255 berechnet.

Lässt man ein Kräftepaar vom Momente *M* auf den Balken (Fig. 9) wirken, so bekommt man mittels der Ellipse  $\mathfrak{A} = M^2 g = \frac{M^2 \cdot l}{E \cdot J}$ . Ebenso wird mittels der Formel  $\mathfrak{A} = \sum \frac{M^2 \cdot \Delta x}{E \cdot J} = \frac{M^2 \cdot \ell}{E \cdot J}$ . Lässt man eine durch *8* gehende wagrechte Kraft *P* wirken, so wird **nach** der Ellipse  $\mathfrak{A} = P^2 g i^2 = \frac{P^2 l}{E F}$ , also gleich wie nach der Formel. Lässt man drittens auf den Balken eine durch *S* gehende senkrechte Kraft Q wirken, so ergiebt sich nach der Ellipse  $\mathfrak{A} = Q^2 g i^2$  $Q^2 l^3$  *x*  $Q^2 l$  $\frac{12}{12} EJ + \frac{2}{9} F$ . Um diesen Wert mittels der Formeln zu be.

<span id="page-275-0"></span><sup>\*)</sup> Das elastische Gewicht ist im II. Teile dieses Werkes mit G bezeichnet, während hier, um Verwechslungen mit dem Elastizitätsmodul für Gleiten zu vermeiden, der Buchstabe *g* gewählt wurde.

rechnen, denkt man sich den Balken in Elemente  $\Delta x$  zerlegt und setzt  $M = Q.x$ , wo *x* die Entfernung eines Elementes von *S* bedeutet. Dann ist  $\mathfrak{A} = \sum \frac{M^2 \cdot \Delta x}{E \cdot J} + \sum \frac{\mathfrak{X} \cdot \mathfrak{S} \cdot \Delta x}{G \cdot F}$  oder wenn man *von*  $-\frac{1}{2}l$  bis  $+\frac{1}{2}l$  integriert,  $\mathfrak{A} = \frac{Q^2 l^3}{12 E J} + \frac{\varkappa Q^2 l}{G F}$  also gleich wie vorhin.

Beim Fachwerk (Fig. 10) hat man  $F$  durch  $2 F$  und  $J$  durch  $\frac{1}{2} F h^2$ *zu* ersetzen, dann wird  $g = \frac{2l}{E F h^2}$  und  $i = \frac{1}{2} h$ . Die virtuelle Arbeit der Querkraft <sup>Q</sup> sodann ergiebt sich aus der Ellipse = *<sup>Q</sup><sup>2</sup>gi'<sup>2</sup> —*  $Q^2 I^3$   $Q^2 s^3 I$  $\frac{e}{6 E F h^2} + \frac{e}{E F' f h^2}$ . Das erste Glied dieses Ausdruckes stellt den Einfluss der Gurtungen dar und wird erhalten, wenn man wieder  $J = \frac{1}{2} F h^2$  setzt. Das zweite stellt den Einfluss der Streben dar; die Strebenkraft ist  $S = \frac{Q s}{h}$ , ihre virtuelle Arbeit =  $\frac{S^2 s}{E F} = \frac{Q^2 s^3}{E F' h}$ und, da die Zahl der Streben gleich  $\frac{l}{f}$  ist, die Arbeit sämtlicher Streben gleich  $\frac{Q^2 s^3 l}{E F' f h^2}$ , was wiederum mit oben übereinstimmt. Bei Fachwerken mit unsymmetrischen Streben endlich (Fig. 11) kommt bei *i'* noch ein von den Pfosten abhängendes Glied hinzu, das sich aus dem für die Streben ergiebt, wenn man s durch *h* und  $F'$  durch  $F''$  ersetzt.

Kennt man die Ellastizitätsellipsen zweier aufeinander folgender Balken, so lassen sich deren Ellipsen in gleicher Weise wie Trägheitsellipsen zusammensetzen. Sind  $S_1$  und  $S_2$  (Fig 12) zwei Elastizitätsellipsen und *8* ihr gemeinschaftlicher Schwerpunkt, so projiziert man die drei Schwerpunkte auf eine beliebige Gerade *e* und zieht senkrecht zu *e* Tangenten an die Ellipsen <sup>1</sup> und 2. Dann zeichnet man über  $E_1$ ,  $E_1$  und über.  $E_2$ ,  $E_2$  je einen Halbkreis, wodurch die Trägheitshalbmesser i<sub>1</sub> und i<sub>2</sub> lotrecht gestellt werden. Hierauf legt man durch die Endpunkte von  $i<sub>i</sub>$  und  $i<sub>2</sub>$  einen weiteren Halbkreis WA, so wird der Trägheitshalbmesser *i* der Gesamtellipse abgeschnitten. Klappt man diesen nach links und rechts herunter, so bekommt man die Punkte *EE* und damit zwei Tangenten an die Gesamtellipse. Führt man diese Zeichnung dreimal für drei ver

schieden gerichtete Linien *e* durch, so erhält man sechs Tangenten, auf Grund derer die Kurve leicht gezeichnet werden kann[.](#page-277-0) \*)

Zwei durch *K* und *K* gezogene senkrechte Linien sind nämlich in Bezug auf die Ellipse <sup>1</sup> zueinander antipolar, da der Winkel von  $K$  über  $i_1$  nach  $K$  ein rechter ist; infolge dessen ist das Zentrifugalmoment des Gewichtes  $g_1$  in Bezug auf diese Senkrechten null.

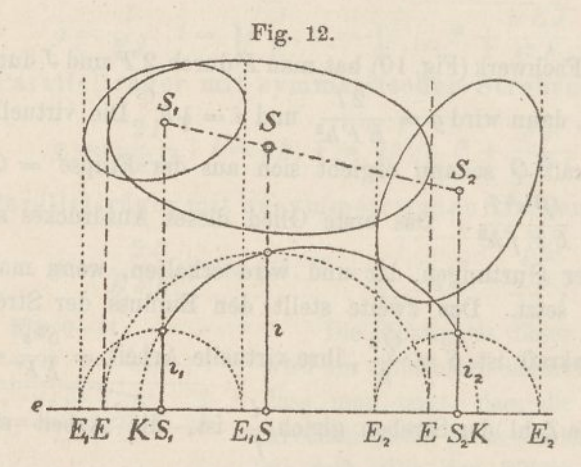

Dasselbe gilt von der Ellipse 2; folglich muss auch für die Gesamtellipse das Zentrifugalmoment in Bezug auf die beiden K-Linien null sein, und dies ist der Fall, weil der Halbkreis über *KK* auch durch den Endpunkt von *i* geht. (Anwdg. in Nr. 47.)

### Einflusslinien.

Einflusslinien sind Linien, deren Ordinaten darstellen, wie bei einem Bauwerke ein Auflagerdruck, eine Stabkraft, ein Biegungsmoment, eine elastische Einsenkung oder dgl. sich ändert, während eine einzelne Last über das Bauwerk wandert. Die von der Einflusslinie und ihrer Grundlinie eingeschlossene Fläche heisst Einflussfläche. Zuweilen wird diese Fläche auch durch zwei gebrochene oder gekrümmte Linien begrenzt. Einflusslinien und -flächen gewähren einen vorzüglichen Überblick über die Wirkungen der an verschiedenen Stellen aufgelegten Lästen und gestatten, die ungünstigste Stellung der Lasten zu ermitteln und deren Einfluss durch Summation der Ordinaten zu berechnen. Haben die Lasten ver

<span id="page-277-0"></span><sup>\*)</sup> Schweiz. Bauztg. Bd. XIV v. 24. August 1889.

schiedene Grösse, so wählt män die am häufigsten vorkommende als Grundwert und verwendet für die übrigen Lasten Verwandlungswinkel. Den Einfluss einer gleichförmig verteilten Belastung *p* bestimmt man durch Messen der Einflussfläche oder durch Summation der Ordinaten in gleich grossen Abständen a; im ersten Falle multipliziert man die Fläche mit *p,* im zweiten setzt man die Einzellast gleich *p.a.* Da wo die Ordinaten der Einflussflächen null sind, befinden sich Belastungsscheiden.

Um Einflussflächen zu erhalten, schlägt man von Fall zu Fall verschiedene Wege ein. (S. Kap. 3, Nr. 33, 38, 52, 58, 59, Kap. 7 u. 8.) Allgemein lassen sich Einflusslinien auf Grund des Satzes von der Gegenseitigkeit der Formänderungen (s. o.) als Biegungslinien auffassen und zeichnen, wenn auch dieser Weg nicht immer der kürzeste und bequemste ist. (Nr. 28.)

die Einflusslime für das iegungsmoment im Punkte *C* eines ein-Zwei Beispiele mögen zur Erläuterung dienen. Soll (Fig. 13)

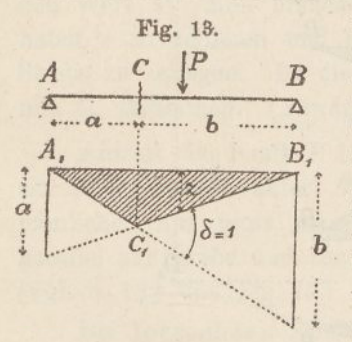

fachen Balkens gezeichnet werden, so denkt man sich ein unendlich kleines Balkenelement in *C* sei elastisch, während der übrige Balken unelastisch ist. Wirkt auf das Element das Moment *M,* so geht die Balkenachse in die geknickte Form  $A_1$   $C_1$   $B_1$  über. Der (unendlich klein gedachte) Knickwinkel sei  $\delta$ . Ruht während dieser Formänderung die Last  $P$ auf dem Balken, so sind die virtuellen Ar-

beiten von *M*und *P* gleich gross. Erstere ist *M. S,* letztere *P. z,* folglich *M — P.z'. S.* Macht man den Knickwinkel gleich eins, indem man die Strecken *a* und *<sup>b</sup>* in *A^* und *B<sup>x</sup>* lotrecht aufträgt und ihre Endpunkte kreuzweise verbindet, so wird einfacher

$$
M=P.z.
$$

Die Fläche *B<sup>x</sup>* ist daher die Einflussfläche für das Moment *M* und zwar wird das Moment erhalten, wenn man die Last mit der darunter befindlichen Ordinate multipliziert.

Die Fig. 14 stellt die Einflussfläche für die Stäbe *U, 0* und *S* eines statisch bestimmten Fachwerkes dar. Denkt man sich, der untere Gurtstab verlängere sich infolge der in ihm wirkenden Kraft *U*, so erleidet das Fachwerk eine Knickung im Drehpunkte  $D_1$ des Stabes und die Fahrbahn nimmt dabei die Form  $A_1$ ,  $D_1$ ,  $B_1$  an.

Lässt man während dieses Vorgangs eine Last P auf dem Bauwerk ruhen, so ist nach dem Satze von der Gegenseitigkeit der Formänderungen die Arbeit von *U* gleich der Arbeit von *P,* also *U.u.S*  $= P \cdot z$ . Macht man  $\delta =$  eins, so wird einfacher

$$
U=\frac{P\cdot z}{u}.
$$

Das Dreieck  $A_2 D_2 B_2$  stellt die Einflussfläche für den Stab O dar. Man geht in gleicher Weise vor wie vorhin; doch hat man hier, wo der Drehpunkt nicht mit einem der Lastangriffspunkte zusammenfällt, die Spitze *D<sup>2</sup>* des Dreiecks durch die Gerade *CG'* ab-

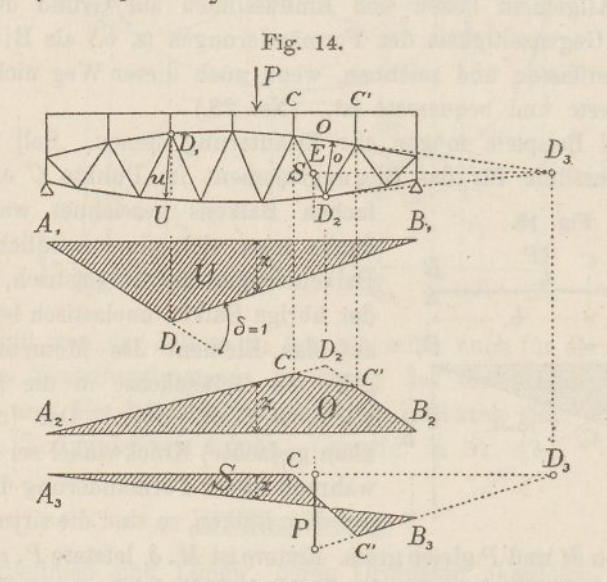

zuschneiden, entsprechend der üblichen Annahme, dass die sekundären Längsträger einfache Balken seien, die die Last nach dem Hebelgesetze auf ihre Stützpunkte übertragen. Da ferner das Fachwerk sich nach oben ausbiegt, wenn in *0* eine Zugkraft wirkt, so sind die *z* negativ, die Last *P* erzeugt daher in *0* Druckkräfte.

*A<sup>3</sup> P<sup>3</sup>* ist die Einflusslinie für die Strebe *8.* Wenn diese sich unendlich wenig verlängert, so vollzieht der linke Fachwerkteil gegenüber dem rechten eine Drehung um den Punkt *I)<sup>3</sup>* und die Fahrbahn geht in die Form *A3CCB<sup>3</sup>* über. Denn teilt man das Fachwerk durch den die Strebe treffenden Schnitt in zwei Teile, und hält den rechtsseitigen Teil fest, so bewegt sich der linke Endpunkt der geschnittenen oberen Gurtung senkrecht zur Gurtungs richtung; der linke Fachwerkteil dreht sich also um einen Punkt, der auf der Richtungslinie der oberen Gurtung liegt. Aus denselben Gründen dreht sich aber der linke Fachwerkteil auch um einen Punkt, der auf der Richtungslinie der unteren Gurtung liegt. Folglich dreht er sich um den Schnittpunkt beider Gurtungen, d. h. um den Punkt *Ds.* (Vgl. Teil II, 8. 114.)

Den Knickwinkel bei *D<sup>3</sup>* gleich eins zu machen, ist hier unzweckmässig, da die Figur leicht zu gross wird. Wir schlagen daher einen anderen Weg ein. Wir ziehen die wagrechte Linie *D<sup>a</sup> E,* tragen lotrecht unter *E* in passendem Massstabe die Last *P* auf und verbinden ihre Endpunkte mit dem hinunter geloteten Punkte *Dy* Ferner loten wir die Lastangriffspunkte herunter und ziehen die Übergangslinie *CC.* Dann stellen die Ordinaten *z* die lotrechten Komponenten *V* von *S* dar; denn in dem Augenblicke, wo die Last den Punkt *E* überschreitet, ändert sich die Kraft *V* um den Wert *P.* Man braucht also, um *8* zu finden, nur die Ordinaten *z* zu addieren und ihre Summe wagrecht und parallel zur Strebe zu zerlegen. Ist die untere Gurtung geradlinig, so fällt *E* mit *D<sup>2</sup>* zusammen. (Anwdg. in Nr. 68.)

Anstatt die Kraft *P* lotrecht unter *E* aufzutragen, kann man sie auch lotrecht unter  $D<sub>2</sub>$  auftragen; das Verfahren bleibt das nämliche; nur muss man in diesem Falle die Ordinatensumme parallel zur Strebe und zur unteren Gurtung links von *D<sup>2</sup>* zerlegen. (Vgl. S. 122 und Fig. 75.)

Bei lotrechten Streben (Pfosten) hat man *P* einfach in der Pfostenlinie aufzutrageu und die Zerlegung kommt in Wegfall. (Anwdg. in Nr. 68.)

Ein zweiter Weg zum Zeichnen der Einflusslinien für Gurtungen und Streben eines Fachwerks besteht darin, dass man die Last *P* nacheinander im Auflager *A* und im Auflager *B* angreifen lässt und für beide Lagen einen über die ganze Öffnung sich erstreckenden Cremona'schen Kräfteplan zeichnet. Sind  $U_a$  und  $U<sub>h</sub>$  die beiden Kräfte, die sich für einen unteren Gurtstab ergeben, so trägt man (Fig. 15)  $A_1 A_1' = U_a$  und  $B_1 B_1' = U_b$  auf und zieht die Verbindungslinien  $A, B'_1$  und  $B'_1$   $A'_1$ . Denn wenn die Last von  $A$ nach *B* wandert, so nimmt ihr Einfluss auf die Stabkraft stetig zu, bis die Last den Drehpunkt überschreitet; sieht man jedoch davon ab, dass die Last jetzt rechts vom Schnitte liegt, so geht, die Zu nahme der Stabkraft weiter, bis sie für  $P$  in  $B$  den Wert  $U_p$ erreicht.

Trägt man in derselben Art von  $A_2$  und  $B_2$  aus die Kräfte  $S_a$  und  $S_b$  auf, und verbindet ihre Endpunkte mit  $A_2$  und  $B_2$ , so bekommt man die Einflussfläche für die Strebenkraft. *A<sup>3</sup> B<sup>3</sup>* drittens stellt die Einflussfläche für den durch *B* ^gehenden Pfosten dar.

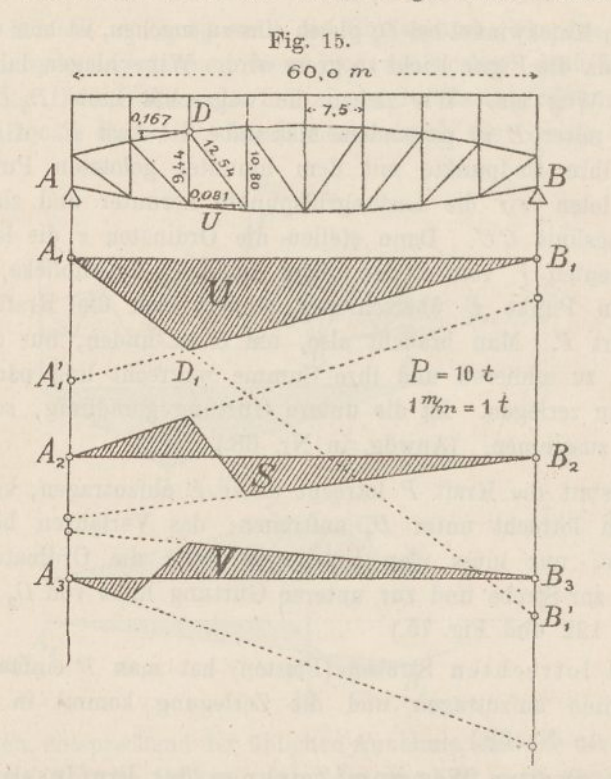

Dieses Verfahren besitzt den Vorteil, dass sämtliche Einflussflächen im gleichen Massstab aufgetragen sind, dafür verursacht es etwas mehr Mühe als das erstere; auch kleben ihm die Ungenauigkeiten aller ausgedehnten Cremona-Pläne an. Letzterer Übelstand lässt sich vermeiden, wenn man die Kräfte nicht zeichnerisch, sondern mittels Formeln bestimmt. Hierbei sind folgende Formeln zu verwenden. (Fig. 15.)

Für Gurtungen:

$$
U = \frac{P d}{u} \text{ und } O = \frac{P d}{o}.
$$

 $d =$  Abstand des Drehpunktes vom Auflager; *u* und  $o =$  Hebelarme der Gurtungskräfte hinsichtlich ihrer Drehpunkte.

Für schiefe Streben:

$$
S = \frac{Ps}{f} \left( \frac{d}{h} - \frac{d'}{h'} \right).
$$

 $s =$  Strebenlänge,  $f =$  wagrechte Projektion der Strebe,  $d$  und *d=■-* Entfernungen der Strebenendpunkte vom Auflager, *<sup>h</sup>* und *<sup>K</sup> =* Fachwerkhöhen in den Strebenendpunkten.

Für Pfosten:

$$
V = \pm P - \frac{P d}{h} (\text{tang } \alpha_o + \text{tang } \alpha_u).
$$

 $d =$  Entfernung des Pfostens vom Auflager,  $h =$  Pfostenlänge,  $\alpha$ <sup>0</sup> und  $\alpha$ <sup>*u*</sup> = Neigungswinkel der anstossenden Gurtungen. (Anwendung in Nr. 72.)

Für die Figur 15 ergeben sich folgende Zahlenwerte:

$$
U_a = \frac{10 \cdot 15}{9,41} = 16 \t\t U_b = \frac{10 \cdot 45}{9,41} = 48 \t\t U_b = \frac{10 \cdot 45}{9,41} = 48 \t\t U_b = \frac
$$

Die Gurtuogskräfte sind stets nach derselben Seite aufzutragen, von den Kräften *8* und *V* ist dagegen je die eine abwärts, die andere aufwärts aufzutragen.

Auch bei statisch unbestimmten Balken und Fachwerken lassen sich die Einflusslinien als Biegungslinien auffassen und zeichnen. Man denkt sich die Kraft K (äussere oder innere), deren Einflusslinie gesucht wird, gelange zur Wirkung und zeichnet die Linie, in welche die Fahrbahn hierbei übergeht. Nach dem Satze von der Gegenseitigkeit der Formänderungen (s. o.) stellen auch hier die Ordinaten der Biegungslinie den Einfluss einer wandernden Last *P* dar. (Nr. 28.)

Der Massstab, in welchem die Ordinaten zu messen sind, ergiebt sich in manchen Fällen ohne weiteres aus nahe liegenden Bedingungen. (Nr. 29, 33, 38 und 61 — 63.) Zuweilen führen gewisse Regeln beim Zeichnen der Biegungslinie zum Ziele. (Nr. 28 und 30.) In anderen Fällen muss der Massstab erst durch Berechnung der virtuellen Arbeiten abgeleitet werden. (Nr. 64—67.) Dabei setzt

man zunächst die Arbeit der Last *P* gleich der Arbeit der zu berechnenden Kraft *K.* Die Arbeit der Kraft *K* ist aber auch gleich der Arbeit der inneren Kräfte, die durch die Kraft *K* hervorgerufen werden. Man braucht daher nur die Arbeit der Last *P* der Arbeit der inneren Kräfte gegenüber zu stellen, um für die Einflusskurve den gesuchten Massstab zu erhalten. (Kap. 7.)

Da statisch bestimmte Fachwerke im Sinne der Kinematik zwangläufig werden, wenn man einen Stab entfernt, so bestehen ihre Einflusslinien aus Geraden. Die Einflusskurven statisch unbestimmter Balken und Fachwerke dagegen sind stets krummlinig.

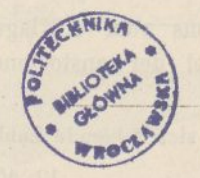

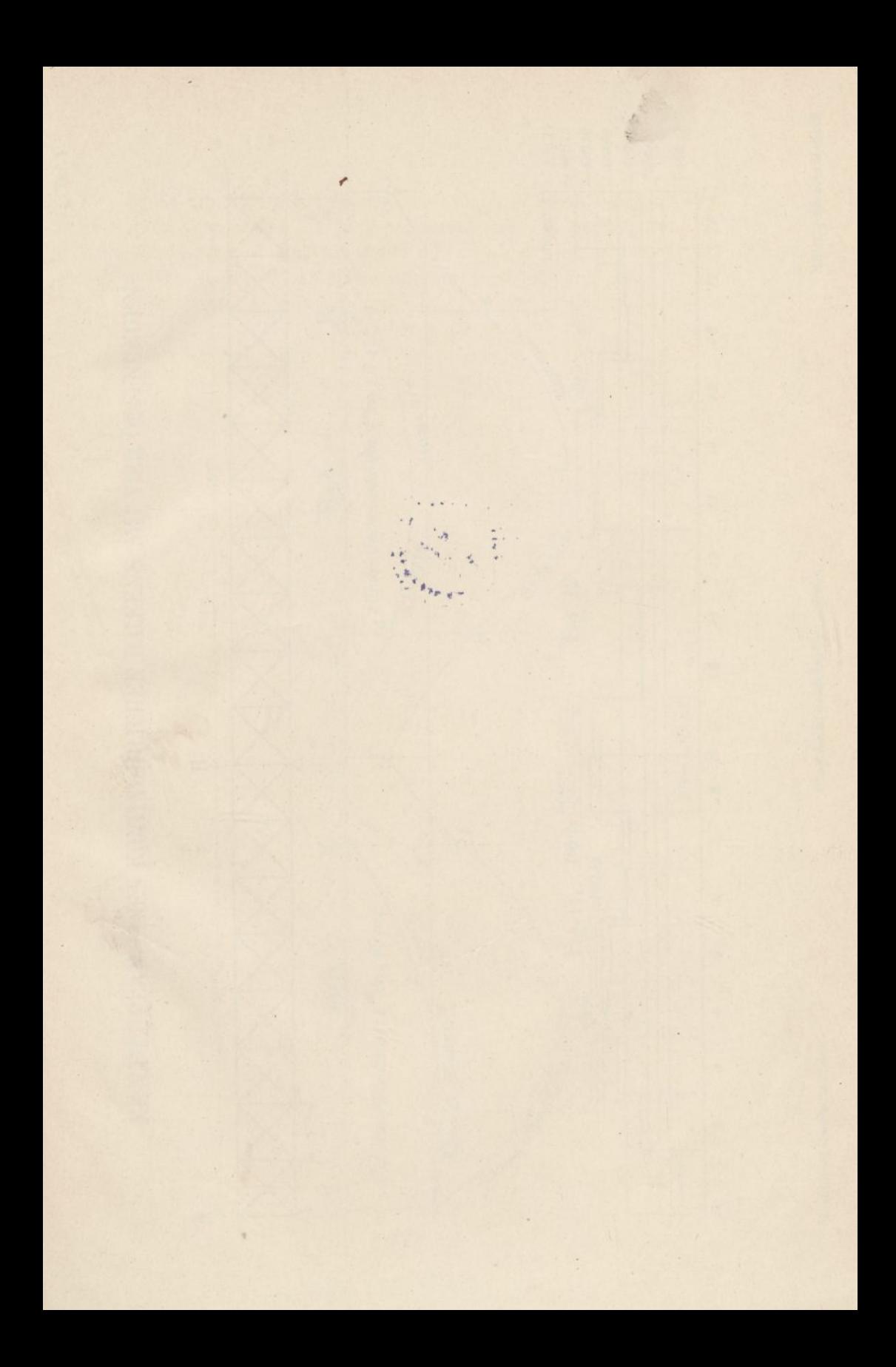

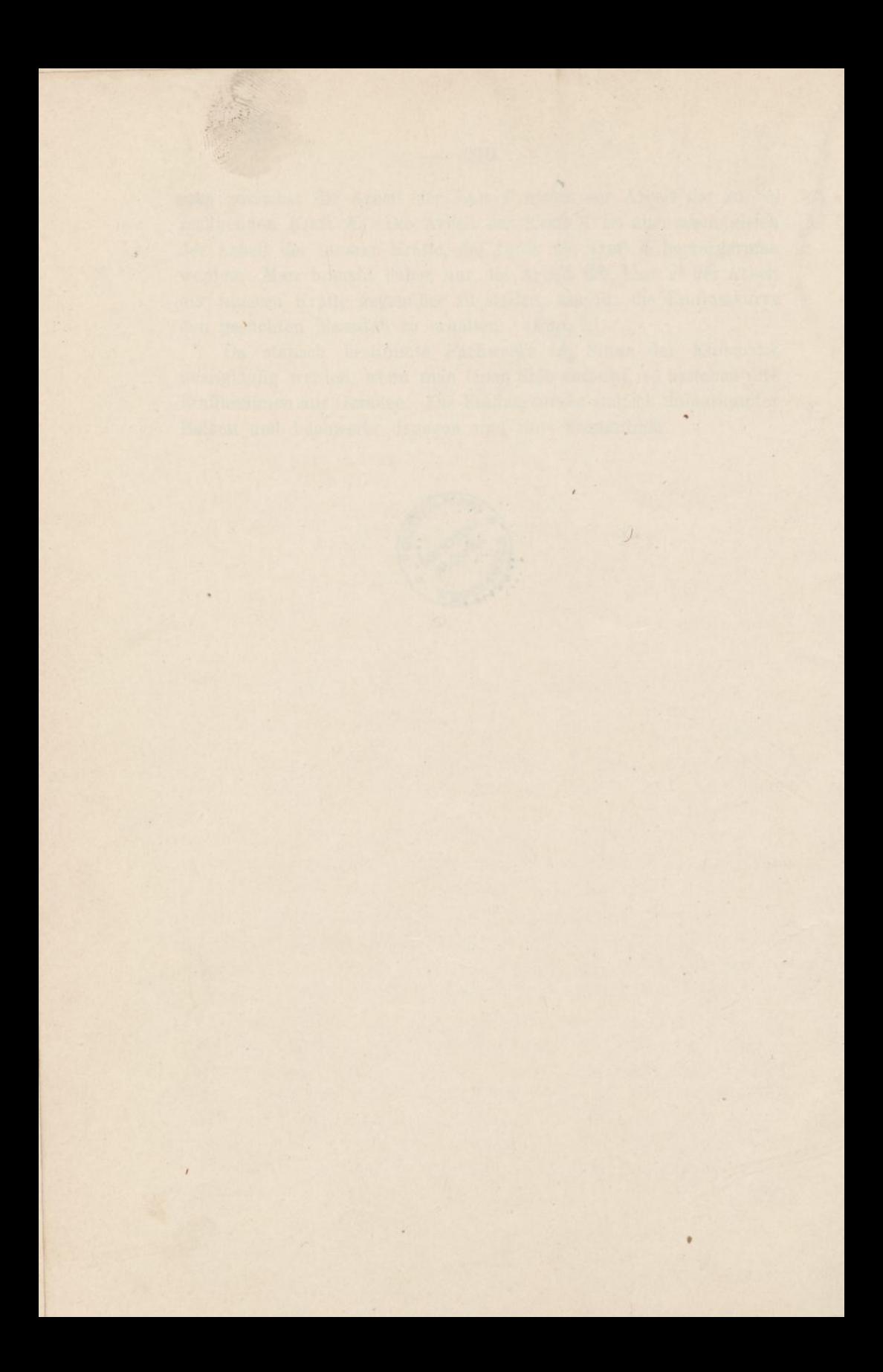

# KRÄFTEPLAN EINES KONTINUIRLICHEN BALKENS MIT VIER OEFFNÜNGEN

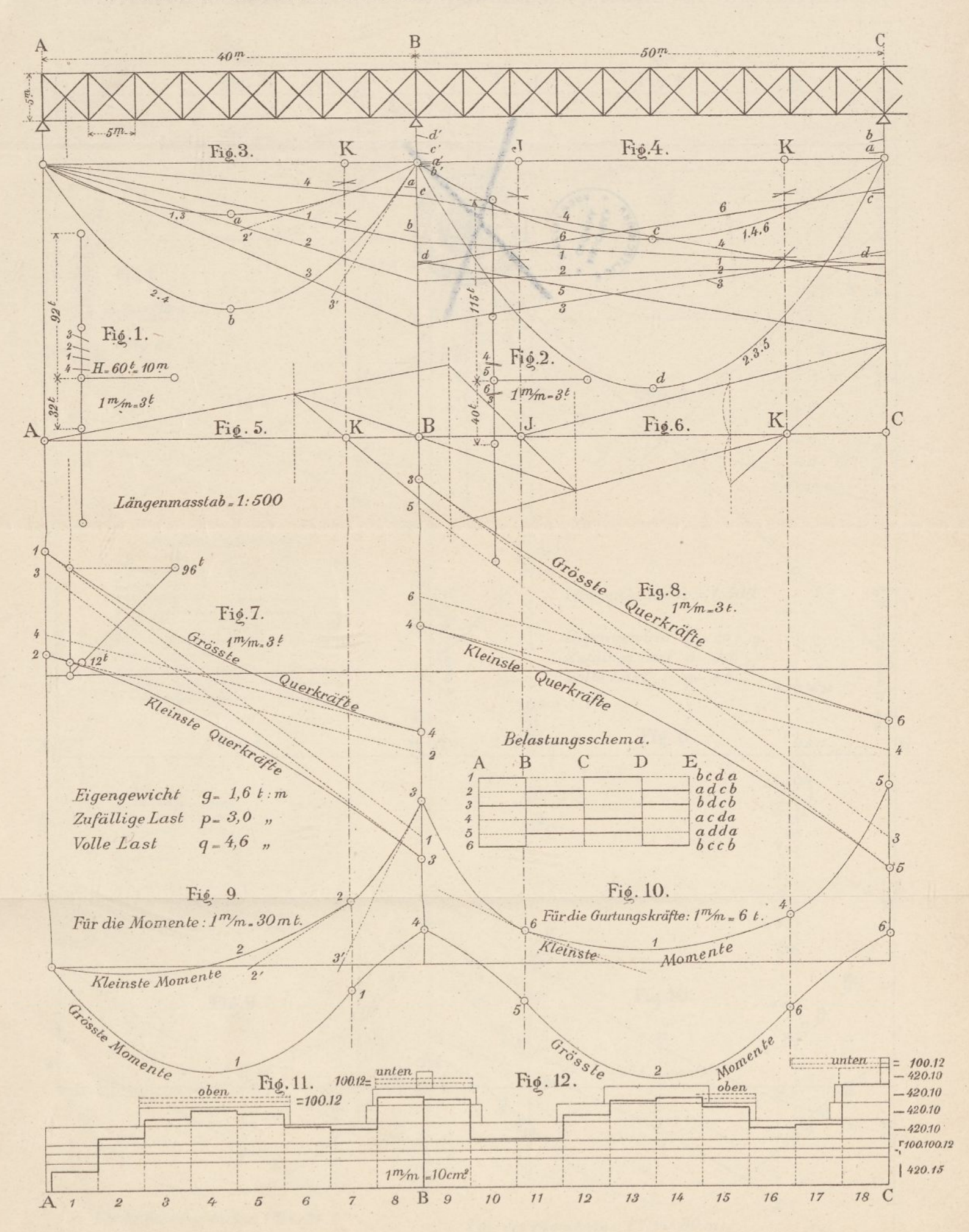

## ERWEITERTER KRALFTEPLAN EINES KONTINUIRUCHEN BALKENS MIT VIER OEFFNÜNGEN.

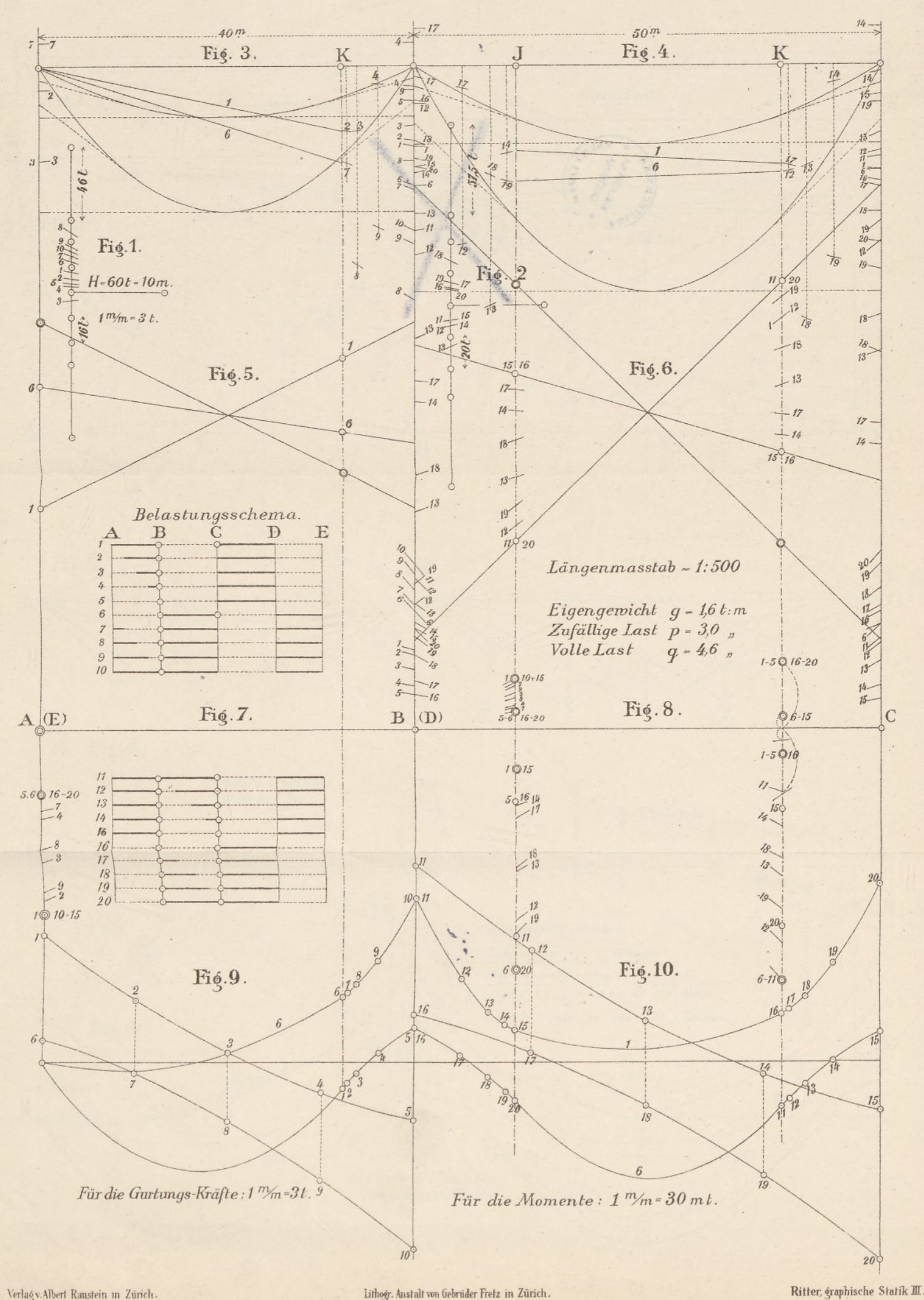
## BERECHNUNG EINES KONTINUIRLICHEN FACHWERKS MITTELST EINFLUSSLINIEN.

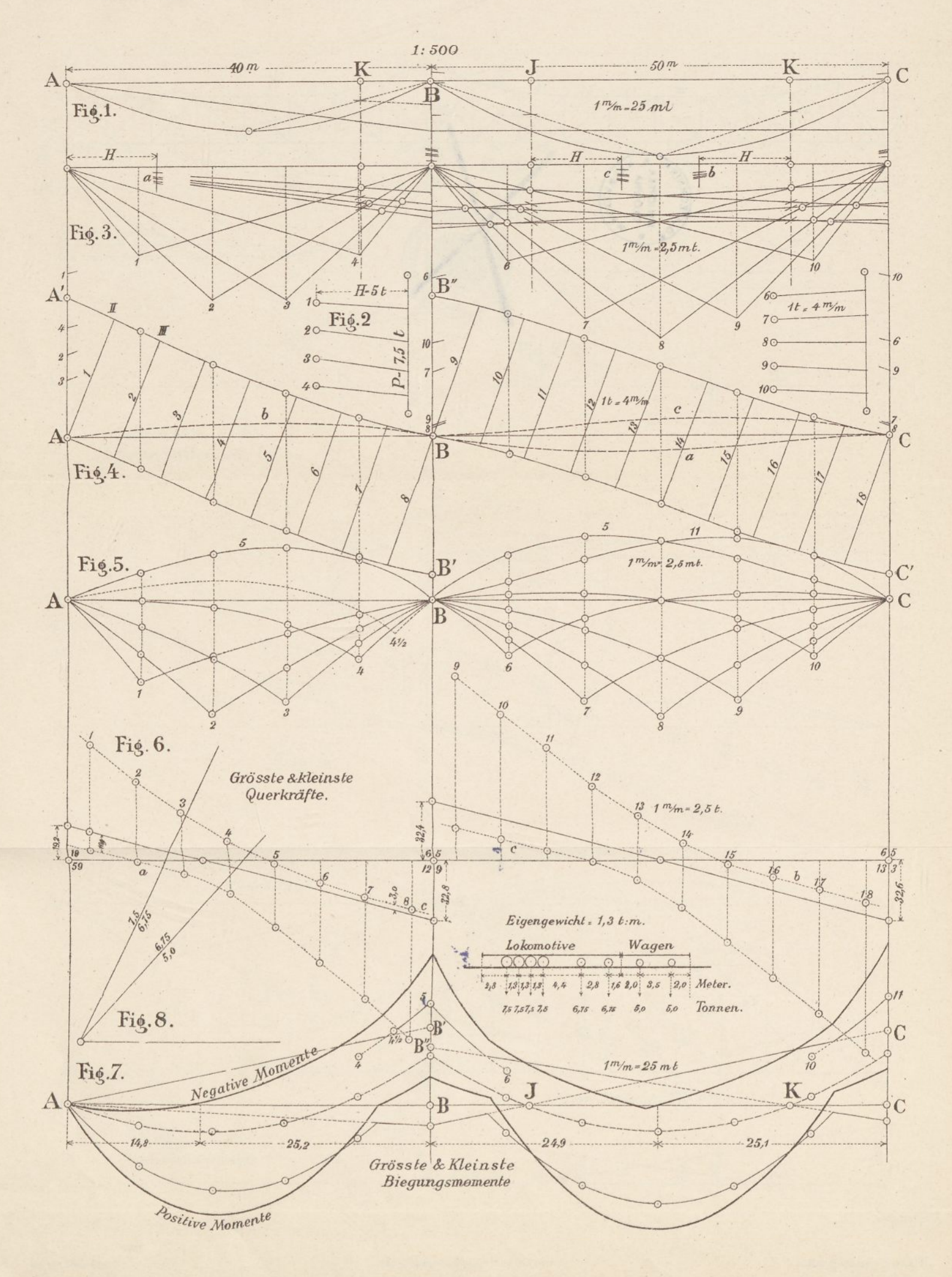

Taf.3

## KRÆFTEPLAN EINES KONTINUIRLICHEN FACHWERKS MIT VERÄNDERLICHER HÖHE.

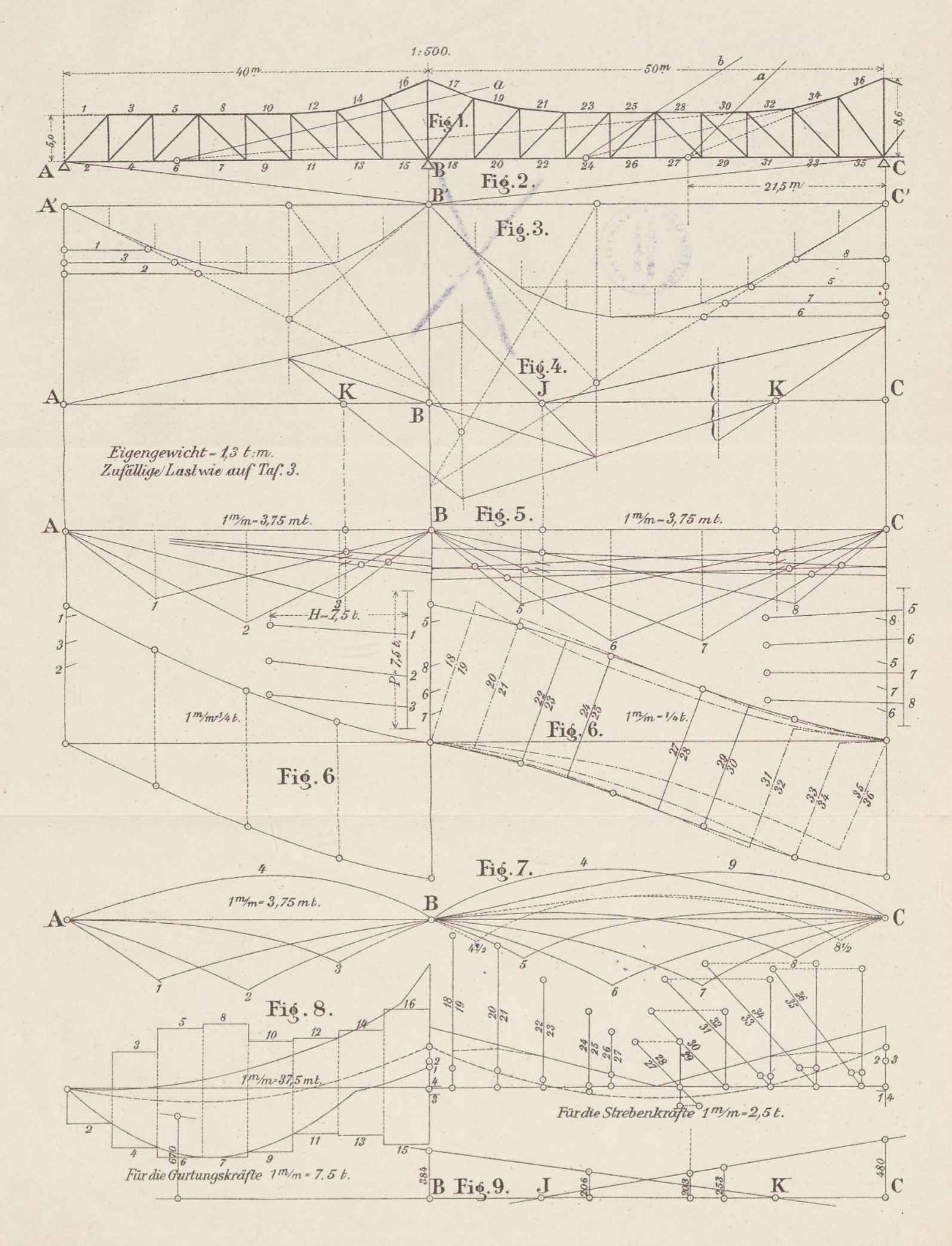

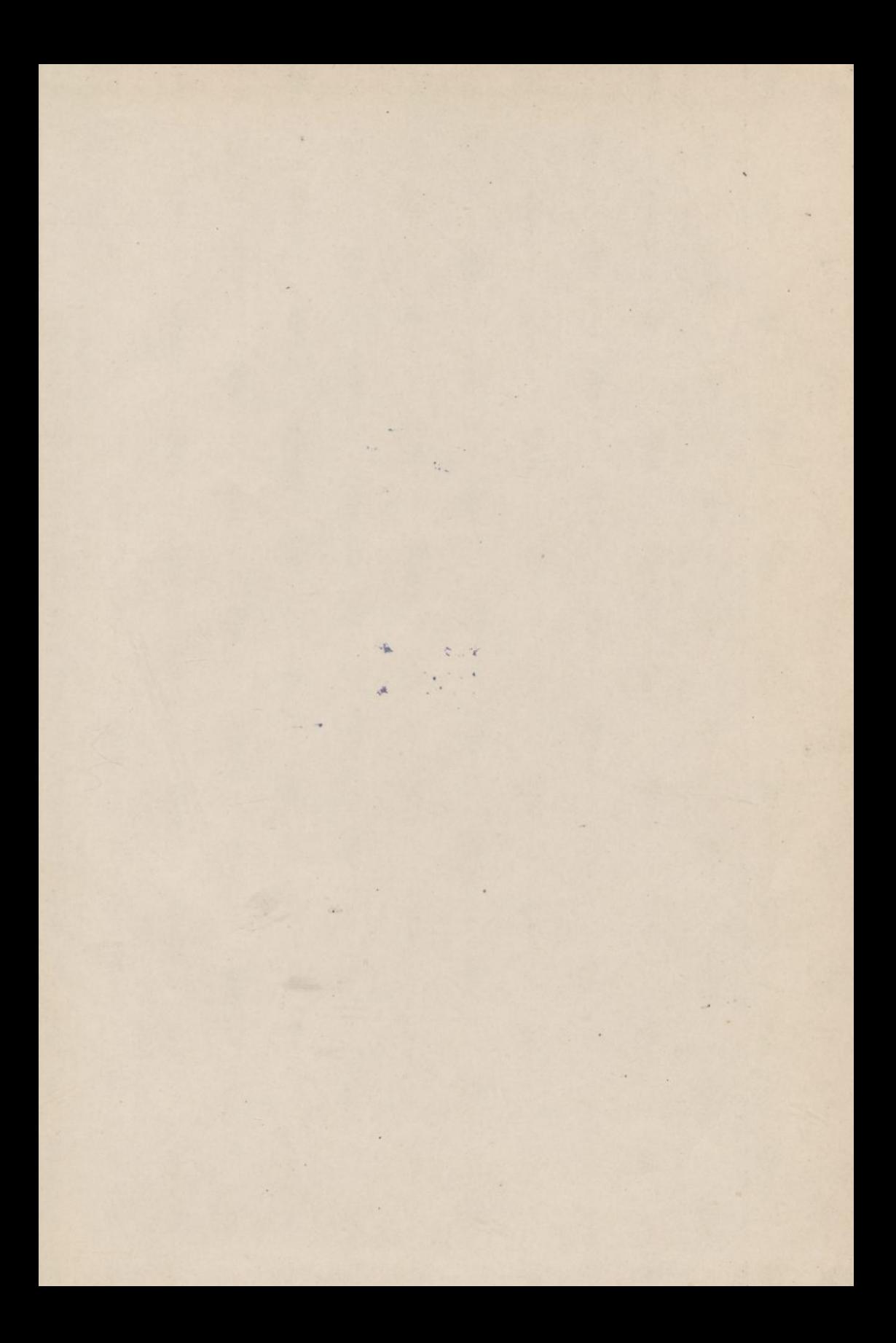

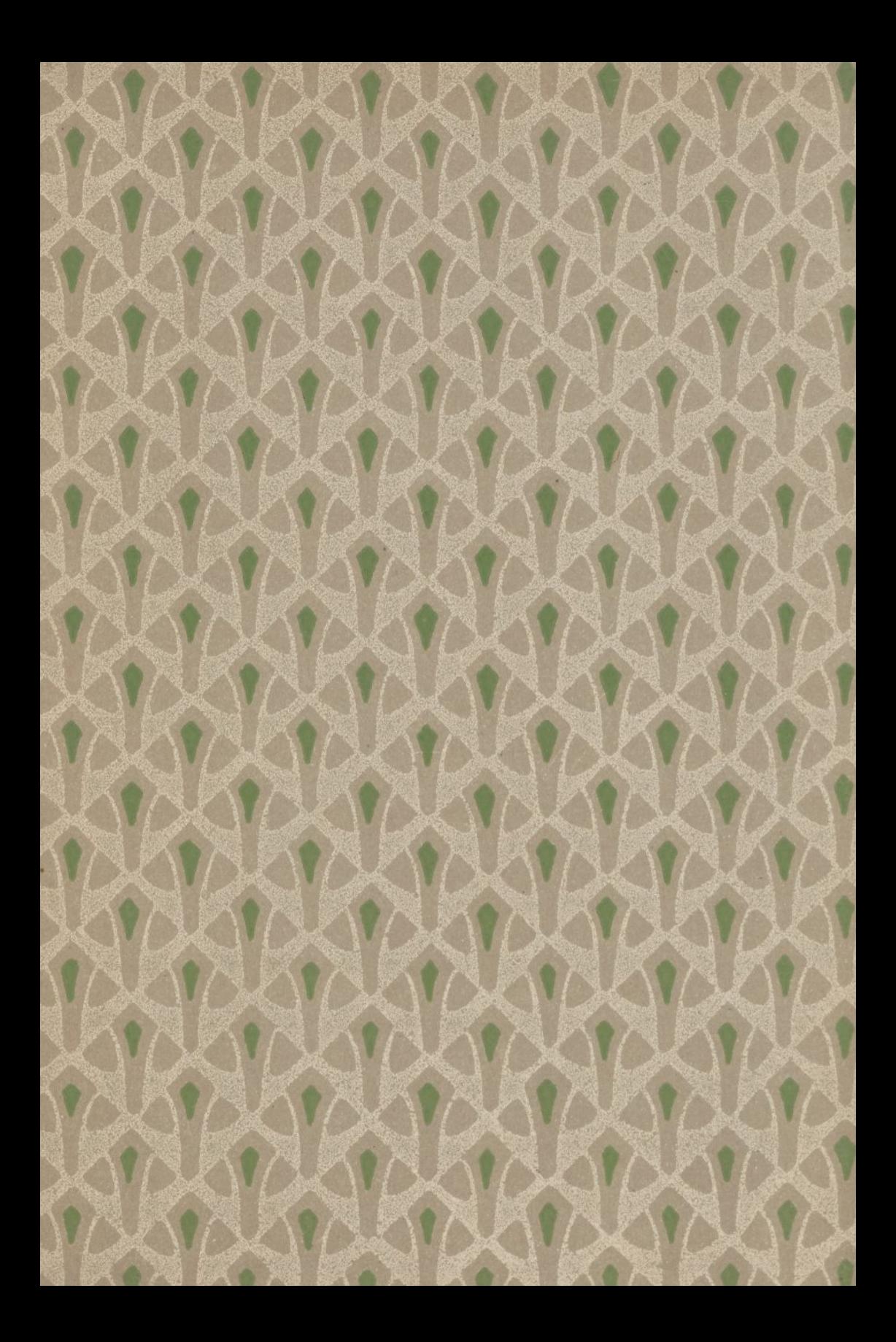

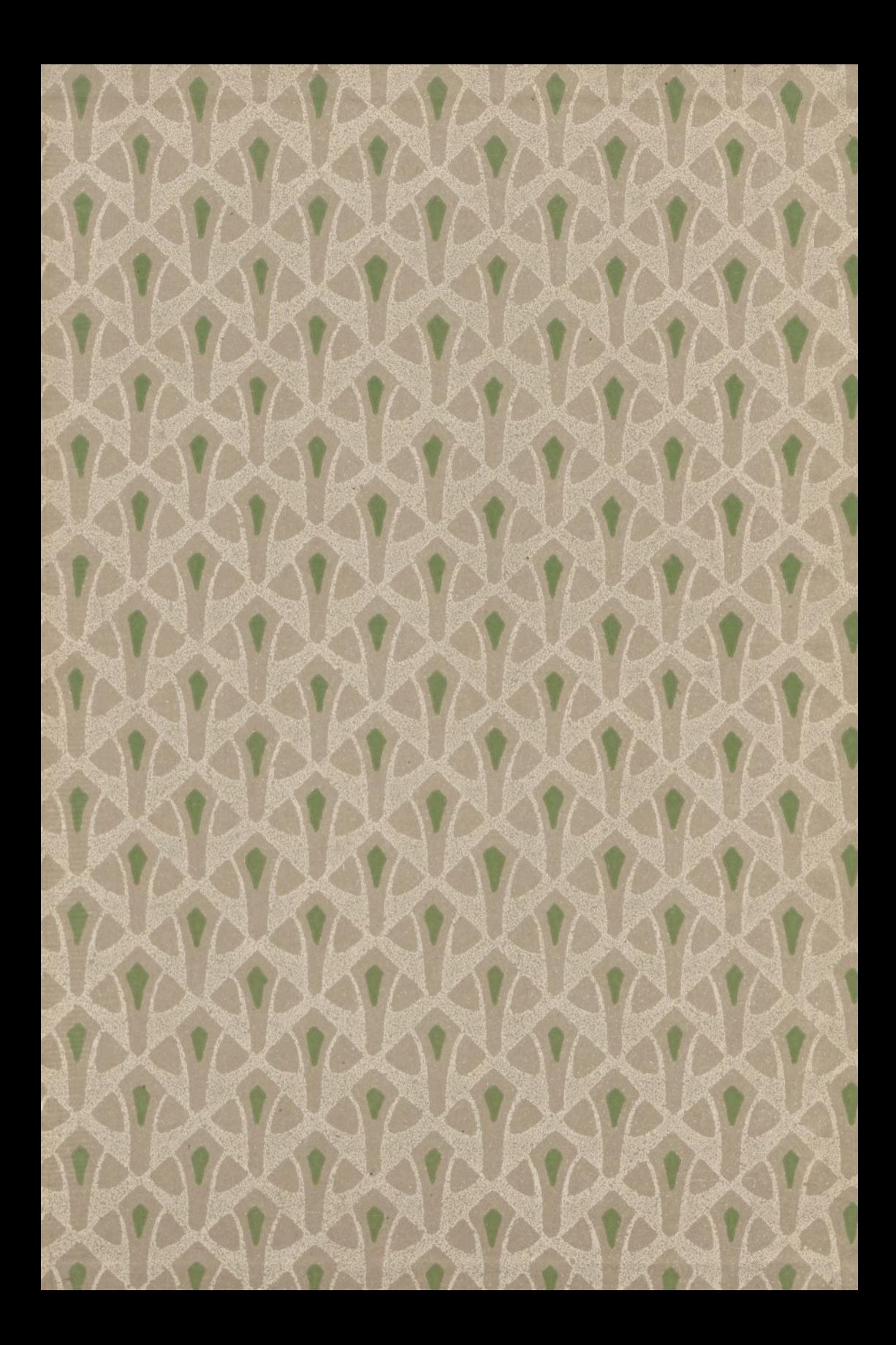

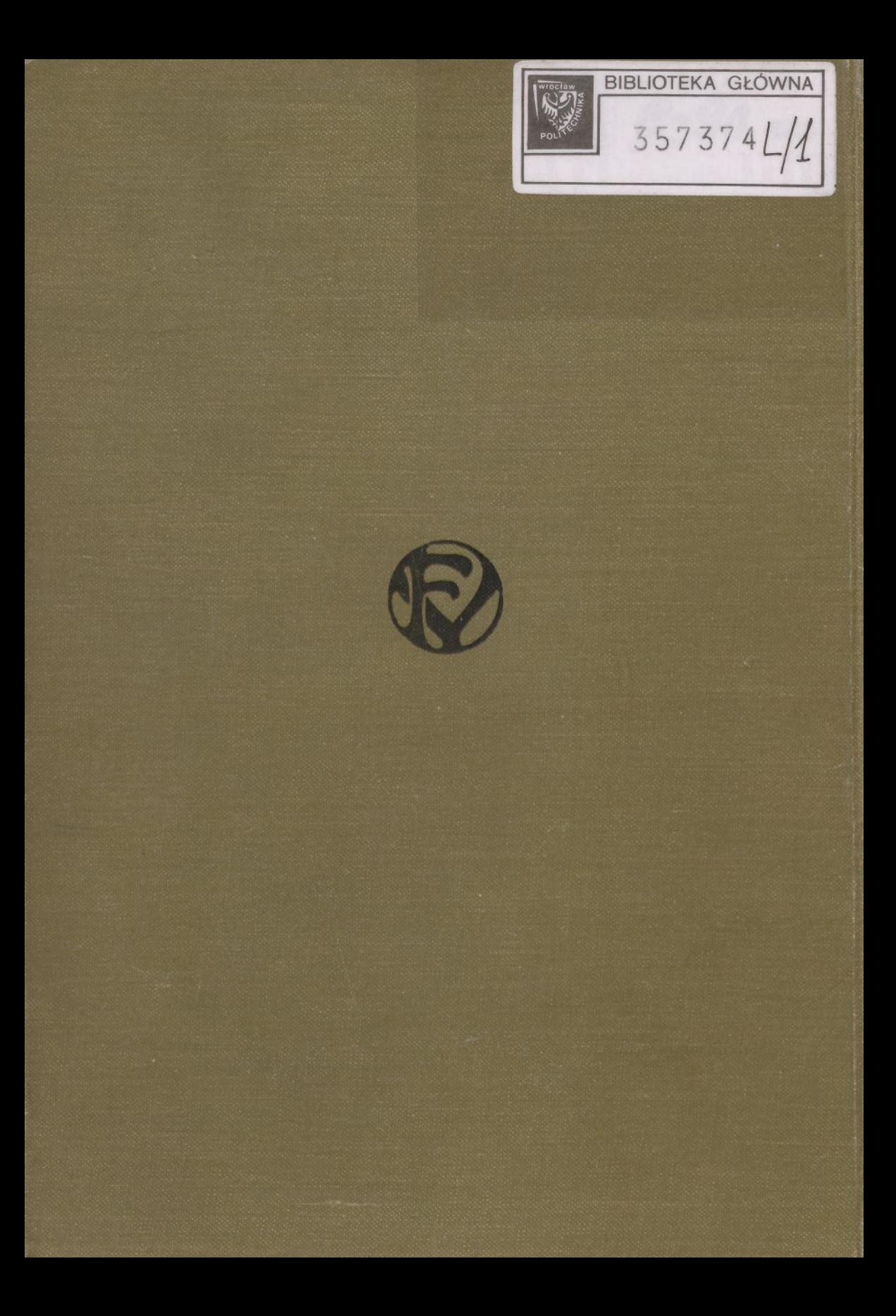